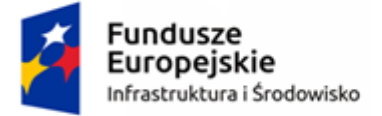

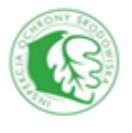

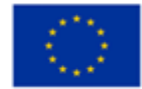

# *Dokumentacja Techniczna SI JWODA*

**w ramach projektu –**

*Opracowanie modułu do gromadzenia, weryfikacji i oceny wyników badań w monitoringu wód na potrzeby rozwoju SI JWoda*

**Beneficjent:**

**Główny Inspektorat Ochrony Środowiska**

**Wersja:** 2.80 **Data wersji:** 2020-10-22 **Autor (rzy):** Dawid Musiał, Rafał Wąsiewicz, Hubert Odziemczyk **Nazwa pliku:** GIOS-JWODA\_Dokumentacja\_techniczna\_v280\_20201022

**Klauzula poufności: BEZ ZASTRZEŻEŃ**

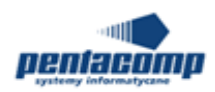

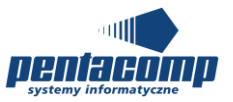

#### **Metryka dokumentu**

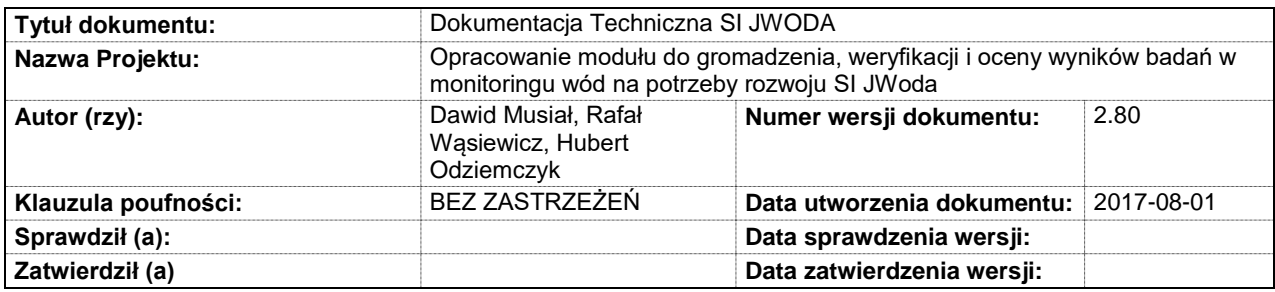

#### **Historia zmian dokumentu**

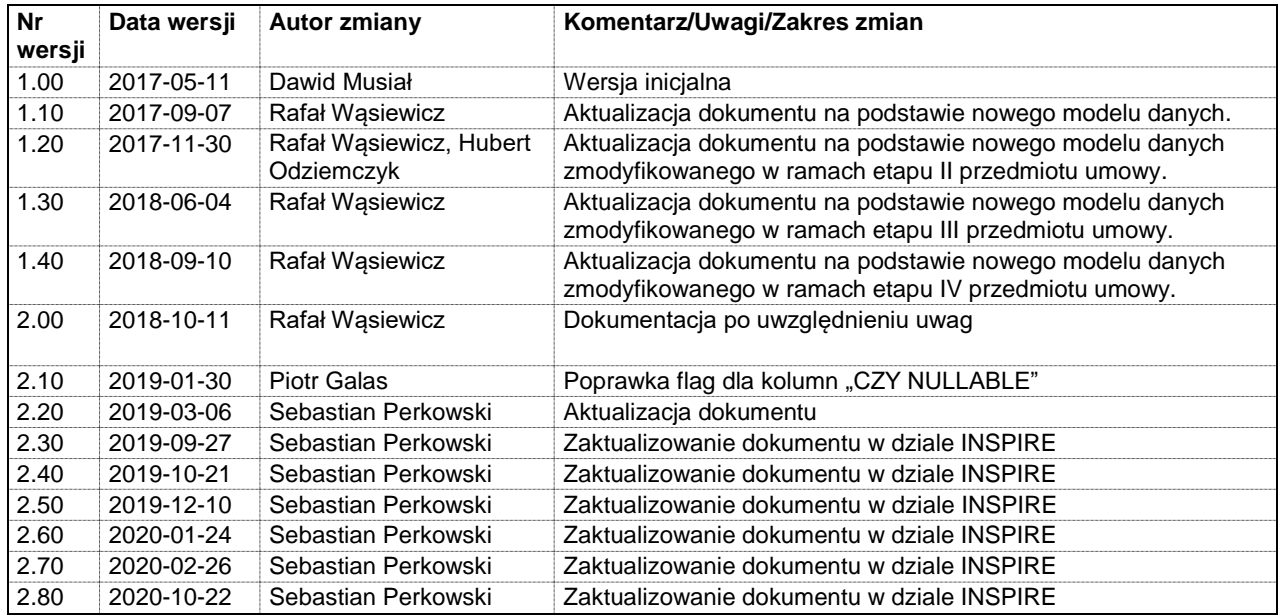

GIOŚ

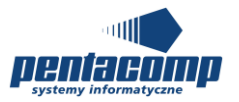

Mnemonik projektu: JWODA

## Spis treści

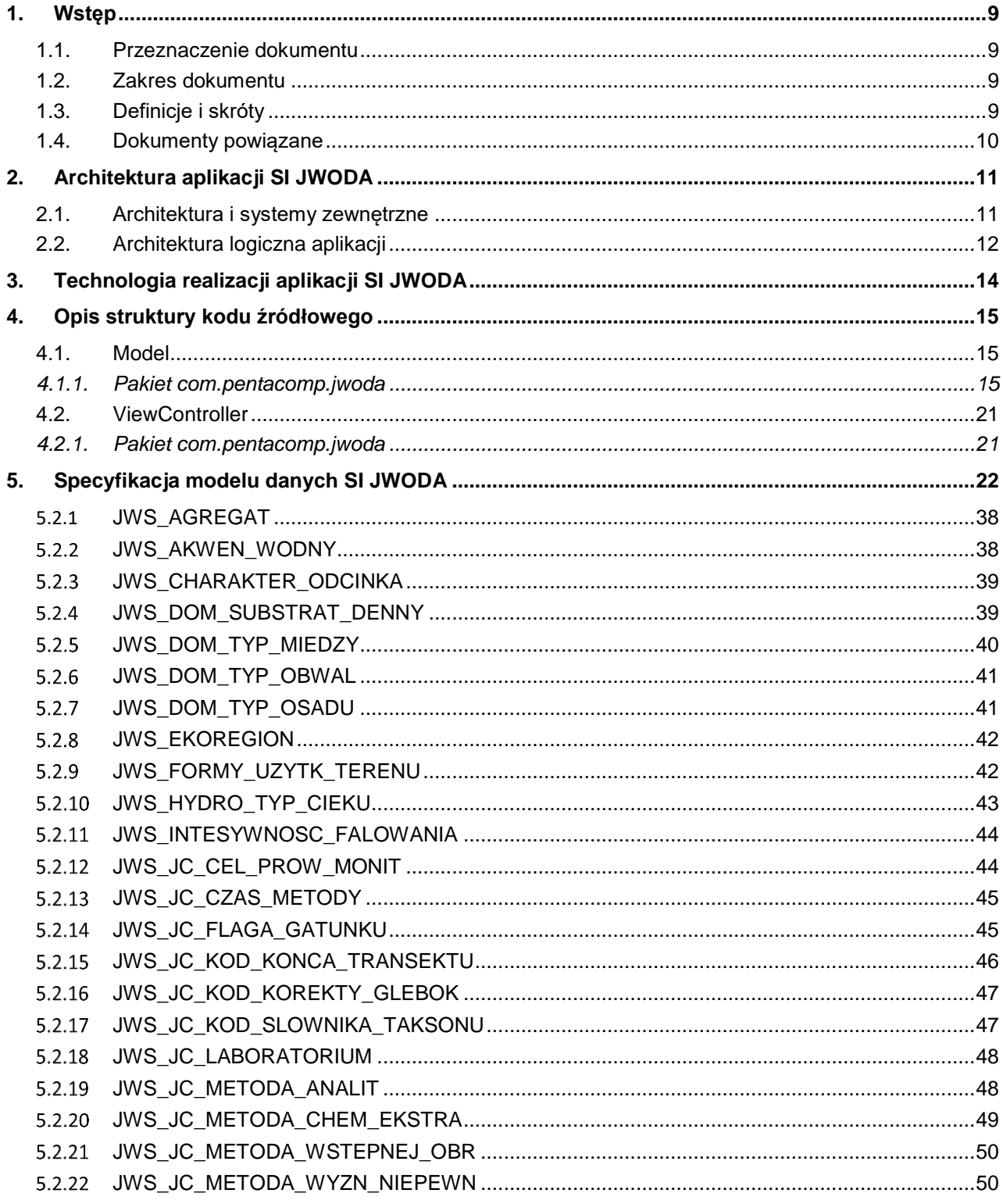

Klauzula poufności: BEZ ZASTRZEŻEŃ

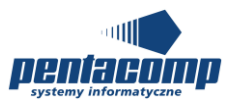

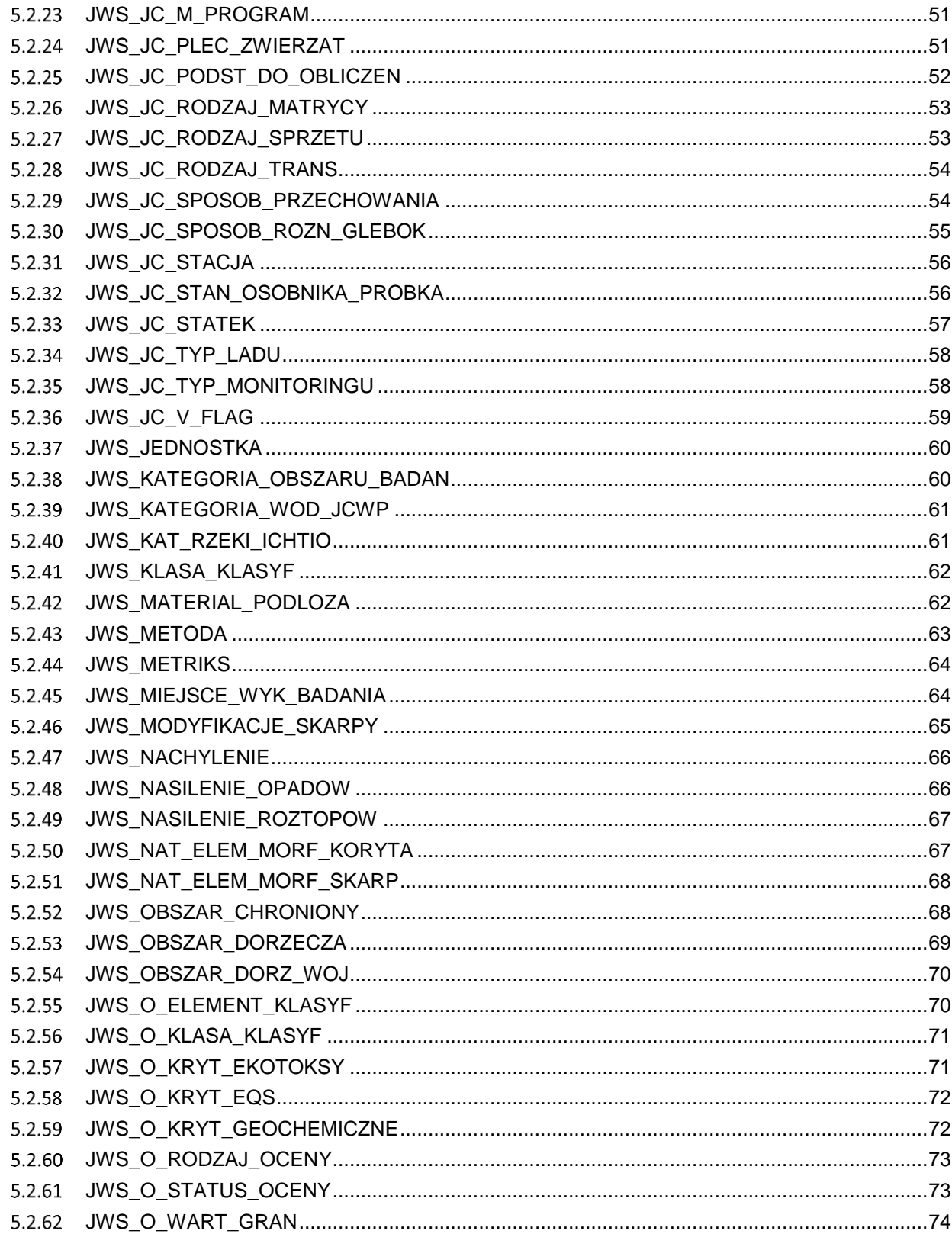

Klauzula poufności: BEZ ZASTRZEŻEŃ

Strona 4/235

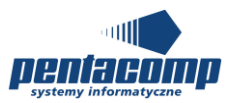

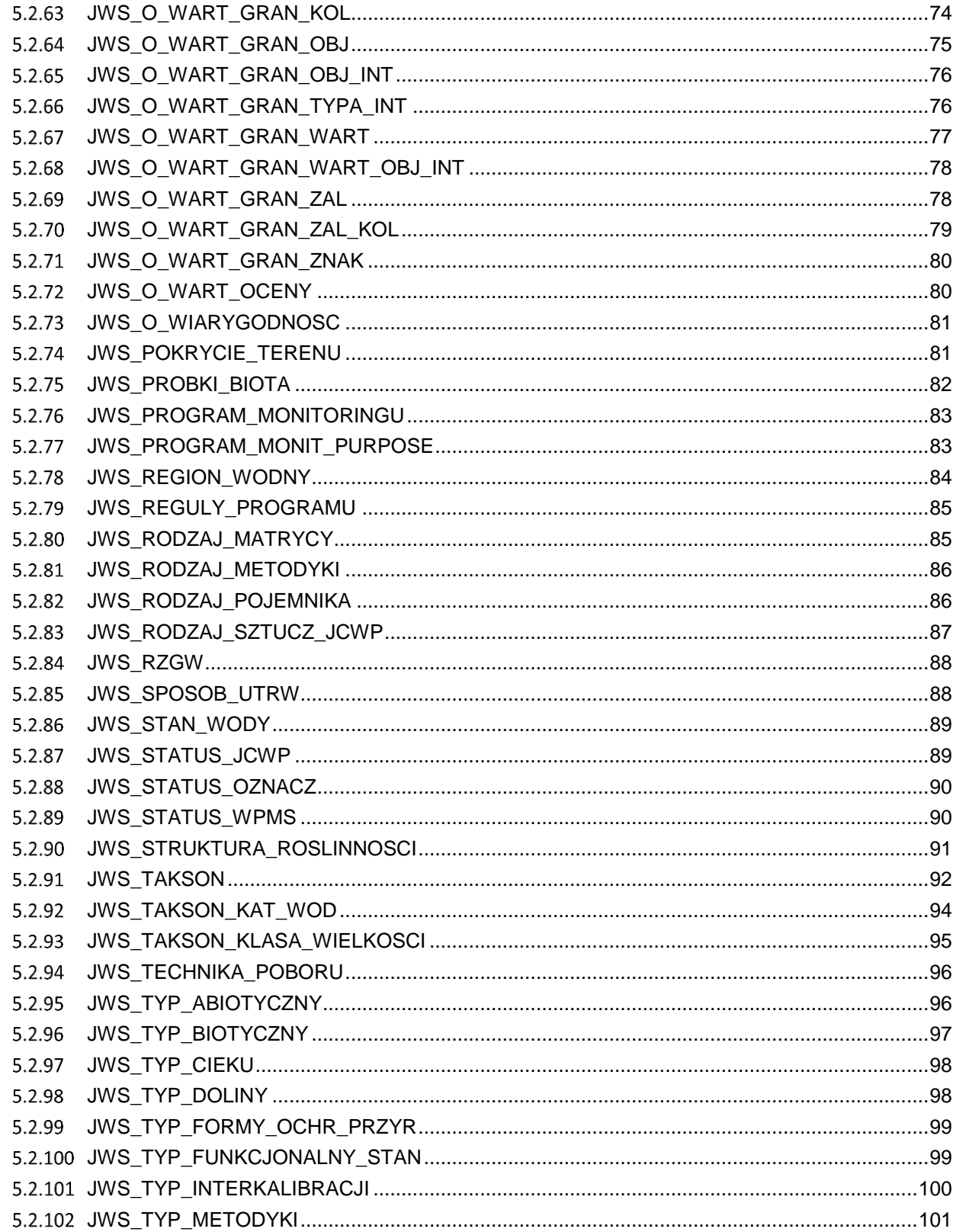

Klauzula poufności: BEZ ZASTRZEŻEŃ

Strona 5/235

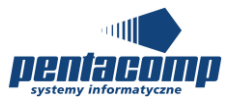

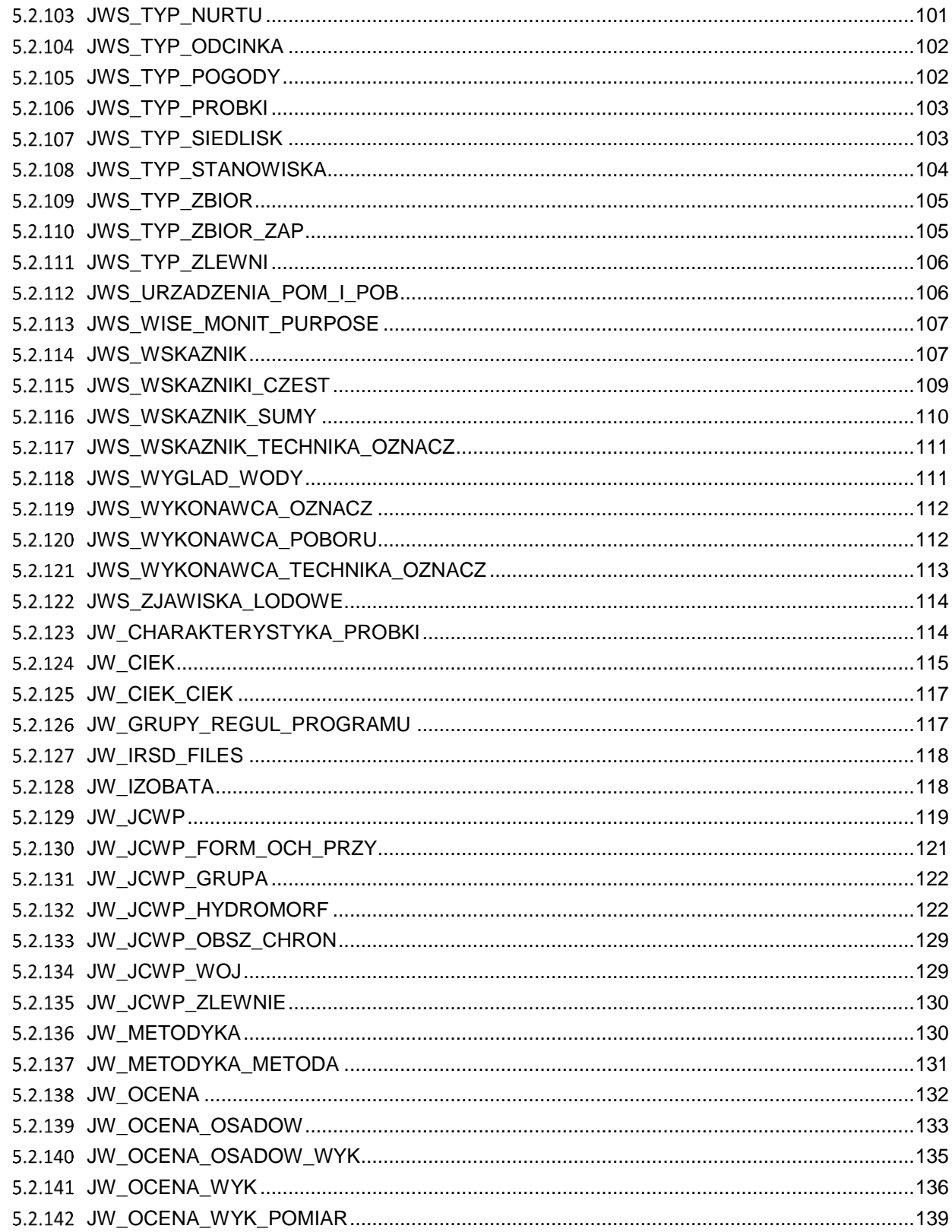

Klauzula poufności: BEZ ZASTRZEŻEŃ

Strona 6/235

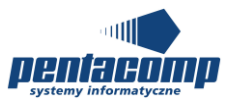

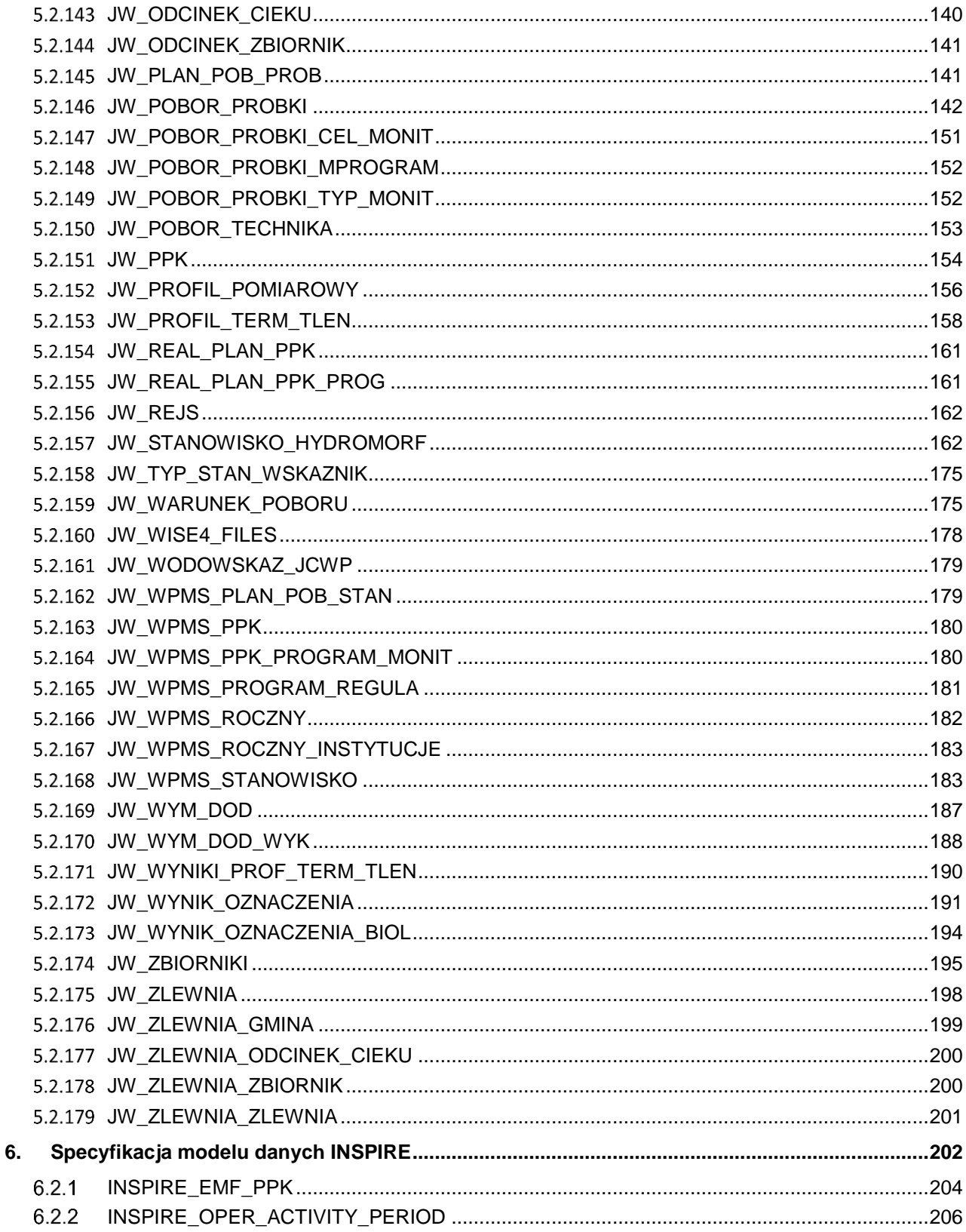

Klauzula poufności: BEZ ZASTRZEŻEŃ

Strona 7/235

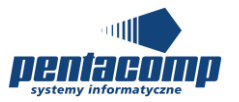

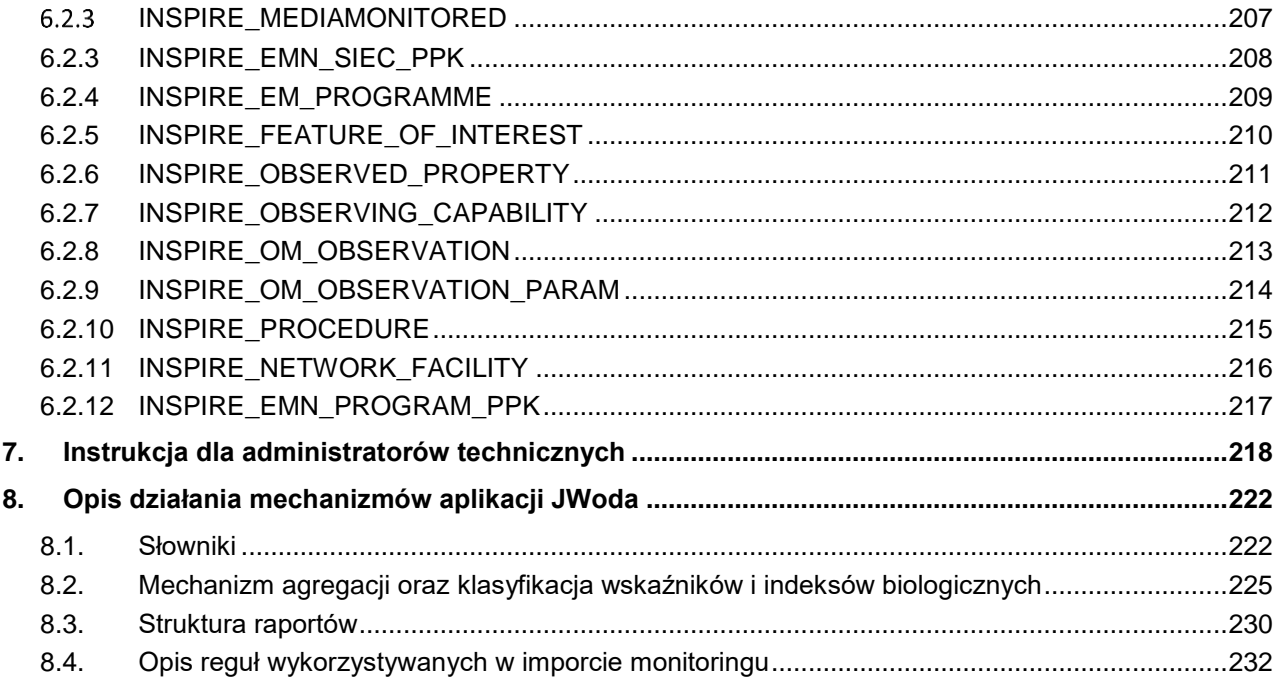

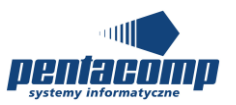

## <span id="page-8-1"></span><span id="page-8-0"></span>**1. Wstęp**

### *1.1. Przeznaczenie dokumentu*

<span id="page-8-2"></span>Dokument stanowi powykonawczą dokumentację techniczną SI JWODA.

## *1.2. Zakres dokumentu*

W rozdziale [2](#page-10-0) przestawiono architekturę SI JWODA.

W rozdziale [3](#page-13-0) opisano technologię realizacji aplikacji JWODA.

W rozdziale [4](#page-14-0) zamieszczono opis struktury kodu SI JWODA.

W rozdziale 5 zamieszczono specyfikację modelu danych SI JWODA.

W rozdziale 6 zamieszczono specyfikację modelu danych INSPIRE.

W rozdziale 7 zamieszczono instrukcję dla administratorów technicznych.

<span id="page-8-3"></span>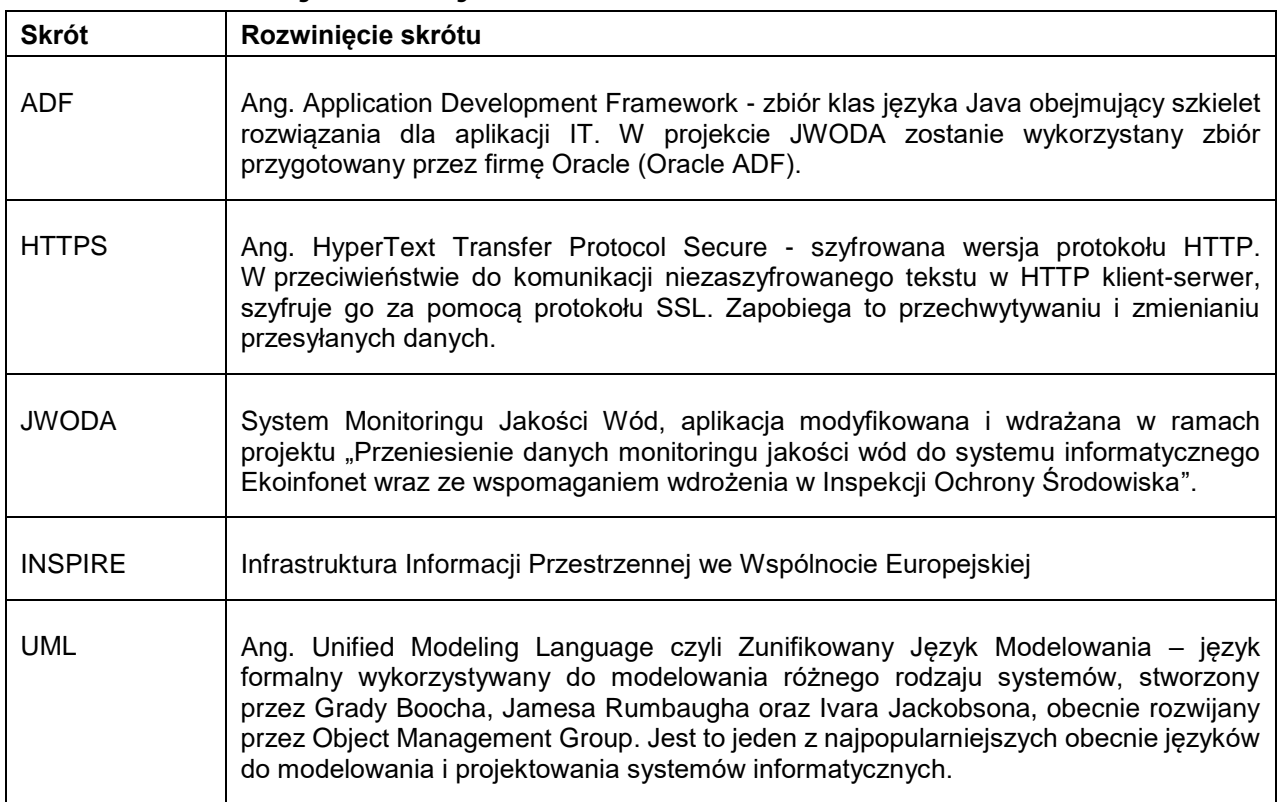

## *1.3. Definicje i skróty*

Klauzula poufności:BEZ ZASTRZEŻEŃ Strona 9/235

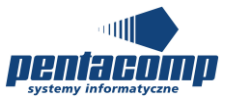

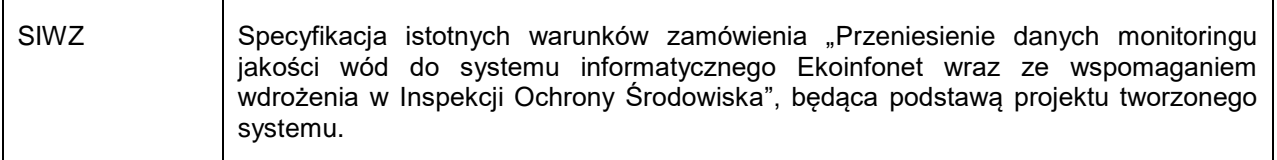

## <span id="page-9-0"></span>*1.4. Dokumenty powiązane*

- Specyfikacja istotnych warunków zamówienia "Opracowanie modułu do gromadzenia, weryfikacji i oceny wyników badań w monitoringu wód na potrzeby rozwoju SI JWoda" - plik "siwz\_20161223.pdf"
- Ustawa z dnia 18 lipca 2001 r. Prawo wodne
- Rozporządzenie Ministra Środowiska z dnia 21 lipca 2016 r. w sprawie sposobu klasyfikacji stanu jednolitych części wód powierzchniowych oraz środowiskowych norm jakości dla substancji priorytetowych (Dz. U. z 2015 r. poz. 469, 1590, 1642 i 2295 oraz z 2016 r. poz. 352)
- Rozporządzenie Ministra Środowiska z dnia 22 października 2014 r. w sprawie sposobu klasyfikacji stanu jednolitych części wód powierzchniowych oraz środowiskowych norm jakości dla substancji priorytetowych (Dz. U. z 2012 r. poz. 145, z późn. zm.)
- Rozporządzenie Ministra Środowiska z dnia 21 listopada 2013 r. zmieniające rozporządzenie w sprawie form i sposobu prowadzenia monitoringu jednolitych części wód powierzchniowych i podziemnych (Dz. U. z 2012 r. poz. 145, z późn. zm.)
- Rozporządzenie Ministra Środowiska z dnia 19 lipca 2016 r. w sprawie form i sposobu prowadzenia monitoringu jednolitych części wód powierzchniowych i podziemnych (Dz. U. z 2015 r. poz. 469, 1590, 1642 i 2295 oraz z 2016 r. poz. 352)

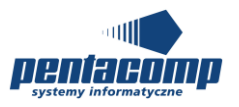

## <span id="page-10-0"></span>**2. Architektura aplikacji SI JWODA**

Architektura aplikacji SI JWODA została przedstawiona jako dwa widoki:

- Architektura techniczna rozdział [2.1,](#page-10-1)
- Architektura logiczna aplikacji JWODA, pokazująca budowę wewnętrzną aplikacji SI JWODA – rozdział [2.2.](#page-11-0)

## <span id="page-10-1"></span>*2.1. Architektura i systemy zewnętrzne*

Poniższy diagram przedstawia architekturę techniczną infrastruktury SI JWODA.

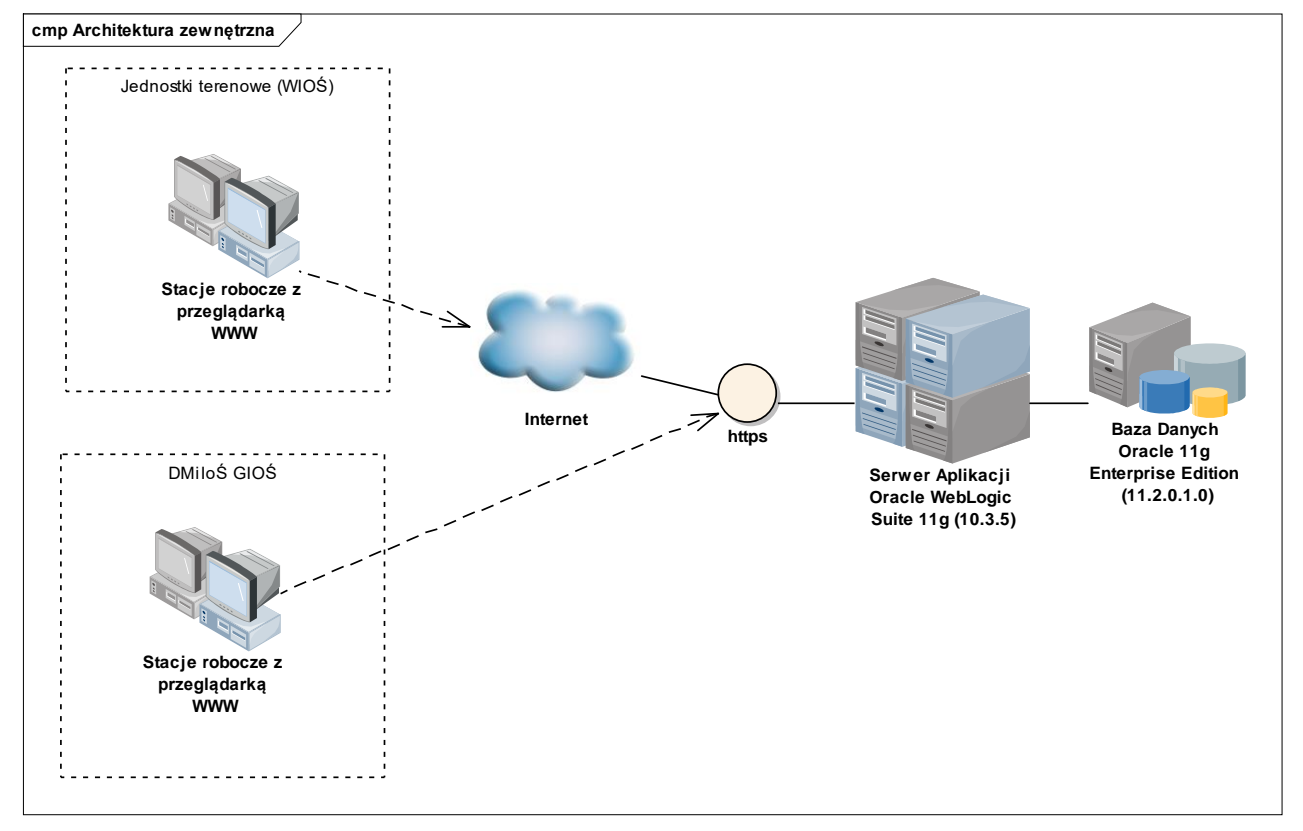

*Rysunek 1 - Architektura i systemy zewnętrzne*

Aplikacja zaprojektowana została pod serwer aplikacyjny Oracle Weblogic Suite 11g (10.3.5). Dane przetwarzane przez aplikację przechowywane są w bazie danych Oracle 11g Enterprise Edition. Aplikacja udostępnia interfejs http, z którego korzystać mogą przeglądarki WWW. Głównymi użytkownikami SI JWODA są inspektorzy Wojewódzkich Inspektoratów Ochrony Środowiska oraz Główny Inspektorat Ochrony Środowiska.

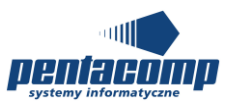

## *2.2. Architektura logiczna aplikacji*

<span id="page-11-0"></span>Poniższy diagram przedstawia architekturę logiczną aplikacji.

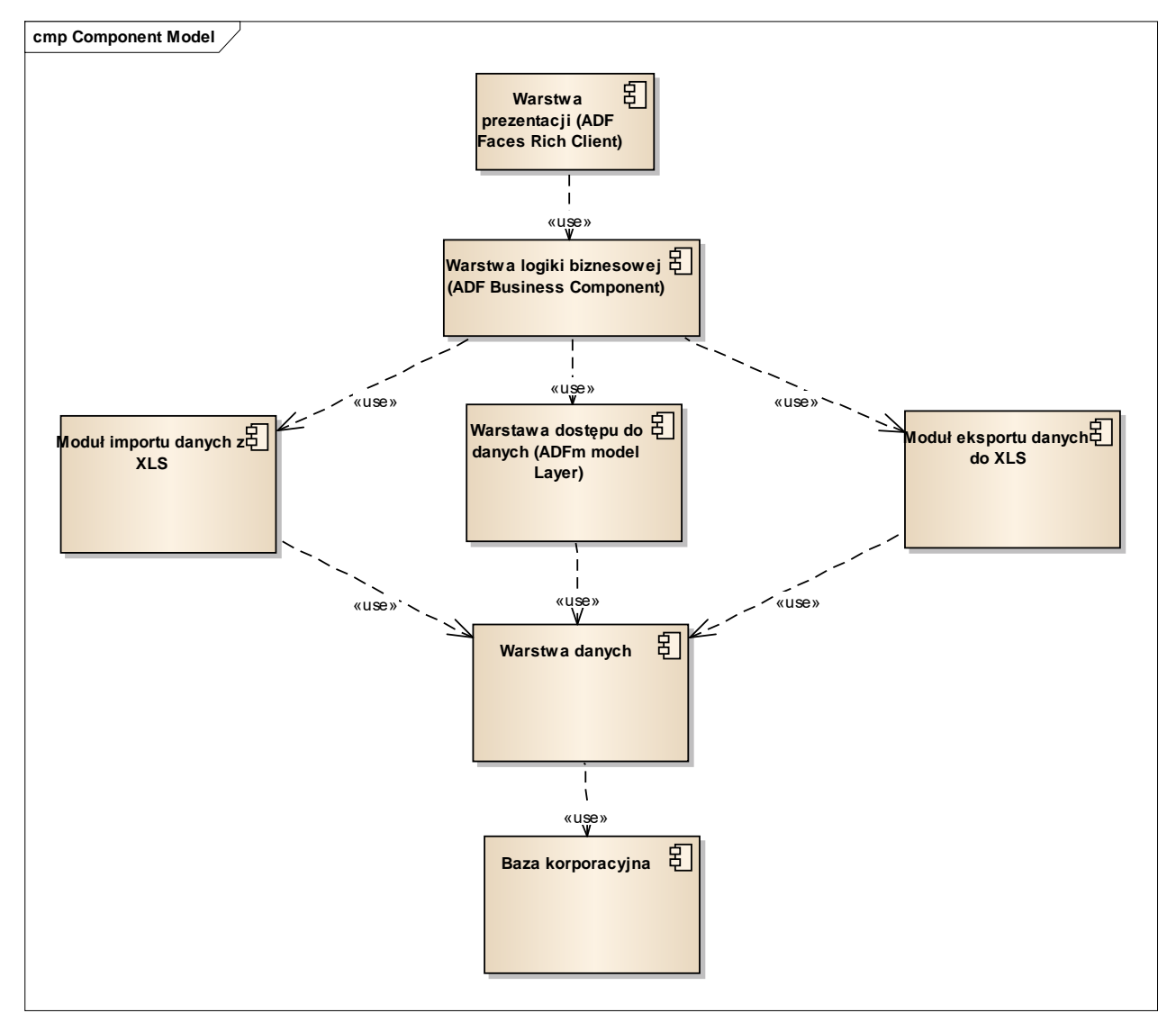

*Rysunek 2 - Architektura logiczna aplikacji*

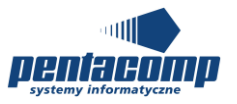

W aplikacji można wyróżnić następujące logiczne warstwy oprogramowania:

- Warstwa danych warstwa ma za zadanie przechowywać i udostępniać dane wykorzystywane przez aplikację.
- Warstwa dostępu do danych (ADFm model Layer) warstwa odwzorowująca struktury bazodanowe i komunikująca się poprzez interfejs z warstwą danych bazy danych,
- Warstwa logiki biznesowej (ADF Business Components) warstwa implementująca zasadniczą logikę aplikacji po stronie aplikacji działającej w środowisku serwera aplikacyjnego, wykorzystująca mechanizmy warstwy dostępu do danych; tworzą ją moduły aplikacji działające w serwera aplikacyjnego,

W module ocen wykorzystano także technologię EJB 3.

- Warstwa prezentacji (ADF Faces Rich Client) wraz z kontrolerem (ADFc) warstwa oprogramowania realizującego interfejs użytkownika, zapewnia obsługę danych widocznych na tym interfejsie (formatowanie danych, kontrolę formalną dokumentów, walidację pól, sprawdzanie wzajemnych zależności pomiędzy danymi, etc.). Warstwa pozwala na dostęp z poziomu interfejsu użytkownika do funkcji aplikacji realizowanych przez warstwę logiki biznesowej. Warstwa prezentacji będzie realizowana z wykorzystaniem stron JSF zawierających m.in. definicję wyglądu strony. Kontroler ADFc na podstawie żądania wywołuje odpowiednią akcję i przekazuje jej obiekt formularza zawierający odpowiednio skonwertowane parametry tego żądania. Akcje wywołują funkcje interfejsu warstwy logiki biznesowej. W zależności od wyników tych wywołań, akcje sygnalizują kontrolerowi gdzie dalej ma przekierować sterowanie, np. do jakiej strony JSF.
- Moduł importu danych z XLS moduł odpowiedzialny za import danych z wykonanych oznaczeń do bazy danych. Moduł wykorzystuje bibliotekę POI.
- Moduł eksportu danych do XLS moduł odpowiedzialny za eksport zestawień do pliku XLS. Moduł wykorzystuje bibliotekę POI.

Warstwy dostępu do danych, logiki biznesowej oraz prezentacji pracują pod kontrolą serwera aplikacyjnego Oracle WebLogic 11g (10.3.5).

Warstwa danych zarządzana jest przez System Zarządzania Relacyjnymi Bazami Danych Oracle 11g Enterprise Edition.

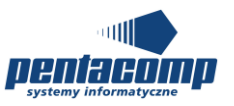

## <span id="page-13-0"></span>**3. Technologia realizacji aplikacji SI JWODA**

Aplikacja wykorzystuje następujące technologie:

- ADF Faces Rich Client w warstwie prezentacji,
- ADF Business Components w warstwie logiki biznesowej,
- ADFm model Layer w warstwie utrwalania,
- ADFc jako kontroler w modelu MVC.

Aplikacja działa pod przeglądarkami Microsoft Internet Explorer 9, 10, Mozilla Firefox, Google Chrome. Przeglądarki Google Chrome i Internet Explorer 11 nie są wspierane w części analitycznej.

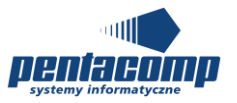

## **4. Opis struktury kodu źródłowego**

## <span id="page-14-2"></span><span id="page-14-1"></span><span id="page-14-0"></span>*4.1. Model*

#### **4.1.1. Pakiet com.pentacomp.jwoda**

Pakiet com.pentacomp.jwoda w module Model gromadzi artefakty programowe odpowiedzialne za obsługę warstwy Model w architekturze MVC. Elementy tego pakiety stanowią głównie artefakty technologii Business Components oraz EJB 3.

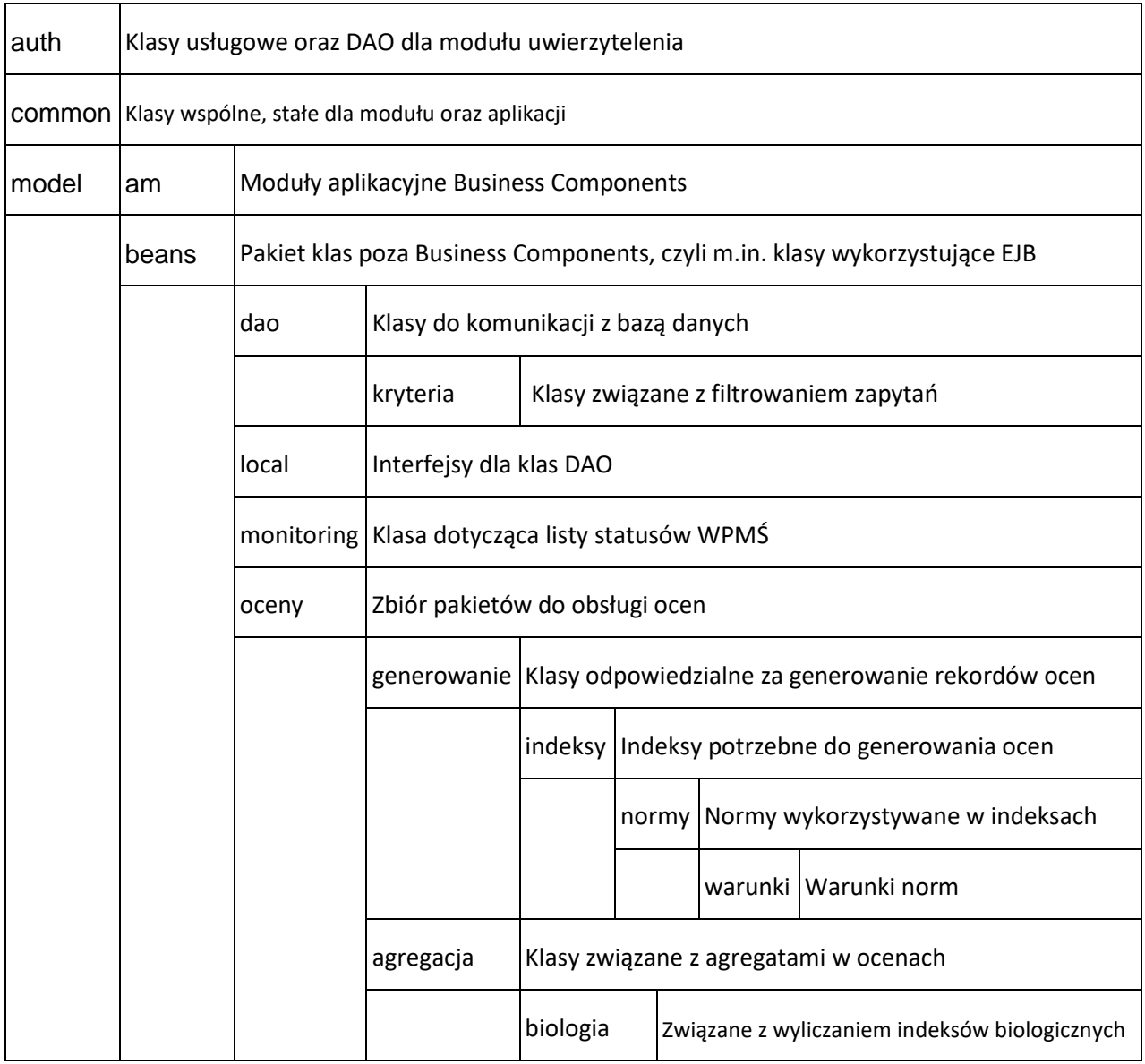

Klauzula poufności:BEZ ZASTRZEŻEŃ Strona 15/235

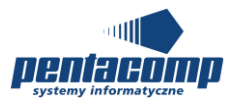

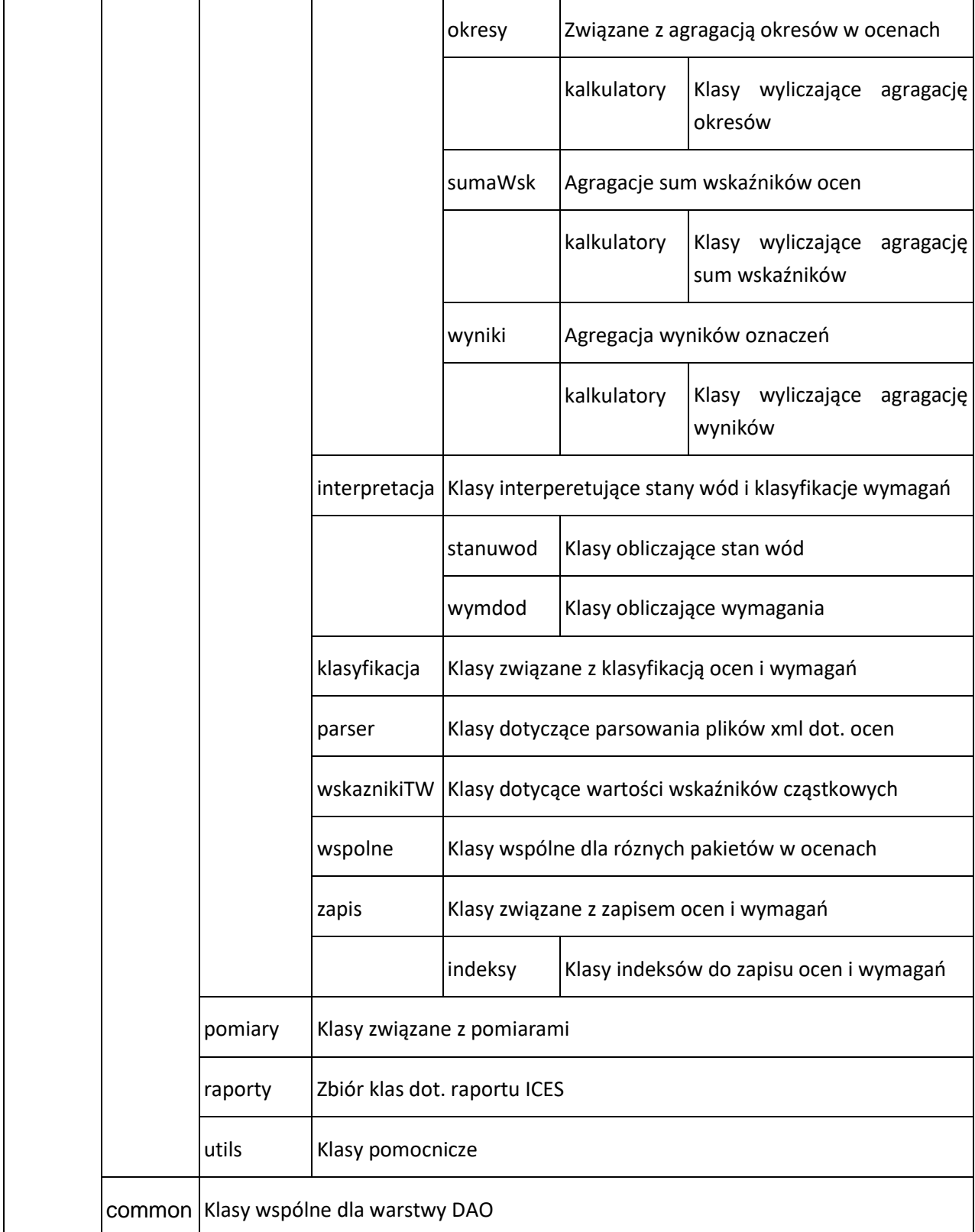

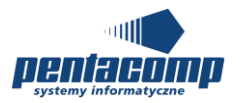

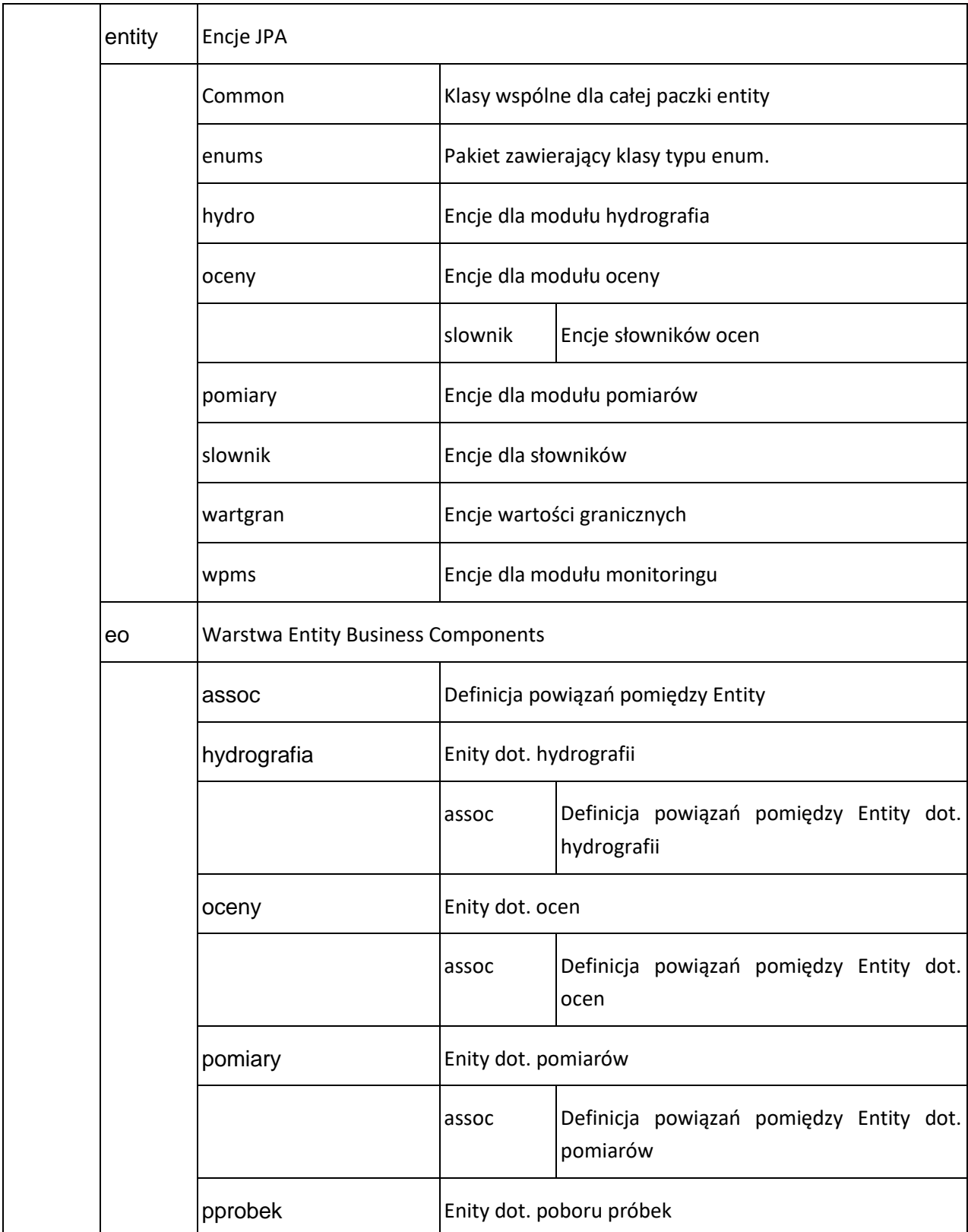

Klauzula poufności:BEZ ZASTRZEŻEŃ Strona 17/235

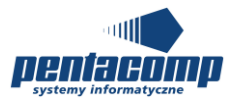

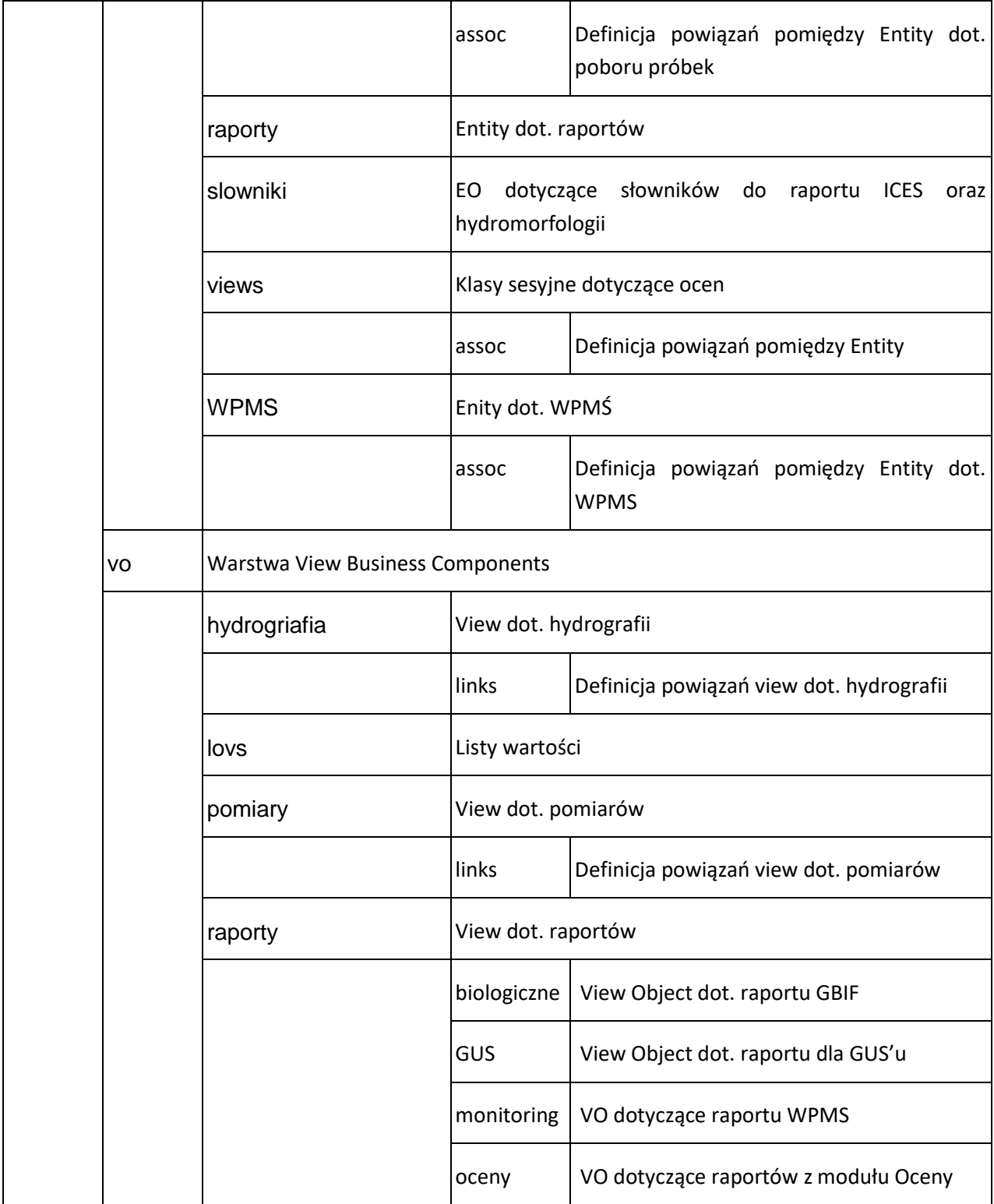

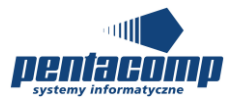

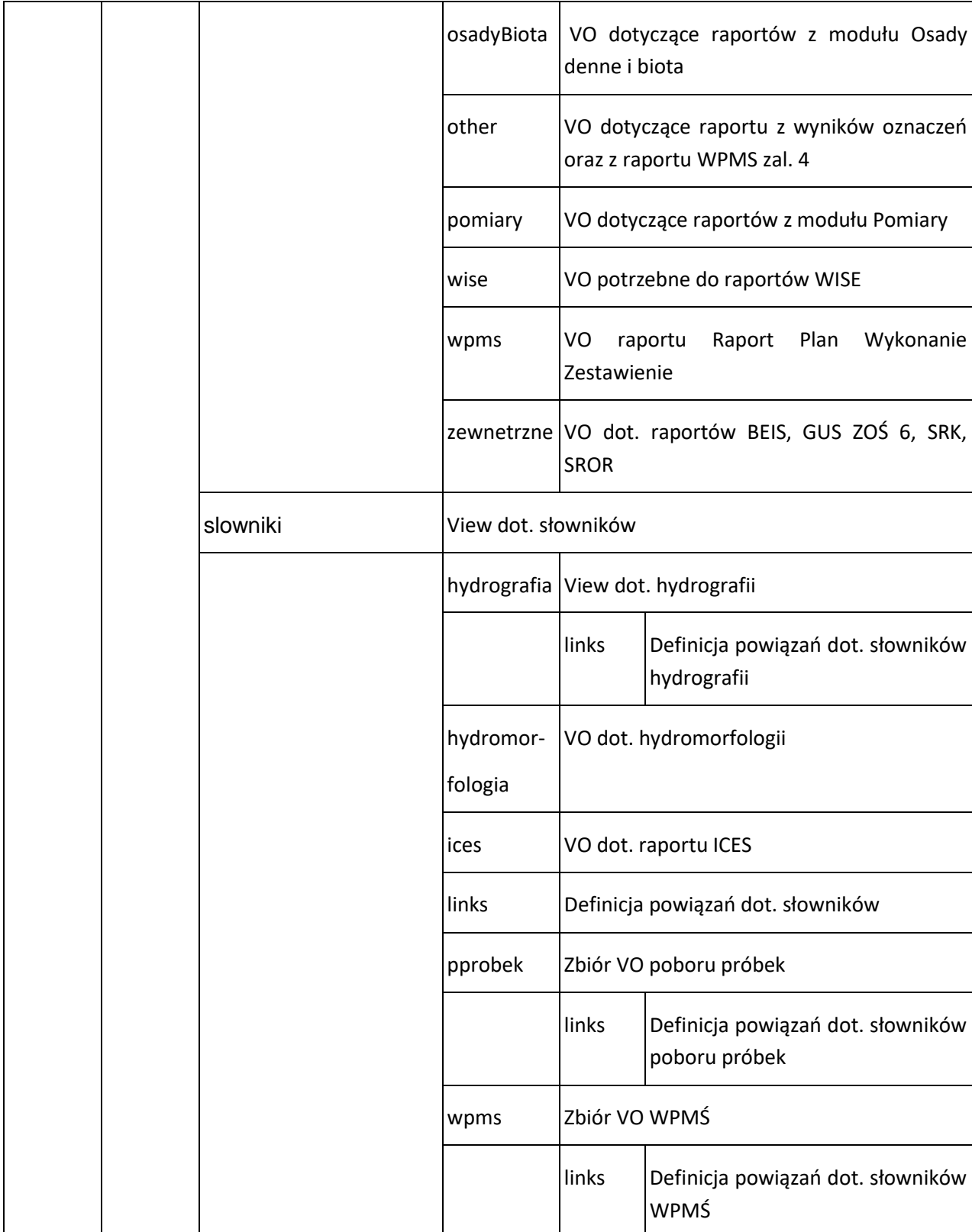

Klauzula poufności:BEZ ZASTRZEŻEŃ Strona 19/235

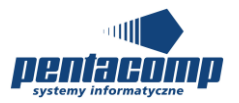

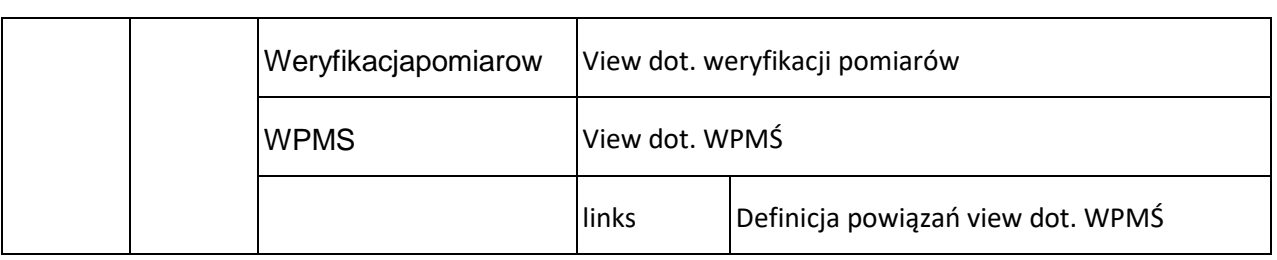

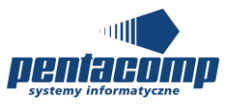

© Copyright, Pentacomp Systemy Informatyczne S.A., 2020

Tabela 1: Pakiety komponentu Model

## <span id="page-20-1"></span><span id="page-20-0"></span>*4.2. ViewController*

#### **4.2.1. Pakiet com.pentacomp.jwoda**

Pakiet com.pentacomp.jwoda w module ViewController gromadzi artefakty programowe odpowiedzialne za obsługę warstwy View oraz Controller w architekturze MVC. Artefakty programowe stanowią elementy technologii ADF Rich Faces 11g.

Tabela 2: Pakiety komponentu View

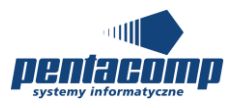

## <span id="page-21-0"></span>**5. Specyfikacja modelu danych SI JWODA**

Poniżej zawarto specyfikację modelu danych systemu SI JWODA. Specyfikacja zawiera zarówno diagramy związków encji jak również szczegółową specyfikację tabel. Ze względu na ilość kolumn, diagramy związków encji zostały przedstawione na poziomie pojęciowym. Szczegółowa lista kolumn w poszczególnych tabelach znajduje się w punkcie.

## **5.1 Diagramy**

### **5.1.1 Diagram: CIEKI, ZBIORNIKI I ZLEWNIE**

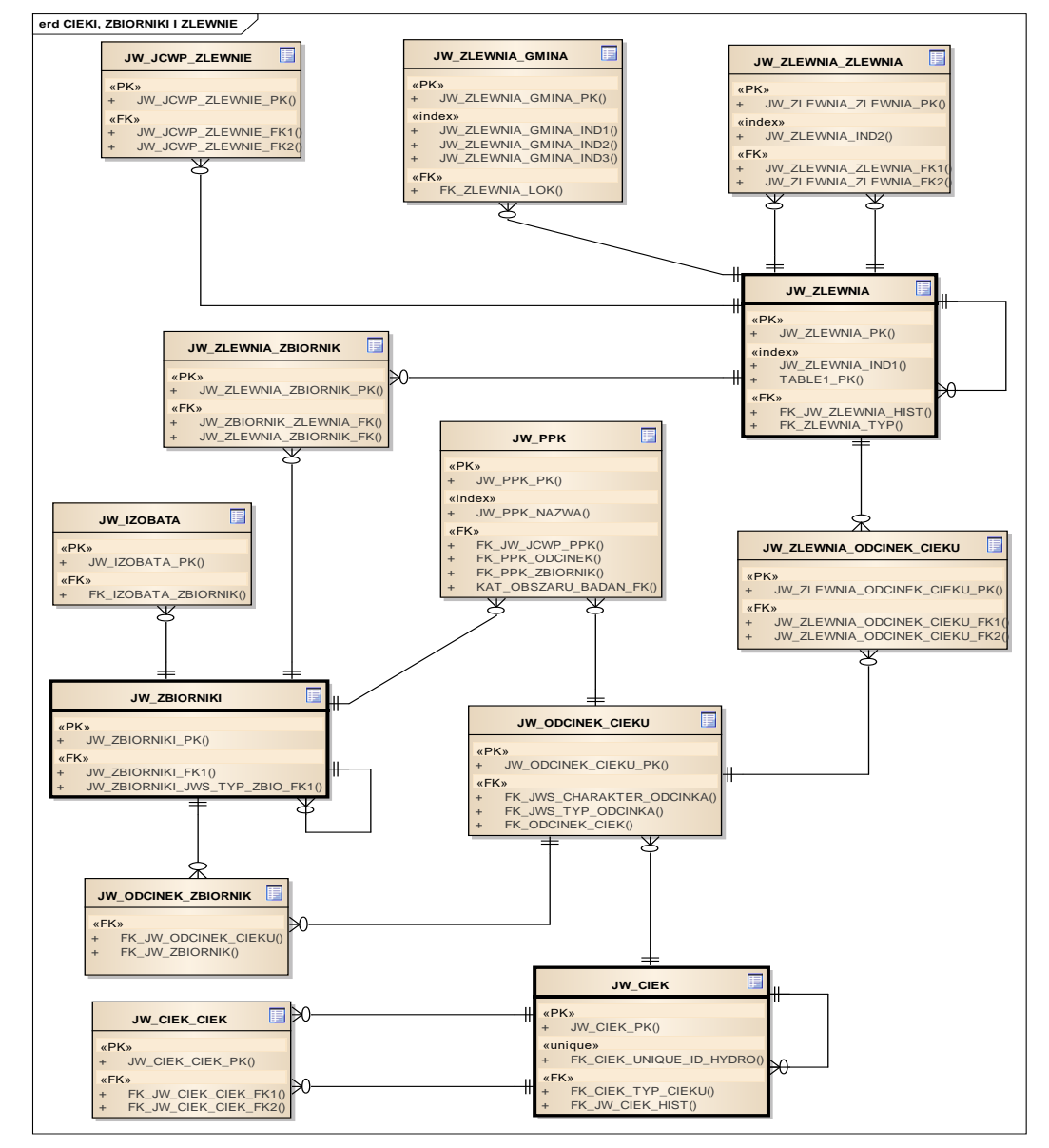

Wszystkie tabele były wykonane w poprzednim zamówieniu SI JWODA

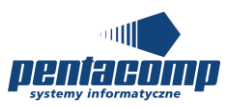

## **5.1.2 Diagram: CIEKI, ZBIORNIKI I ZLEWNIE - SŁOWNIKI**

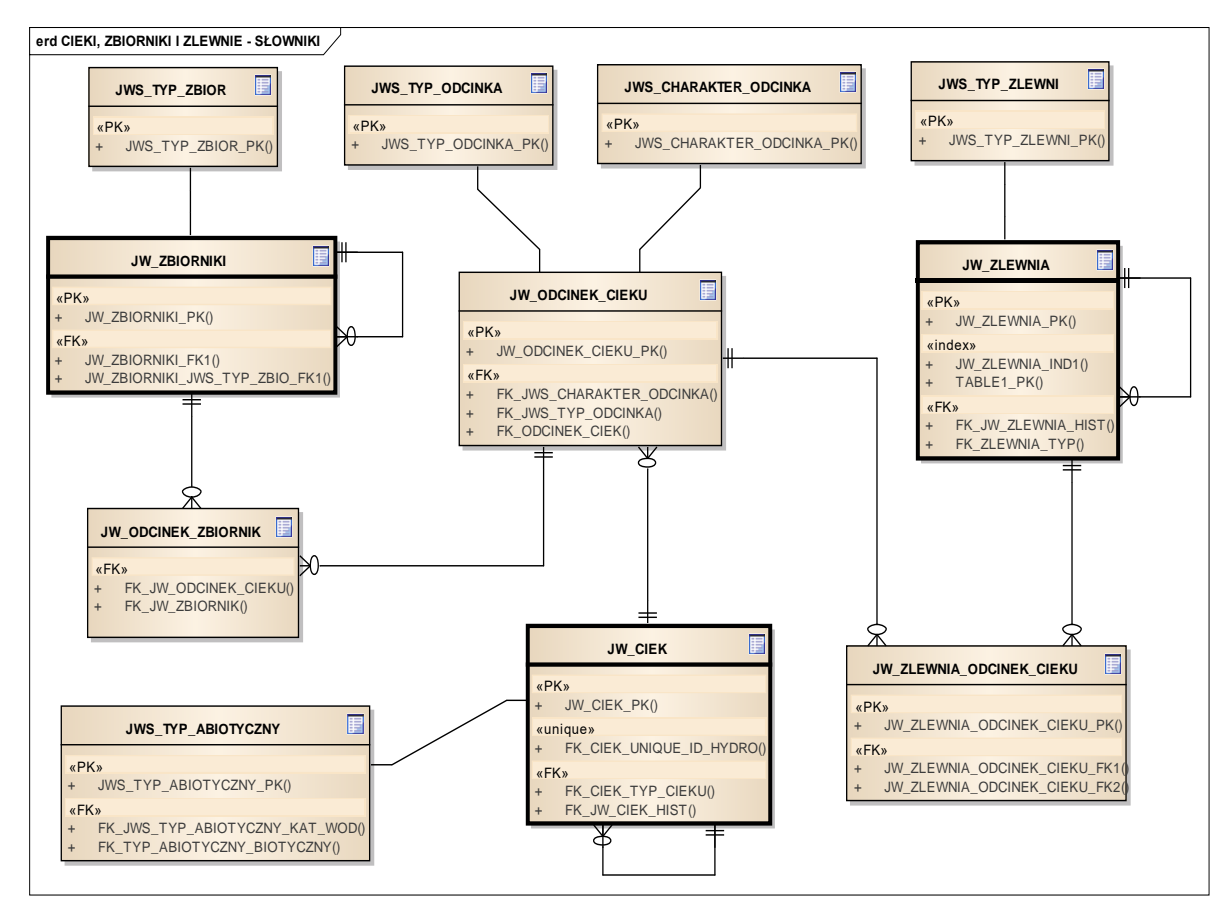

Wszystkie tabele wykonane w poprzednim zamówieniu SI JWODA

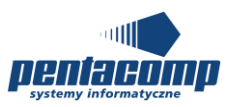

### **5.1.3 Diagram: JCWP**

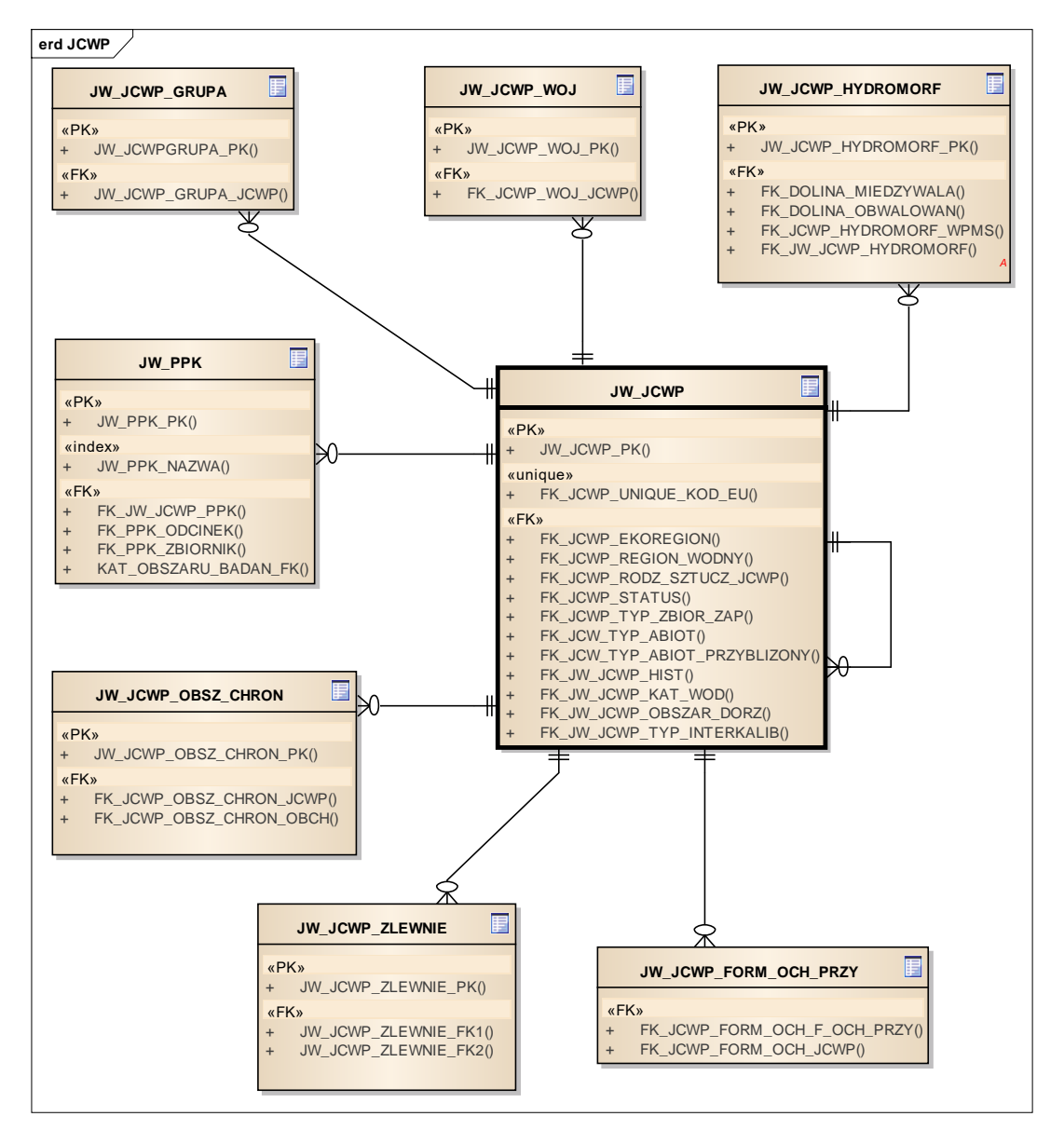

Nowo dodane tabele w II etapie projektu: JW\_JCWP\_HYDROMORF

Reszta tabel była wykonana w poprzednim zamówieniu SI JWODA

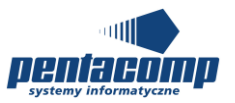

## **5.1.4 Diagram: JCWP - SŁOWNIKI**

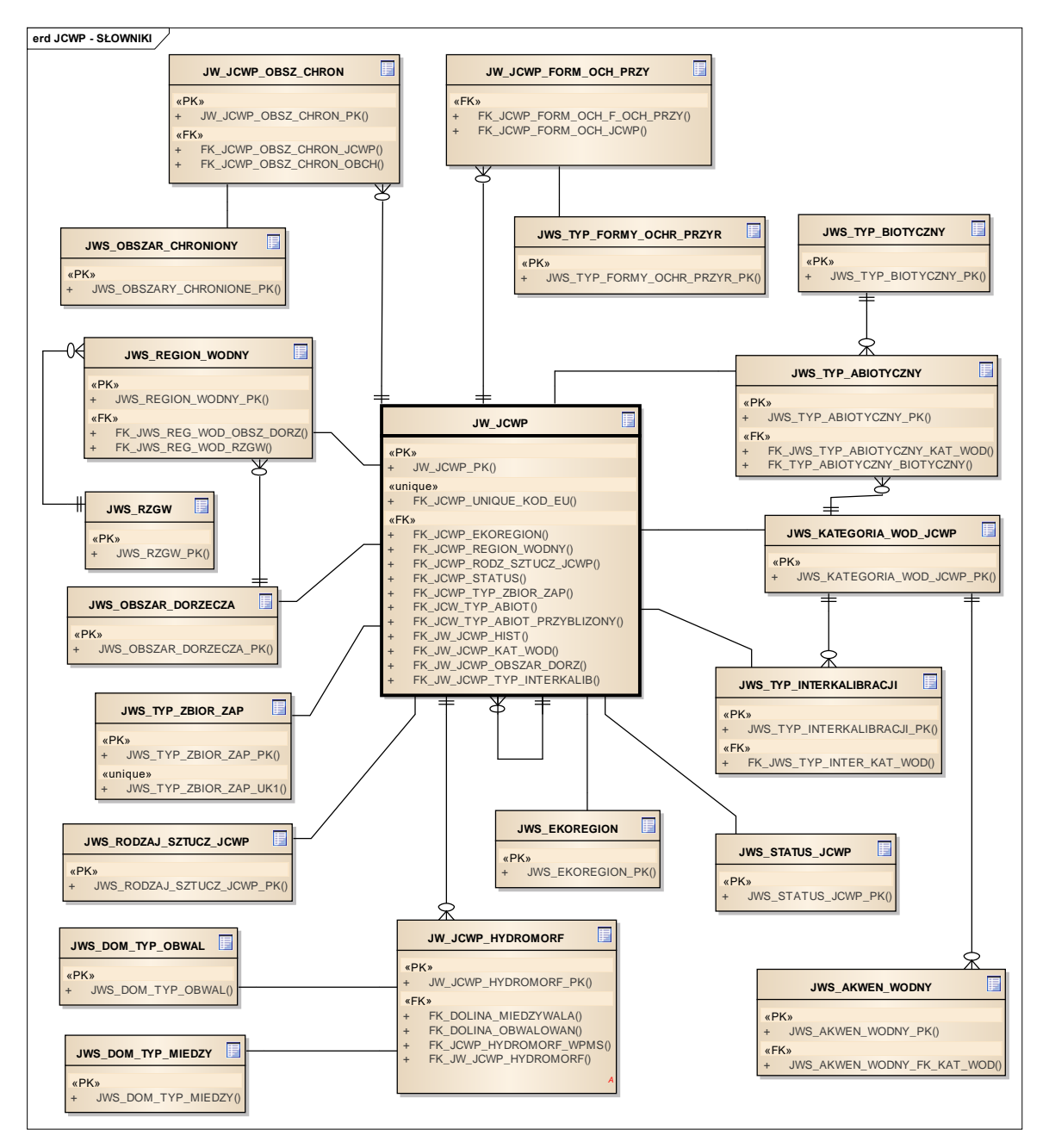

Nowo dodane tabele w II etapie projektu: JW\_JCWP\_HYDROMORF, JWS\_DOM\_TYP\_OBWAL, JWS\_DOM\_TYP\_MIEDZY, JWS\_TYP\_BIOTYCZNY, JWS\_AKWEN\_WODNY

Reszta tabel była wykonana w poprzednim zamówieniu SI JWODA

Klauzula poufności:BEZ ZASTRZEŻEŃ Strona 25/235

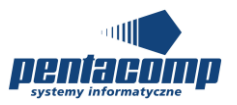

### **Diagram: OCENY**

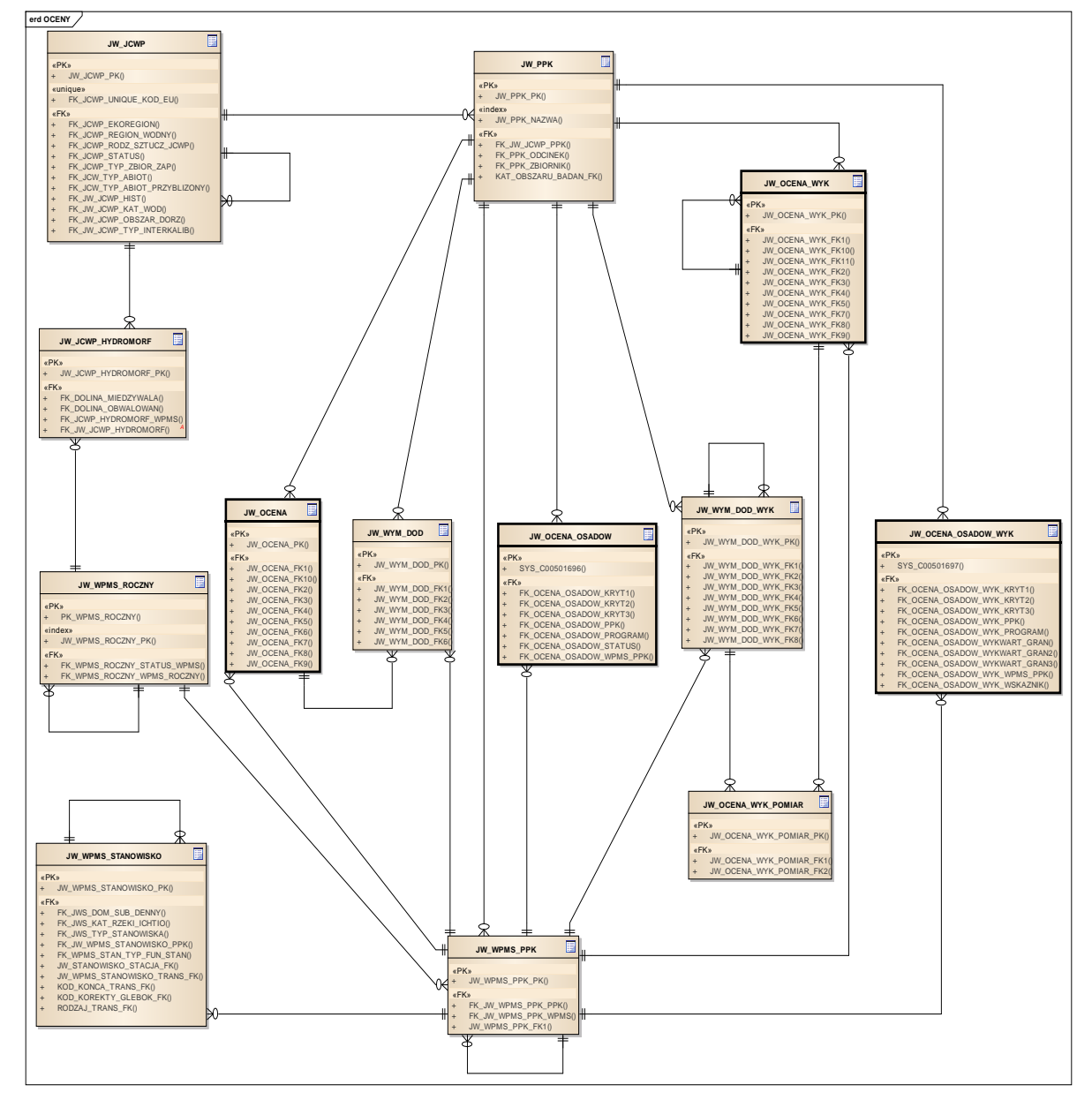

Nowo dodane tabele w I etapie projektu: JW.\_OCENA\_OSADOW\_WYK, JW.\_OCENA\_OSADOW,

Nowo dodane tabele w II etapie projektu: JW.\_JCWP\_HYDROMORF

Reszta tabel była wykonana w poprzednim zamówieniu SI JWODA.

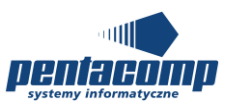

## **5.1.5 Diagram: POBÓR PRÓBKI**

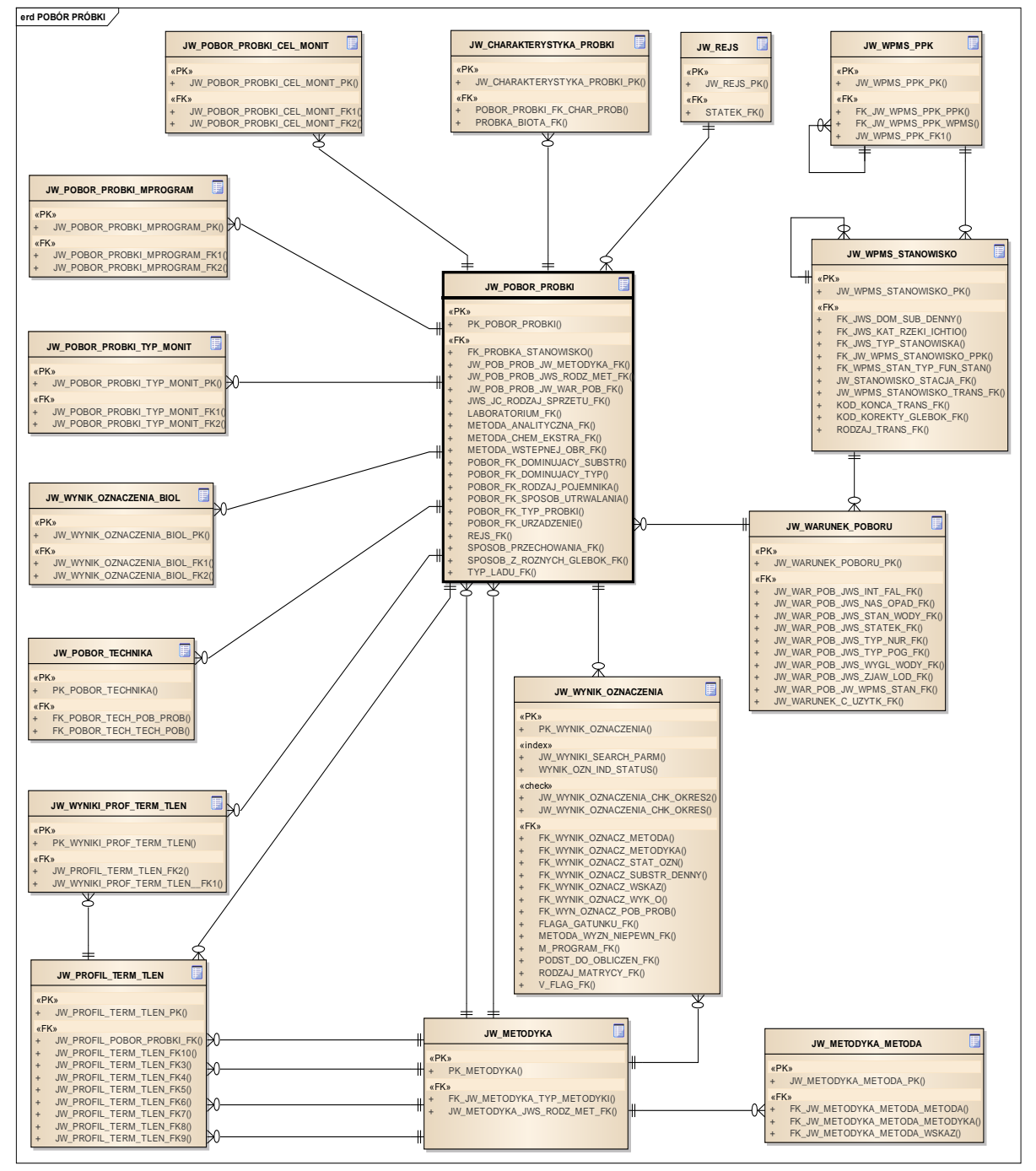

Nowo dodane tabele w II etapie projektu: JW\_CHARAKTERYSTYKA\_PROBKI, JW\_REJS, JW\_WARUNEK\_POBORU, JW.\_WYNIK\_OZNACZEN\_BIOL

Pozostałe tabele były wykonane w poprzednim zamówieniu SI JWODA

Klauzula poufności:BEZ ZASTRZEŻEŃ Strona 27/235

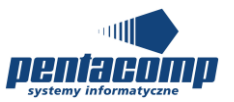

## **5.1.6 Diagram: POBÓR PRÓBKI - SŁOWNIKI**

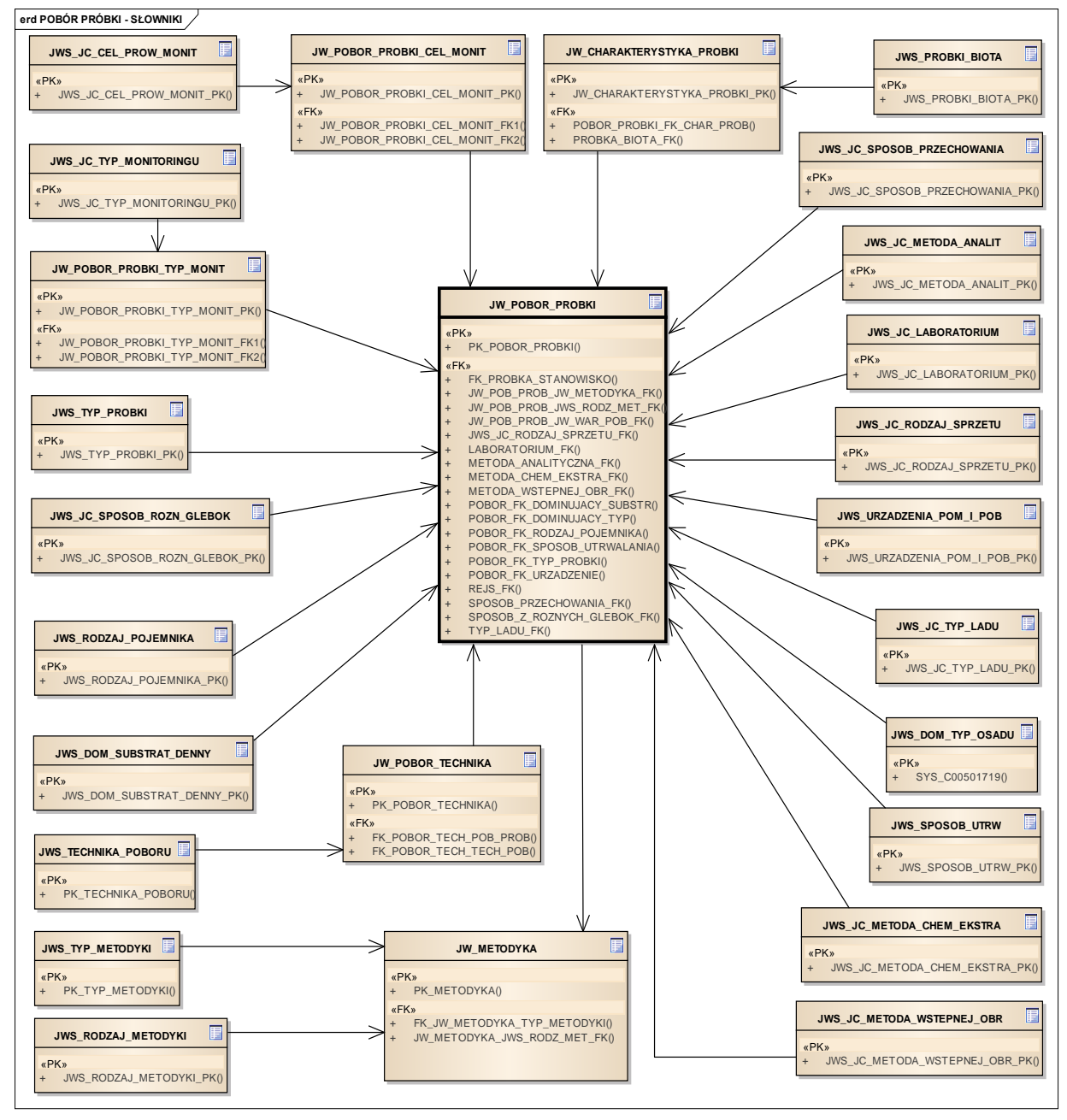

Tabele wykonane w poprzednim zamówieniu SI JWODA: JW\_POBOR\_PROBKI, JW\_POBOR\_PROBKI\_CELMONIT, JW\_METODYKA, JWS\_TYP\_METODYKI

Pozostałe tabele zostały dodane podczas realizacji etapu II.

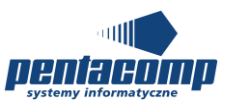

## **5.1.7 Diagram: PROGRAM MONITORINGU**

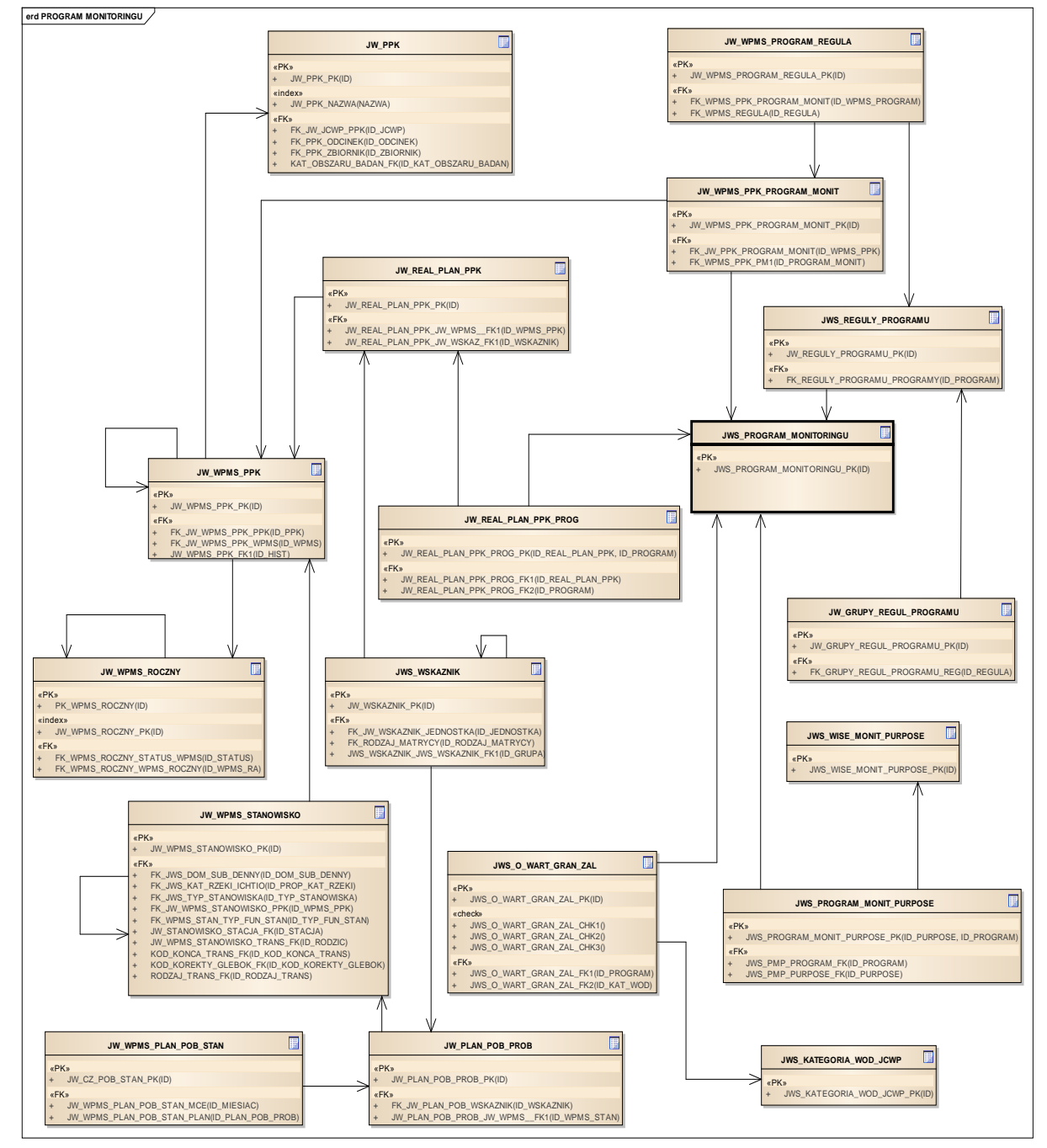

Nowo dodane tabele w I etapie projektu: JW\_WPMS\_PROGRAM\_REGULA, JWS\_REGULY\_PROGRAMU, JW\_GRUPY\_REGUL\_PROGRAMU,

Pozostałe tabele były wykonane w poprzednim zamówieniu SI JWODA.

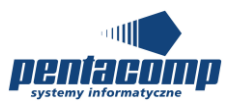

## **5.1.8 Diagram: STANOWISKO**

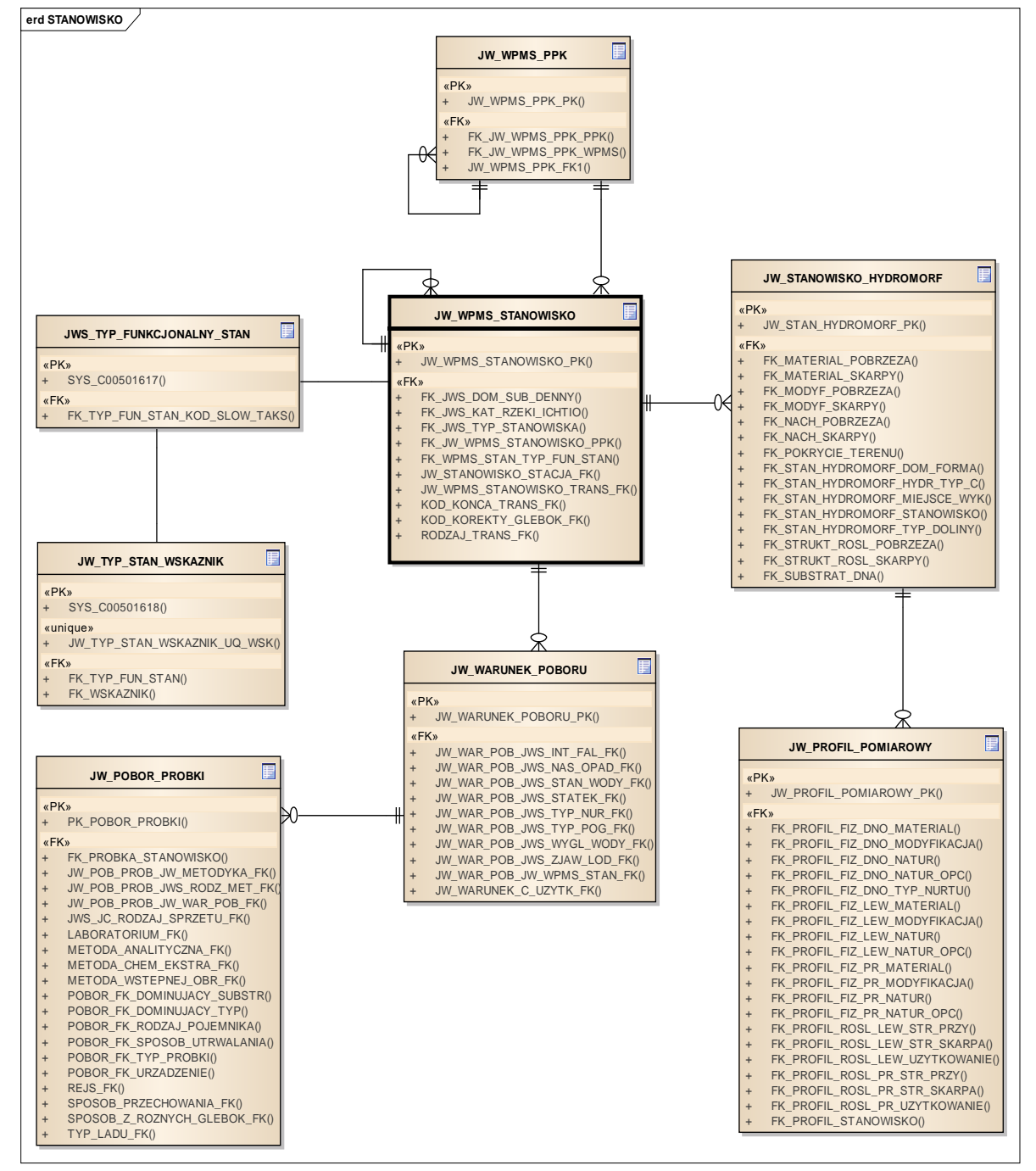

Nowo dodane tabele w I etapie projektu: JWS\_TYP\_FUNKCJONALNY\_STAN

Nowo dodane tabele w II etapie projektu: JW\_WARUNEK\_POBORU, JW\_STANOWISKO\_HYDROMORF, JW\_PROFIL\_POMIAROWY

Pozostałe tabele były wykonane w poprzednim zamówieniu SI JWODA

Klauzula poufności:BEZ ZASTRZEŻEŃ Strona 30/235

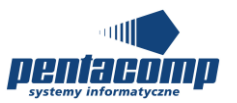

## **5.1.9 Diagram: STANOWISKO - SŁOWNIKI**

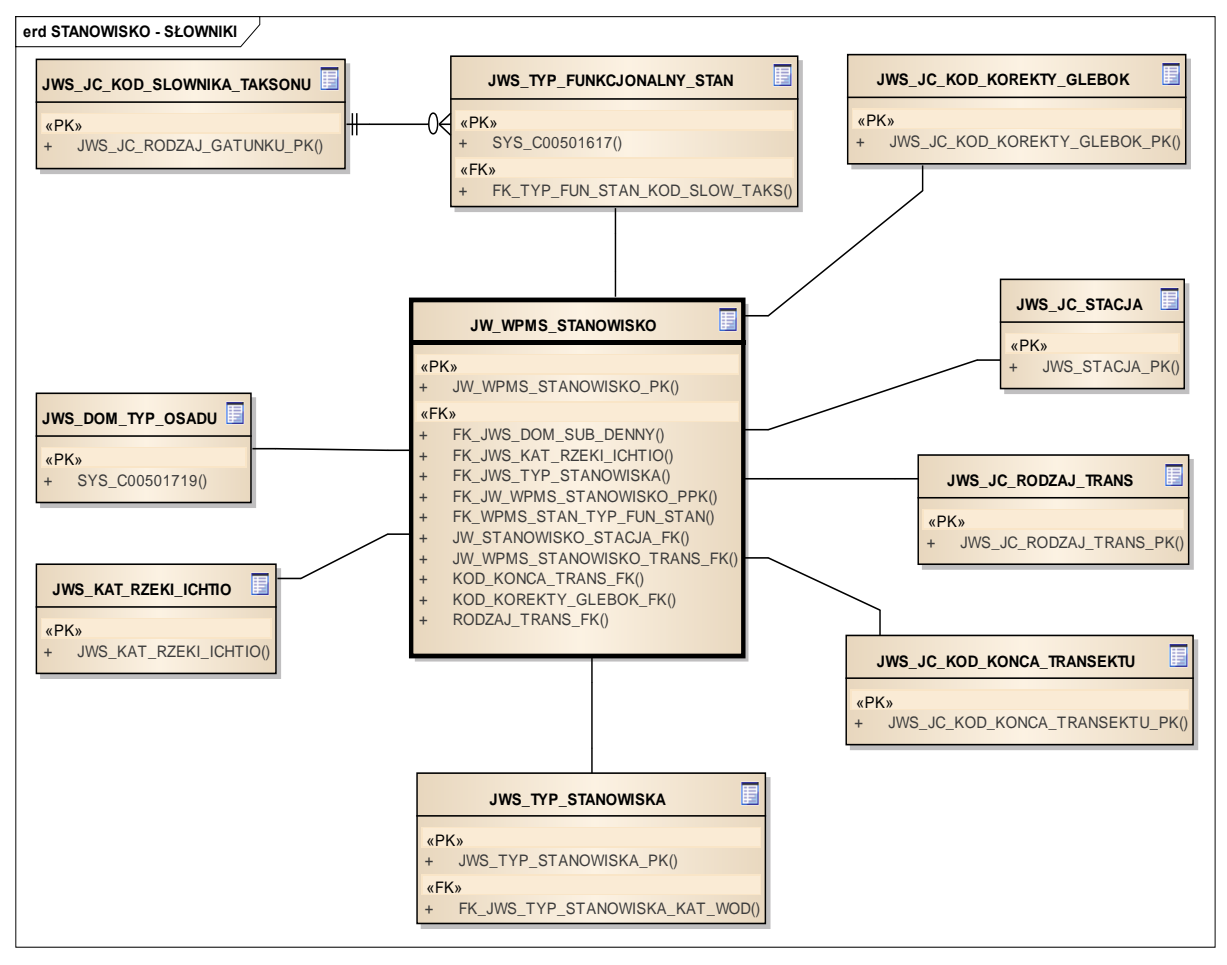

Nowo dodane tabele w I etapie projektu: JWS\_TYP\_FUNKCJONALNY\_STAN

Nowo dodane tabele w II etapie projektu: JWS\_JC\_KOD\_SLOWNIKA\_TAKSONU, JWS\_DOM\_TYP\_OSADU, JWS\_KAT\_RZEKI\_ICHTIO, JWS\_JC\_KOD\_KONCA\_TRANSEKTU, JWS\_JC\_RODZAJ\_TRANS, JWS\_JC\_STACJA, JWS\_JC\_KOD\_KOREKTY\_GLEBOK

Pozostałe tabele były wykonane w poprzednim zamówieniu SI JWODA

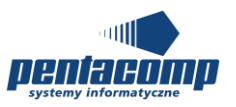

## **5.1.10 Diagram: STANOWISKO HYDROMORFOLOGICZNE - SŁOWNIKI**

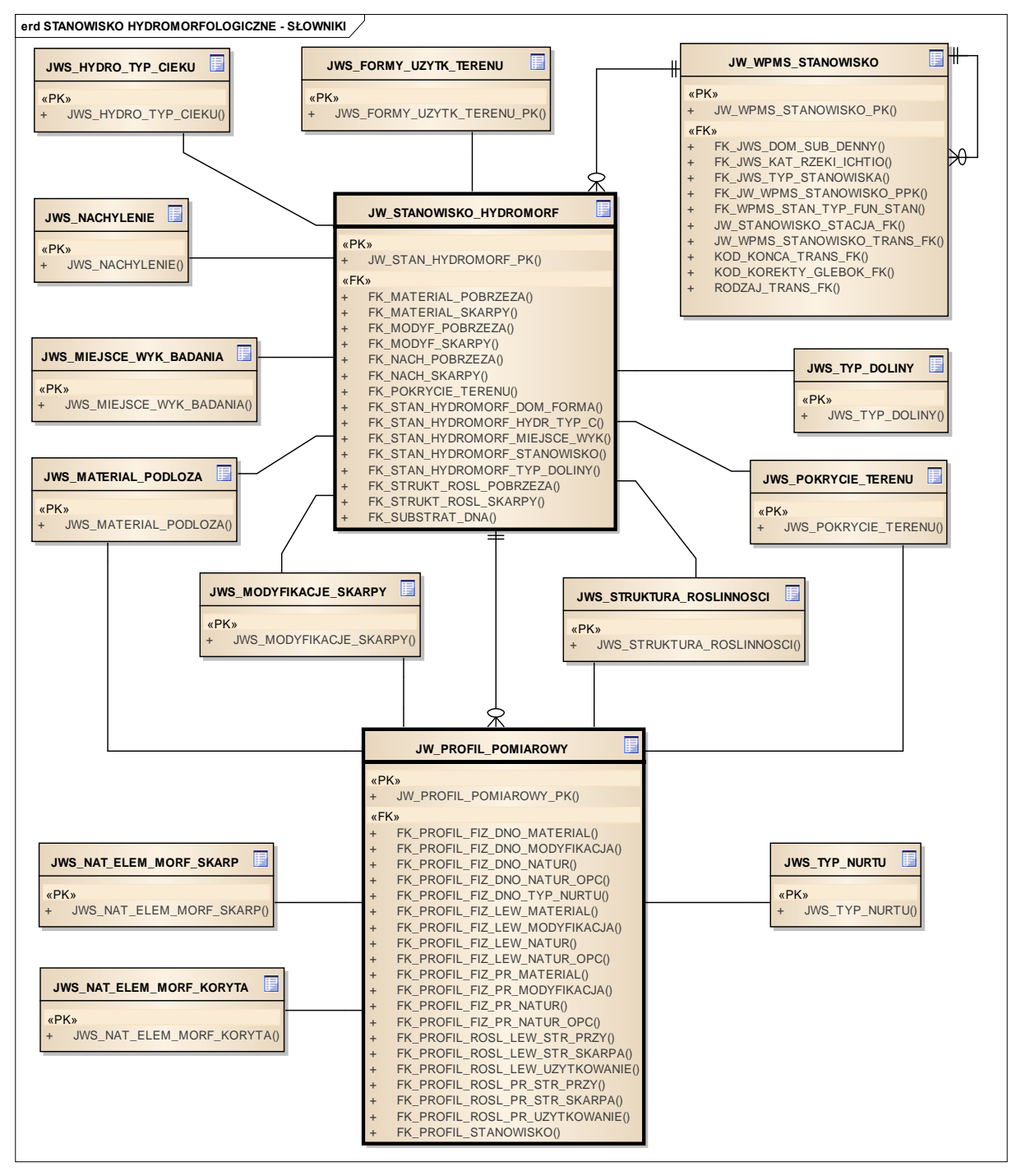

Tabele wykonane w poprzednim zamówieniu SI JWODA: JW\_WPMS\_STANOWISKO Reszta tabel została dodana w trakcie realizacji etapu II.

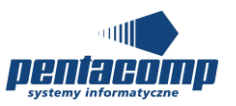

### **5.1.11 Diagram: STANOWISKO WARUNEK POBORU - SŁOWNIKI**

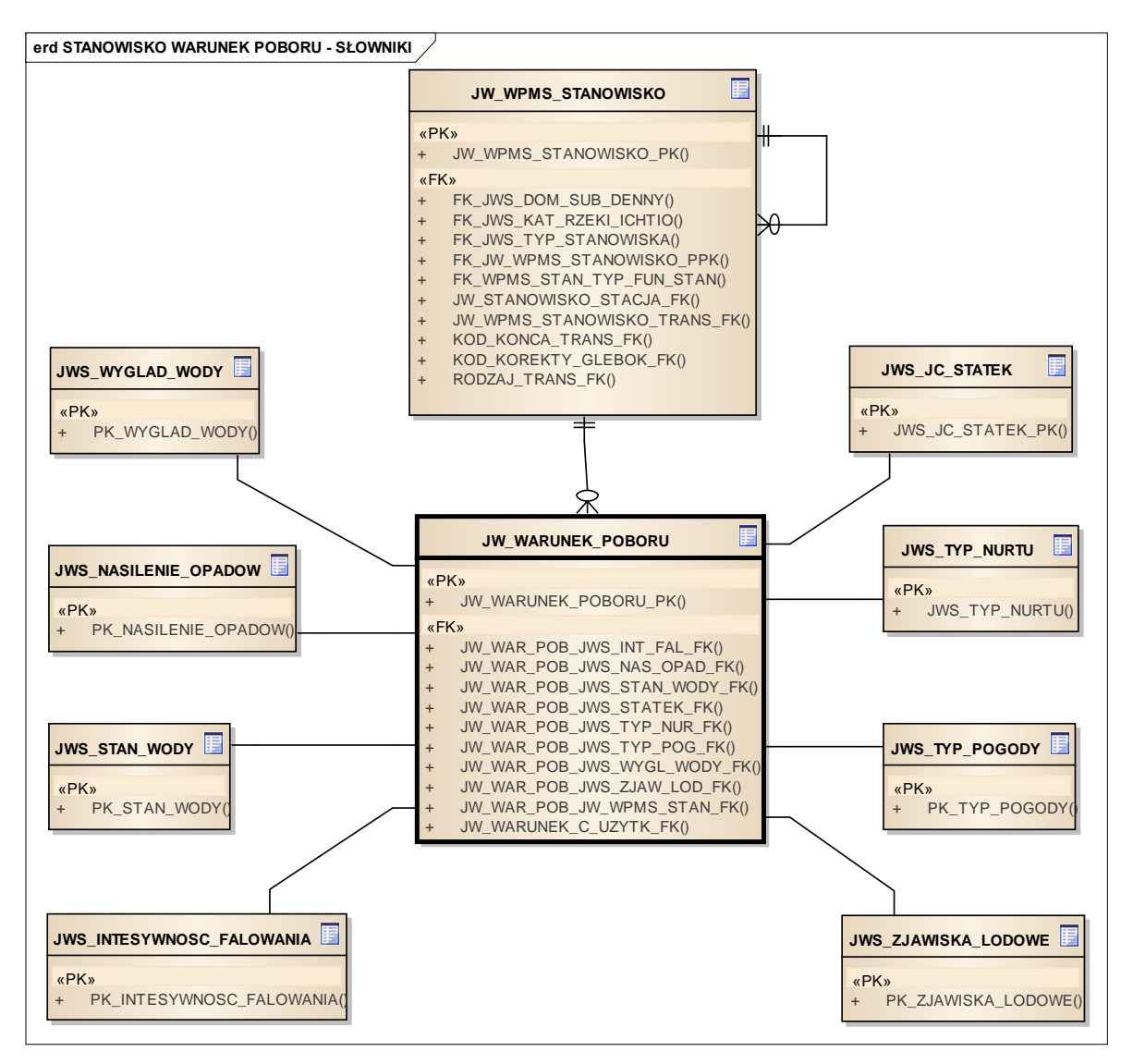

Tabele wykonane w poprzednim zamówieniu SI JWODA: JW\_WPMS\_STANOWISKO Reszta tabel została dodana wtrakcie realizacji etapu II.

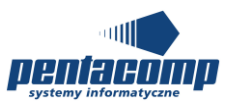

## **5.1.12 Diagram: WPMŚ I PPK**

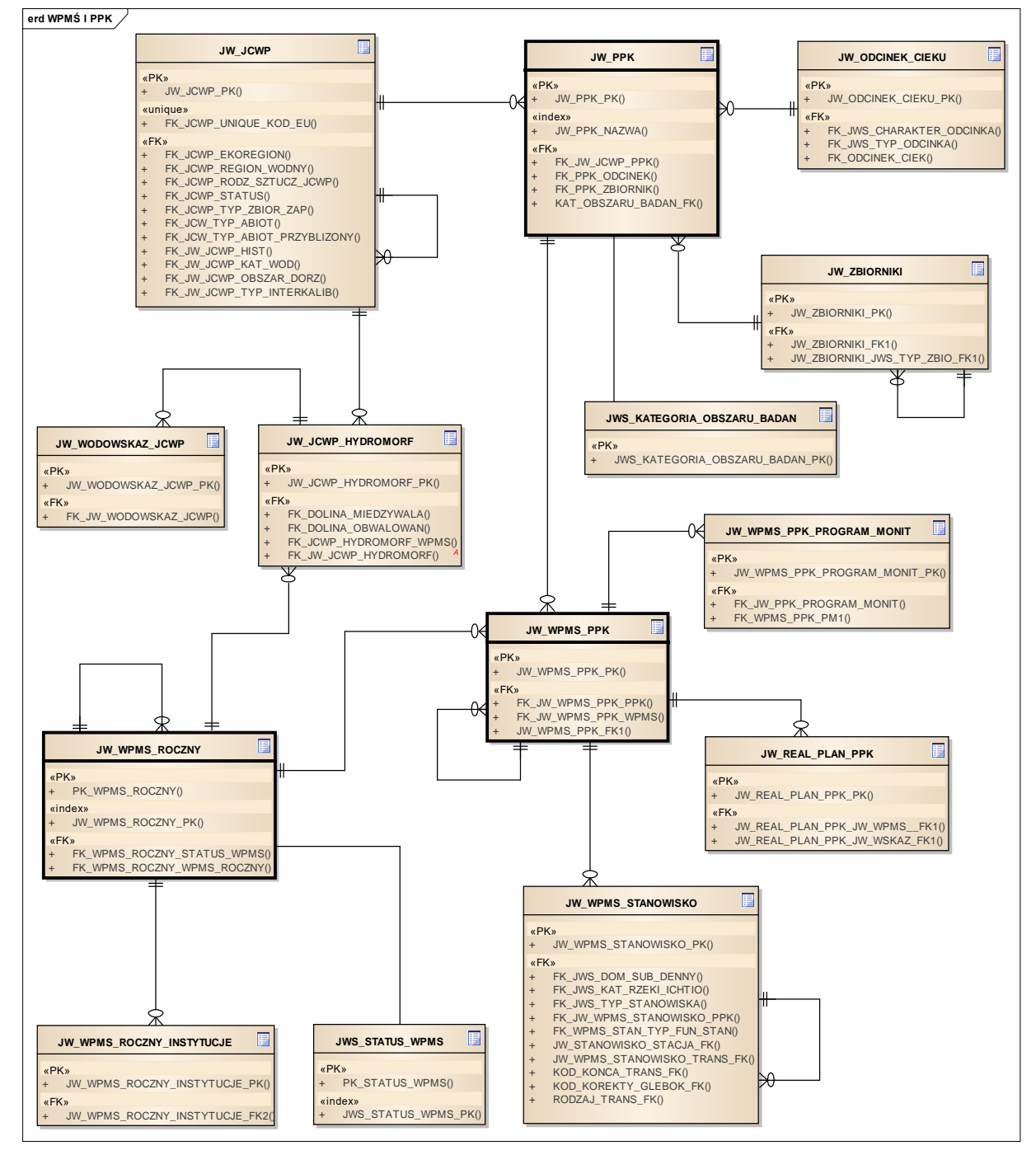

Nowo dodane tabele w II etapie projektu: JW\_JCWP\_HYDROMORF, JW\_WODOWSKAZ\_JCWP

Pozostałe tabele były wykonane w poprzednim zamówieniu SI JWODA

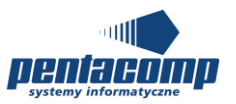

## **5.1.13 Diagram: WSKAŹNIK - SŁOWNIKI**

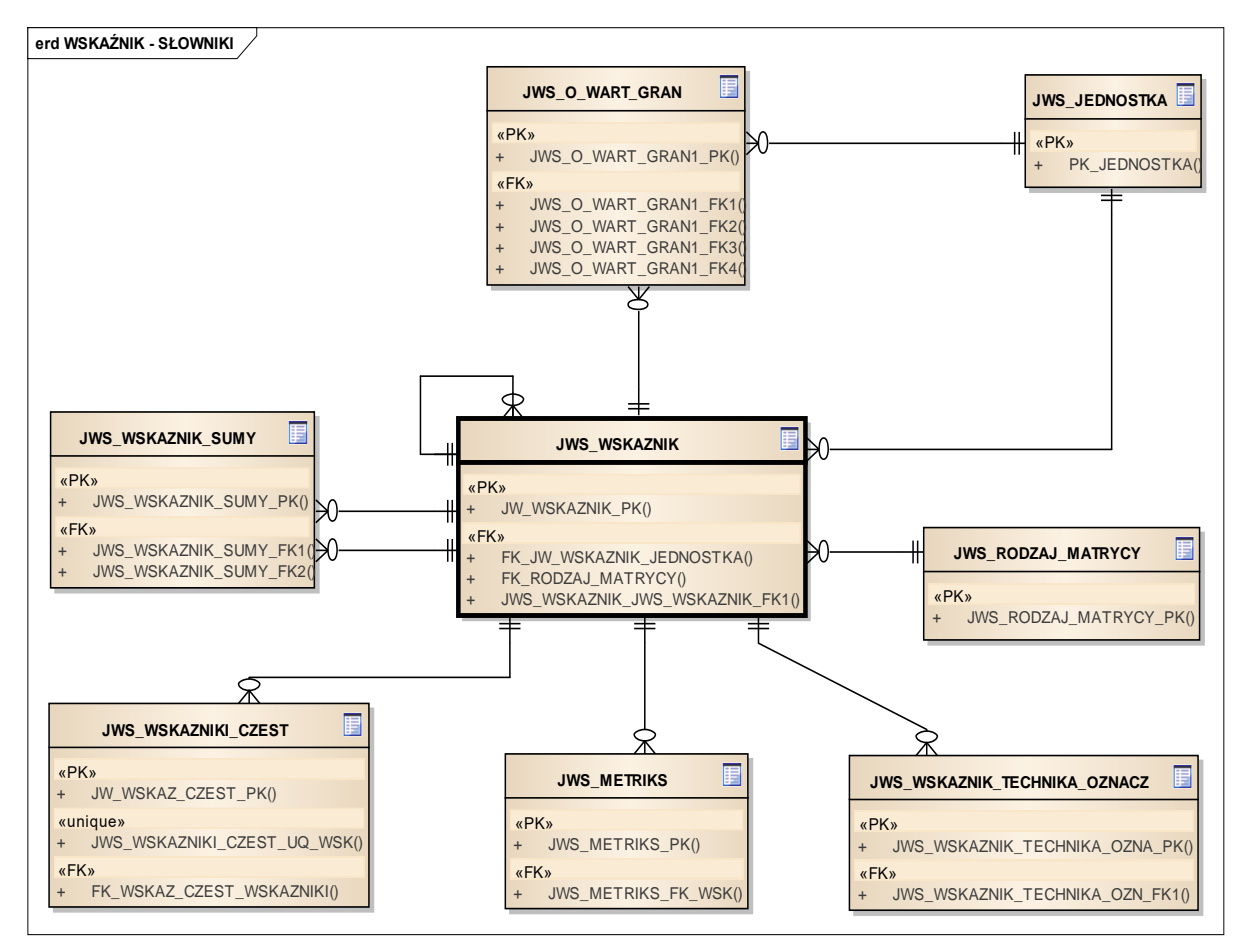

Nowo dodane tabele w II etapie projektu: JWS\_METRIKS

Pozostałe tabele były wykonane w poprzednim zamówieniu SI JWODA

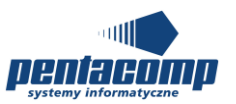

### **5.1.14 Diagram: WYNIK OZNACZENIA - SŁOWNIKI**

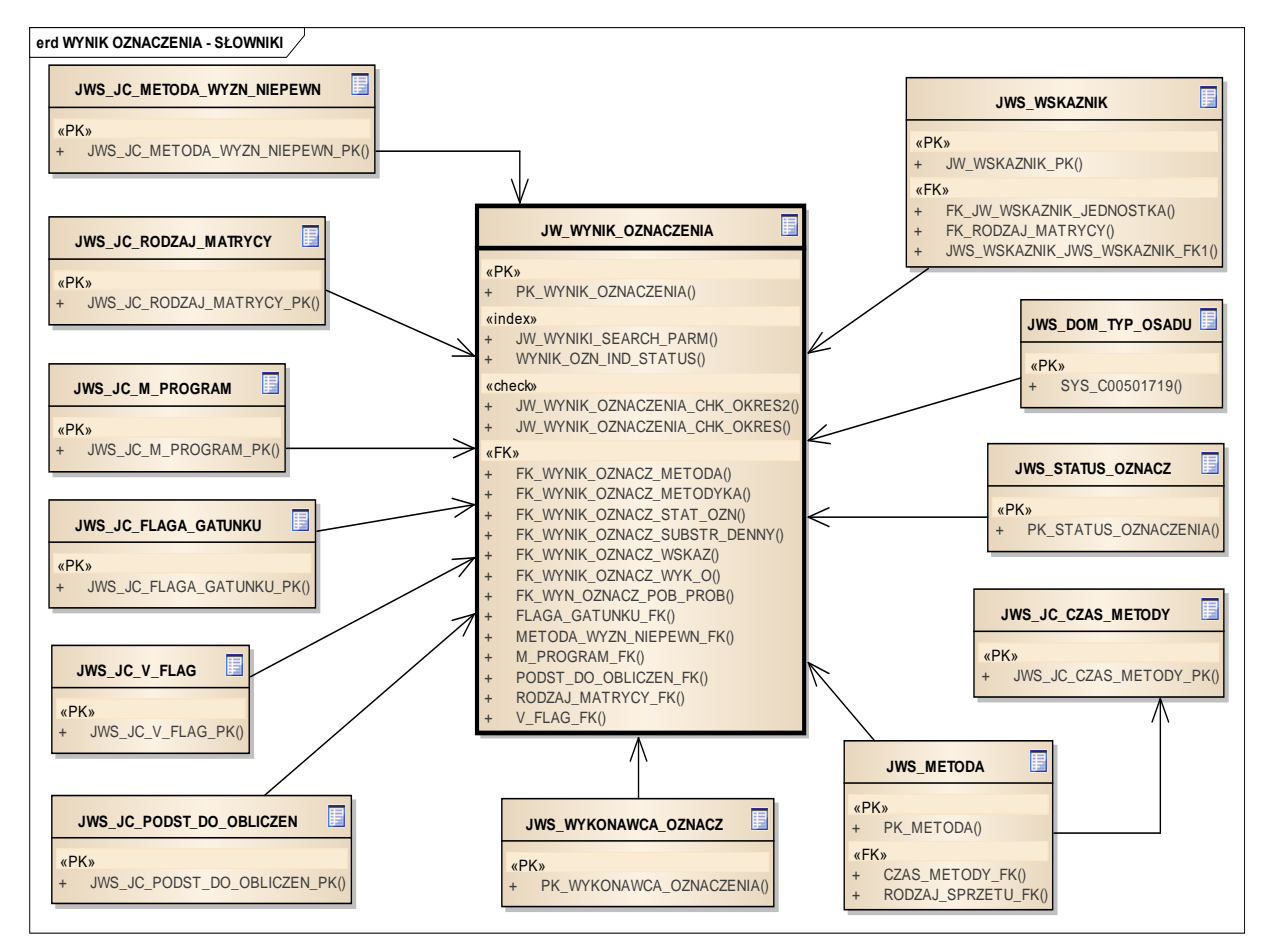

Tabele zrealizowane w poprzednim zamówieniu: JW\_WYNIK\_OZNACZENIA, JWS\_WYKONAWCA\_OZNACZENIA, JWS\_METODA, JWS\_STATUS\_OZNACZ, JWS\_WSKAZNIK

Reszta tabel została dodana w trakcie realizacji etapu II.
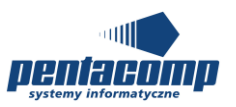

## **5.1.15 Diagram: WYNIK OZNACZENIA BIOLOGICZNEGO - SŁOWNIKI**

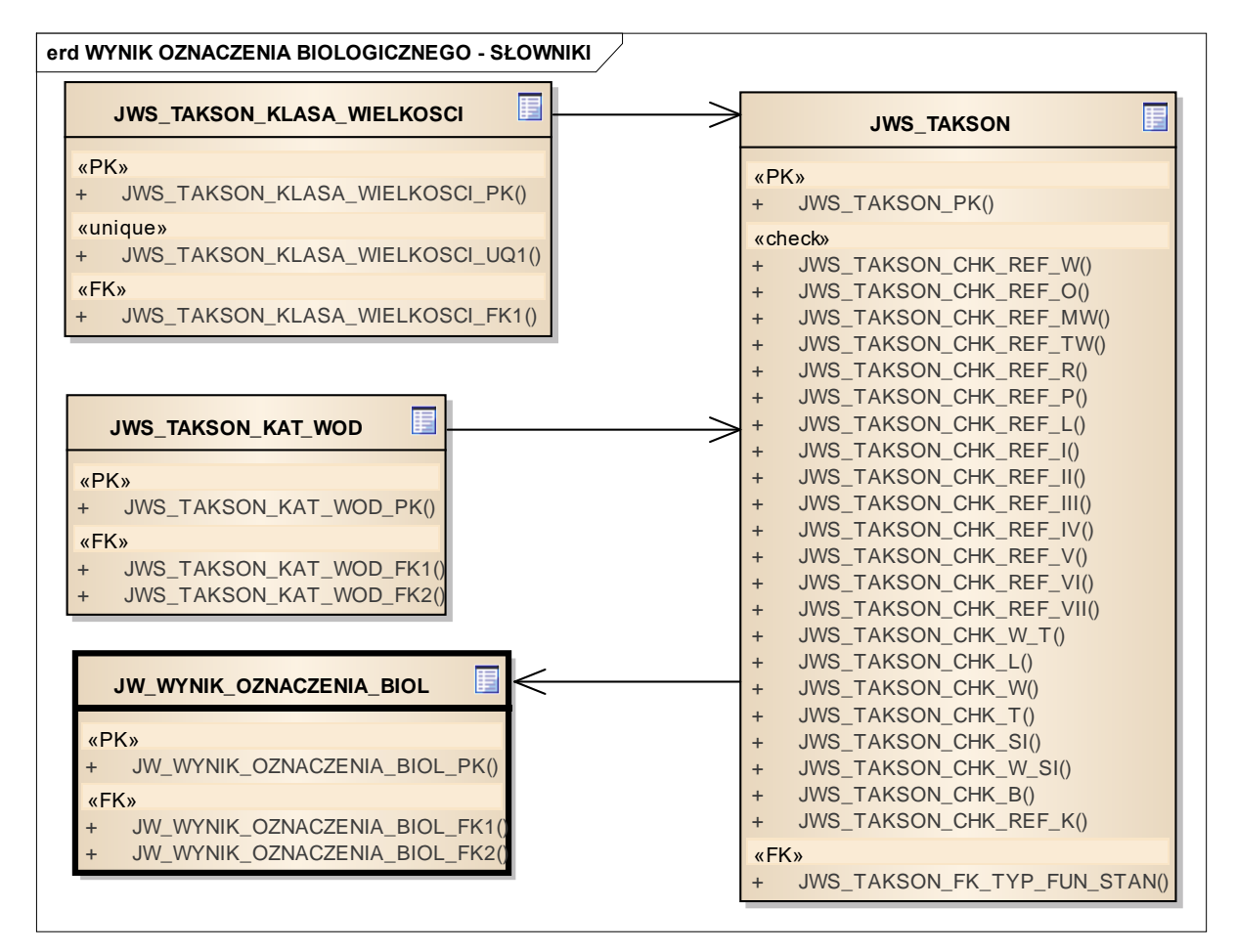

Wszystkie tabele zostały dodane wtrakcie realizacji etapu II.

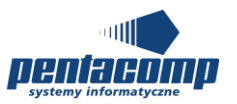

# **5.2 Specyfikacja tabel**

## *5.2.1 JWS\_AGREGAT*

## **Opis tabeli:**

Tabela słownikowa agregatów na potrzeby wyliczania indeksów

## **Atrybuty tabeli:**

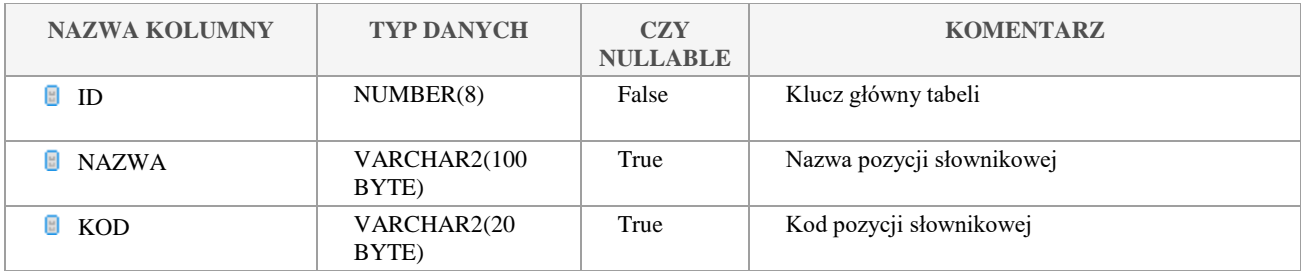

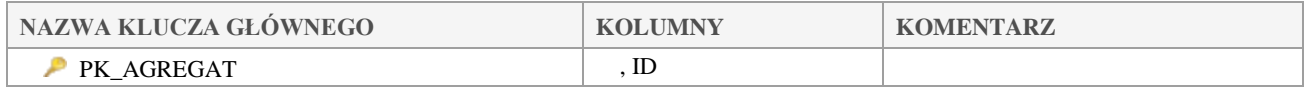

## *JWS\_AKWEN\_WODNY*

## **Opis tabeli:**

Słownik akwenów wodnych

### **Atrybuty tabeli:**

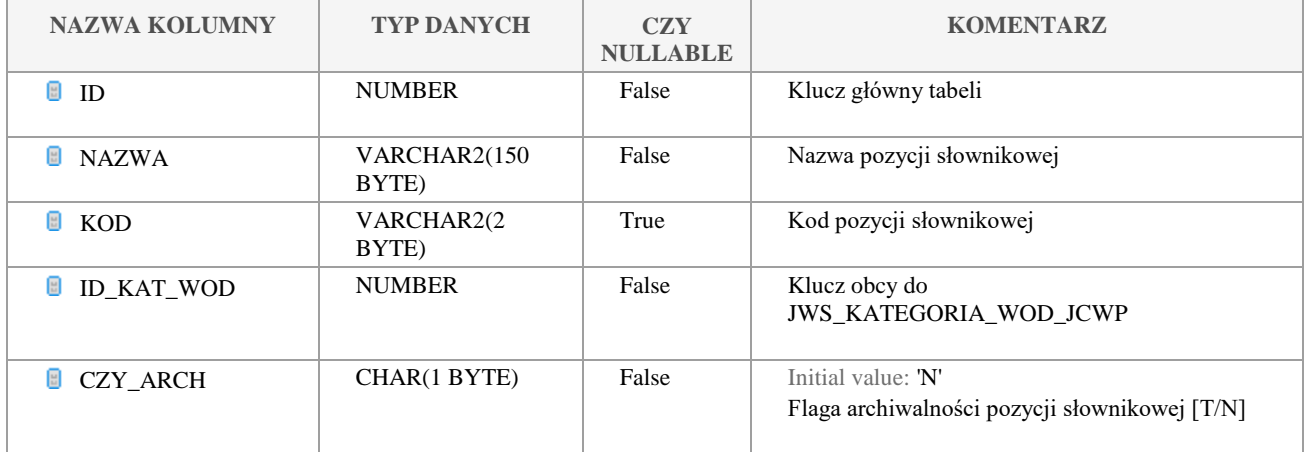

Klauzula poufności:BEZ ZASTRZEŻEŃ Strona 38/235

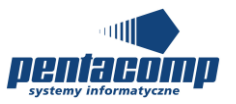

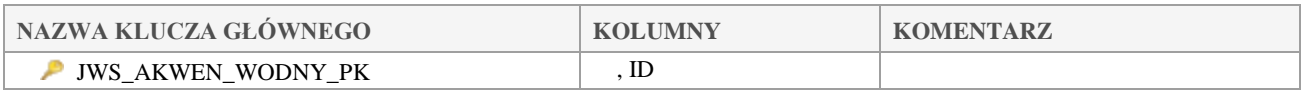

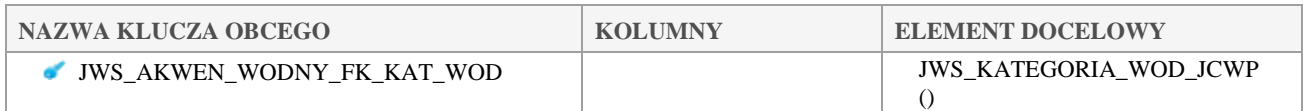

#### *JWS\_CHARAKTER\_ODCINKA*  $5.2.3$

## **Opis tabeli:**

Słownik charakterów odcinków

### **Atrybuty tabeli:**

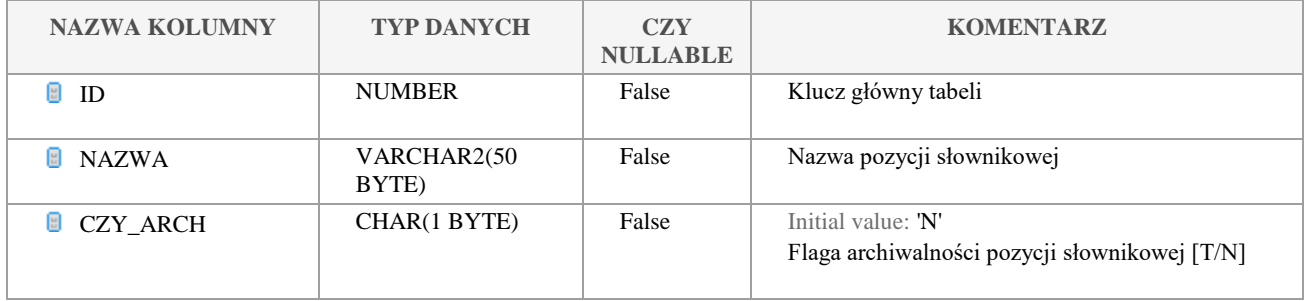

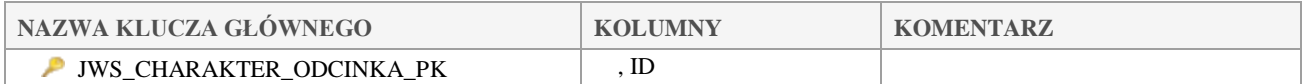

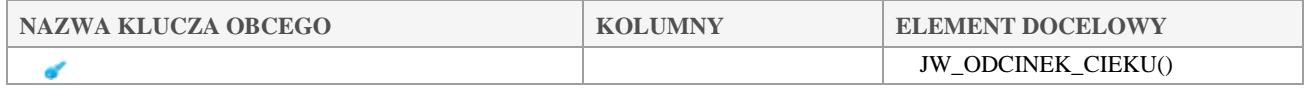

#### $5.2.4$ *JWS\_DOM\_SUBSTRAT\_DENNY*

## **Opis tabeli:**

Słownik dominujących subtratów dennych w stanowiskach

## **Atrybuty tabeli:**

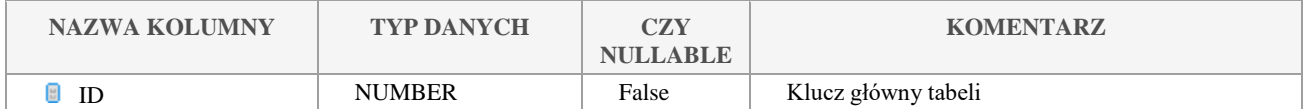

Klauzula poufności:BEZ ZASTRZEŻEŃ Strona 39/235

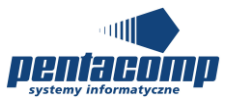

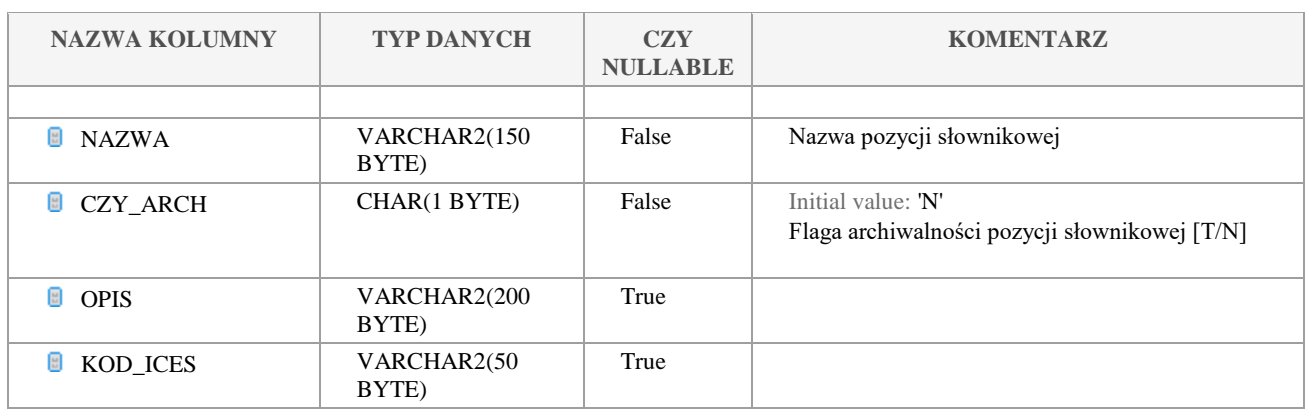

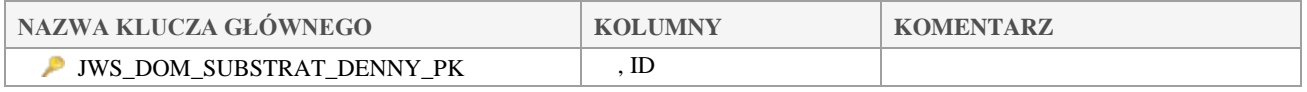

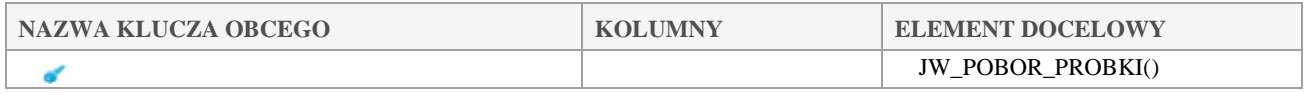

## *JWS\_DOM\_TYP\_MIEDZY*

## **Opis tabeli:**

Słownik dominujących typów międzywala

## **Atrybuty tabeli:**

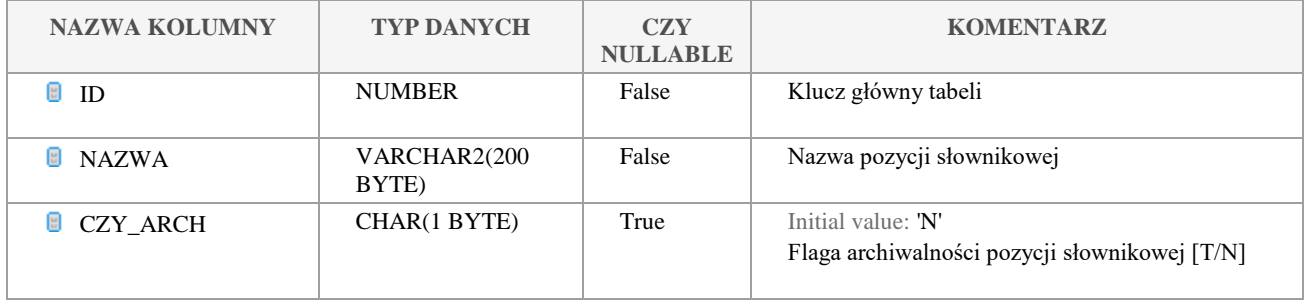

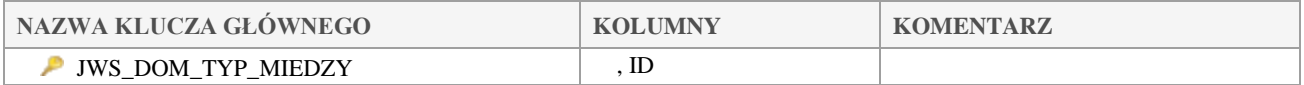

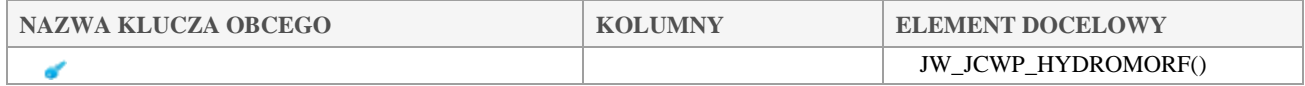

Klauzula poufności:BEZ ZASTRZEŻEŃ Strona 40/235

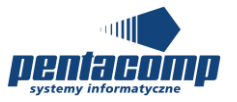

#### $5.2.6$ *JWS\_DOM\_TYP\_OBWAL*

## **Opis tabeli:**

Słownik dominujących typów obwałowań

## **Atrybuty tabeli:**

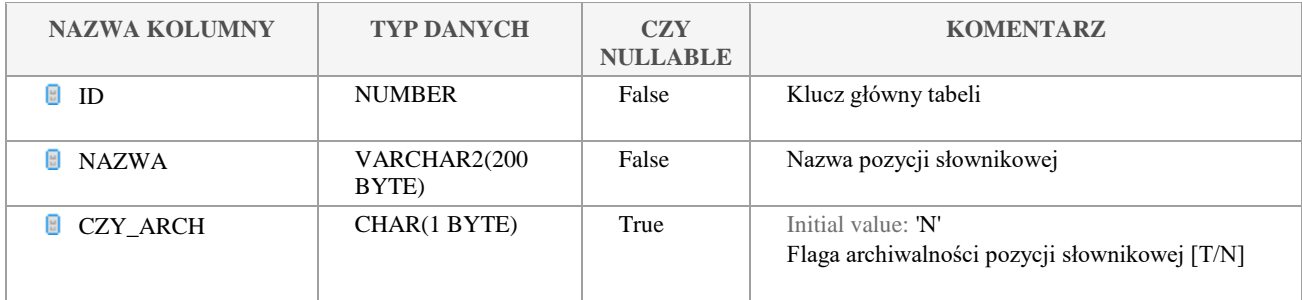

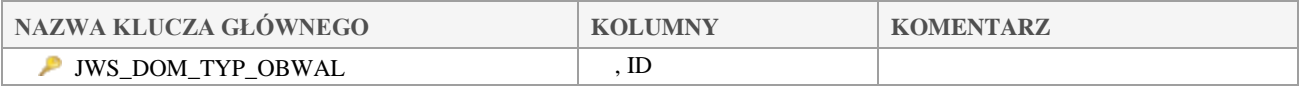

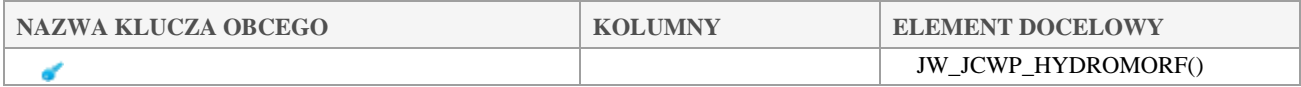

## *JWS\_DOM\_TYP\_OSADU*

## **Opis tabeli:**

## **Atrybuty tabeli:**

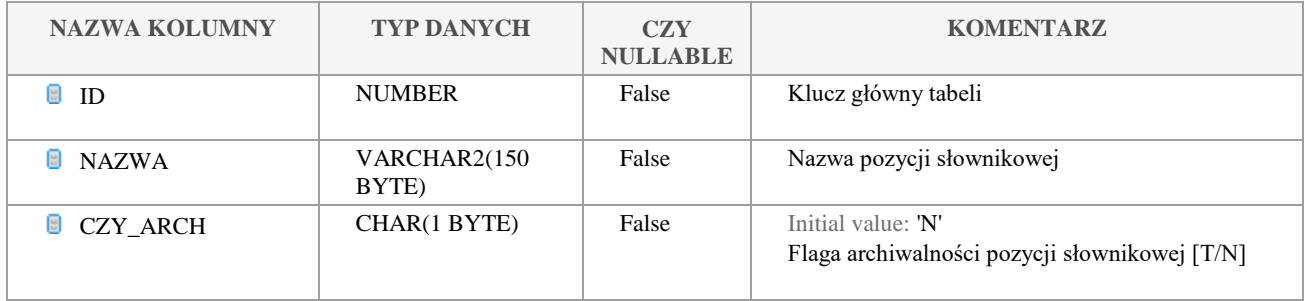

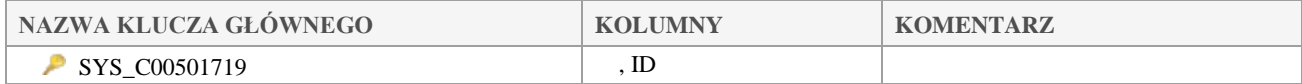

Klauzula poufności:BEZ ZASTRZEŻEŃ Strona 41/235

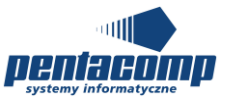

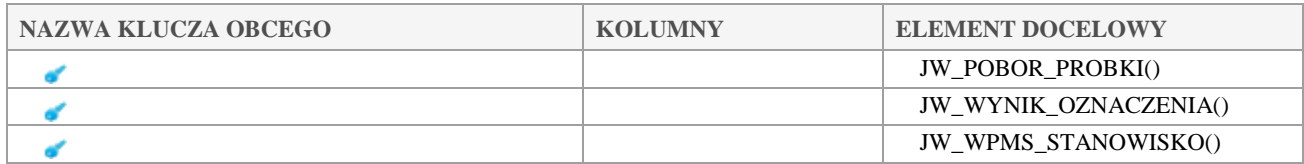

## *JWS\_EKOREGION*

### **Opis tabeli:**

Słownik ekoregionów wg. Illiesa

## **Atrybuty tabeli:**

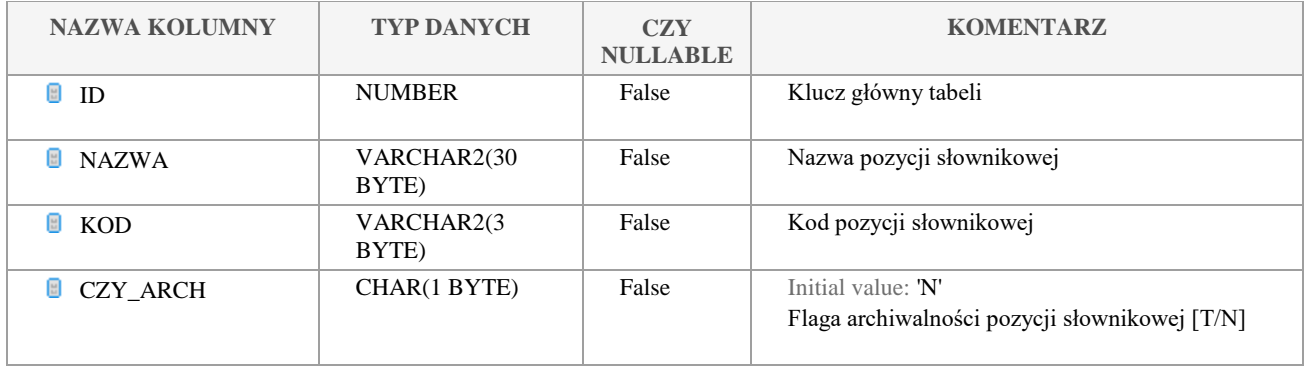

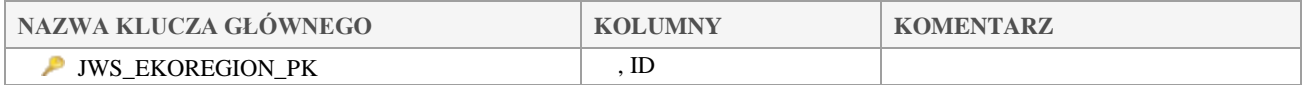

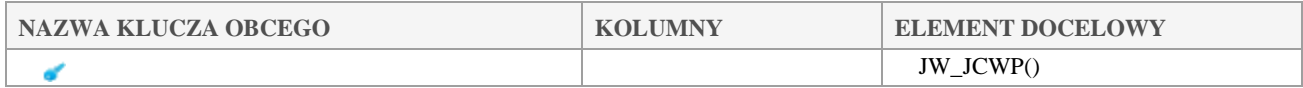

## *JWS\_FORMY\_UZYTK\_TERENU*

**Opis tabeli:**

## **Atrybuty tabeli:**

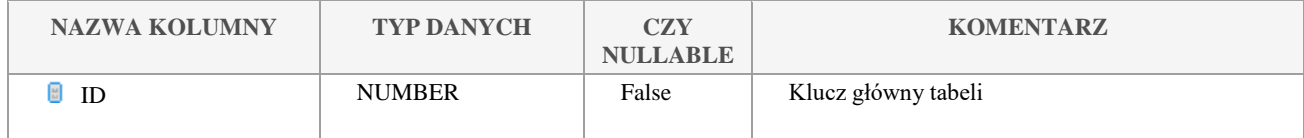

Klauzula poufności:BEZ ZASTRZEŻEŃ Strona 42/235

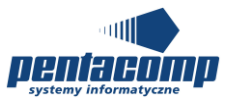

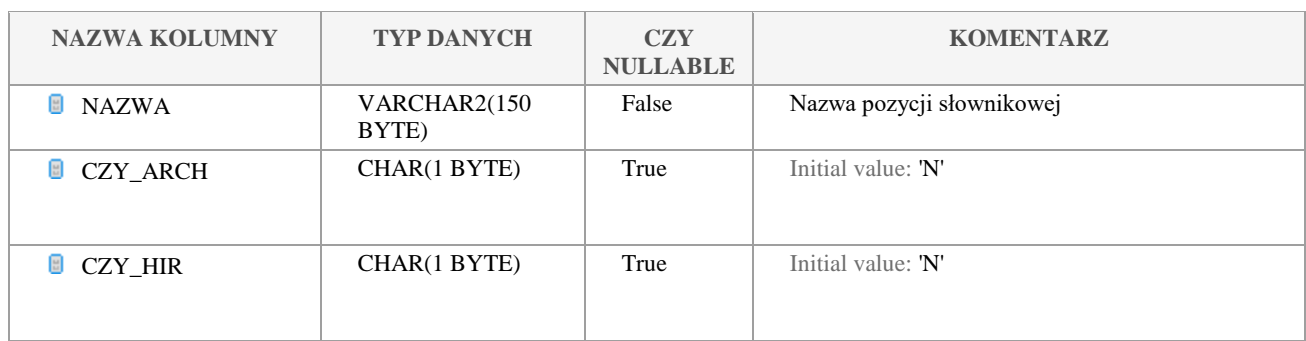

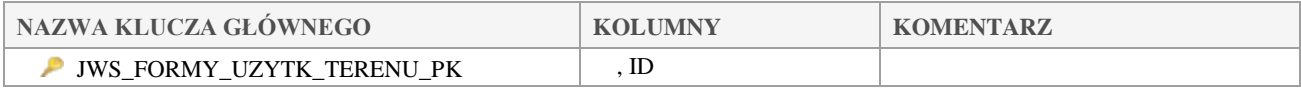

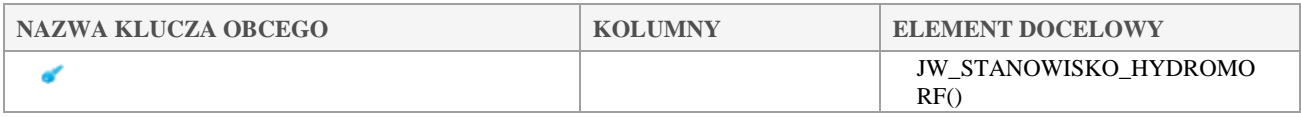

## *JWS\_HYDRO\_TYP\_CIEKU*

## **Opis tabeli:**

Słownik hydrologicznych typów cieku

## **Atrybuty tabeli:**

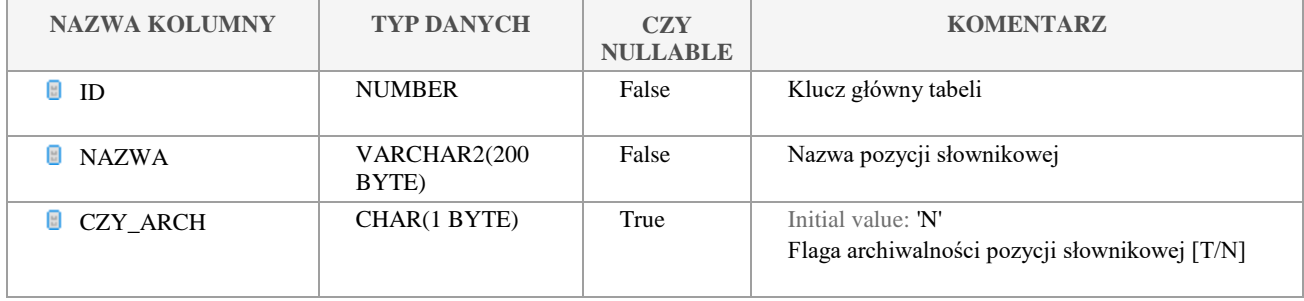

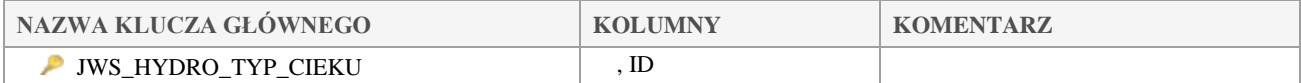

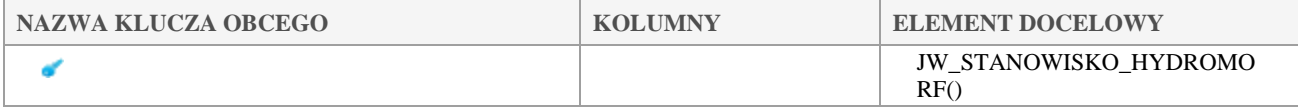

Klauzula poufności:BEZ ZASTRZEŻEŃ Strona 43/235

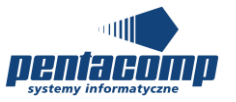

#### $5.2.11$ *JWS\_INTESYWNOSC\_FALOWANIA*

### **Opis tabeli:**

Słownik intesywności falowania w momencie poboru próbki

### **Atrybuty tabeli:**

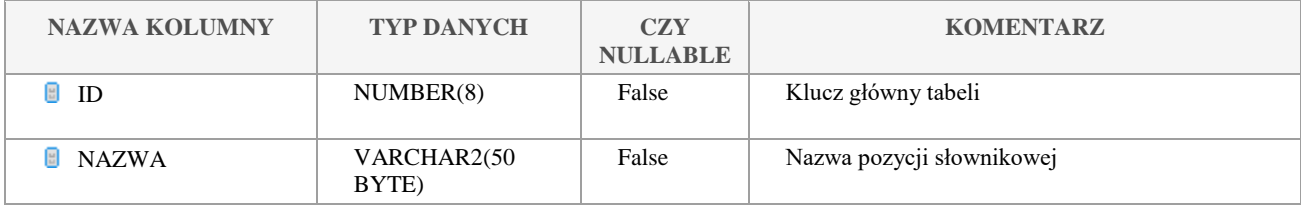

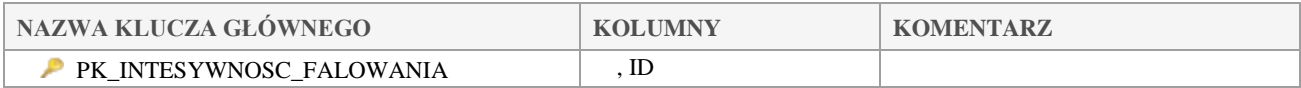

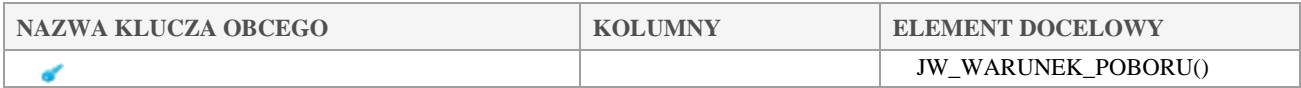

## *JWS\_JC\_CEL\_PROW\_MONIT*

## **Opis tabeli:**

Słownik celów prowadzonego monitoringu PURPM

### **Atrybuty tabeli:**

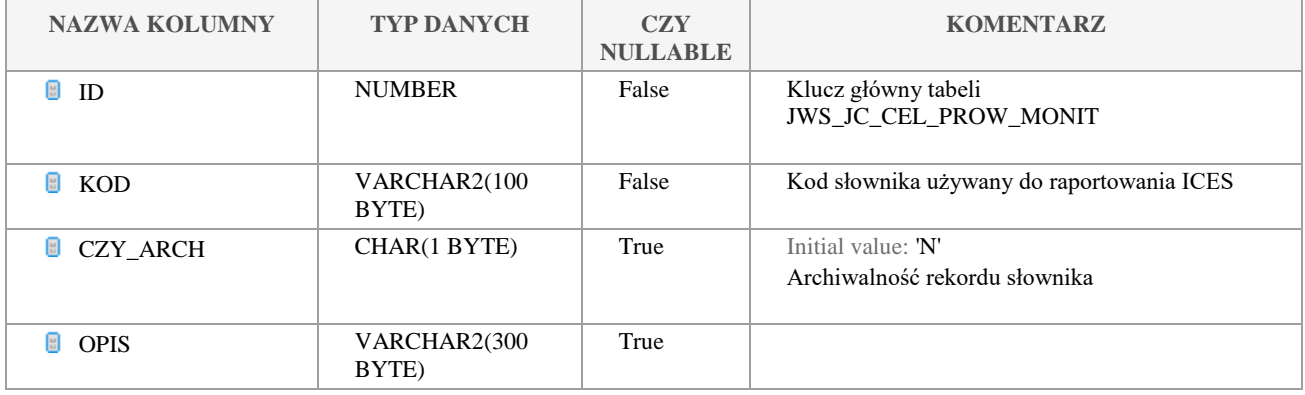

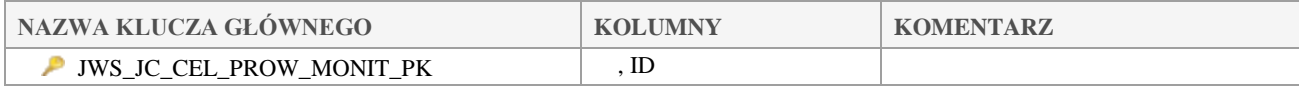

Klauzula poufności:BEZ ZASTRZEŻEŃ Strona 44/235

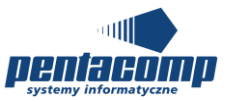

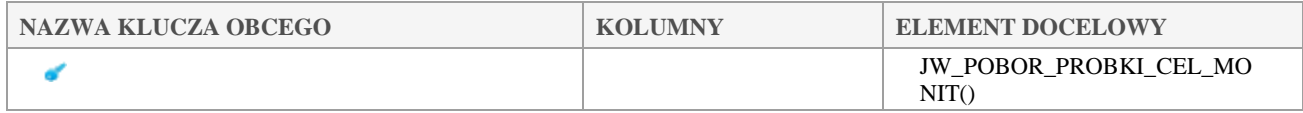

## *JWS\_JC\_CZAS\_METODY*

## **Opis tabeli:**

Słownik czasów istnienia metody AGDET

## **Atrybuty tabeli:**

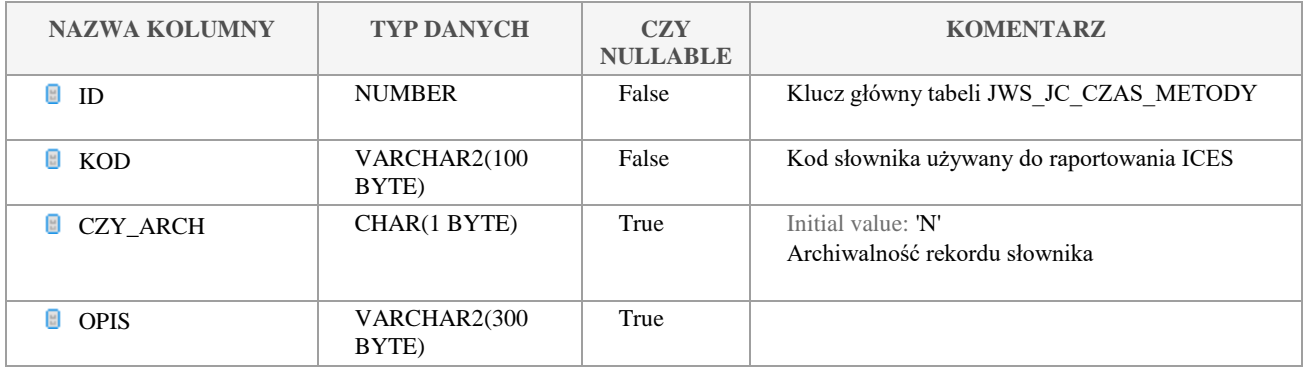

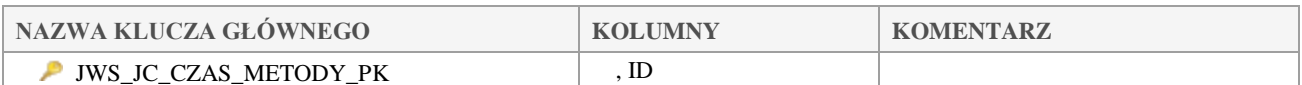

## *JWS\_JC\_FLAGA\_GATUNKU*

### **Opis tabeli:**

Słownik flag gatunku SFLAG

## **Atrybuty tabeli:**

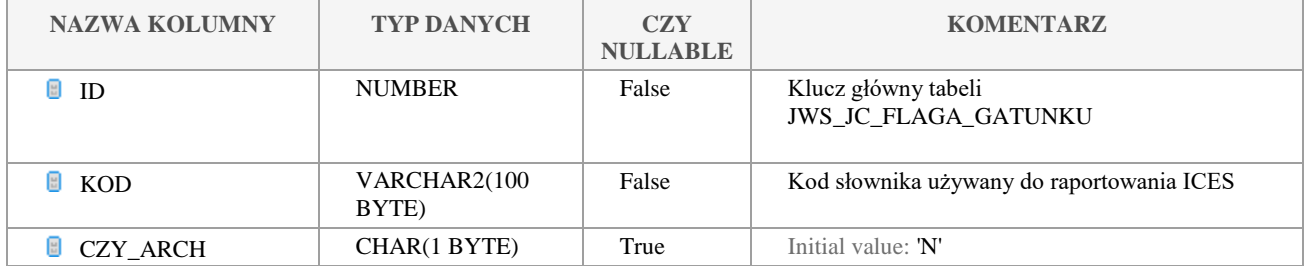

Klauzula poufności:BEZ ZASTRZEŻEŃ Strona 45/235

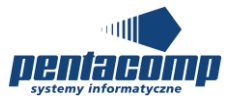

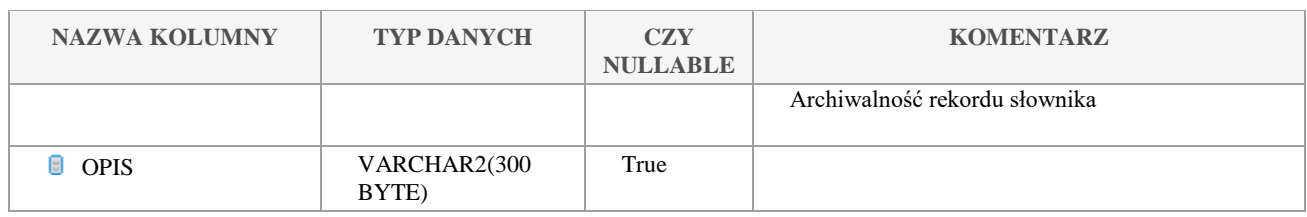

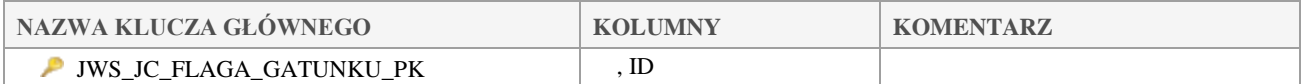

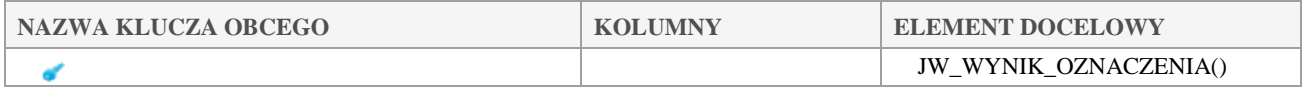

## *JWS\_JC\_KOD\_KONCA\_TRANSEKTU*

## **Opis tabeli:**

Słownik kodów końca transektu TREDT

## **Atrybuty tabeli:**

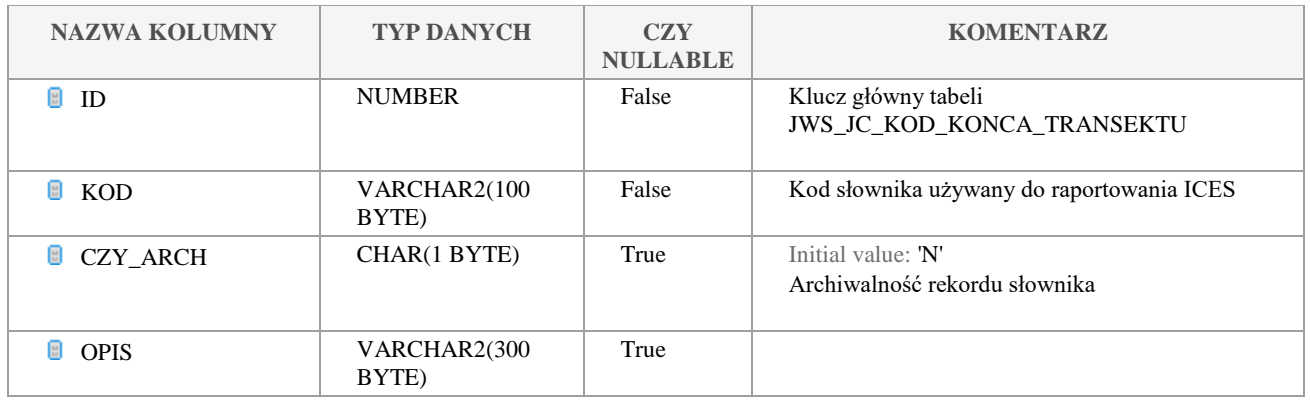

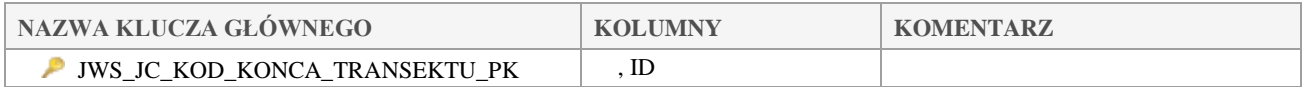

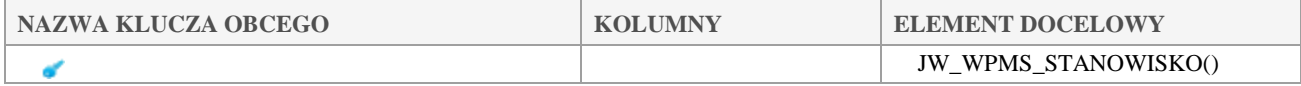

#### Klauzula poufności:BEZ ZASTRZEŻEŃ Strona 46/235

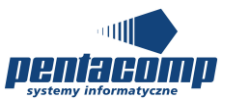

#### 5.2.16 *JWS\_JC\_KOD\_KOREKTY\_GLEBOK*

## **Opis tabeli:**

Słownik kodów korekty głębokości DEPAD

## **Atrybuty tabeli:**

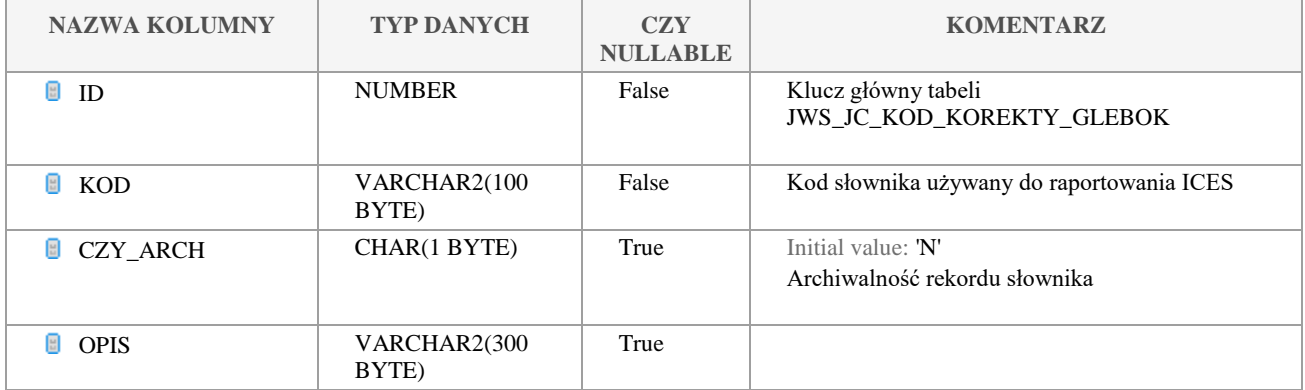

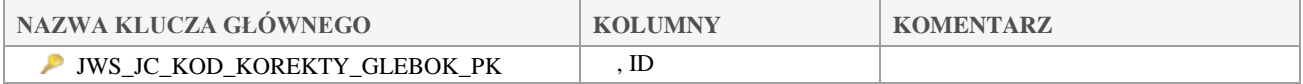

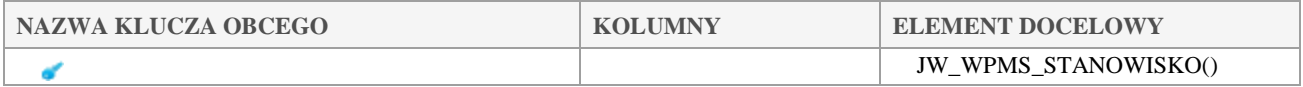

## *JWS\_JC\_KOD\_SLOWNIKA\_TAKSONU*

## **Opis tabeli:**

Słownik rodzajów gatunku RLIST

## **Atrybuty tabeli:**

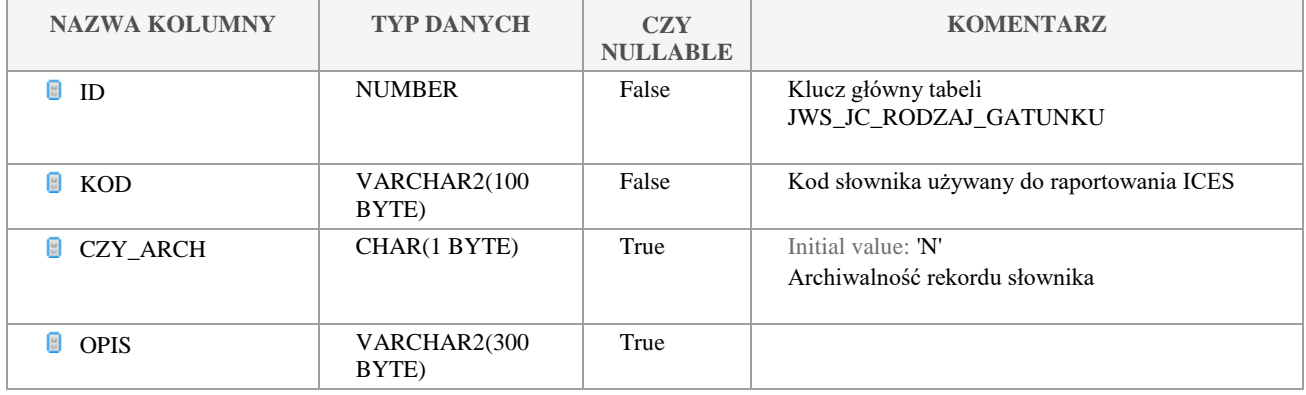

Klauzula poufności:BEZ ZASTRZEŻEŃ Strona 47/235

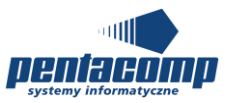

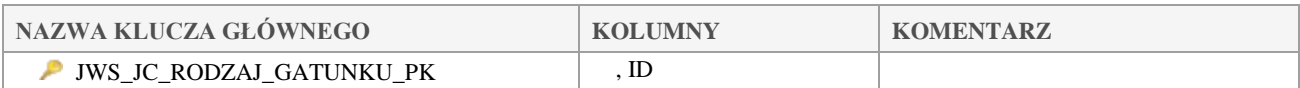

## *JWS\_JC\_LABORATORIUM*

## **Opis tabeli:**

Słownik laboratoriów RLABO

### **Atrybuty tabeli:**

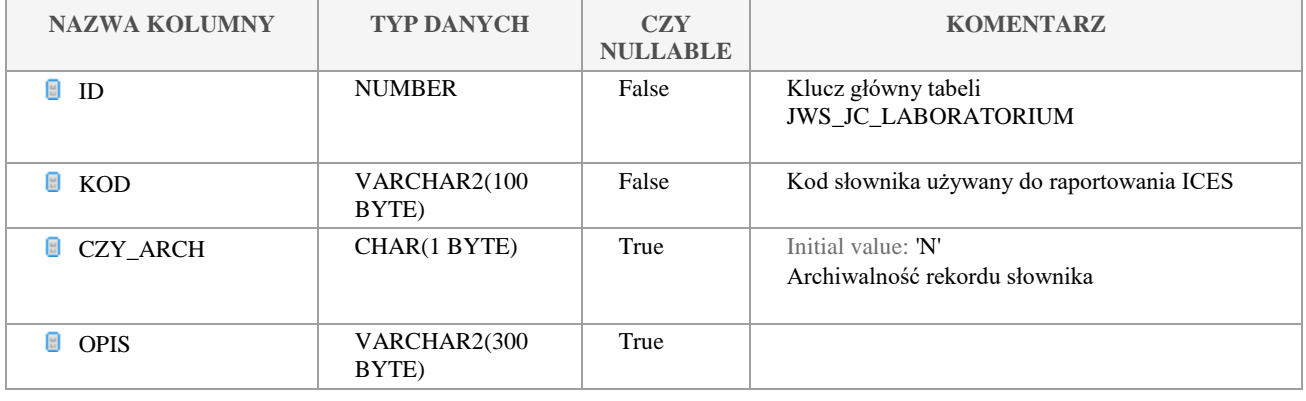

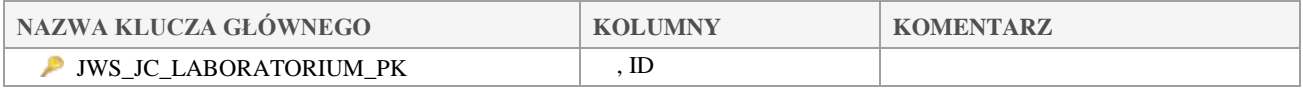

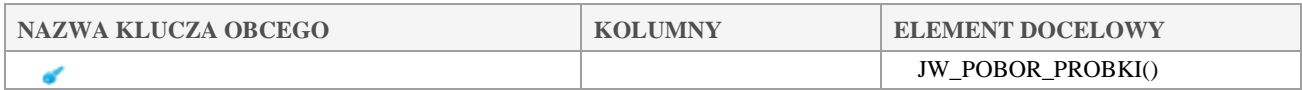

## *JWS\_JC\_METODA\_ANALIT*

## **Opis tabeli:**

Słownik metod analitycznych

## **Atrybuty tabeli:**

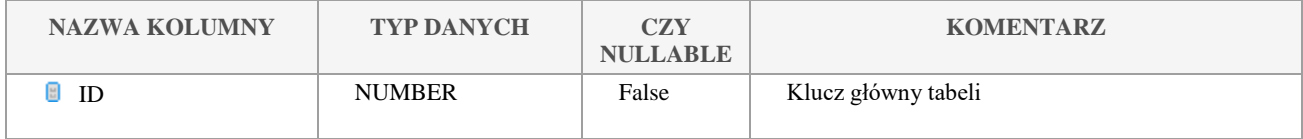

Klauzula poufności:BEZ ZASTRZEŻEŃ Strona 48/235

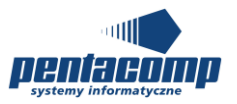

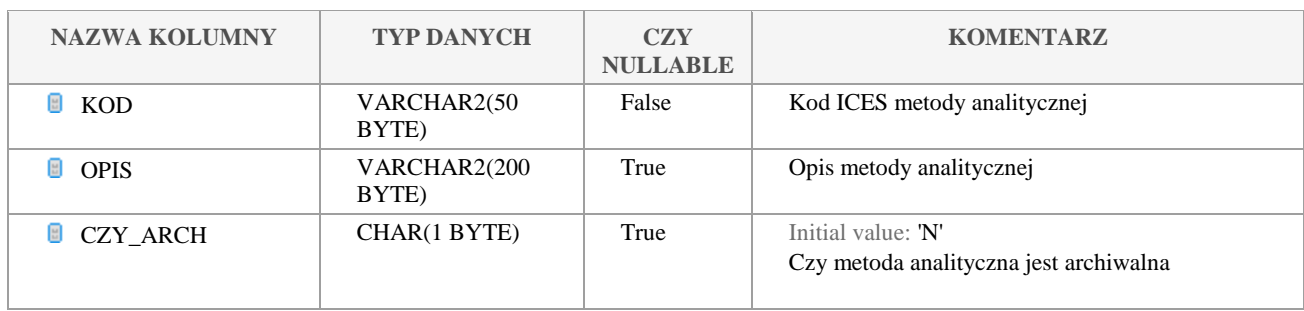

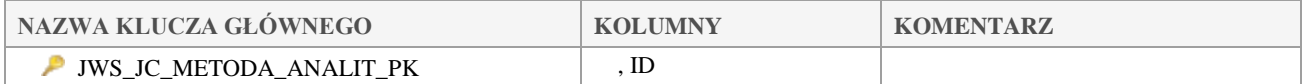

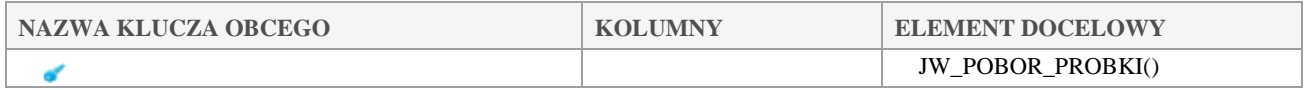

## *JWS\_JC\_METODA\_CHEM\_EKSTRA*

## **Opis tabeli:**

Słownik metod chemicznej ekstrakcji METCX

## **Atrybuty tabeli:**

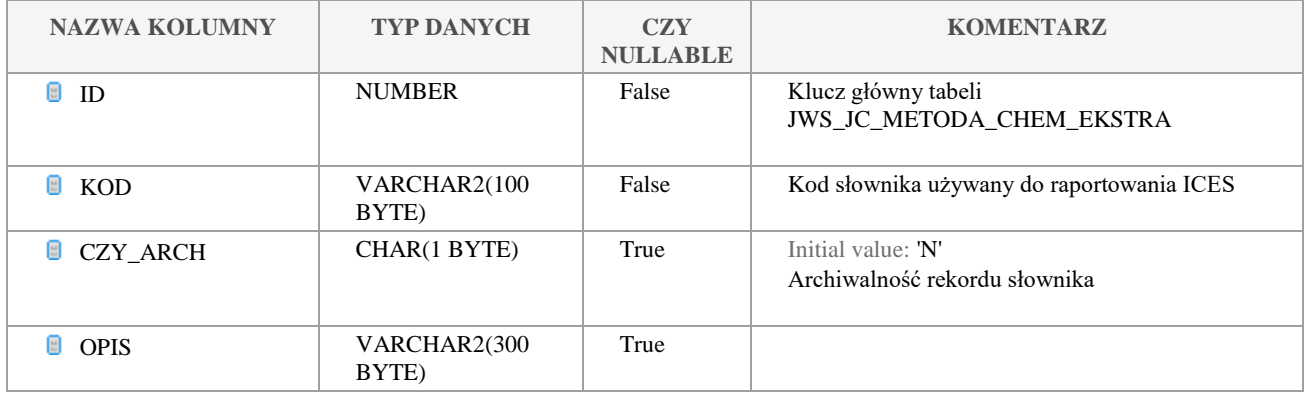

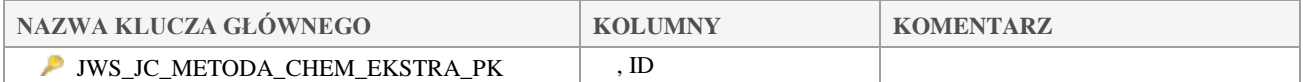

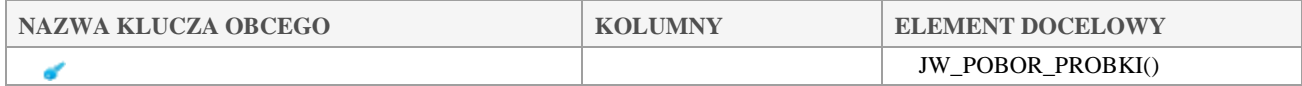

Klauzula poufności:BEZ ZASTRZEŻEŃ Strona 49/235

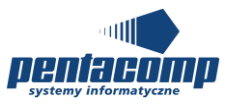

#### $5.2.21$ *JWS\_JC\_METODA\_WSTEPNEJ\_OBR*

### **Opis tabeli:**

Słownik metod wstępnej obróbki METPT

### **Atrybuty tabeli:**

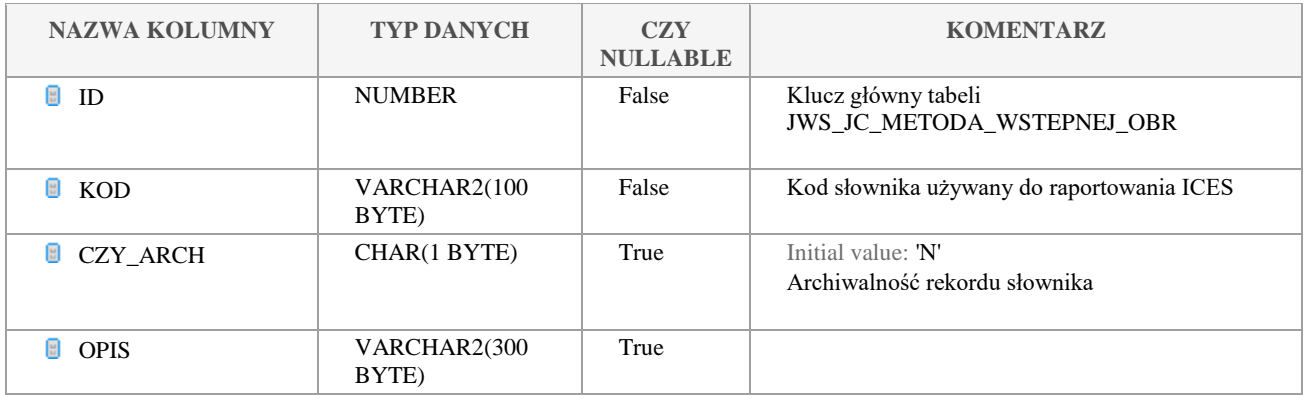

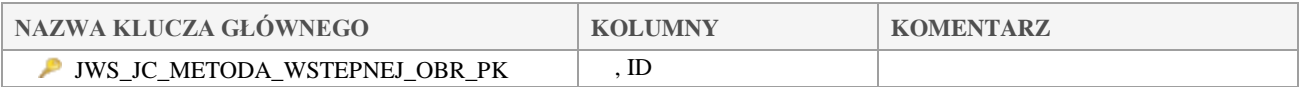

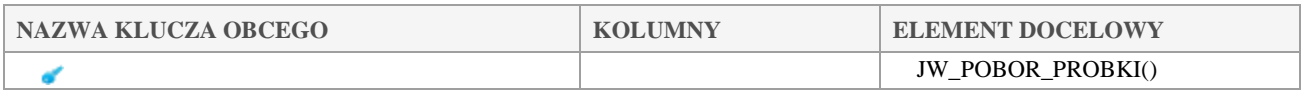

## *JWS\_JC\_METODA\_WYZN\_NIEPEWN*

### **Opis tabeli:**

Słownik metod wyznaczania niepewności METCU

### **Atrybuty tabeli:**

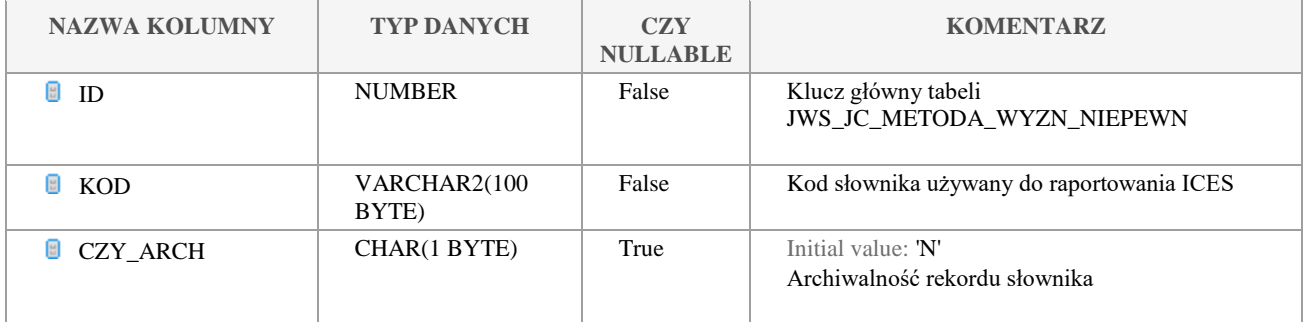

Klauzula poufności:BEZ ZASTRZEŻEŃ Strona 50/235

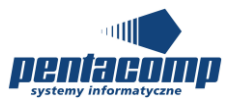

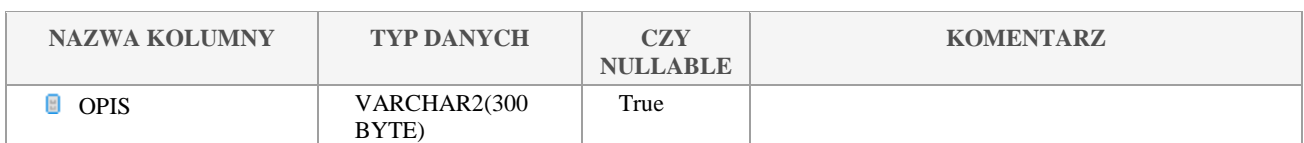

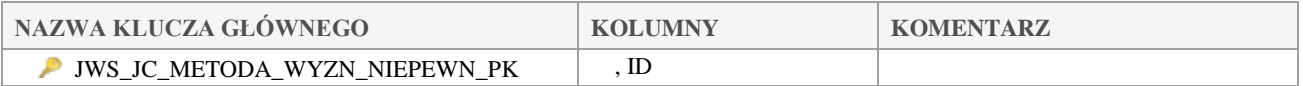

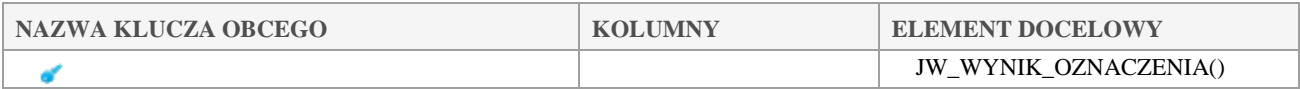

## *JWS\_JC\_M\_PROGRAM*

## **Opis tabeli:**

Słownik programów MPROG na potrzeby raportowania ICES

## **Atrybuty tabeli:**

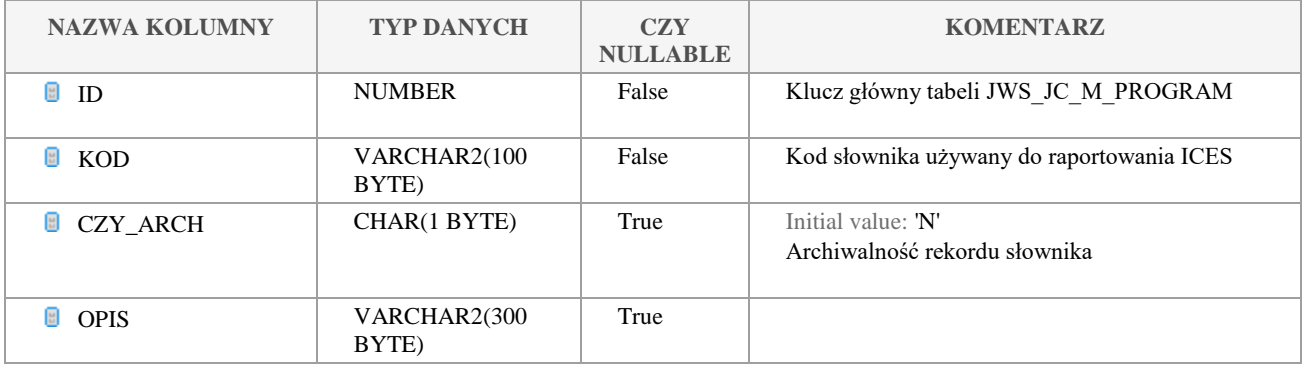

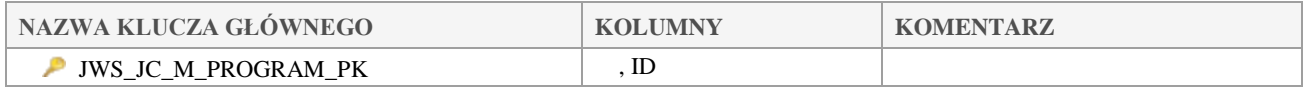

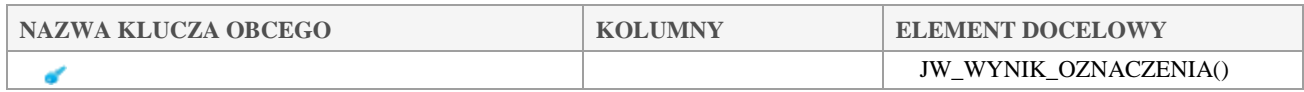

## *JWS\_JC\_PLEC\_ZWIERZAT*

### **Opis tabeli:**

Słownik płci zwierząt SEXCO

Klauzula poufności:BEZ ZASTRZEŻEŃ Strona 51/235

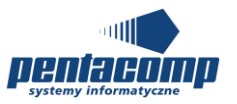

## **Atrybuty tabeli:**

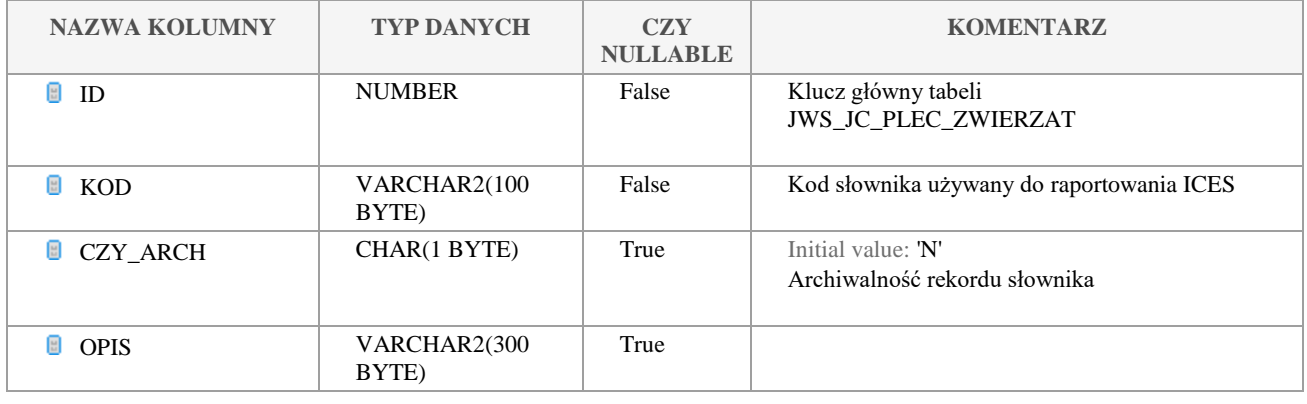

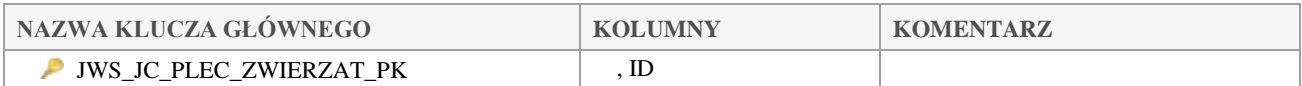

## *JWS\_JC\_PODST\_DO\_OBLICZEN*

## **Opis tabeli:**

Słownik podstaw do obliczeń BASIS

## **Atrybuty tabeli:**

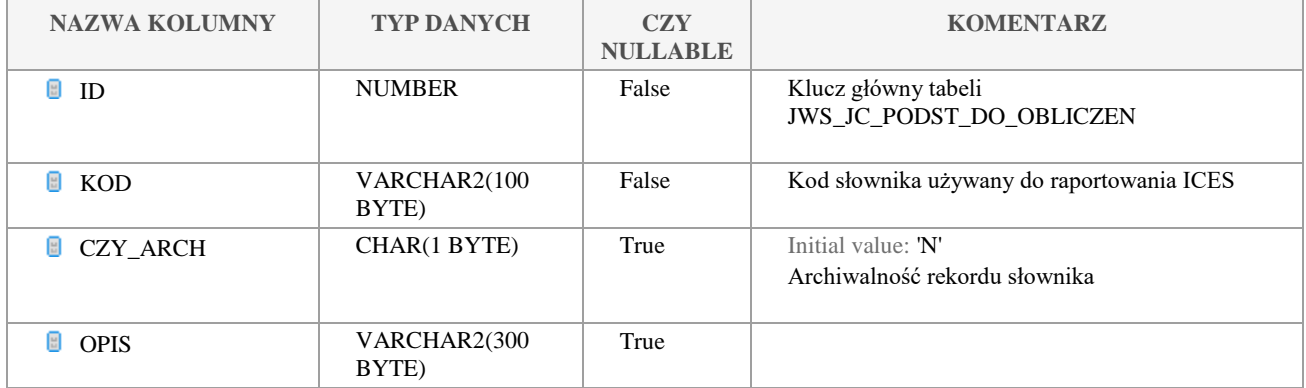

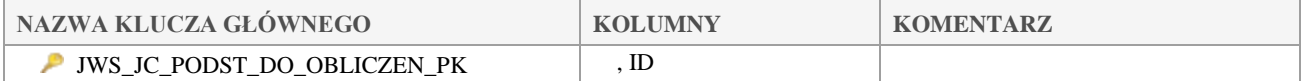

#### Klauzula poufności:BEZ ZASTRZEŻEŃ Strona 52/235

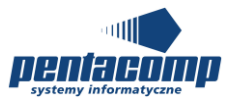

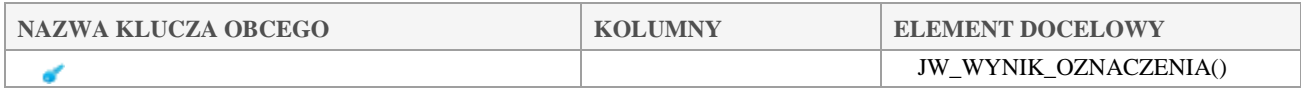

## *JWS\_JC\_RODZAJ\_MATRYCY*

## **Opis tabeli:**

Słownik rodzajów matrycy MATRX

## **Atrybuty tabeli:**

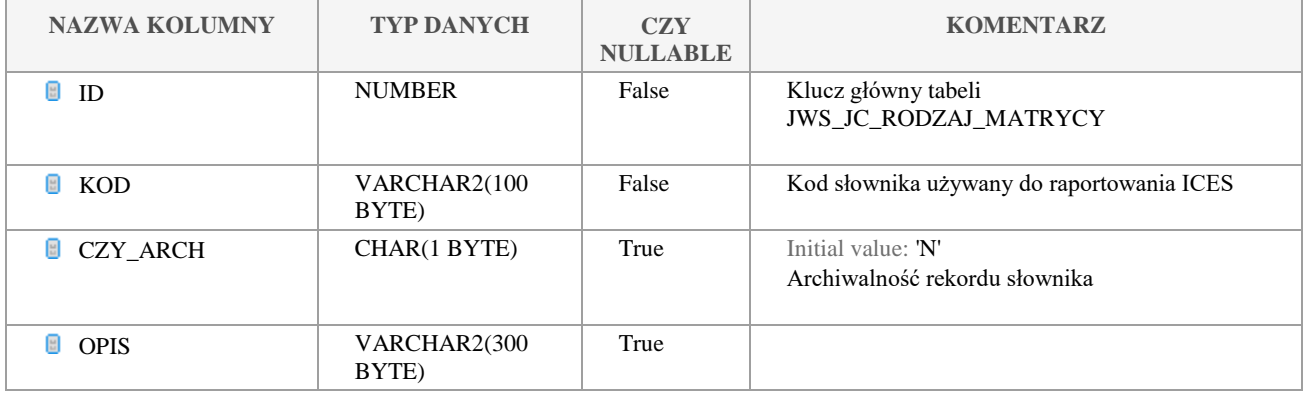

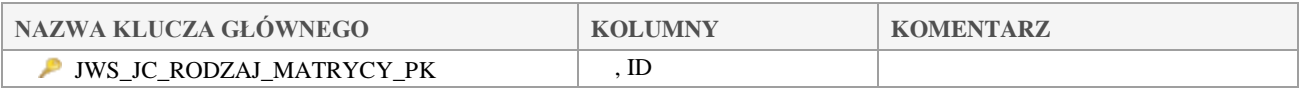

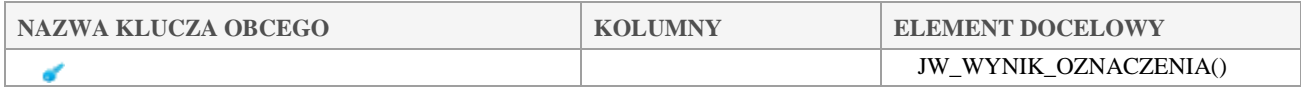

## *JWS\_JC\_RODZAJ\_SPRZETU*

## **Opis tabeli:**

Słownik rodzajów sprzętu SMTYP

## **Atrybuty tabeli:**

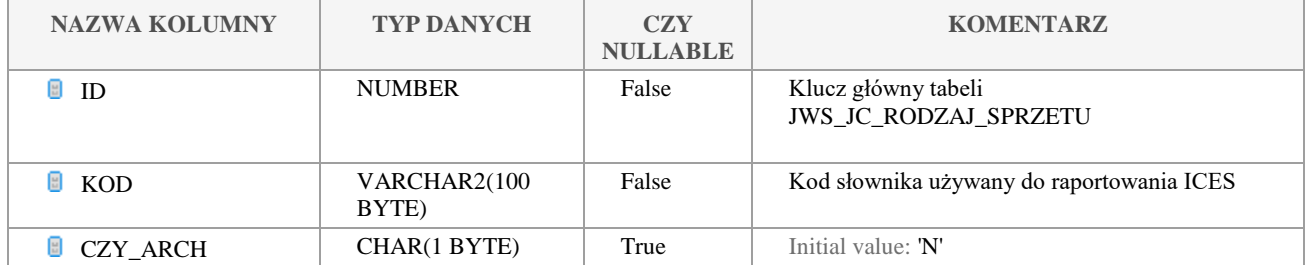

Klauzula poufności:BEZ ZASTRZEŻEŃ Strona 53/235

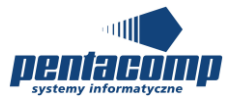

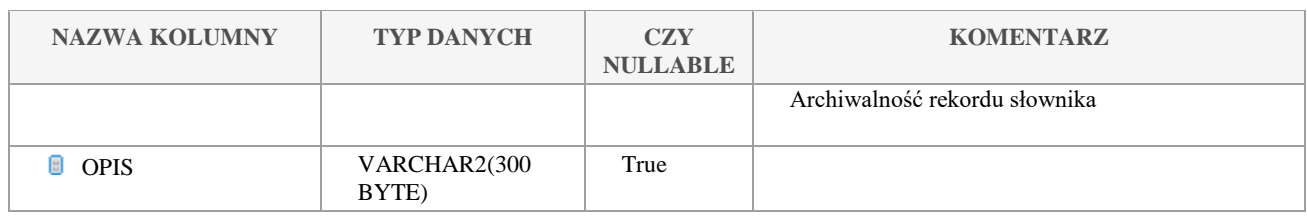

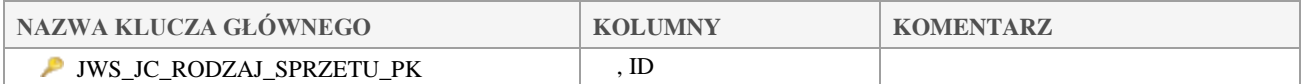

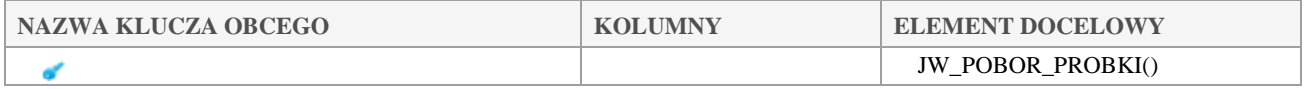

## *JWS\_JC\_RODZAJ\_TRANS*

## **Opis tabeli:**

Słownik rodzajów transektów

## **Atrybuty tabeli:**

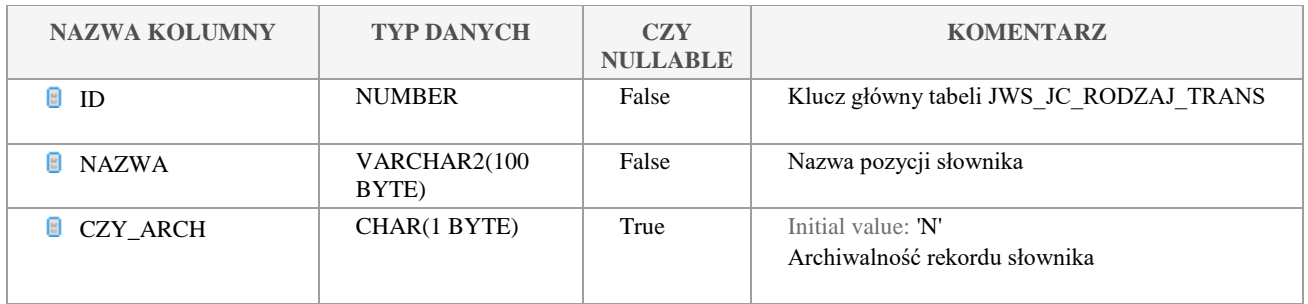

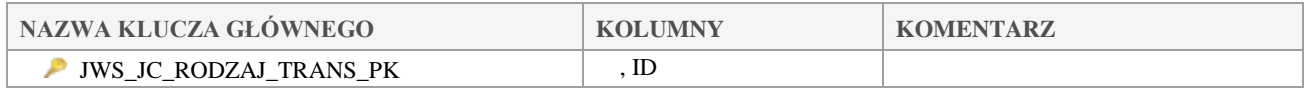

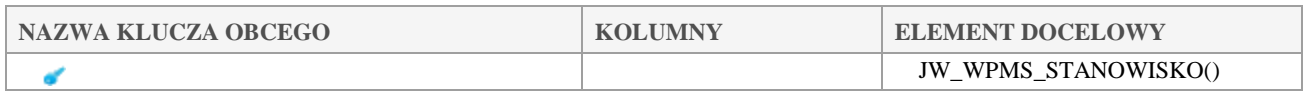

## *JWS\_JC\_SPOSOB\_PRZECHOWANIA*

### **Opis tabeli:**

Słownik metod przechowywania próbki METST

Klauzula poufności:BEZ ZASTRZEŻEŃ Strona 54/235

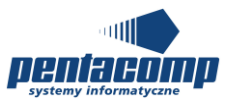

## **Atrybuty tabeli:**

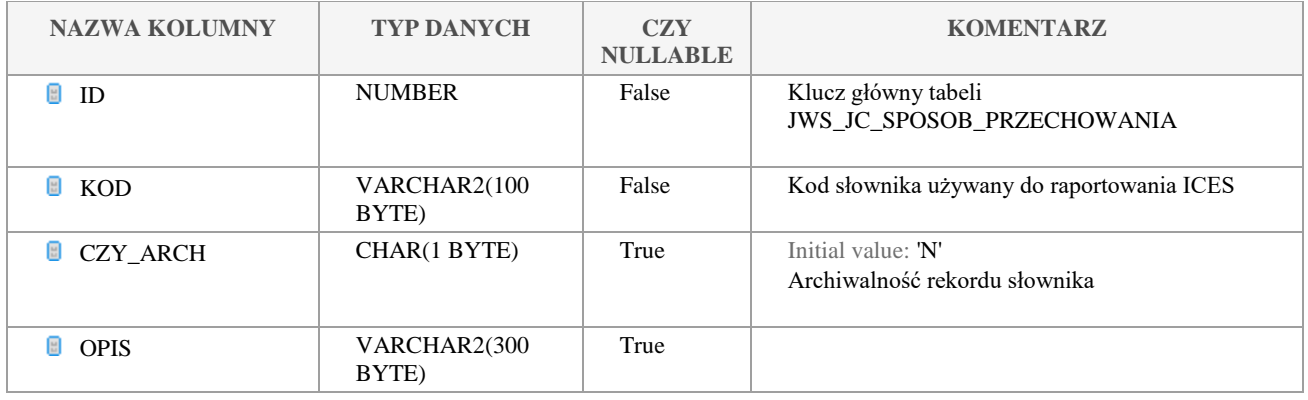

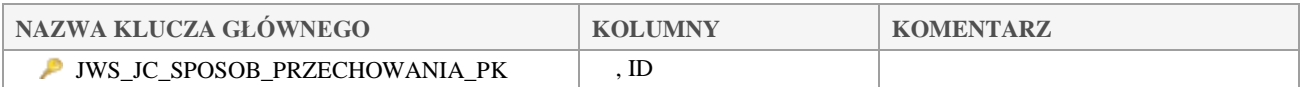

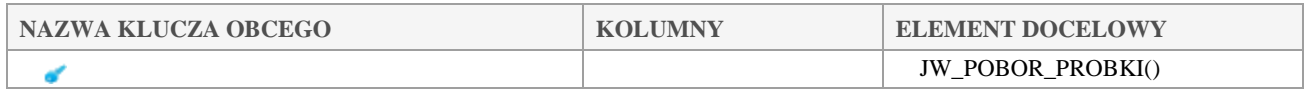

## *JWS\_JC\_SPOSOB\_ROZN\_GLEBOK*

### **Opis tabeli:**

Słownik sposobów poboru próbki z różnych głębokości PDMET

## **Atrybuty tabeli:**

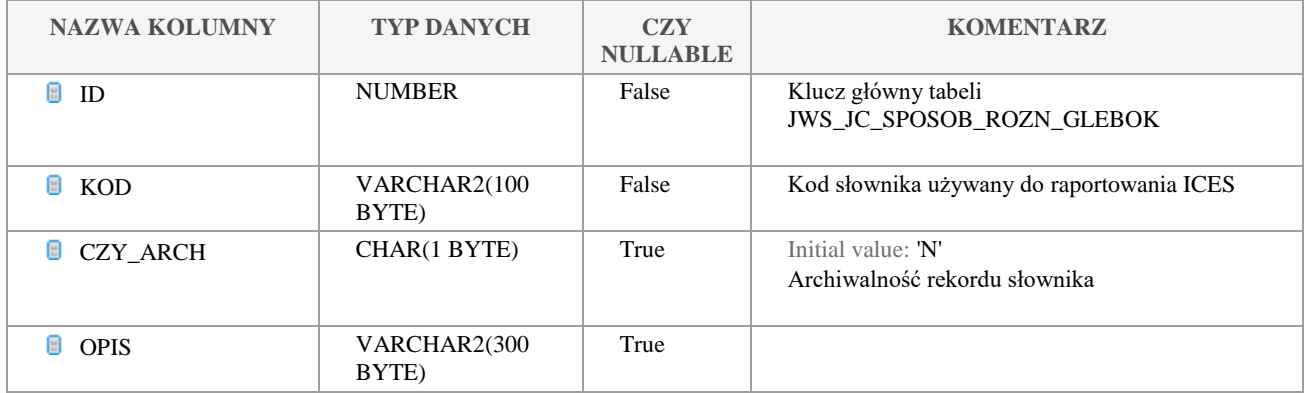

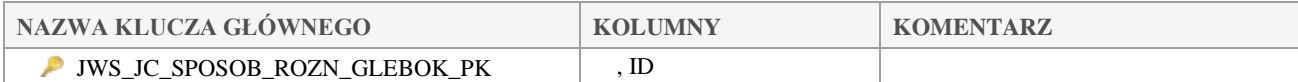

#### Klauzula poufności:BEZ ZASTRZEŻEŃ Strona 55/235

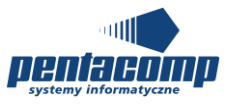

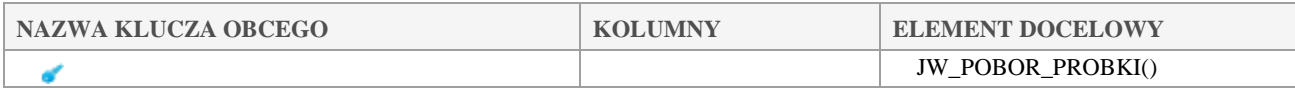

## *JWS\_JC\_STACJA*

## **Opis tabeli:**

Słownik stacji

## **Atrybuty tabeli:**

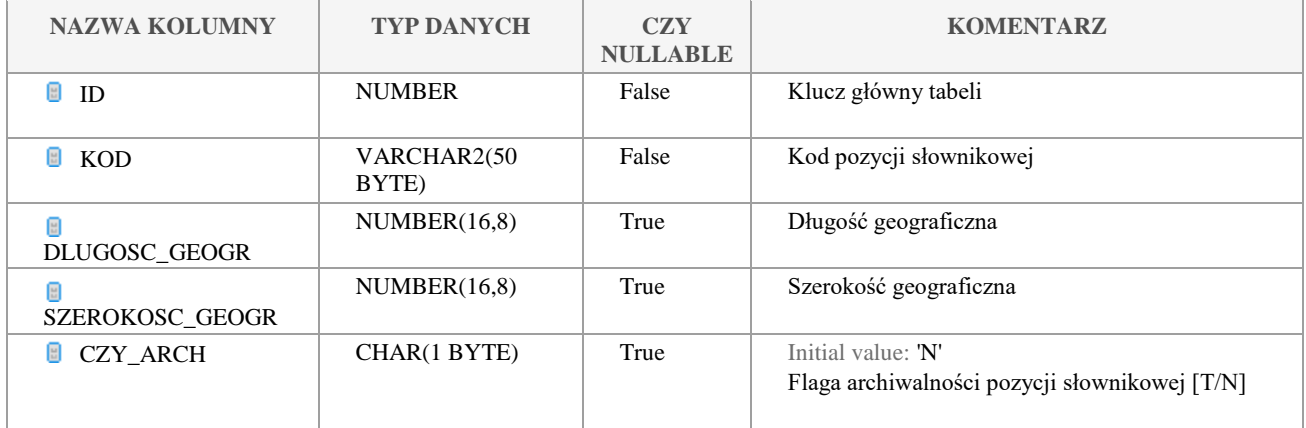

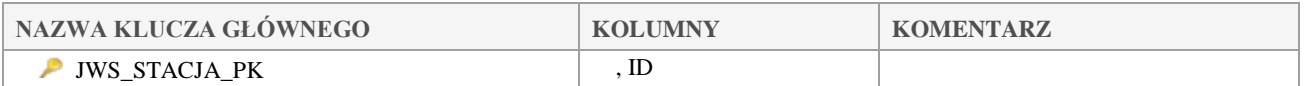

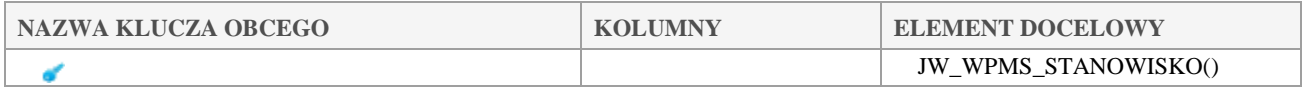

## *JWS\_JC\_STAN\_OSOBNIKA\_PROBKA*

## **Opis tabeli:**

Słownik stanów osobobnika w czasie próbki ASTSA

## **Atrybuty tabeli:**

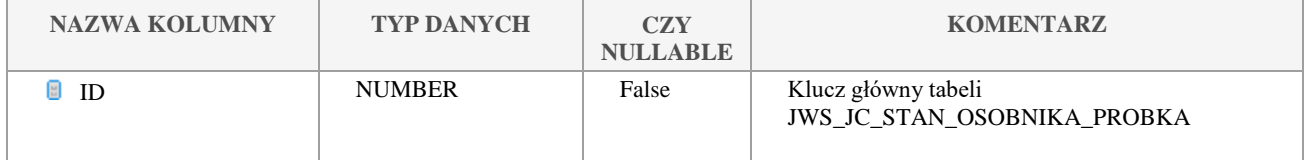

Klauzula poufności:BEZ ZASTRZEŻEŃ Strona 56/235

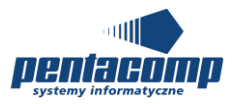

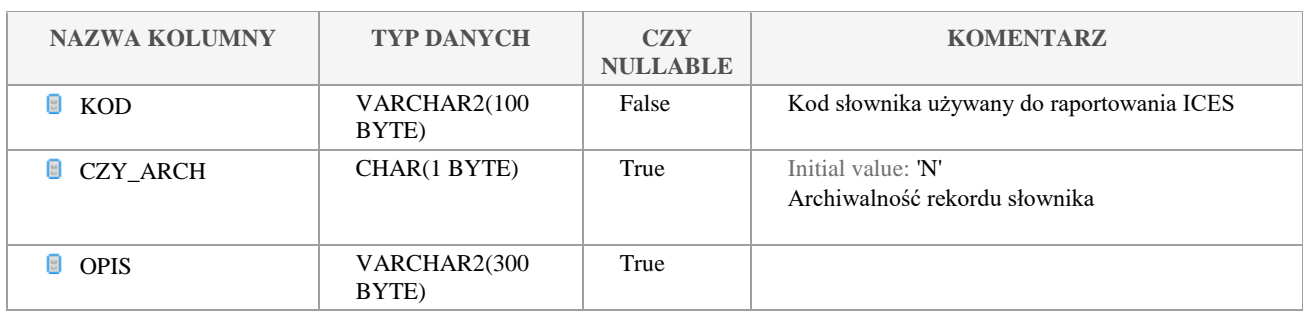

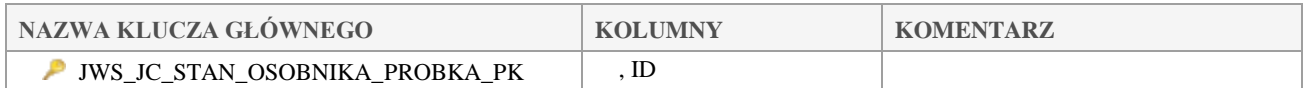

## *JWS\_JC\_STATEK*

## **Opis tabeli:**

Słownik statków SHIPC

## **Atrybuty tabeli:**

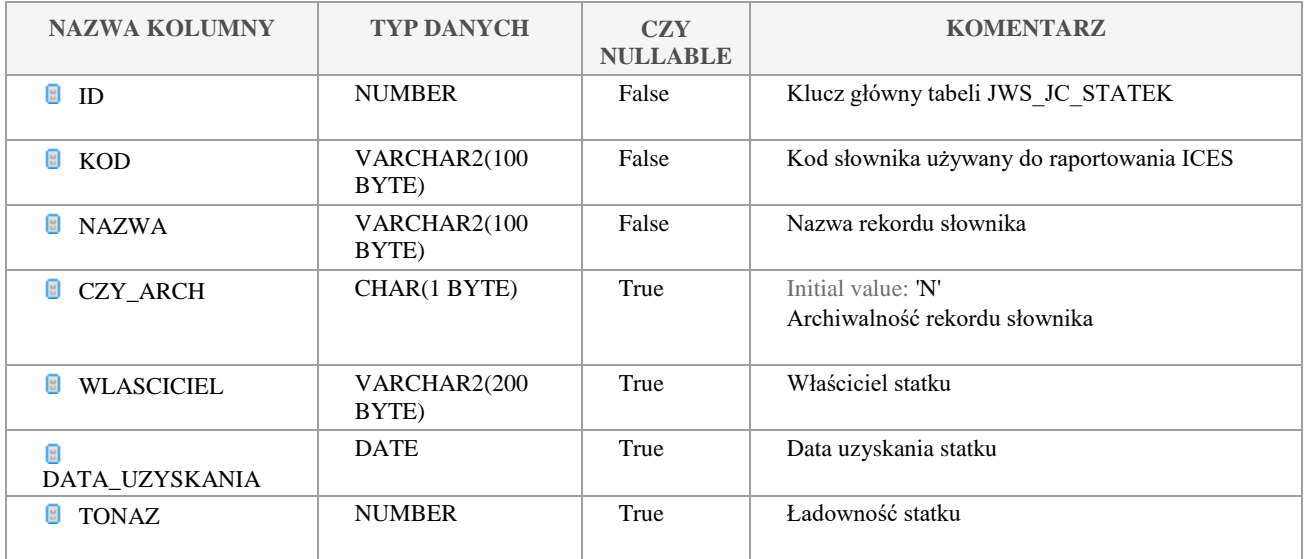

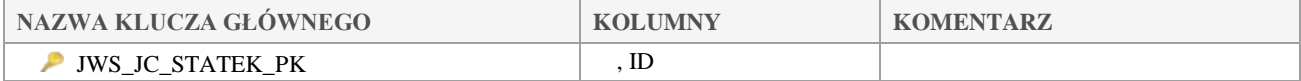

#### Klauzula poufności:BEZ ZASTRZEŻEŃ Strona 57/235

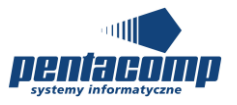

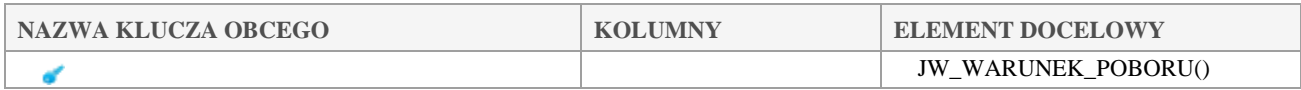

## *JWS\_JC\_TYP\_LADU*

## **Opis tabeli:**

Słownik typów lądu WLTYP

## **Atrybuty tabeli:**

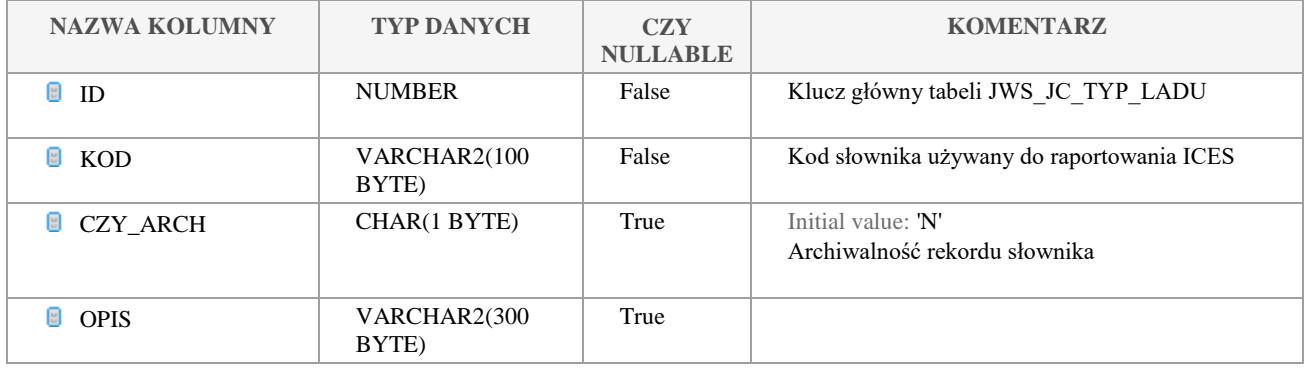

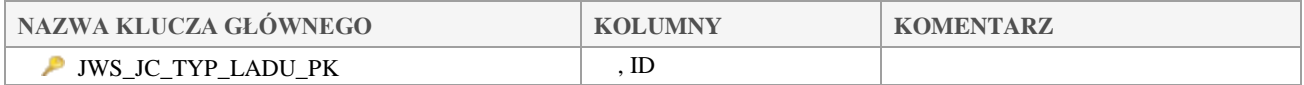

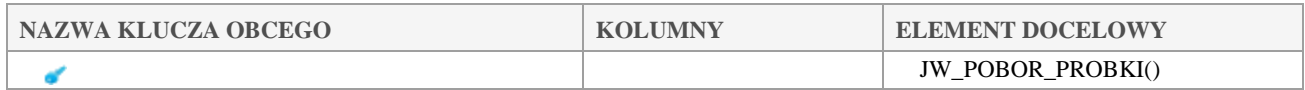

## *JWS\_JC\_TYP\_MONITORINGU*

## **Opis tabeli:**

Słownik typów monitoringu MSTAT

## **Atrybuty tabeli:**

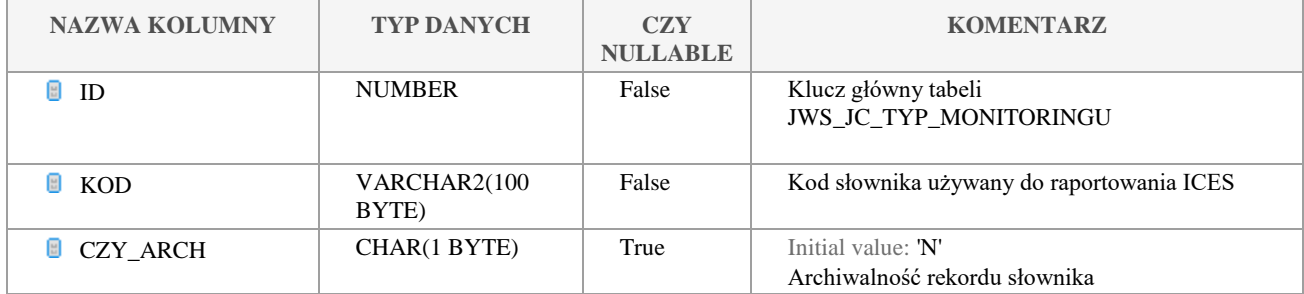

Klauzula poufności:BEZ ZASTRZEŻEŃ Strona 58/235

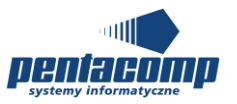

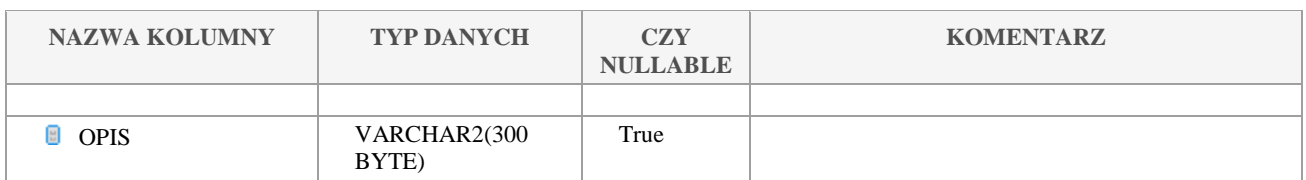

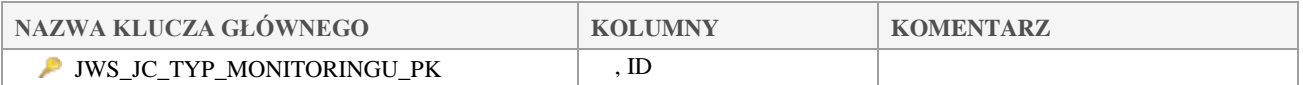

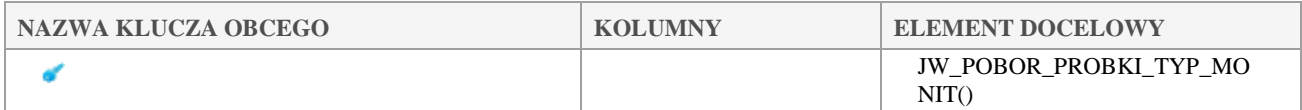

## *JWS\_JC\_V\_FLAG*

## **Opis tabeli:**

Słownik statusów wyniku VFLAG na potrzeby raportowania ICES

### **Atrybuty tabeli:**

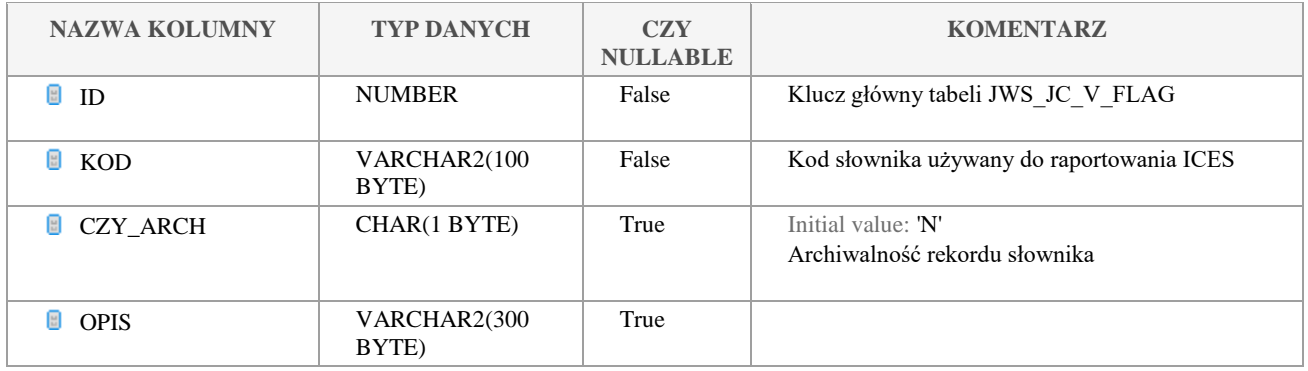

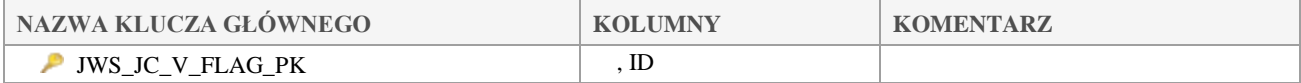

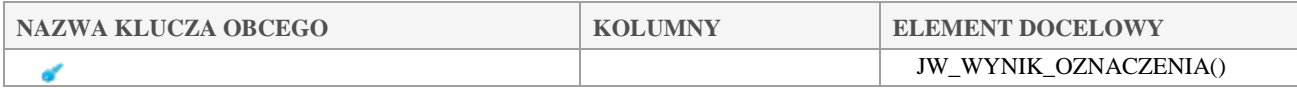

#### Klauzula poufności:BEZ ZASTRZEŻEŃ Strona 59/235

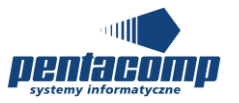

#### $5.2.37$ *JWS\_JEDNOSTKA*

## **Opis tabeli:**

Słownik jednostek używanych w SI JWODA

## **Atrybuty tabeli:**

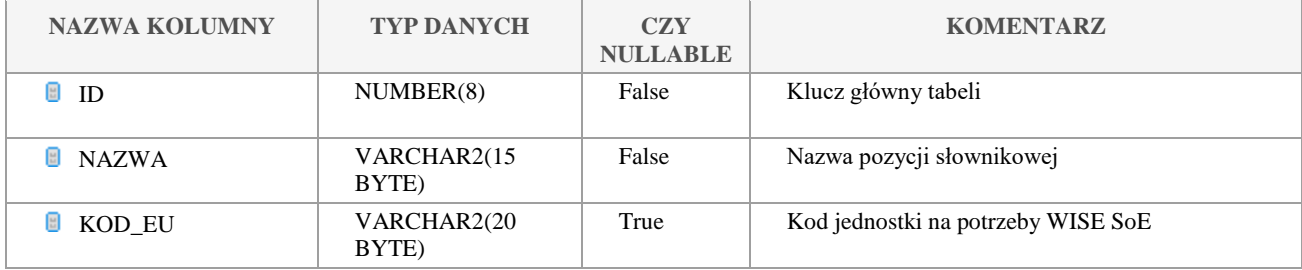

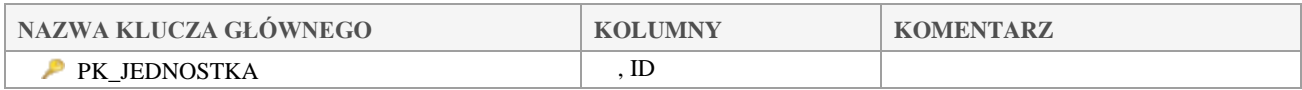

#### 5.2.38 *JWS\_KATEGORIA\_OBSZARU\_BADAN*

## **Opis tabeli:**

Słownik kategorii obszaru badań

## **Atrybuty tabeli:**

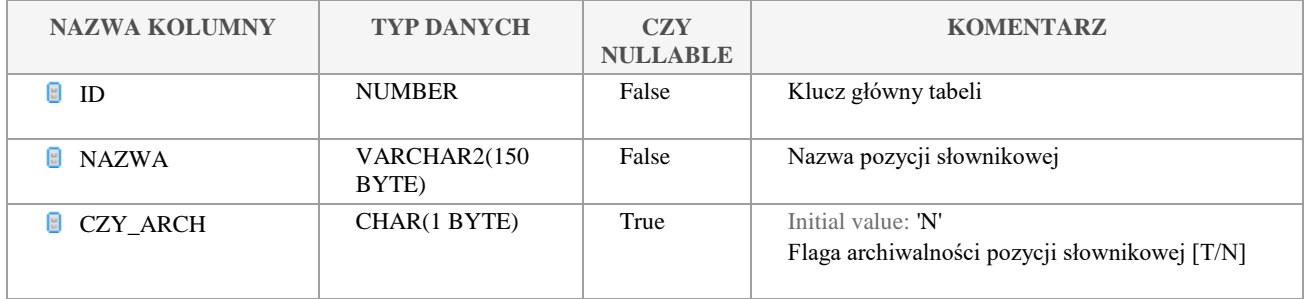

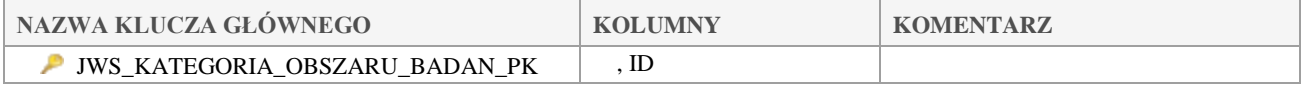

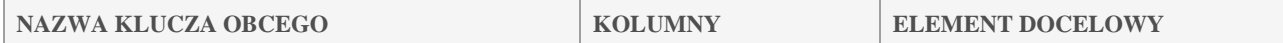

Klauzula poufności:BEZ ZASTRZEŻEŃ Strona 60/235

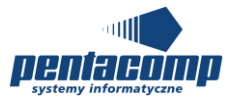

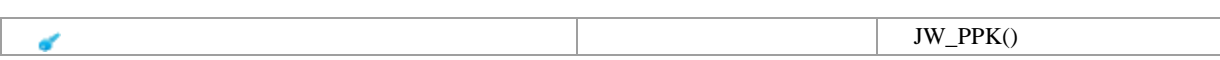

## *JWS\_KATEGORIA\_WOD\_JCWP*

## **Opis tabeli:**

Słownik kategorii wód JCWP

### **Atrybuty tabeli:**

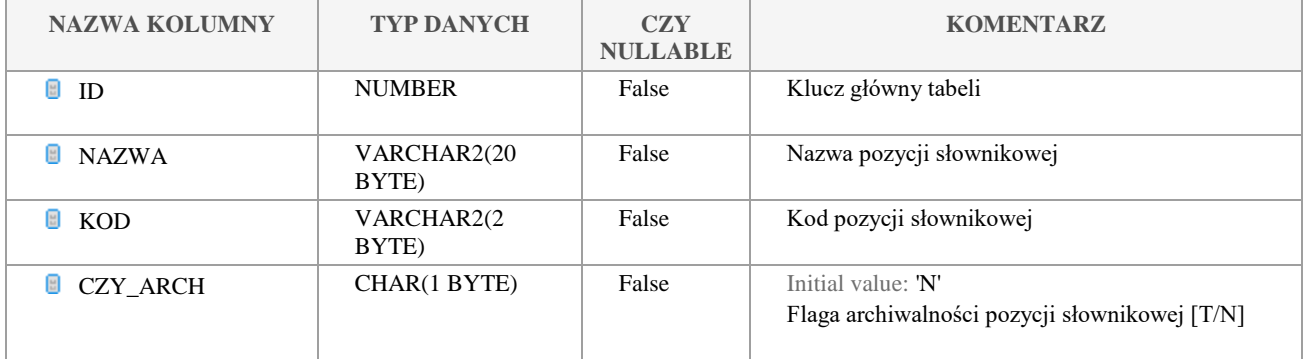

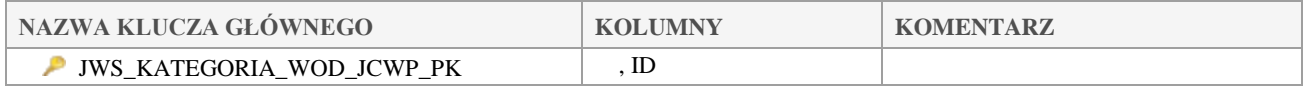

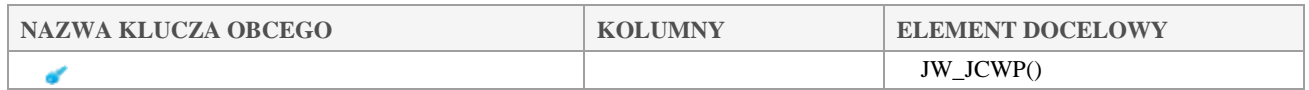

## *JWS\_KAT\_RZEKI\_ICHTIO*

### **Opis tabeli:**

Słownik kategorii rzeki (Salmonid lub Cyprinid)

## **Atrybuty tabeli:**

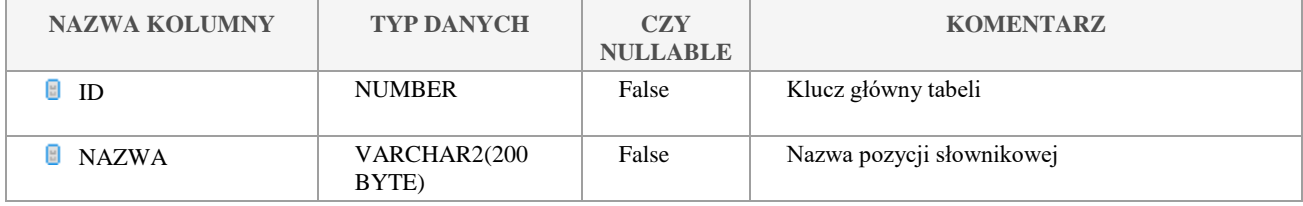

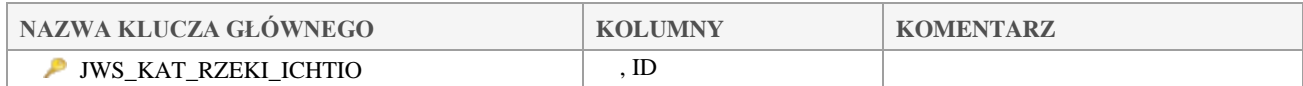

### Klauzula poufności:BEZ ZASTRZEŻEŃ Strona 61/235

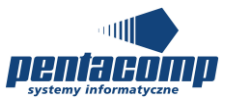

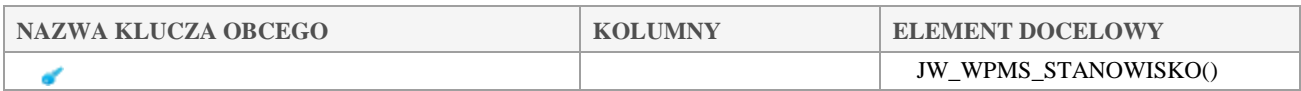

## *JWS\_KLASA\_KLASYF*

### **Opis tabeli:**

Słownik klas klasyfikacji

### **Atrybuty tabeli:**

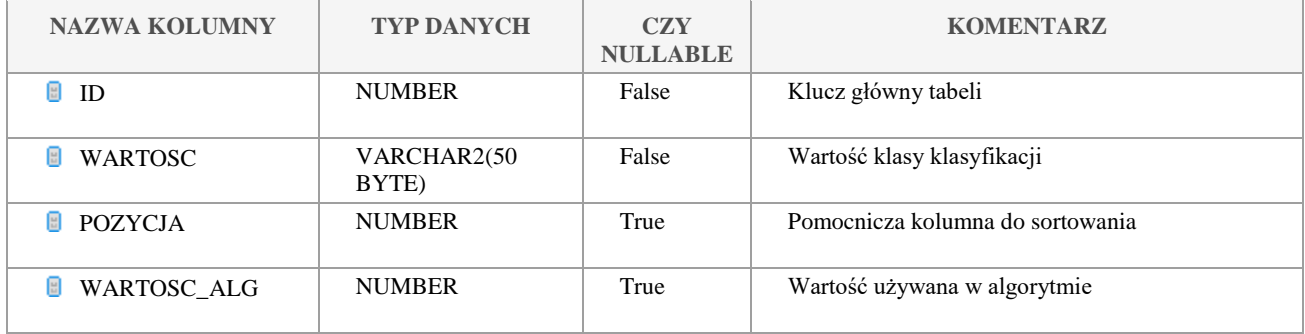

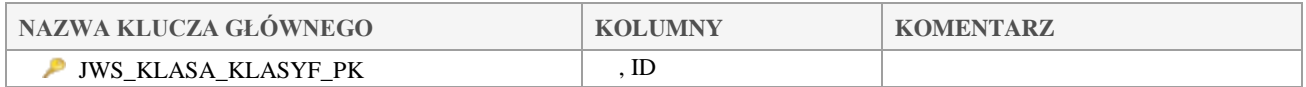

## *JWS\_MATERIAL\_PODLOZA*

### **Opis tabeli:**

Słownik typów materiału podłoża/substratu dna

## **Atrybuty tabeli:**

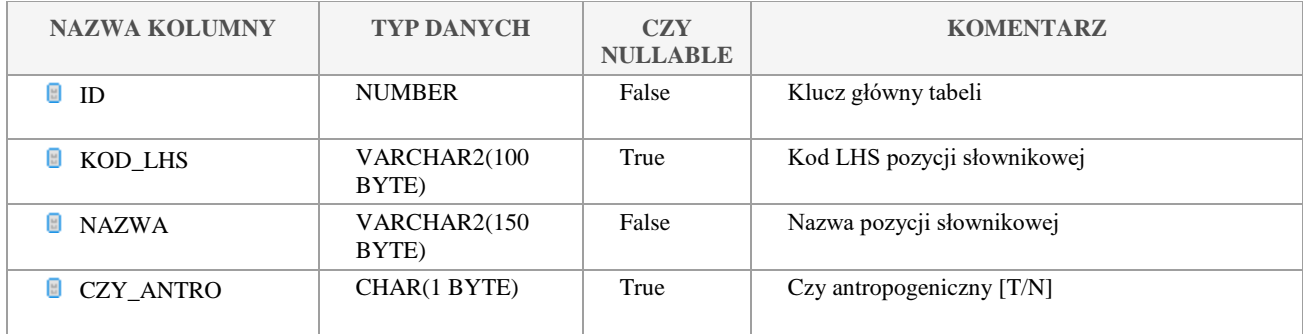

Klauzula poufności:BEZ ZASTRZEŻEŃ Strona 62/235

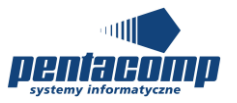

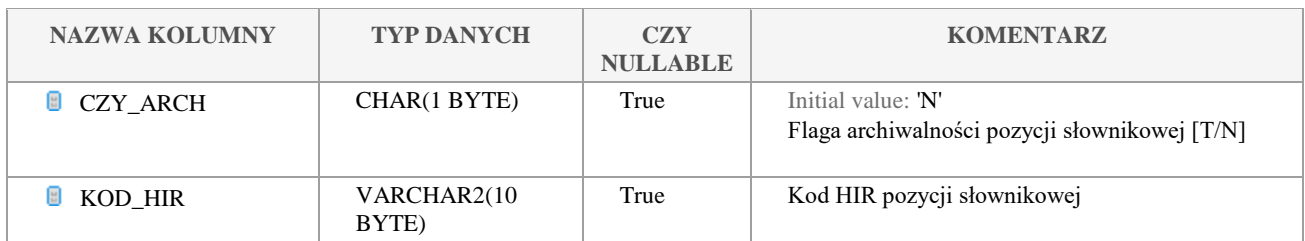

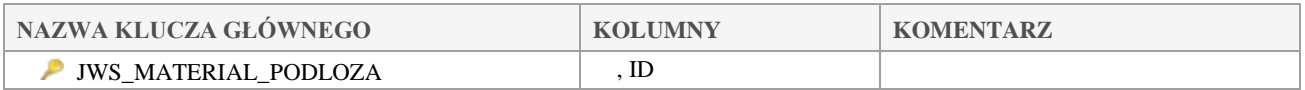

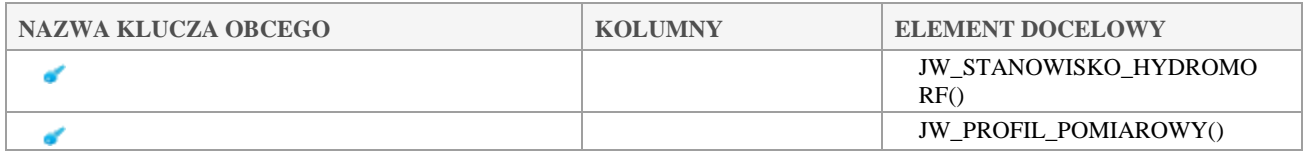

## *JWS\_METODA*

## **Opis tabeli:**

Słownik metod wykonywania oznacze

## **Atrybuty tabeli:**

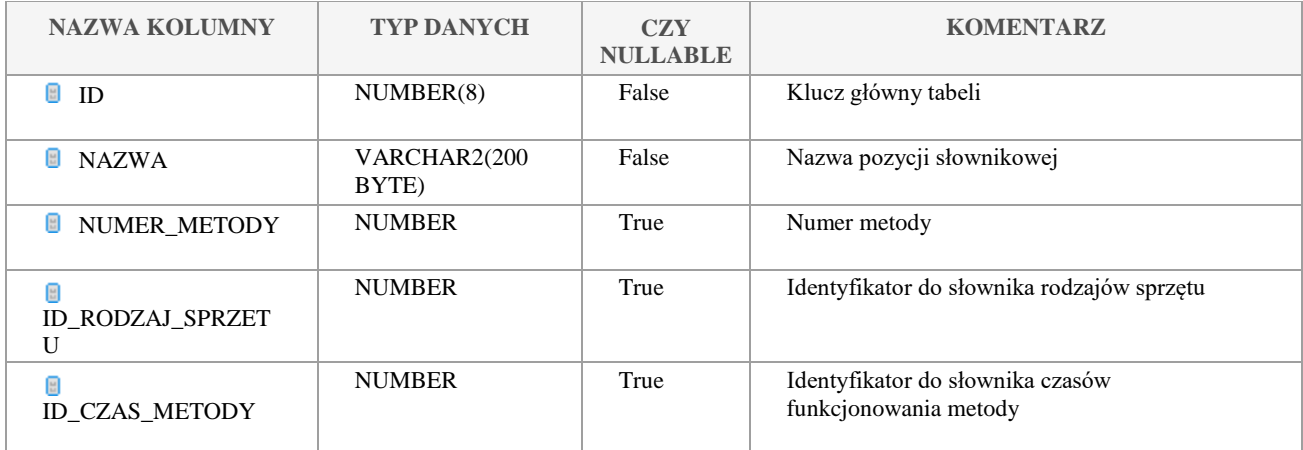

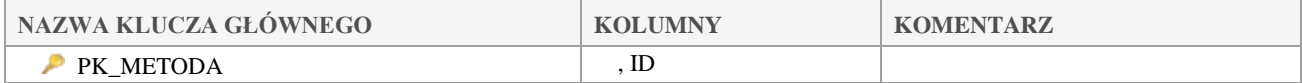

#### Klauzula poufności:BEZ ZASTRZEŻEŃ Strona 63/235

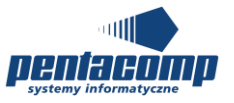

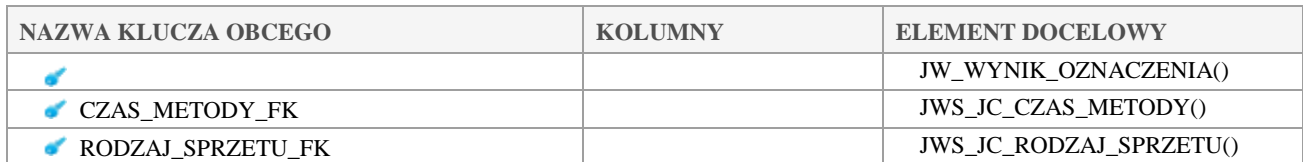

## *JWS\_METRIKS*

## **Opis tabeli:**

Słownik metriksów. Metriksy stanowią elementy składowe do obliczania indeksów

## **Atrybuty tabeli:**

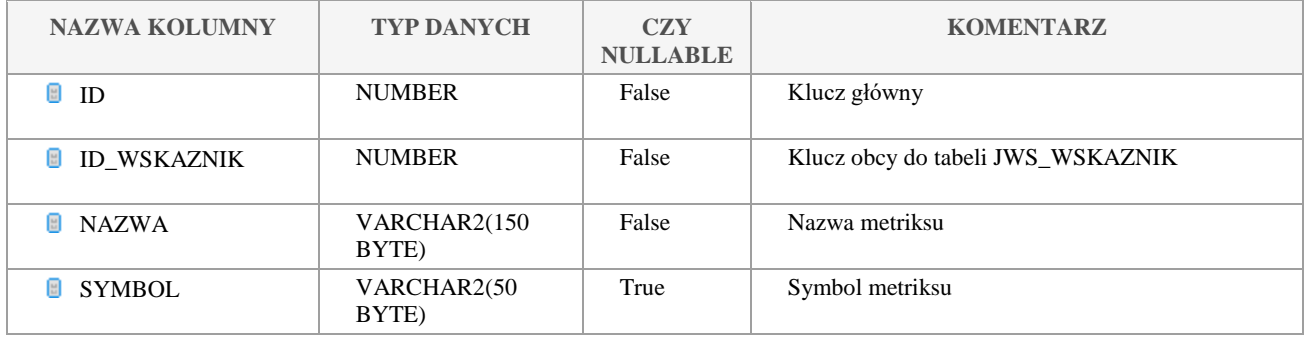

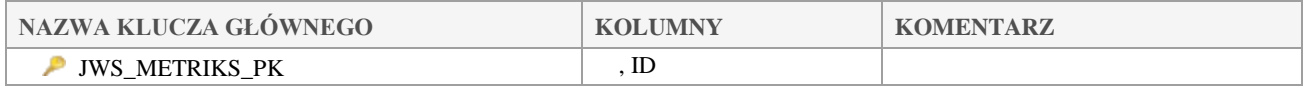

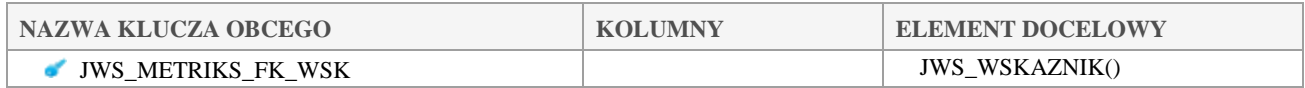

#### $5.2.45$ *JWS\_MIEJSCE\_WYK\_BADANIA*

### **Opis tabeli:**

Słownik miejsc wykonania badania

### **Atrybuty tabeli:**

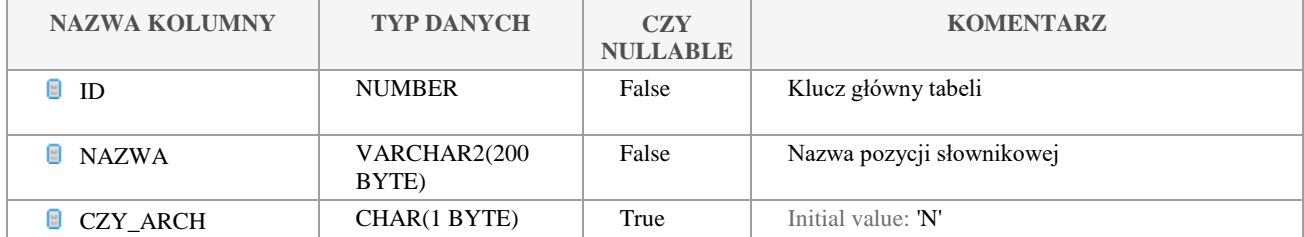

Klauzula poufności:BEZ ZASTRZEŻEŃ Strona 64/235

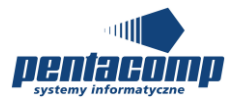

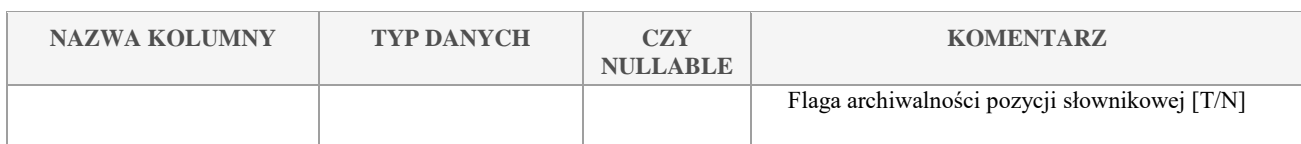

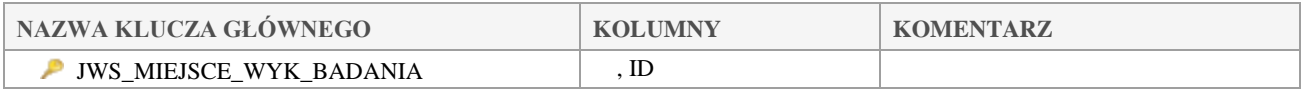

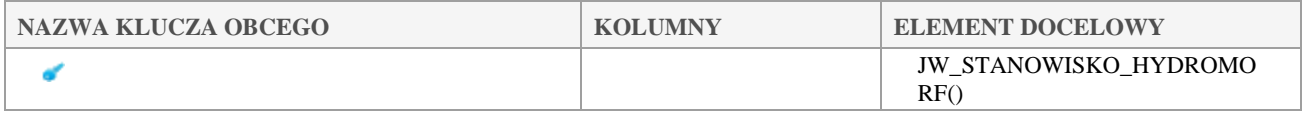

## *JWS\_MODYFIKACJE\_SKARPY*

## **Opis tabeli:**

Słownik typów modyfikacji skarpy/pobrzeża/dna koryta

## **Atrybuty tabeli:**

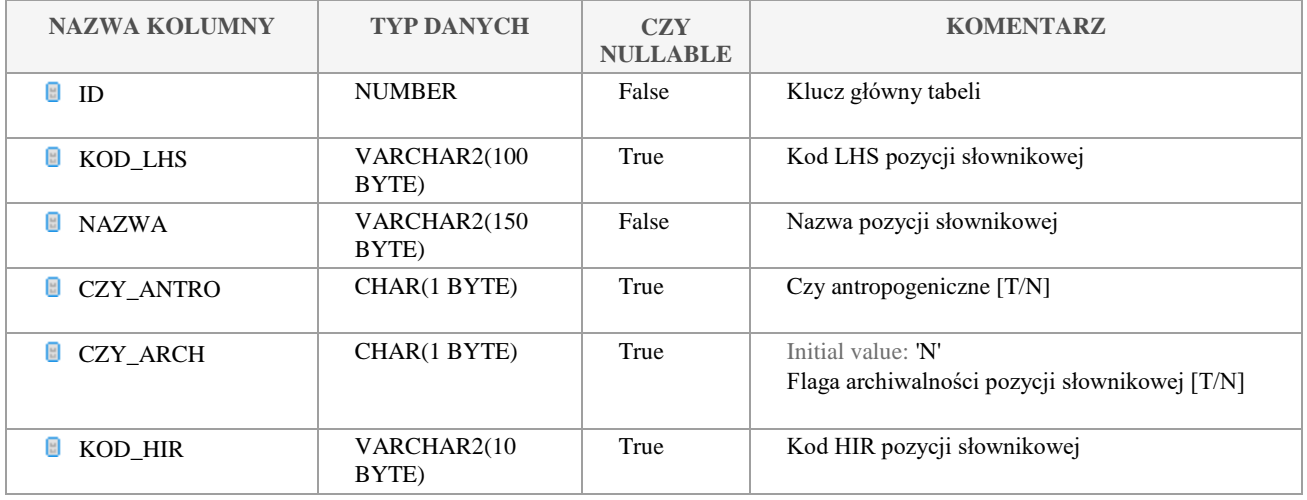

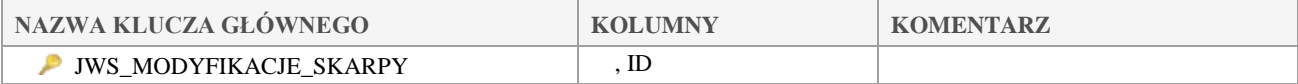

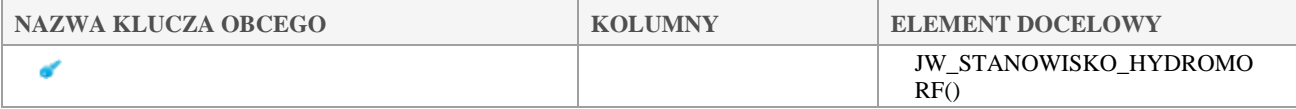

Klauzula poufności:BEZ ZASTRZEŻEŃ Strona 65/235

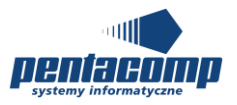

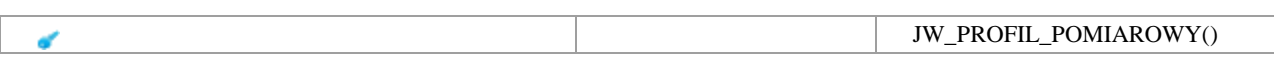

## *JWS\_NACHYLENIE*

## **Opis tabeli:**

Słownik typów nachylenia

### **Atrybuty tabeli:**

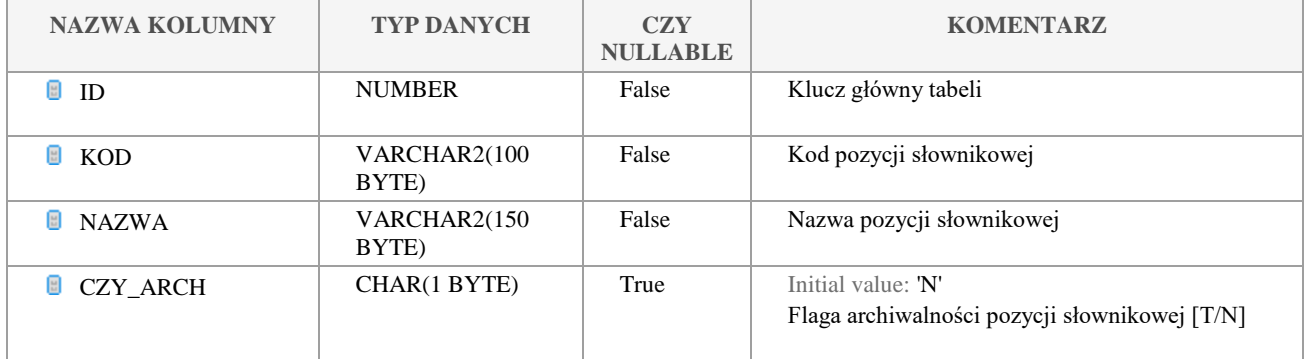

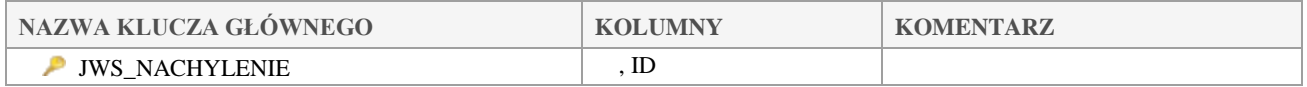

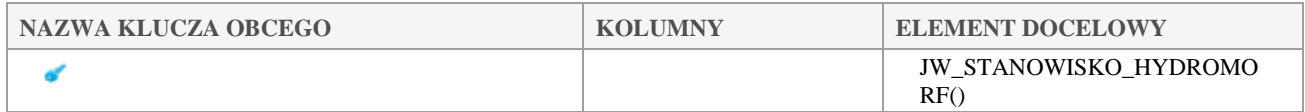

## *JWS\_NASILENIE\_OPADOW*

## **Opis tabeli:**

Słownik nasileń opadów w momencie pobru próbki

## **Atrybuty tabeli:**

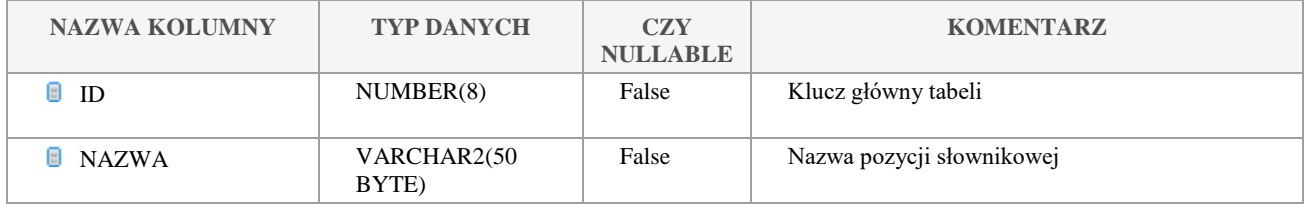

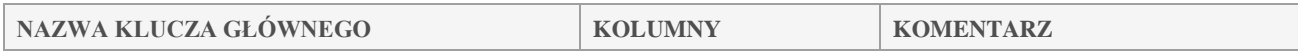

### Klauzula poufności:BEZ ZASTRZEŻEŃ Strona 66/235

**GIOŚ Dokumentacja Techniczna SI JWODA**

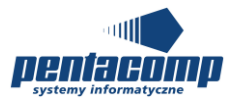

Mnemonik projektu: JWODA

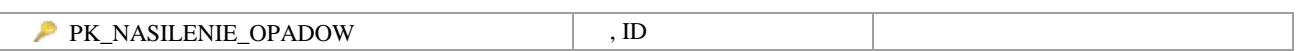

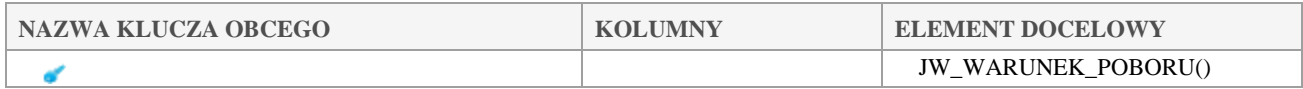

## *JWS\_NASILENIE\_ROZTOPOW*

### **Opis tabeli:**

Słownik nasilenia roztopów w momencie poboru próbki

### **Atrybuty tabeli:**

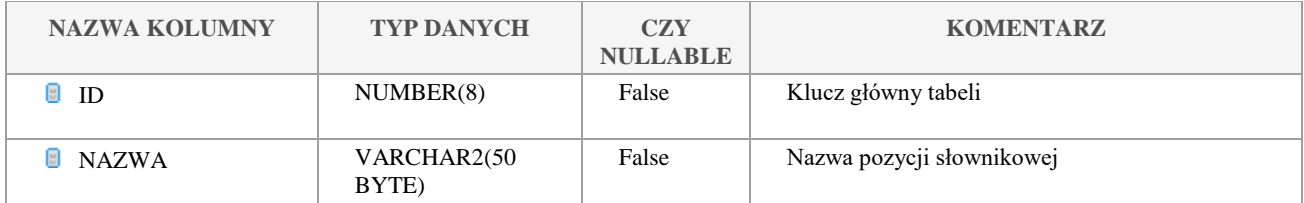

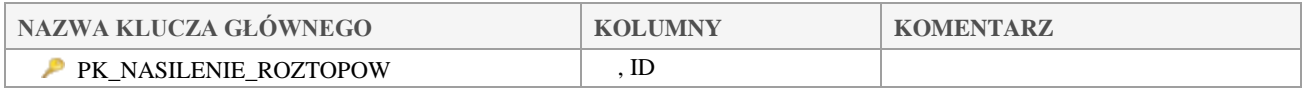

## *JWS\_NAT\_ELEM\_MORF\_KORYTA*

### **Opis tabeli:**

Słownik naturalnych elementów morfologicznych koryta

## **Atrybuty tabeli:**

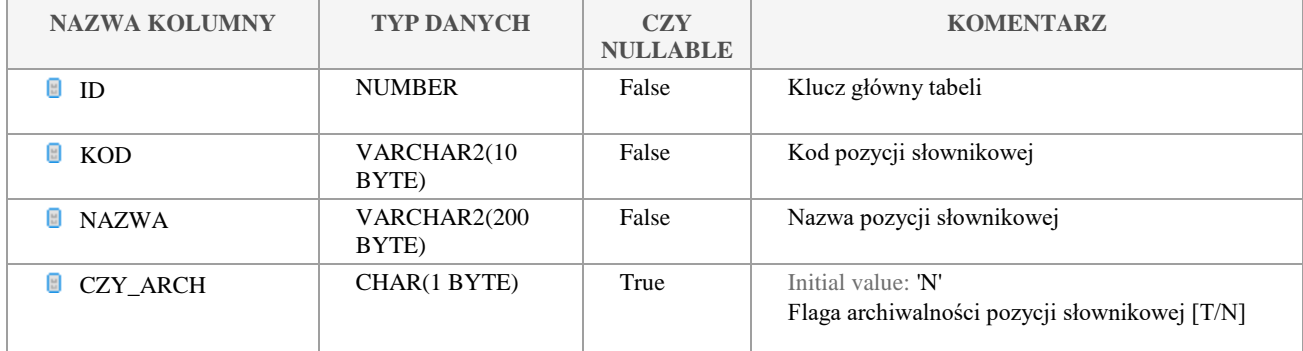

Klauzula poufności:BEZ ZASTRZEŻEŃ Strona 67/235

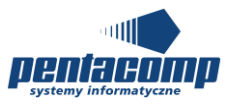

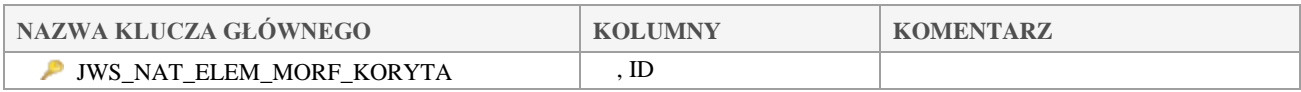

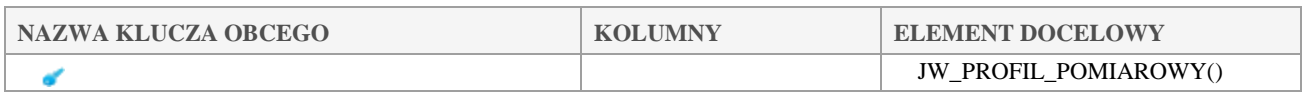

## *JWS\_NAT\_ELEM\_MORF\_SKARP*

### **Opis tabeli:**

Słownik naturalnych elementów morfologicznych skarp

## **Atrybuty tabeli:**

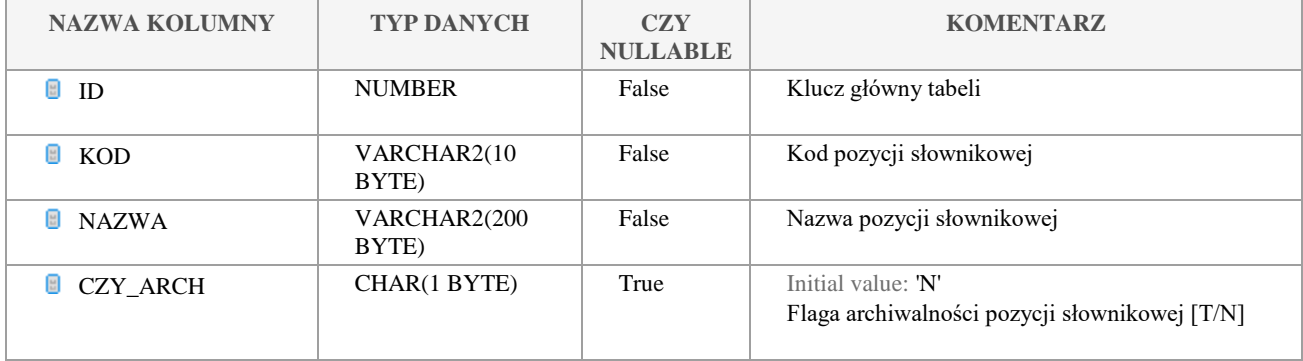

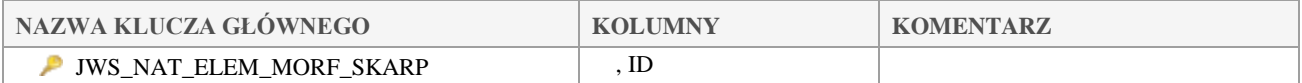

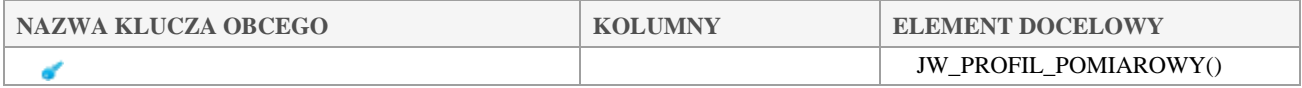

## *JWS\_OBSZAR\_CHRONIONY*

## **Opis tabeli:**

Słownik obszarów chronionych

**Atrybuty tabeli:**

Klauzula poufności:BEZ ZASTRZEŻEŃ Strona 68/235

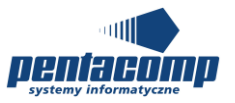

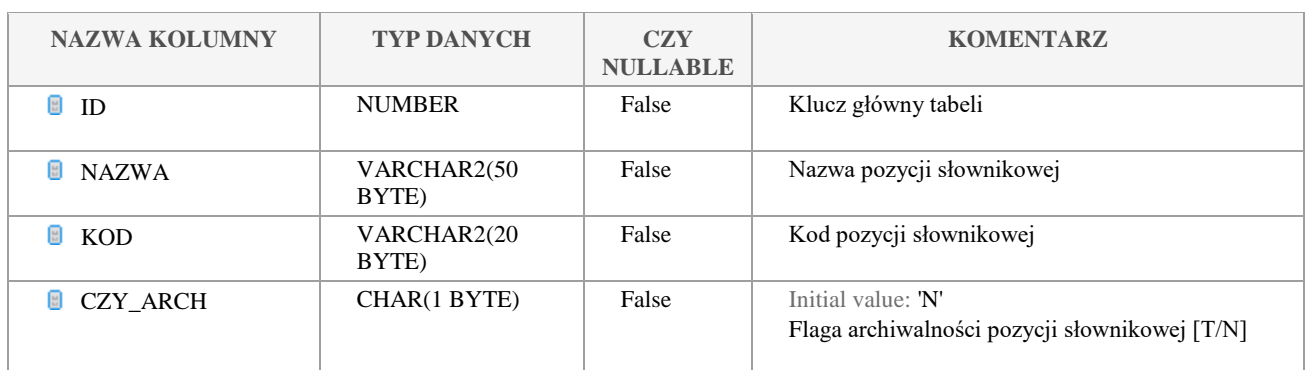

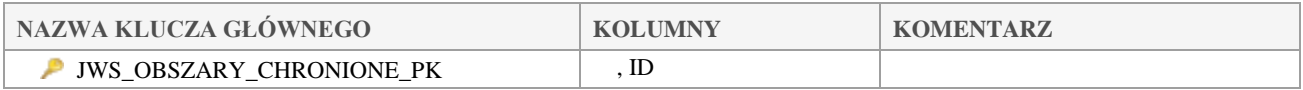

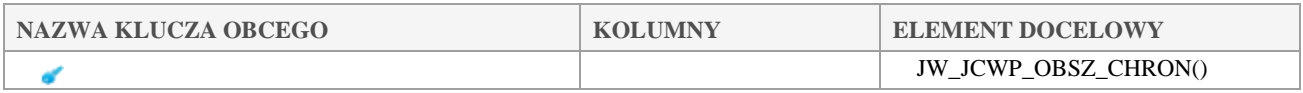

## *JWS\_OBSZAR\_DORZECZA*

## **Opis tabeli:**

Słownik obszarów dorzeczy

## **Atrybuty tabeli:**

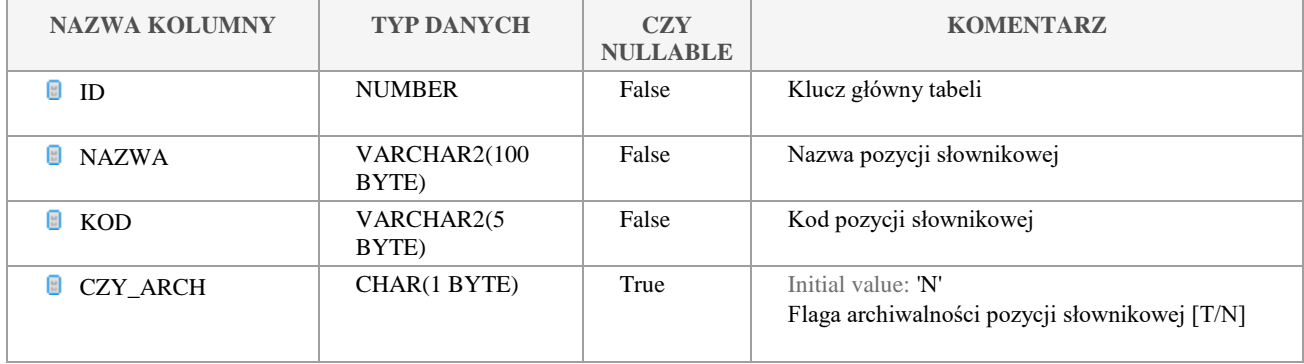

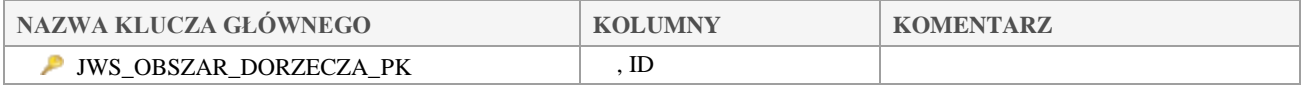

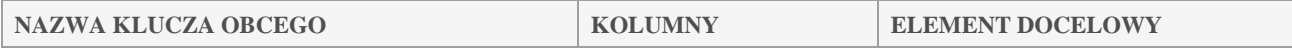

### Klauzula poufności:BEZ ZASTRZEŻEŃ Strona 69/235

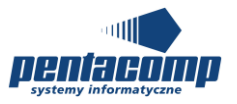

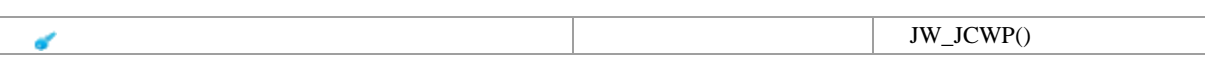

## *JWS\_OBSZAR\_DORZ\_WOJ*

## **Opis tabeli:**

Tabela intersekcji pomiędzy obszarami dorzecza o województwami

### **Atrybuty tabeli:**

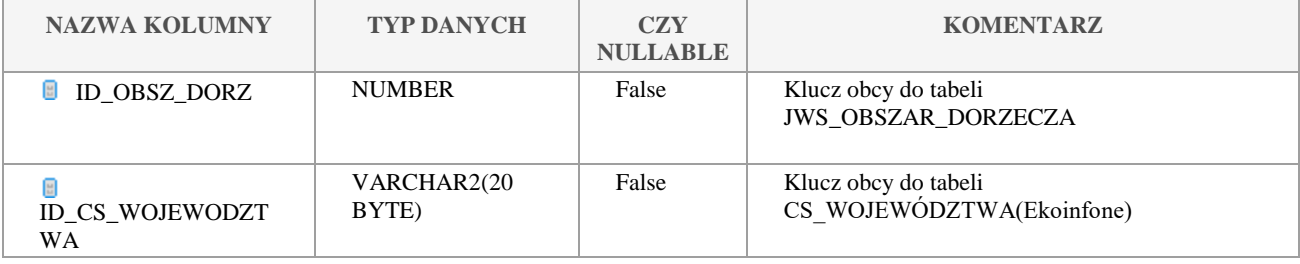

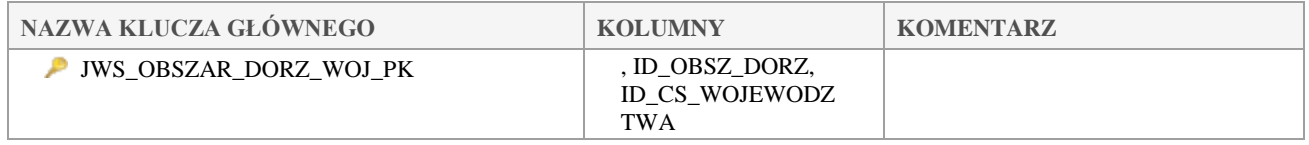

## *JWS\_O\_ELEMENT\_KLASYF*

## **Opis tabeli:**

Słownik elementów klasyfikacji

### **Atrybuty tabeli:**

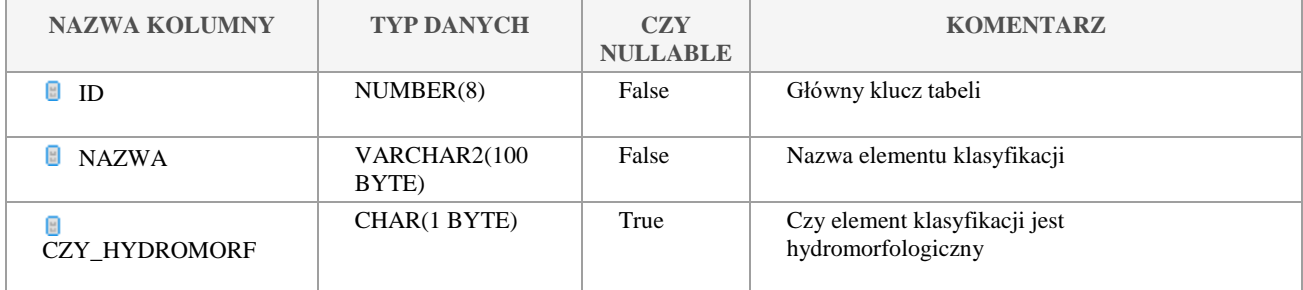

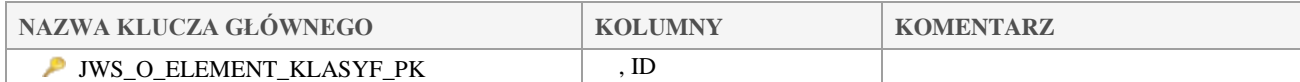

#### Klauzula poufności:BEZ ZASTRZEŻEŃ Strona 70/235

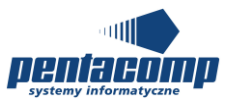

## *JWS\_O\_KLASA\_KLASYF*

**Opis tabeli:**

## **Atrybuty tabeli:**

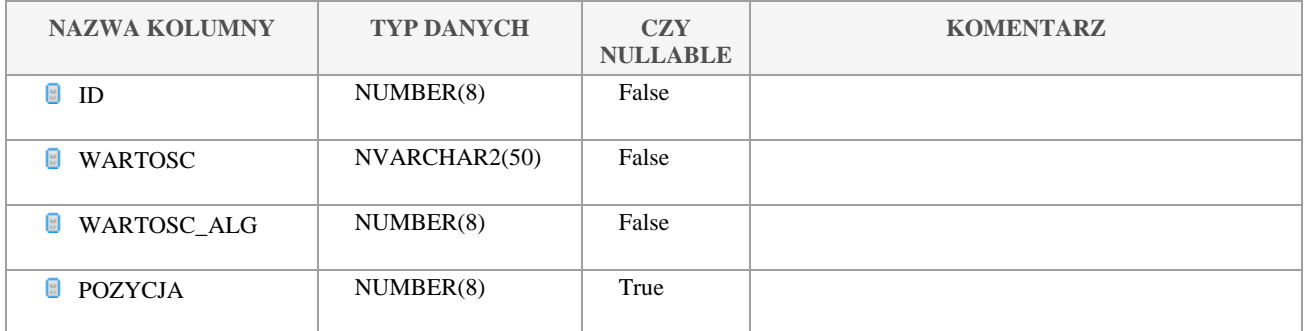

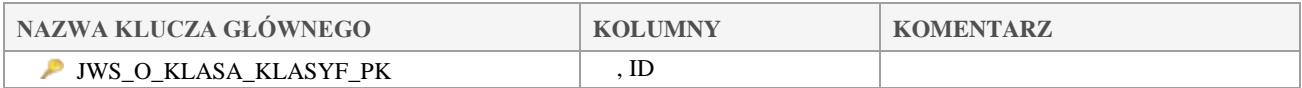

## *JWS\_O\_KRYT\_EKOTOKSY*

## **Opis tabeli:**

Kryterium ekotoksykologiczne

## **Atrybuty tabeli:**

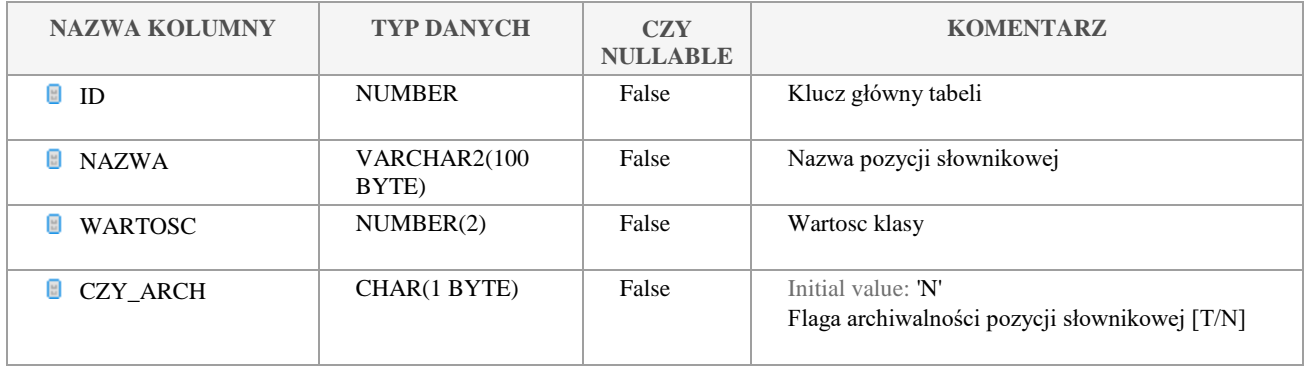

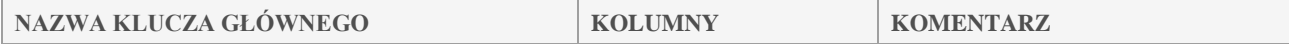

#### Klauzula poufności:BEZ ZASTRZEŻEŃ Strona 71/235

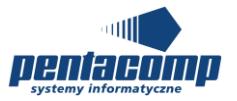

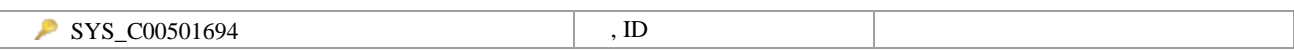

## *JWS\_O\_KRYT\_EQS*

## **Opis tabeli:**

Kryterium środowiskowych norm jakości

### **Atrybuty tabeli:**

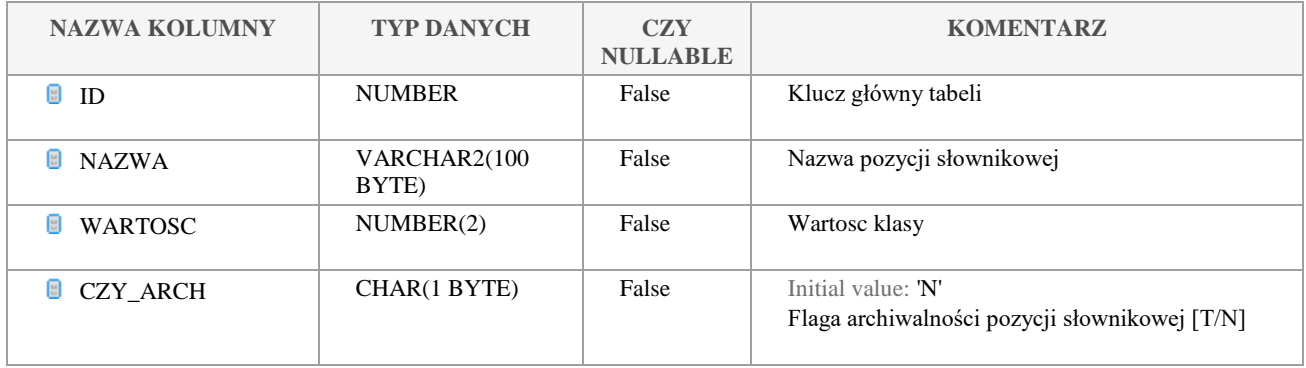

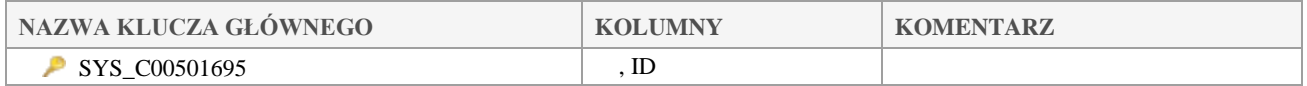

## *JWS\_O\_KRYT\_GEOCHEMICZNE*

## **Opis tabeli:**

Kryterium geochemiczne

### **Atrybuty tabeli:**

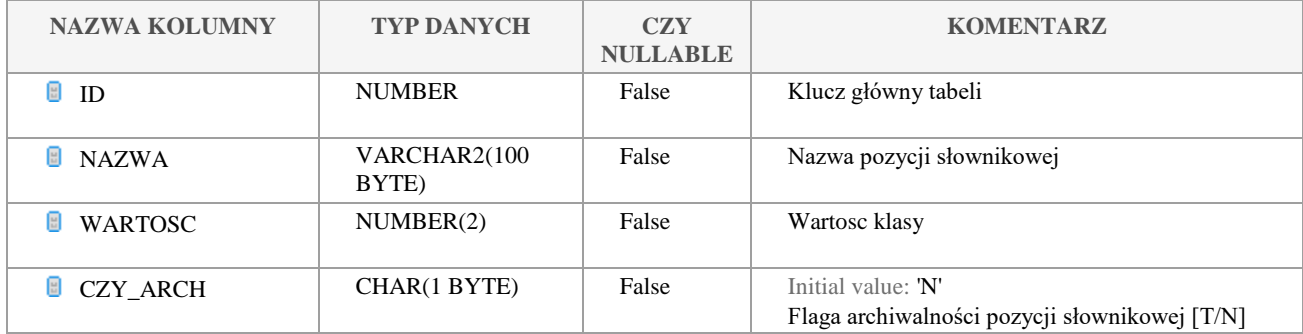

Klauzula poufności:BEZ ZASTRZEŻEŃ Strona 72/235
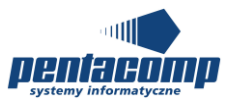

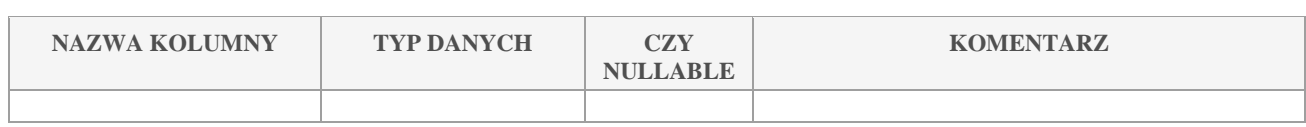

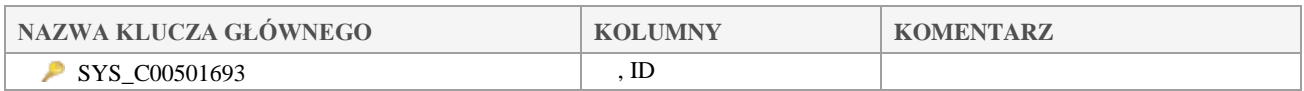

## *JWS\_O\_RODZAJ\_OCENY*

### **Opis tabeli:**

Słownik rodzaju oceny

### **Atrybuty tabeli:**

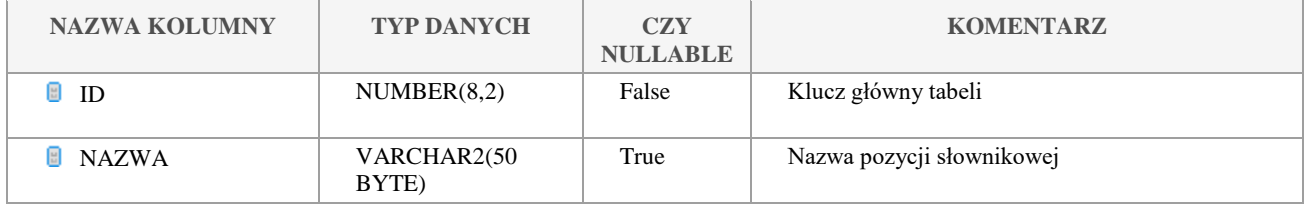

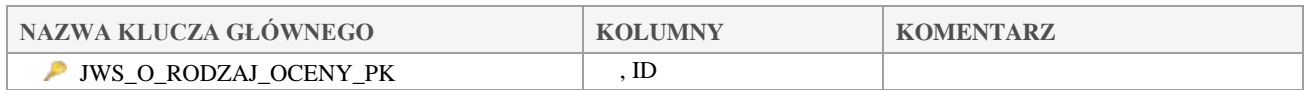

## *JWS\_O\_STATUS\_OCENY*

### **Opis tabeli:**

Słownik statusu oceny

### **Atrybuty tabeli:**

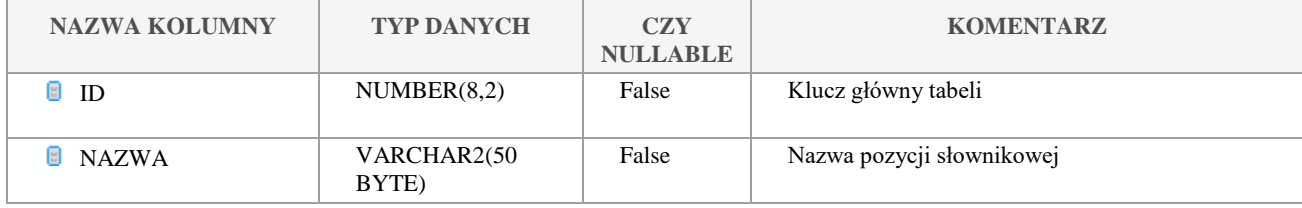

Klauzula poufności:BEZ ZASTRZEŻEŃ Strona 73/235

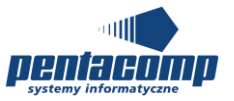

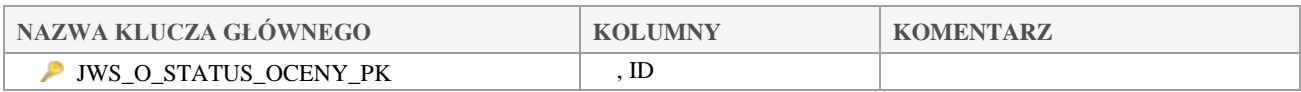

## *JWS\_O\_WART\_GRAN*

### **Opis tabeli:**

Słownik wartości granicznych

### **Atrybuty tabeli:**

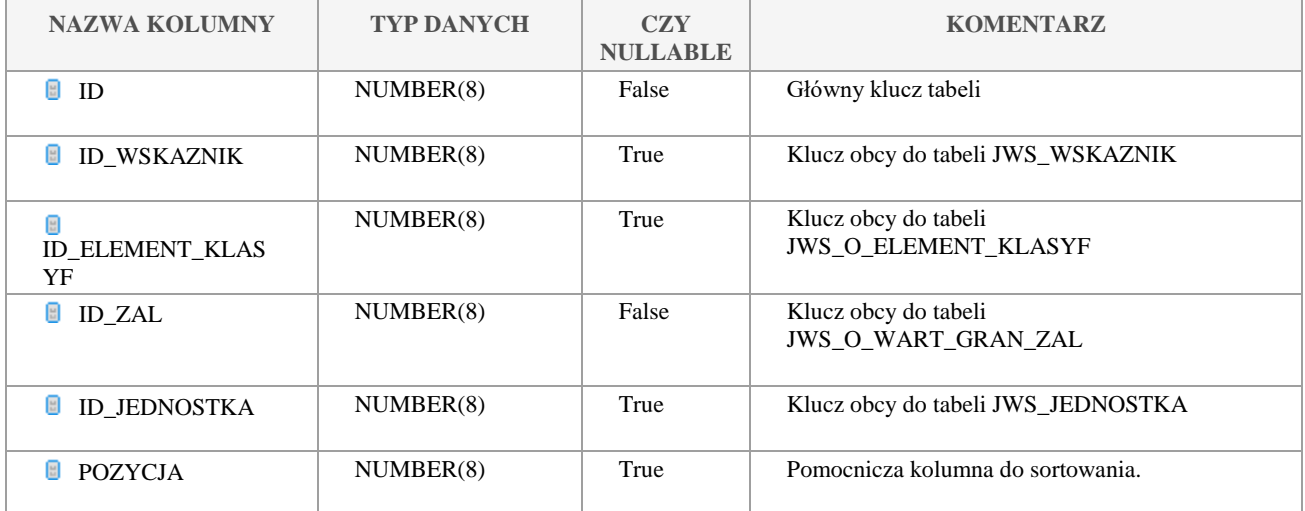

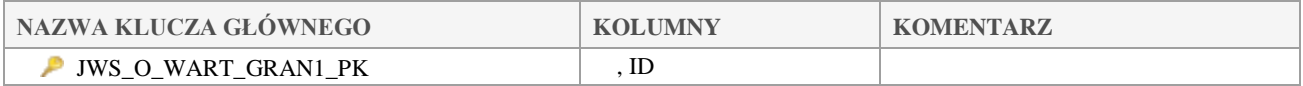

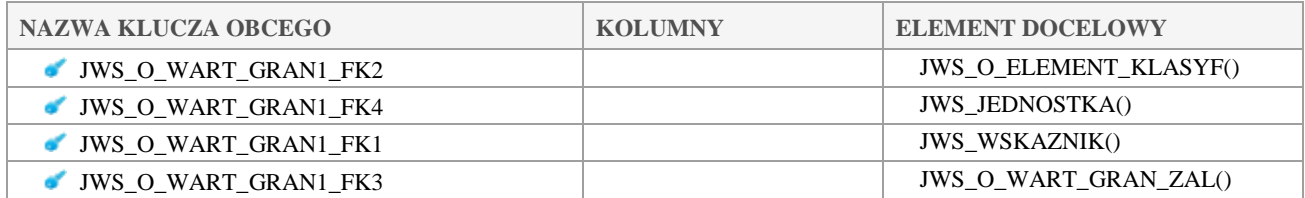

### $5.2.63$ *JWS\_O\_WART\_GRAN\_KOL*

### **Opis tabeli:**

Słownik kolumn do załączników

Klauzula poufności:BEZ ZASTRZEŻEŃ Strona 74/235

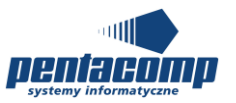

### **Atrybuty tabeli:**

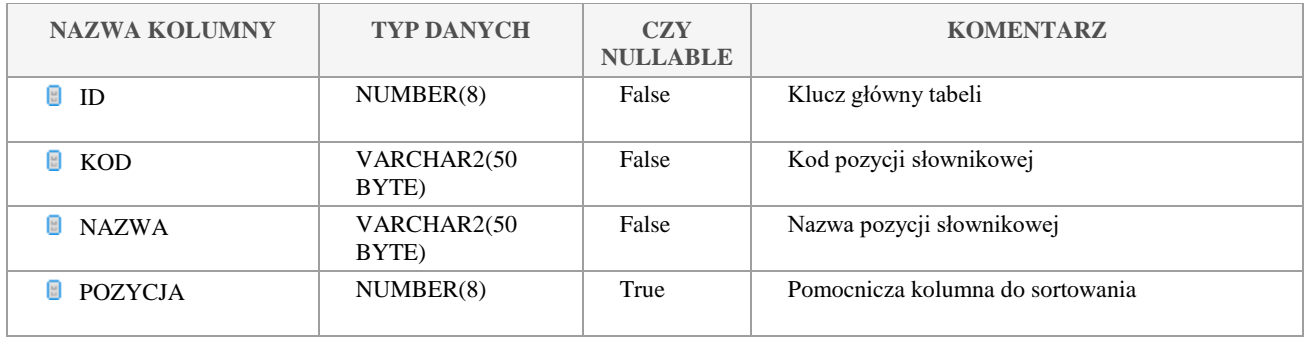

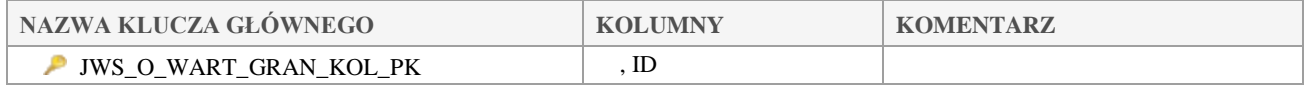

## *JWS\_O\_WART\_GRAN\_OBJ*

### **Opis tabeli:**

Słownik objaśnień do wartości granicznych

### **Atrybuty tabeli:**

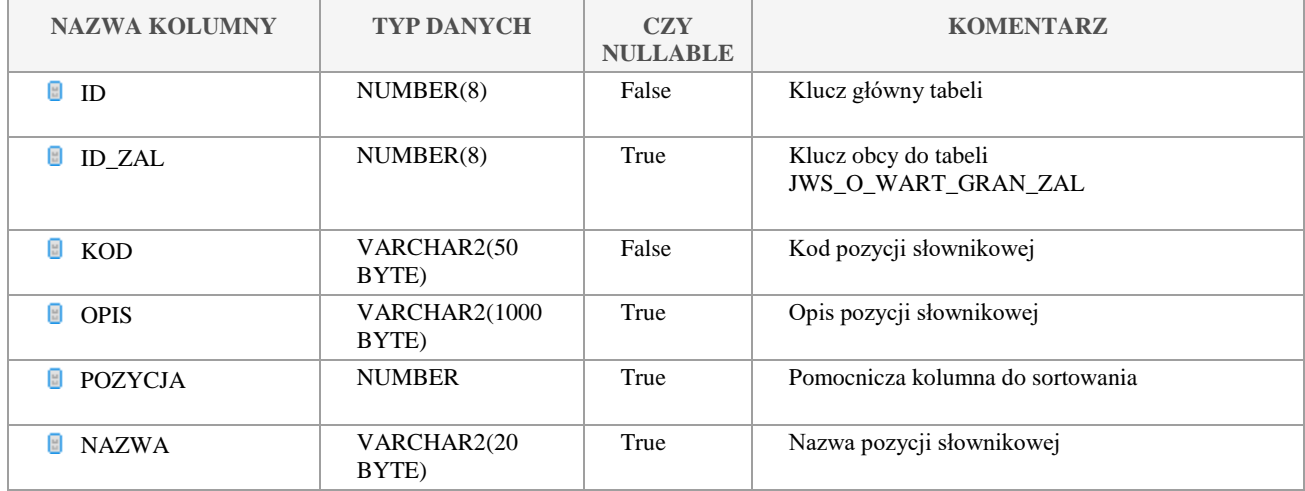

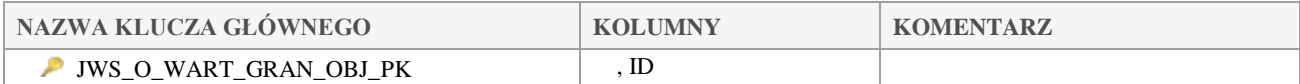

### Klauzula poufności:BEZ ZASTRZEŻEŃ Strona 75/235

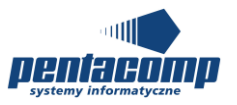

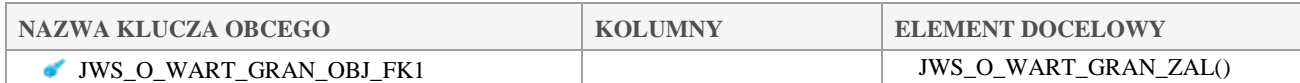

## *JWS\_O\_WART\_GRAN\_OBJ\_INT*

### **Opis tabeli:**

Tabela pośrednia z kluczami do tabel JWS\_O\_WART\_GRAN i JWS\_O\_WART\_GRAN\_OBJ

### **Atrybuty tabeli:**

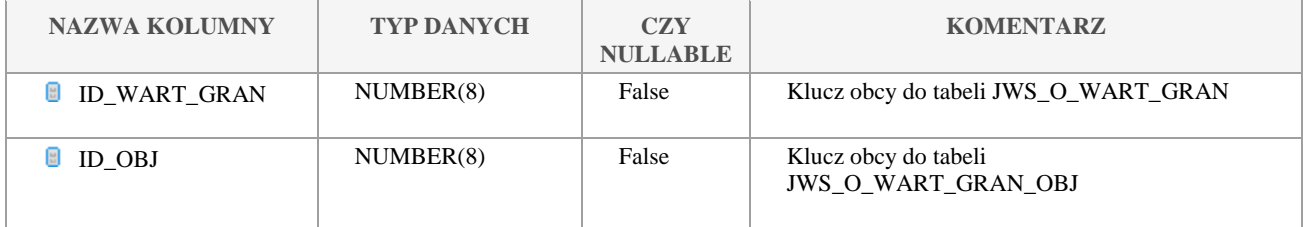

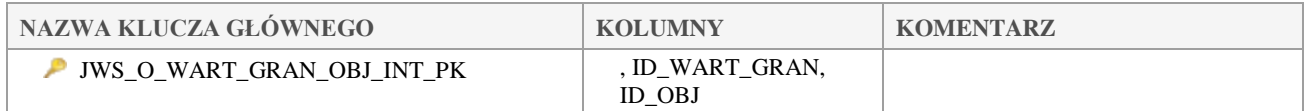

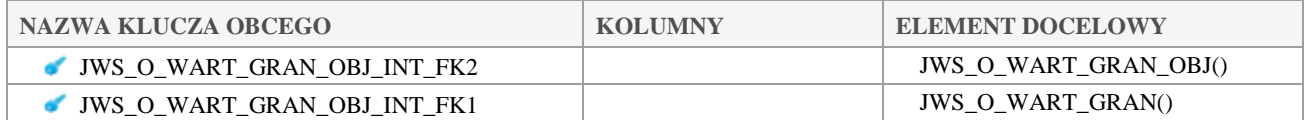

## *JWS\_O\_WART\_GRAN\_TYPA\_INT*

### **Opis tabeli:**

Tabela intersekcji między JWS\_O\_WART\_GRAN a JWS\_TYP\_ABIOTYCZNY. Wartości graniczne mogą mięć przypisane wiele typów abiotycznych.

### **Atrybuty tabeli:**

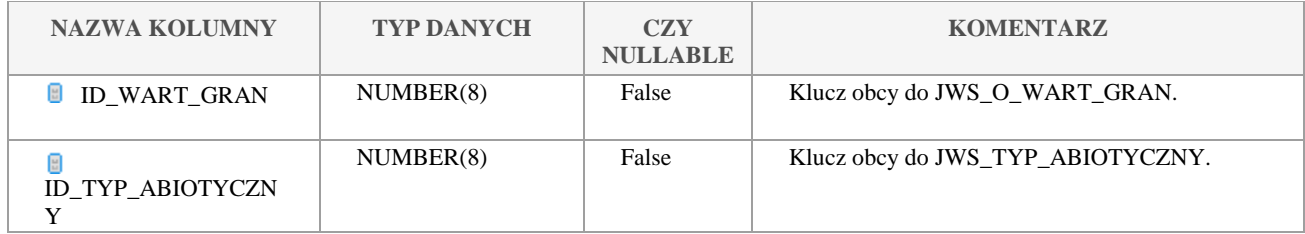

Klauzula poufności:BEZ ZASTRZEŻEŃ Strona 76/235

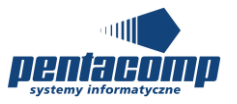

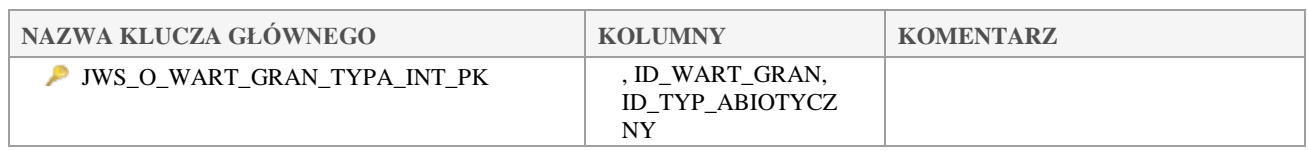

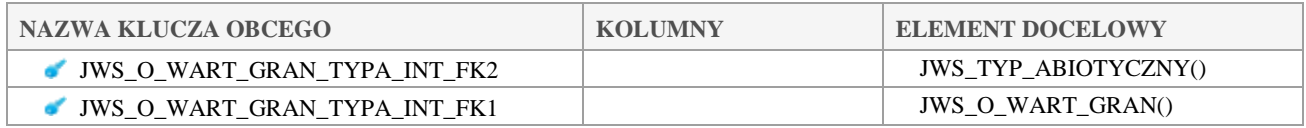

## *JWS\_O\_WART\_GRAN\_WART*

### **Opis tabeli:**

Słownik wartosci granicznych

### **Atrybuty tabeli:**

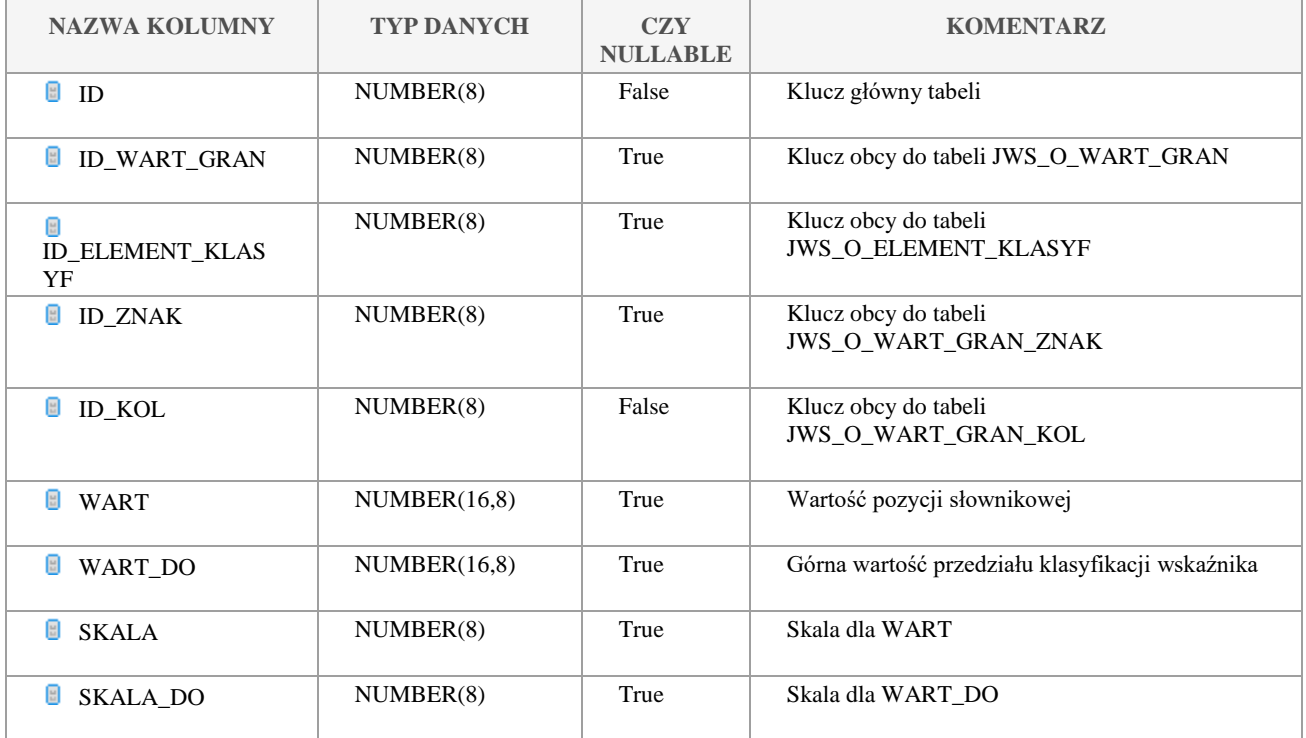

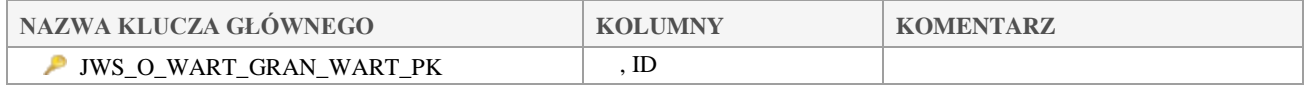

### Klauzula poufności:BEZ ZASTRZEŻEŃ Strona 77/235

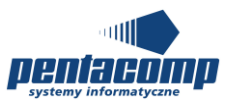

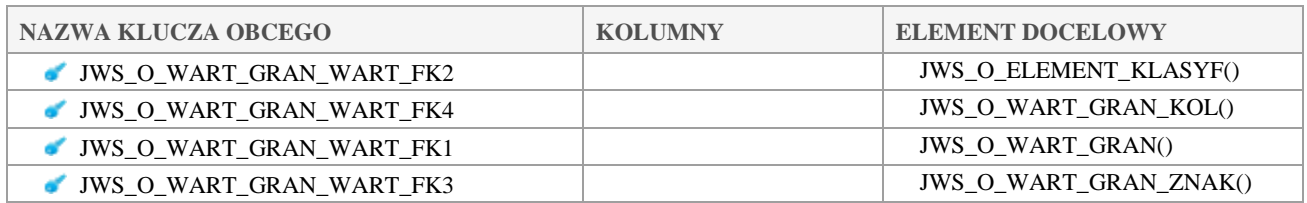

## *JWS\_O\_WART\_GRAN\_WART\_OBJ\_INT*

### **Opis tabeli:**

Tabela pośrednia z kluczami do tabel JWS\_O\_WART\_GRAN\_WART i JWS\_O\_WART\_GRAN\_OBJ

### **Atrybuty tabeli:**

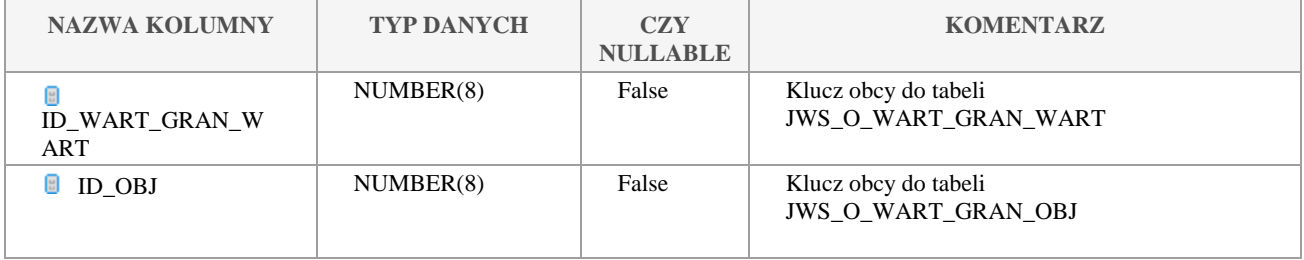

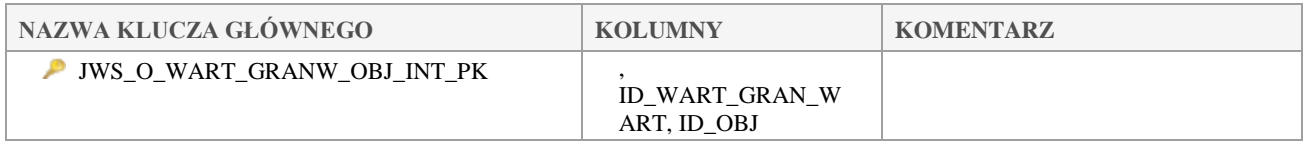

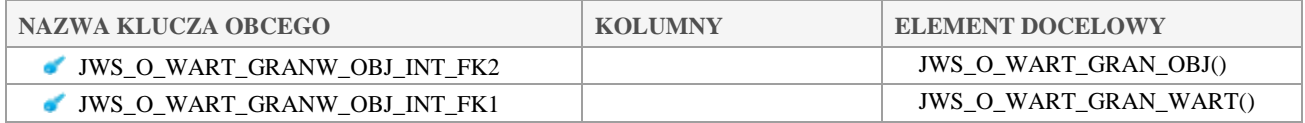

## *JWS\_O\_WART\_GRAN\_ZAL*

### **Opis tabeli:**

Słownik załączników wartości granicznych

### **Atrybuty tabeli:**

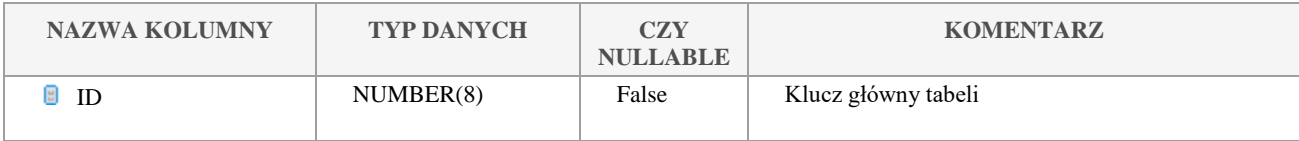

Klauzula poufności:BEZ ZASTRZEŻEŃ Strona 78/235

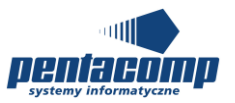

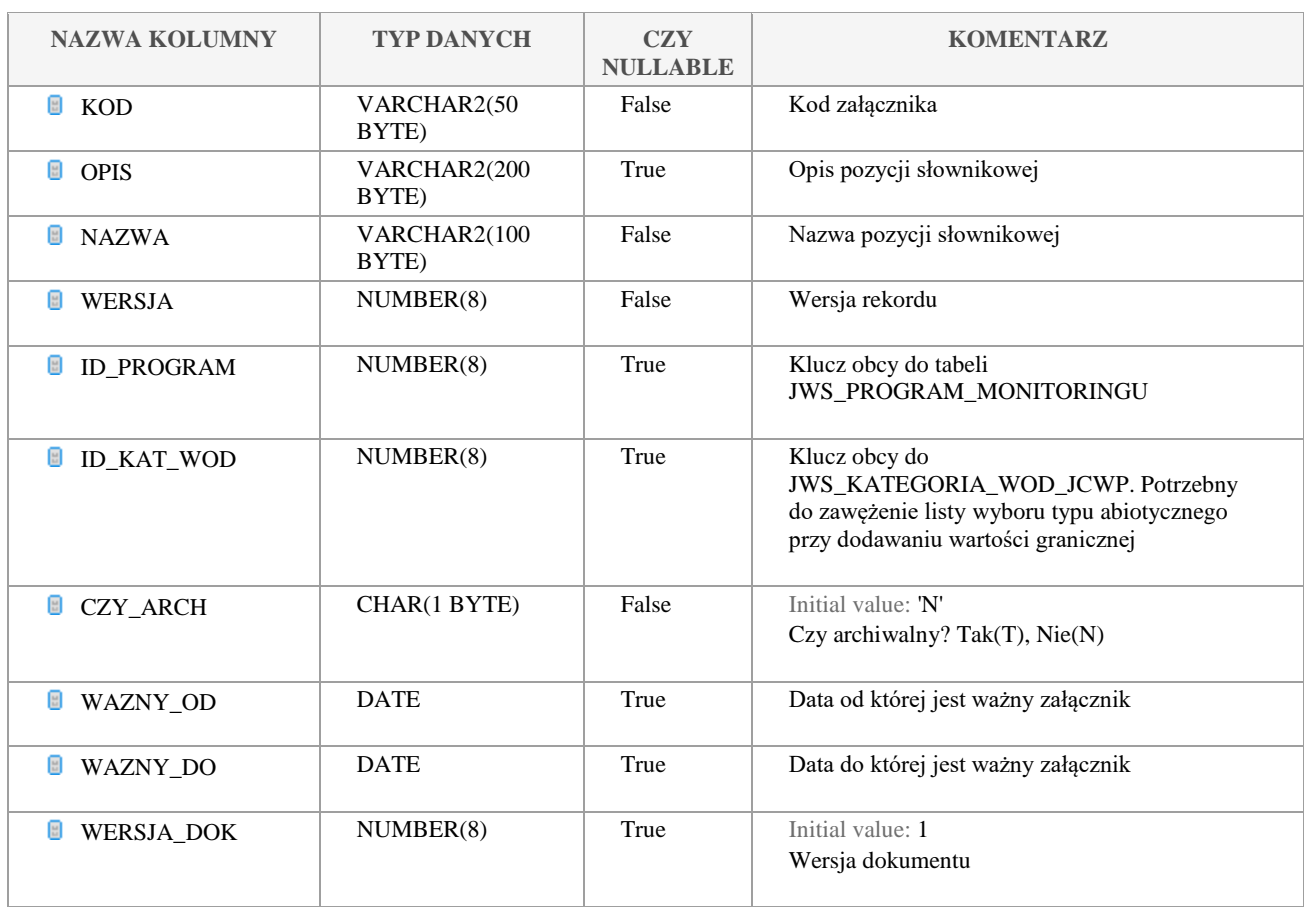

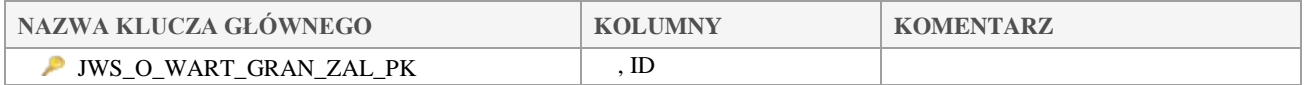

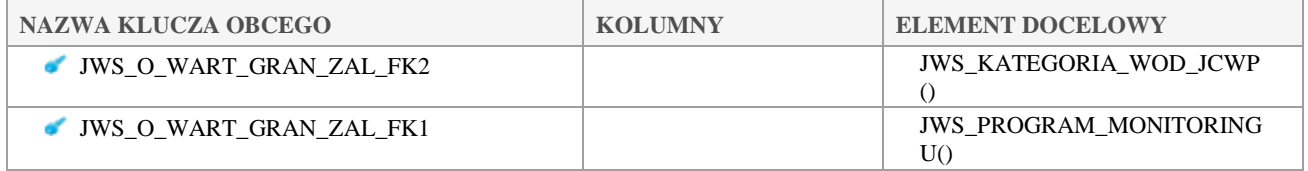

## *JWS\_O\_WART\_GRAN\_ZAL\_KOL*

### **Opis tabeli:**

Tabela pośrednia z kluczami do tabel JWS\_O\_WART\_GRAN\_ZAL i JWS\_O\_WART\_GRAN\_KOL **Atrybuty tabeli:**

Klauzula poufności:BEZ ZASTRZEŻEŃ Strona 79/235

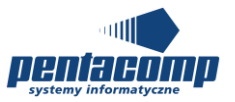

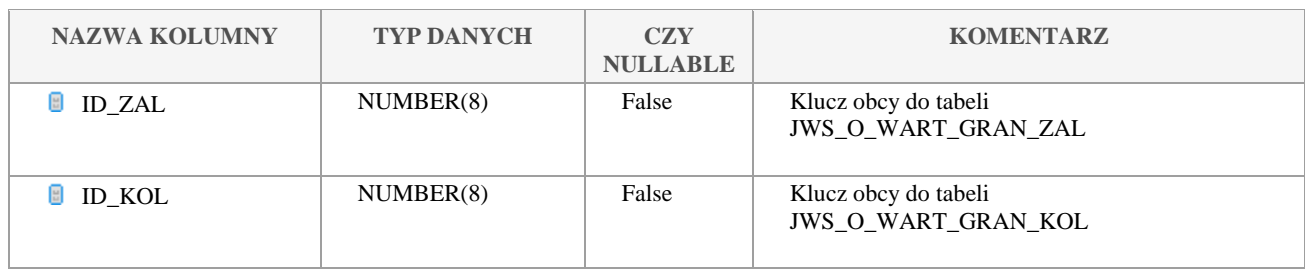

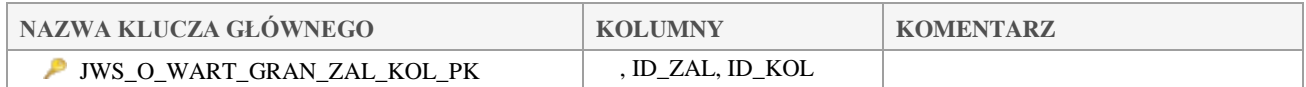

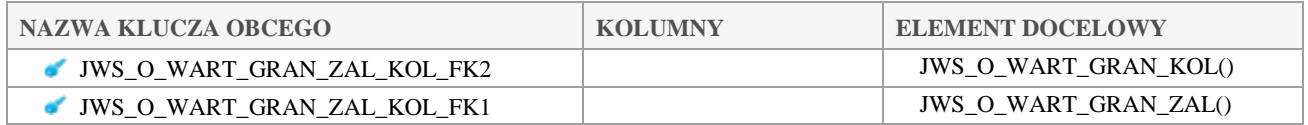

## *JWS\_O\_WART\_GRAN\_ZNAK*

### **Opis tabeli:**

Słownik znaków wartości granicznych

### **Atrybuty tabeli:**

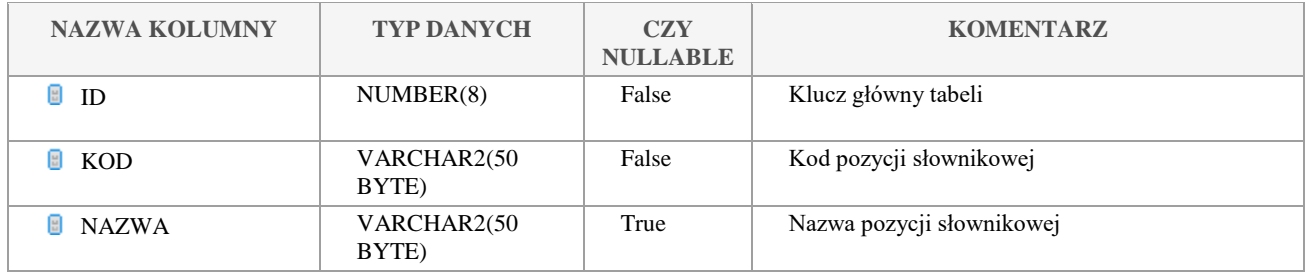

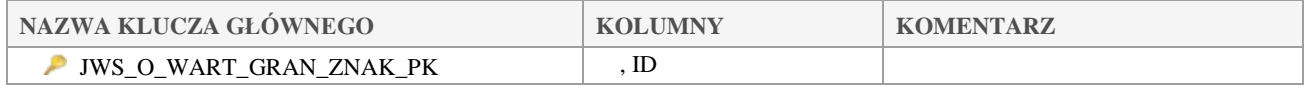

## *JWS\_O\_WART\_OCENY*

### **Opis tabeli:**

Słownik wartości oceny stanu/potencjału

Klauzula poufności:BEZ ZASTRZEŻEŃ Strona 80/235

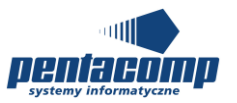

### **Atrybuty tabeli:**

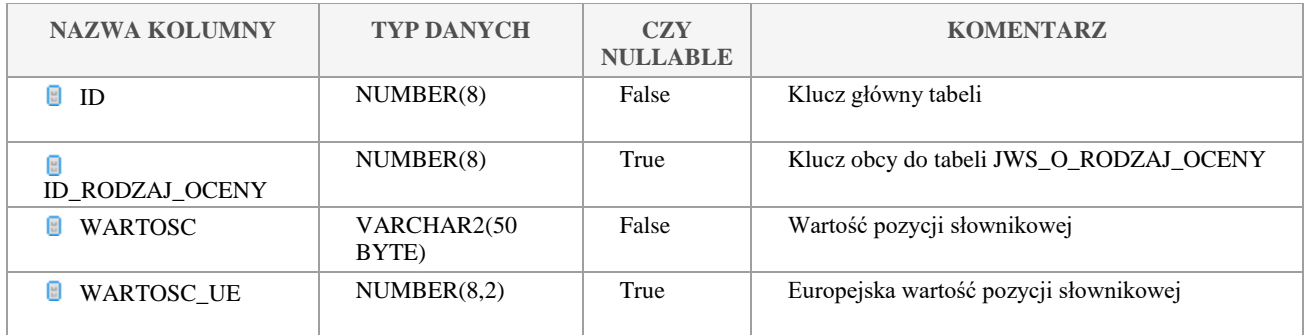

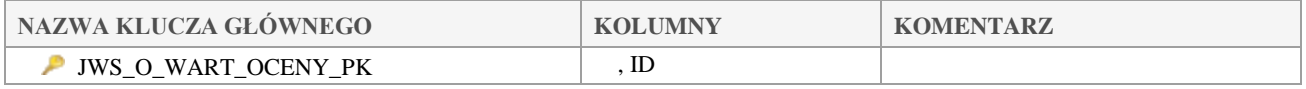

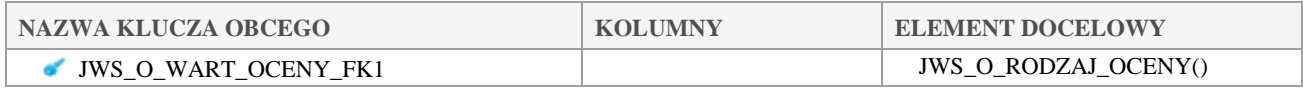

# *JWS\_O\_WIARYGODNOSC*

### **Opis tabeli:**

Słownik poziomów wiarygodności

### **Atrybuty tabeli:**

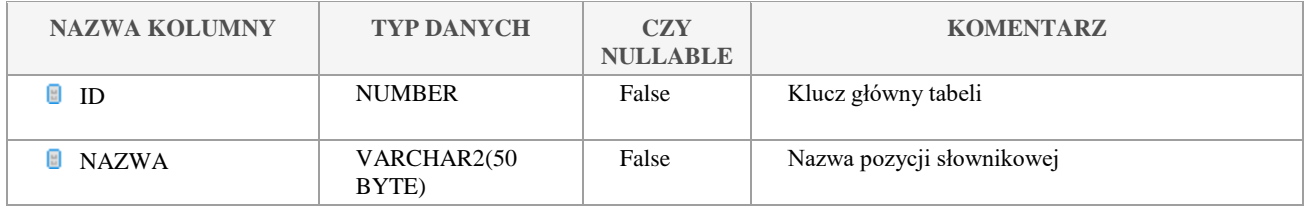

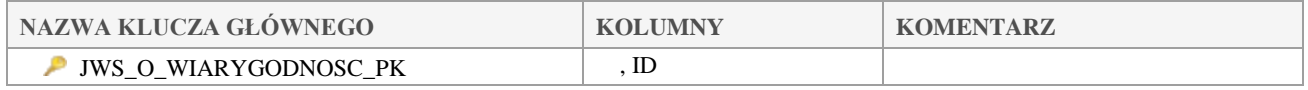

## *JWS\_POKRYCIE\_TERENU*

### **Opis tabeli:**

Klauzula poufności:BEZ ZASTRZEŻEŃ Strona 81/235

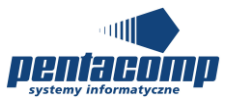

### Słownik typów pokrycia terenu

### **Atrybuty tabeli:**

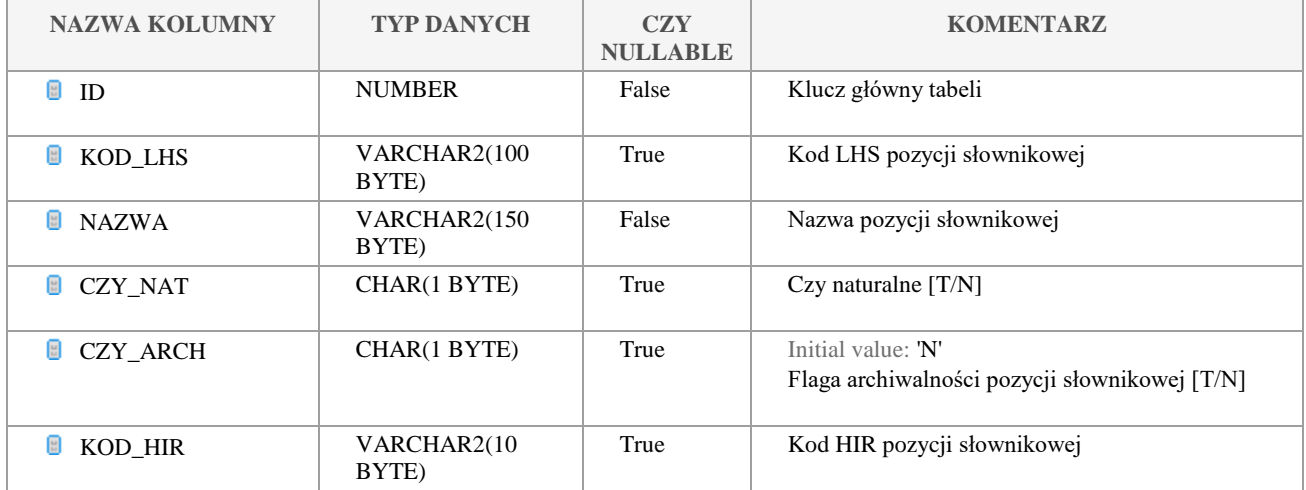

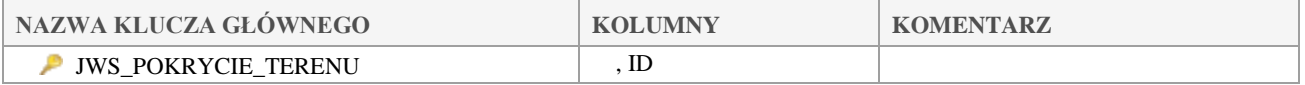

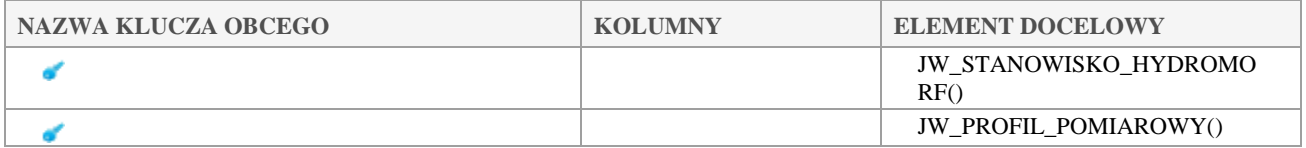

## *JWS\_PROBKI\_BIOTA*

### **Opis tabeli:**

### **Atrybuty tabeli:**

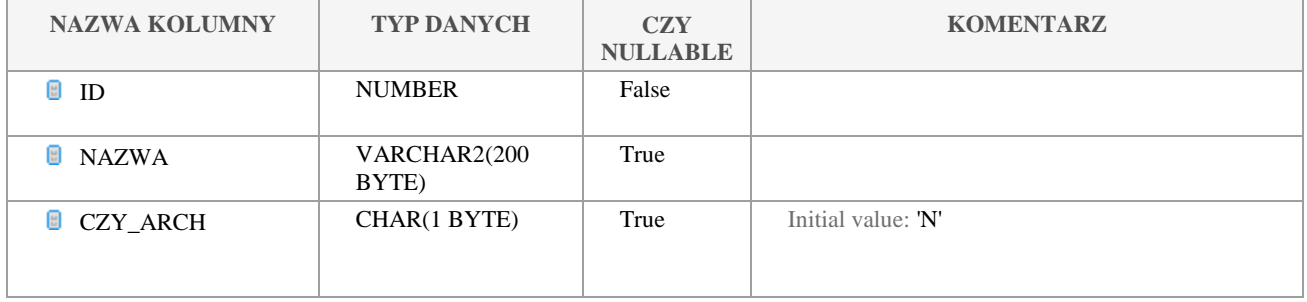

### Klauzula poufności:BEZ ZASTRZEŻEŃ Strona 82/235

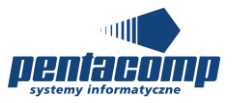

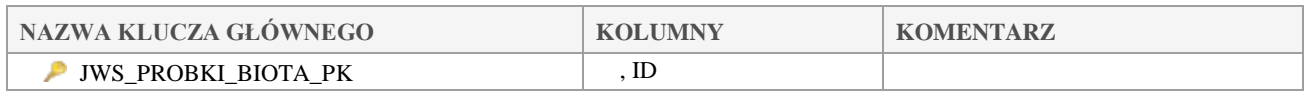

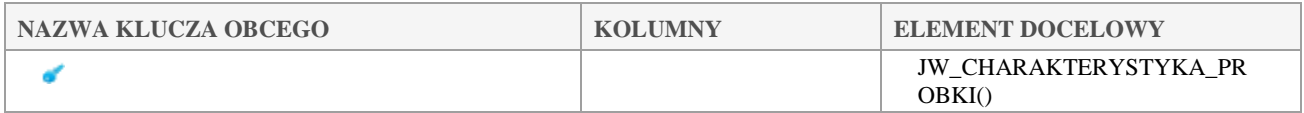

## *JWS\_PROGRAM\_MONITORINGU*

### **Opis tabeli:**

Słownik rodzajów programu monitoringowych

### **Atrybuty tabeli:**

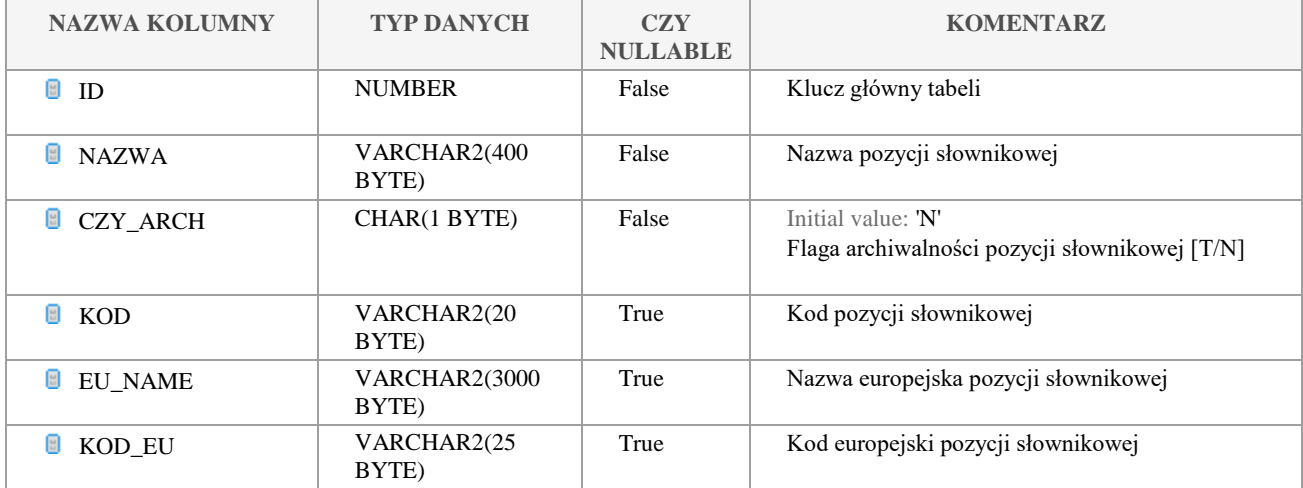

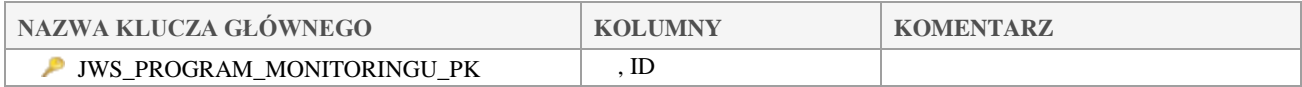

## *JWS\_PROGRAM\_MONIT\_PURPOSE*

### **Opis tabeli:**

Tabela pośrednia z kluczami do tabel JWS\_PROGRAM\_MONITORINGU i JWS\_WISE\_MONIT\_PURPOSE

### **Atrybuty tabeli:**

Klauzula poufności:BEZ ZASTRZEŻEŃ Strona 83/235

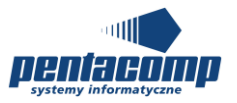

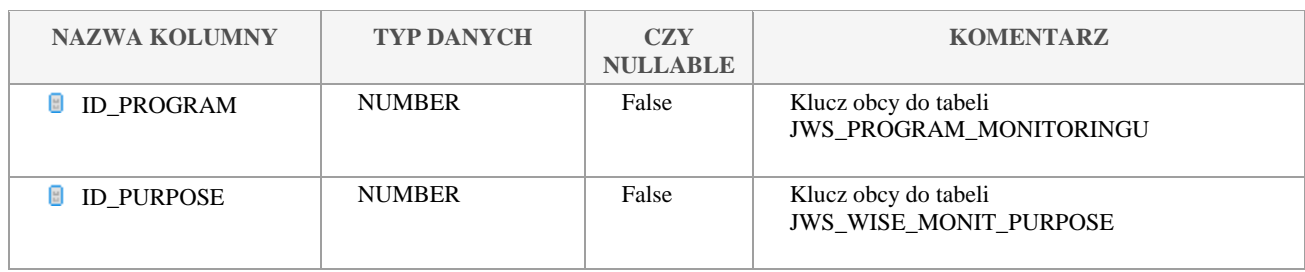

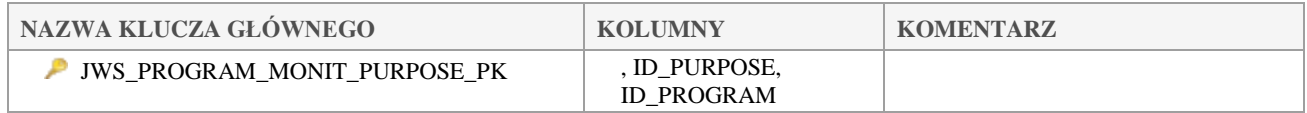

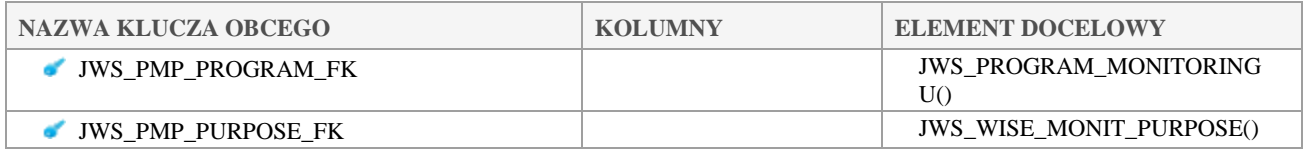

## *JWS\_REGION\_WODNY*

### **Opis tabeli:**

Tabela słownikowa regionów wodnych

### **Atrybuty tabeli:**

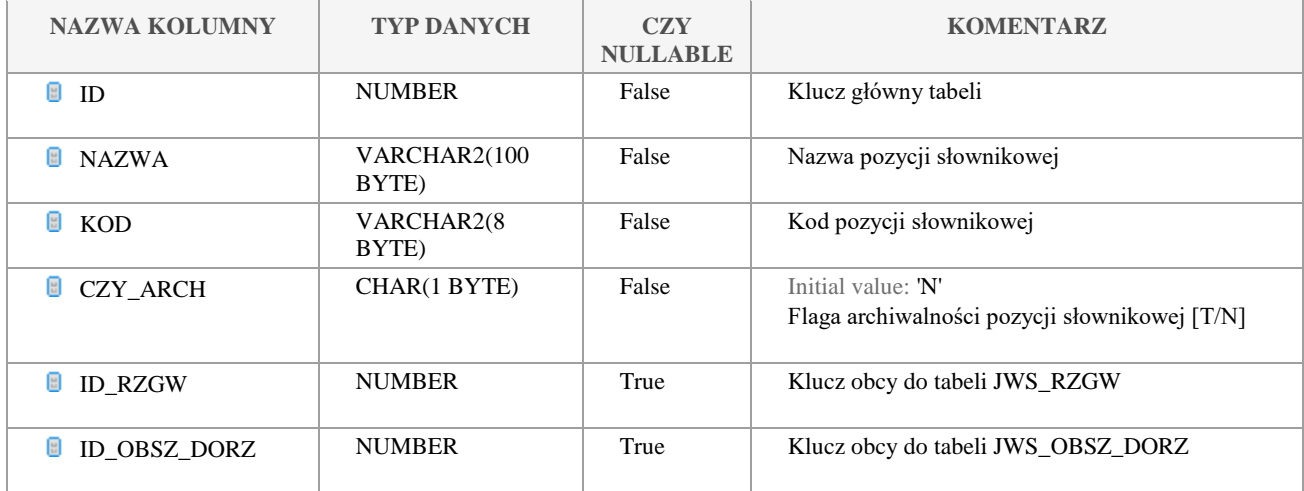

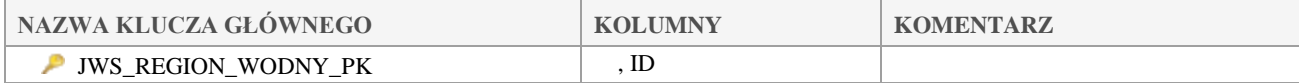

Klauzula poufności:BEZ ZASTRZEŻEŃ Strona 84/235

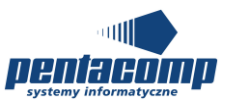

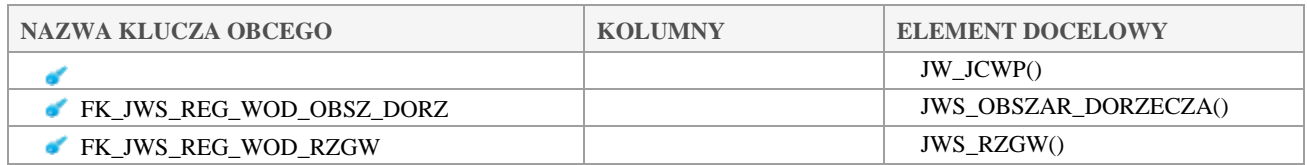

## *JWS\_REGULY\_PROGRAMU*

### **Opis tabeli:**

Słownik reguł programów monitoringu

### **Atrybuty tabeli:**

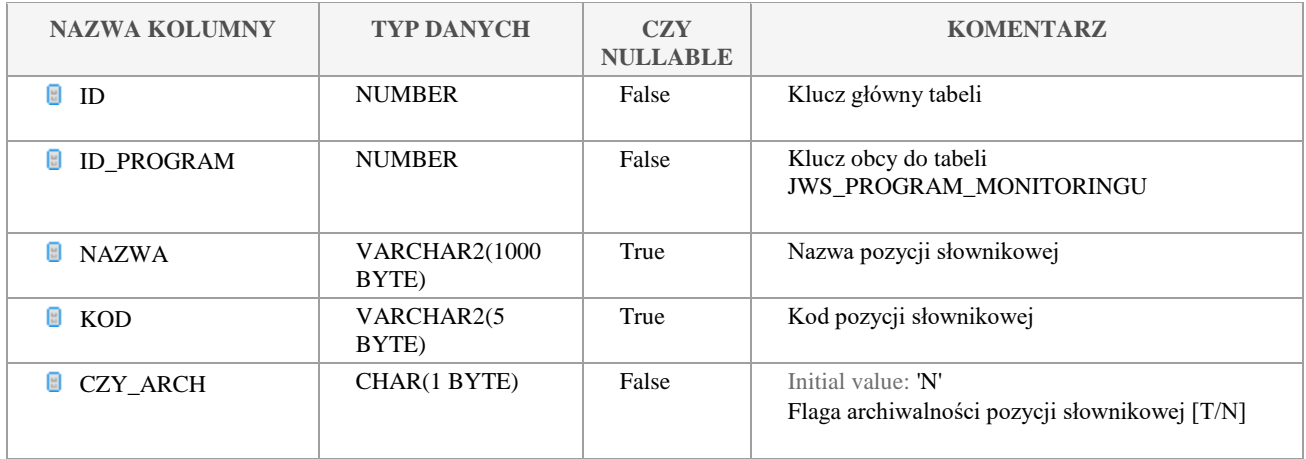

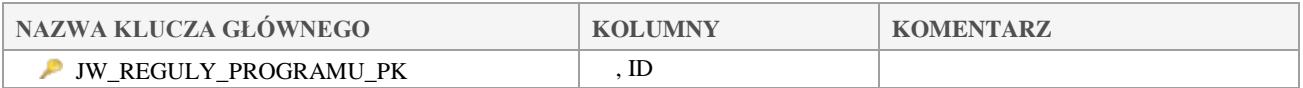

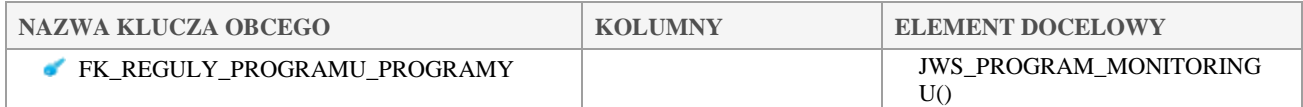

## *JWS\_RODZAJ\_MATRYCY*

### **Opis tabeli:**

Słownik rodzajów matrycy

**Atrybuty tabeli:**

Klauzula poufności:BEZ ZASTRZEŻEŃ Strona 85/235

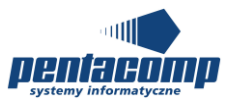

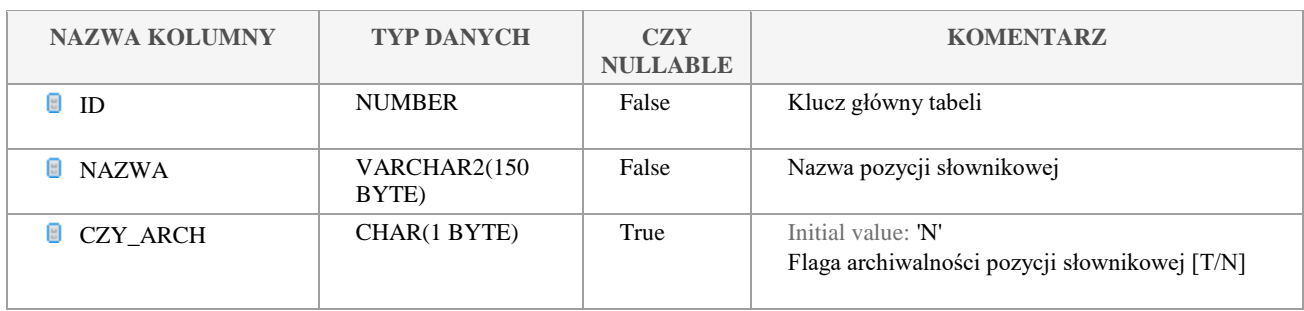

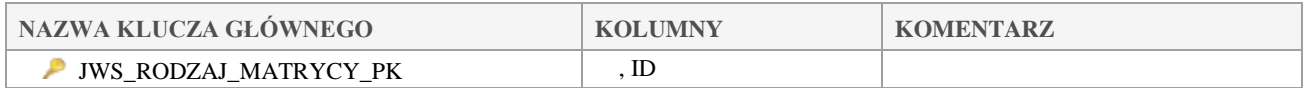

## *JWS\_RODZAJ\_METODYKI*

**Opis tabeli:**

### **Atrybuty tabeli:**

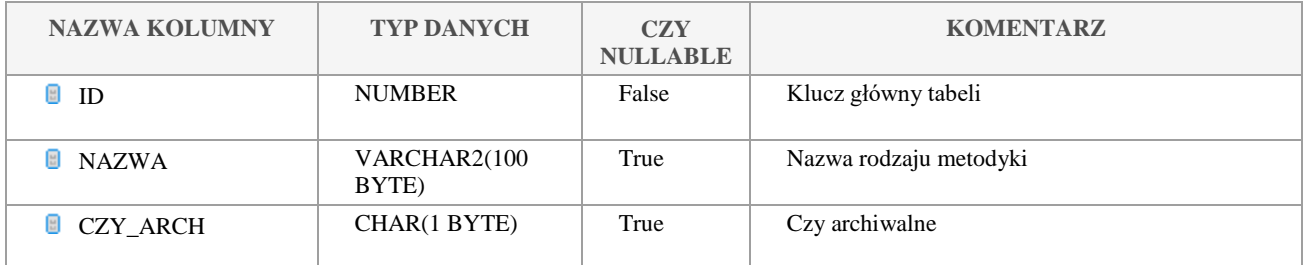

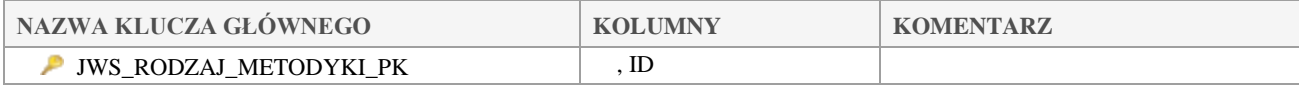

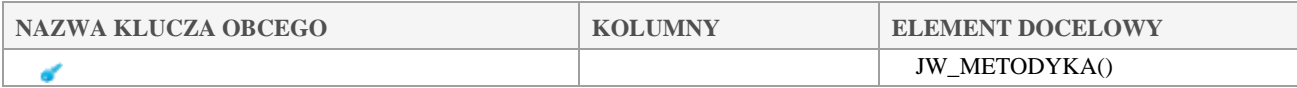

## *JWS\_RODZAJ\_POJEMNIKA*

## **Opis tabeli:**

Klauzula poufności:BEZ ZASTRZEŻEŃ Strona 86/235

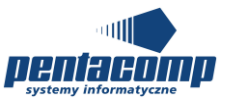

### **Atrybuty tabeli:**

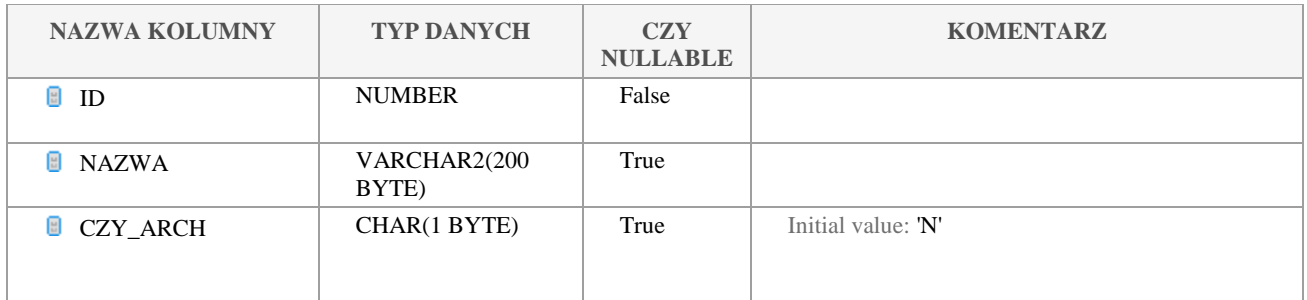

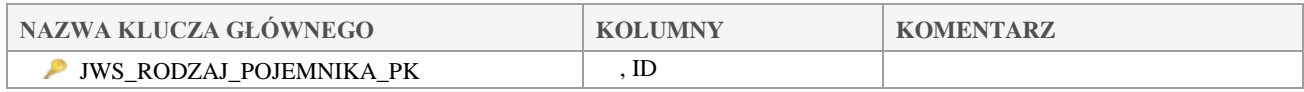

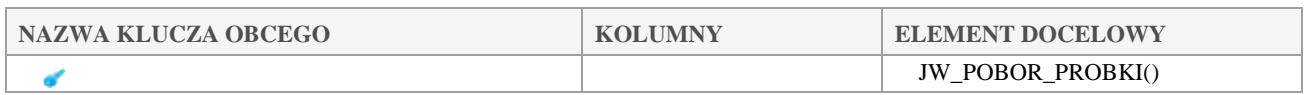

## *JWS\_RODZAJ\_SZTUCZ\_JCWP*

### **Opis tabeli:**

Słownik rodzajów sztucznych bądź silnie zmienionych JCWP

### **Atrybuty tabeli:**

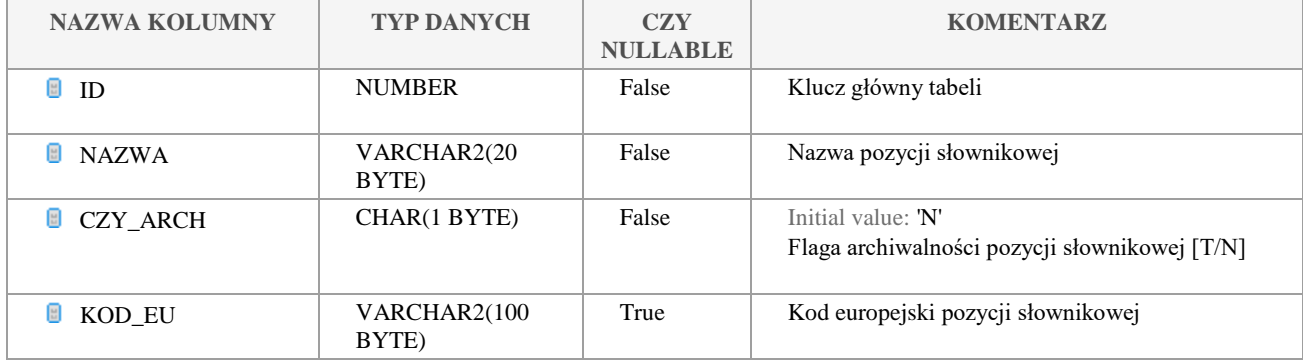

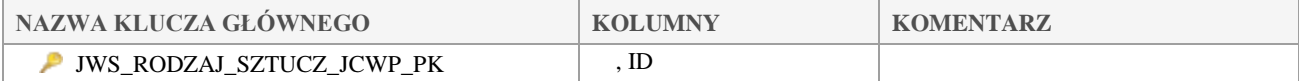

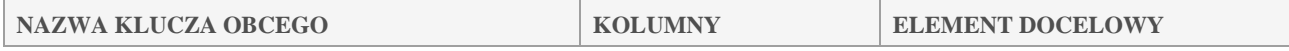

### Klauzula poufności:BEZ ZASTRZEŻEŃ Strona 87/235

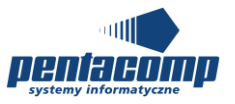

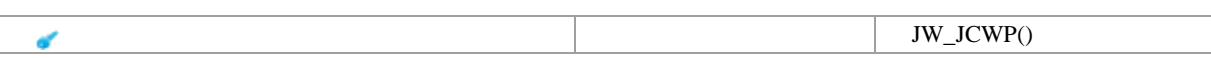

## *JWS\_RZGW*

### **Opis tabeli:**

Słownik instytucji "Regionalny Zarząd Gospodarki Wodnej"

### **Atrybuty tabeli:**

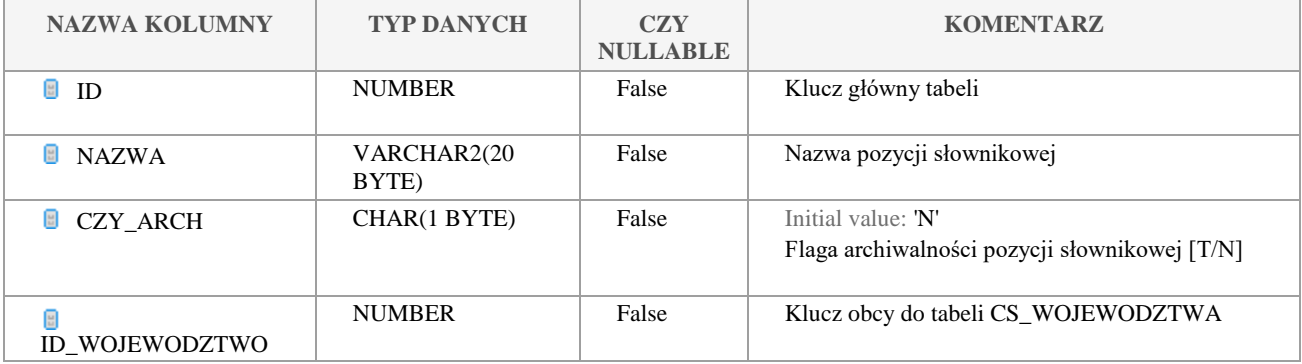

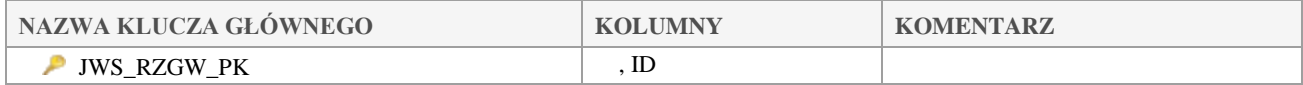

## *JWS\_SPOSOB\_UTRW*

## **Opis tabeli:**

Słownik sposobów utrwalania próbki

### **Atrybuty tabeli:**

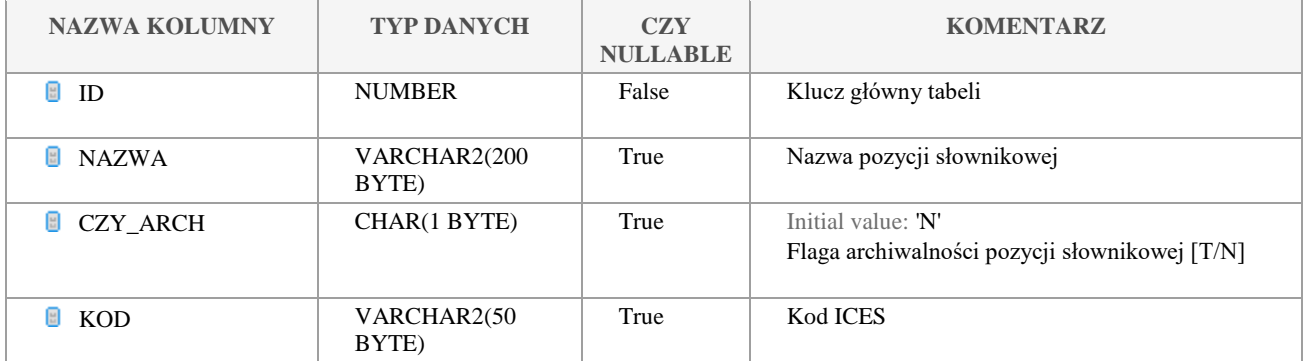

### Klauzula poufności:BEZ ZASTRZEŻEŃ Strona 88/235

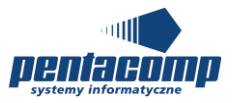

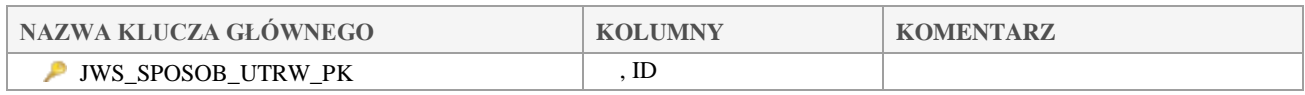

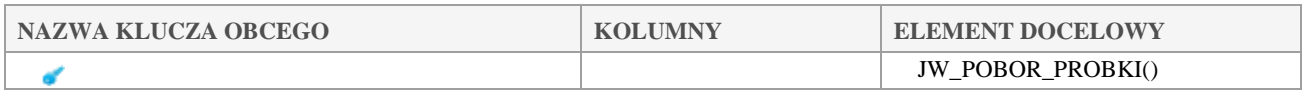

# *JWS\_STAN\_WODY*

### **Opis tabeli:**

Słownik stanu wody w momencie poboru próbki

### **Atrybuty tabeli:**

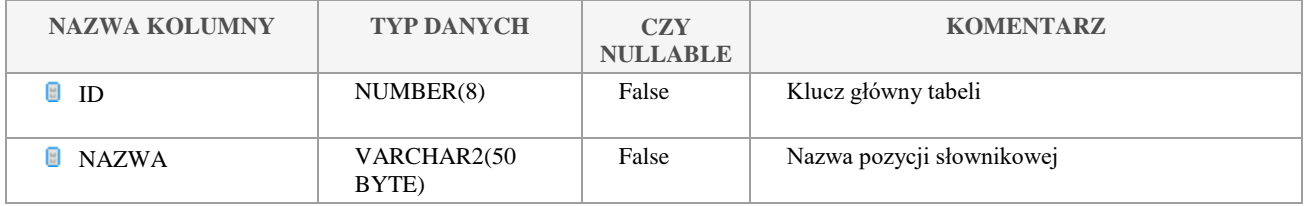

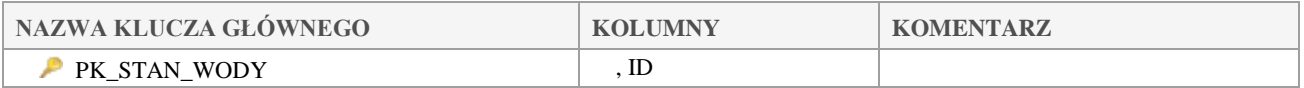

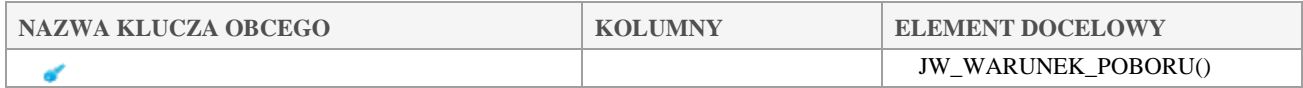

# *JWS\_STATUS\_JCWP*

### **Opis tabeli:**

Słownik statusu JCWP

### **Atrybuty tabeli:**

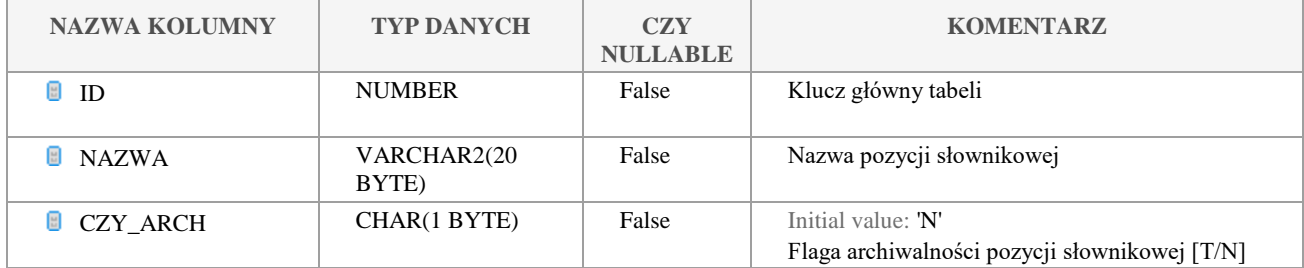

Klauzula poufności:BEZ ZASTRZEŻEŃ Strona 89/235

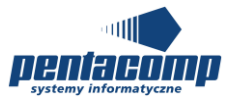

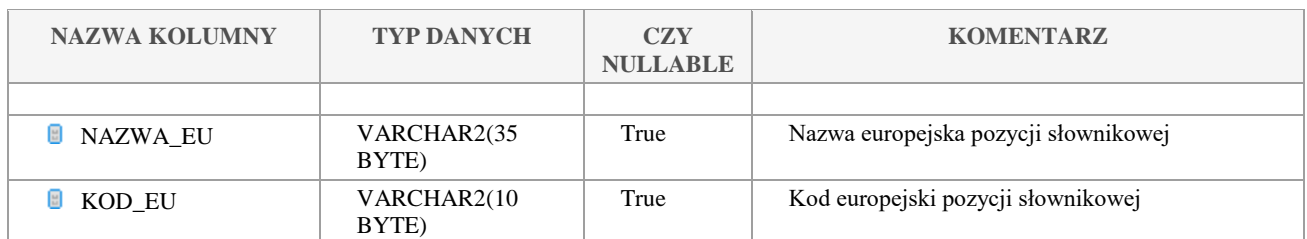

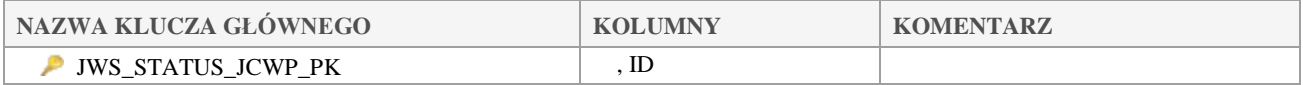

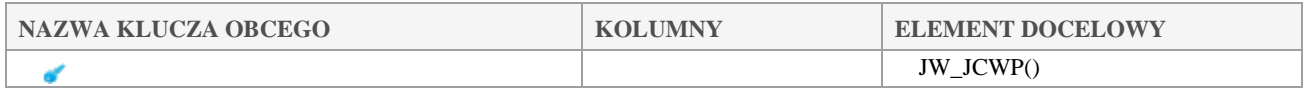

## *JWS\_STATUS\_OZNACZ*

### **Opis tabeli:**

Słownik statusów oznaczeń

### **Atrybuty tabeli:**

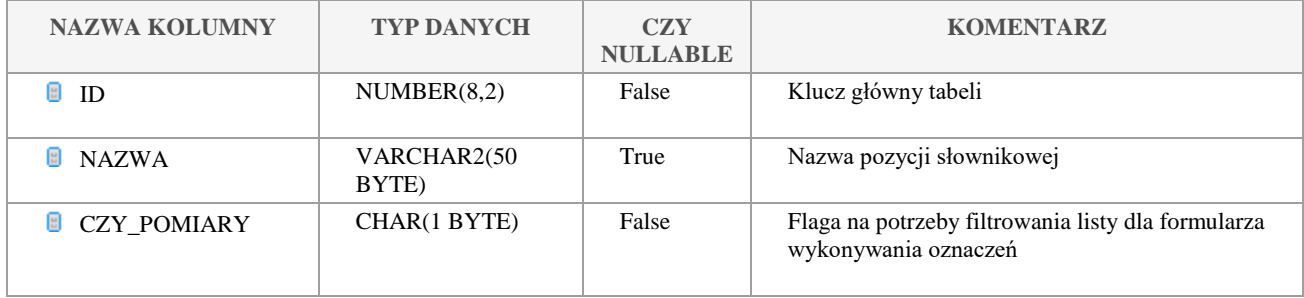

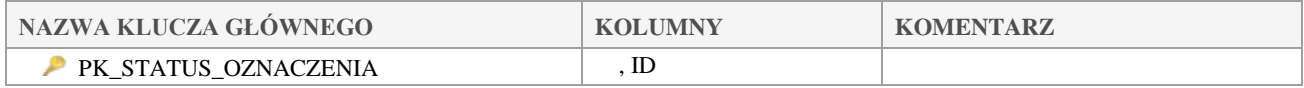

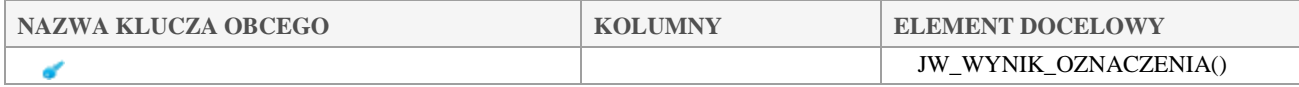

## *JWS\_STATUS\_WPMS*

**Opis tabeli:**

Klauzula poufności:BEZ ZASTRZEŻEŃ Strona 90/235

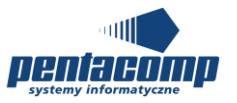

### Słownik statusów planów 6-cio letnich

### **Atrybuty tabeli:**

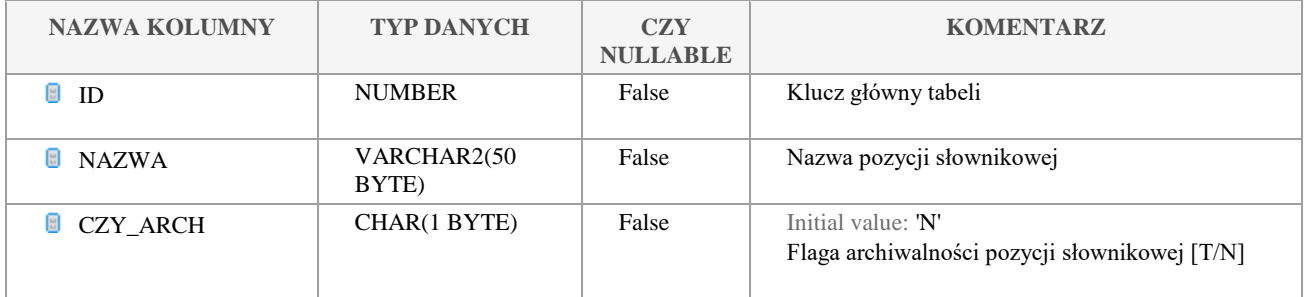

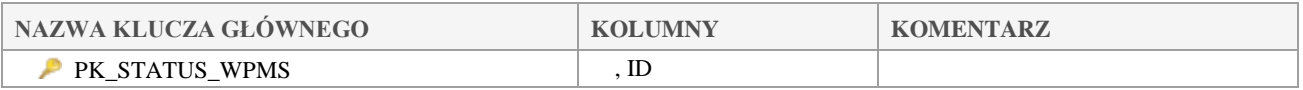

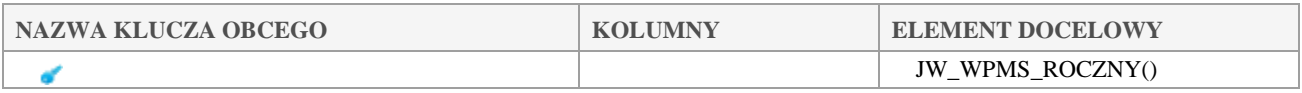

### 5.2.90 *JWS\_STRUKTURA\_ROSLINNOSCI*

### **Opis tabeli:**

Słownik typów struktury roślinności

### **Atrybuty tabeli:**

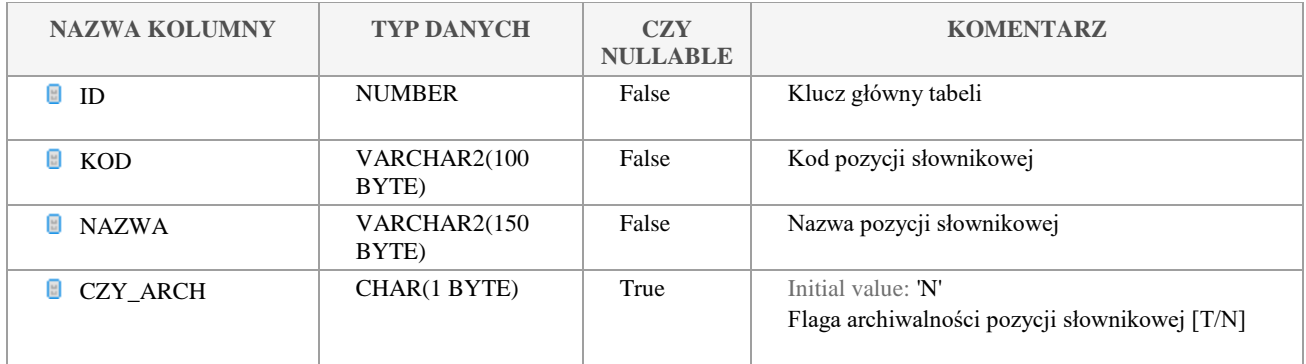

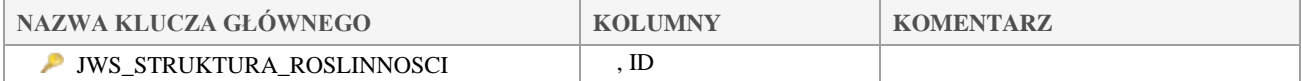

### Klauzula poufności:BEZ ZASTRZEŻEŃ Strona 91/235

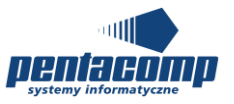

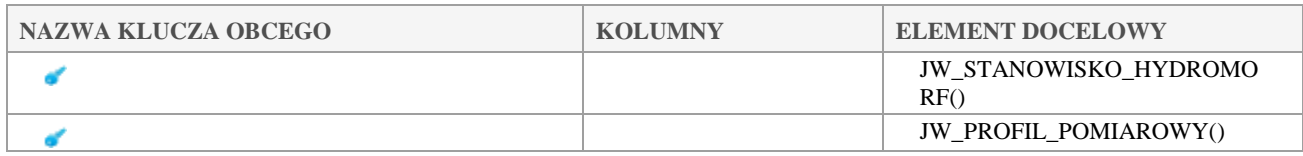

## *JWS\_TAKSON*

## **Opis tabeli:**

Kategorie wód dla słownika taksonów

### **Atrybuty tabeli:**

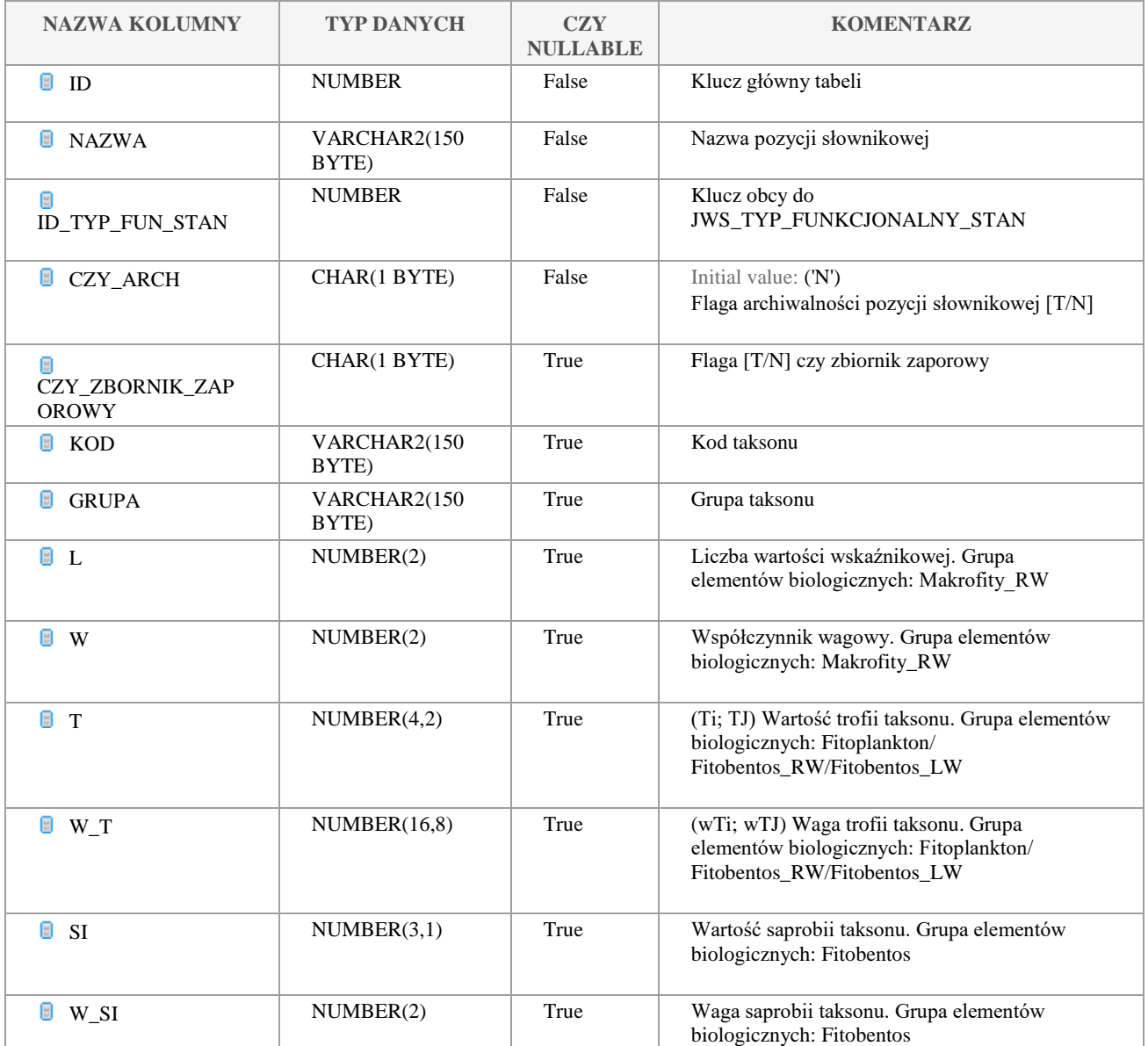

Klauzula poufności:BEZ ZASTRZEŻEŃ Strona 92/235

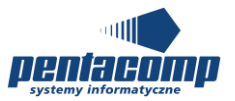

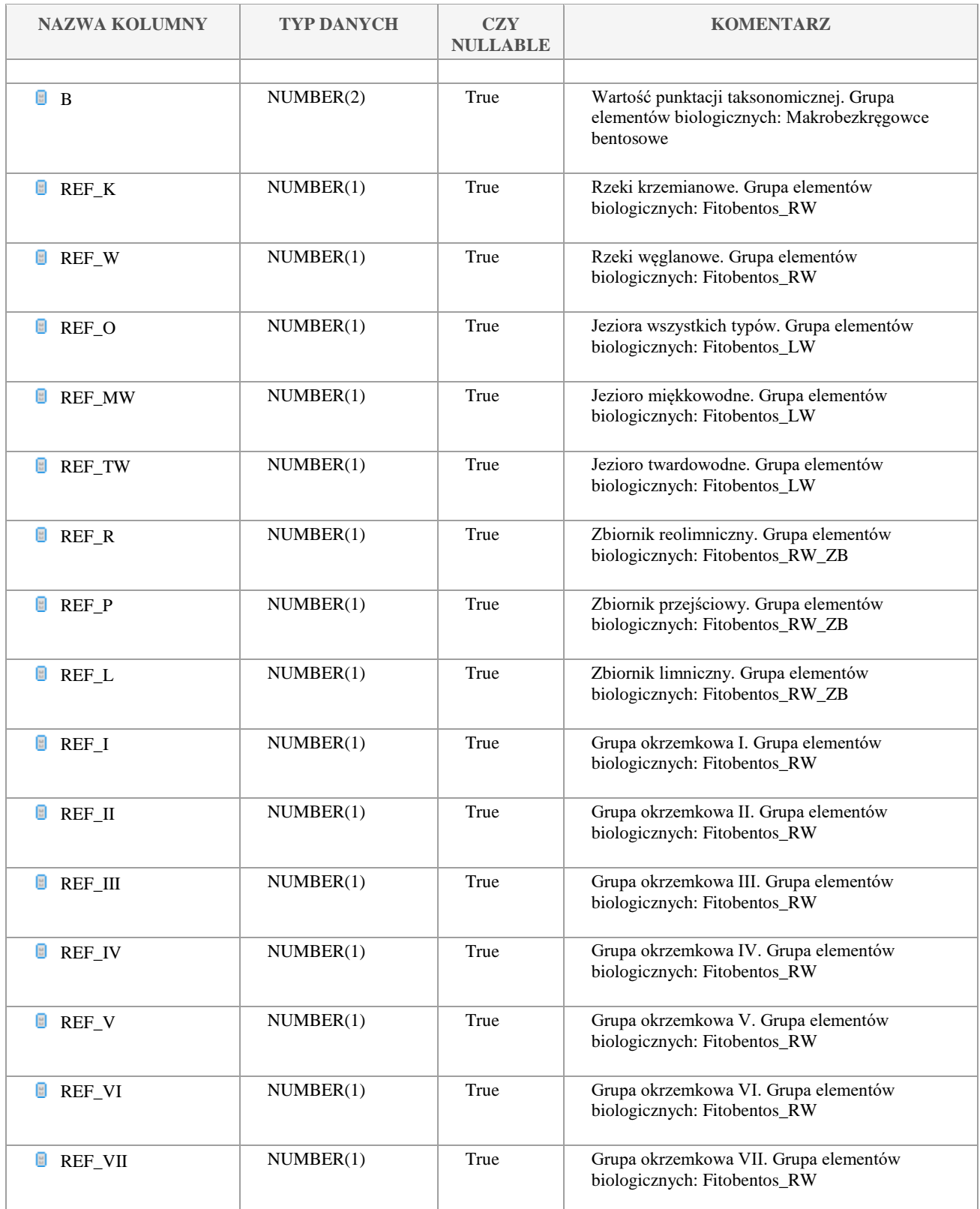

Klauzula poufności:BEZ ZASTRZEŻEŃ Strona 93/235

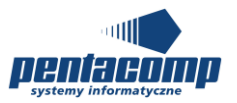

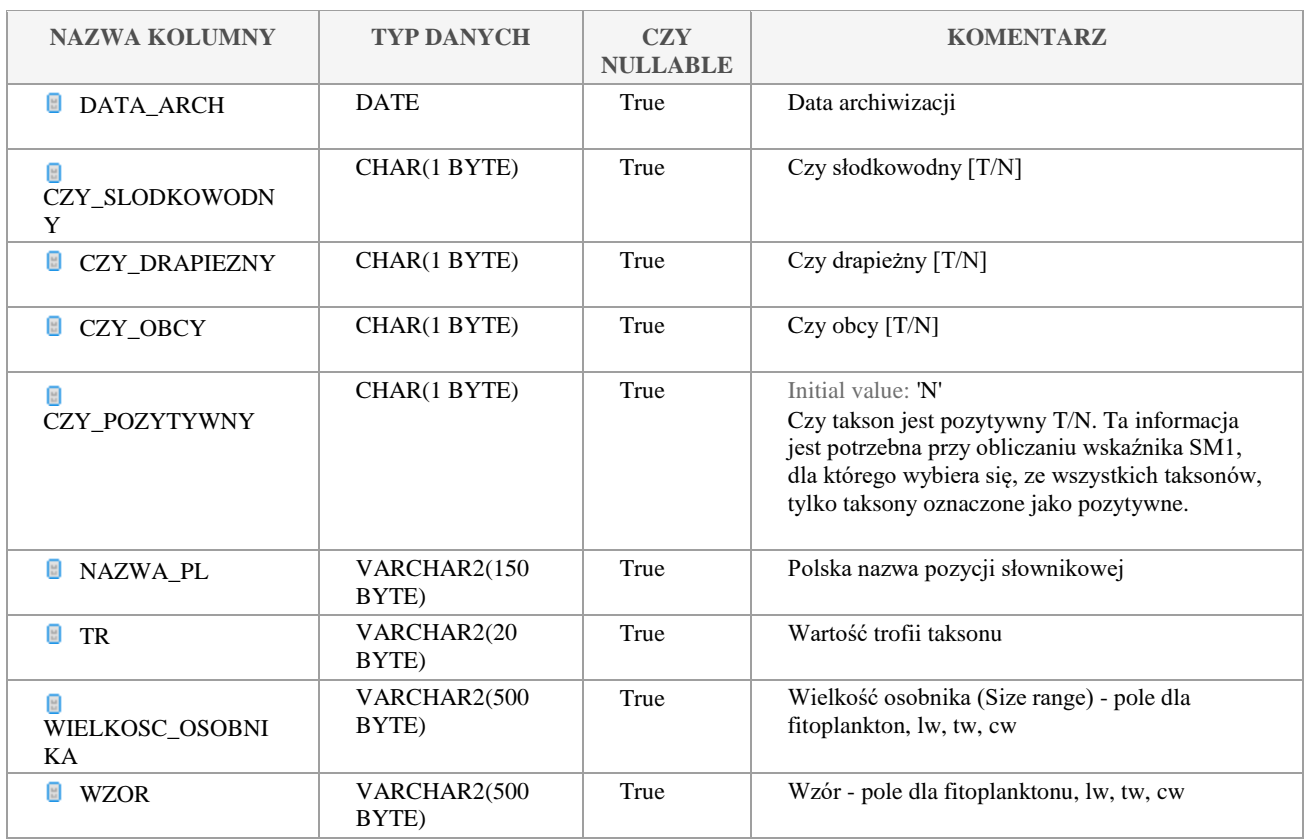

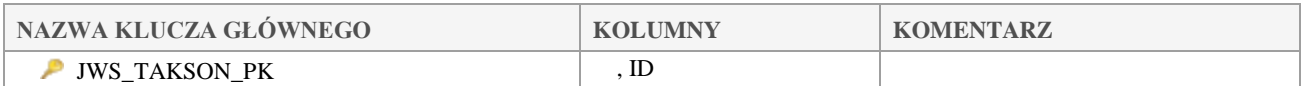

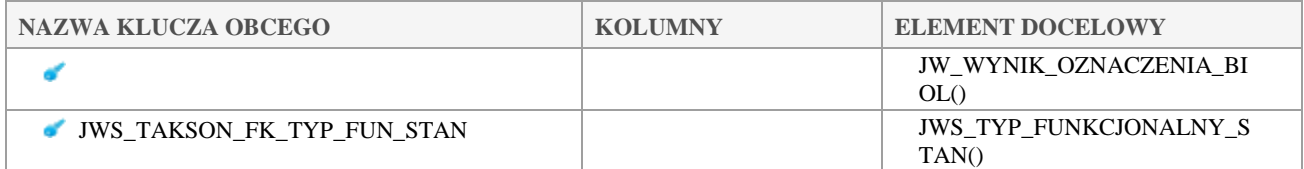

## *JWS\_TAKSON\_KAT\_WOD*

### **Opis tabeli:**

Tabela intersekcji pomiędzy taksonami a kategoriami wód JCWP

### **Atrybuty tabeli:**

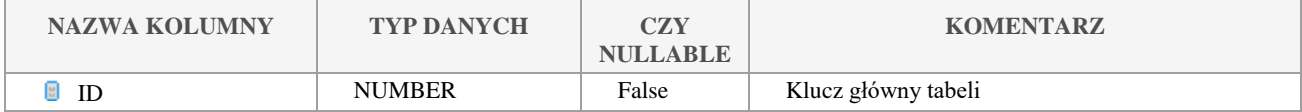

Klauzula poufności:BEZ ZASTRZEŻEŃ Strona 94/235

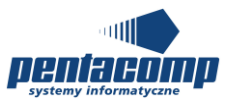

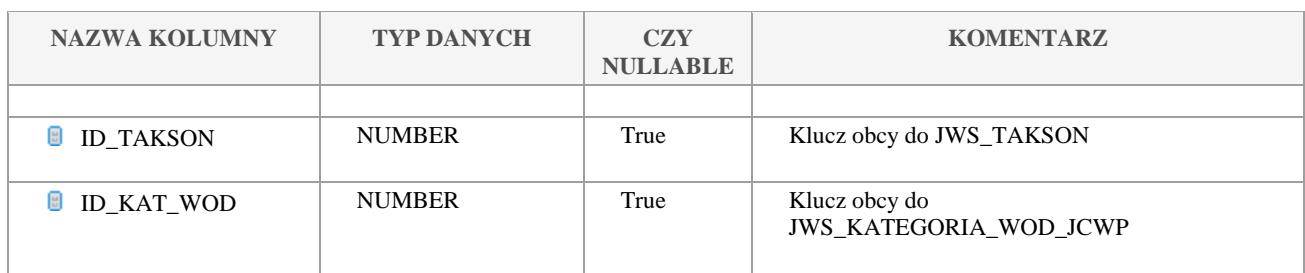

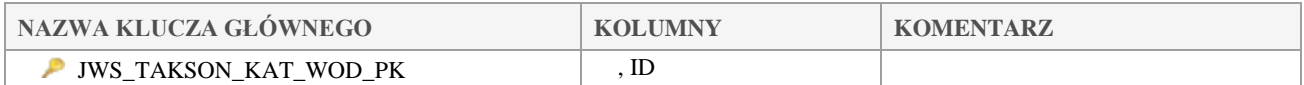

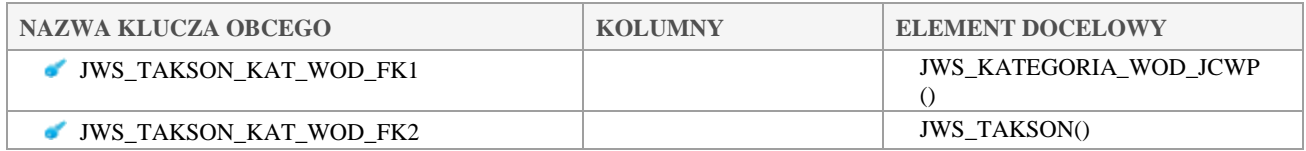

### *JWS\_TAKSON\_KLASA\_WIELKOSCI* 5.2.93

### **Opis tabeli:**

Klasy wielkości dla fitoplanktonu, lw, tw, cw

### **Atrybuty tabeli:**

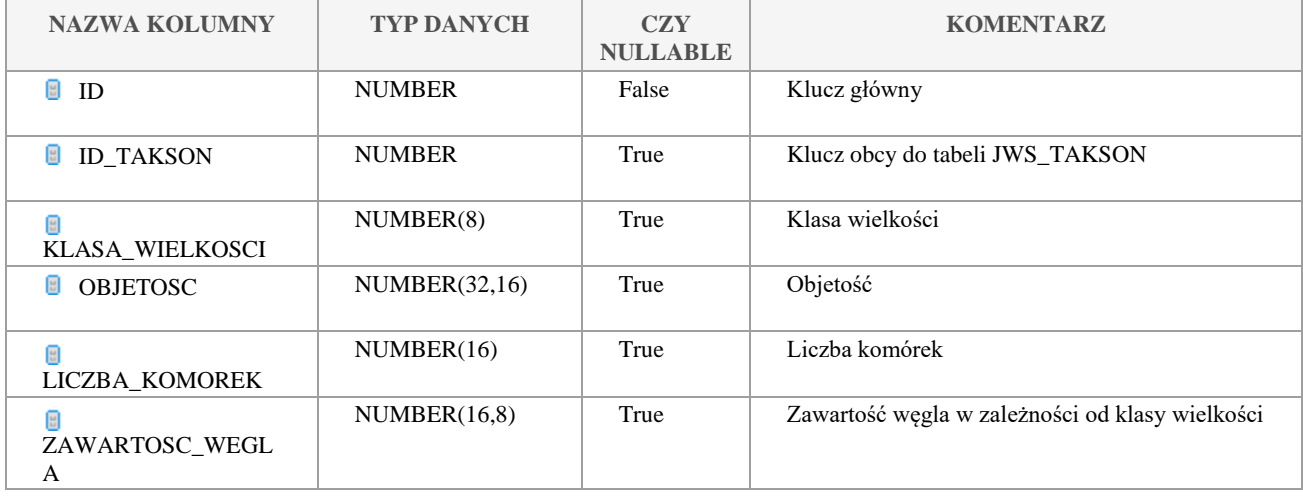

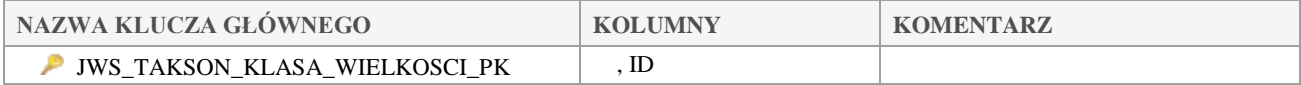

Klauzula poufności:BEZ ZASTRZEŻEŃ Strona 95/235

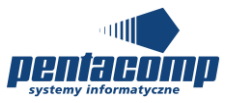

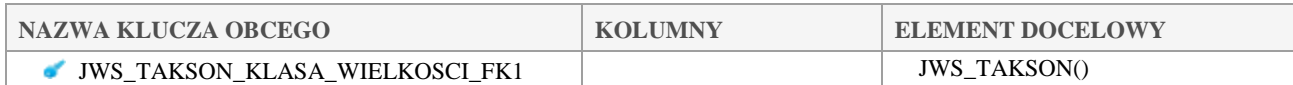

## *JWS\_TECHNIKA\_POBORU*

### **Opis tabeli:**

Tabela do usunięcia

### **Atrybuty tabeli:**

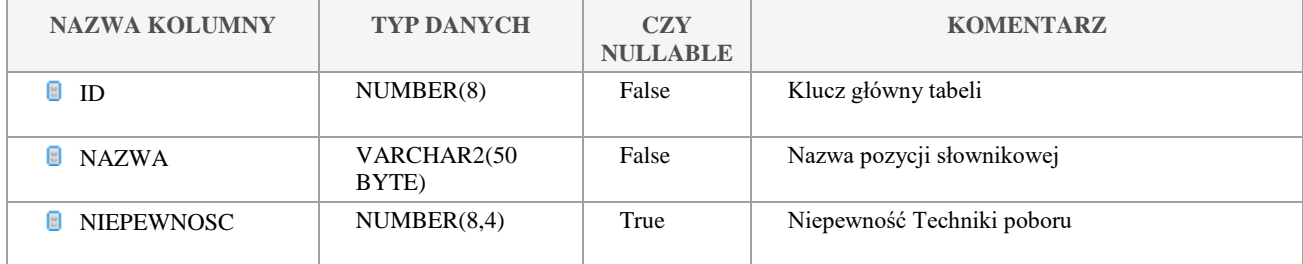

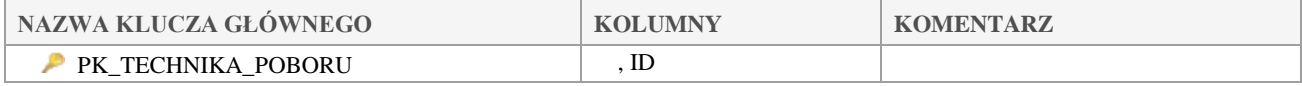

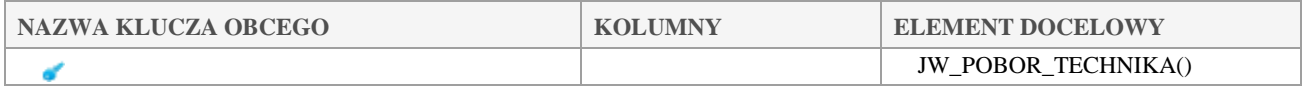

## *JWS\_TYP\_ABIOTYCZNY*

### **Opis tabeli:**

Słownik typów abiotycznych

### **Atrybuty tabeli:**

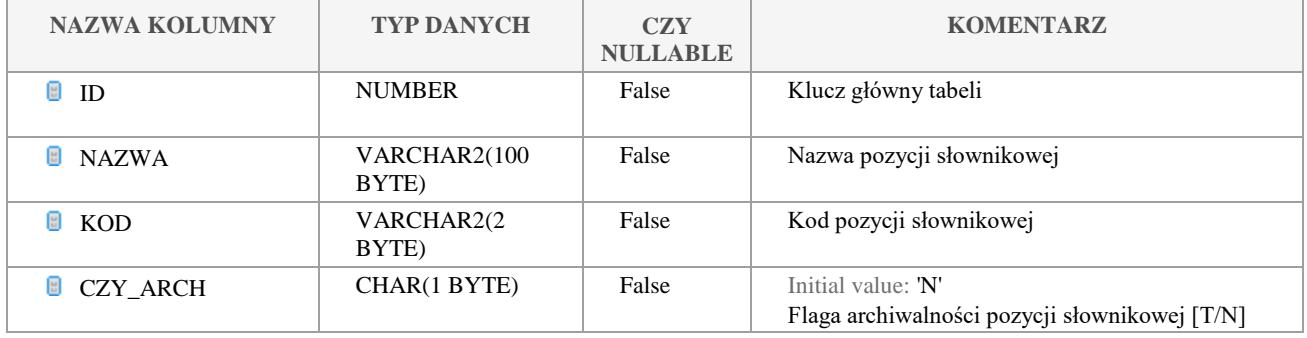

Klauzula poufności:BEZ ZASTRZEŻEŃ Strona 96/235

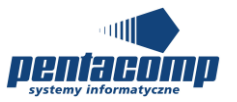

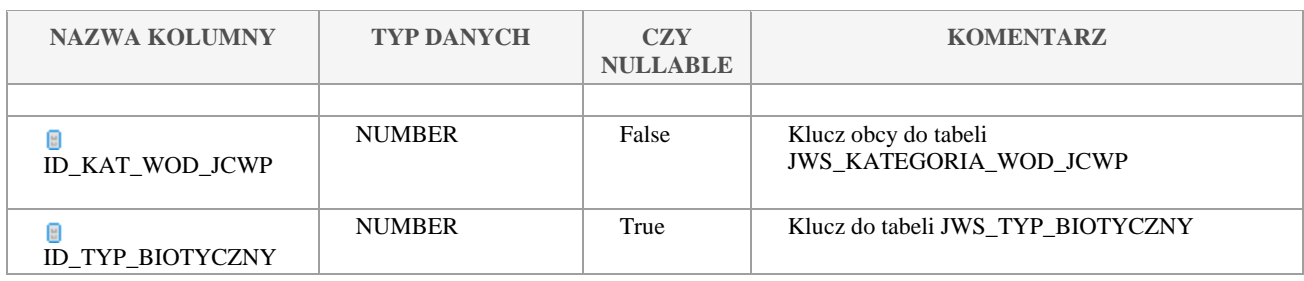

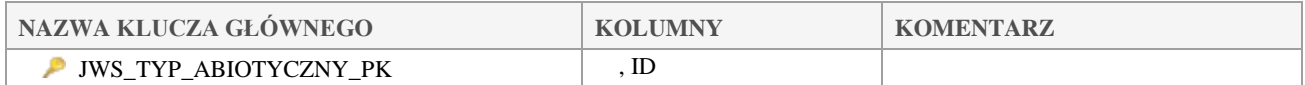

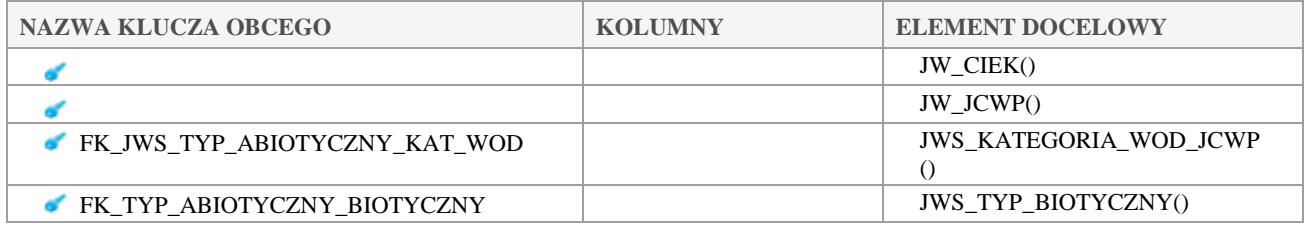

## *JWS\_TYP\_BIOTYCZNY*

### **Opis tabeli:**

Słownik typów biotycznych

### **Atrybuty tabeli:**

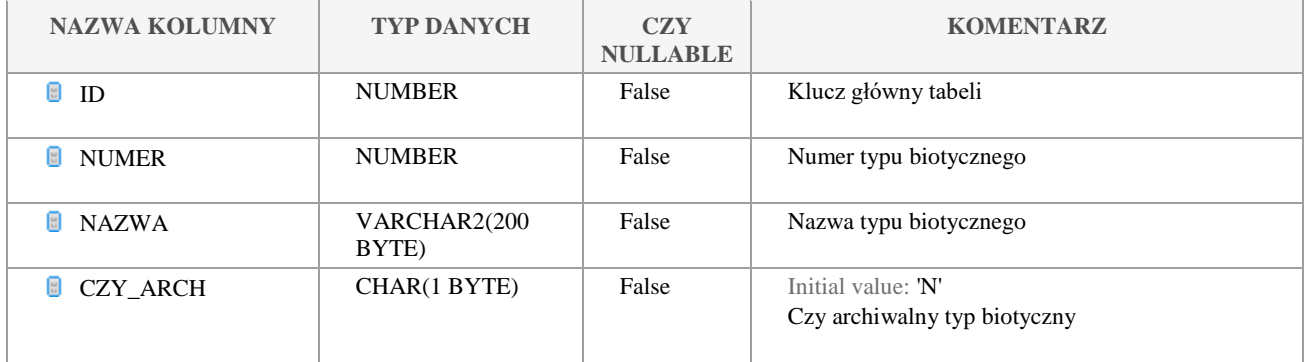

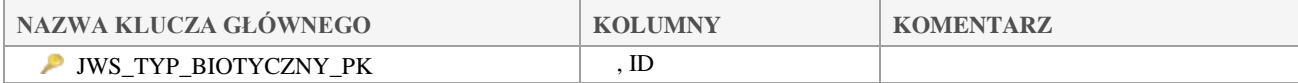

### Klauzula poufności:BEZ ZASTRZEŻEŃ Strona 97/235

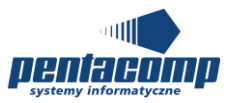

## *JWS\_TYP\_CIEKU*

### **Opis tabeli:**

Słownik typów cieku

## **Atrybuty tabeli:**

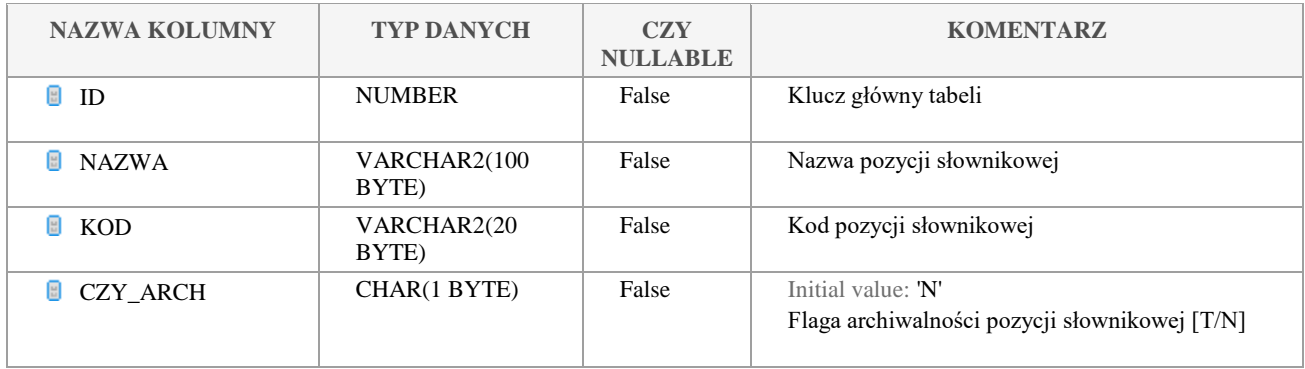

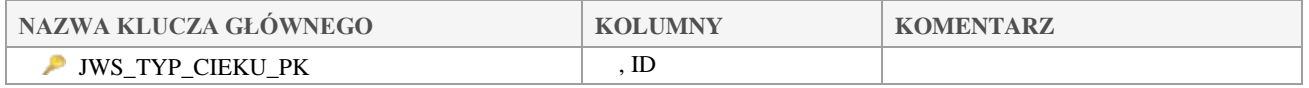

### *JWS\_TYP\_DOLINY*

### **Opis tabeli:**

Słownik typów doliny

### **Atrybuty tabeli:**

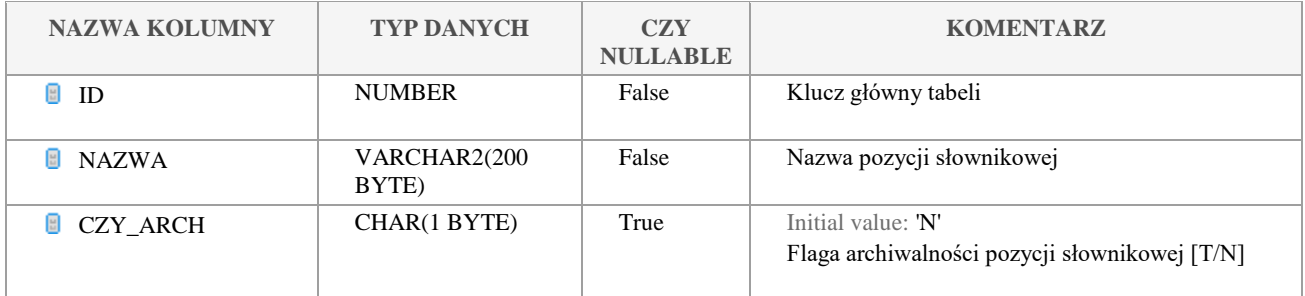

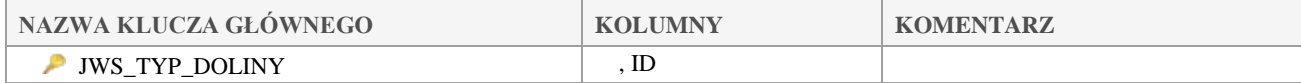

### Klauzula poufności:BEZ ZASTRZEŻEŃ Strona 98/235

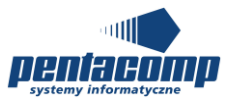

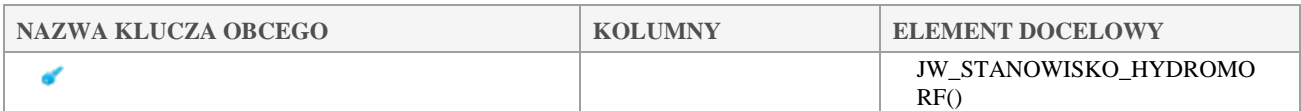

## *JWS\_TYP\_FORMY\_OCHR\_PRZYR*

### **Opis tabeli:**

Słownik typów formy ochrony przyrody

### **Atrybuty tabeli:**

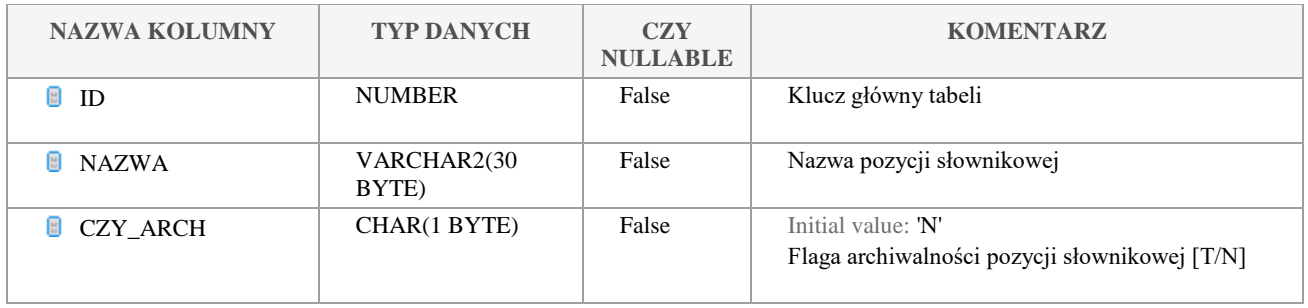

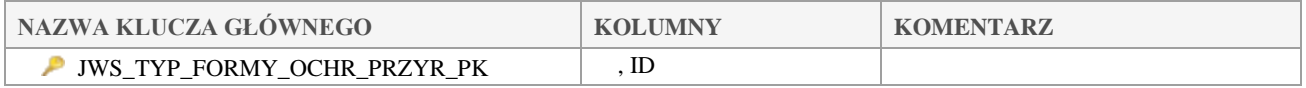

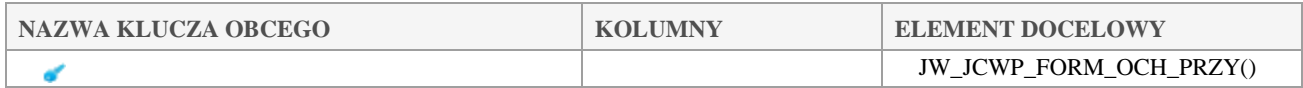

## *JWS\_TYP\_FUNKCJONALNY\_STAN*

### **Opis tabeli:**

Słownik typów funkcjonalnych stanowisk

### **Atrybuty tabeli:**

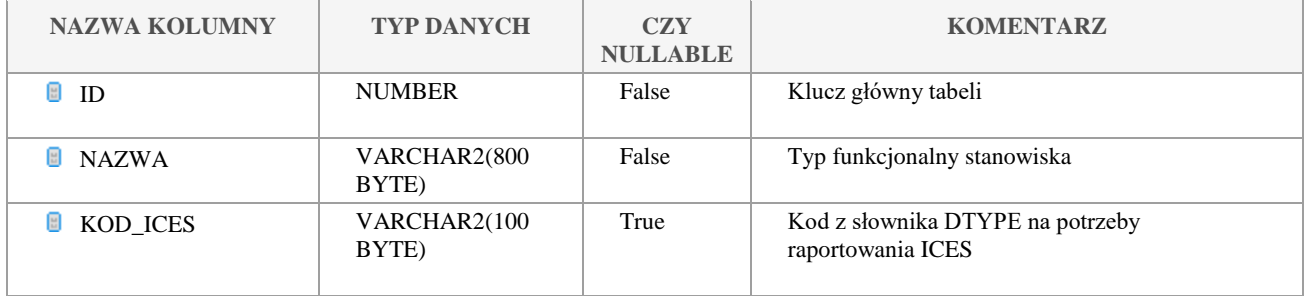

Klauzula poufności:BEZ ZASTRZEŻEŃ Strona 99/235

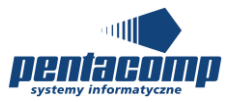

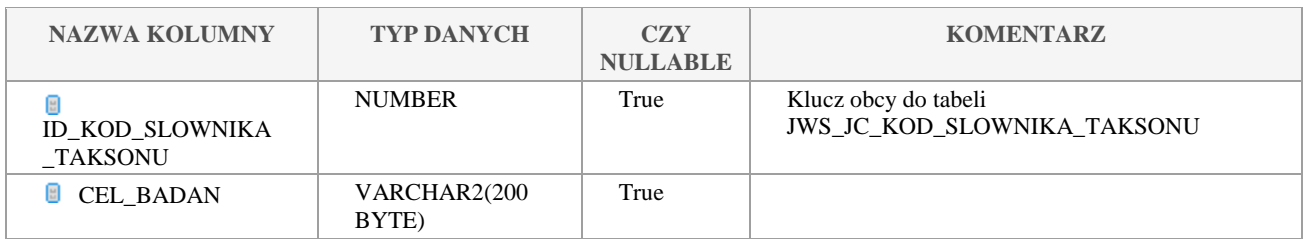

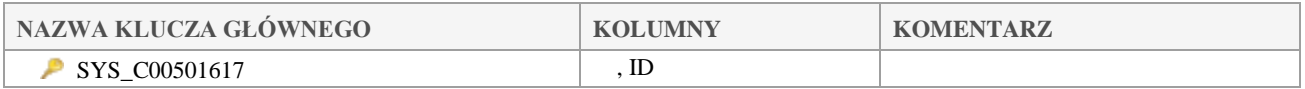

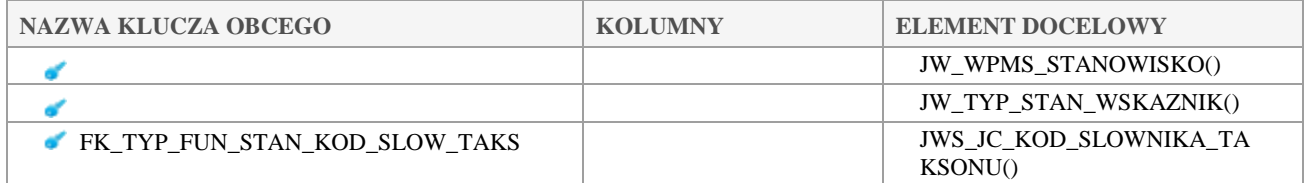

## *JWS\_TYP\_INTERKALIBRACJI*

### **Opis tabeli:**

Słownik typów interkalibracji

### **Atrybuty tabeli:**

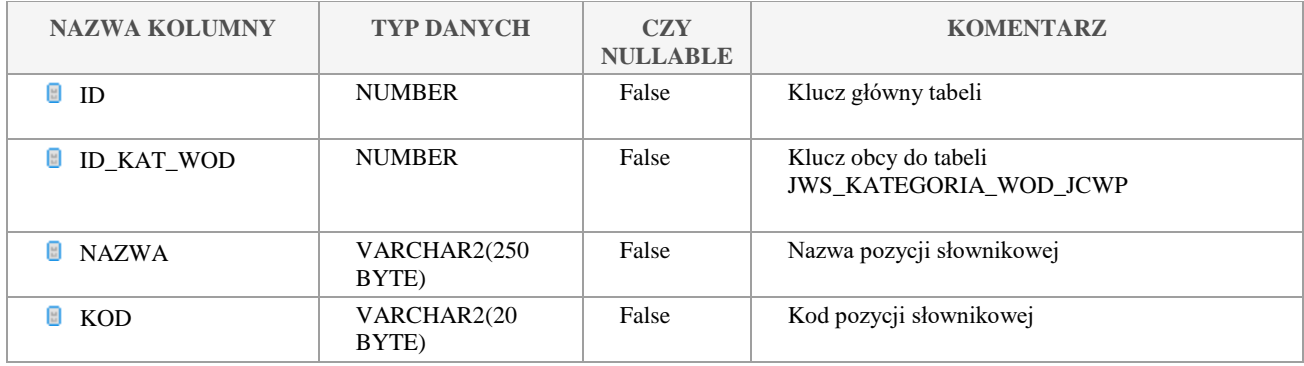

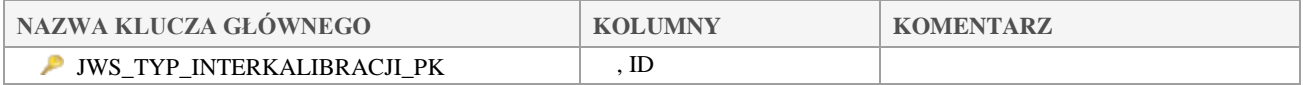

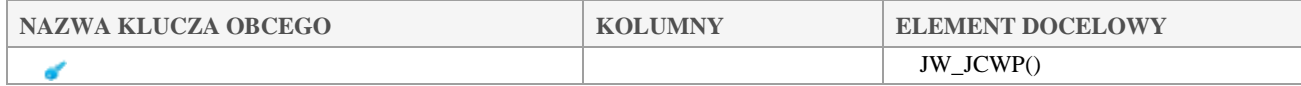

Klauzula poufności:BEZ ZASTRZEŻEŃ Strona 100/235

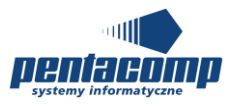

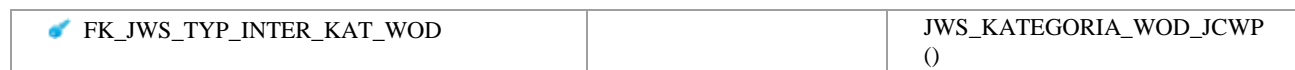

## *JWS\_TYP\_METODYKI*

### **Opis tabeli:**

Słownik typów metodyk wykonywania oznaczeń

### **Atrybuty tabeli:**

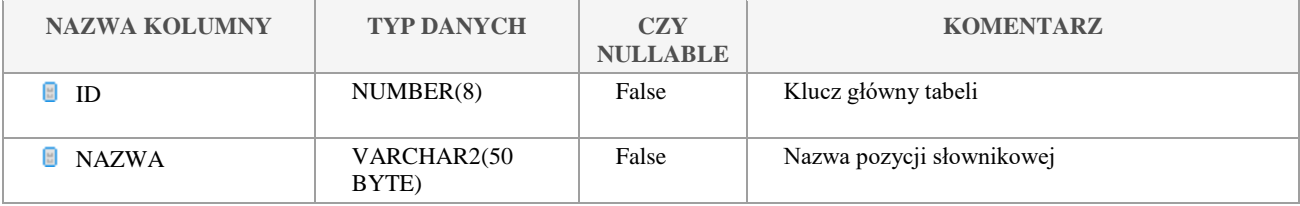

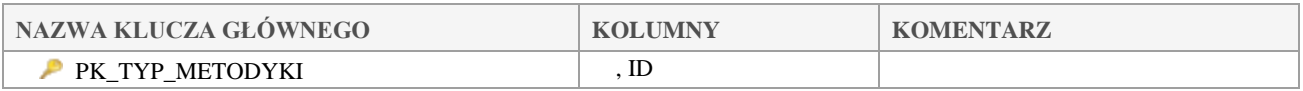

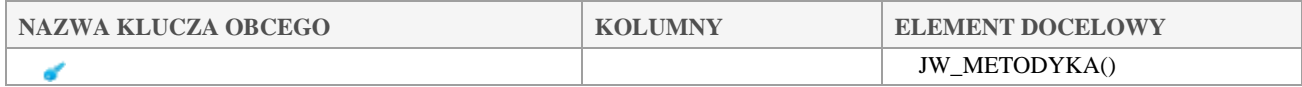

## *JWS\_TYP\_NURTU*

### **Opis tabeli:**

Słownik typów nurtu

### **Atrybuty tabeli:**

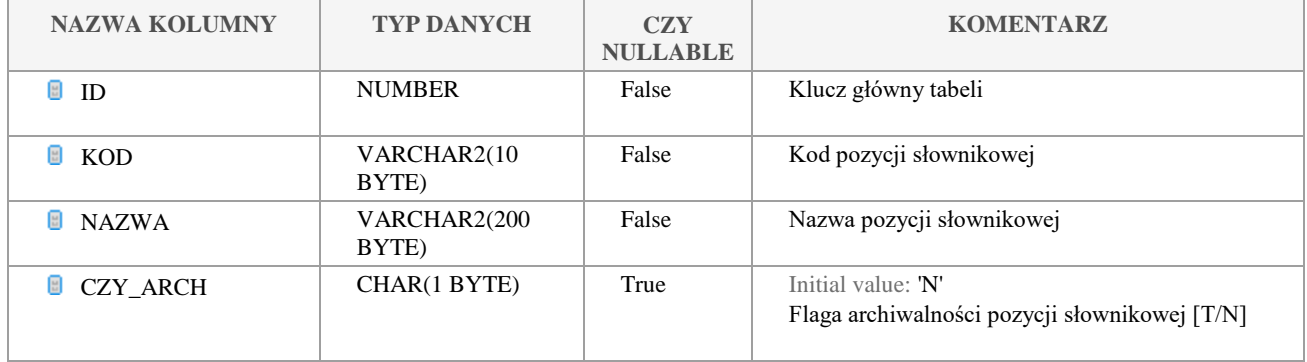

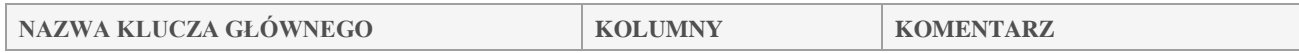

Klauzula poufności:BEZ ZASTRZEŻEŃ Strona 101/235

**GIOŚ Dokumentacja Techniczna SI JWODA**

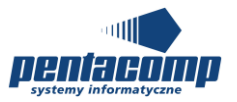

Mnemonik projektu: JWODA

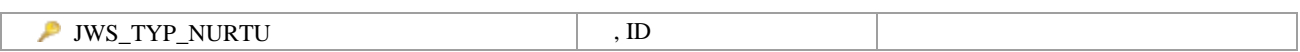

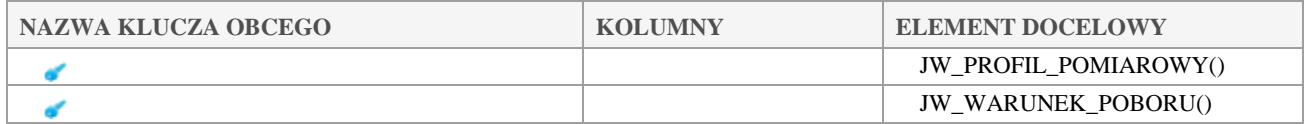

## *JWS\_TYP\_ODCINKA*

### **Opis tabeli:**

Słownik typów odcinków

### **Atrybuty tabeli:**

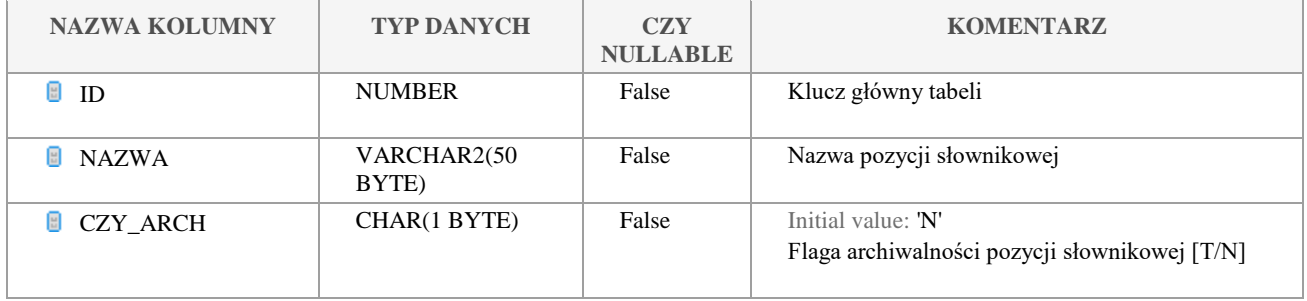

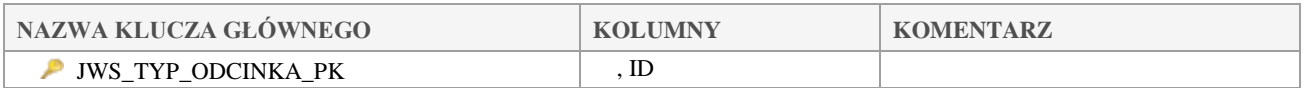

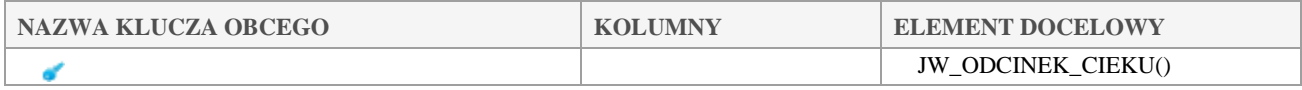

## *JWS\_TYP\_POGODY*

### **Opis tabeli:**

Słownik typów pogody

### **Atrybuty tabeli:**

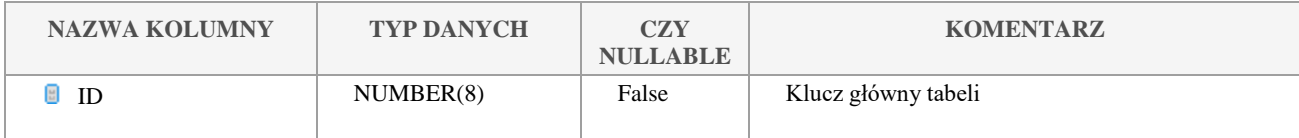

Klauzula poufności:BEZ ZASTRZEŻEŃ Strona 102/235

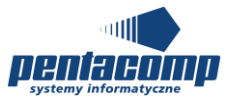

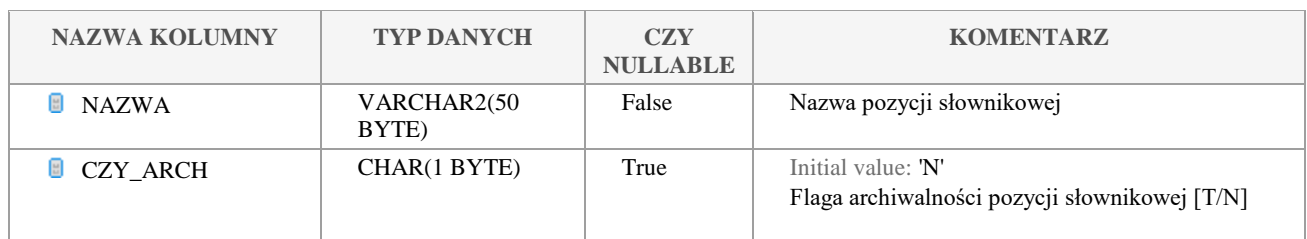

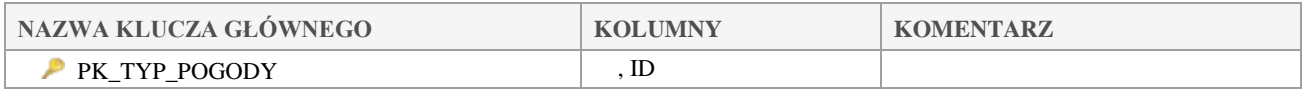

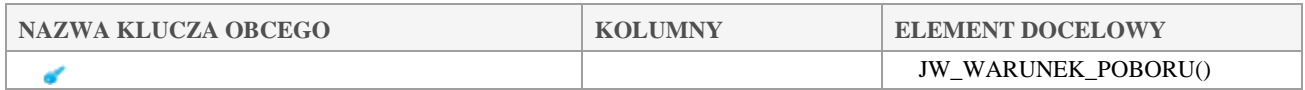

## *JWS\_TYP\_PROBKI*

**Opis tabeli:**

### **Atrybuty tabeli:**

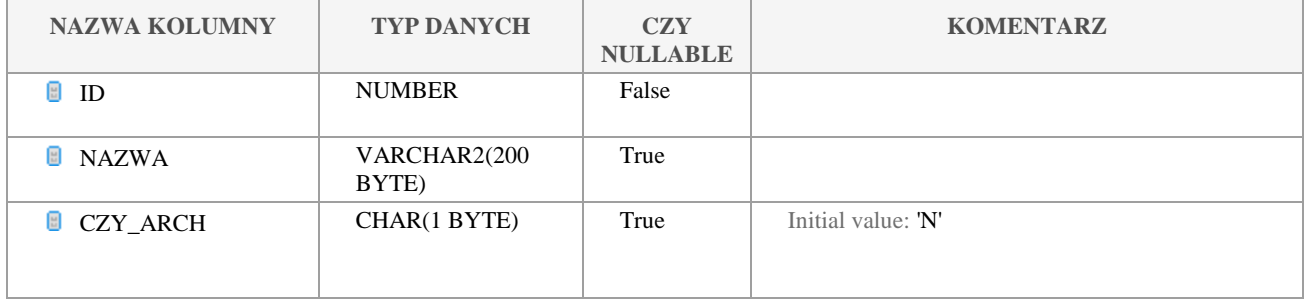

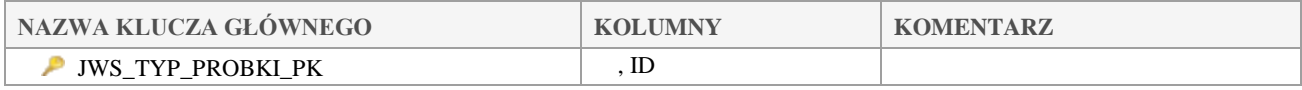

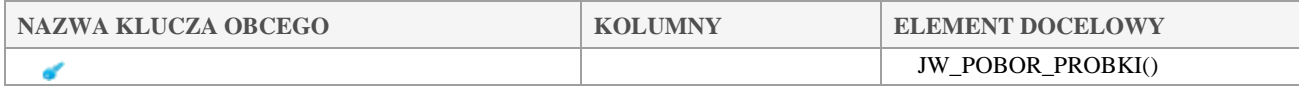

## *JWS\_TYP\_SIEDLISK*

**Opis tabeli:**

Klauzula poufności:BEZ ZASTRZEŻEŃ Strona 103/235

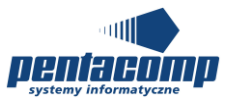

### **Atrybuty tabeli:**

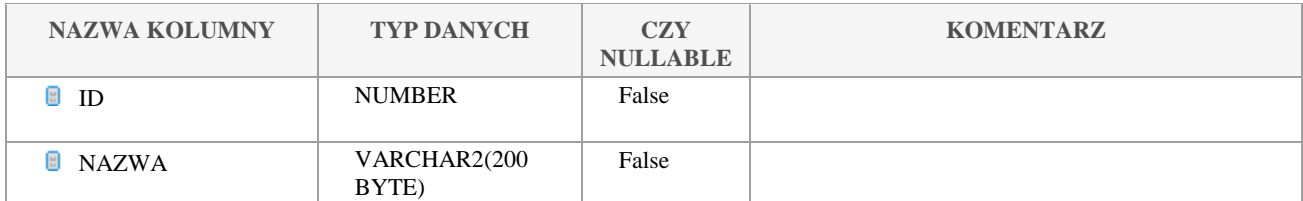

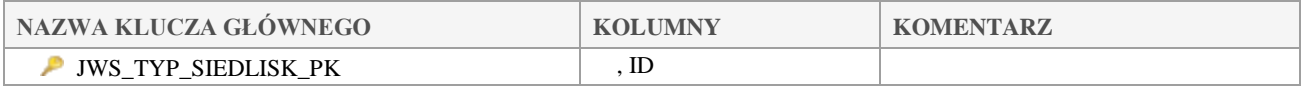

## *JWS\_TYP\_STANOWISKA*

### **Opis tabeli:**

Słownik typów stanowisk

### **Atrybuty tabeli:**

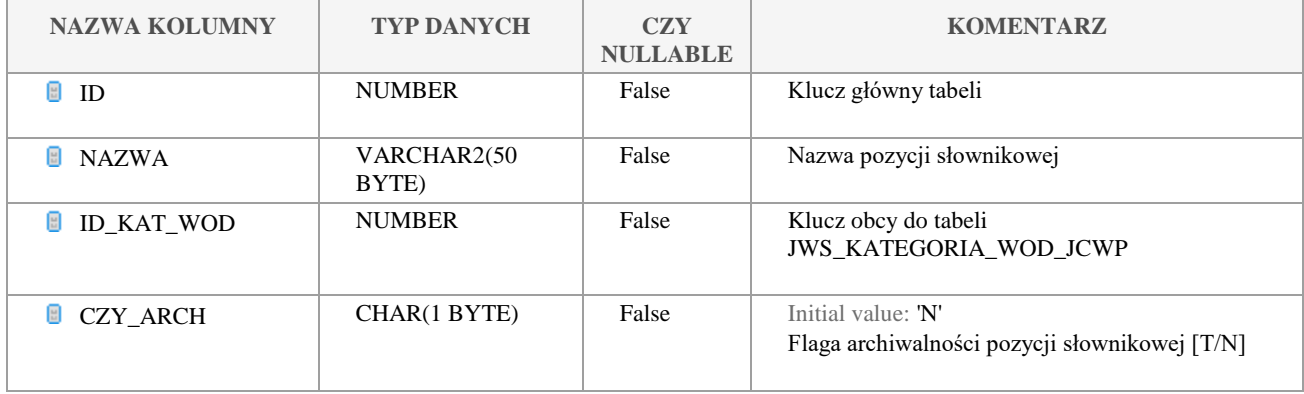

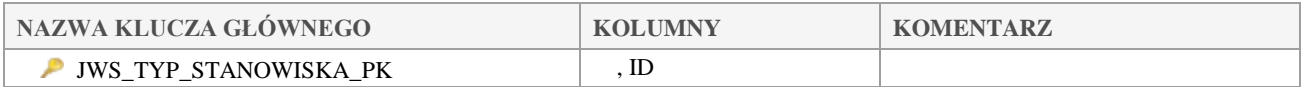

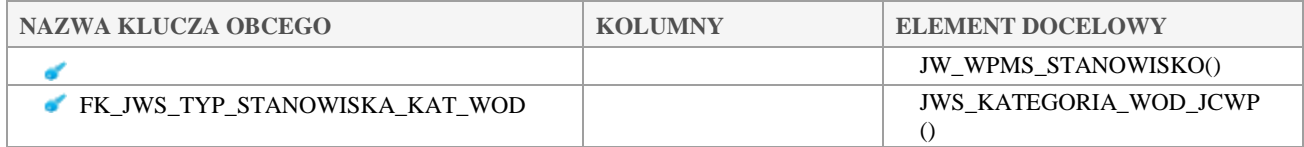

Klauzula poufności:BEZ ZASTRZEŻEŃ Strona 104/235

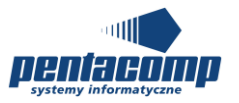

## *JWS\_TYP\_ZBIOR*

### **Opis tabeli:**

Słownik typów zbiorników

### **Atrybuty tabeli:**

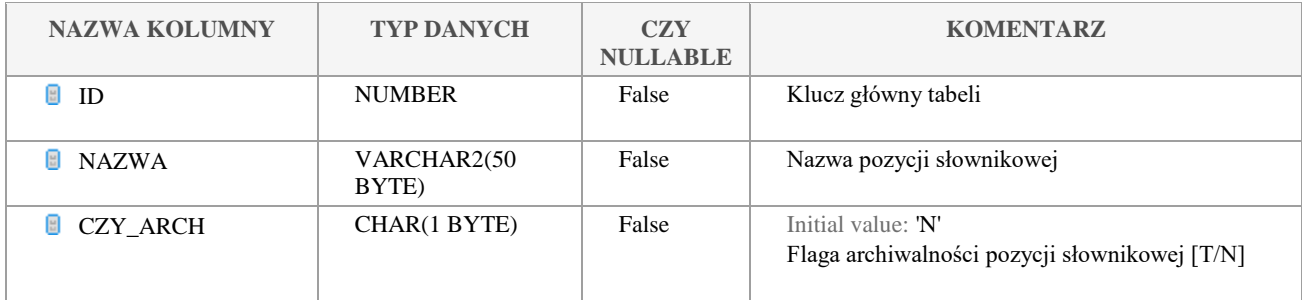

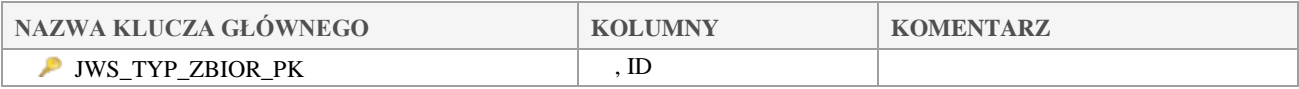

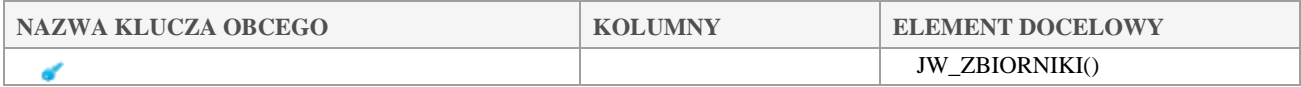

## *JWS\_TYP\_ZBIOR\_ZAP*

### **Opis tabeli:**

Słownik typów zbiorników zaporowych

### **Atrybuty tabeli:**

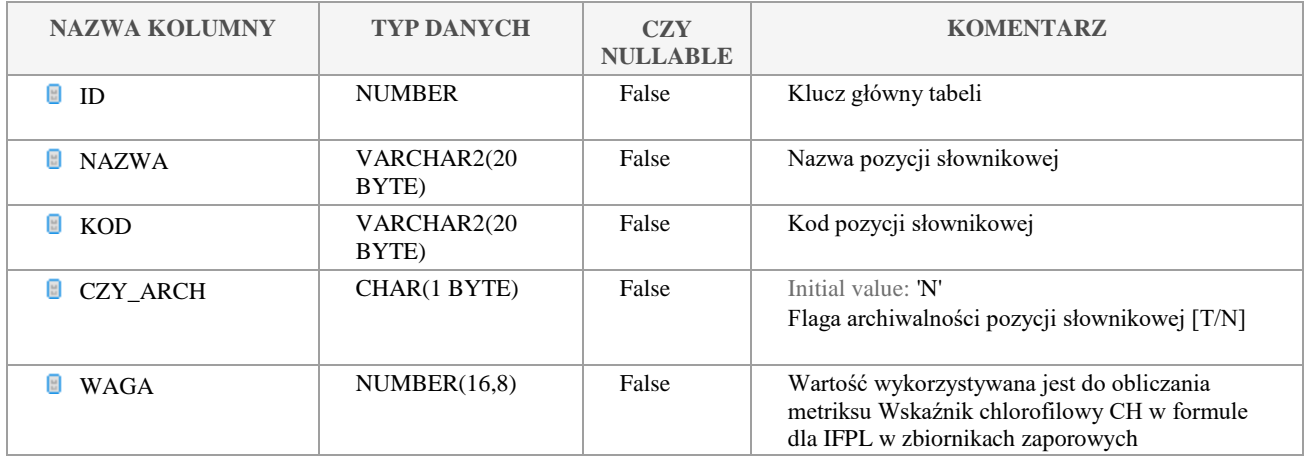

Klauzula poufności:BEZ ZASTRZEŻEŃ Strona 105/235

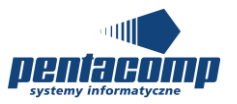

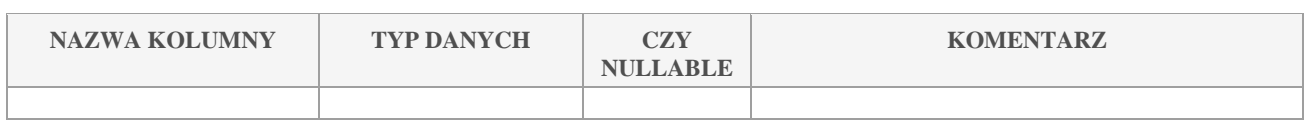

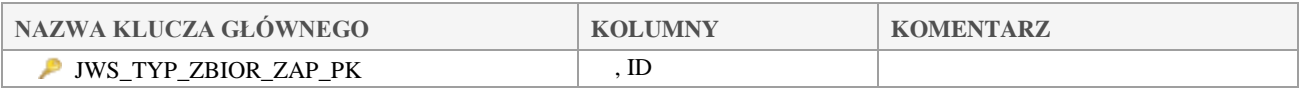

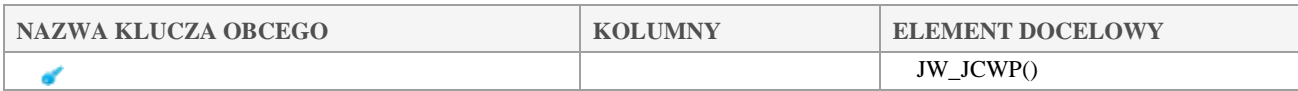

## *JWS\_TYP\_ZLEWNI*

### **Opis tabeli:**

Słownik typów zlewni

### **Atrybuty tabeli:**

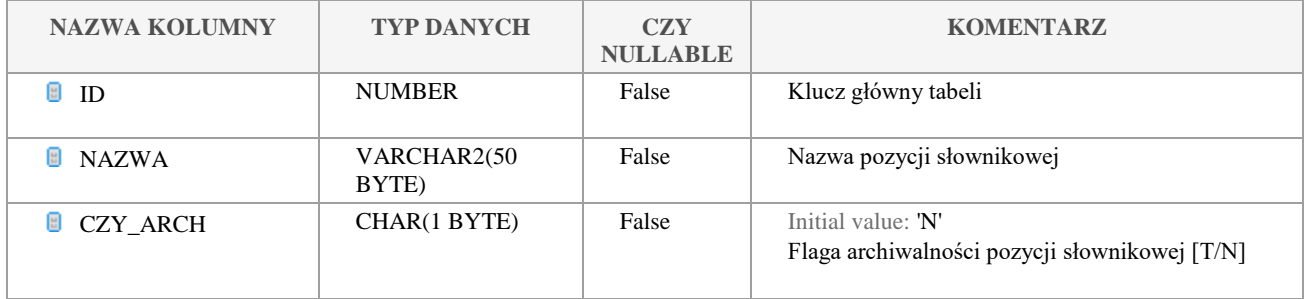

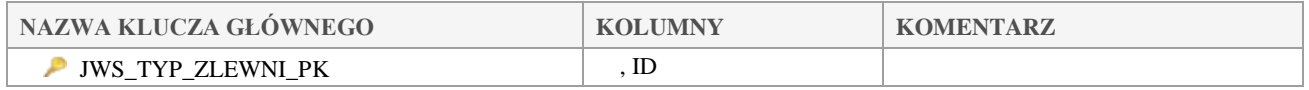

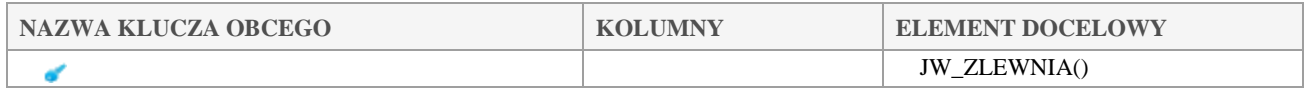

## *JWS\_URZADZENIA\_POM\_I\_POB*

### **Opis tabeli:**

**Atrybuty tabeli:**

Klauzula poufności:BEZ ZASTRZEŻEŃ Strona 106/235

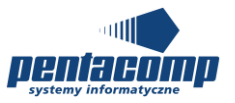

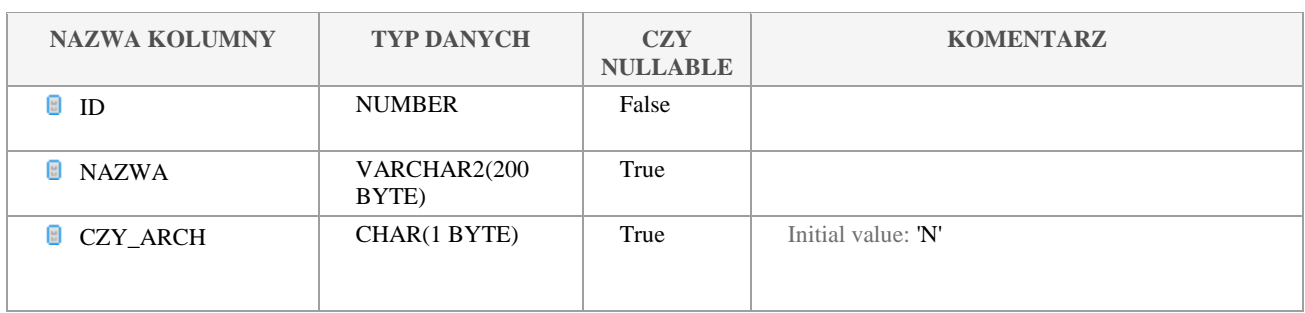

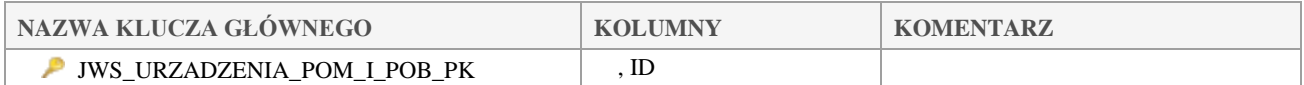

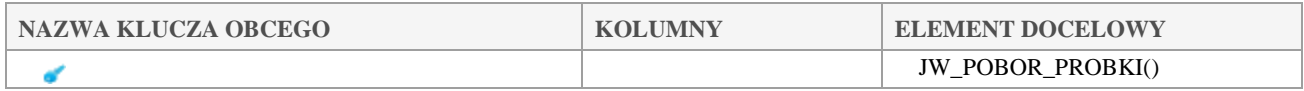

## *JWS\_WISE\_MONIT\_PURPOSE*

### **Opis tabeli:**

Słownik typów monitoringu na potrzeby WISE

### **Atrybuty tabeli:**

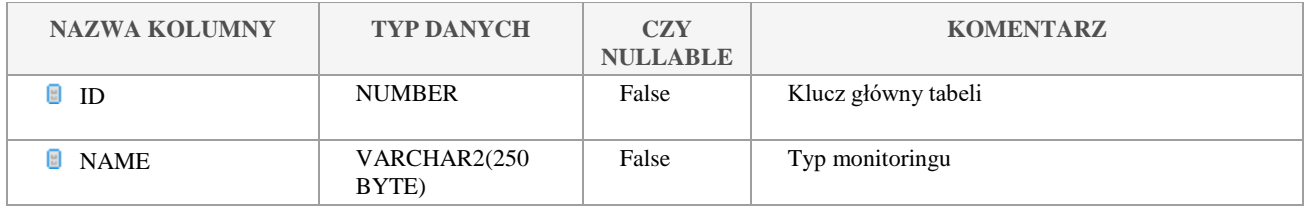

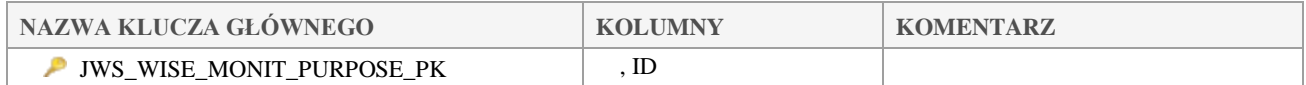

## *JWS\_WSKAZNIK*

### **Opis tabeli:**

Słownik wskaźników

**Atrybuty tabeli:**

Klauzula poufności:BEZ ZASTRZEŻEŃ Strona 107/235

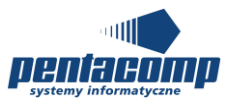

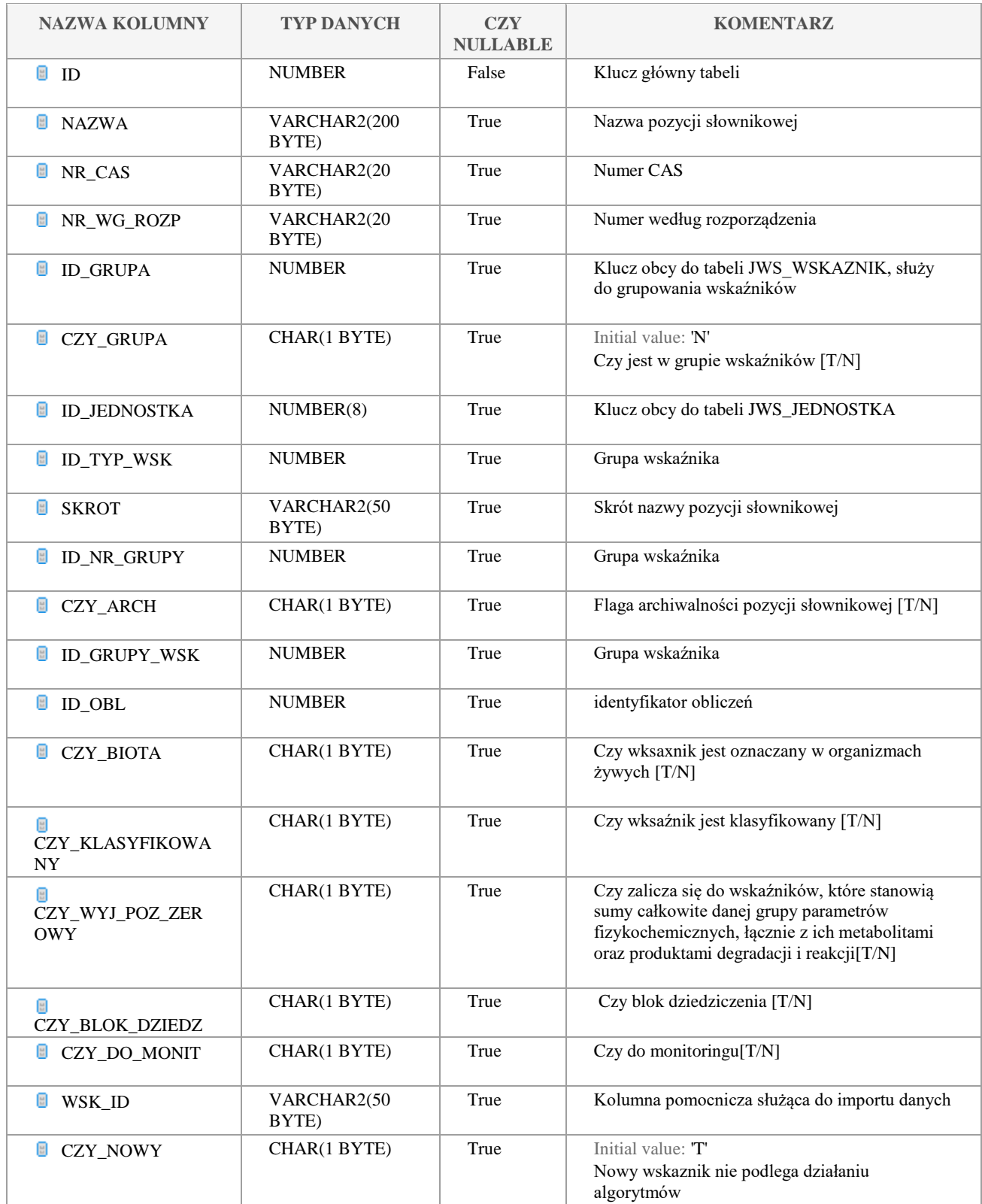

Klauzula poufności:BEZ ZASTRZEŻEŃ Strona 108/235
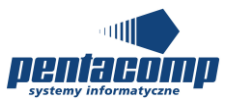

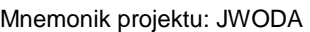

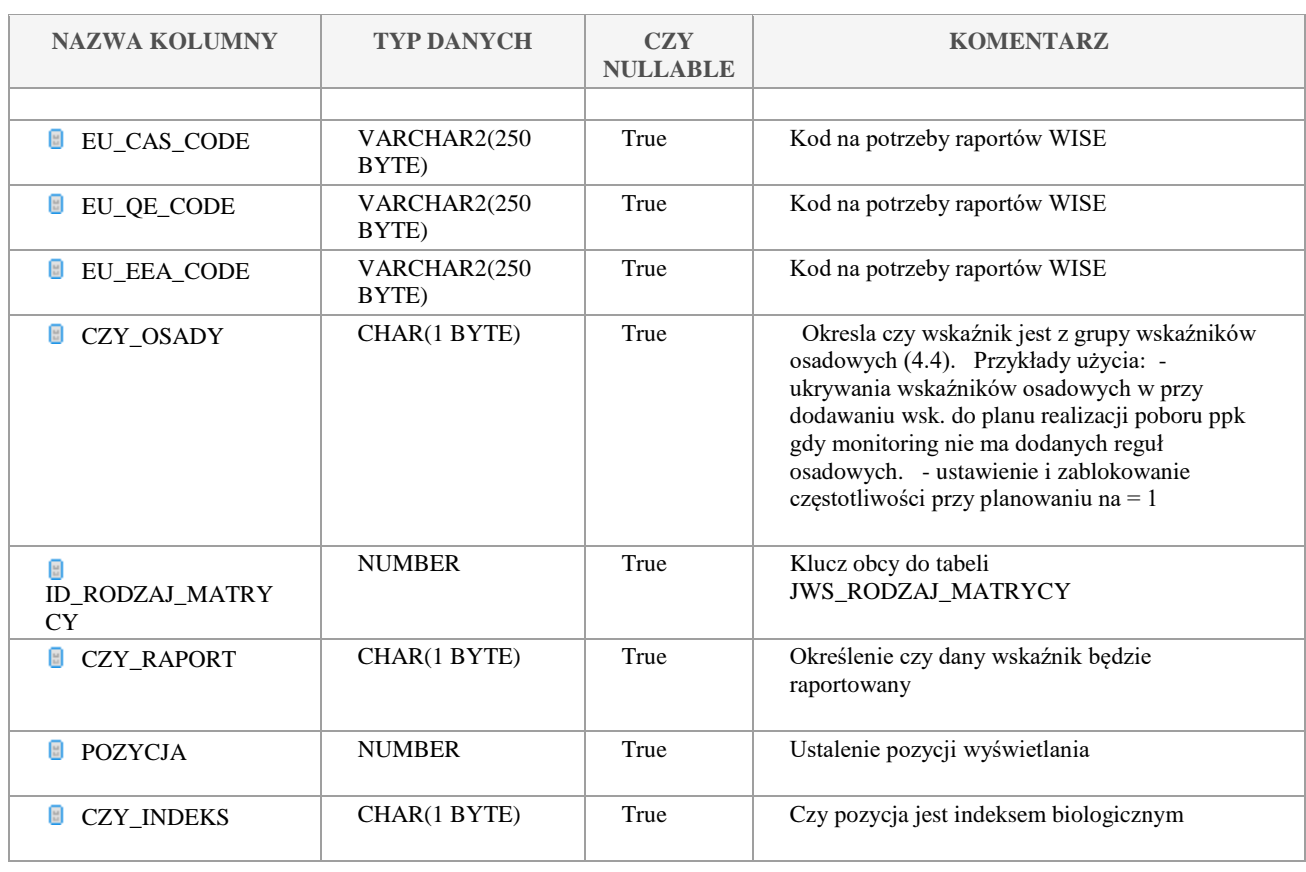

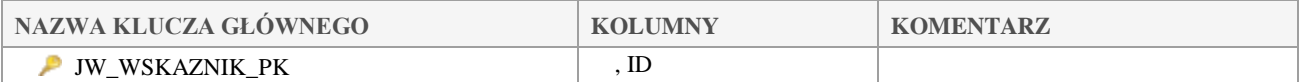

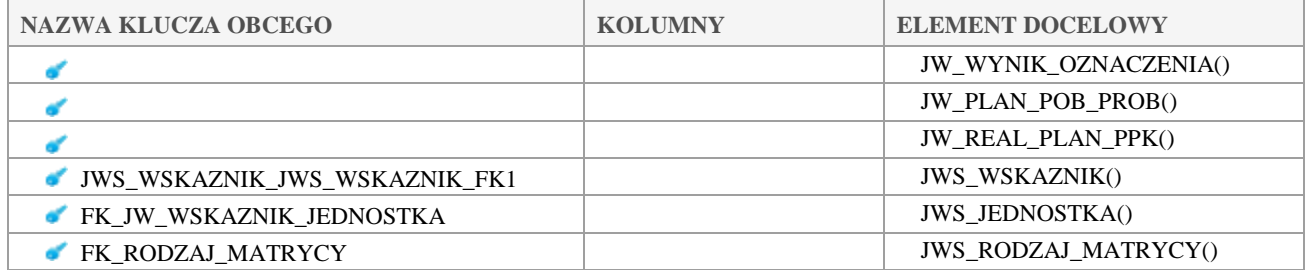

# *JWS\_WSKAZNIKI\_CZEST*

## **Opis tabeli:**

Słownik wskaźników z częstotliwościami

**Atrybuty tabeli:**

Klauzula poufności:BEZ ZASTRZEŻEŃ Strona 109/235

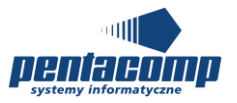

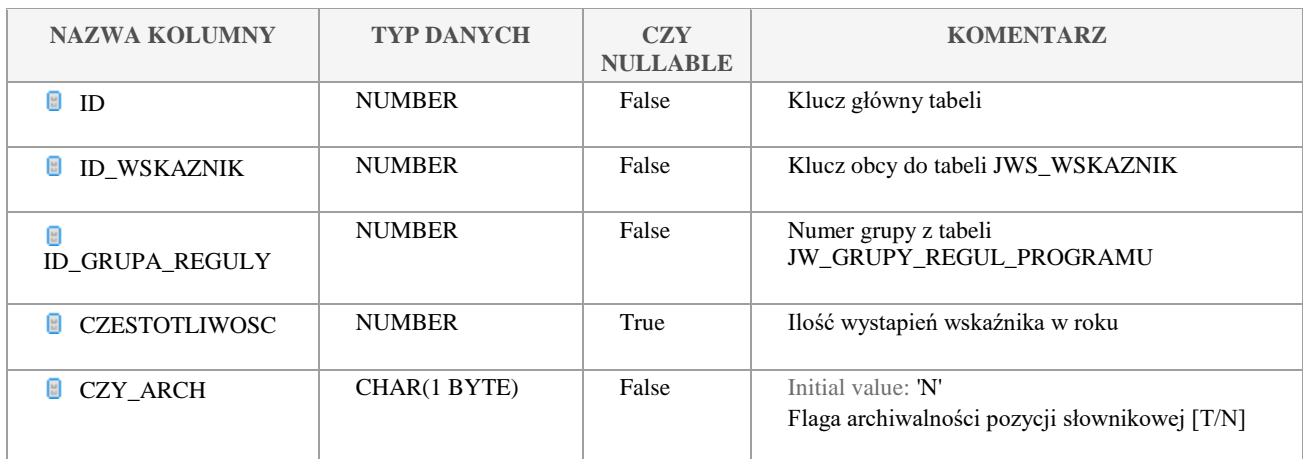

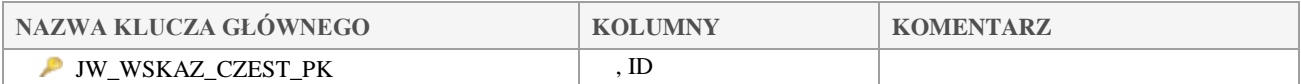

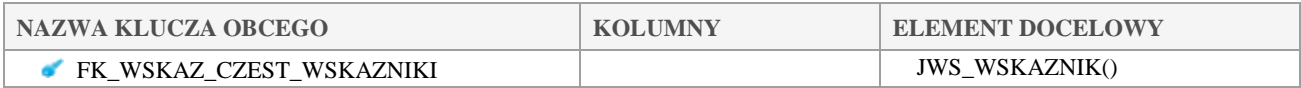

# *JWS\_WSKAZNIK\_SUMY*

## **Opis tabeli:**

Tabela pośrednia z kluczami do tabeli JWS\_WSKAZNIK

## **Atrybuty tabeli:**

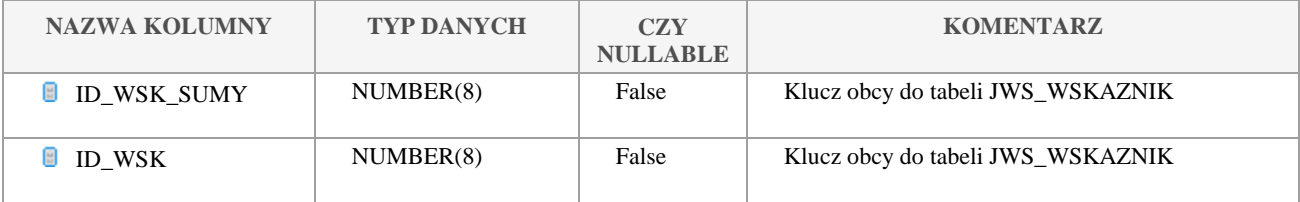

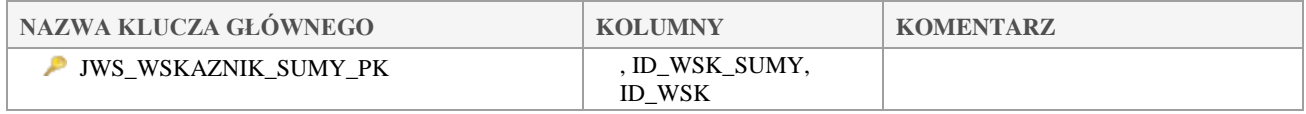

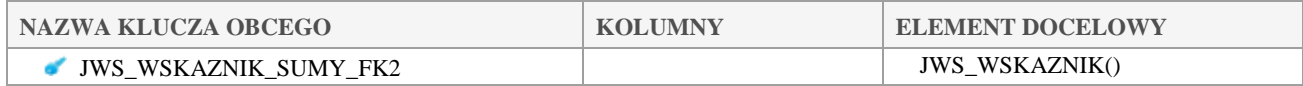

#### Klauzula poufności:BEZ ZASTRZEŻEŃ Strona 110/235

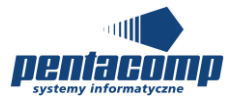

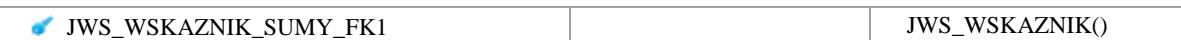

# *JWS\_WSKAZNIK\_TECHNIKA\_OZNACZ*

#### **Opis tabeli:**

Do usunięcia

## **Atrybuty tabeli:**

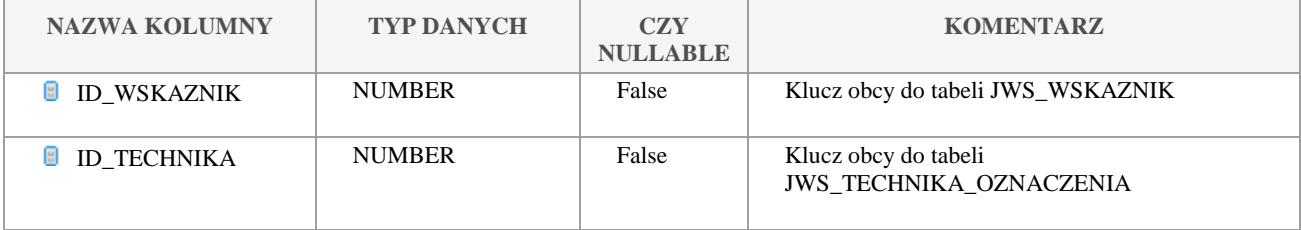

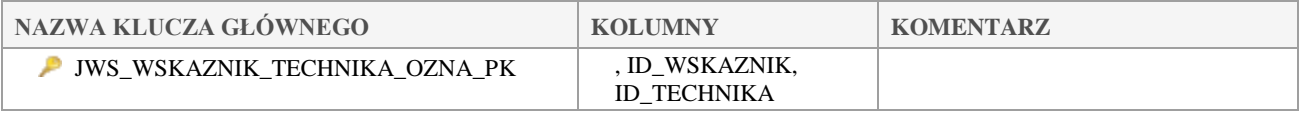

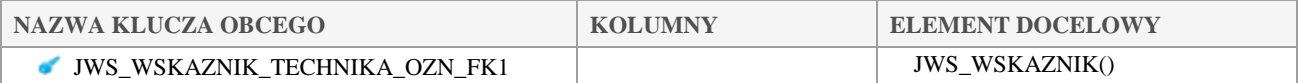

## 5.2.118 JWS WYGLAD WODY

#### **Opis tabeli:**

Słownik typów wyglądu wody

## **Atrybuty tabeli:**

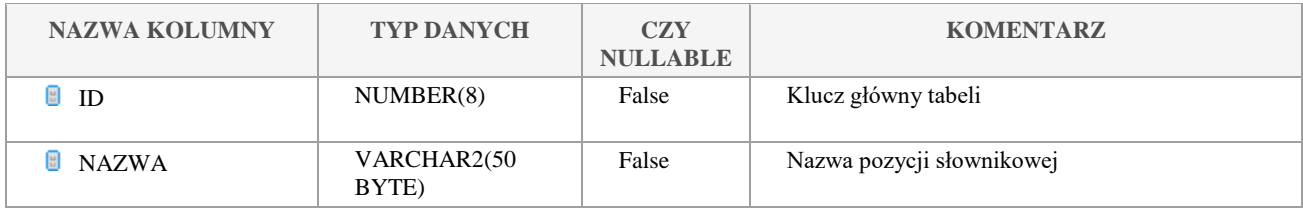

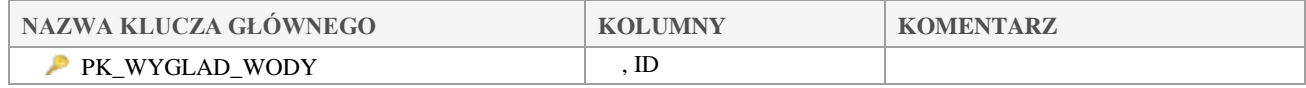

#### Klauzula poufności:BEZ ZASTRZEŻEŃ Strona 111/235

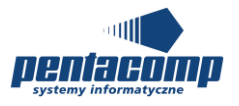

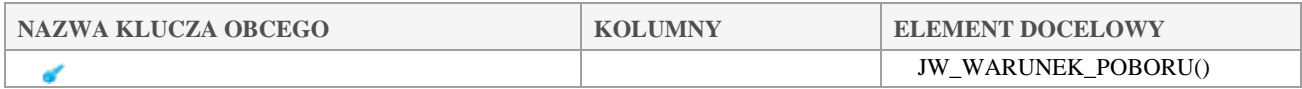

# *JWS\_WYKONAWCA\_OZNACZ*

## **Opis tabeli:**

Słownik wykonawców oznaczeń

## **Atrybuty tabeli:**

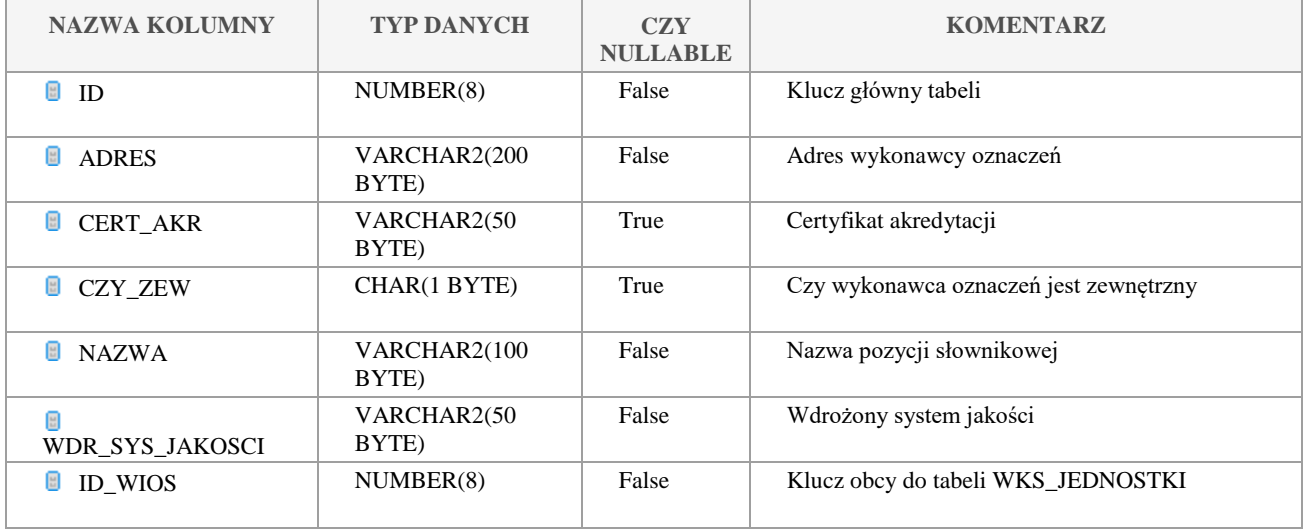

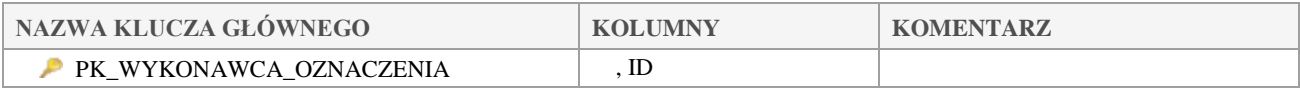

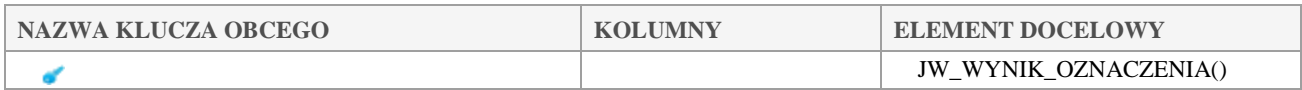

# *JWS\_WYKONAWCA\_POBORU*

### **Opis tabeli:**

Wykonawcy poborów

## **Atrybuty tabeli:**

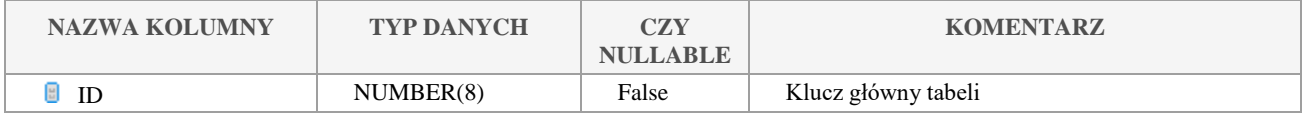

Klauzula poufności:BEZ ZASTRZEŻEŃ Strona 112/235

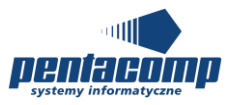

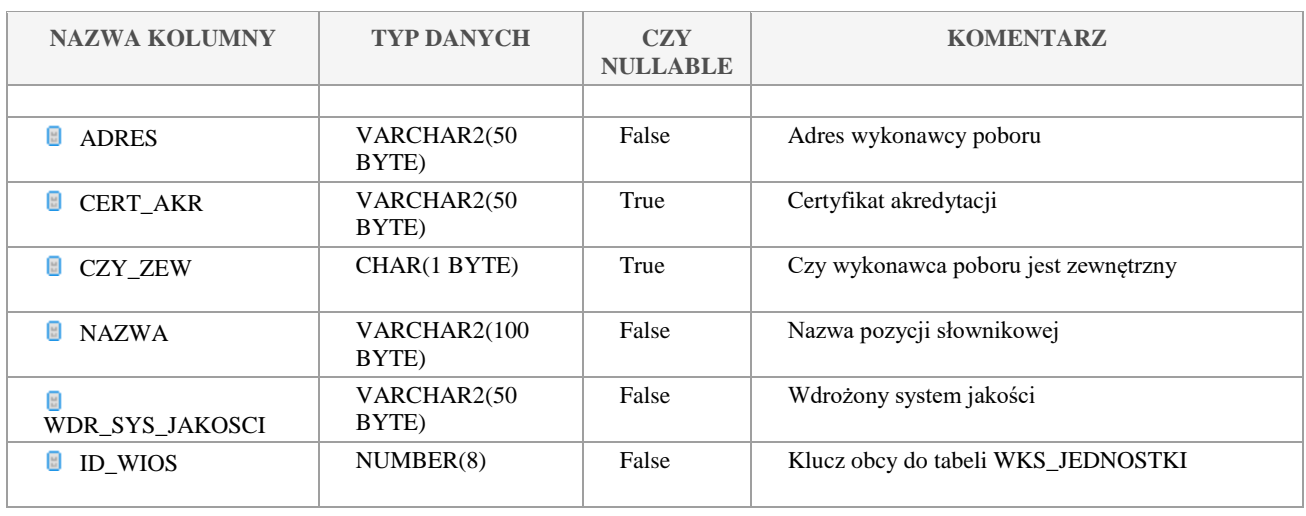

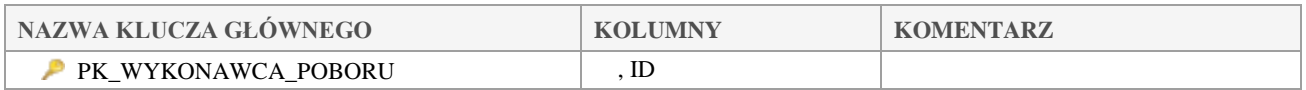

## *JWS\_WYKONAWCA\_TECHNIKA\_OZNACZ*

## **Opis tabeli:**

Słownik z wykonawcami technicznymi w wynikach oznaczeń

#### **Atrybuty tabeli:**

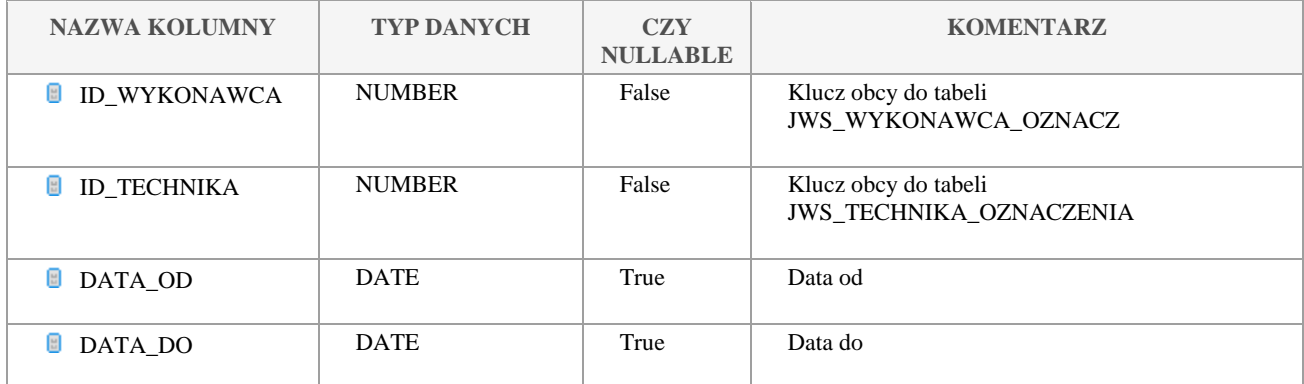

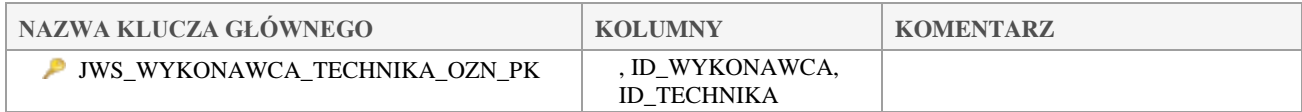

Klauzula poufności:BEZ ZASTRZEŻEŃ Strona 113/235

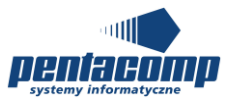

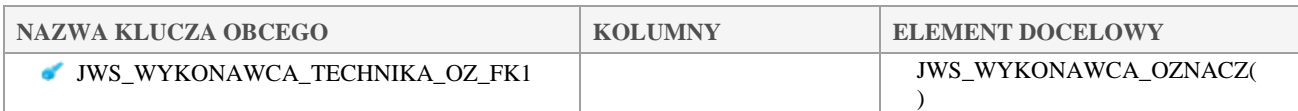

## *JWS\_ZJAWISKA\_LODOWE*

#### **Opis tabeli:**

Słownik zjawisk lodowych

## **Atrybuty tabeli:**

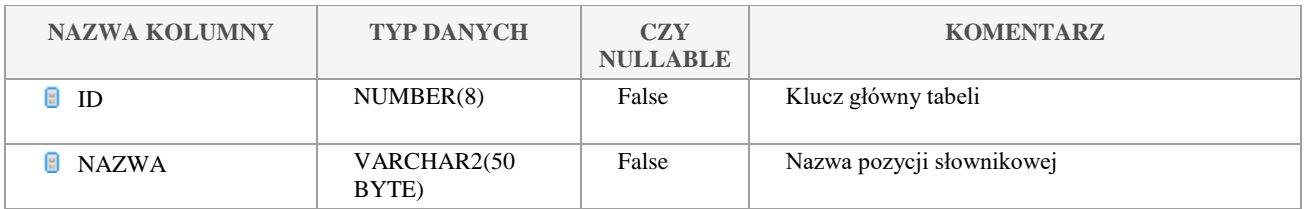

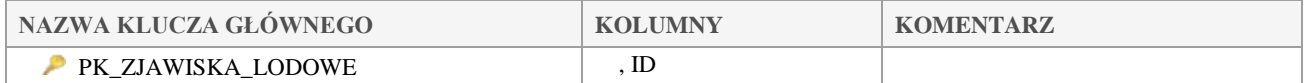

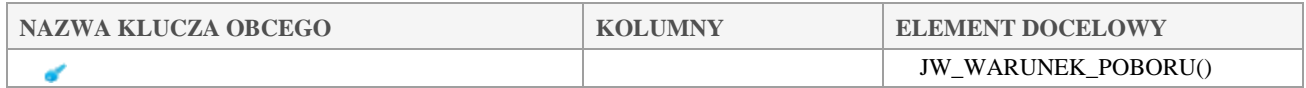

# *JW\_CHARAKTERYSTYKA\_PROBKI*

## **Opis tabeli:**

Tabela charakterystyki próbki

#### **Atrybuty tabeli:**

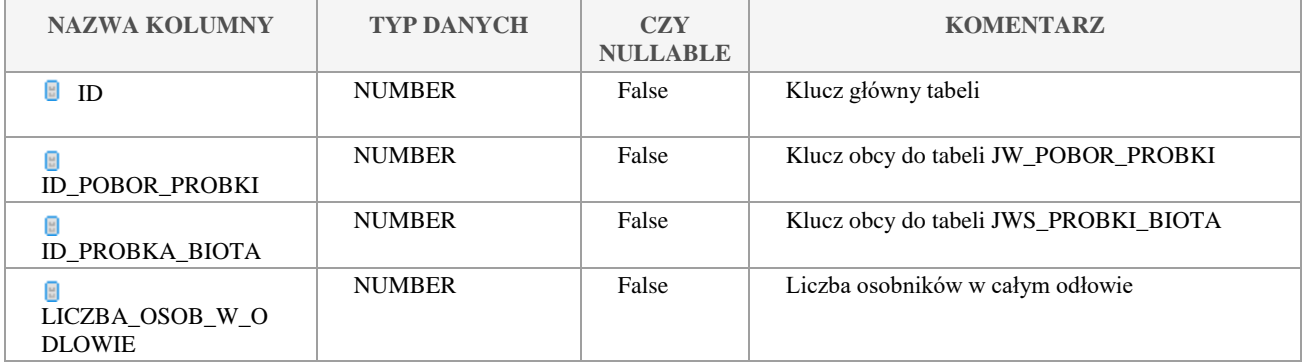

Klauzula poufności:BEZ ZASTRZEŻEŃ Strona 114/235

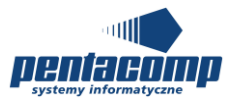

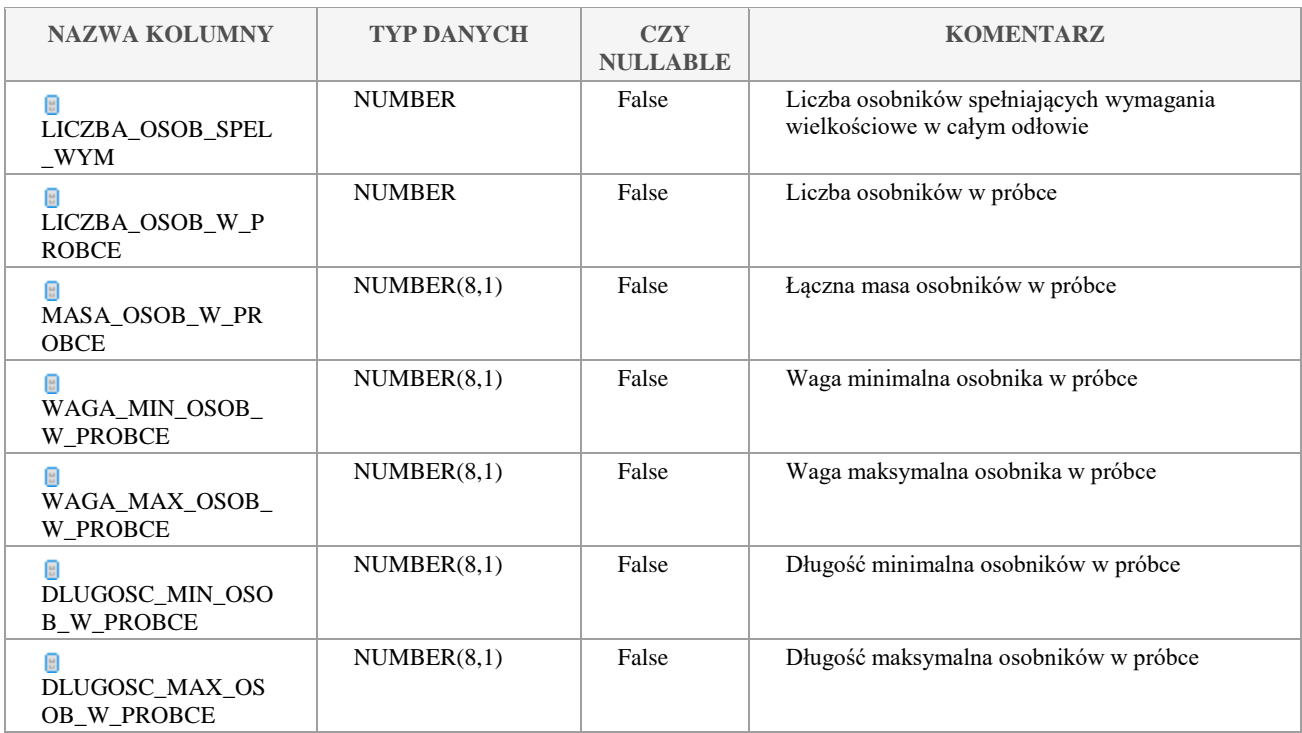

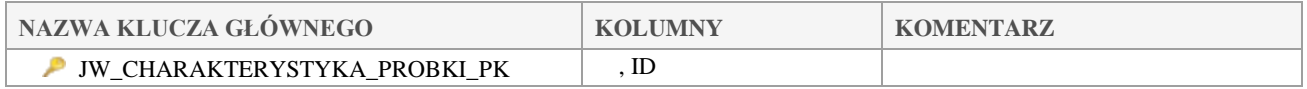

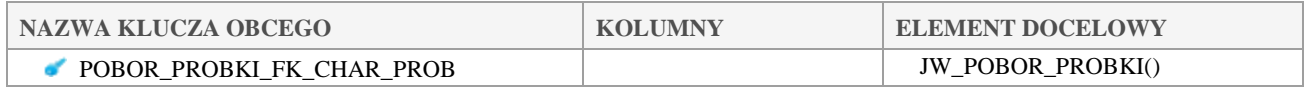

# *JW\_CIEK*

## **Opis tabeli:**

Tabela główna cieków

## **Atrybuty tabeli:**

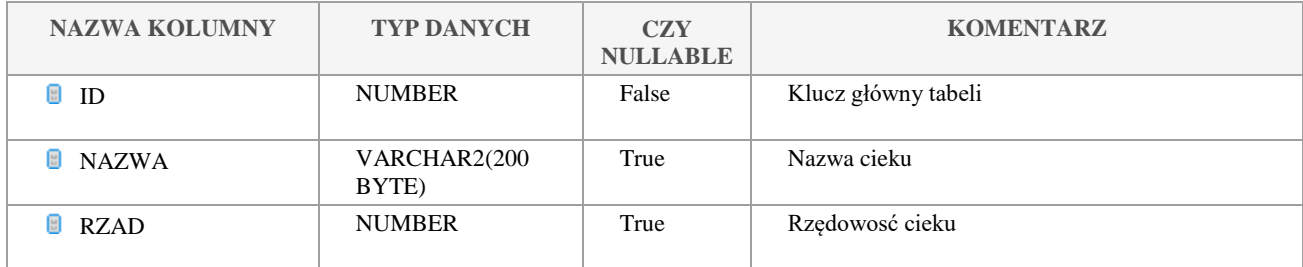

Klauzula poufności:BEZ ZASTRZEŻEŃ Strona 115/235

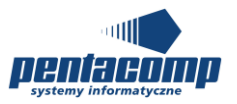

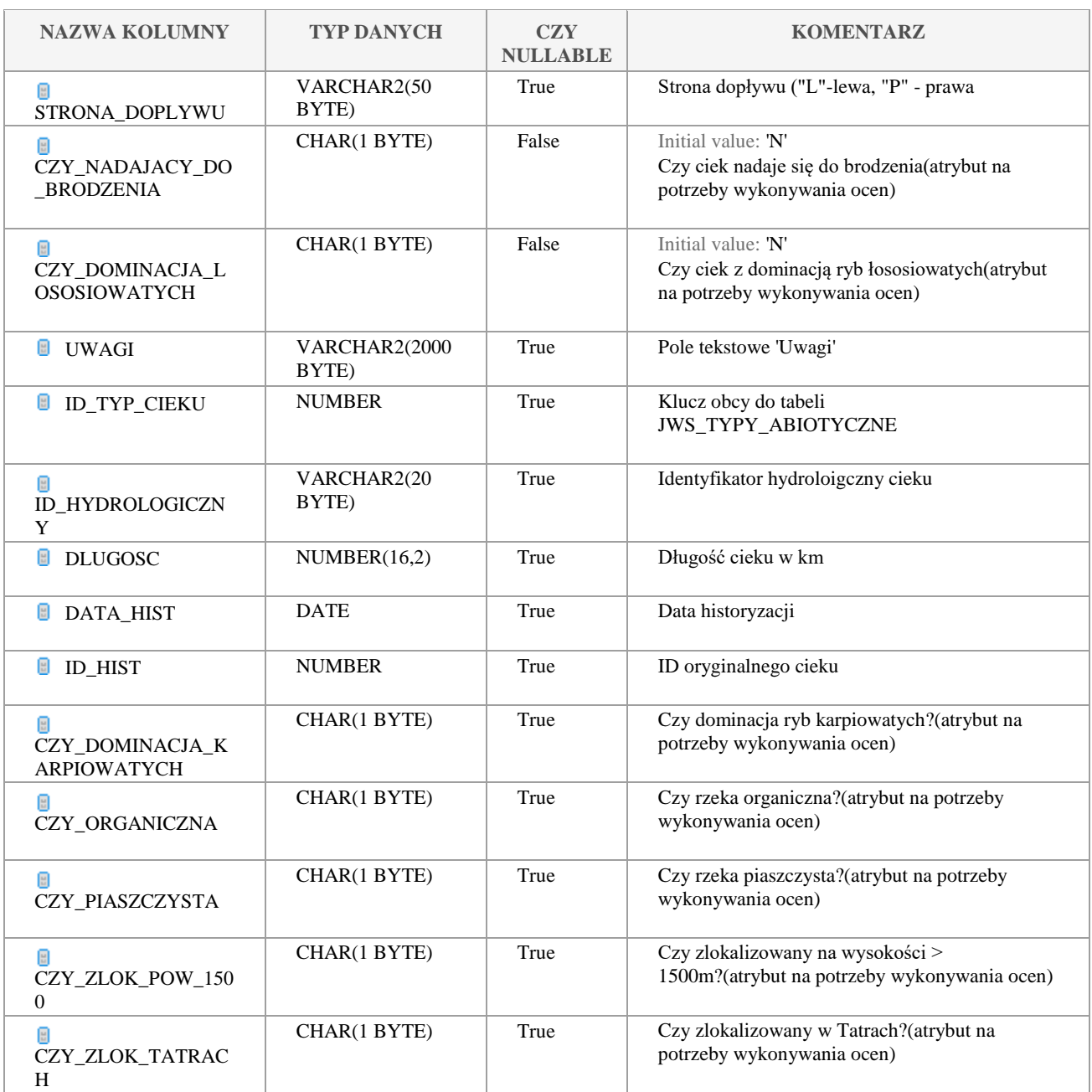

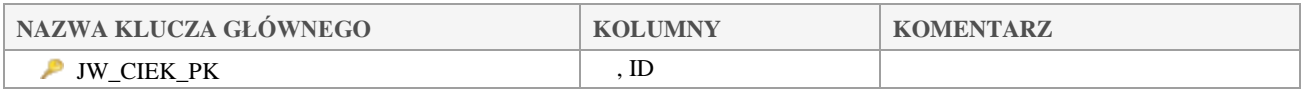

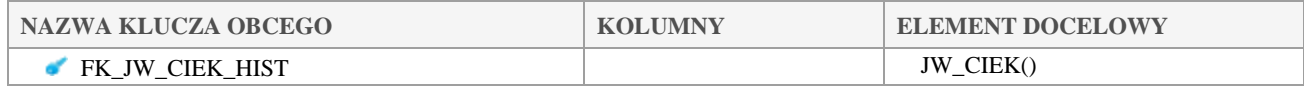

#### Klauzula poufności:BEZ ZASTRZEŻEŃ Strona 116/235

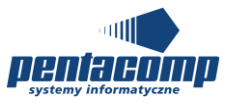

# *JW\_CIEK\_CIEK*

#### **Opis tabeli:**

Tabela intersekcji pomiedzy ciekami(na potrzeby historyzacji)

#### **Atrybuty tabeli:**

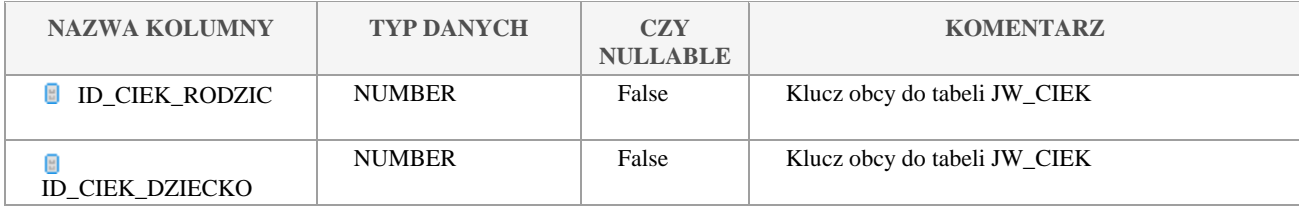

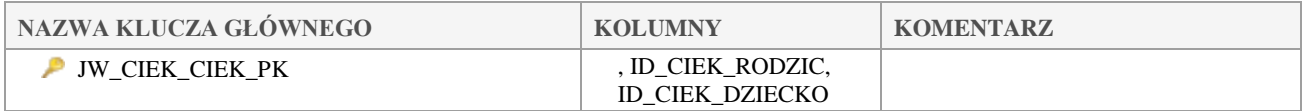

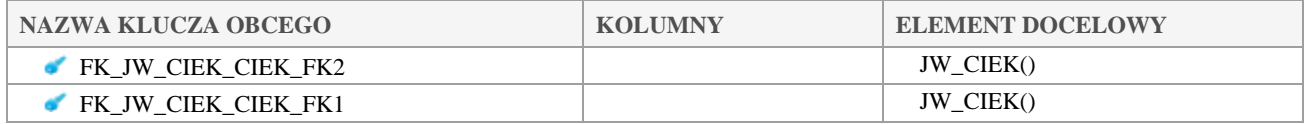

# *JW\_GRUPY\_REGUL\_PROGRAMU*

## **Opis tabeli:**

Tabela intersekcji pomiędzy regułami a grupami reguł

## **Atrybuty tabeli:**

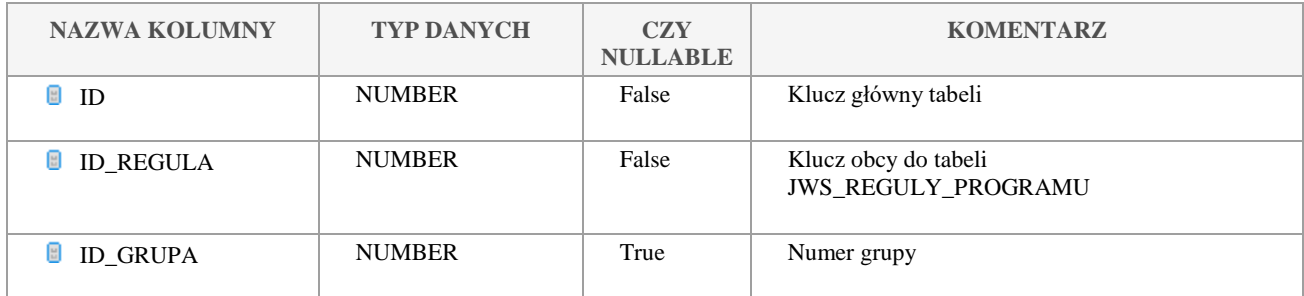

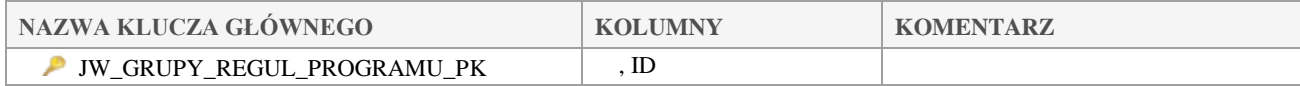

#### Klauzula poufności:BEZ ZASTRZEŻEŃ Strona 117/235

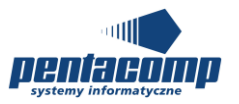

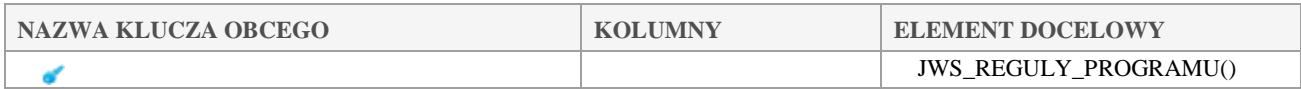

# *JW\_IRSD\_FILES*

## **Opis tabeli:**

Tabela do przechowywania plików IRS\_D.xls (Dane historyczne dot. występowania ryb w ciekach) **Atrybuty tabeli:**

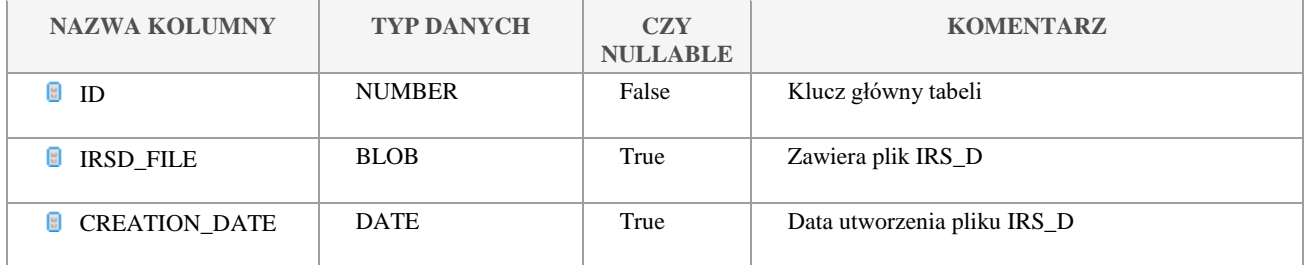

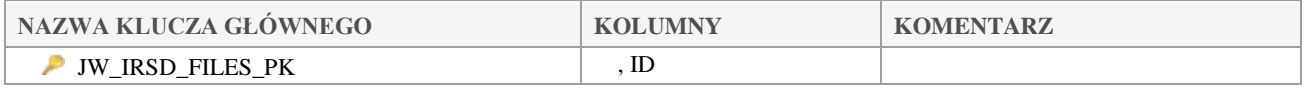

## *JW\_IZOBATA*

## **Opis tabeli:**

Tabela izobat zbiorników wodnych

#### **Atrybuty tabeli:**

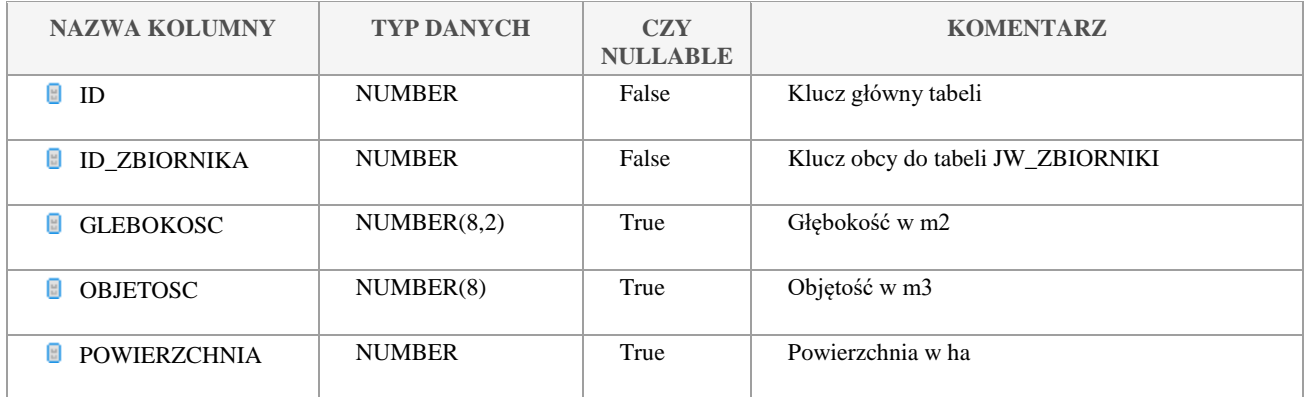

Klauzula poufności:BEZ ZASTRZEŻEŃ Strona 118/235

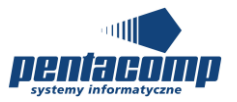

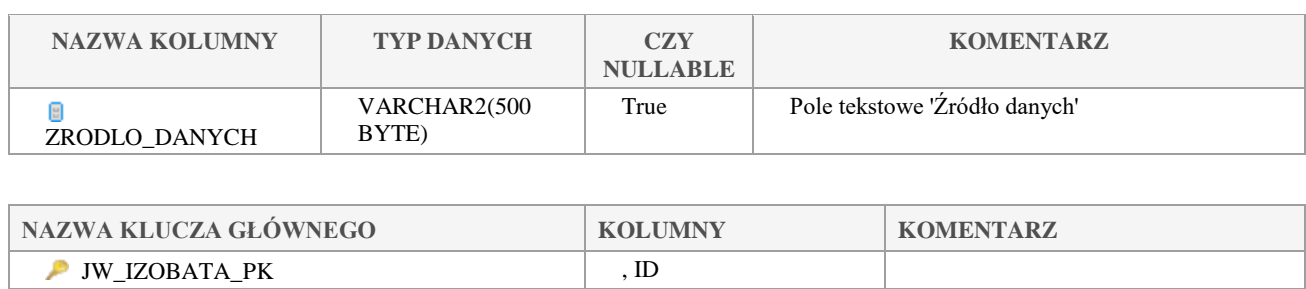

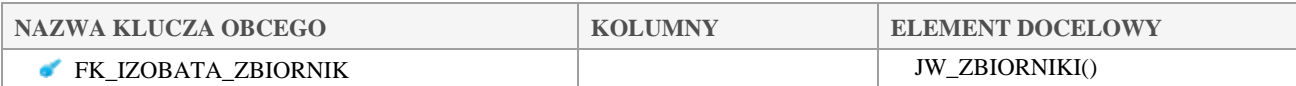

# *JW\_JCWP*

## **Opis tabeli:**

Główna tabela Jednolitych Części Wód Powierzchniowych(JCWP)

#### **Atrybuty tabeli:**

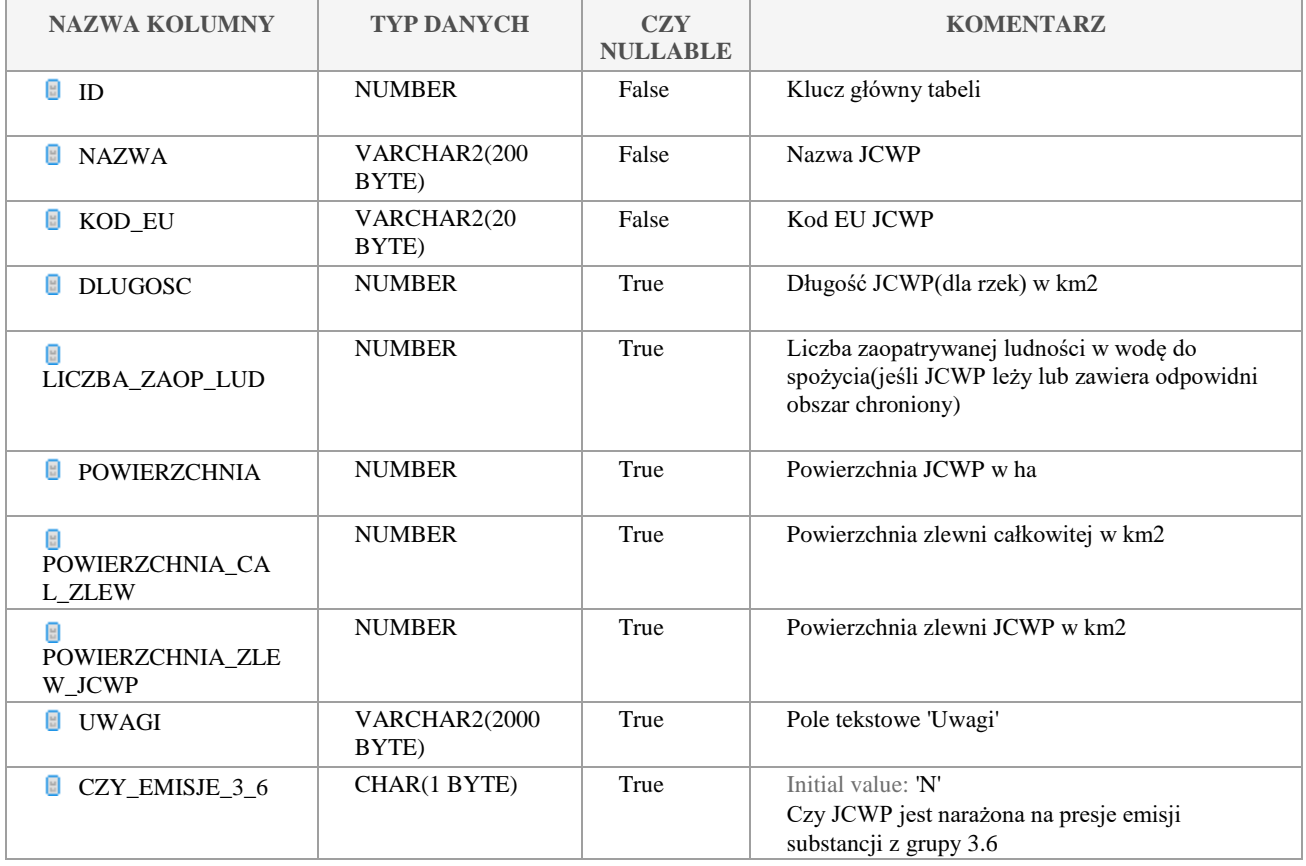

Klauzula poufności:BEZ ZASTRZEŻEŃ Strona 119/235

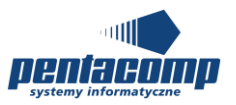

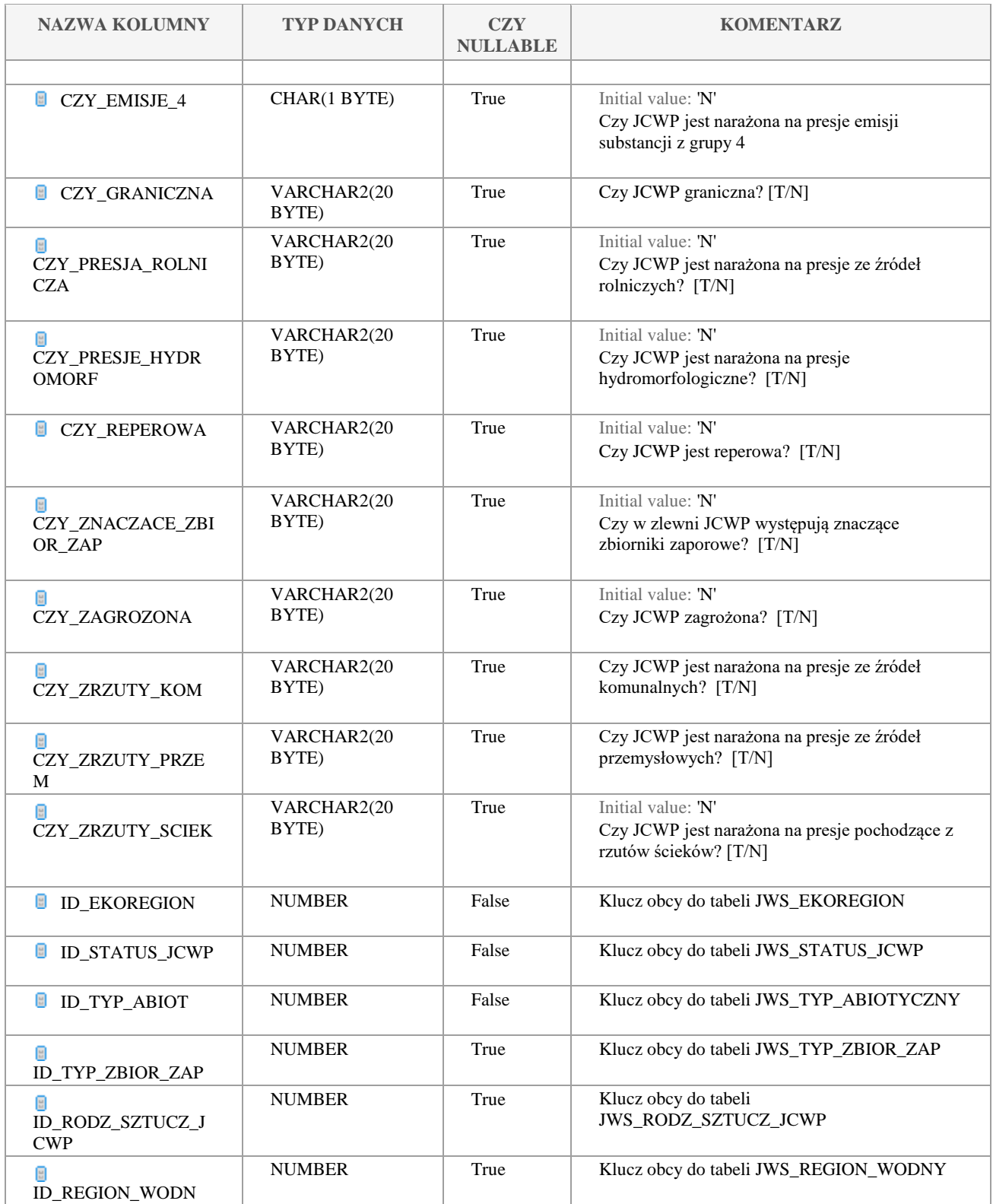

Klauzula poufności:BEZ ZASTRZEŻEŃ Strona 120/235

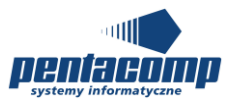

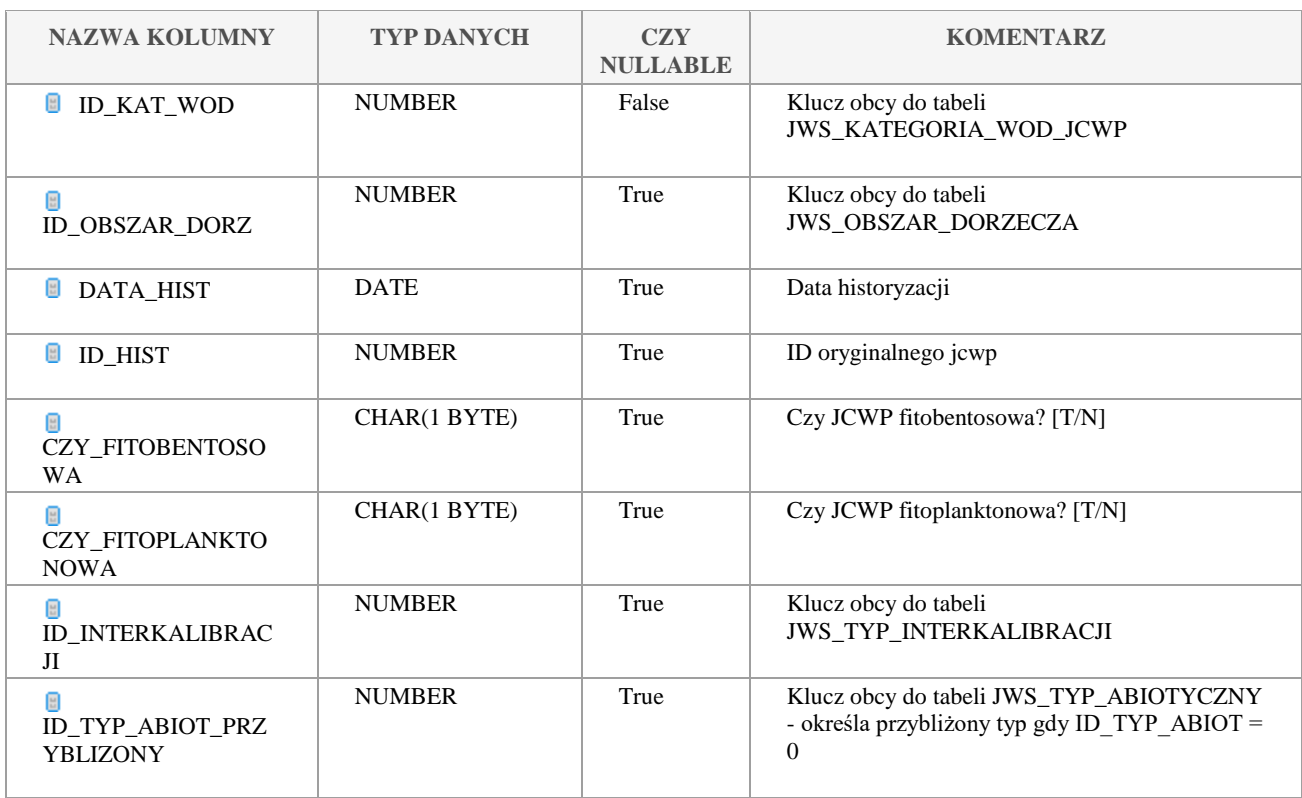

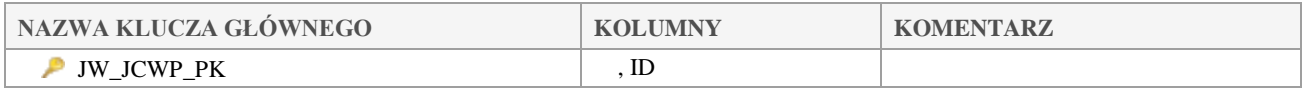

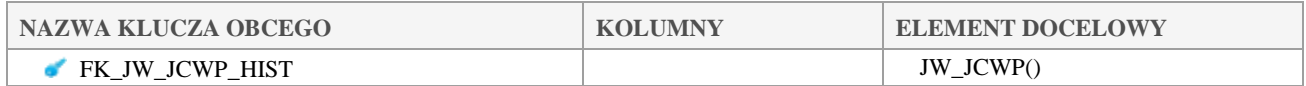

# *JW\_JCWP\_FORM\_OCH\_PRZY*

## **Opis tabeli:**

Tabela intersekcji pomiędzy tabelą JCWP a tabelą słownikową form ochrony przyrody

#### **Atrybuty tabeli:**

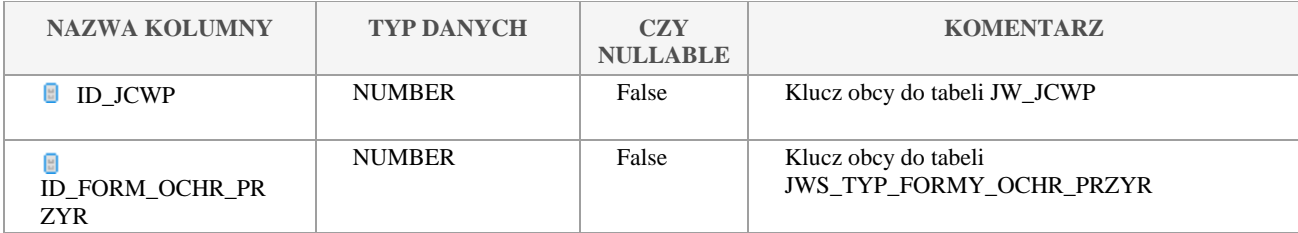

Klauzula poufności:BEZ ZASTRZEŻEŃ Strona 121/235

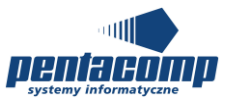

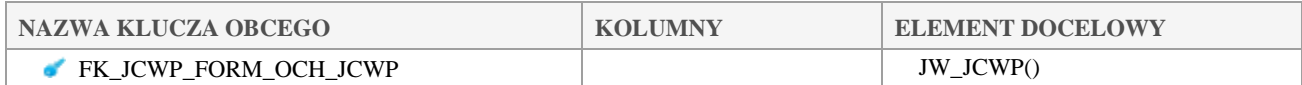

# *JW\_JCWP\_GRUPA*

#### **Opis tabeli:**

Tabela intersekcji pomiędzy tabelą główną JCWP a tabelą grup

#### **Atrybuty tabeli:**

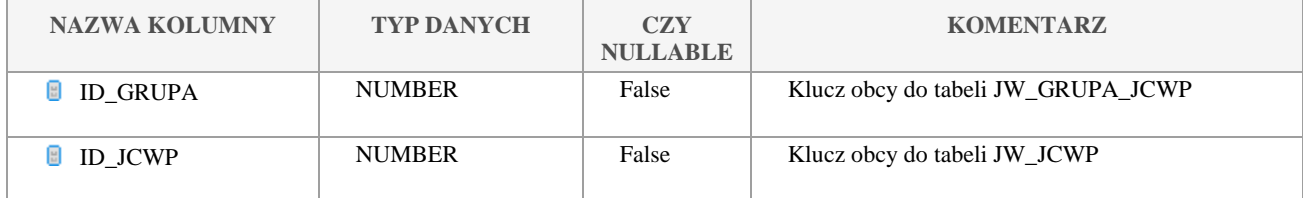

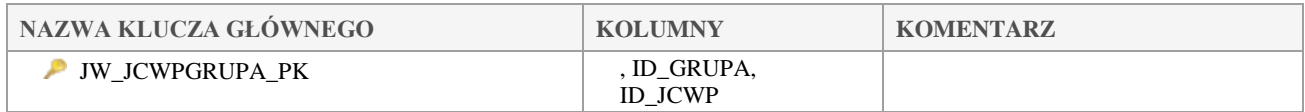

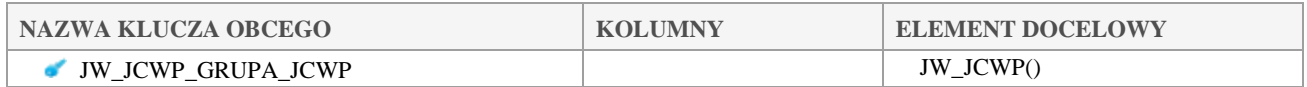

## *JW\_JCWP\_HYDROMORF*

## **Opis tabeli:**

Słownik danych hydromorfologicznych JCWP

## **Atrybuty tabeli:**

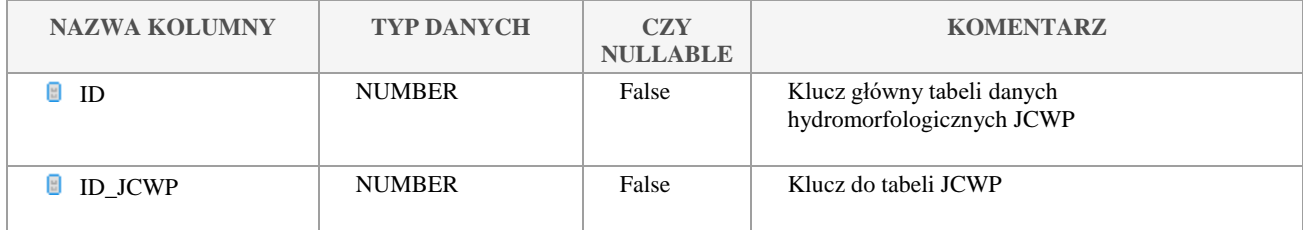

Klauzula poufności:BEZ ZASTRZEŻEŃ Strona 122/235

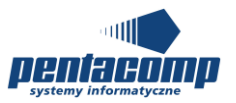

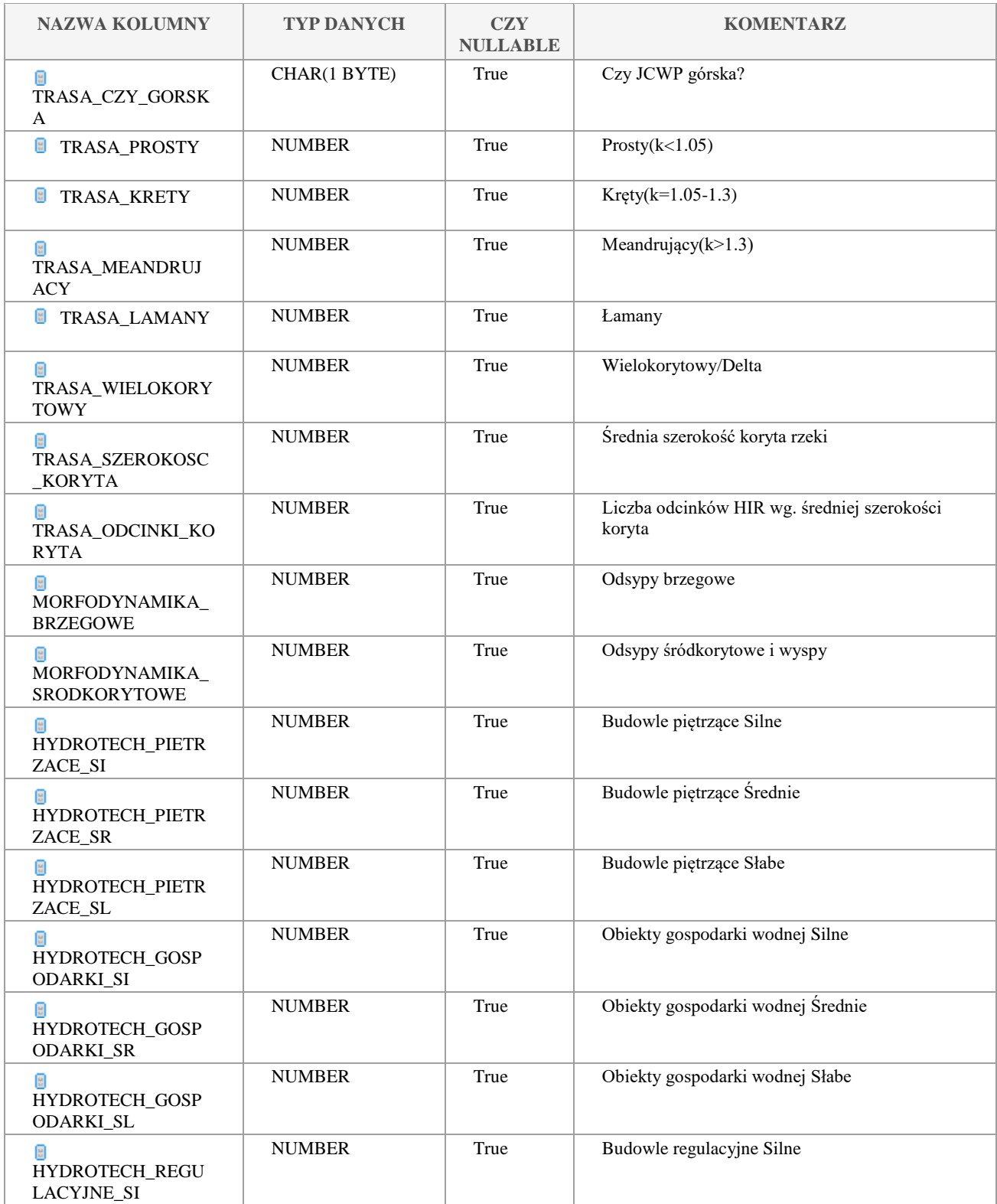

Klauzula poufności:BEZ ZASTRZEŻEŃ Strona 123/235

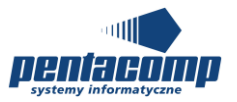

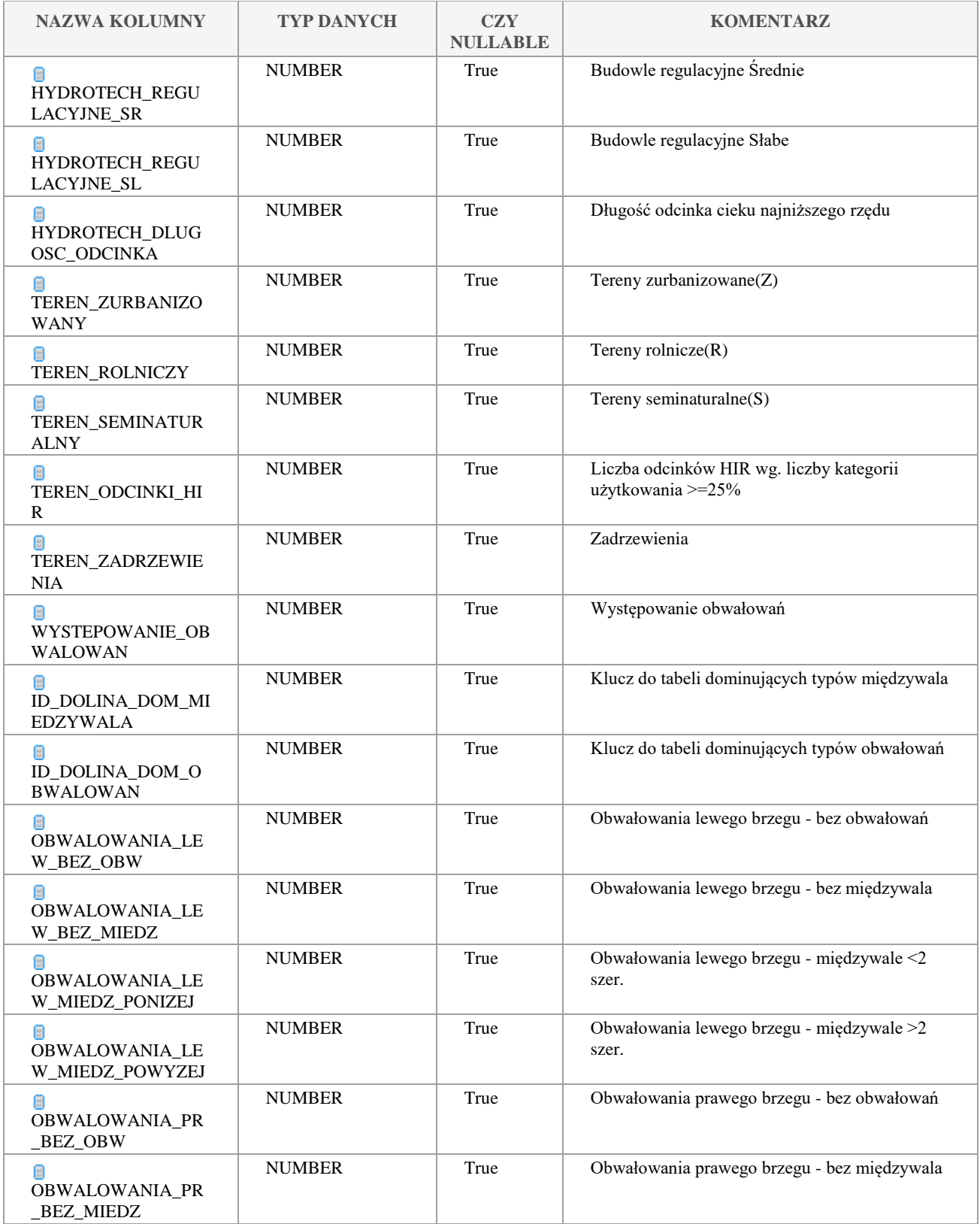

Klauzula poufności:BEZ ZASTRZEŻEŃ Strona 124/235

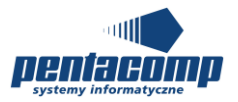

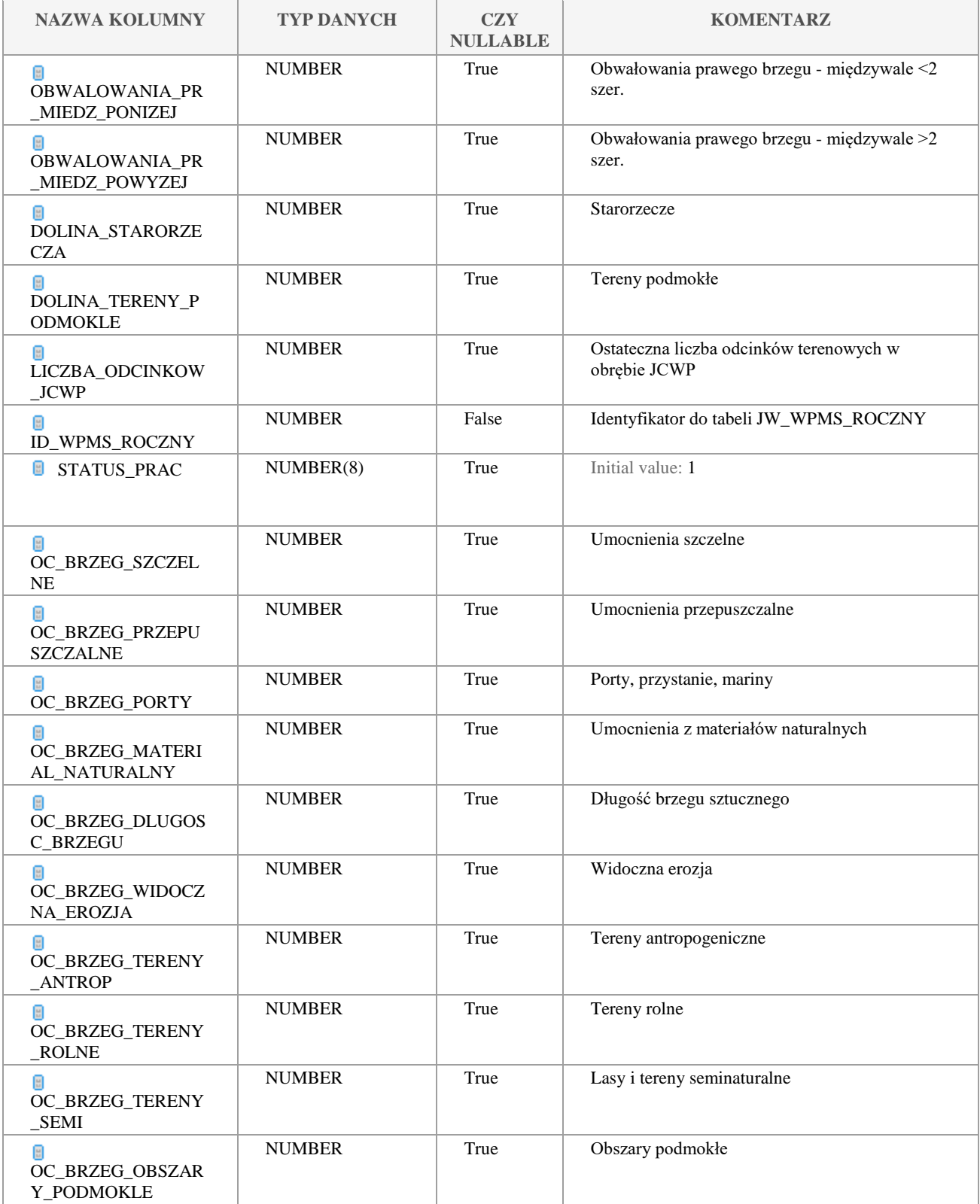

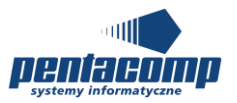

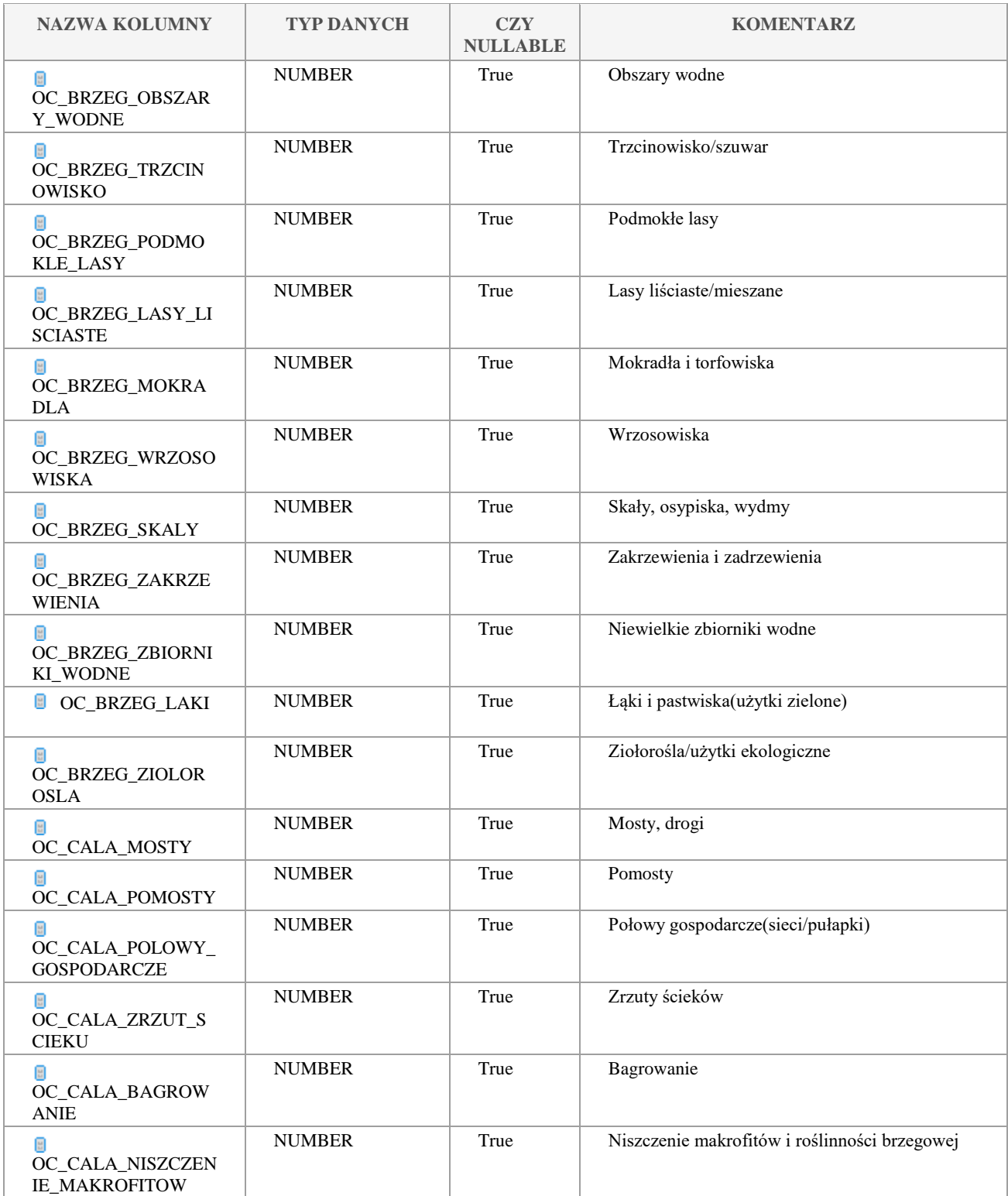

Klauzula poufności:BEZ ZASTRZEŻEŃ Strona 126/235

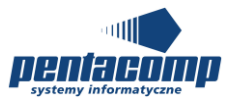

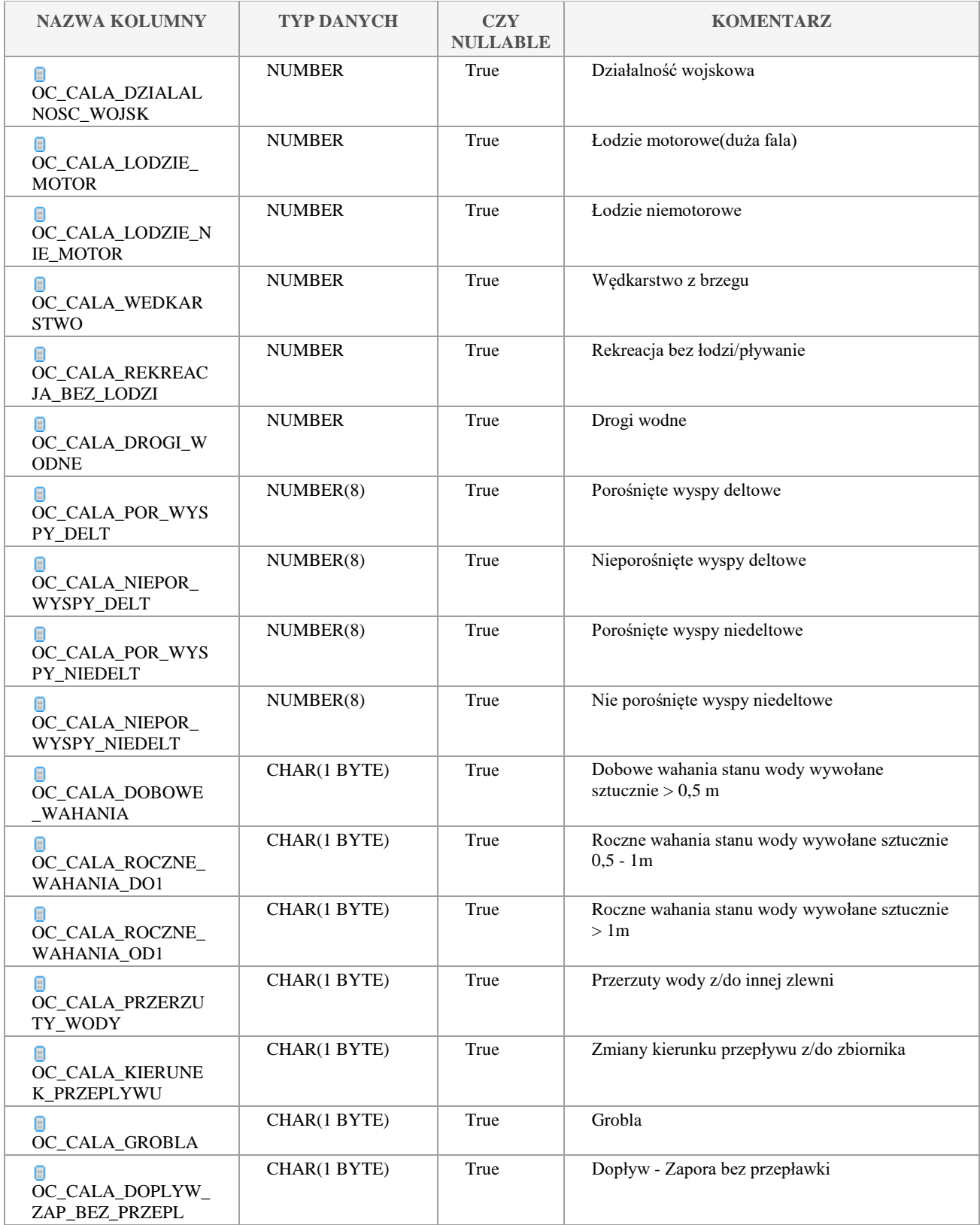

Klauzula poufności:BEZ ZASTRZEŻEŃ Strona 127/235

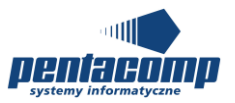

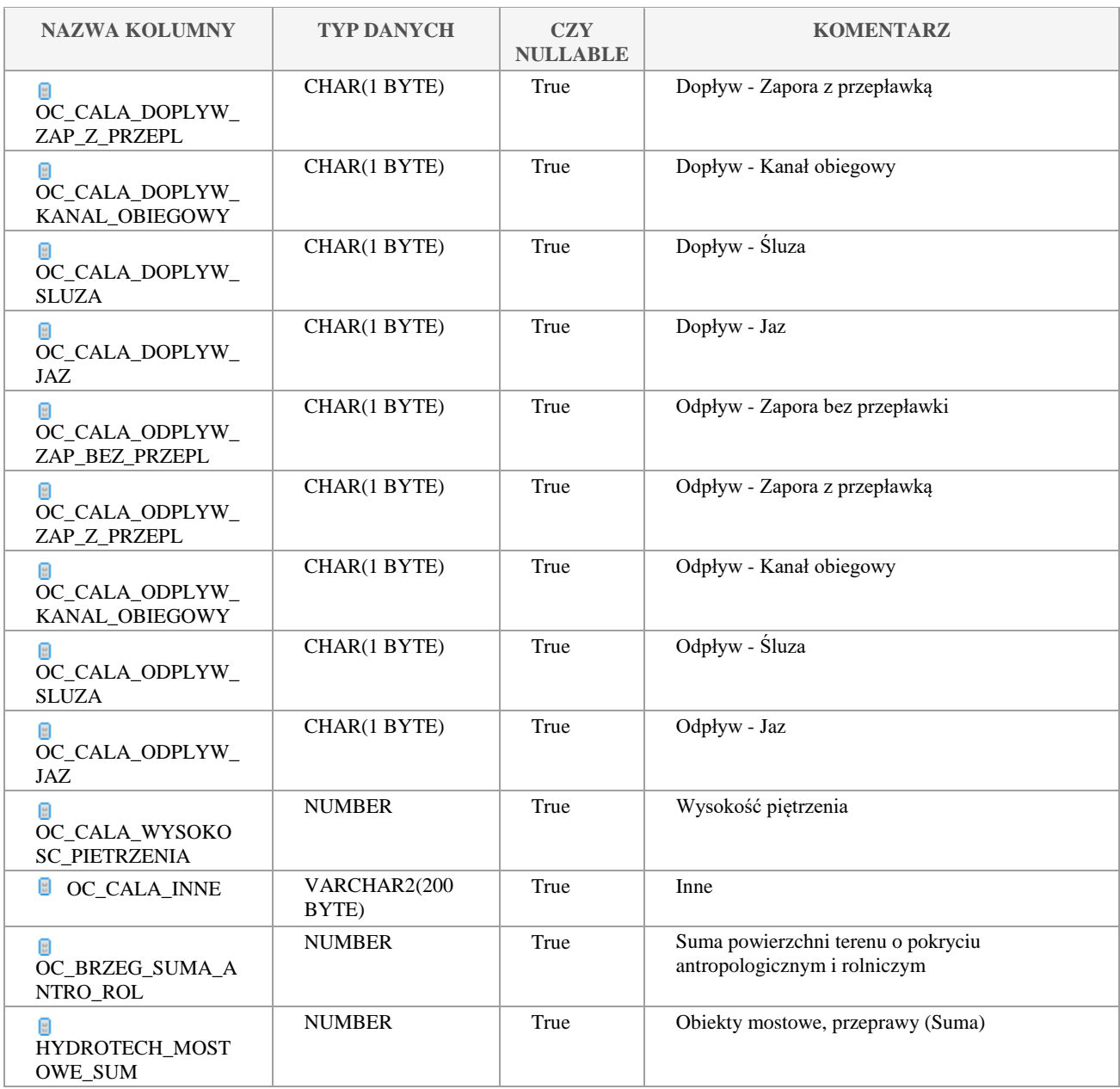

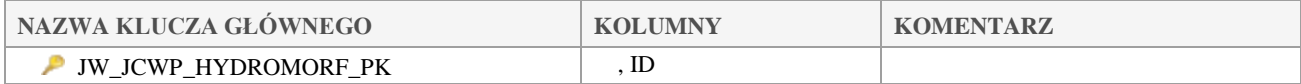

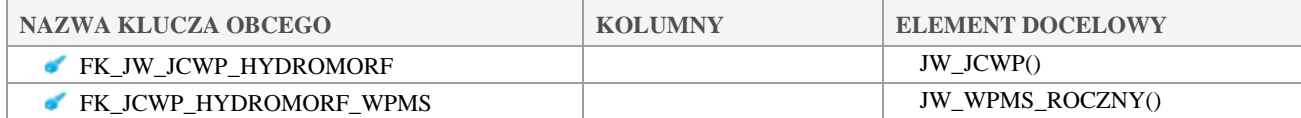

#### Klauzula poufności:BEZ ZASTRZEŻEŃ Strona 128/235

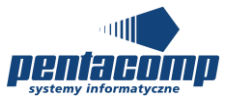

# 5.2.133 JW JCWP\_OBSZ\_CHRON

#### **Opis tabeli:**

Tabela intersekcji pomiędzy tabelą JCWP a tabelą słownikową obszarów chronionych

#### **Atrybuty tabeli:**

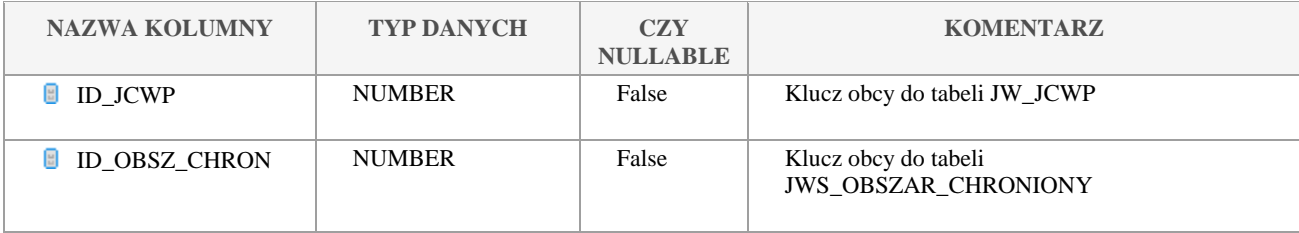

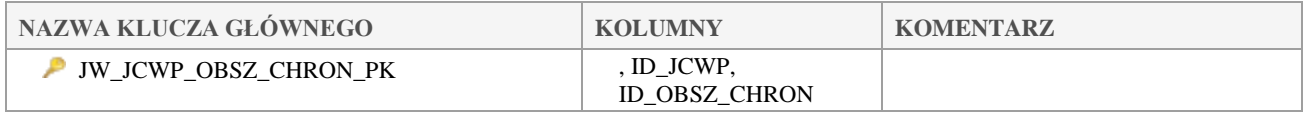

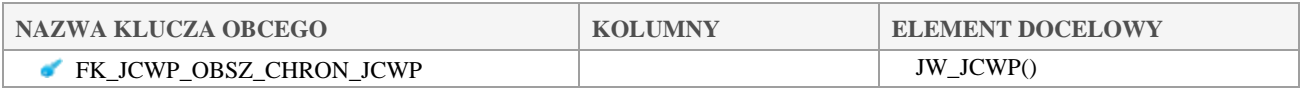

# *JW\_JCWP\_WOJ*

## **Opis tabeli:**

Tabela intersekcji pomiędzy tabelą głowną JCWP a tabelą województw

#### **Atrybuty tabeli:**

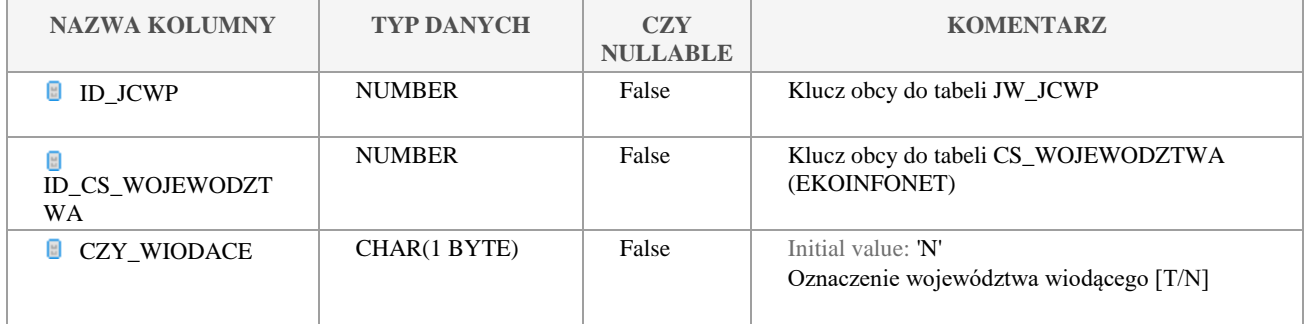

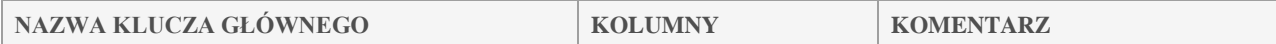

Klauzula poufności:BEZ ZASTRZEŻEŃ Strona 129/235

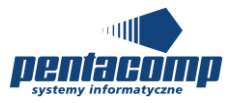

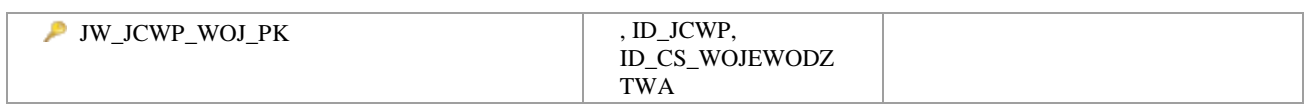

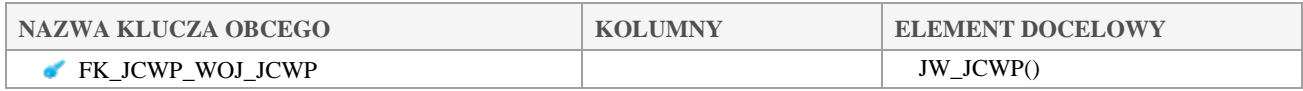

# *JW\_JCWP\_ZLEWNIE*

#### **Opis tabeli:**

Tabela intersekcji pomiędzy tablą glówną JCPW a tabelą główną zlewni

#### **Atrybuty tabeli:**

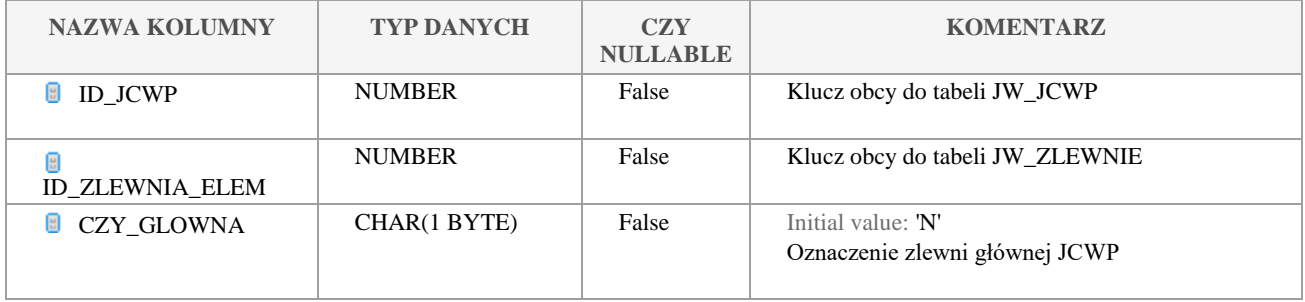

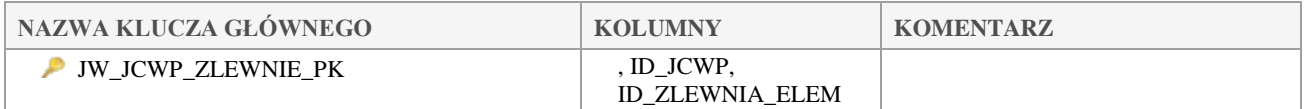

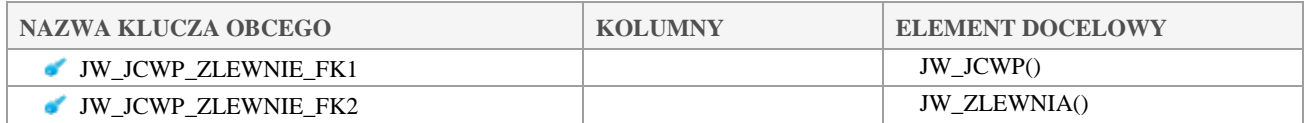

# *JW\_METODYKA*

## **Opis tabeli:**

Tabela główna metodyk

#### **Atrybuty tabeli:**

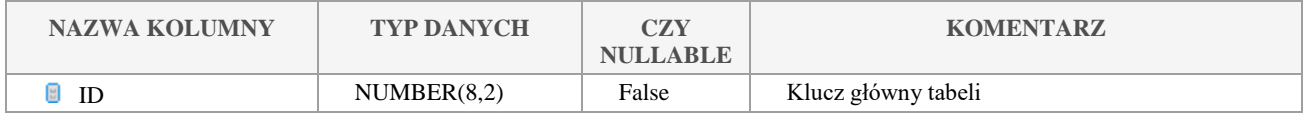

Klauzula poufności:BEZ ZASTRZEŻEŃ Strona 130/235

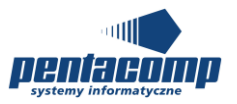

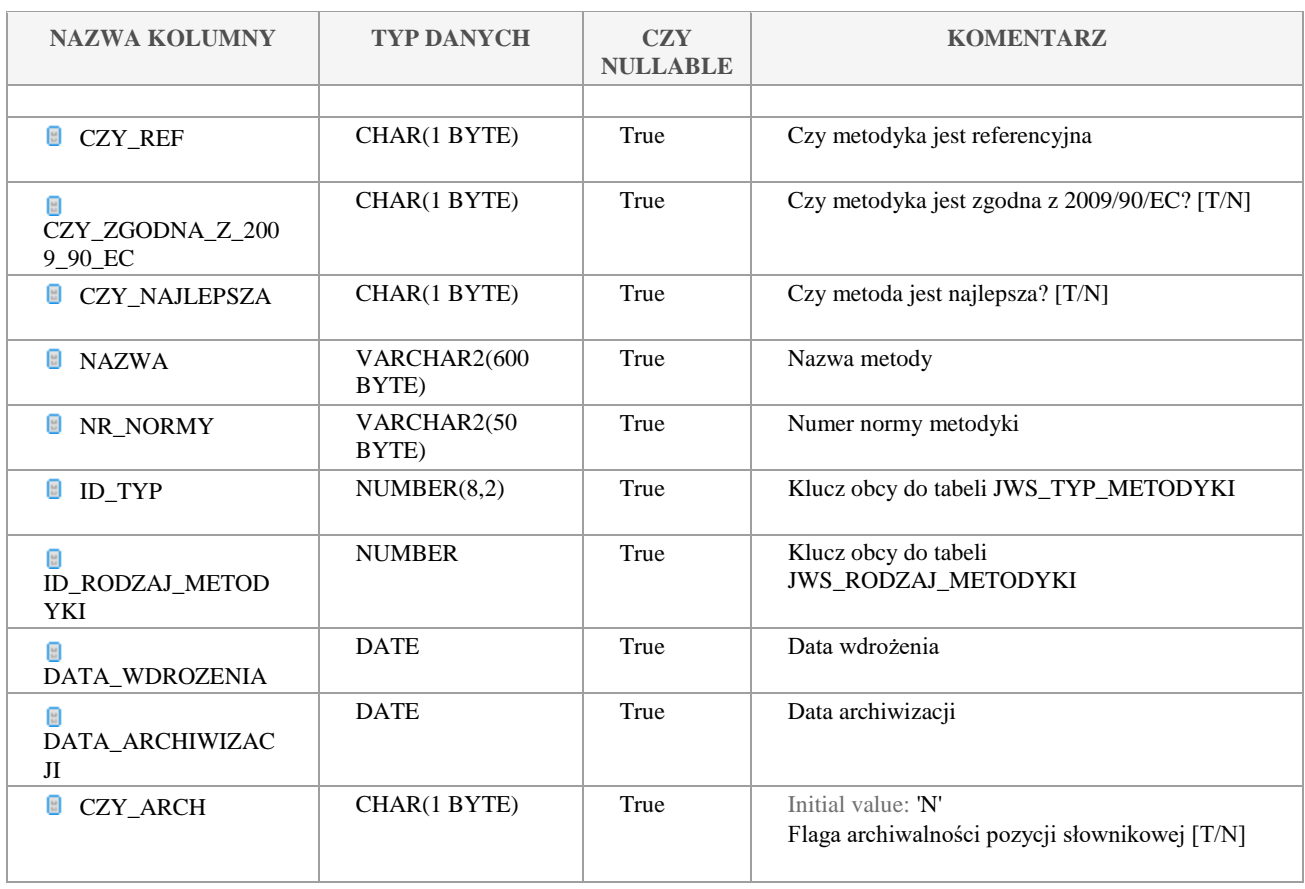

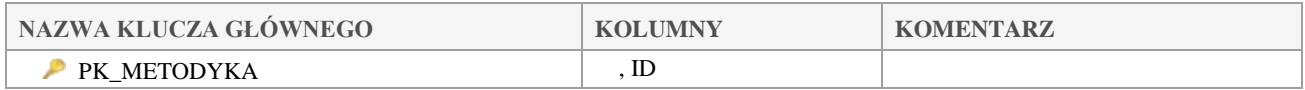

# *JW\_METODYKA\_METODA*

## **Opis tabeli:**

Tabela intersekcji pomiędzy metodykami, metodami i wskaźnikami

#### **Atrybuty tabeli:**

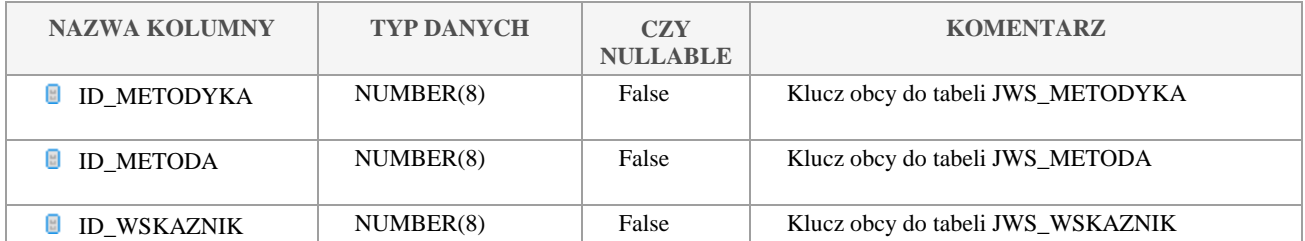

Klauzula poufności:BEZ ZASTRZEŻEŃ Strona 131/235

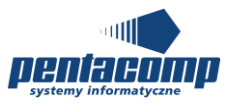

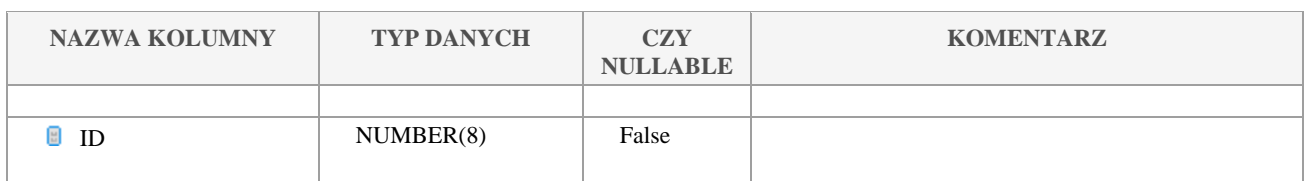

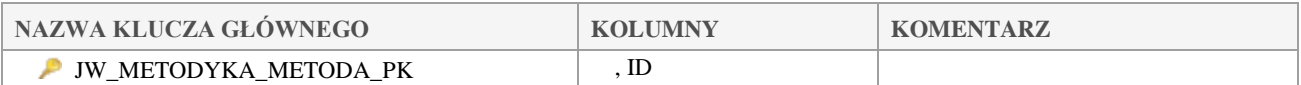

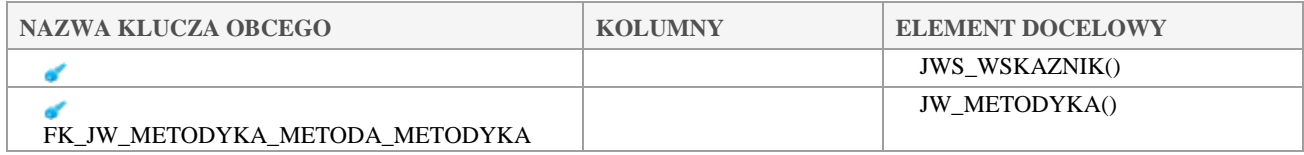

# *JW\_OCENA*

## **Opis tabeli:**

## Tabela główna ocen

## **Atrybuty tabeli:**

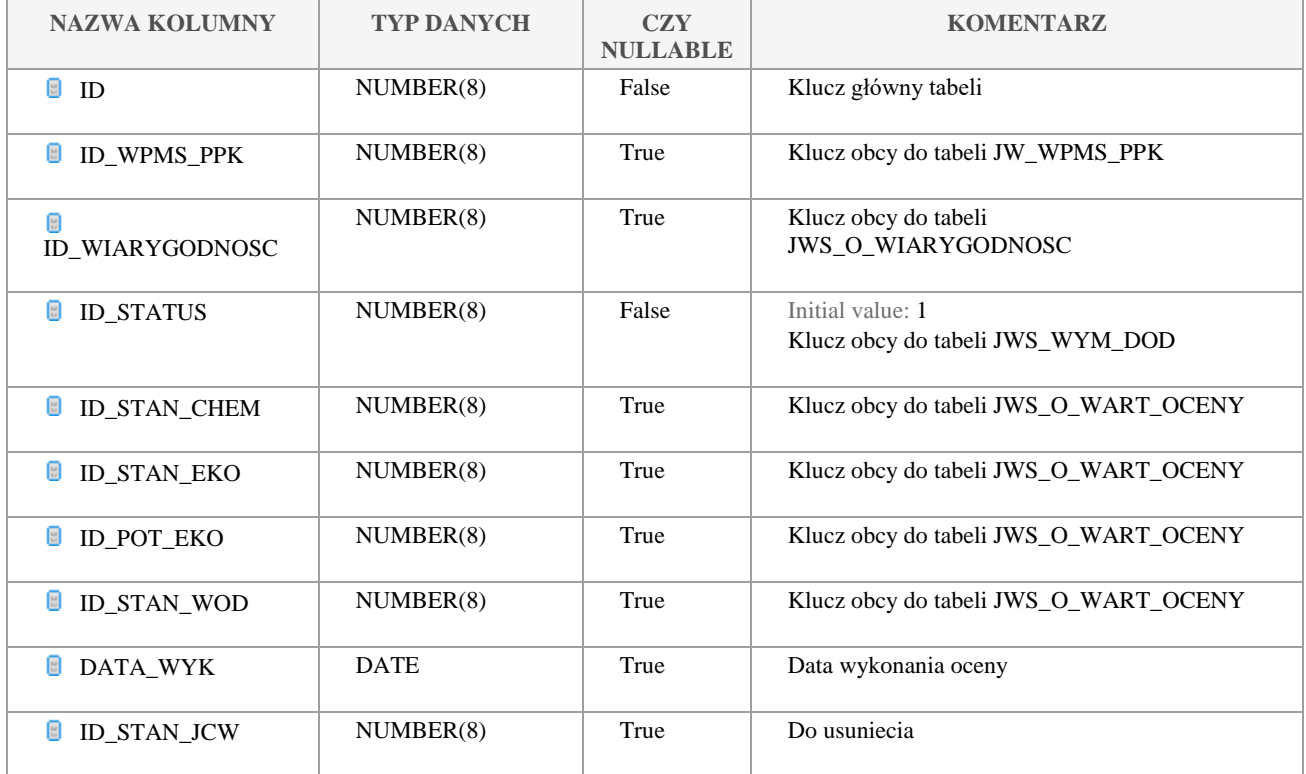

Klauzula poufności:BEZ ZASTRZEŻEŃ Strona 132/235

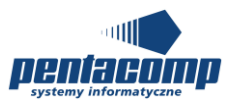

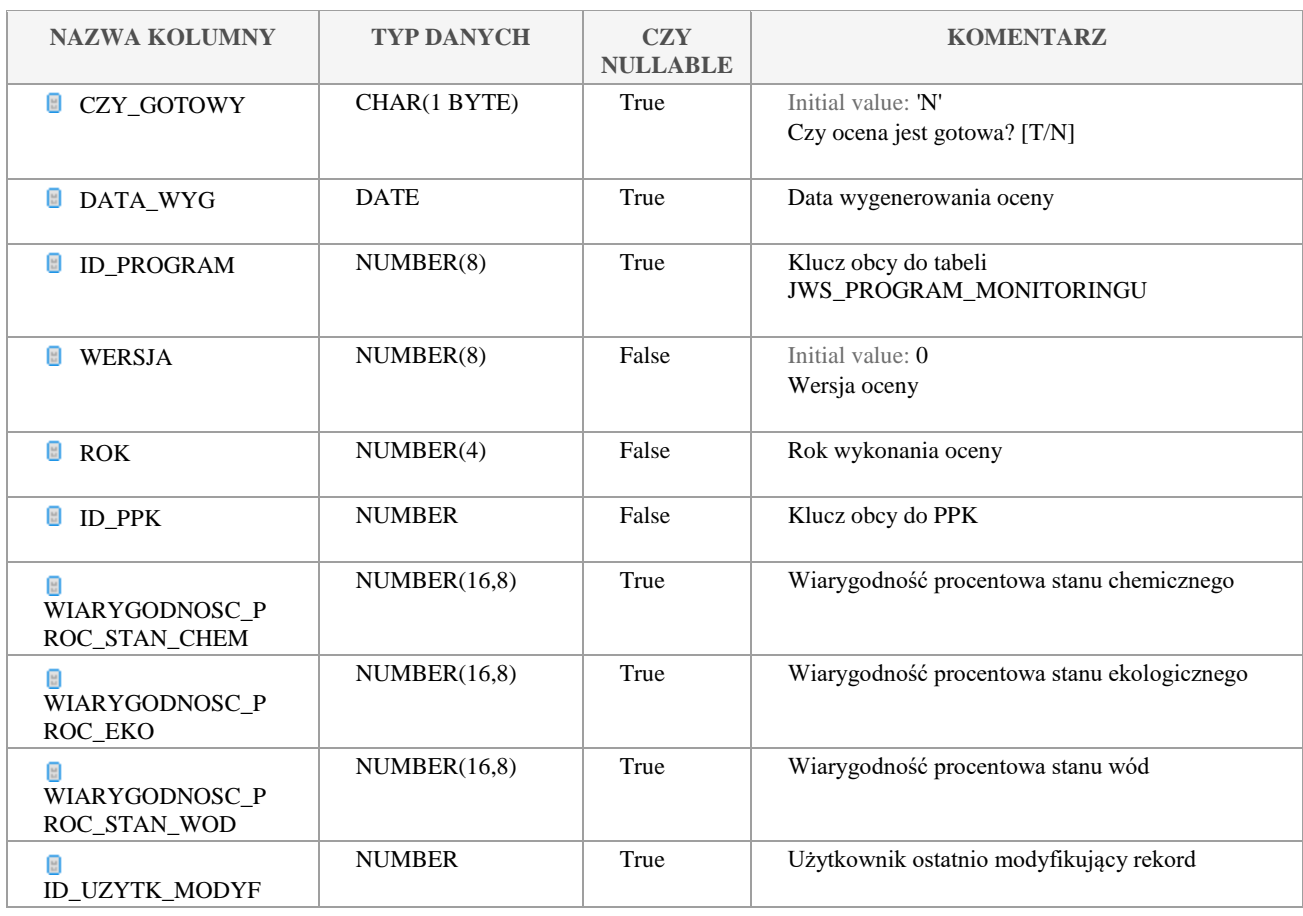

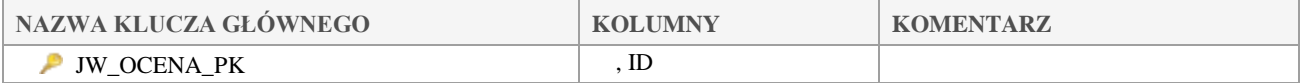

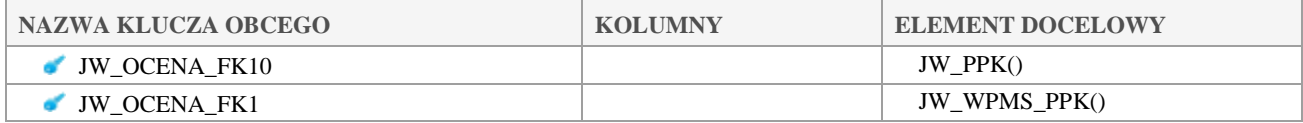

# *JW\_OCENA\_OSADOW*

**Opis tabeli:**

**Atrybuty tabeli:**

Klauzula poufności:BEZ ZASTRZEŻEŃ Strona 133/235

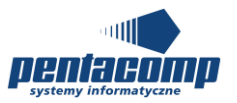

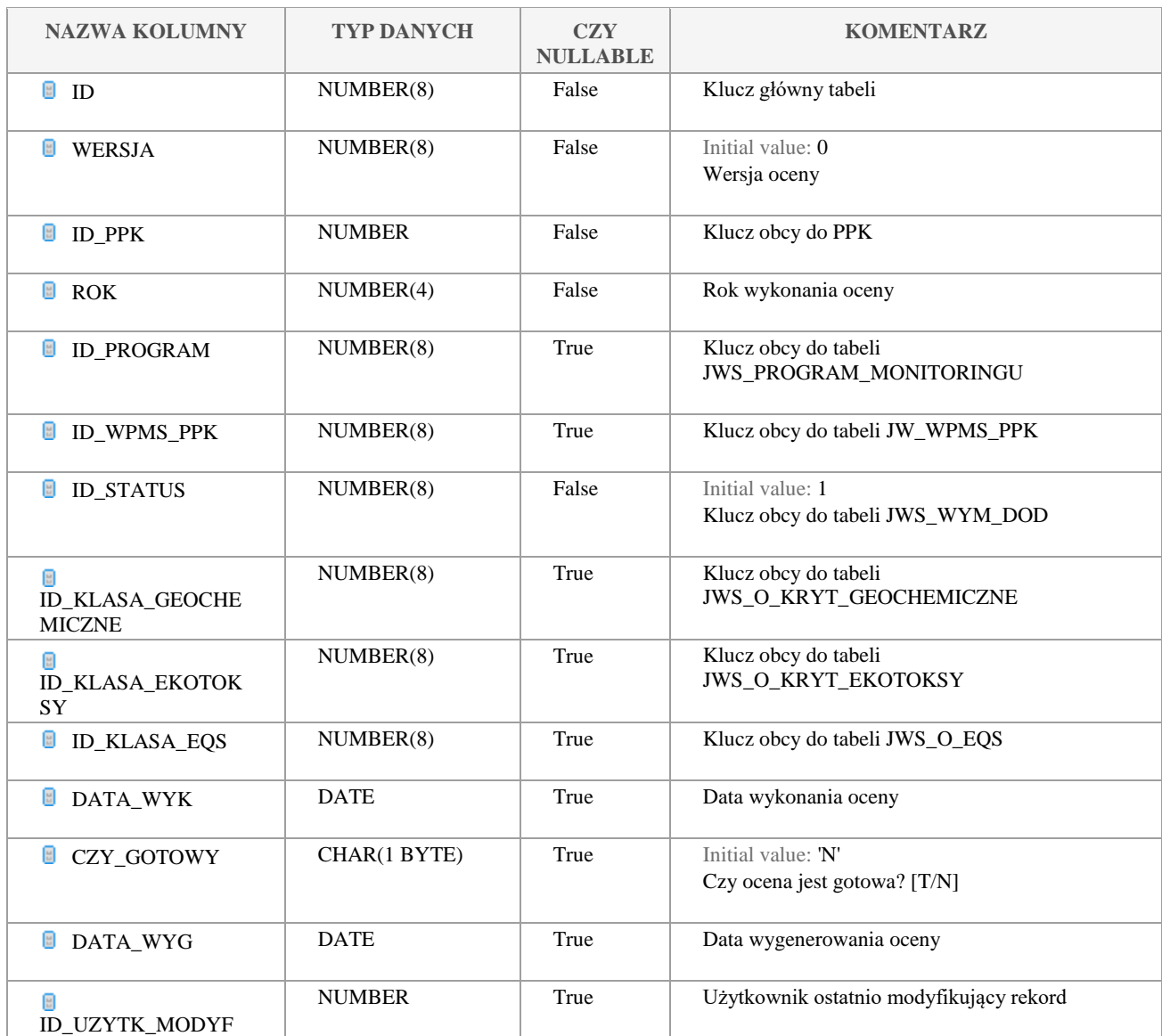

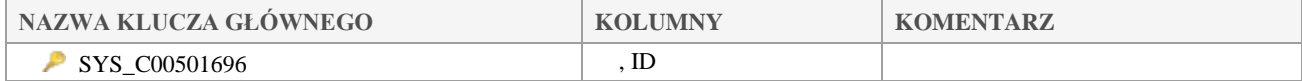

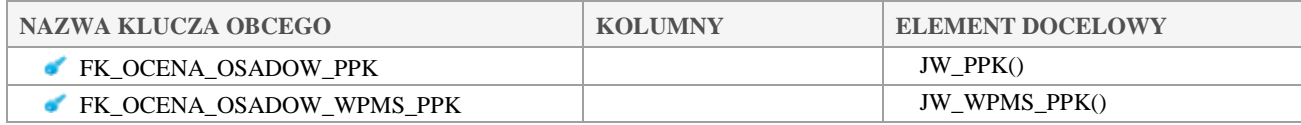

#### Klauzula poufności:BEZ ZASTRZEŻEŃ Strona 134/235

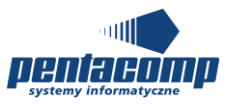

# *JW\_OCENA\_OSADOW\_WYK*

## **Opis tabeli:**

## **Atrybuty tabeli:**

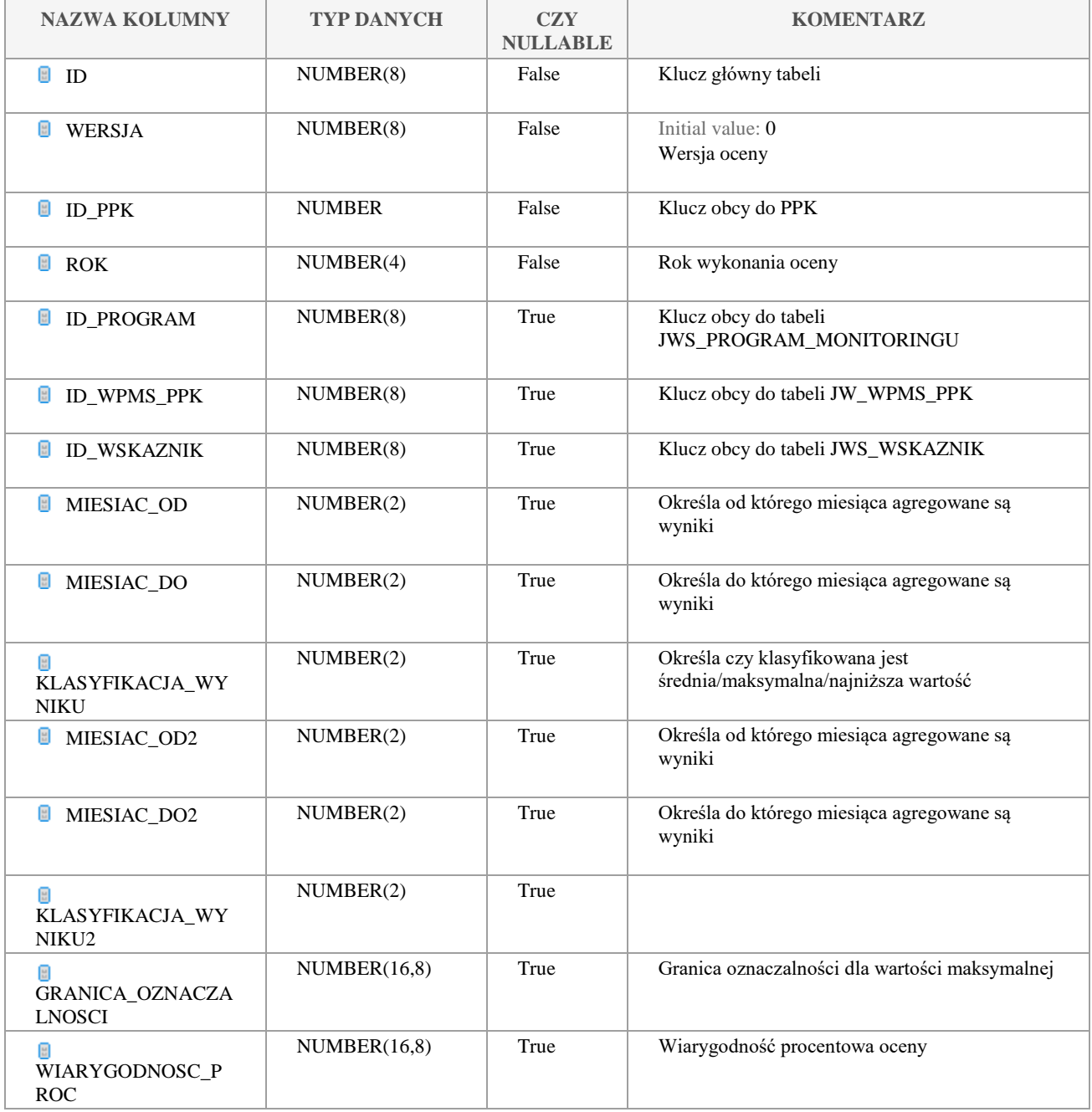

#### Klauzula poufności:BEZ ZASTRZEŻEŃ Strona 135/235

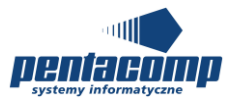

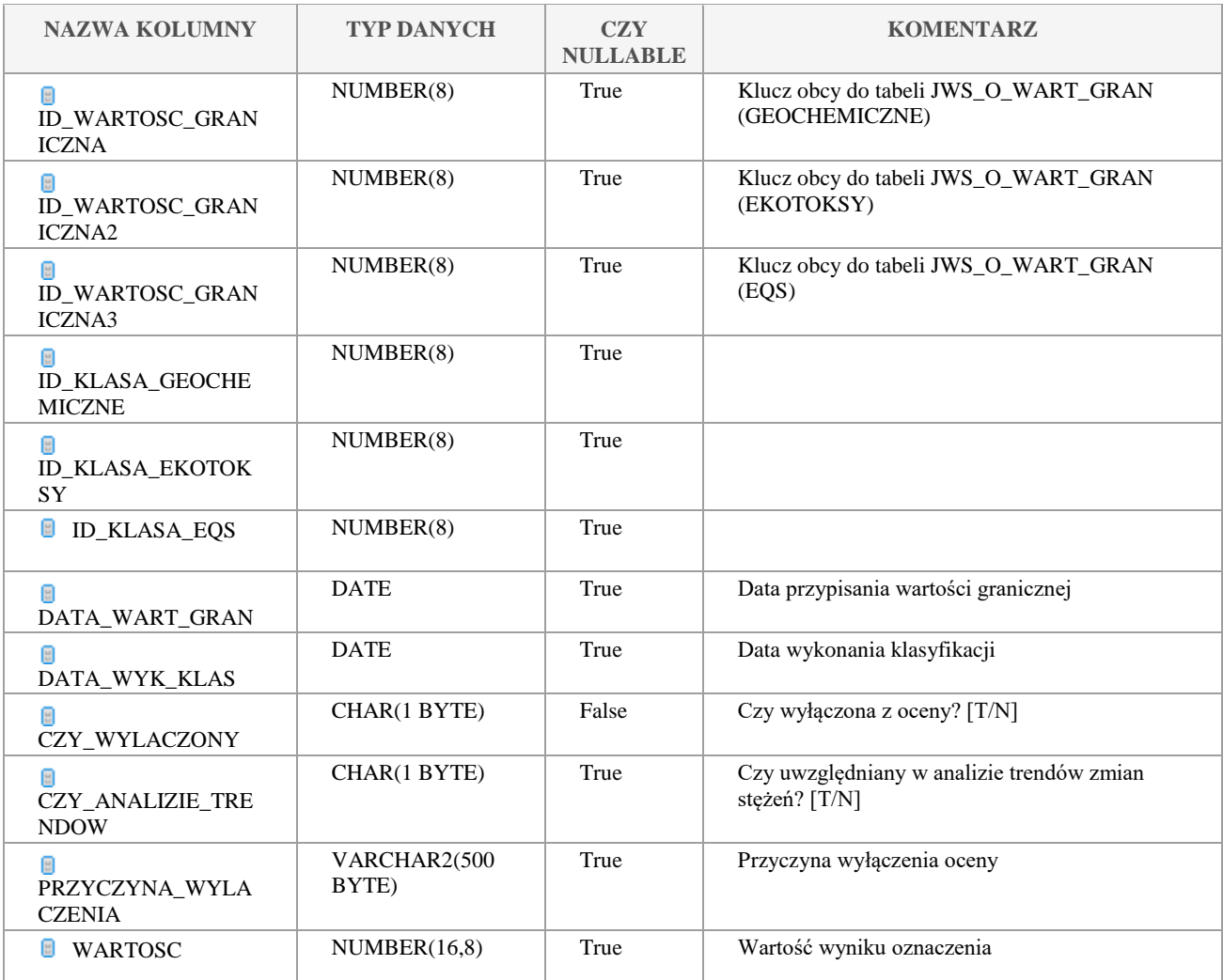

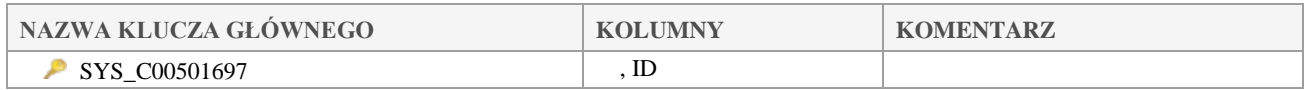

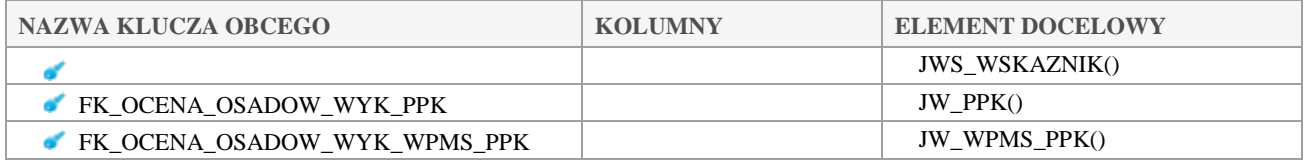

# *JW\_OCENA\_WYK*

**Opis tabeli:**

Klauzula poufności:BEZ ZASTRZEŻEŃ Strona 136/235

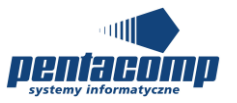

## Tabela główna ocen wykonania

## **Atrybuty tabeli:**

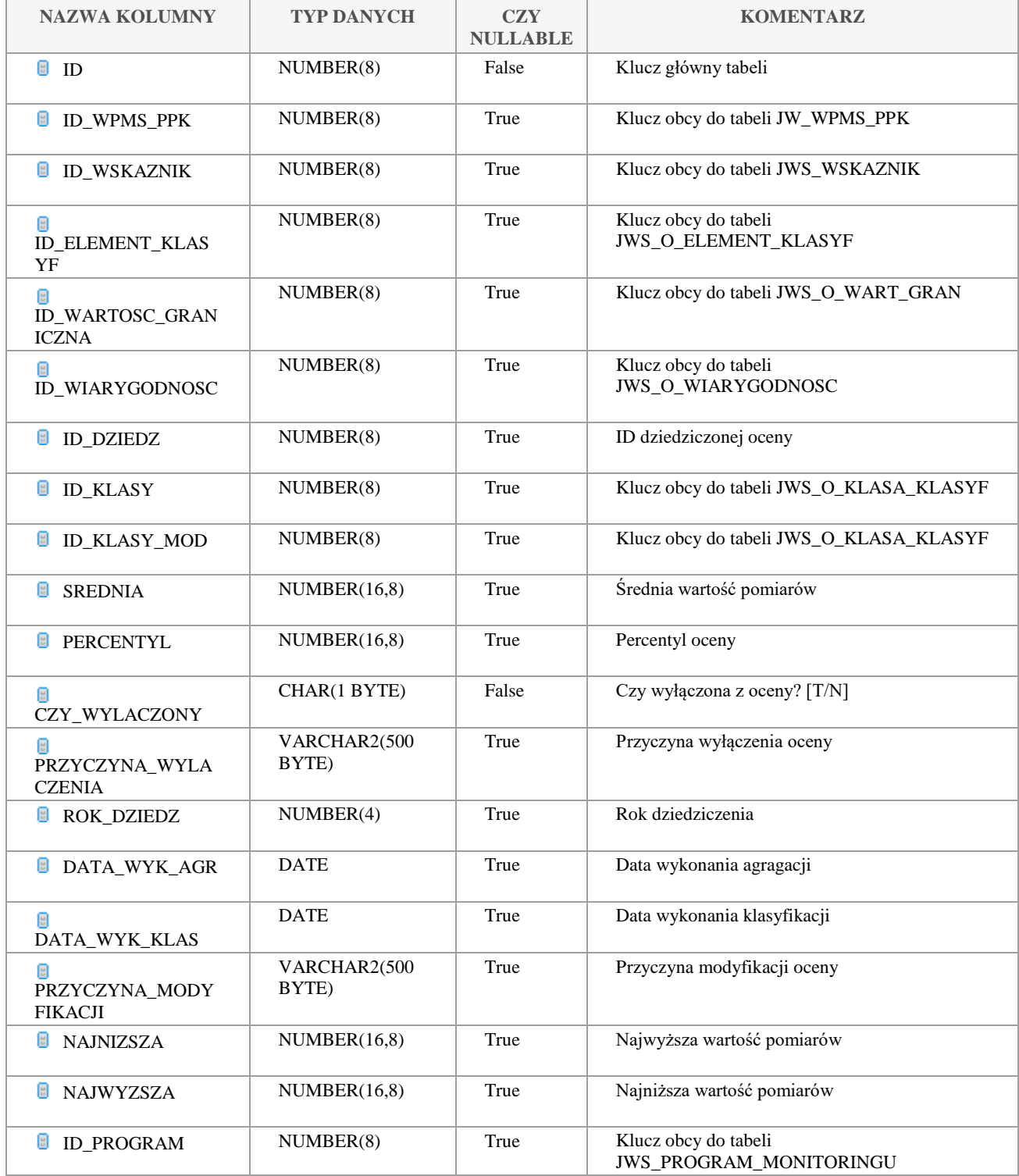

Klauzula poufności:BEZ ZASTRZEŻEŃ Strona 137/235

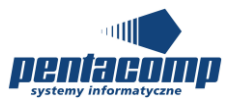

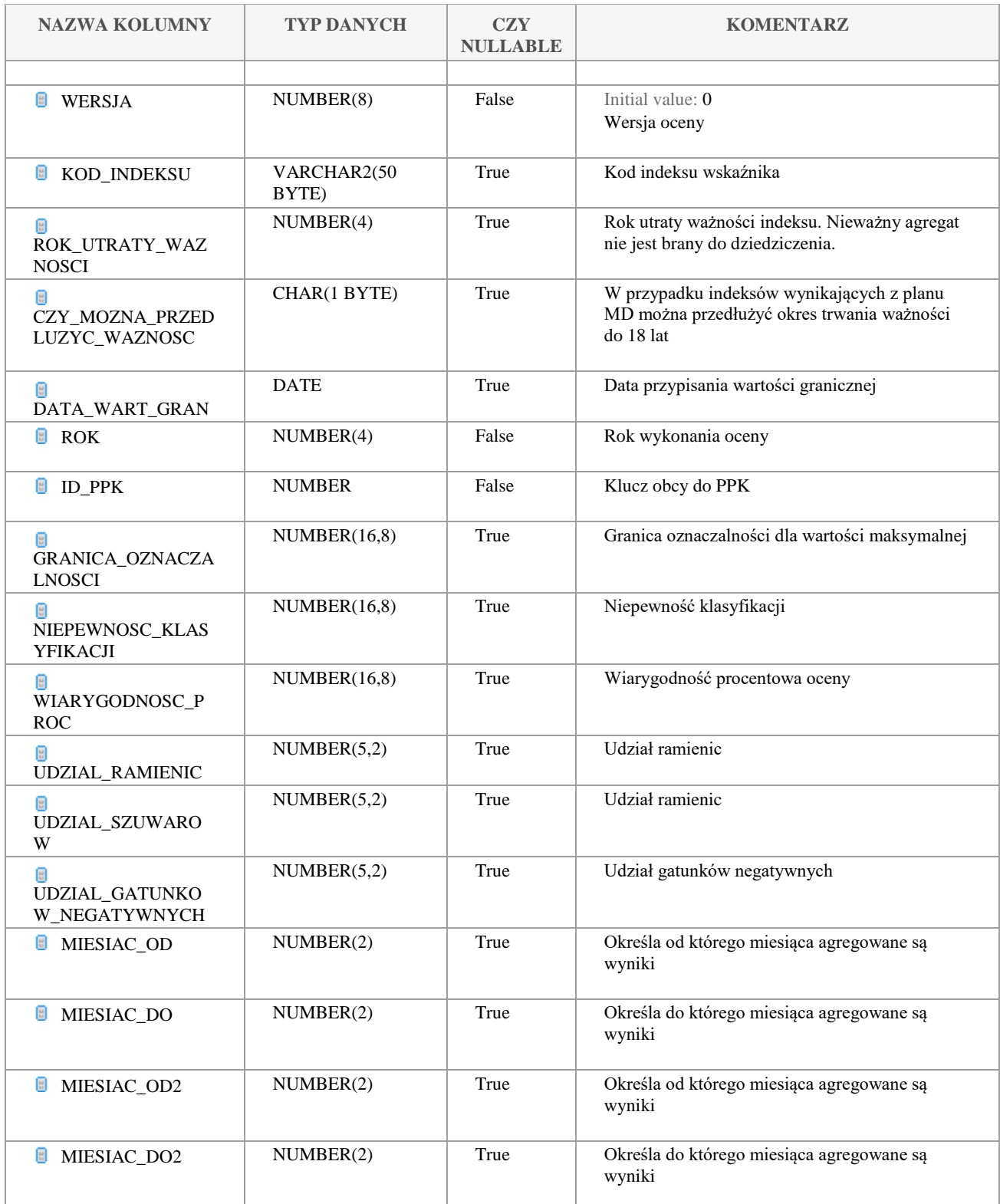

Klauzula poufności:BEZ ZASTRZEŻEŃ Strona 138/235

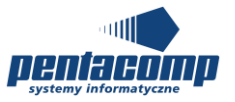

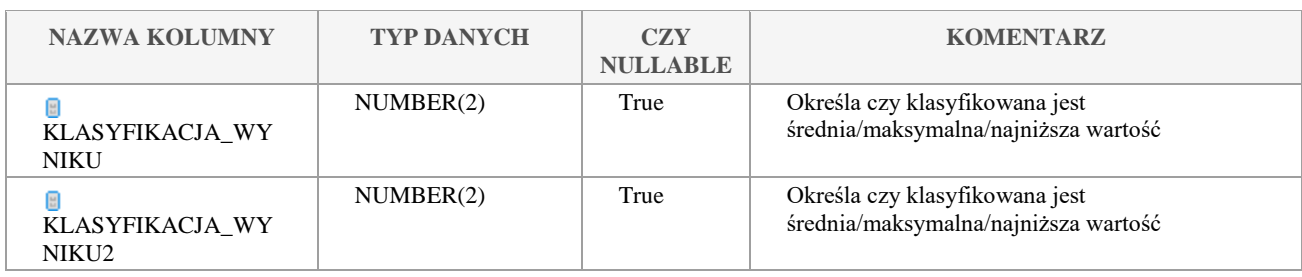

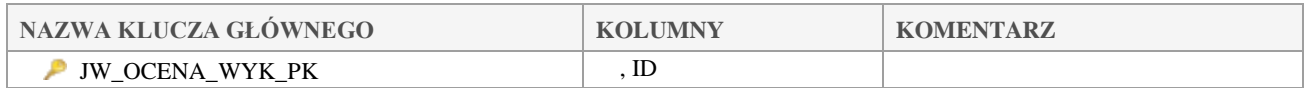

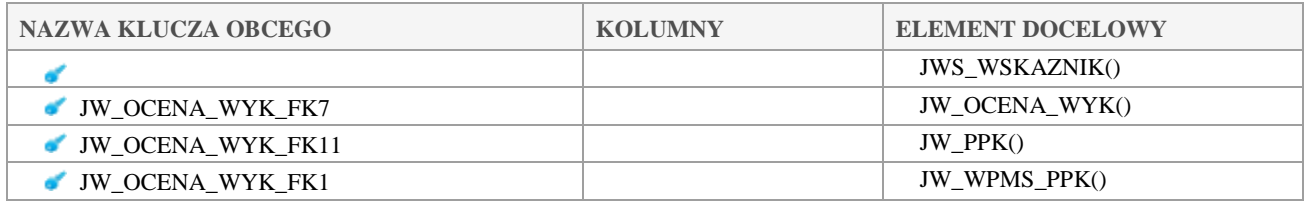

# *JW\_OCENA\_WYK\_POMIAR*

## **Opis tabeli:**

Przechowuje zagregowane wyniki oznaczeń według okresów pomiarowych

#### **Atrybuty tabeli:**

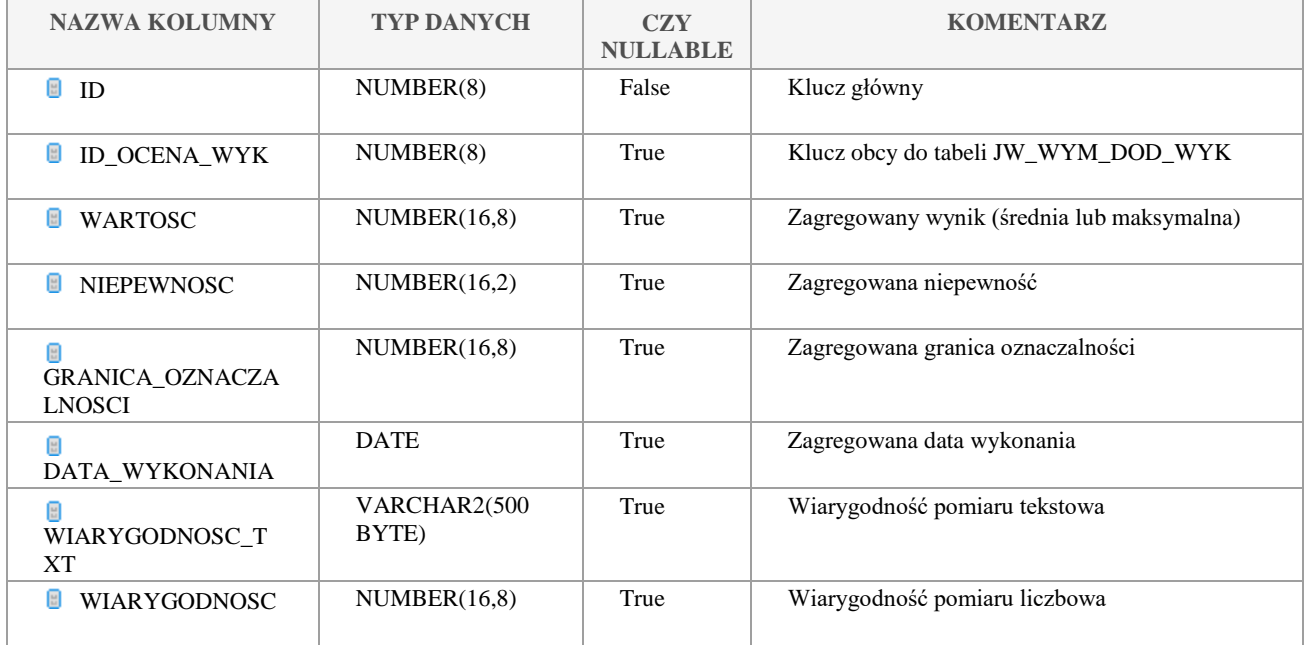

Klauzula poufności:BEZ ZASTRZEŻEŃ Strona 139/235

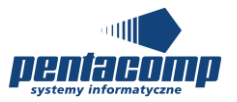

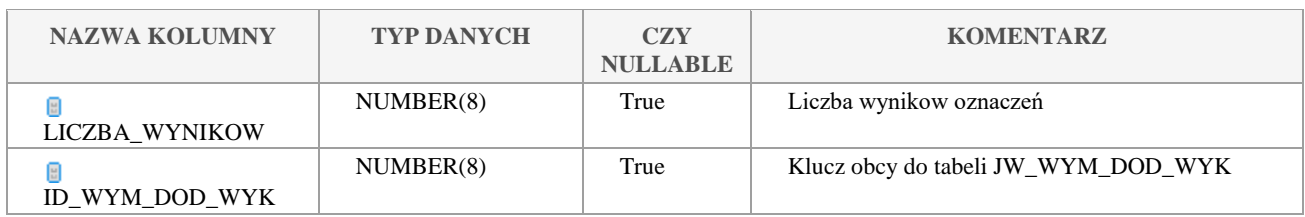

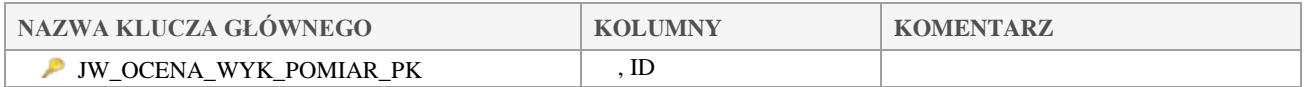

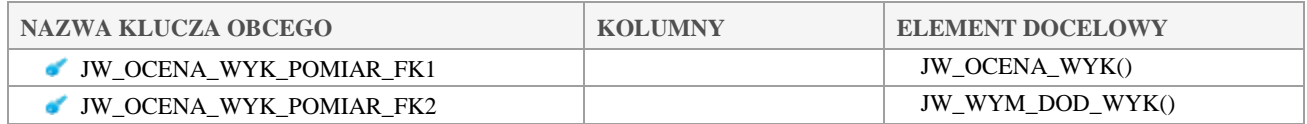

# *JW\_ODCINEK\_CIEKU*

## **Opis tabeli:**

Tabela odcinków cieków

## **Atrybuty tabeli:**

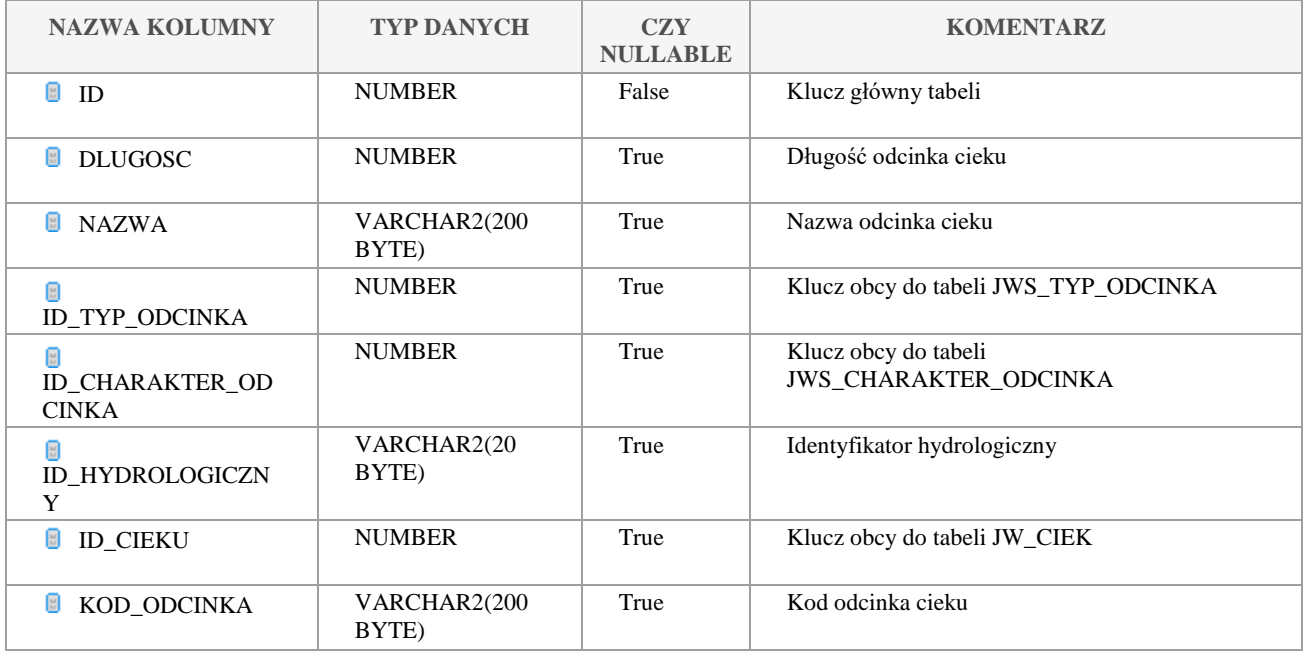

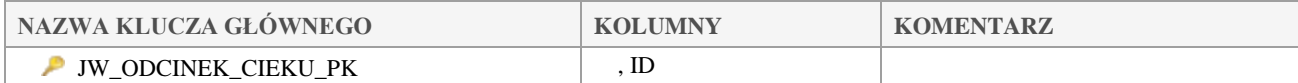

#### Klauzula poufności:BEZ ZASTRZEŻEŃ Strona 140/235

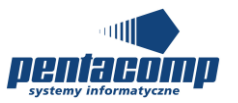

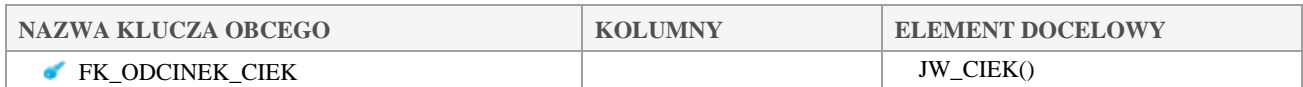

# *JW\_ODCINEK\_ZBIORNIK*

#### **Opis tabeli:**

Tabela odcinków cieków, które wpływają lub wypływają ze zbiornika

#### **Atrybuty tabeli:**

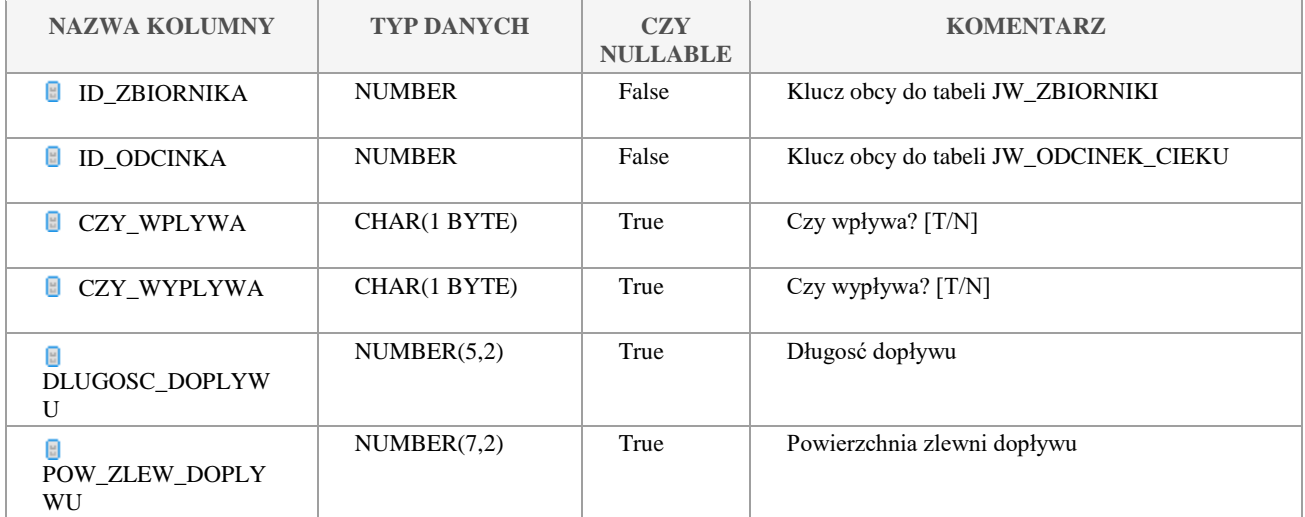

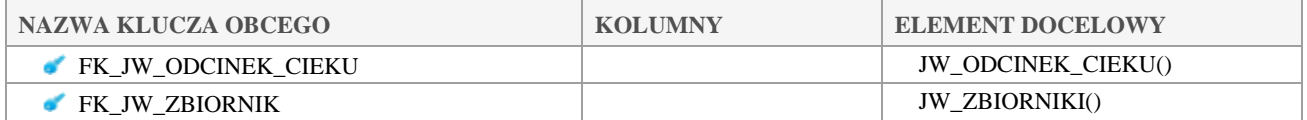

# *JW\_PLAN\_POB\_PROB*

## **Opis tabeli:**

Plan poboru prób w stanowiskach

**Atrybuty tabeli:**

Klauzula poufności:BEZ ZASTRZEŻEŃ Strona 141/235

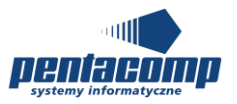

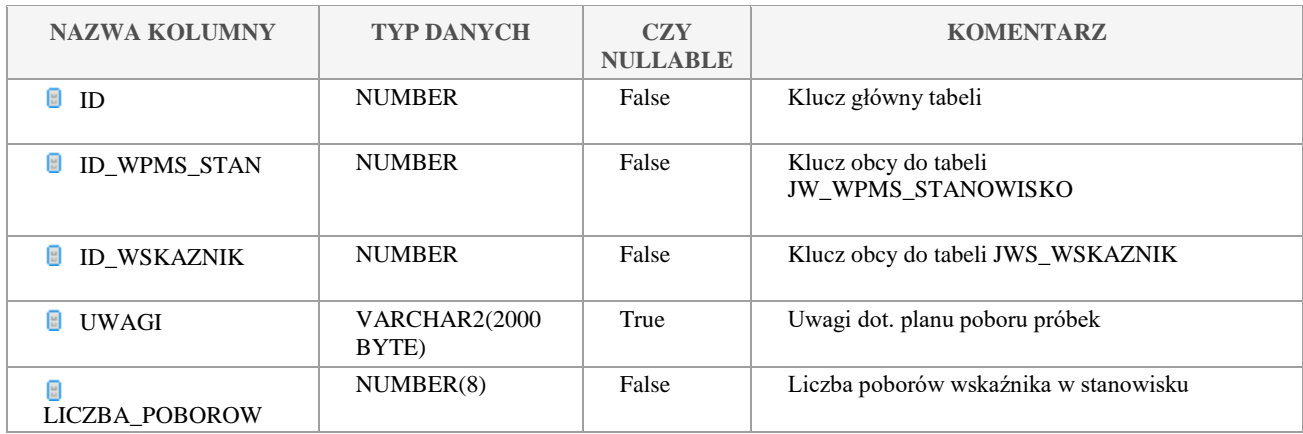

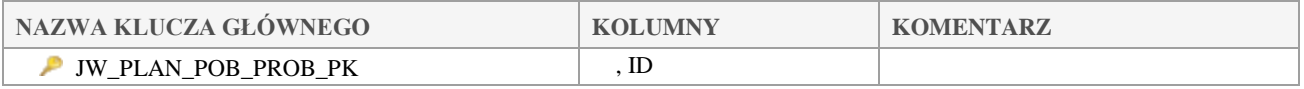

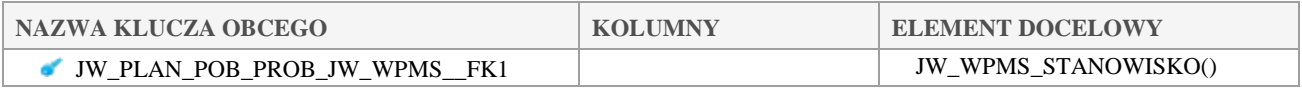

# *JW\_POBOR\_PROBKI*

## **Opis tabeli:**

Tabela główna poborów próbek

#### **Atrybuty tabeli:**

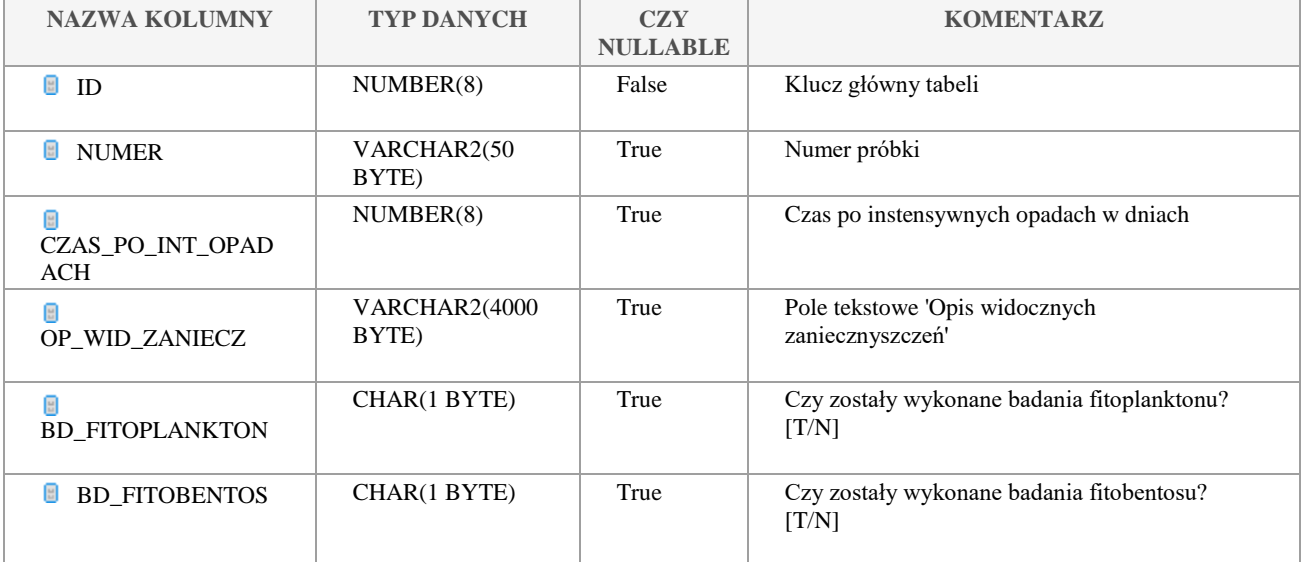

Klauzula poufności:BEZ ZASTRZEŻEŃ Strona 142/235

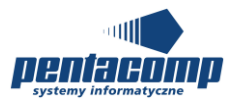

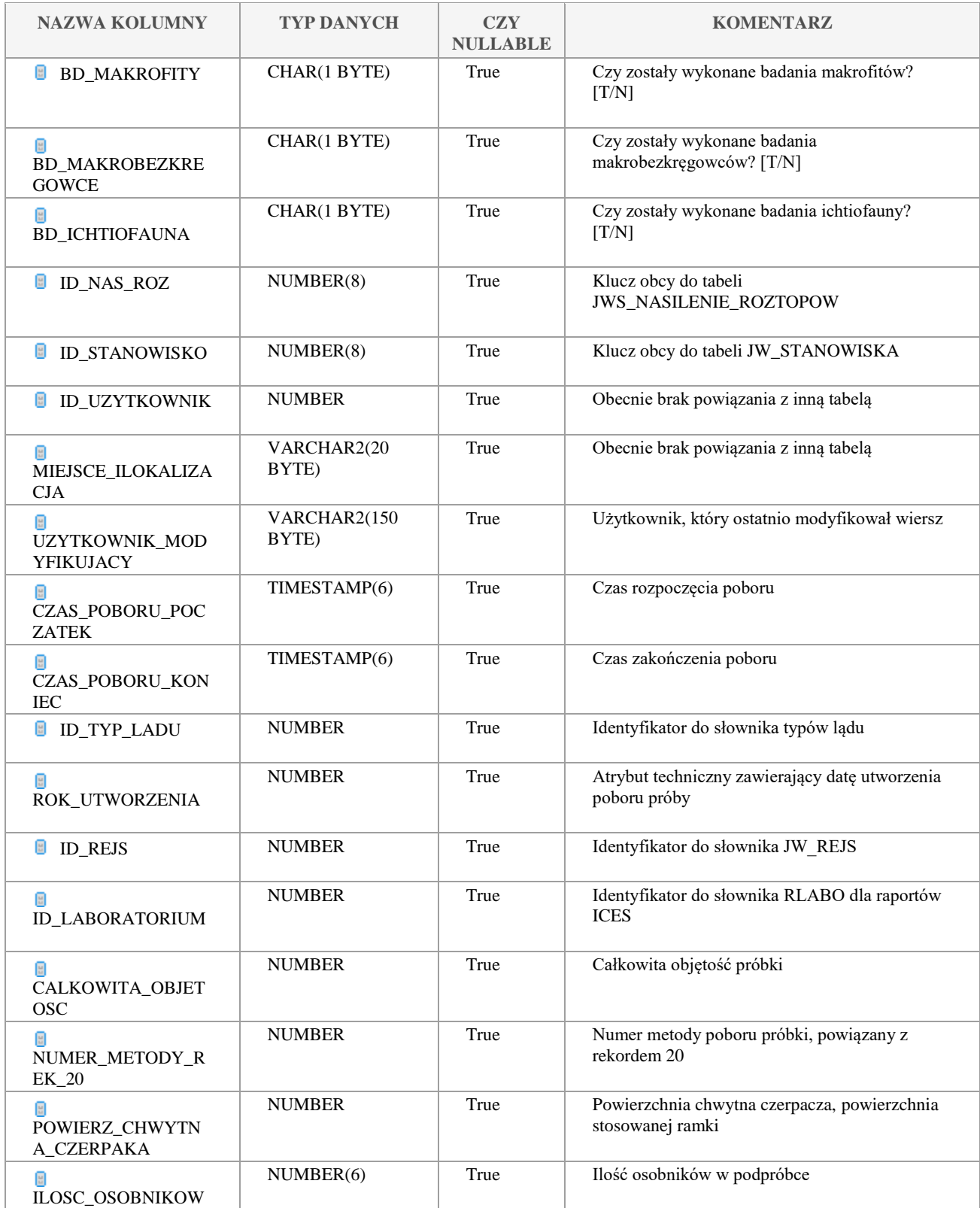

Klauzula poufności:BEZ ZASTRZEŻEŃ Strona 143/235

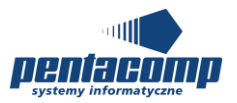

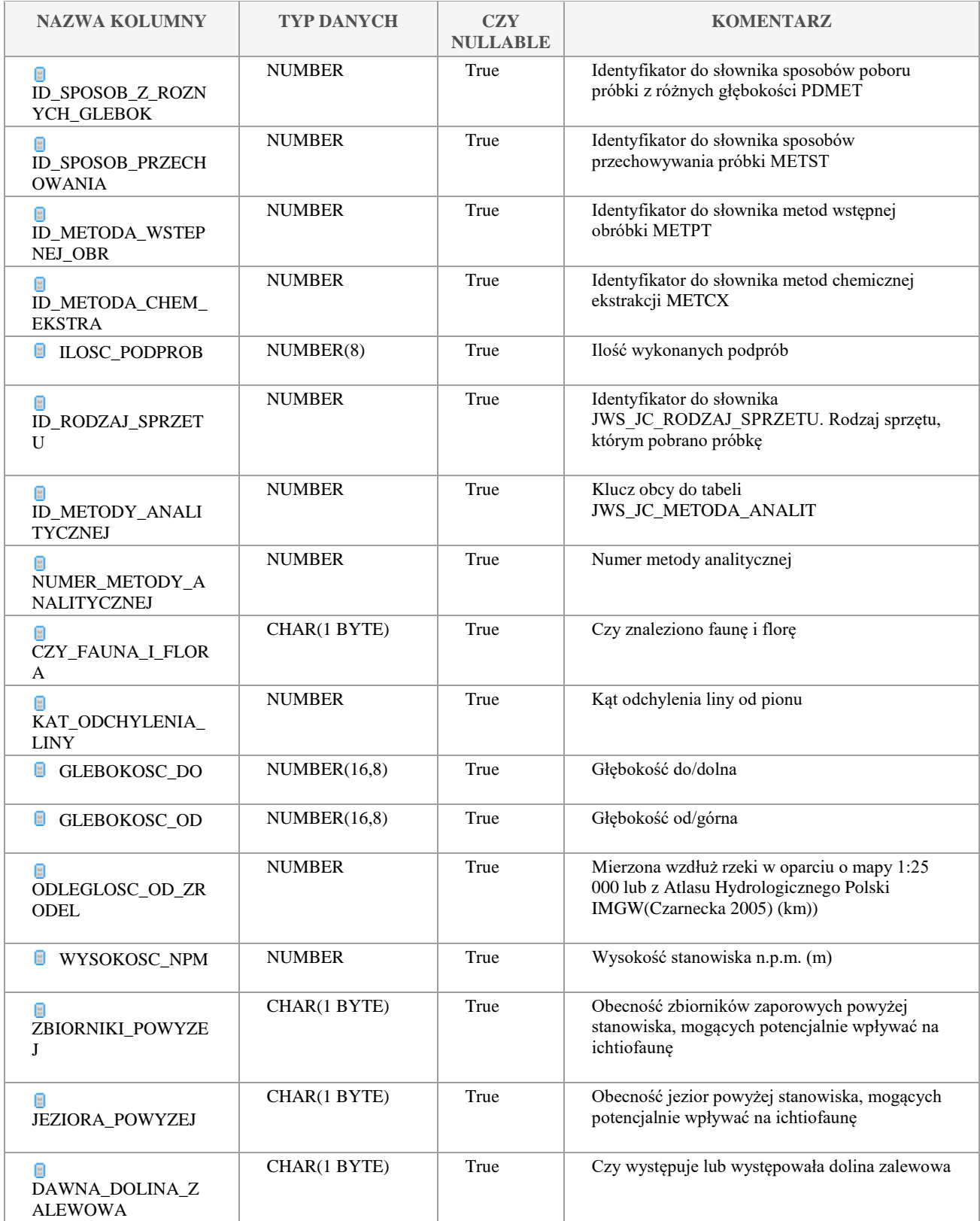

Klauzula poufności:BEZ ZASTRZEŻEŃ Strona 144/235
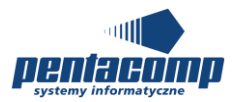

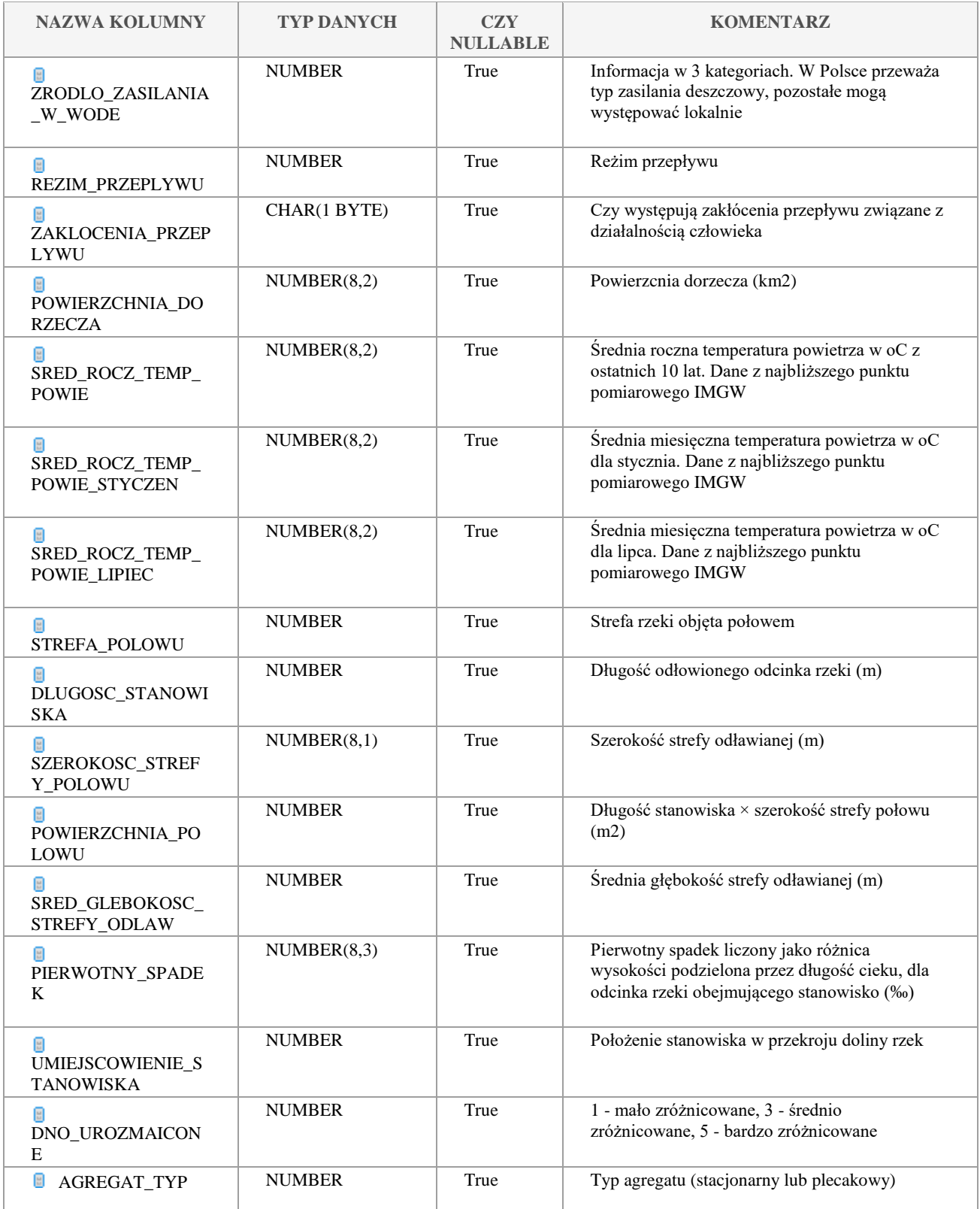

Klauzula poufności:BEZ ZASTRZEŻEŃ Strona 145/235

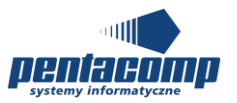

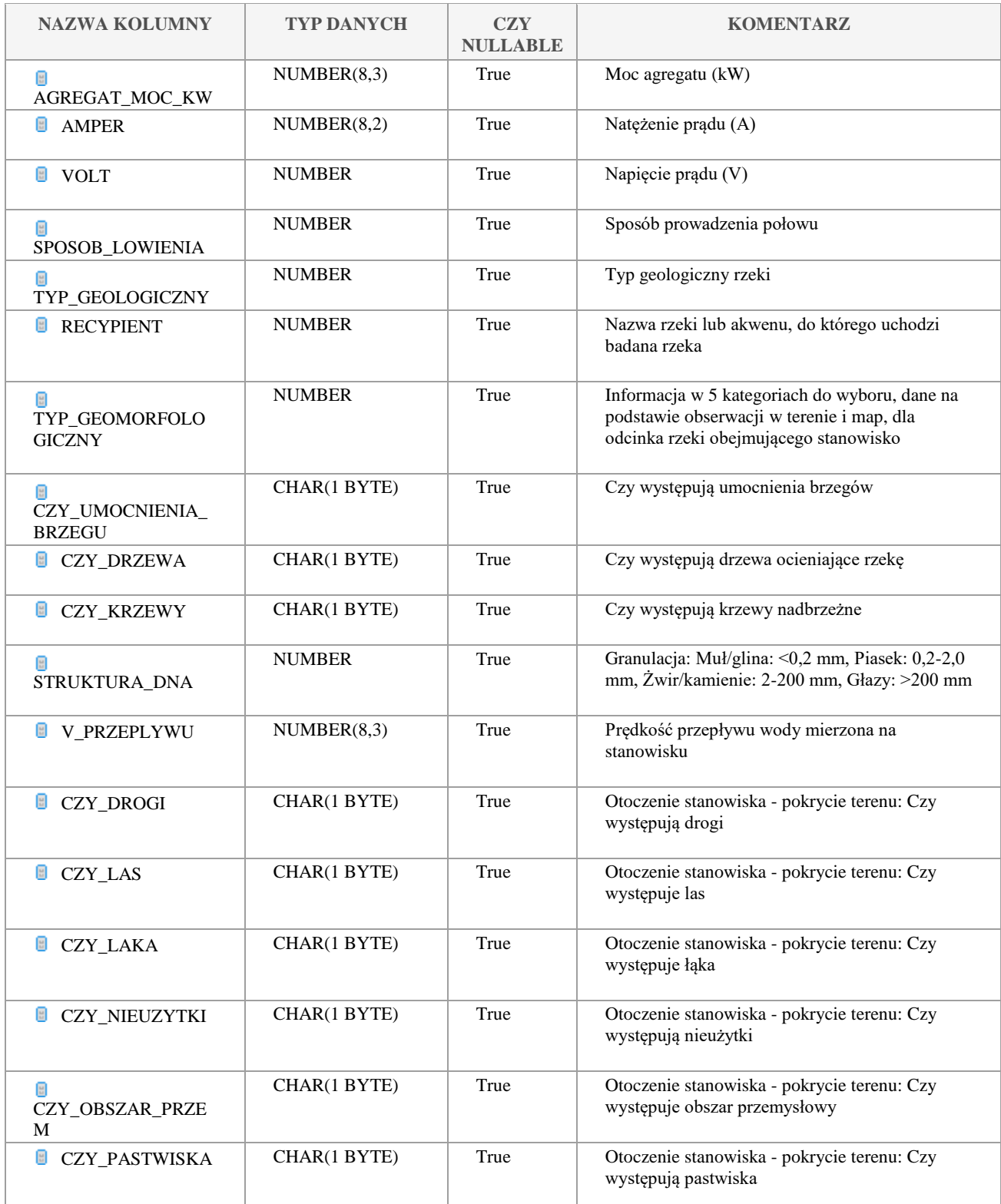

Klauzula poufności:BEZ ZASTRZEŻEŃ Strona 146/235

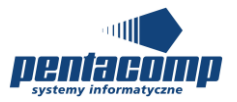

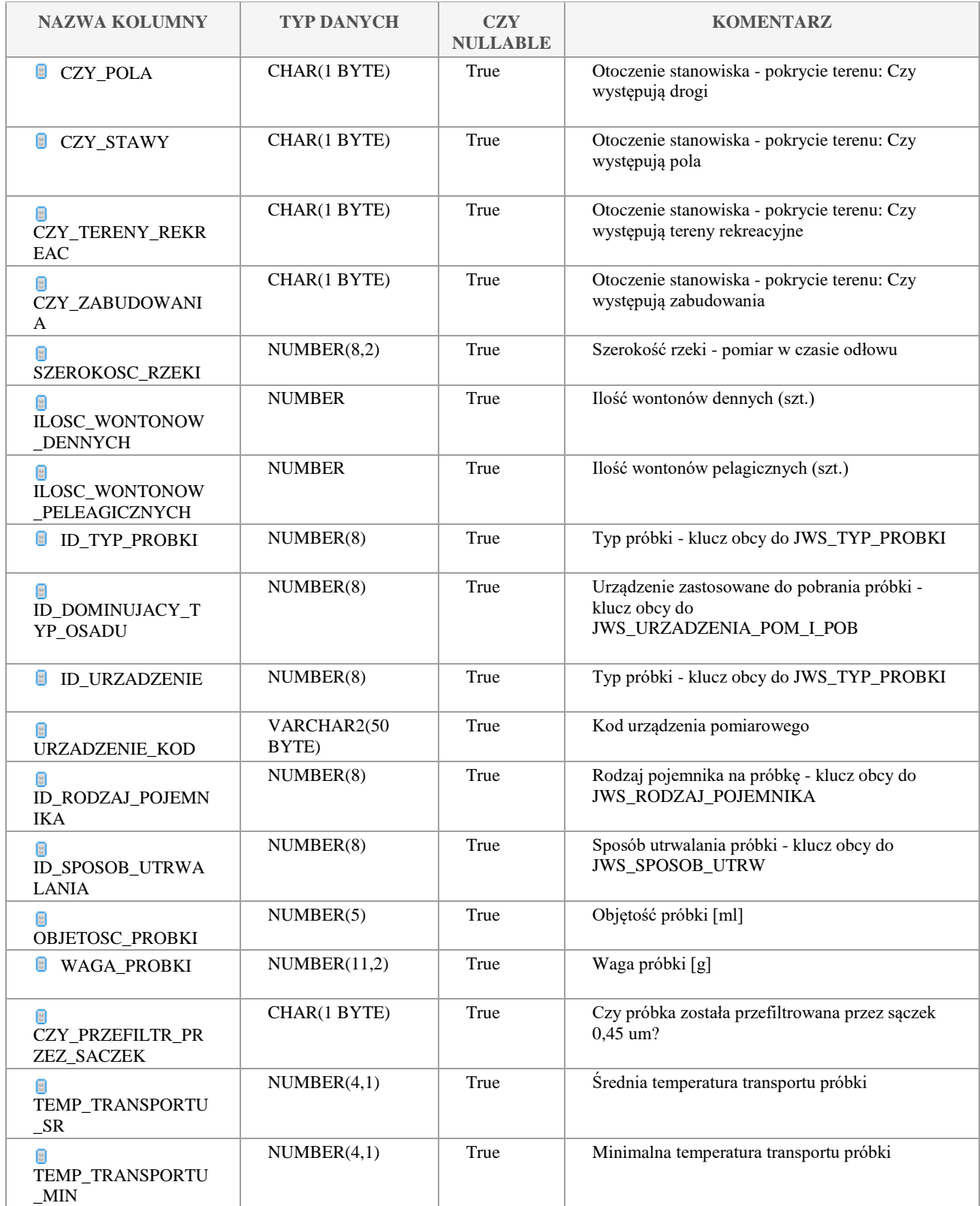

Klauzula poufności:BEZ ZASTRZEŻEŃ Strona 147/235

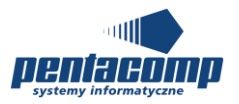

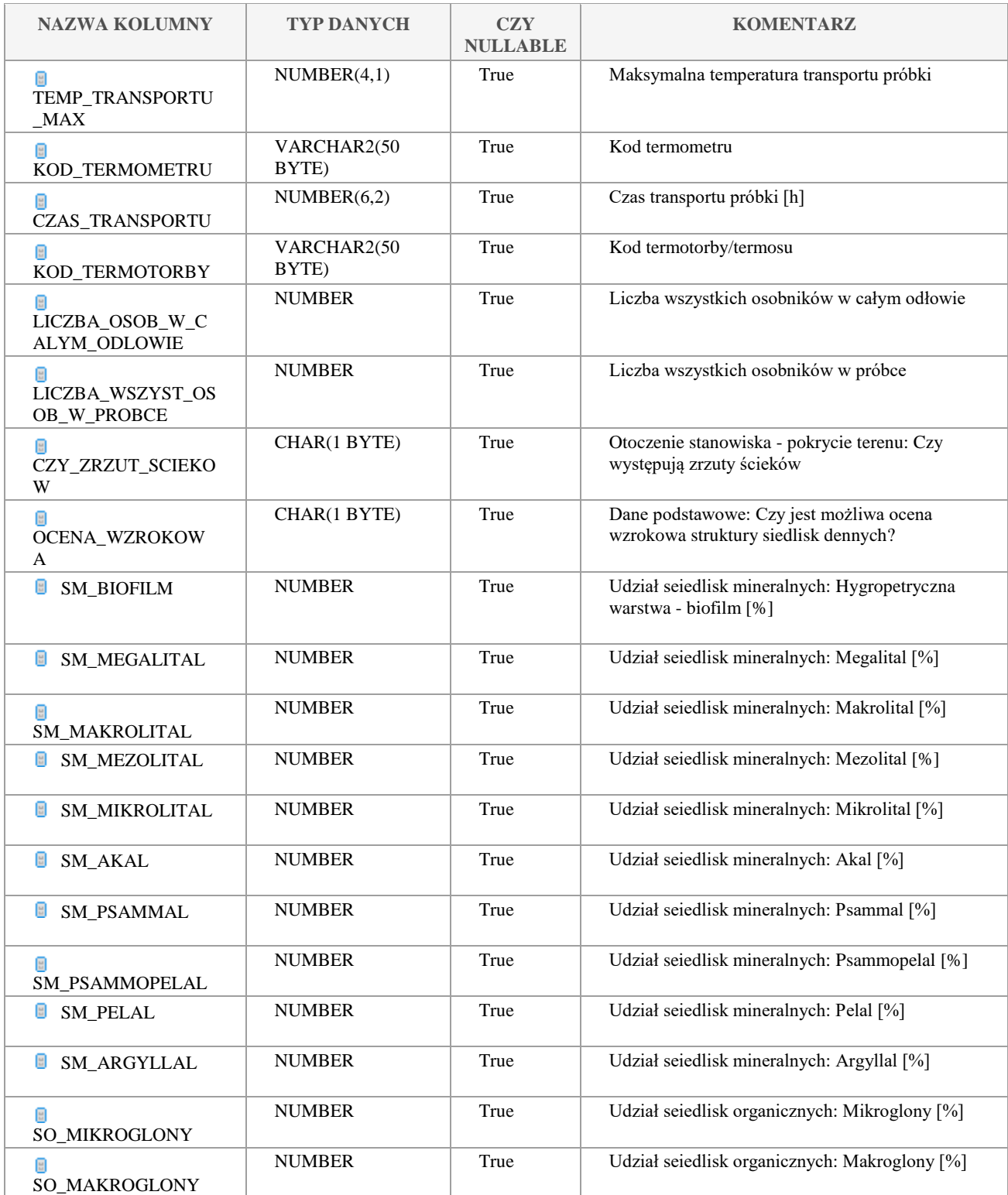

#### Klauzula poufności:BEZ ZASTRZEŻEŃ Strona 148/235

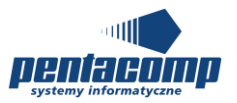

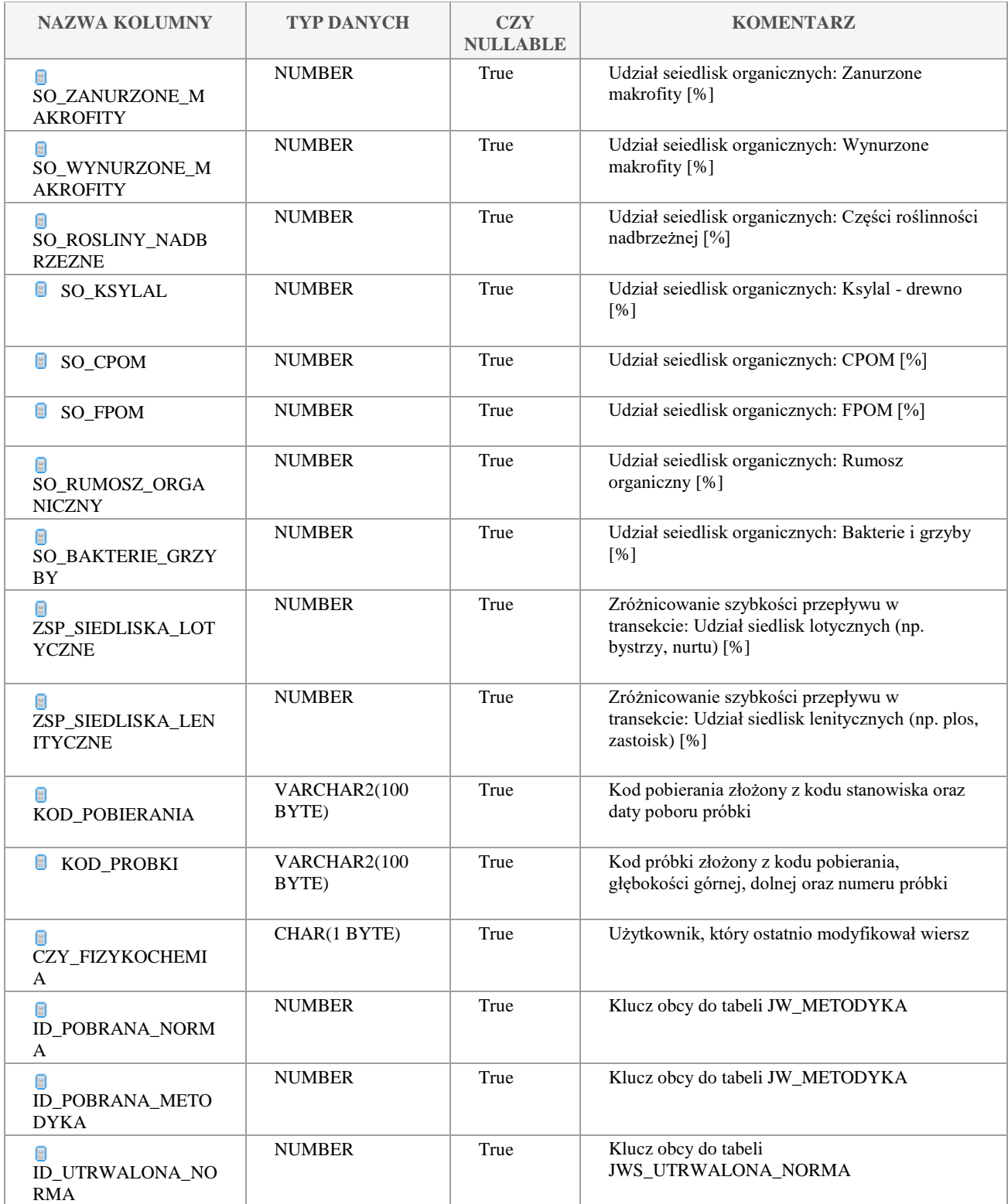

#### Klauzula poufności:BEZ ZASTRZEŻEŃ Strona 149/235

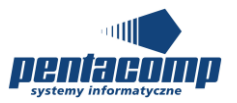

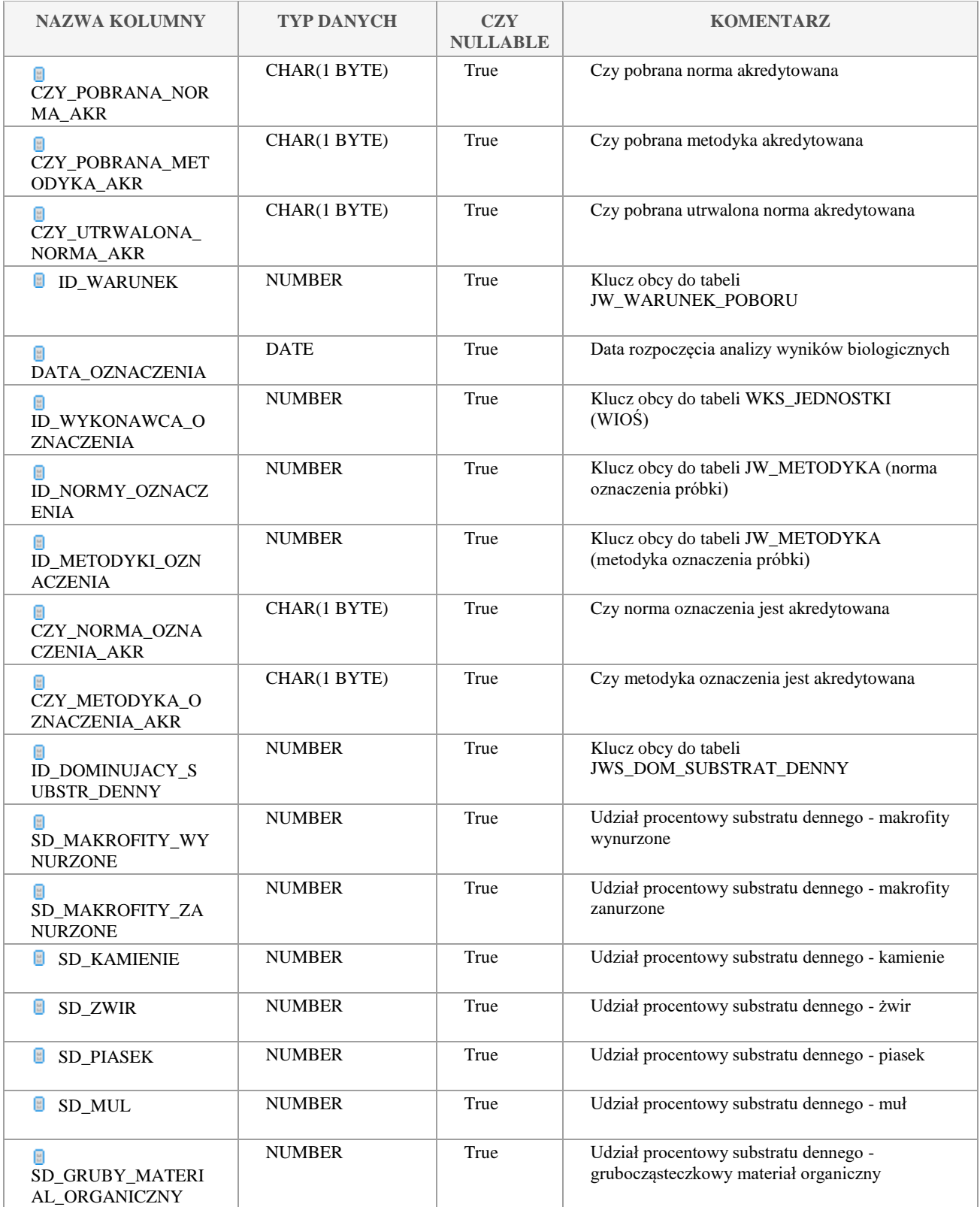

Klauzula poufności:BEZ ZASTRZEŻEŃ Strona 150/235

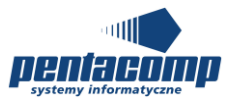

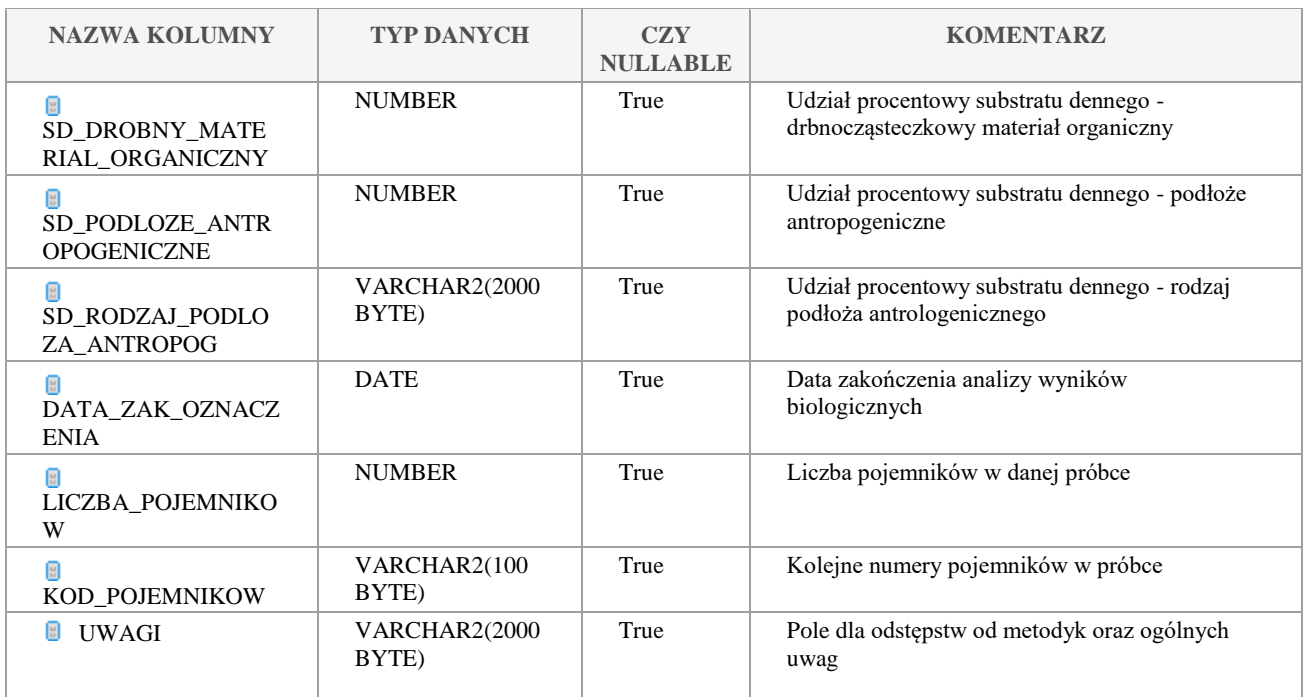

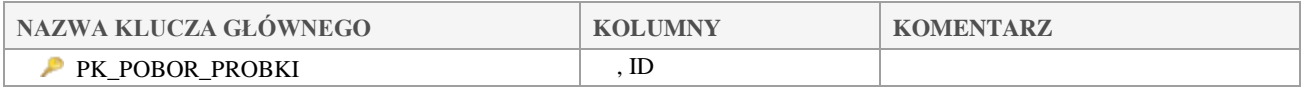

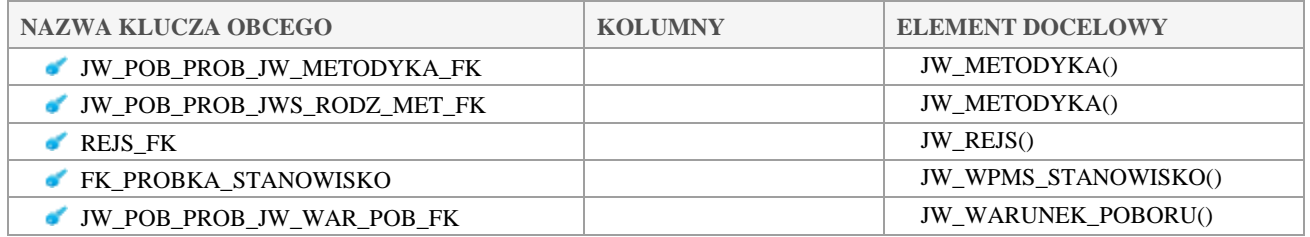

# *JW\_POBOR\_PROBKI\_CEL\_MONIT*

## **Opis tabeli:**

Tabela intersekcji pomiędzy JW\_POBOR\_PROBKI a JWS\_JC\_CEL\_PROW\_MONIT

## **Atrybuty tabeli:**

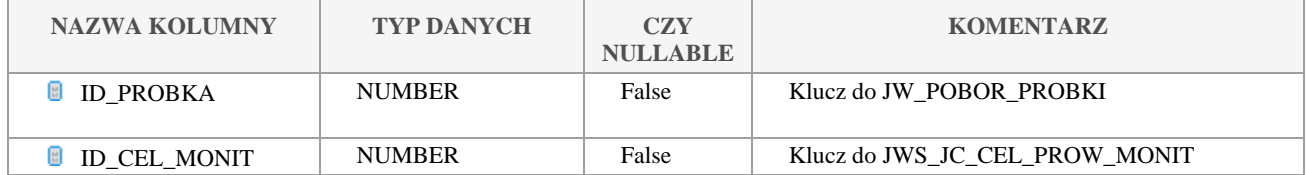

Klauzula poufności:BEZ ZASTRZEŻEŃ Strona 151/235

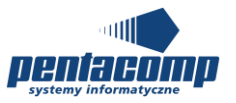

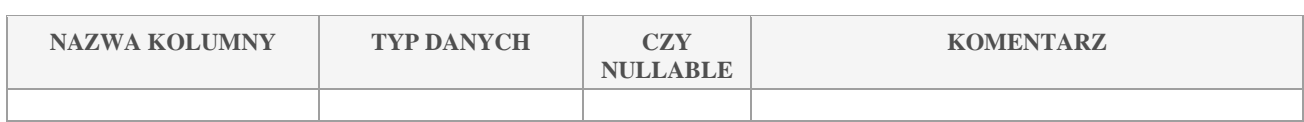

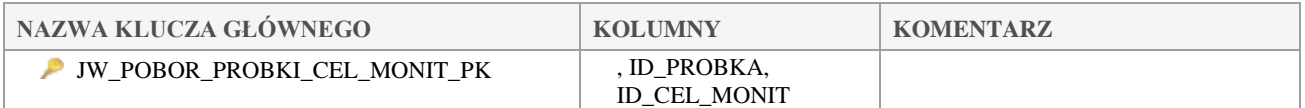

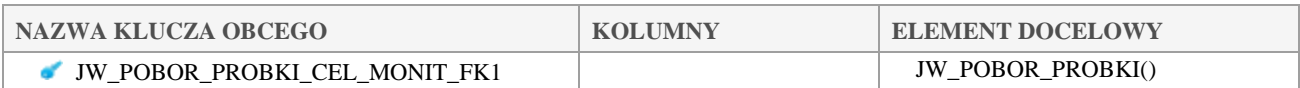

# *JW\_POBOR\_PROBKI\_MPROGRAM*

#### **Opis tabeli:**

Tabela intersekcji pomiędzy JW\_POBOR\_PROBKI a JWS\_JC\_M\_PROGRAM

#### **Atrybuty tabeli:**

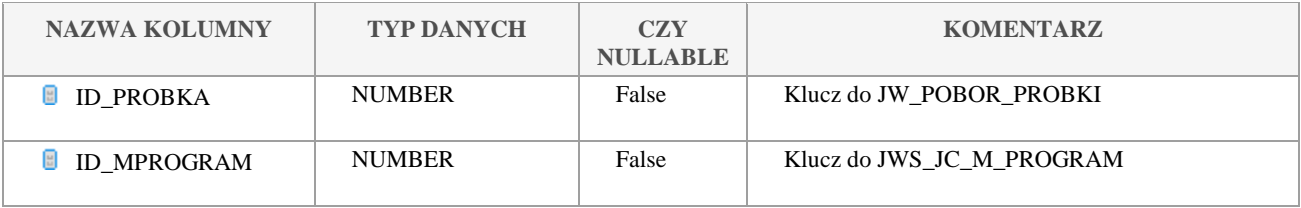

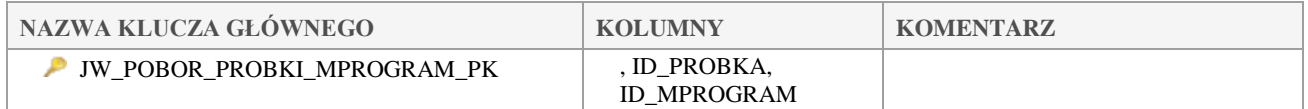

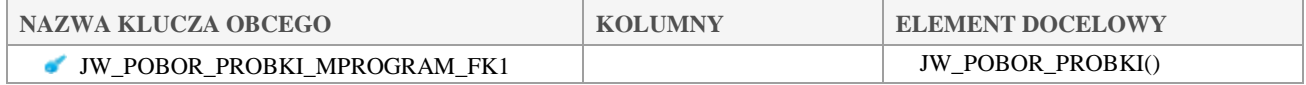

# *JW\_POBOR\_PROBKI\_TYP\_MONIT*

### **Opis tabeli:**

Tabela intersekcji pomiędzy JW\_POBOR\_PROBKI a JWS\_JC\_TYP\_MONITORINGU

## **Atrybuty tabeli:**

Klauzula poufności:BEZ ZASTRZEŻEŃ Strona 152/235

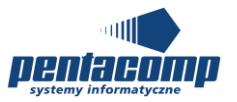

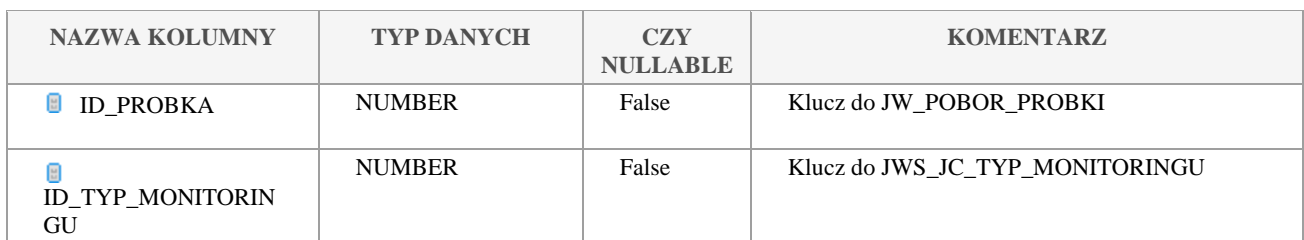

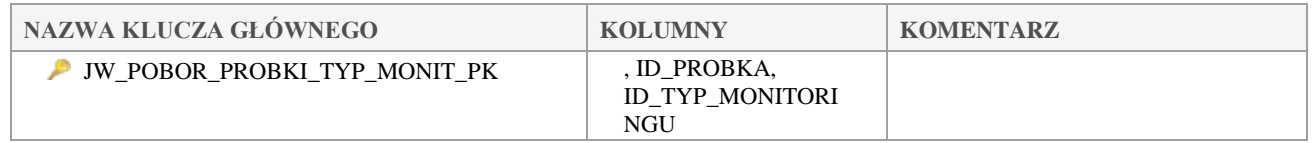

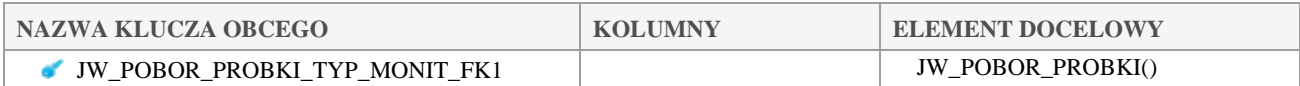

# *JW\_POBOR\_TECHNIKA*

## **Opis tabeli:**

Do usunięcia

## **Atrybuty tabeli:**

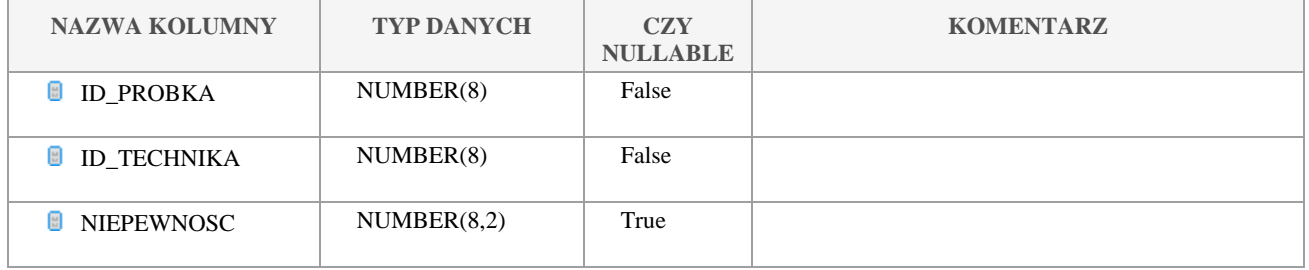

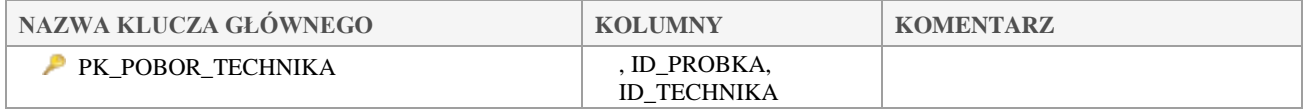

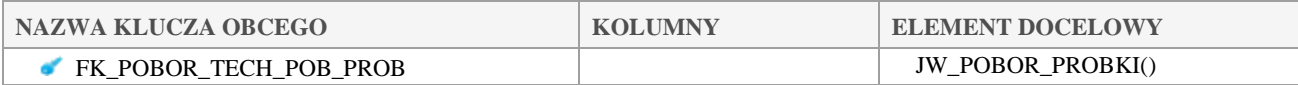

#### Klauzula poufności:BEZ ZASTRZEŻEŃ Strona 153/235

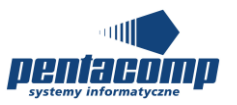

# *JW\_PPK*

## **Opis tabeli:**

## Tabela główna Punktów Pomiarowo Kontrolnych

## **Atrybuty tabeli:**

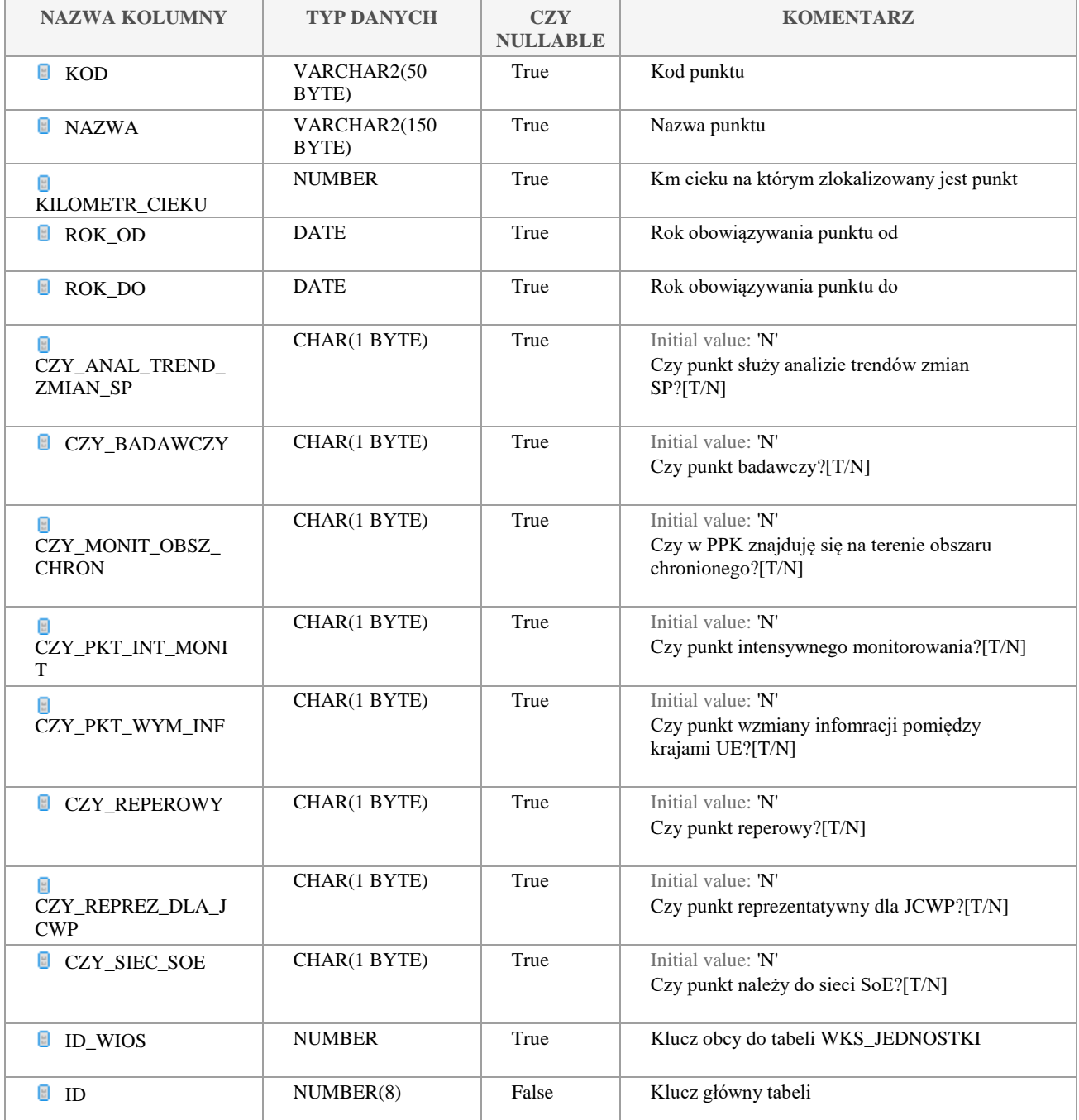

Klauzula poufności:BEZ ZASTRZEŻEŃ Strona 154/235

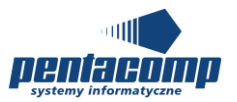

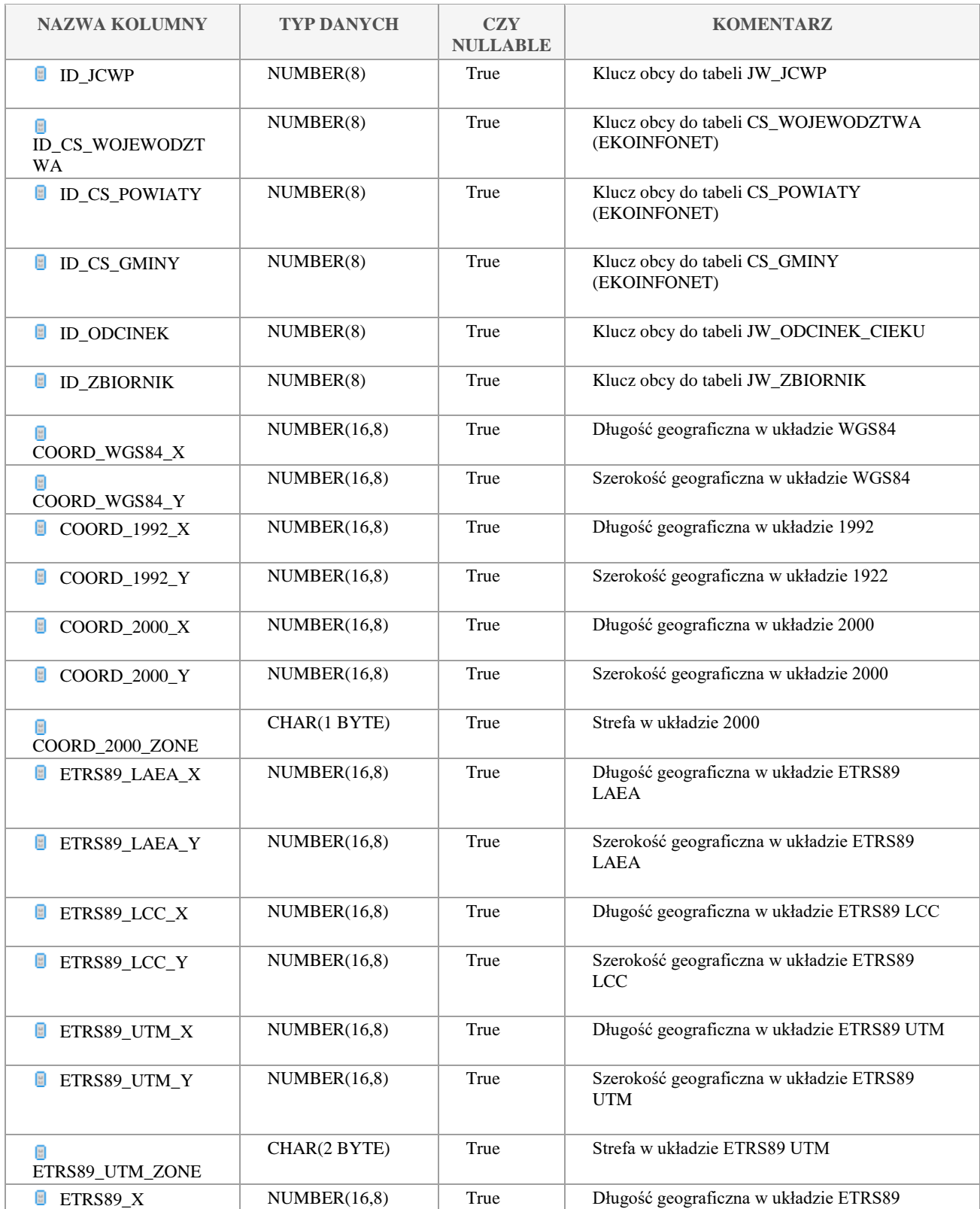

Klauzula poufności:BEZ ZASTRZEŻEŃ Strona 155/235

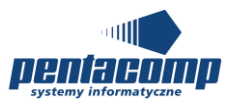

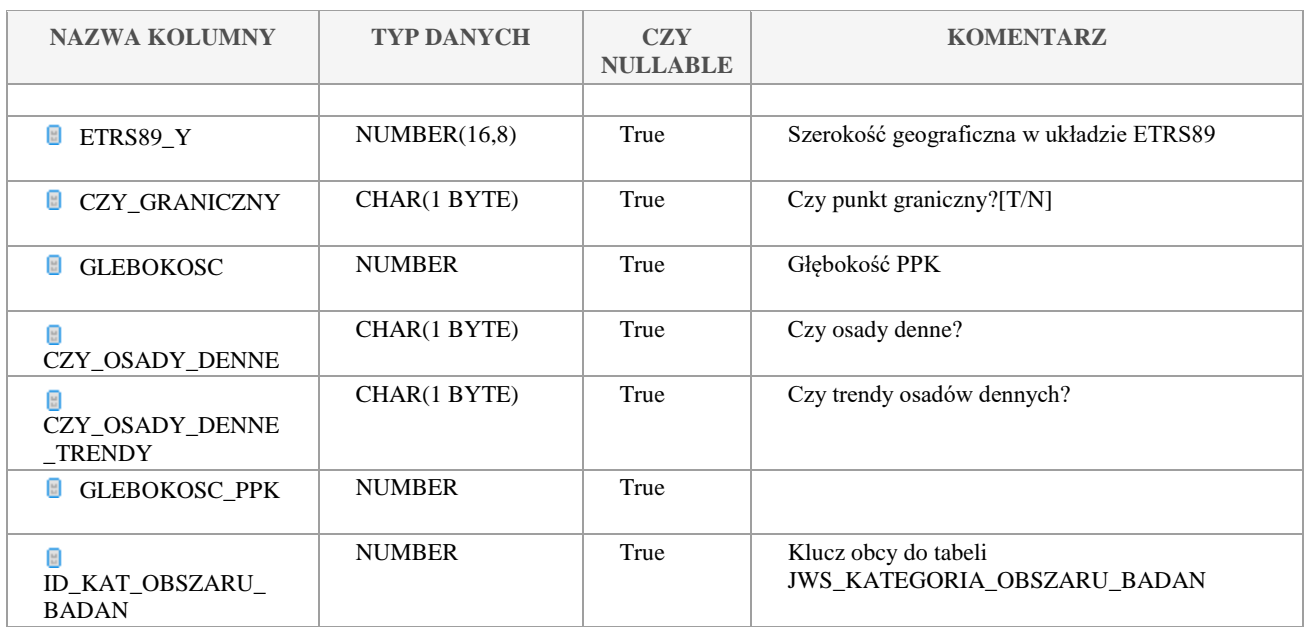

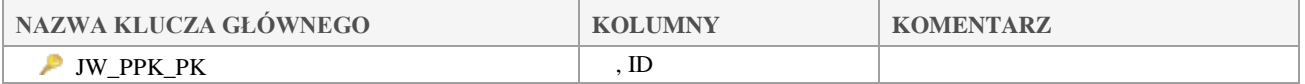

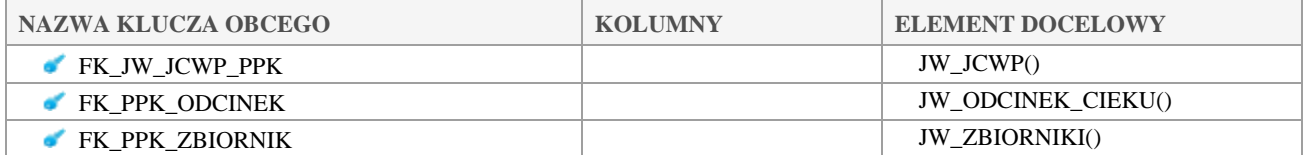

# *JW\_PROFIL\_POMIAROWY*

## **Opis tabeli:**

Tabela profili pomiarowych

## **Atrybuty tabeli:**

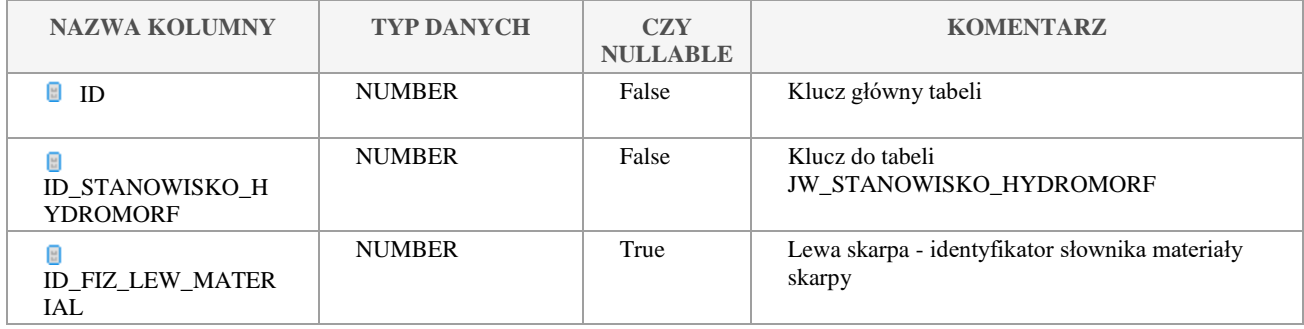

Klauzula poufności:BEZ ZASTRZEŻEŃ Strona 156/235

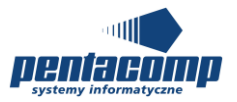

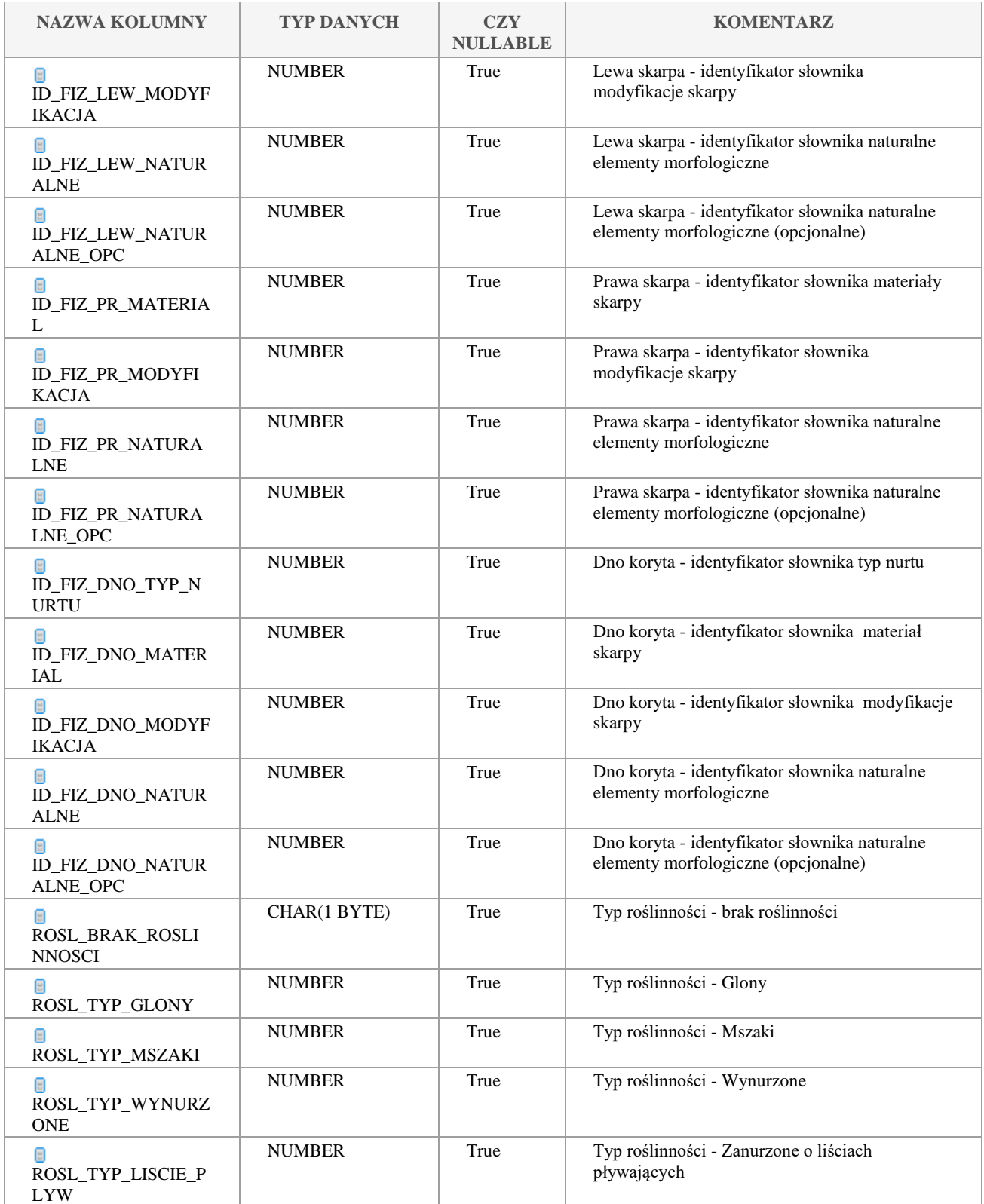

Klauzula poufności:BEZ ZASTRZEŻEŃ Strona 157/235

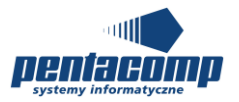

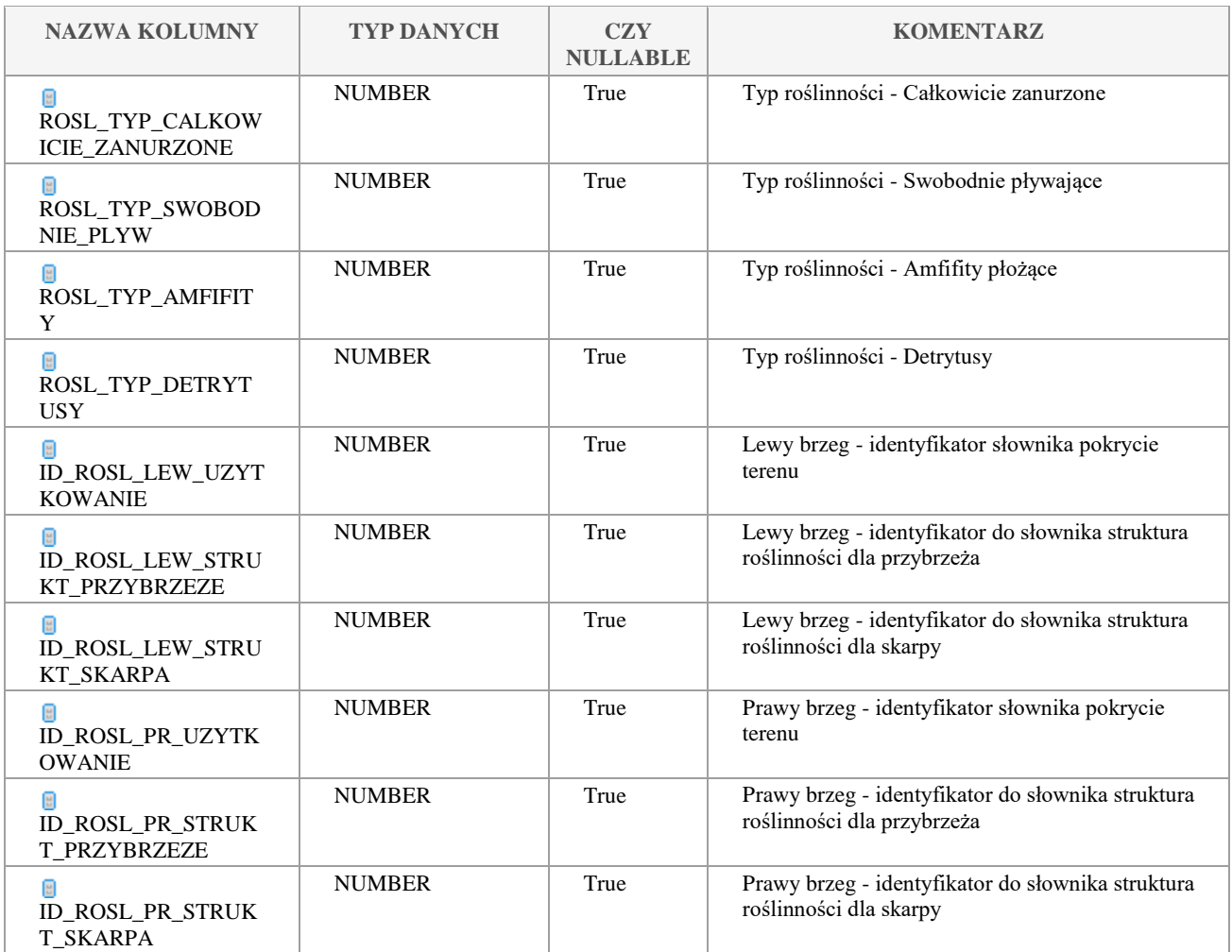

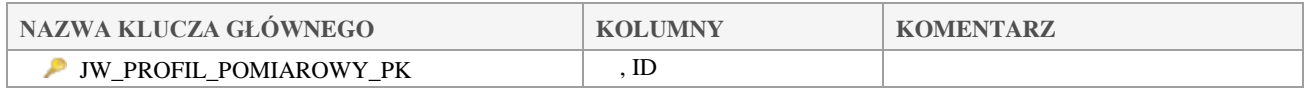

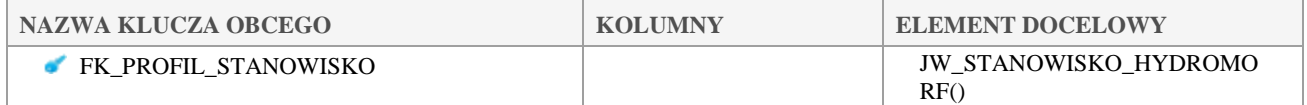

# *JW\_PROFIL\_TERM\_TLEN*

## **Opis tabeli:**

**Atrybuty tabeli:**

Klauzula poufności:BEZ ZASTRZEŻEŃ Strona 158/235

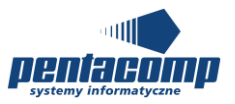

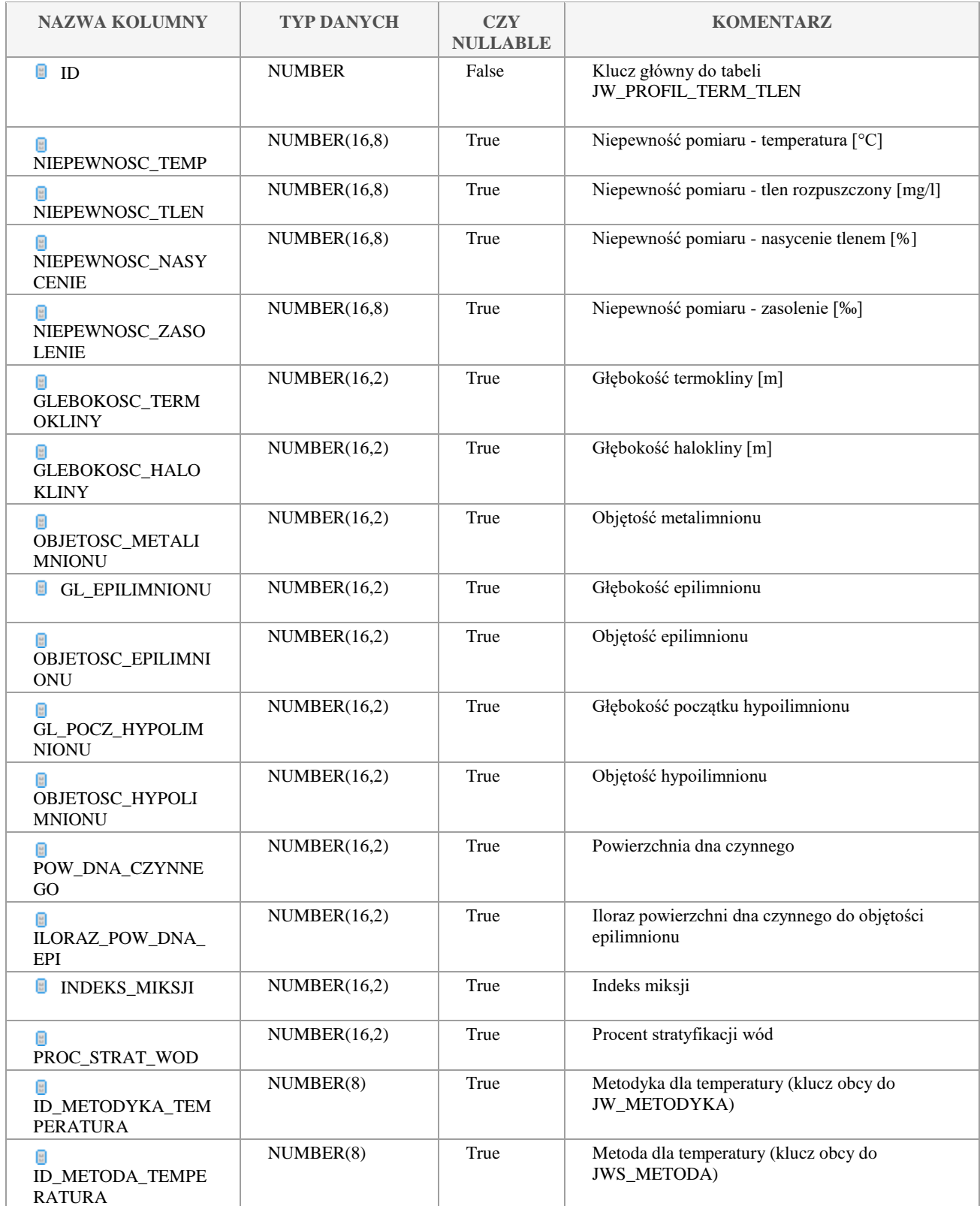

Klauzula poufności:BEZ ZASTRZEŻEŃ Strona 159/235

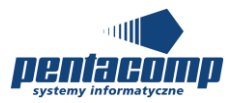

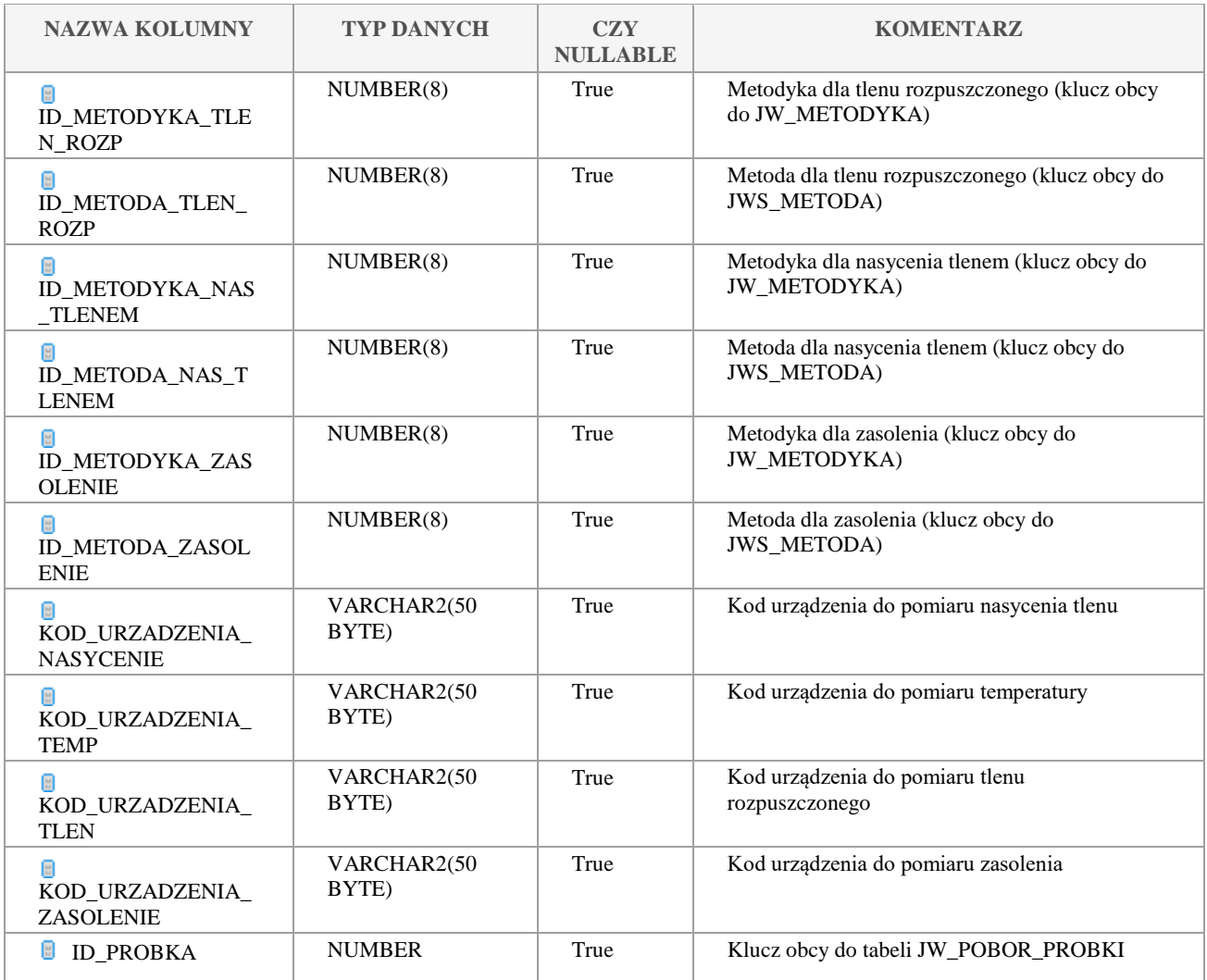

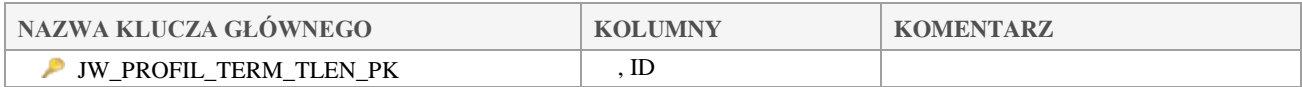

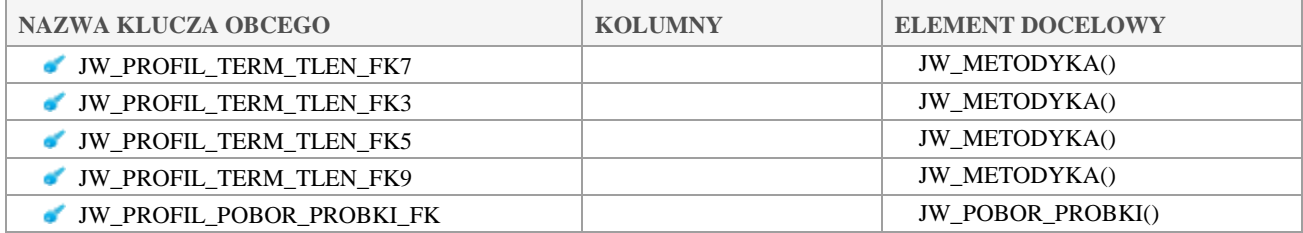

Klauzula poufności:BEZ ZASTRZEŻEŃ Strona 160/235

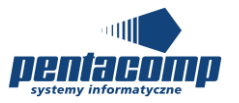

# *JW\_REAL\_PLAN\_PPK*

## **Opis tabeli:**

Plan realizacji w PPK

### **Atrybuty tabeli:**

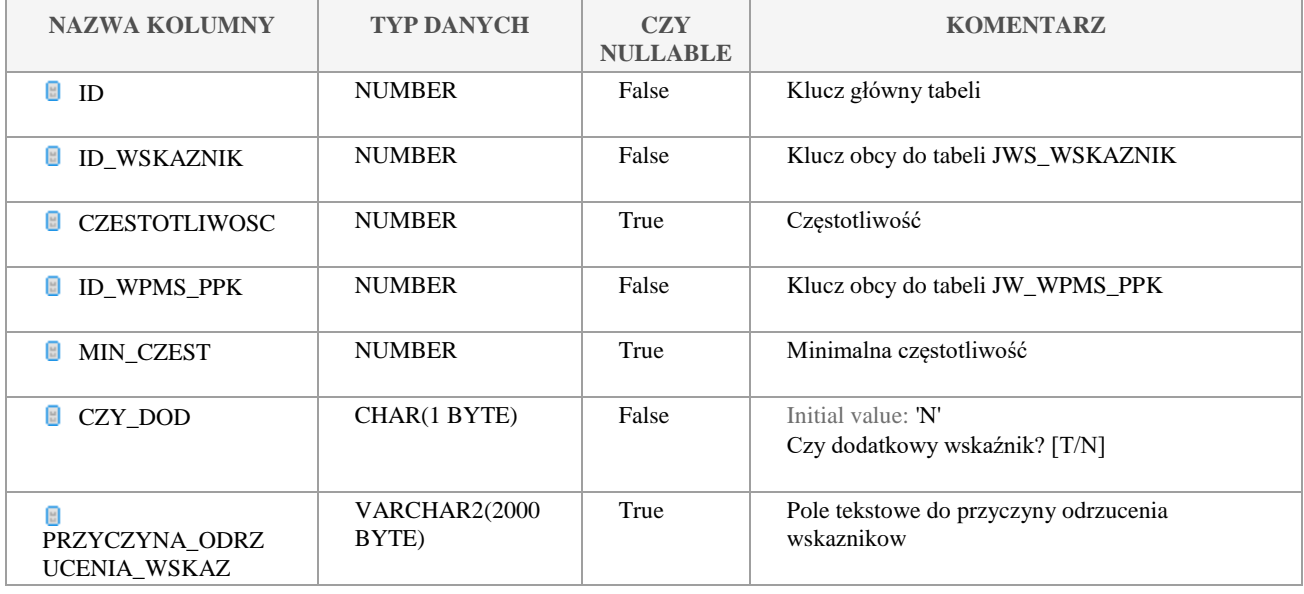

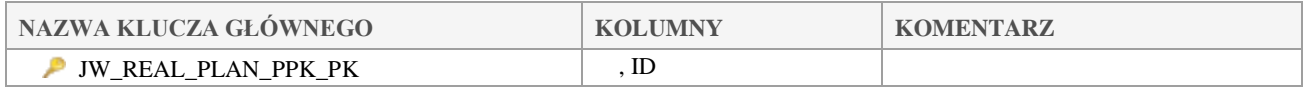

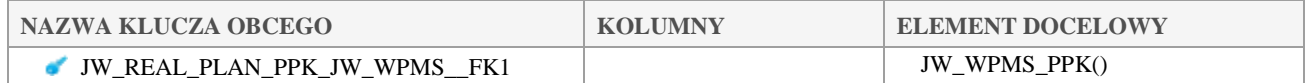

# *JW\_REAL\_PLAN\_PPK\_PROG*

#### **Opis tabeli:**

Tabela intersekcji pomiędzy realizacją planu PPK, a programem monitoringu

## **Atrybuty tabeli:**

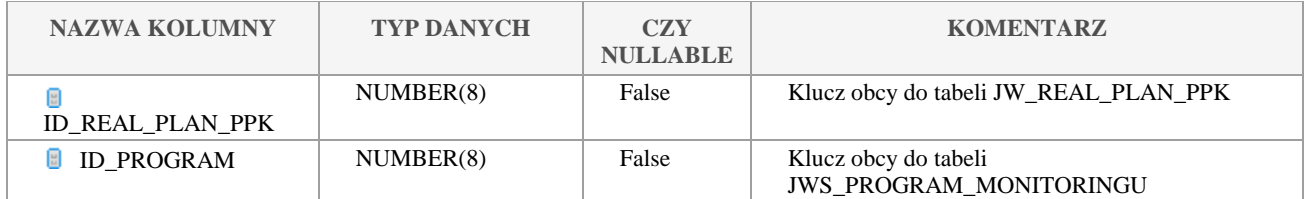

Klauzula poufności:BEZ ZASTRZEŻEŃ Strona 161/235

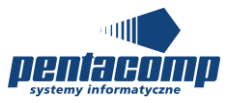

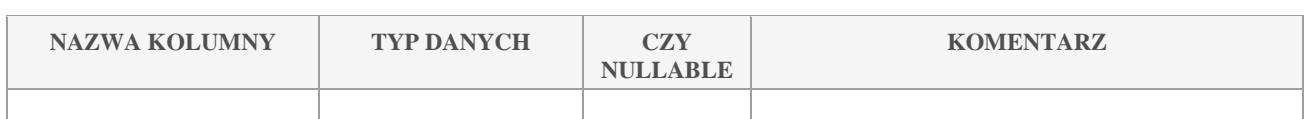

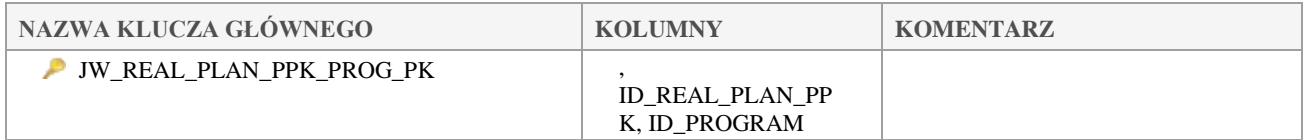

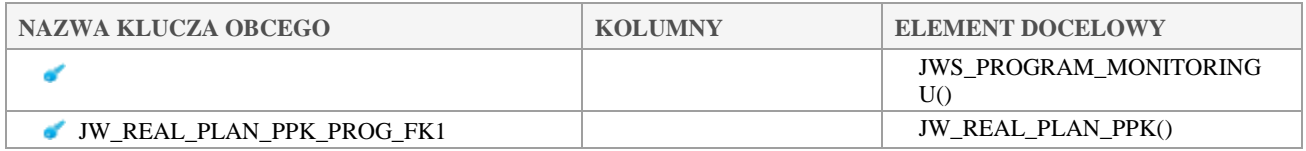

# *JW\_REJS*

## **Opis tabeli:**

Słownik rejsów

## **Atrybuty tabeli:**

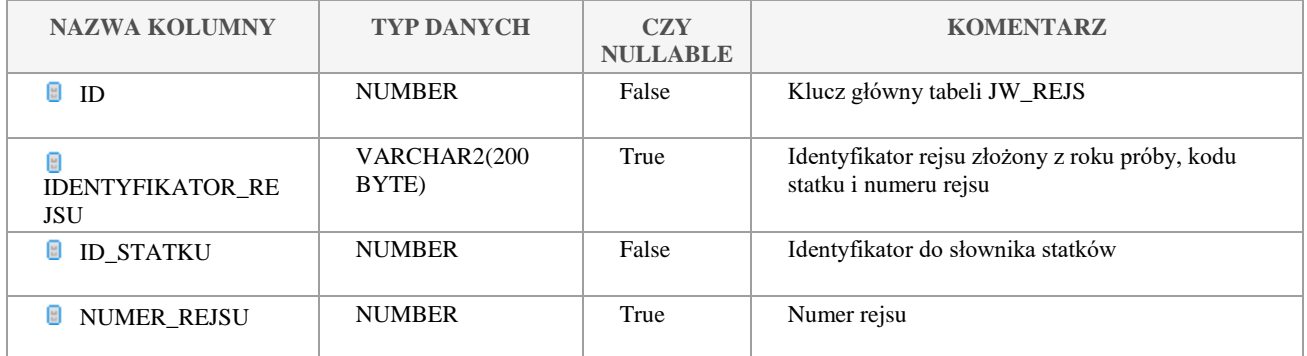

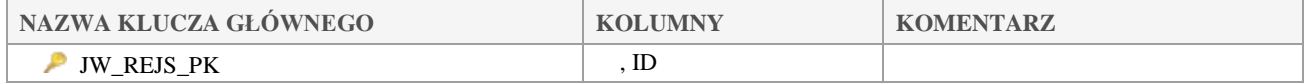

# *JW\_STANOWISKO\_HYDROMORF*

### **Opis tabeli:**

HIR w stanowiskach

Klauzula poufności:BEZ ZASTRZEŻEŃ Strona 162/235

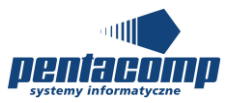

## **Atrybuty tabeli:**

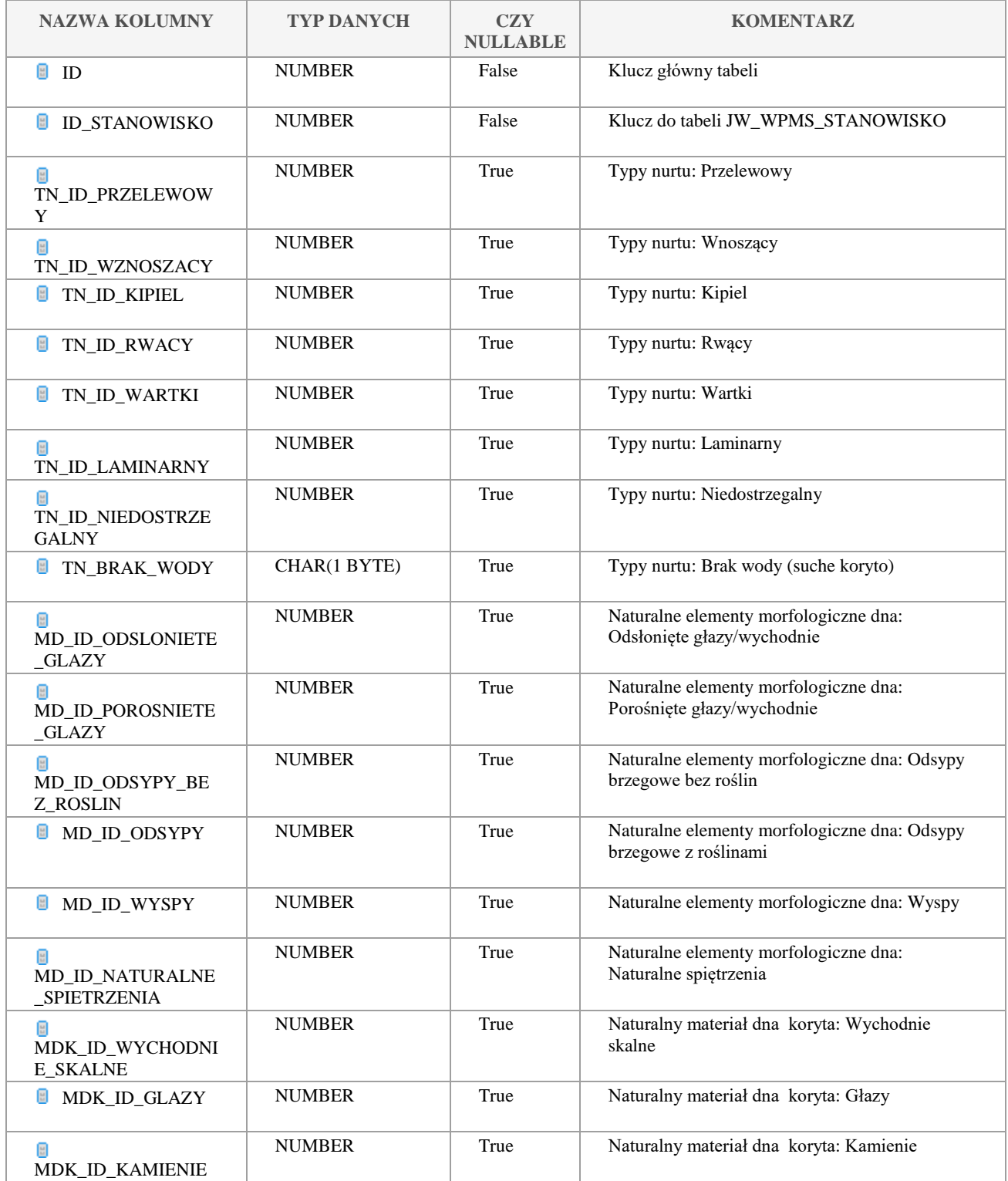

Klauzula poufności:BEZ ZASTRZEŻEŃ Strona 163/235

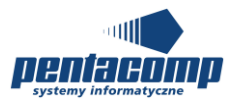

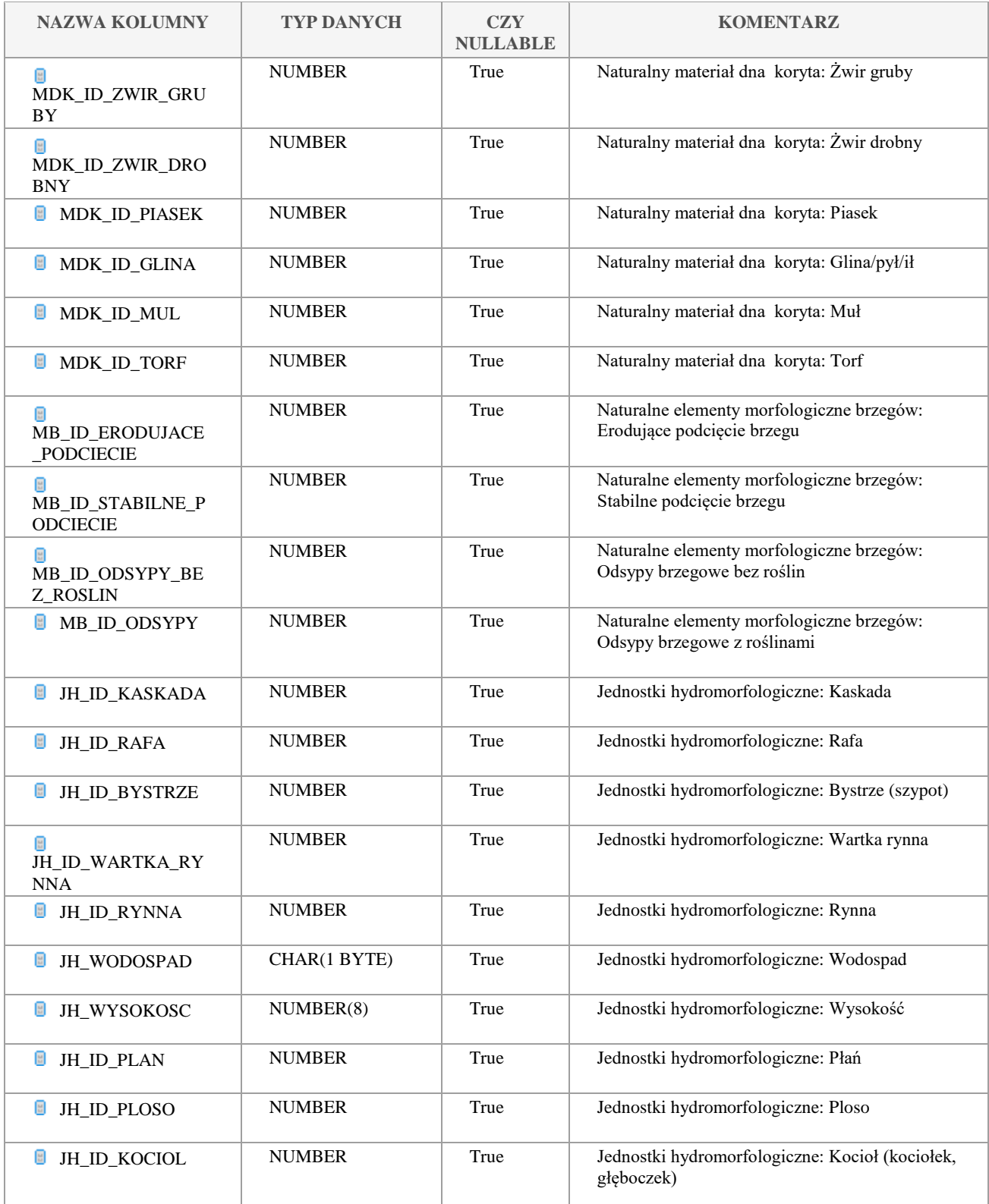

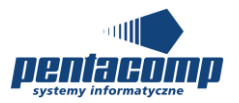

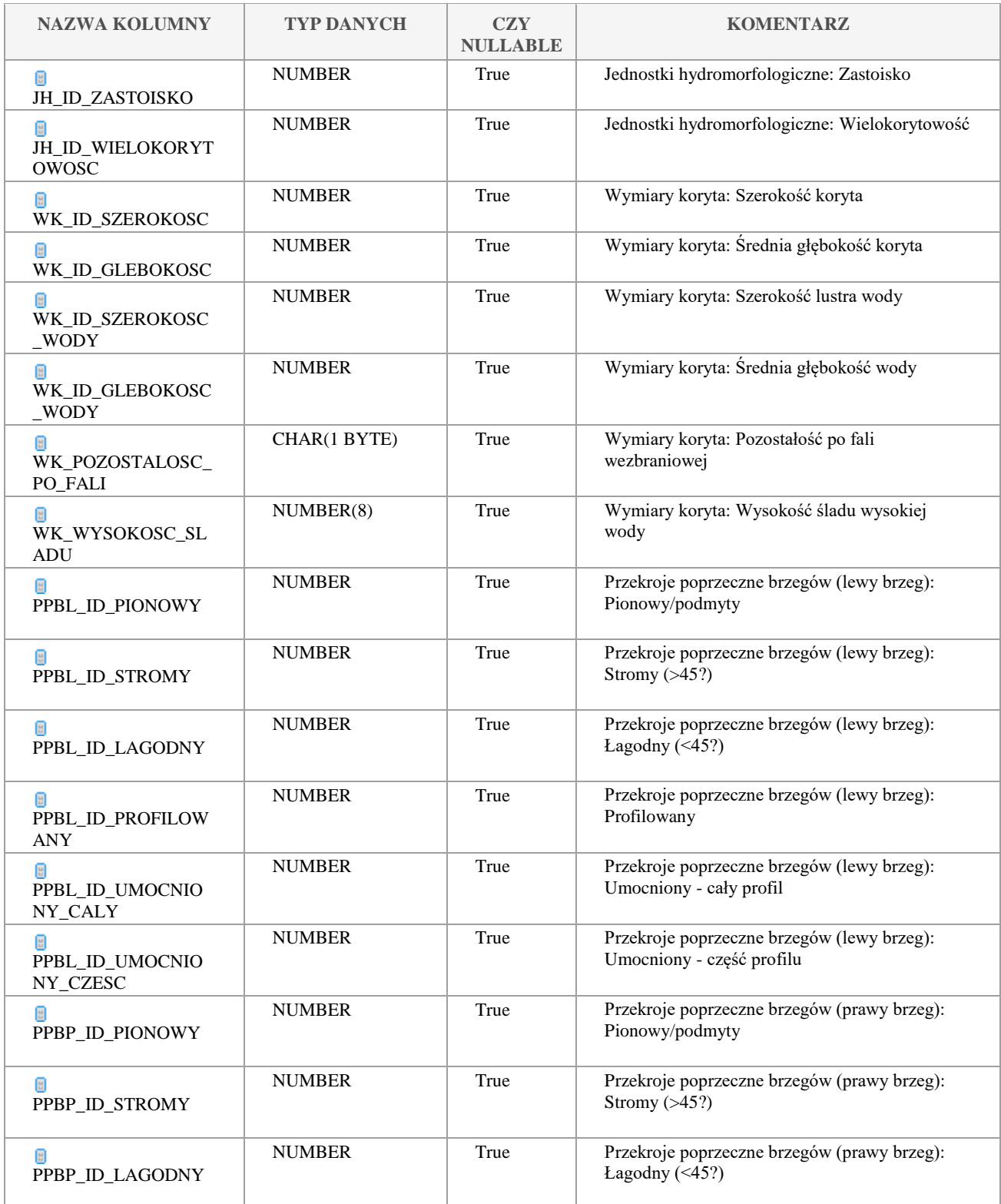

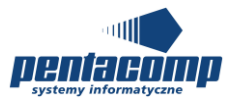

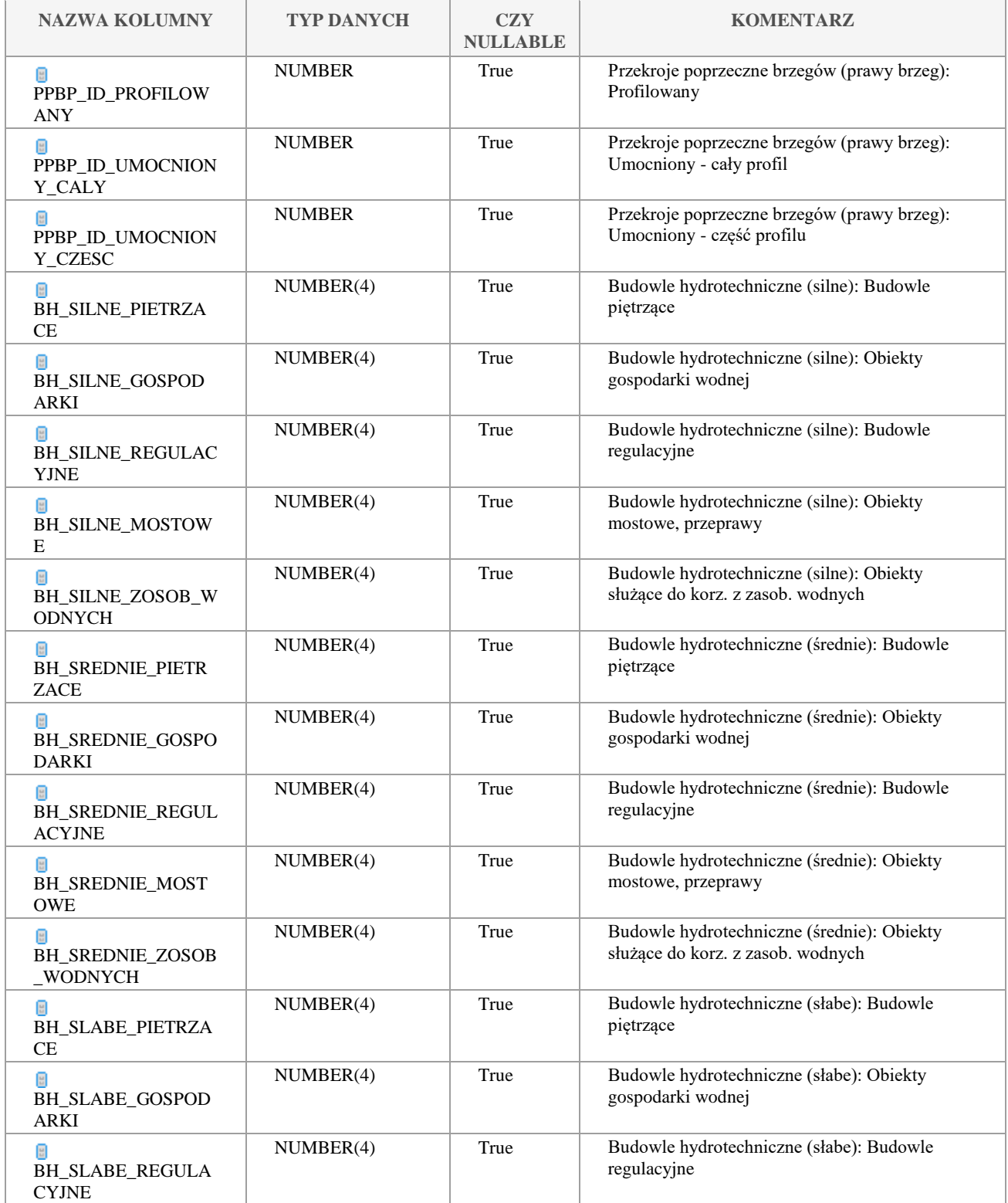

Klauzula poufności:BEZ ZASTRZEŻEŃ Strona 166/235

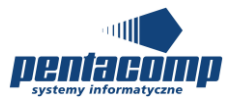

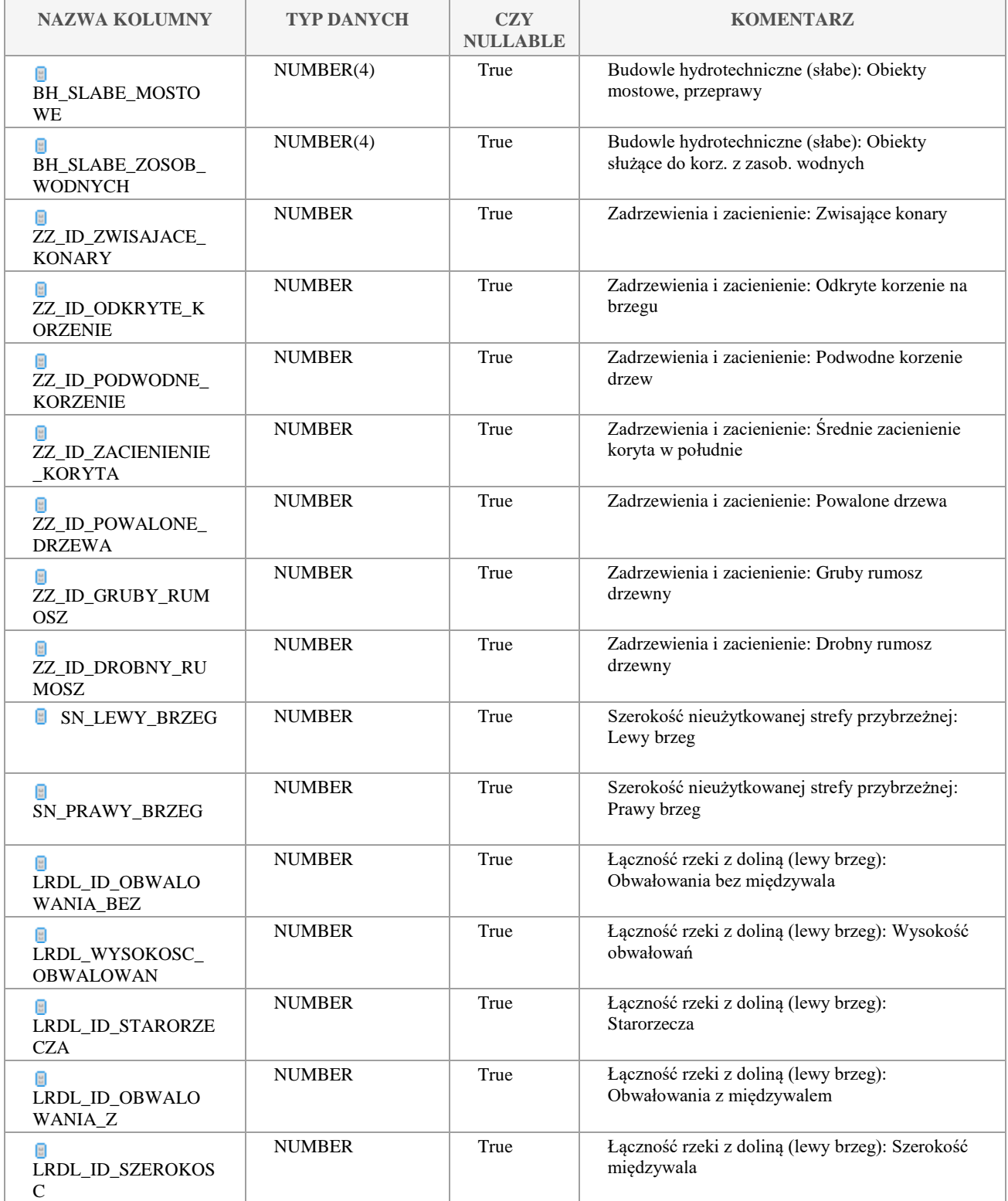

#### Klauzula poufności:BEZ ZASTRZEŻEŃ Strona 167/235

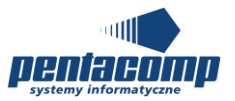

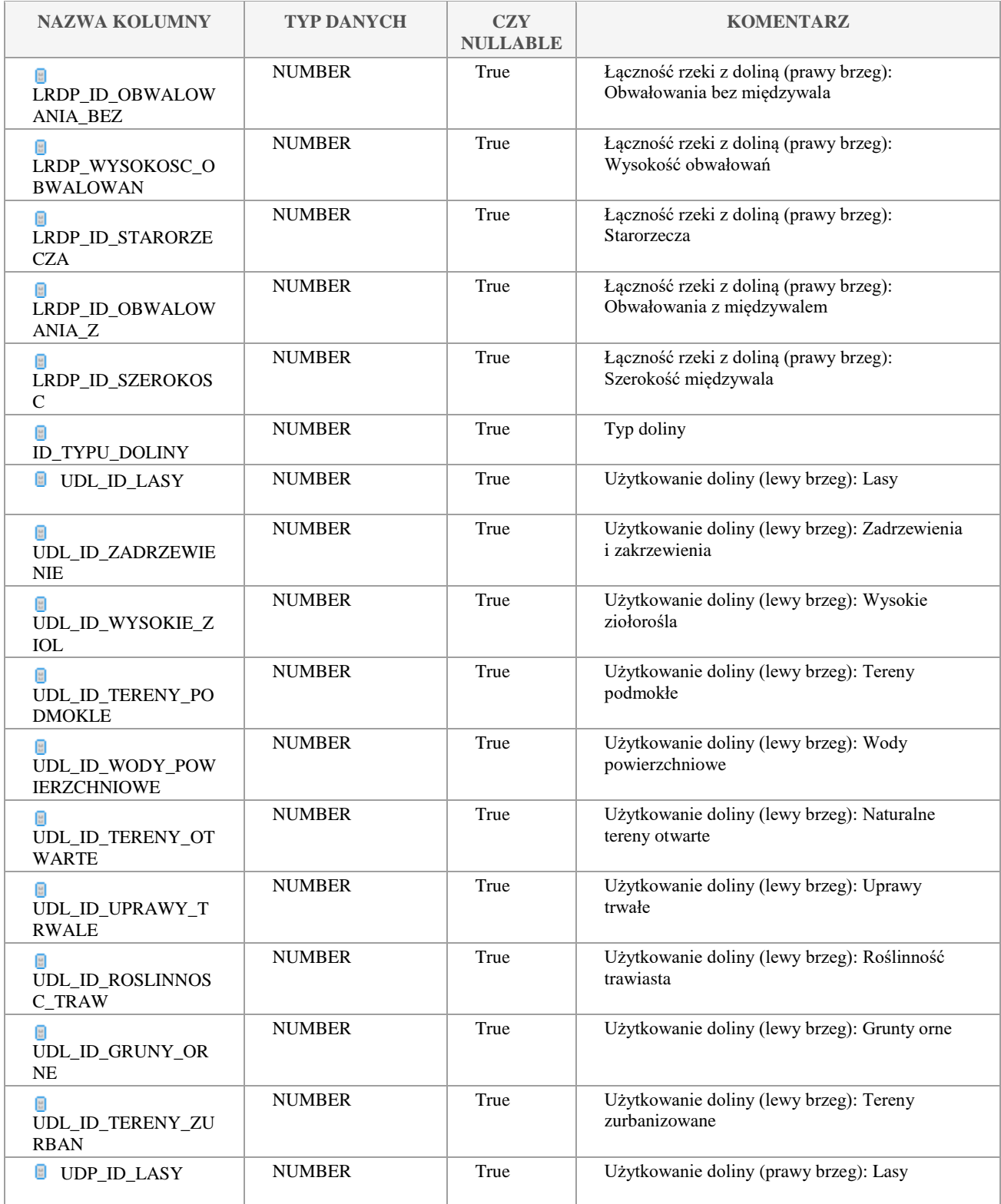

Klauzula poufności:BEZ ZASTRZEŻEŃ Strona 168/235

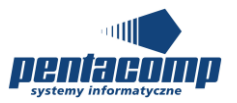

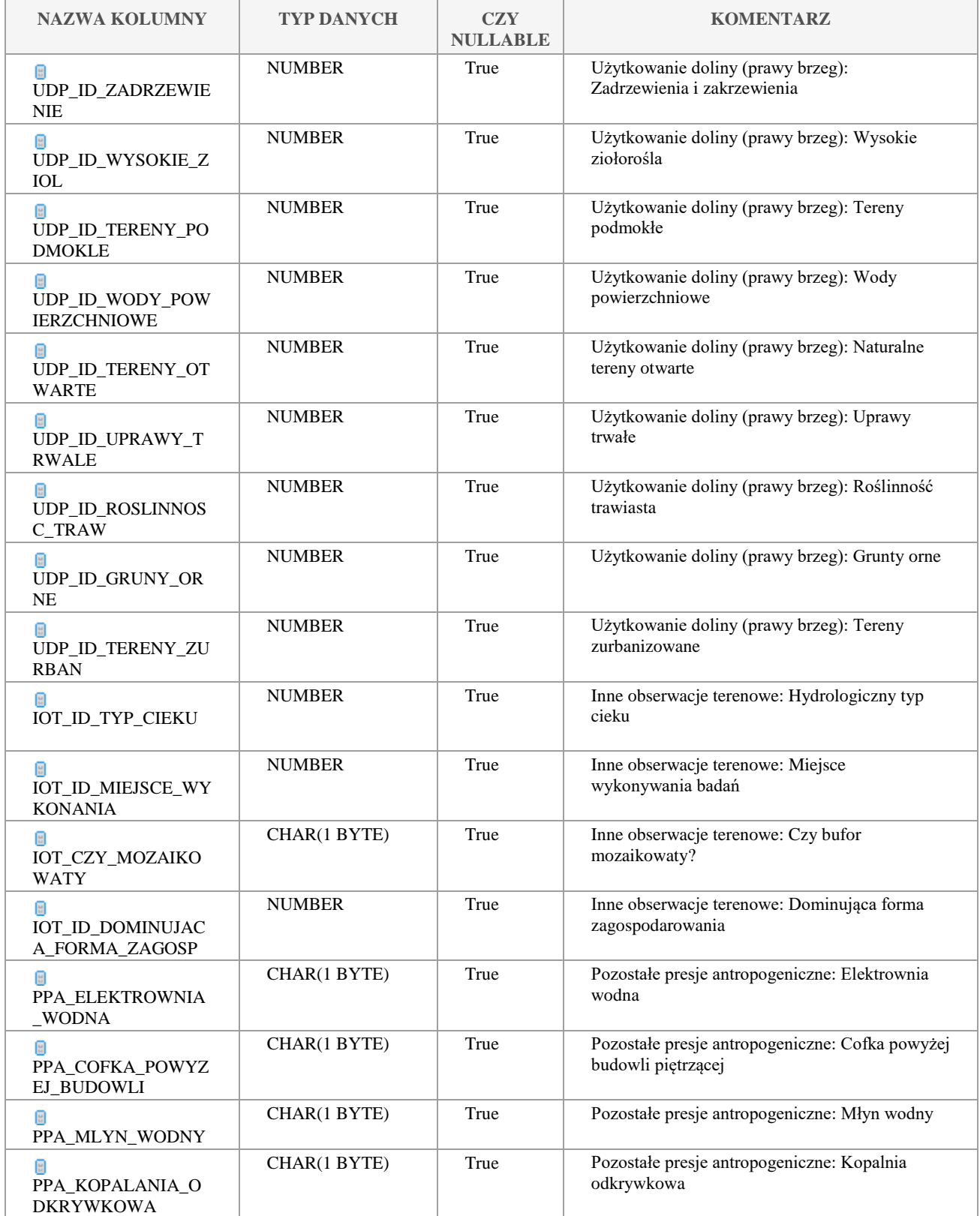

Klauzula poufności:BEZ ZASTRZEŻEŃ Strona 169/235

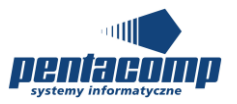

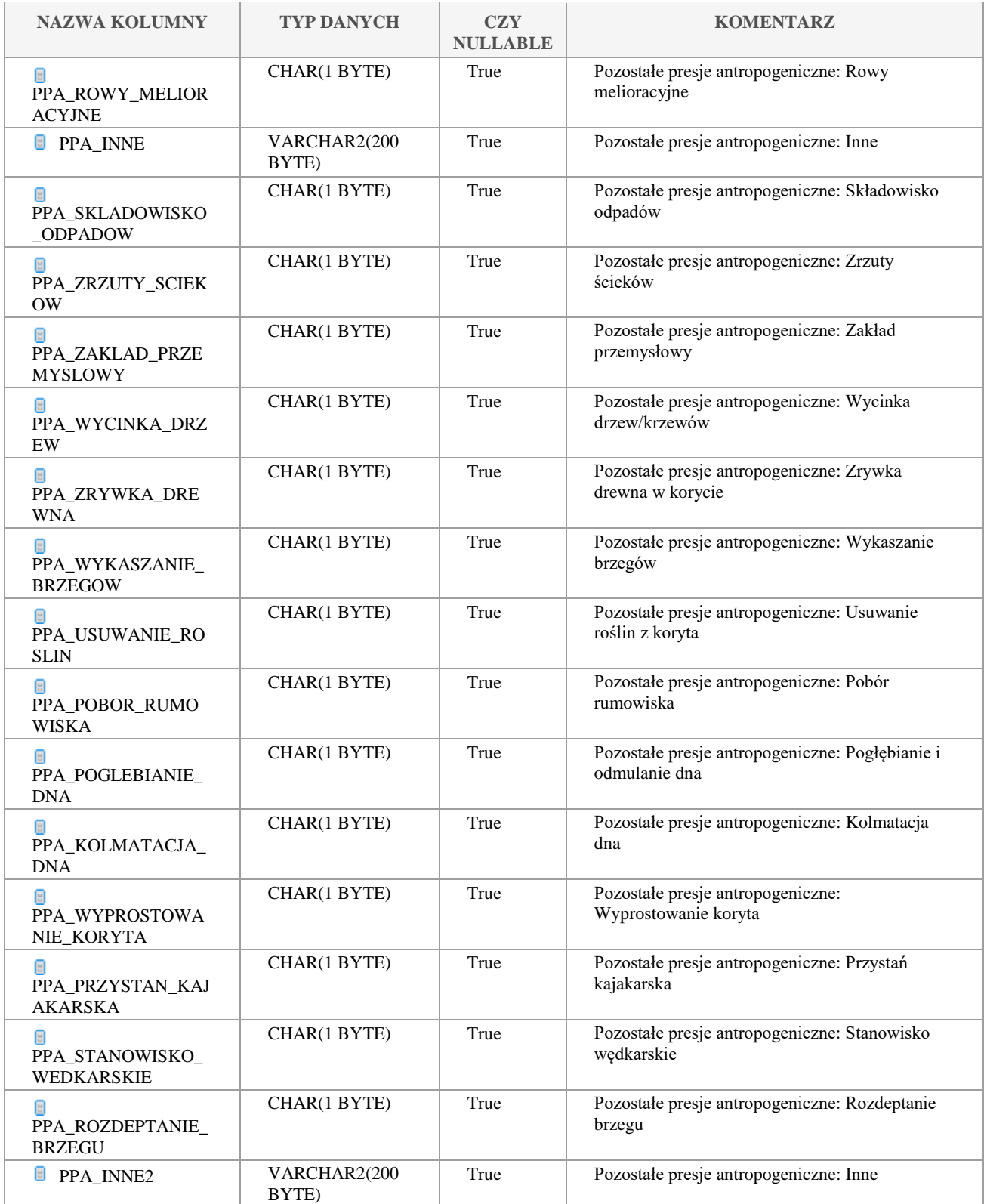

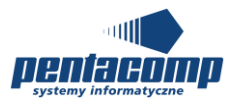

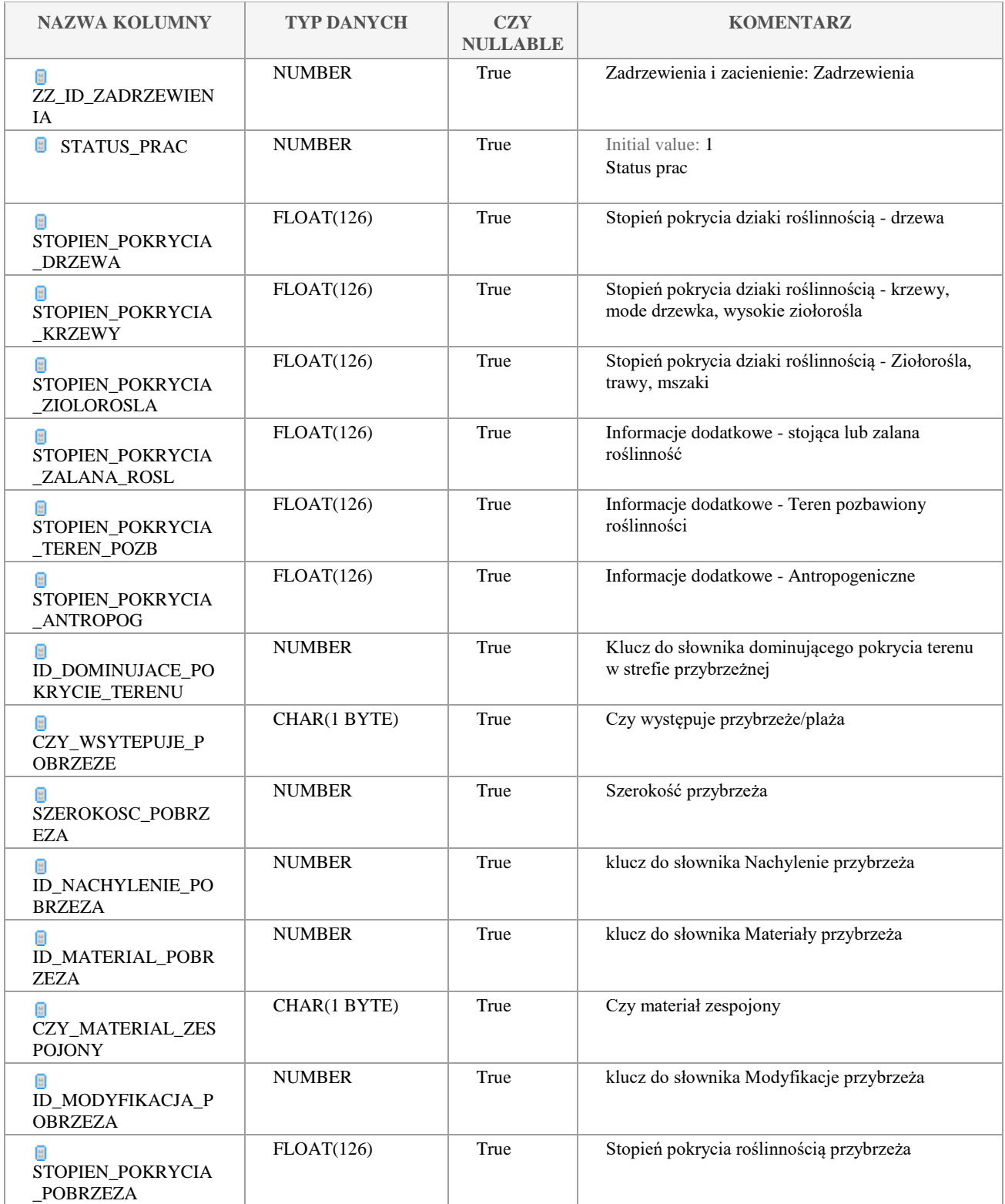

Klauzula poufności:BEZ ZASTRZEŻEŃ Strona 171/235

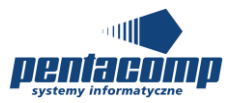

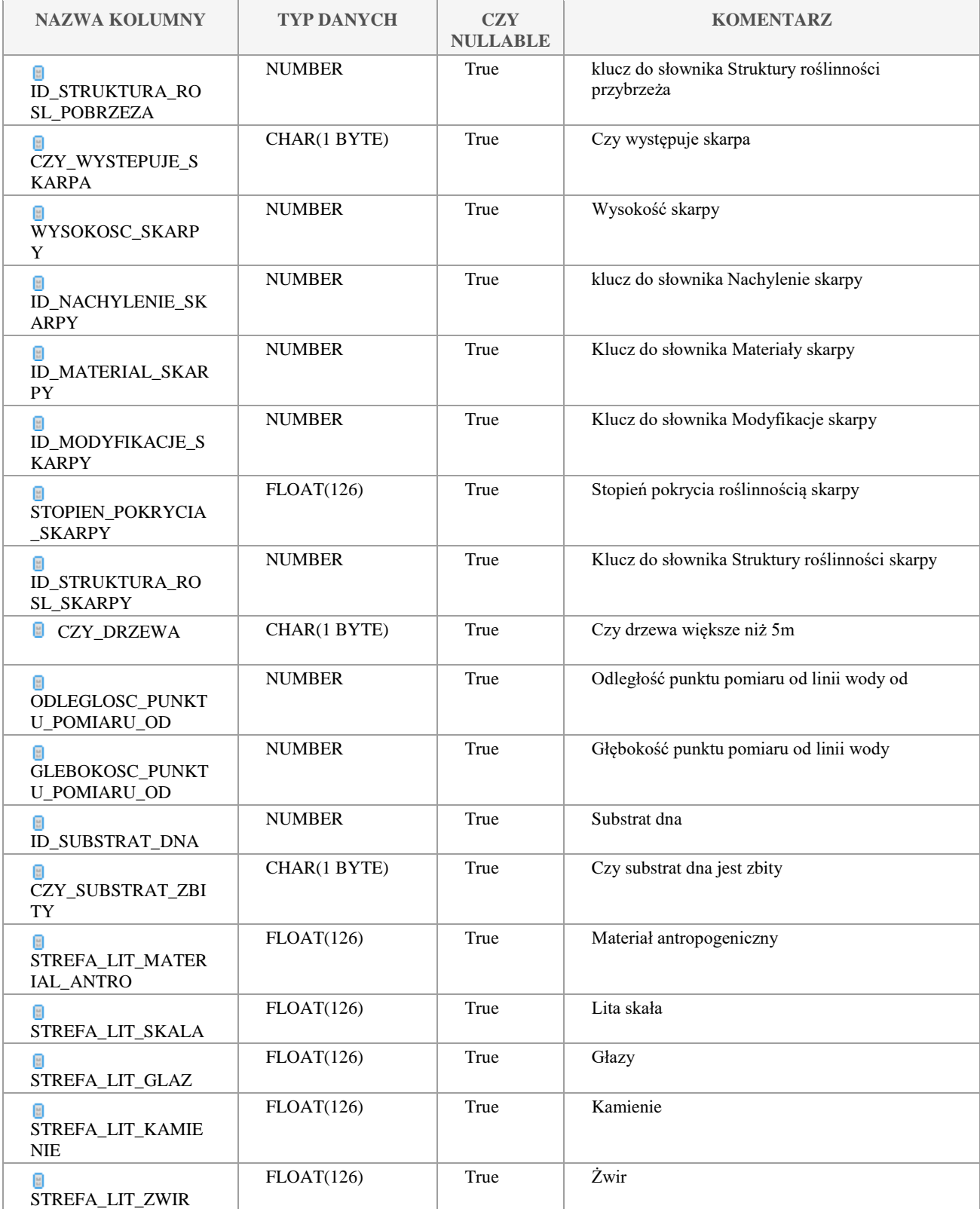

Klauzula poufności:BEZ ZASTRZEŻEŃ Strona 172/235

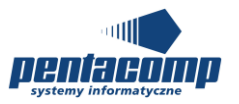

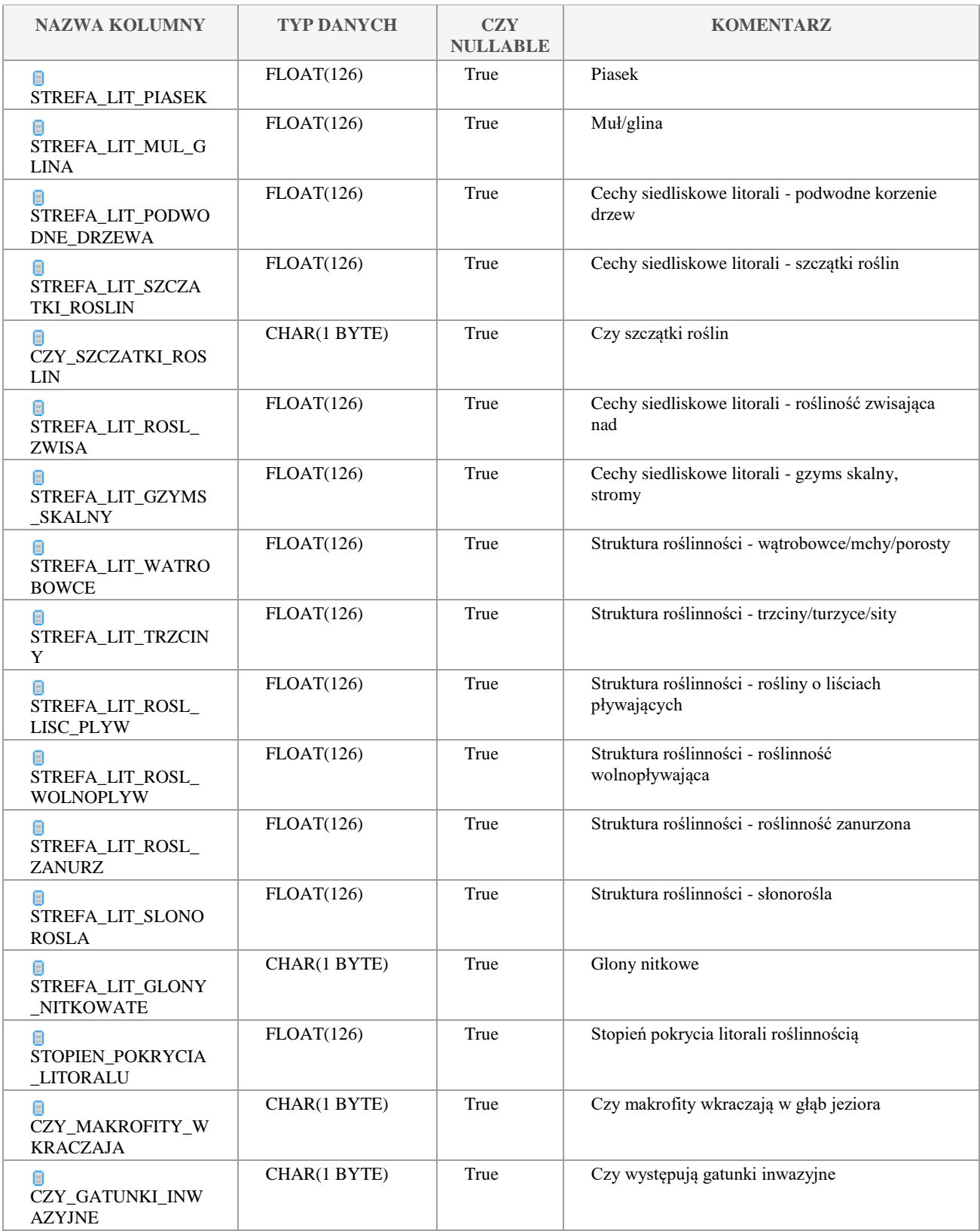

Klauzula poufności:BEZ ZASTRZEŻEŃ Strona 173/235

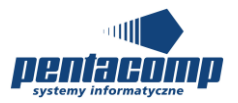

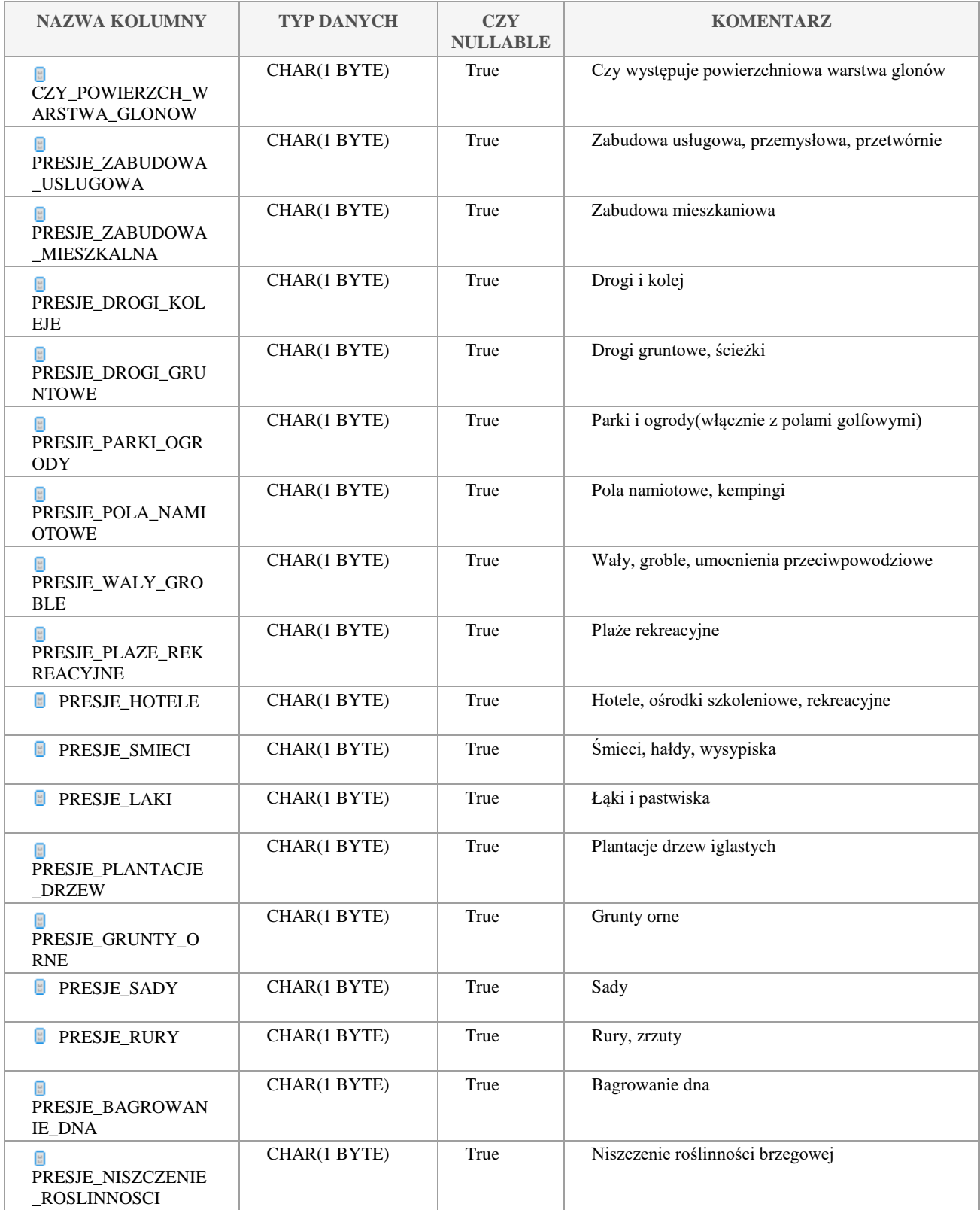

Klauzula poufności:BEZ ZASTRZEŻEŃ Strona 174/235

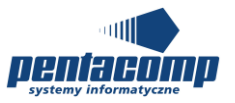

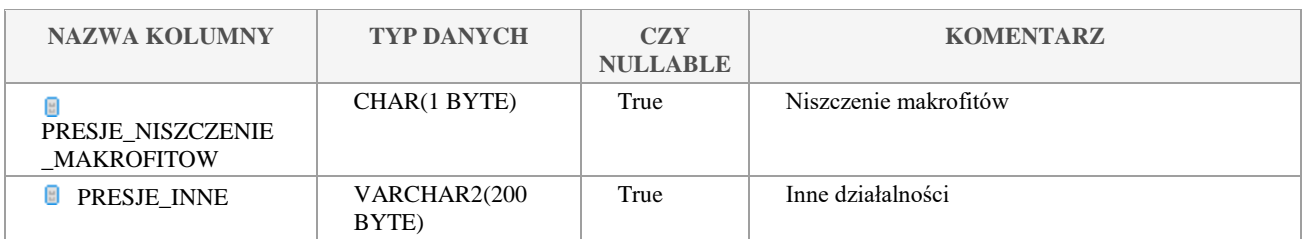

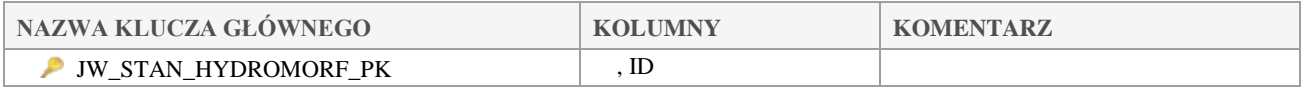

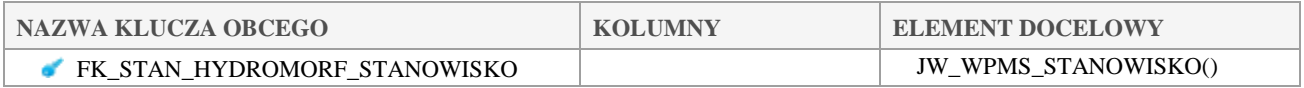

# *JW\_TYP\_STAN\_WSKAZNIK*

#### **Opis tabeli:**

Tabela intersekcji pomiędzy typem funkcjonalnym stanowiska a wskaźnkiem

#### **Atrybuty tabeli:**

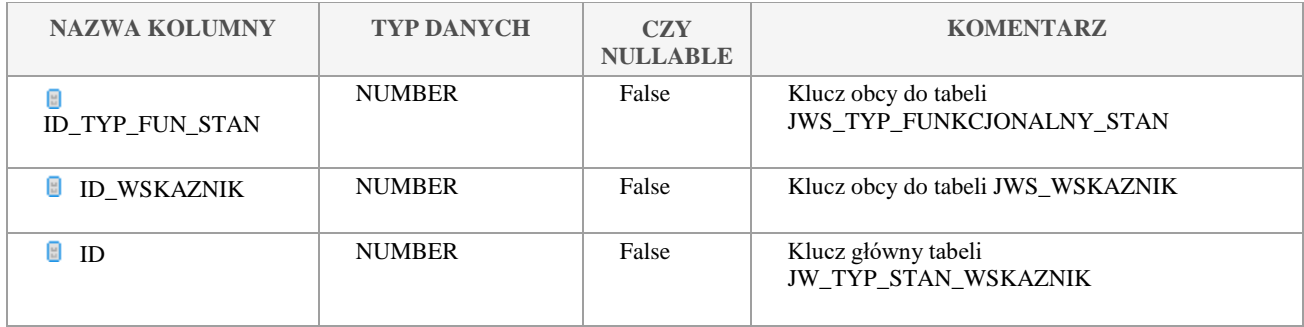

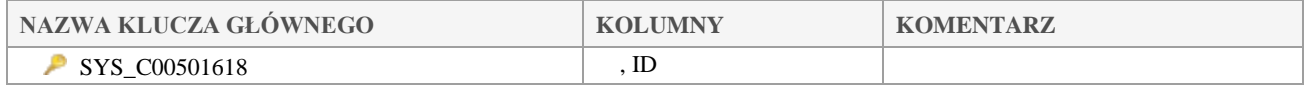

# *JW\_WARUNEK\_POBORU*

## **Opis tabeli:**

Tabela zawiera informacje o warunkach poboru próbki, które wcześniej mieściły się w charakterystyce poboru

Klauzula poufności:BEZ ZASTRZEŻEŃ Strona 175/235

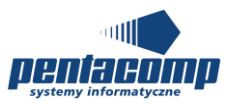

## **Atrybuty tabeli:**

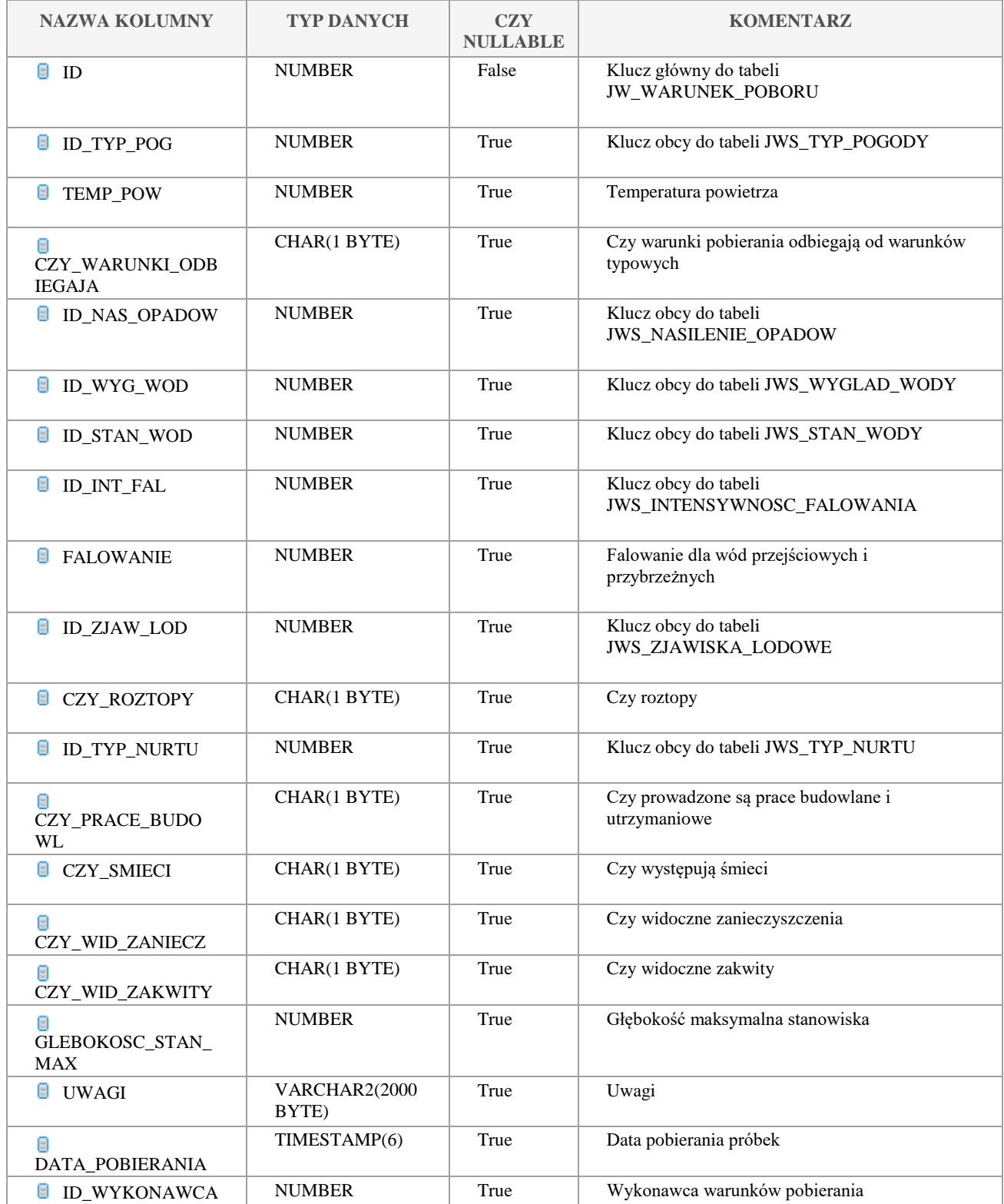

Klauzula poufności:BEZ ZASTRZEŻEŃ Strona 176/235

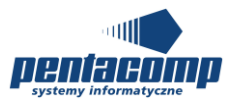

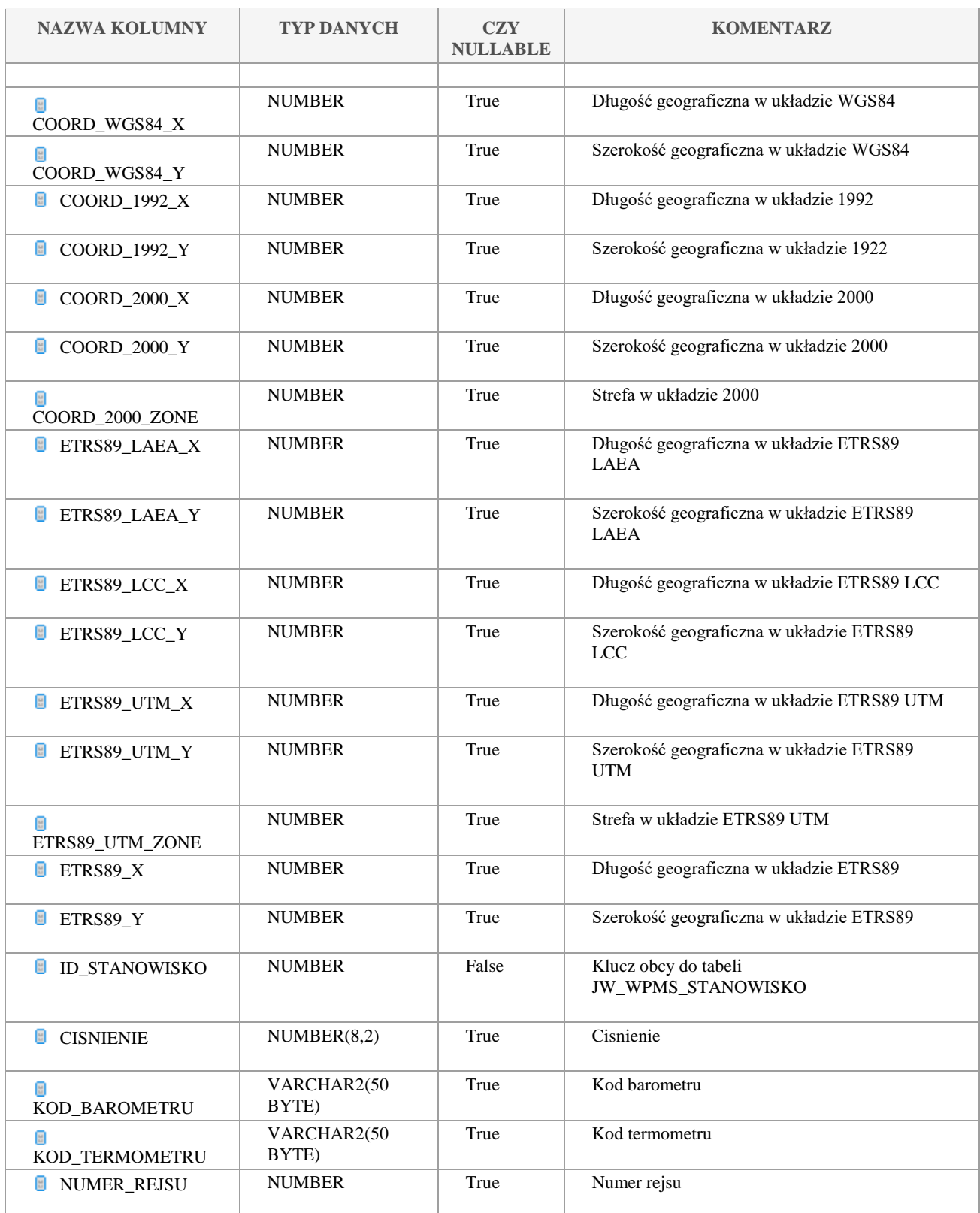

Klauzula poufności:BEZ ZASTRZEŻEŃ Strona 177/235

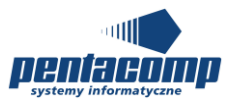

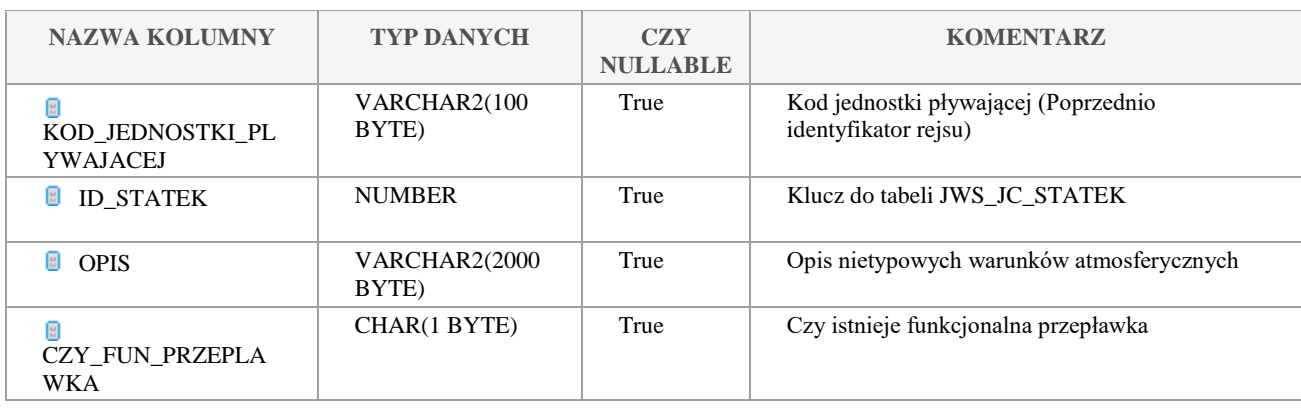

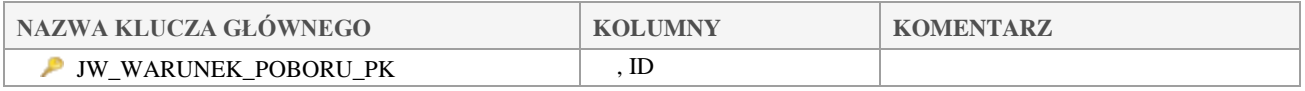

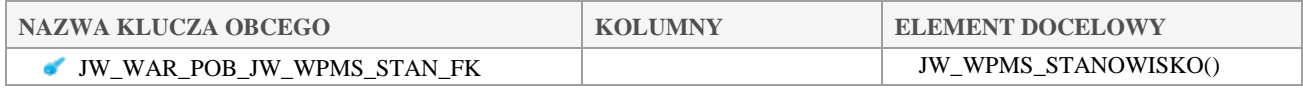

# *JW\_WISE4\_FILES*

#### **Opis tabeli:**

Tabela do przechowywania raportów WISE i ich statusów.

## **Atrybuty tabeli:**

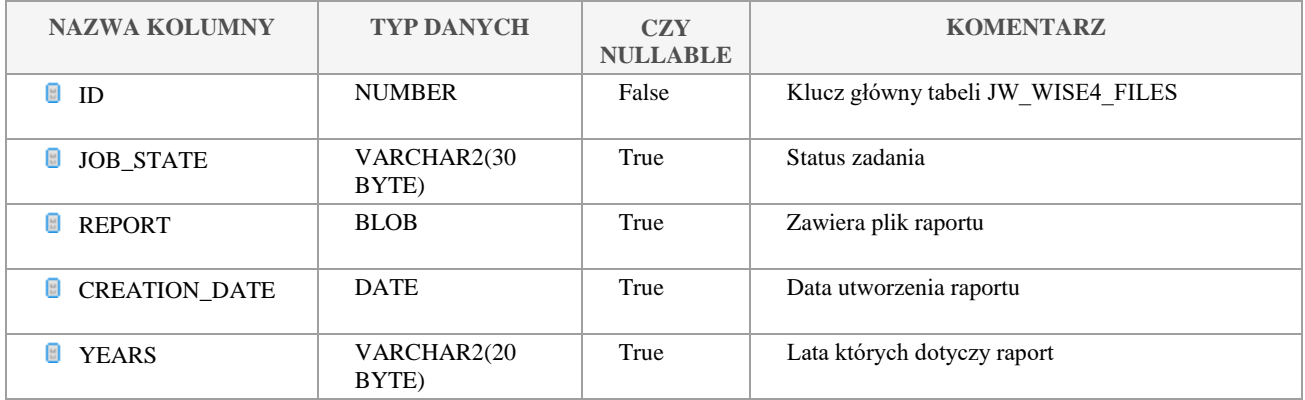

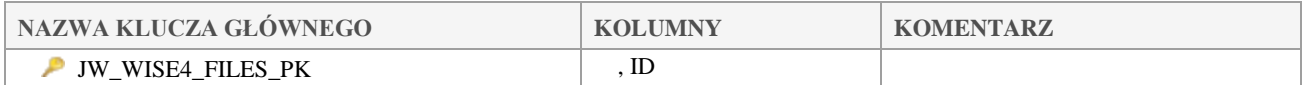

#### Klauzula poufności:BEZ ZASTRZEŻEŃ Strona 178/235

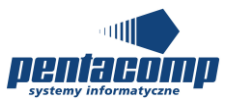

# *JW\_WODOWSKAZ\_JCWP*

### **Opis tabeli:**

Tabela wodowskazów JCWP

#### **Atrybuty tabeli:**

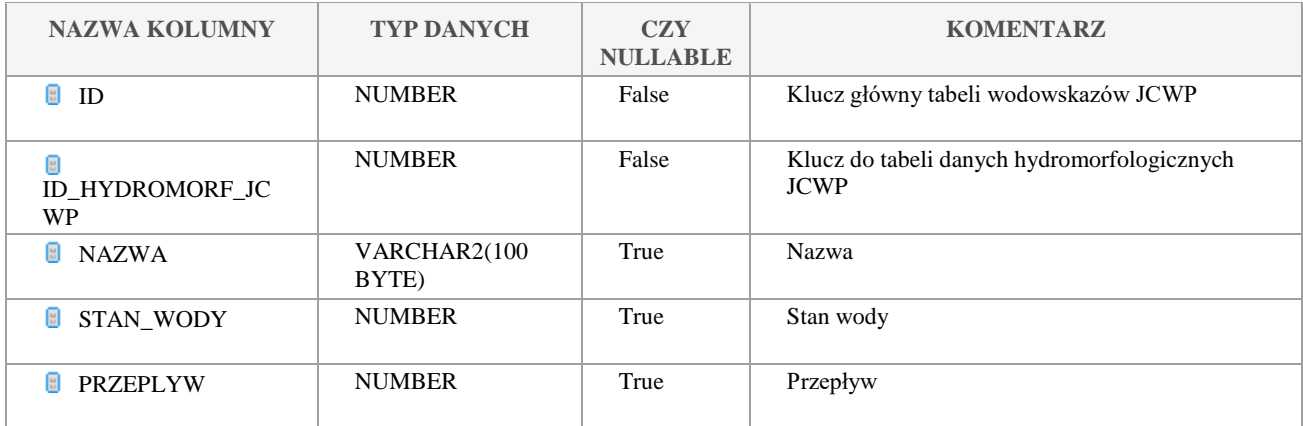

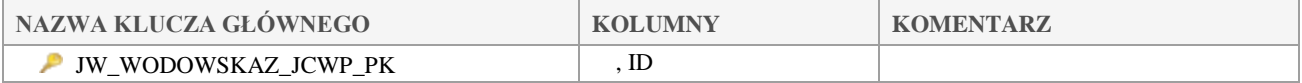

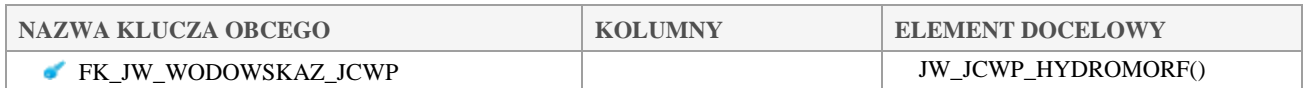

# *JW\_WPMS\_PLAN\_POB\_STAN*

### **Opis tabeli:**

## **Atrybuty tabeli:**

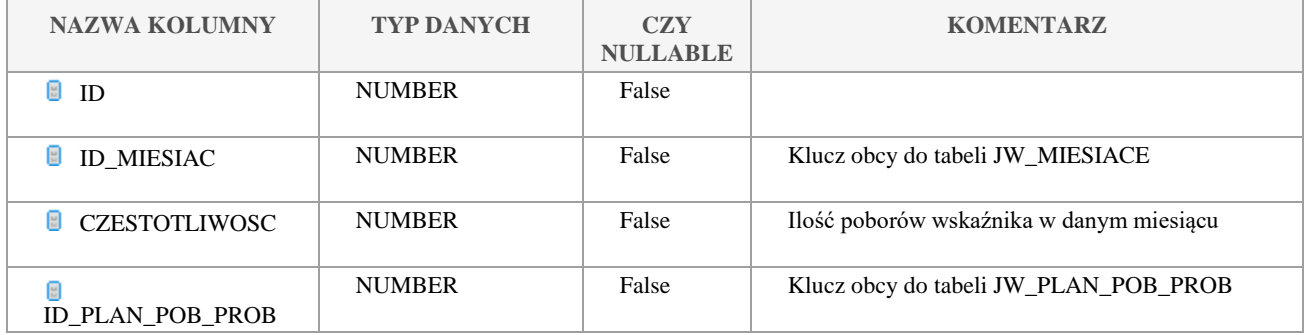

Klauzula poufności:BEZ ZASTRZEŻEŃ Strona 179/235

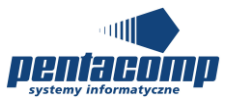

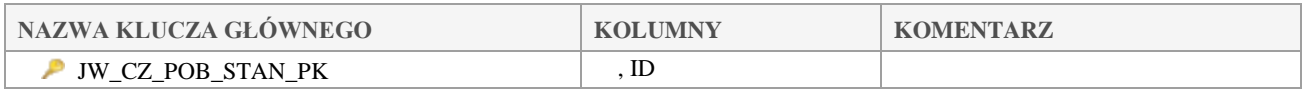

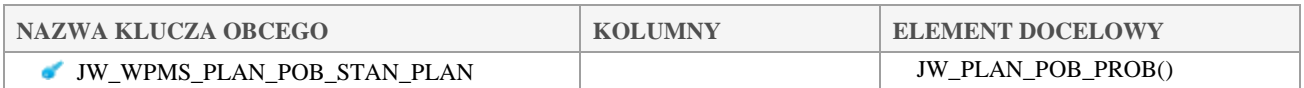

# *JW\_WPMS\_PPK*

#### **Opis tabeli:**

Tabela intersekcji pomiedzy tabelą główną rocznych WPMŚ a tabelą główną PPK

### **Atrybuty tabeli:**

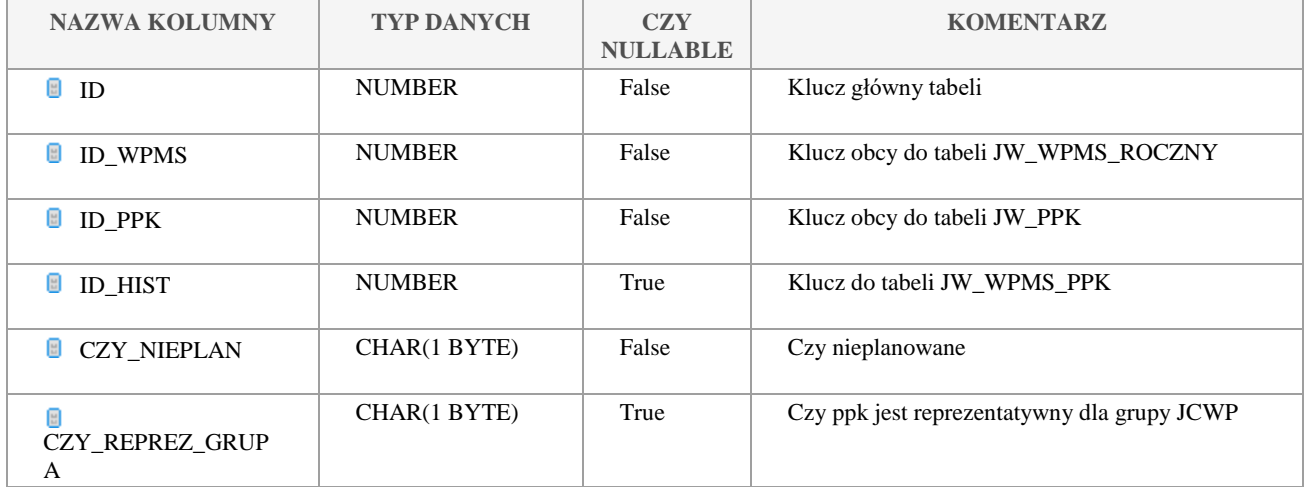

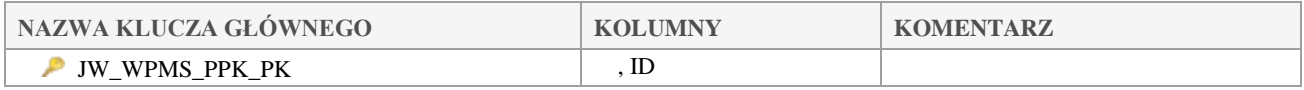

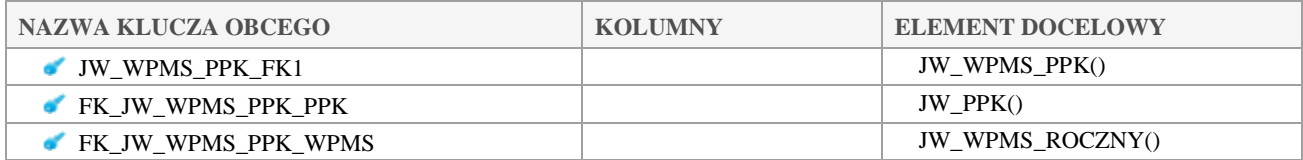

# 5.2.164 JW\_WPMS\_PPK\_PROGRAM\_MONIT

## **Opis tabeli:**

Klauzula poufności:BEZ ZASTRZEŻEŃ Strona 180/235
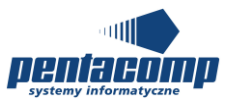

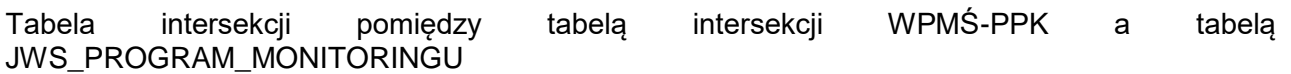

#### **Atrybuty tabeli:**

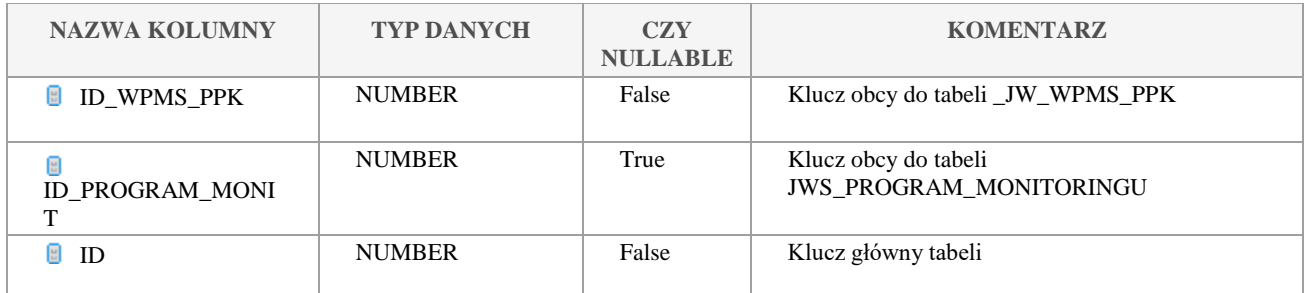

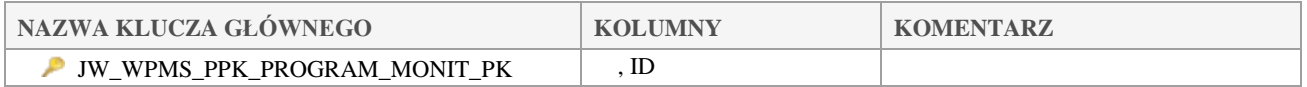

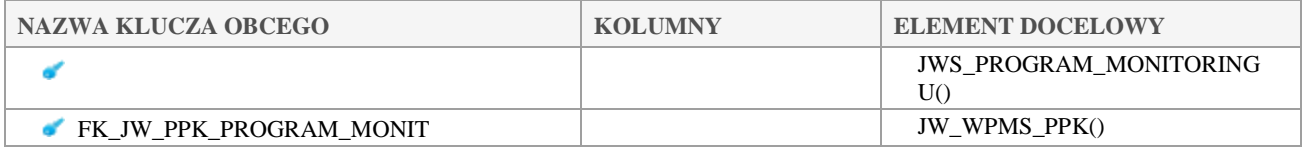

# *JW\_WPMS\_PROGRAM\_REGULA*

## **Opis tabeli:**

Tabela intersekcji pomiędzy programem monitoringu WMPŚ, a regułami programu

#### **Atrybuty tabeli:**

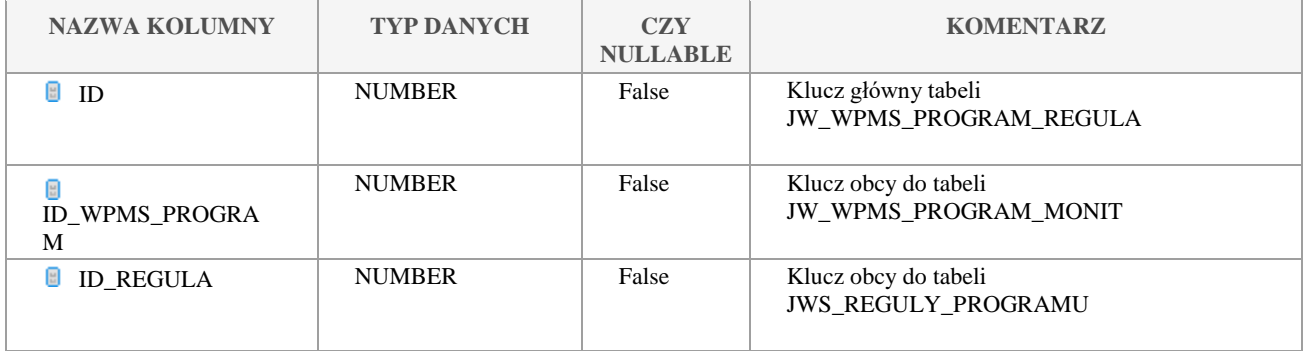

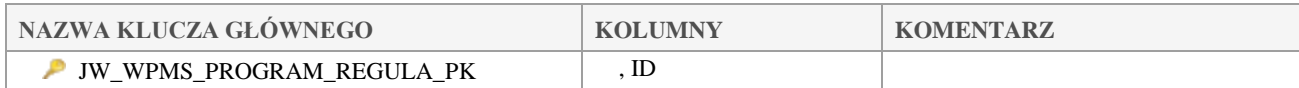

Klauzula poufności:BEZ ZASTRZEŻEŃ Strona 181/235

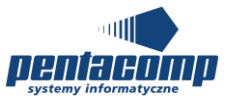

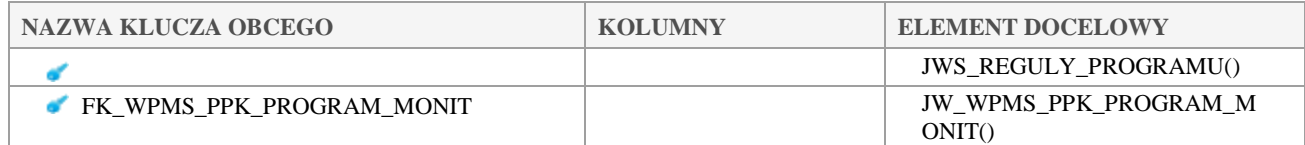

# *JW\_WPMS\_ROCZNY*

#### **Opis tabeli:**

Tabela główna WPMŚów rocznych

## **Atrybuty tabeli:**

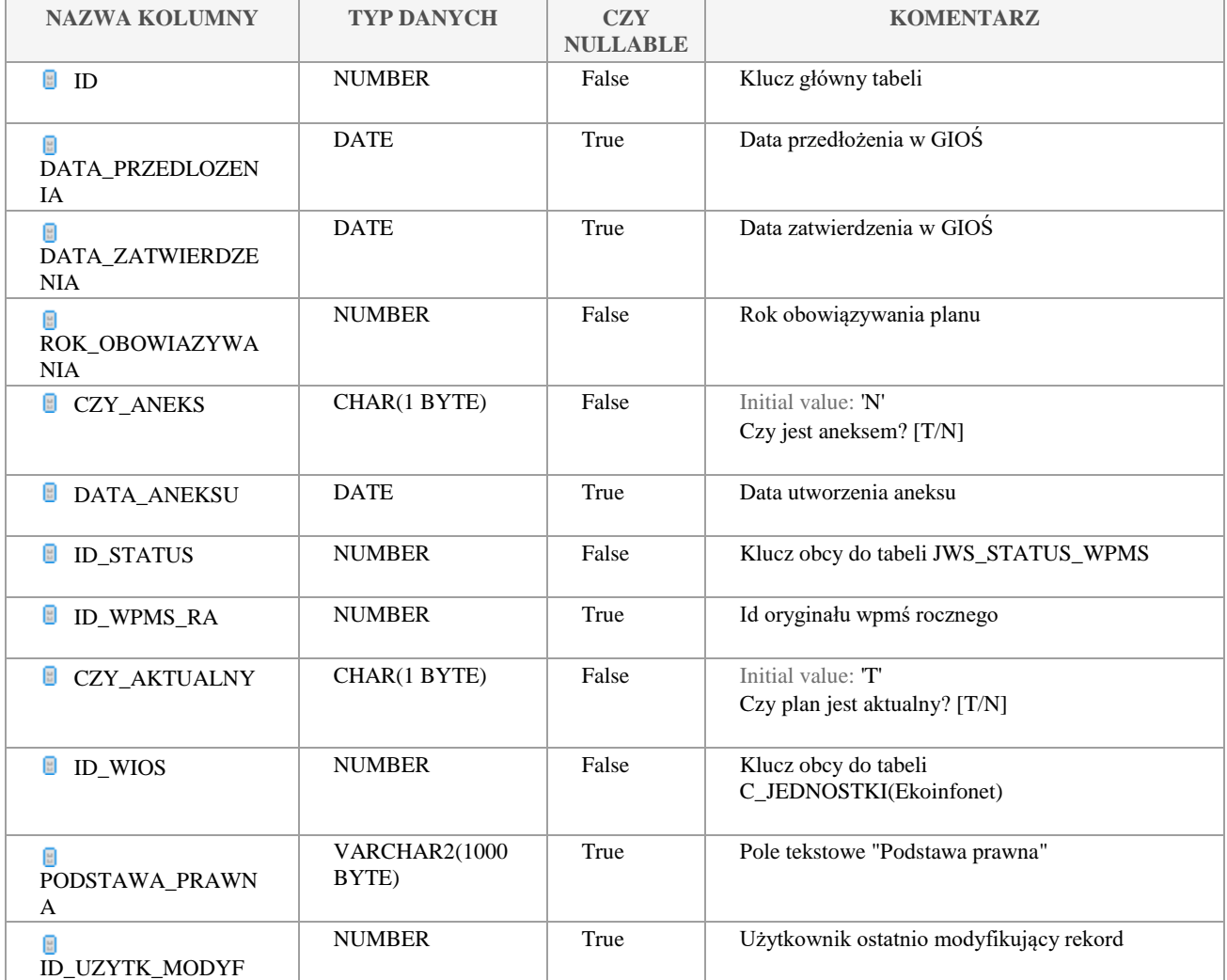

Klauzula poufności:BEZ ZASTRZEŻEŃ Strona 182/235

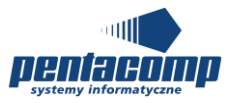

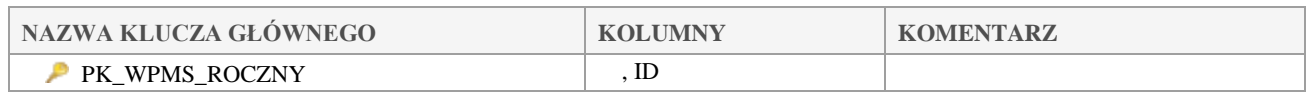

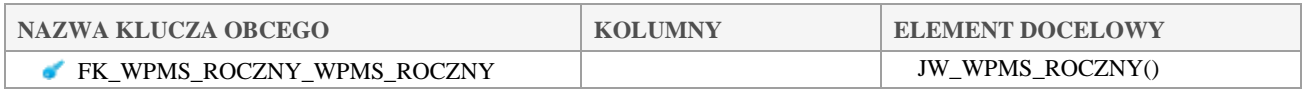

# *JW\_WPMS\_ROCZNY\_INSTYTUCJE*

## **Opis tabeli:**

Tabela intersekcji pomiędzy planami rocznymi WPMŚ a instytucjami

#### **Atrybuty tabeli:**

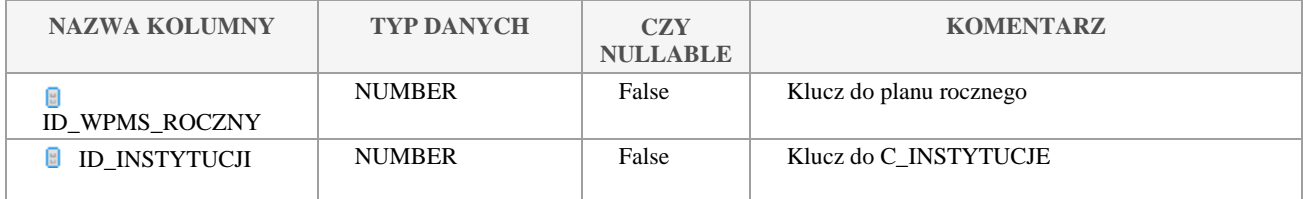

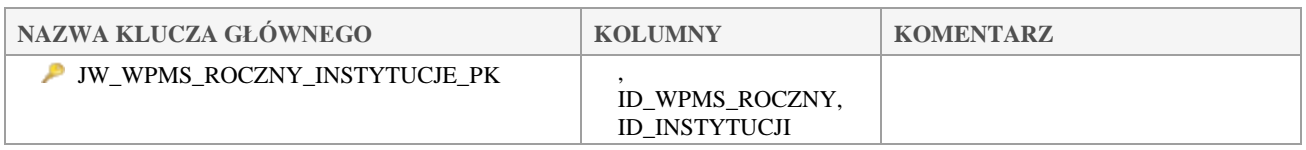

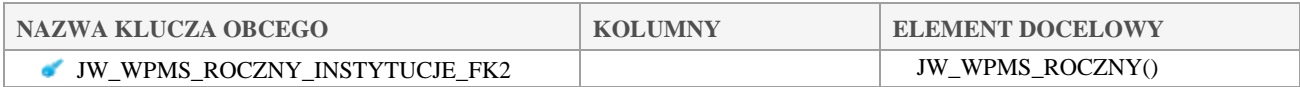

## *JW\_WPMS\_STANOWISKO*

#### **Opis tabeli:**

Tabela główna stanowisk

#### **Atrybuty tabeli:**

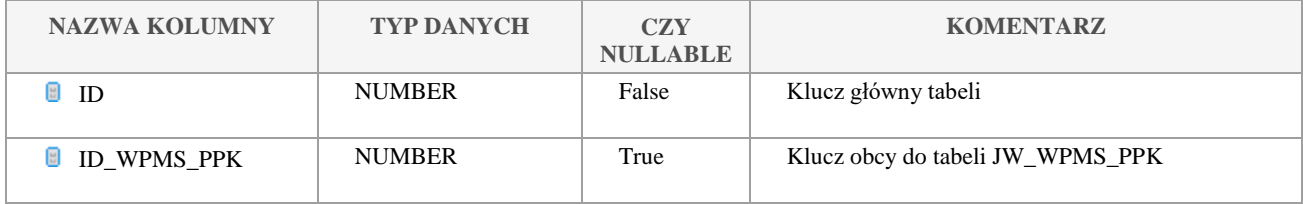

Klauzula poufności:BEZ ZASTRZEŻEŃ Strona 183/235

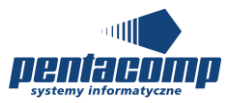

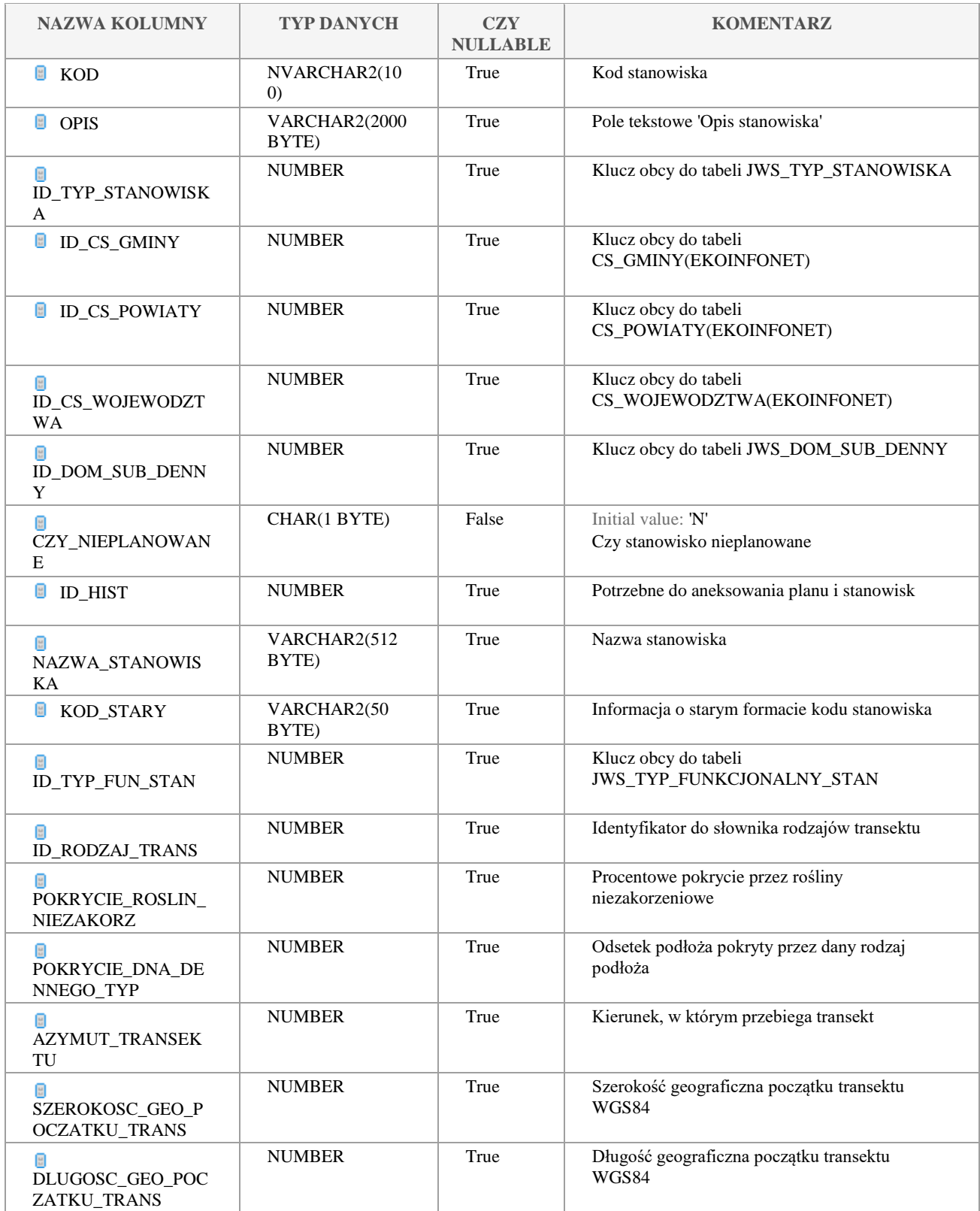

Klauzula poufności:BEZ ZASTRZEŻEŃ Strona 184/235

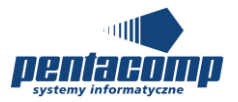

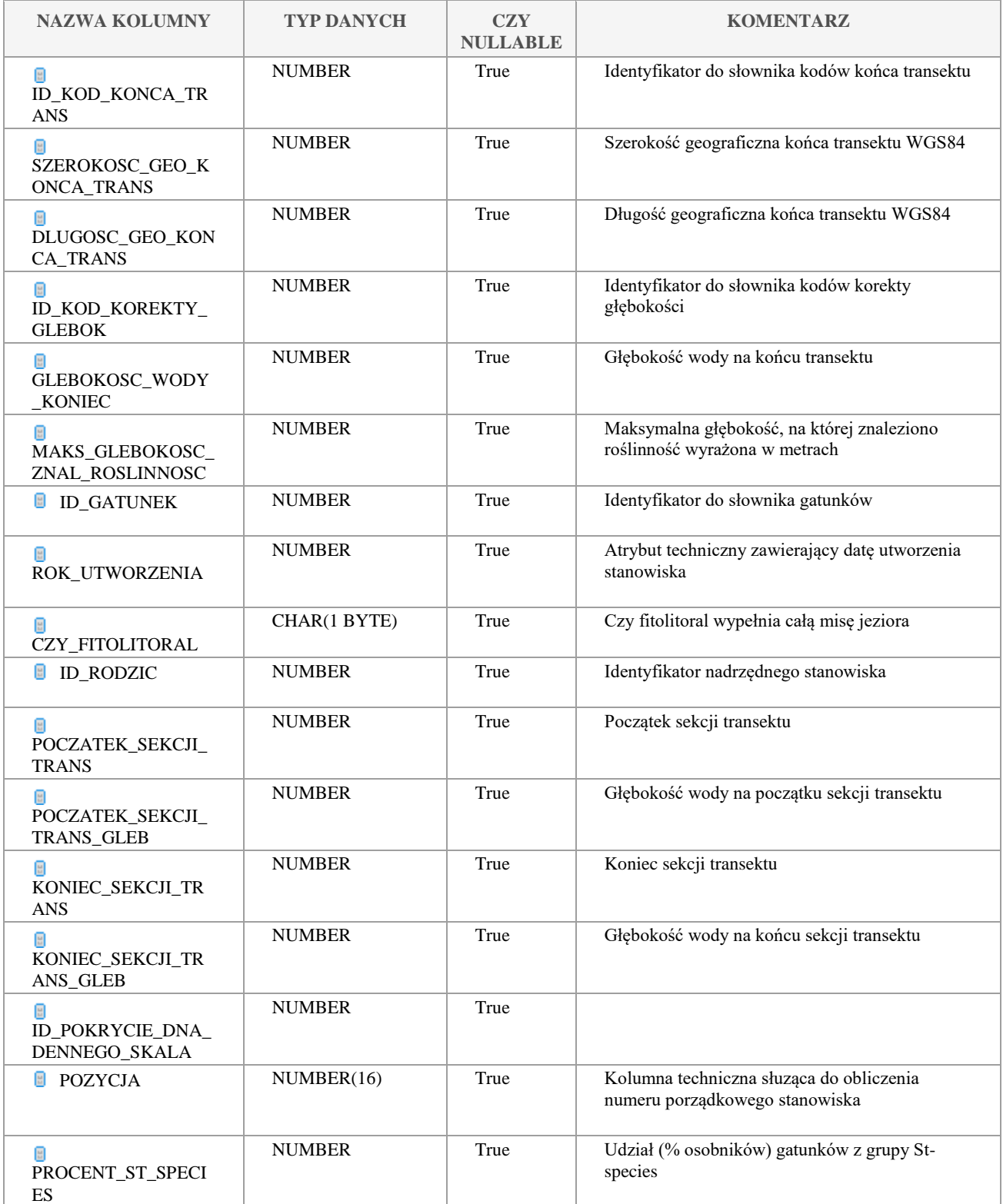

#### Klauzula poufności:BEZ ZASTRZEŻEŃ Strona 185/235

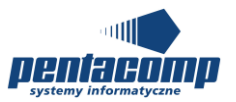

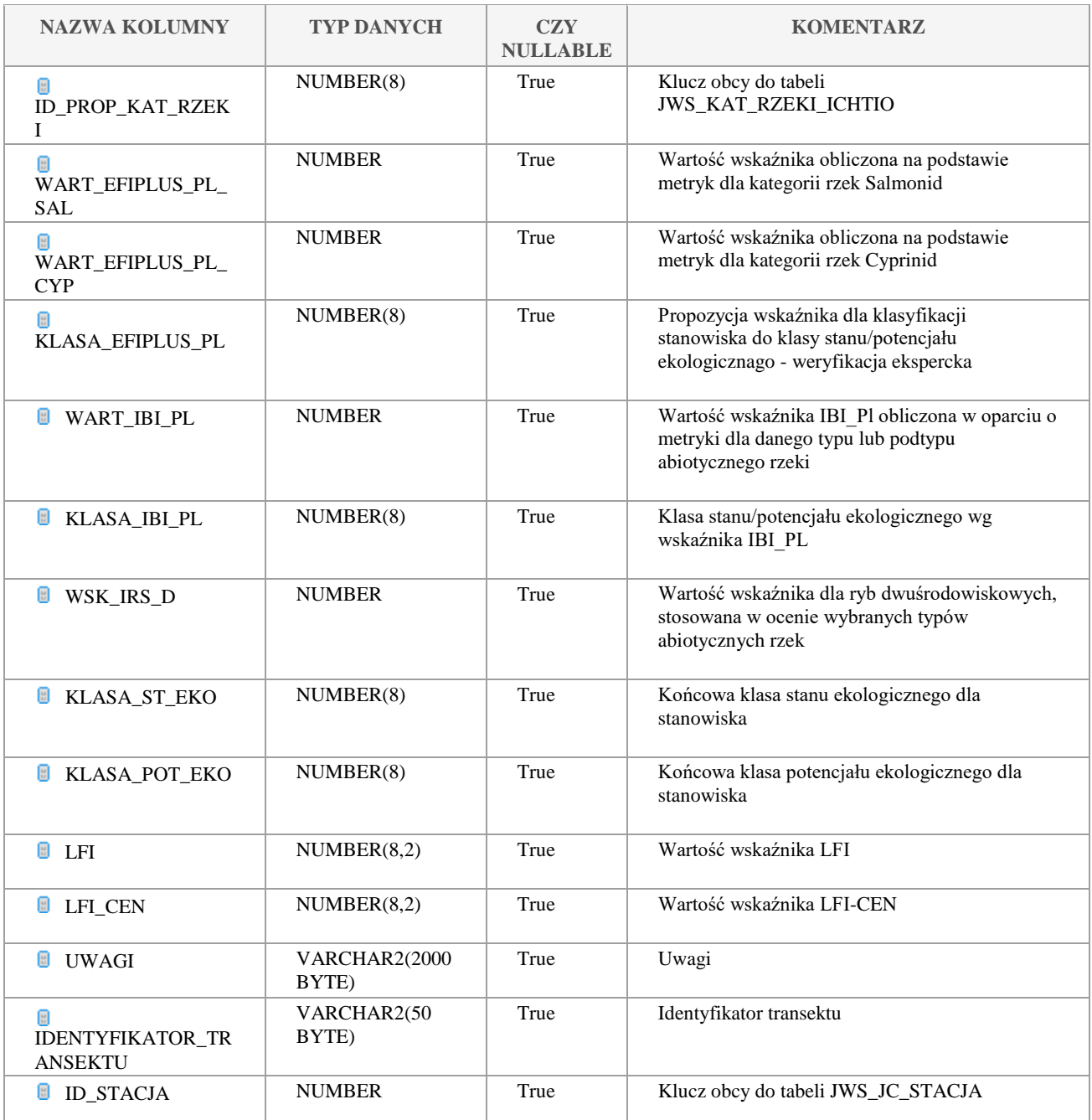

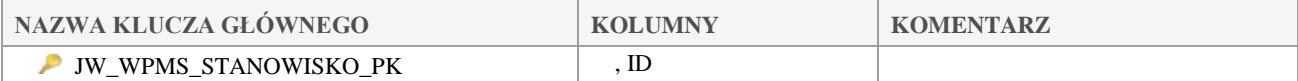

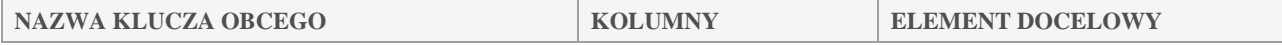

#### Klauzula poufności:BEZ ZASTRZEŻEŃ Strona 186/235

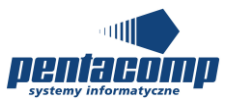

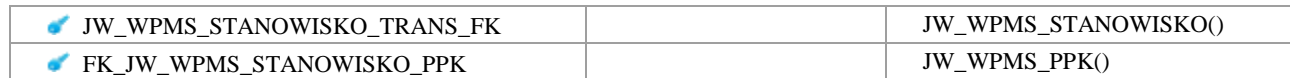

# *JW\_WYM\_DOD*

## **Opis tabeli:**

Tabela wymagań dodatkowych

#### **Atrybuty tabeli:**

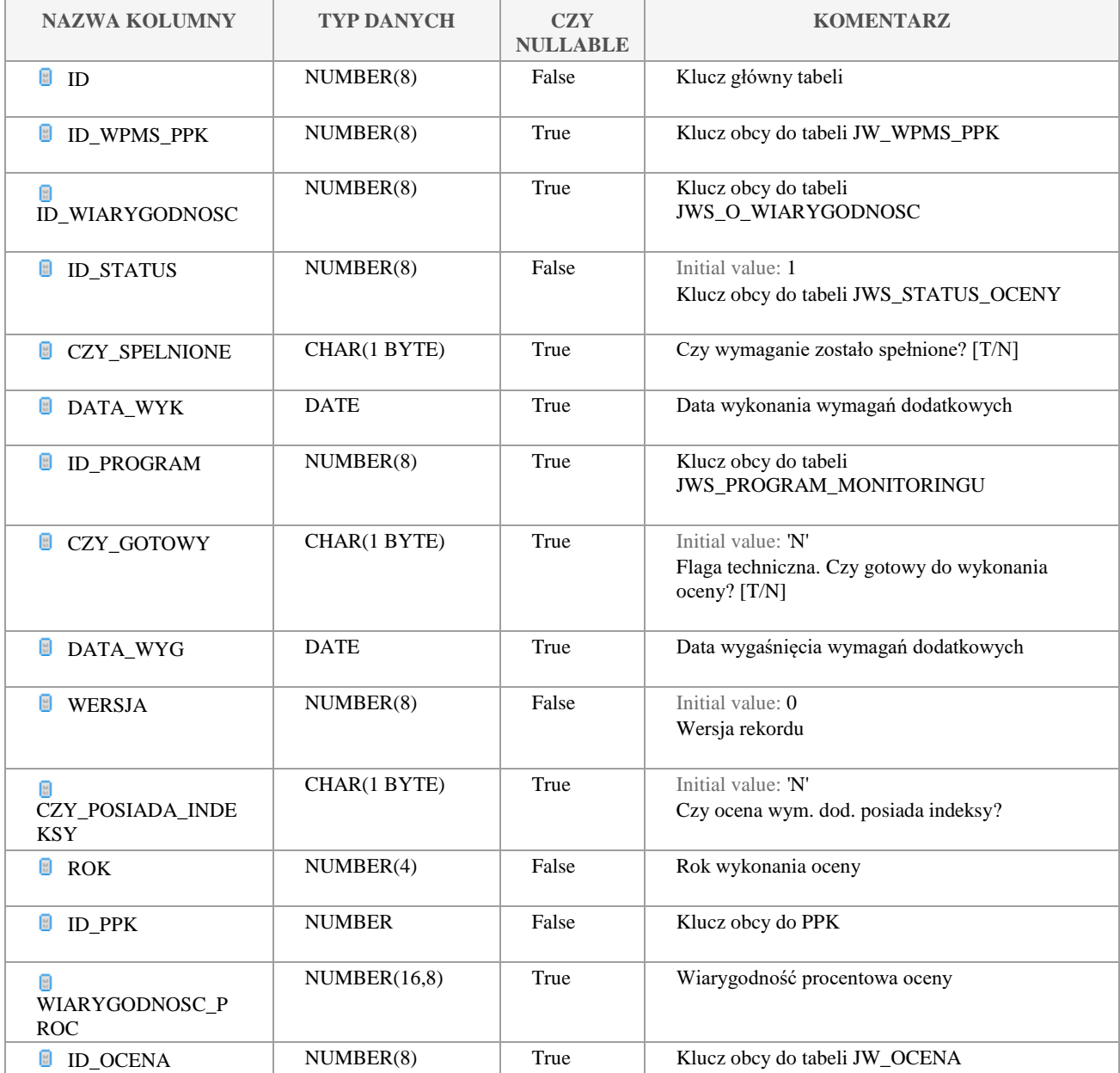

Klauzula poufności:BEZ ZASTRZEŻEŃ Strona 187/235

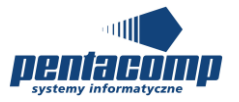

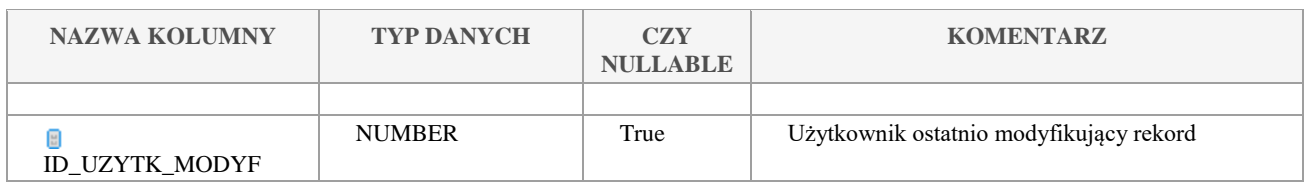

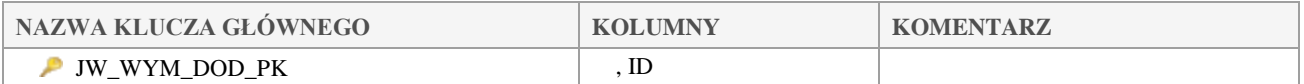

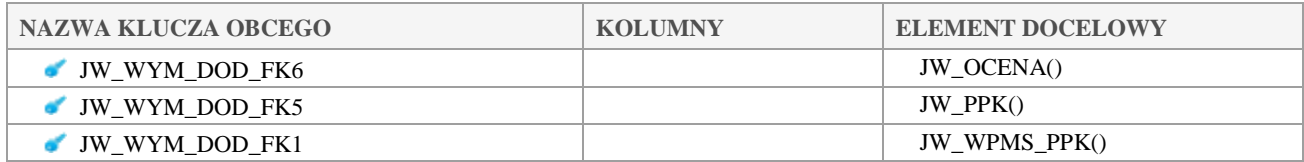

## *JW\_WYM\_DOD\_WYK*

#### **Opis tabeli:**

Tabela potrzebna w trakcie działania algorytmów wykonania wymagań dodatkowych.

## **Atrybuty tabeli:**

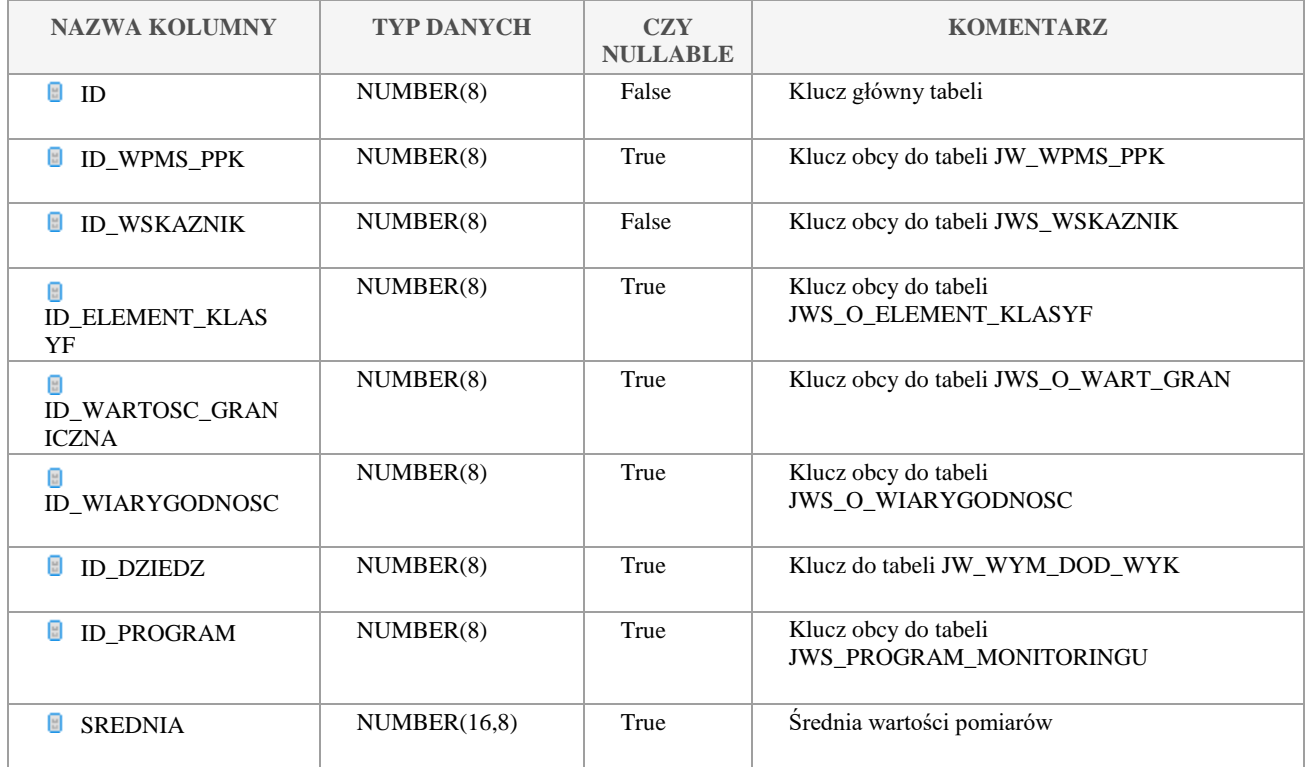

Klauzula poufności:BEZ ZASTRZEŻEŃ Strona 188/235

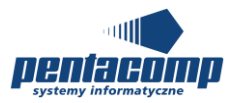

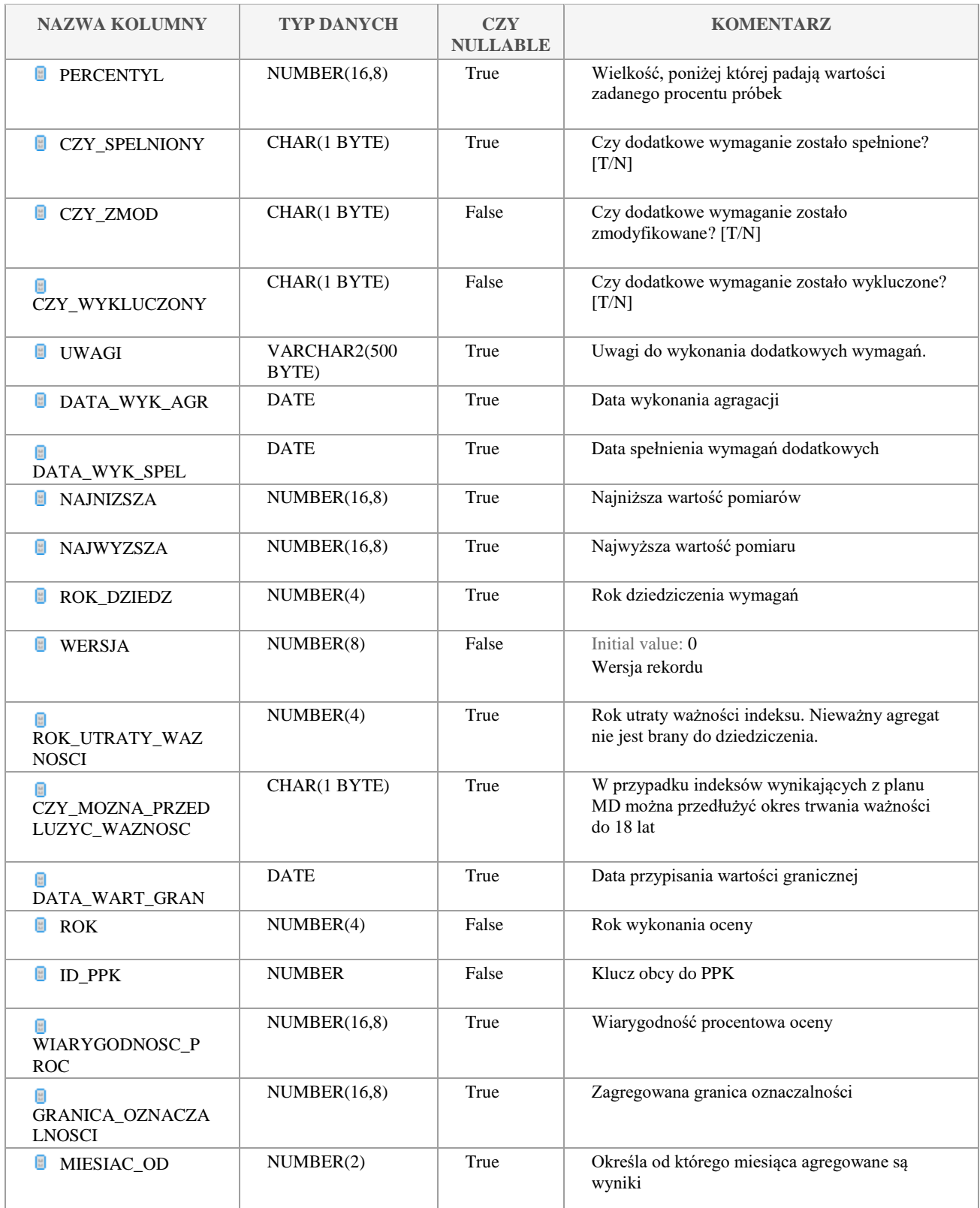

Klauzula poufności:BEZ ZASTRZEŻEŃ Strona 189/235

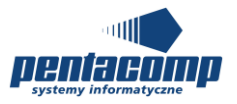

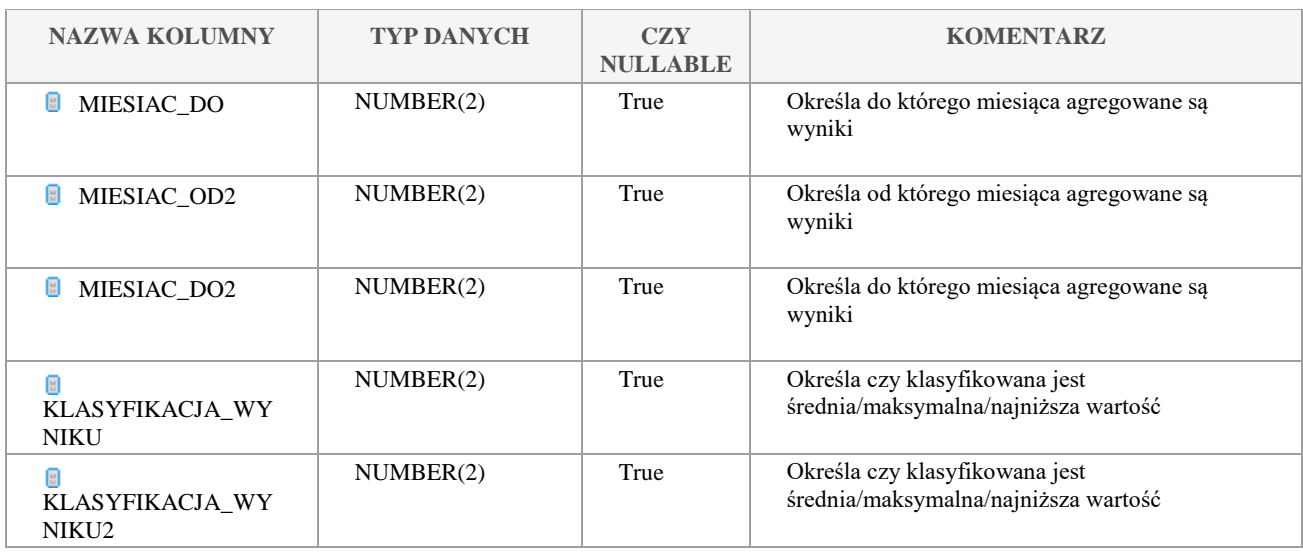

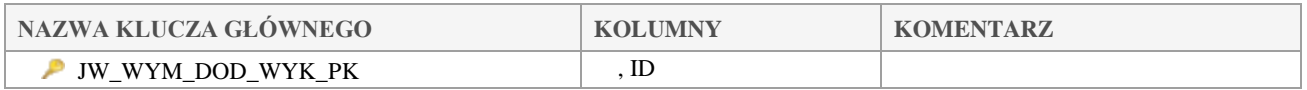

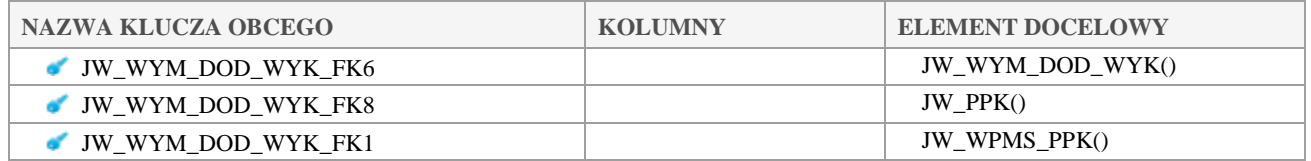

# *JW\_WYNIKI\_PROF\_TERM\_TLEN*

## **Opis tabeli:**

Tabela główna wyników profili termiczno-tlenowych

## **Atrybuty tabeli:**

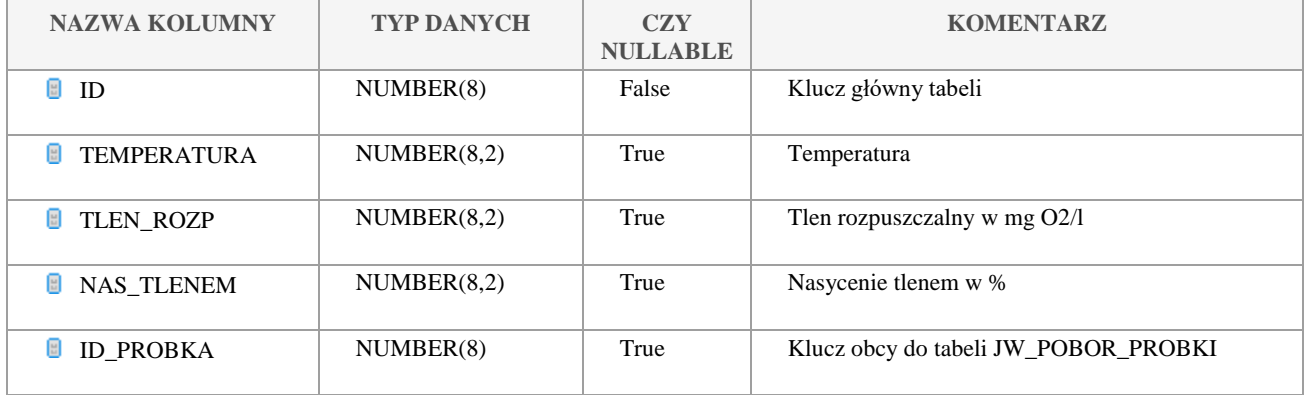

Klauzula poufności:BEZ ZASTRZEŻEŃ Strona 190/235

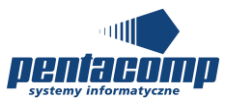

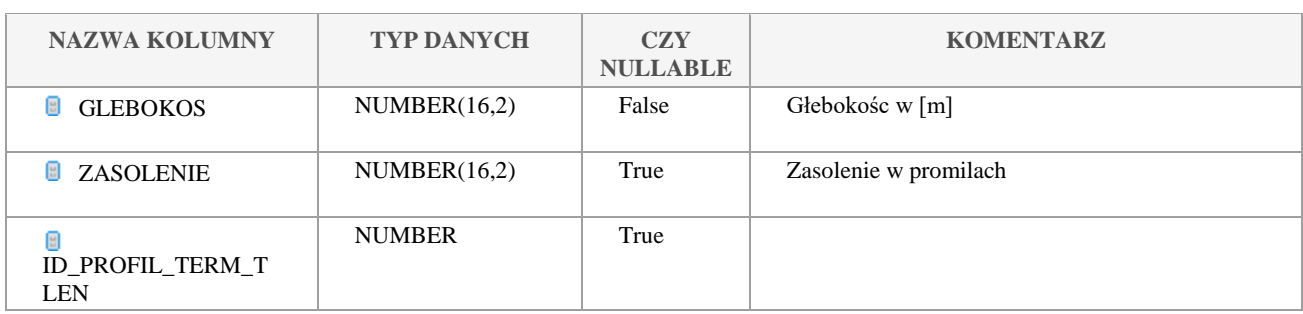

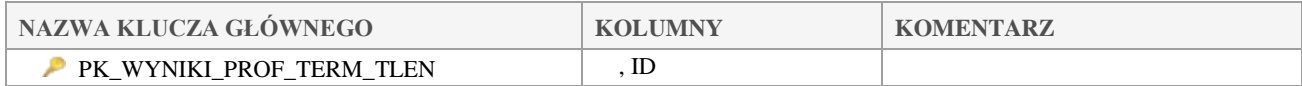

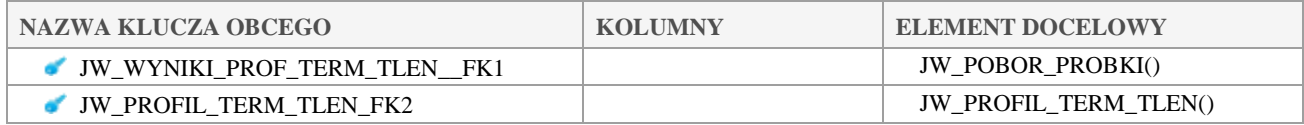

# *JW\_WYNIK\_OZNACZENIA*

#### **Opis tabeli:**

Tabela tymczasowych wyników oznaczeń wykorzystywana w algorytmie.

#### **Atrybuty tabeli:**

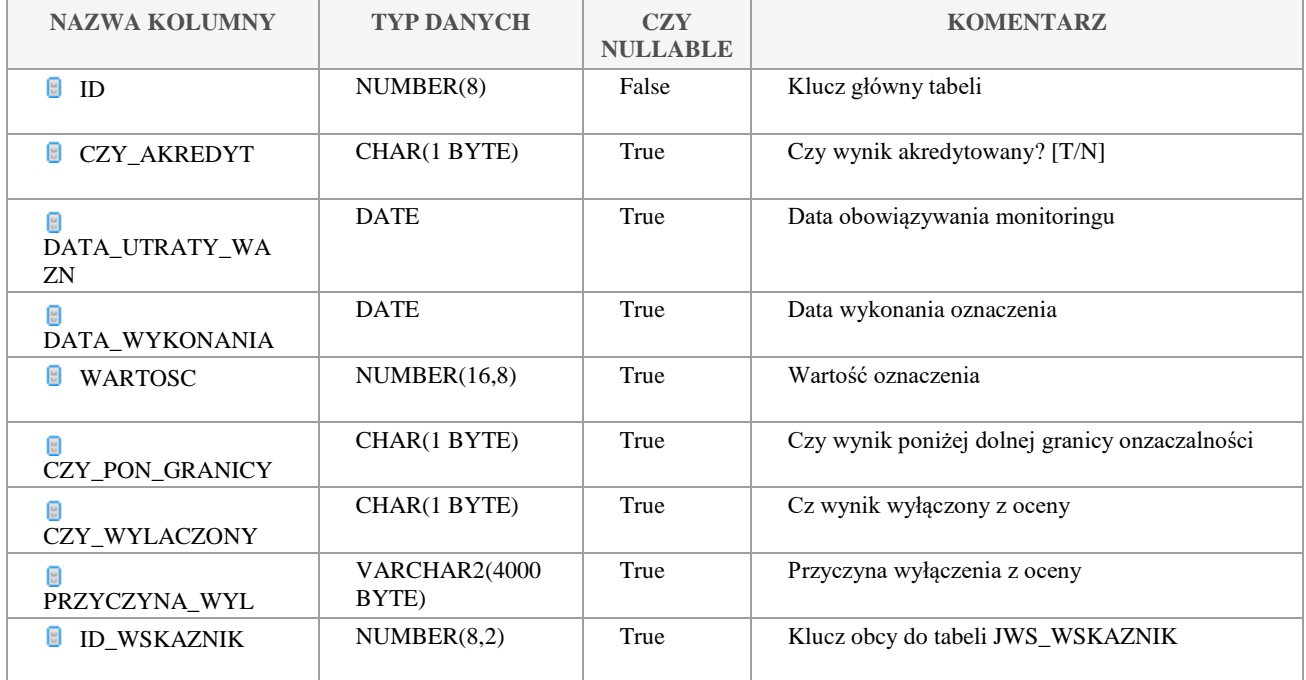

Klauzula poufności:BEZ ZASTRZEŻEŃ Strona 191/235

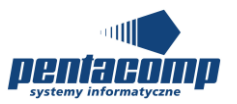

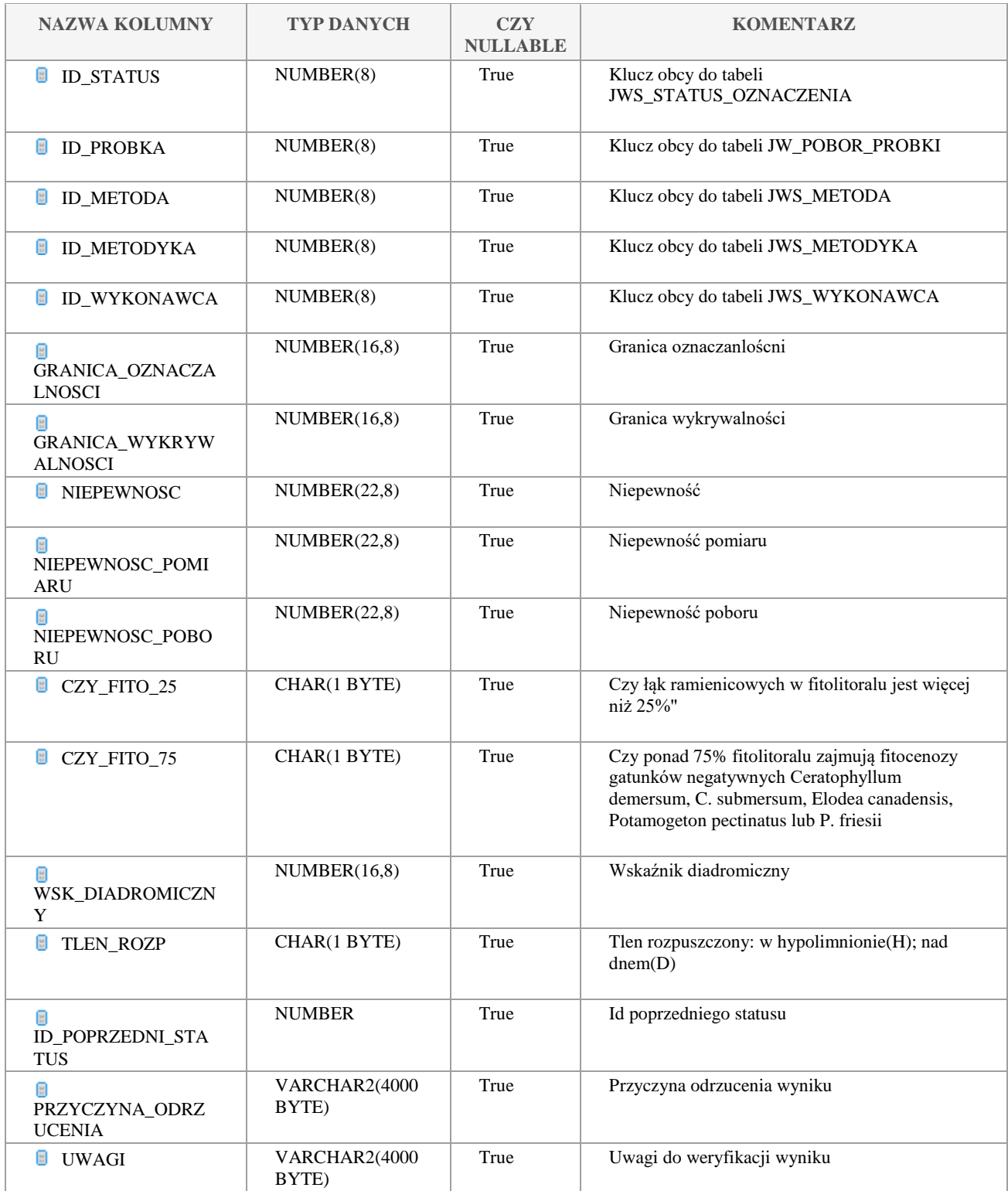

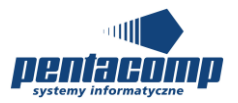

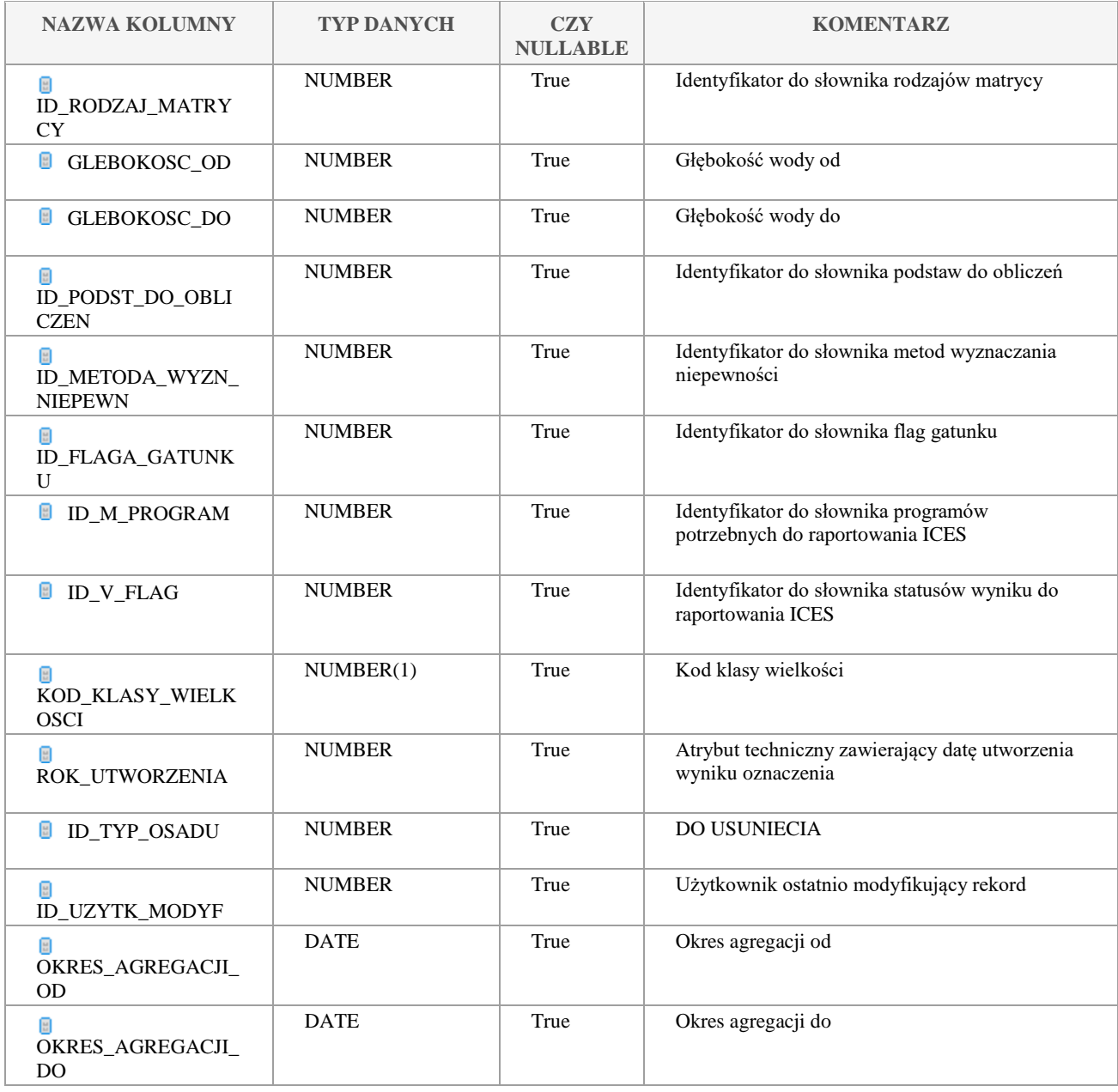

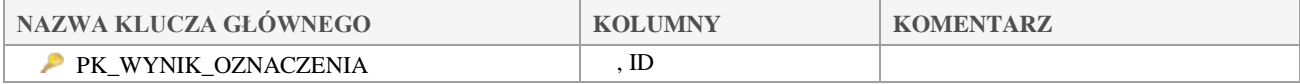

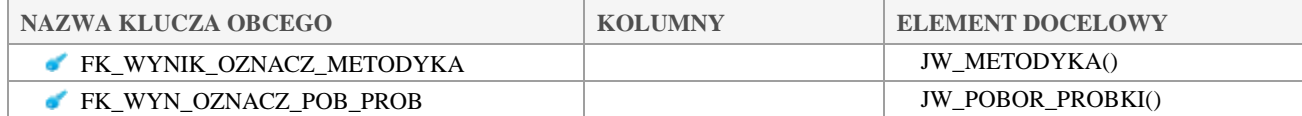

#### Klauzula poufności:BEZ ZASTRZEŻEŃ Strona 193/235

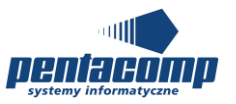

# *JW\_WYNIK\_OZNACZENIA\_BIOL*

#### **Opis tabeli:**

Wyniki oznaczeń biologicznych

## **Atrybuty tabeli:**

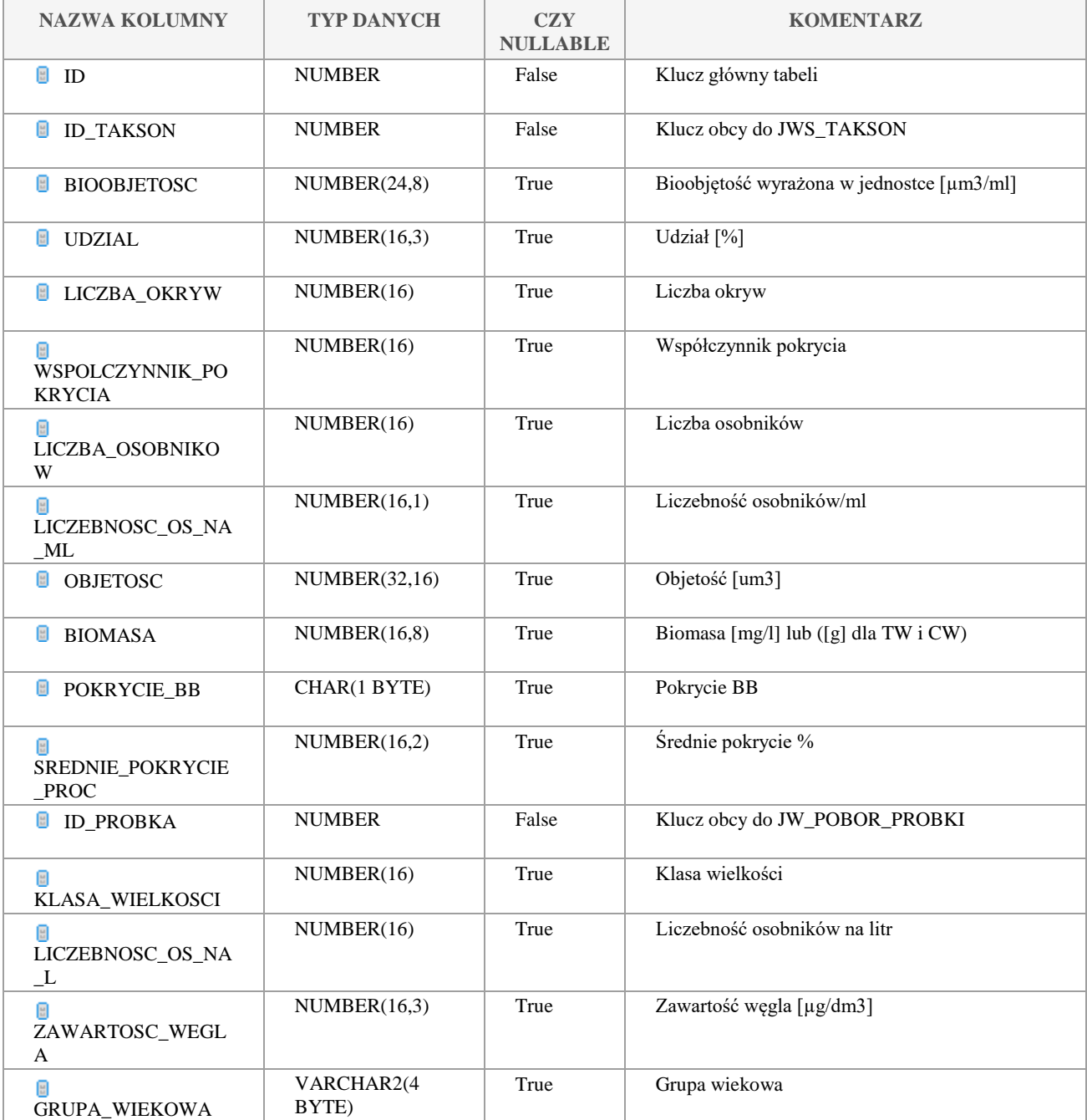

Klauzula poufności:BEZ ZASTRZEŻEŃ Strona 194/235

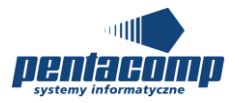

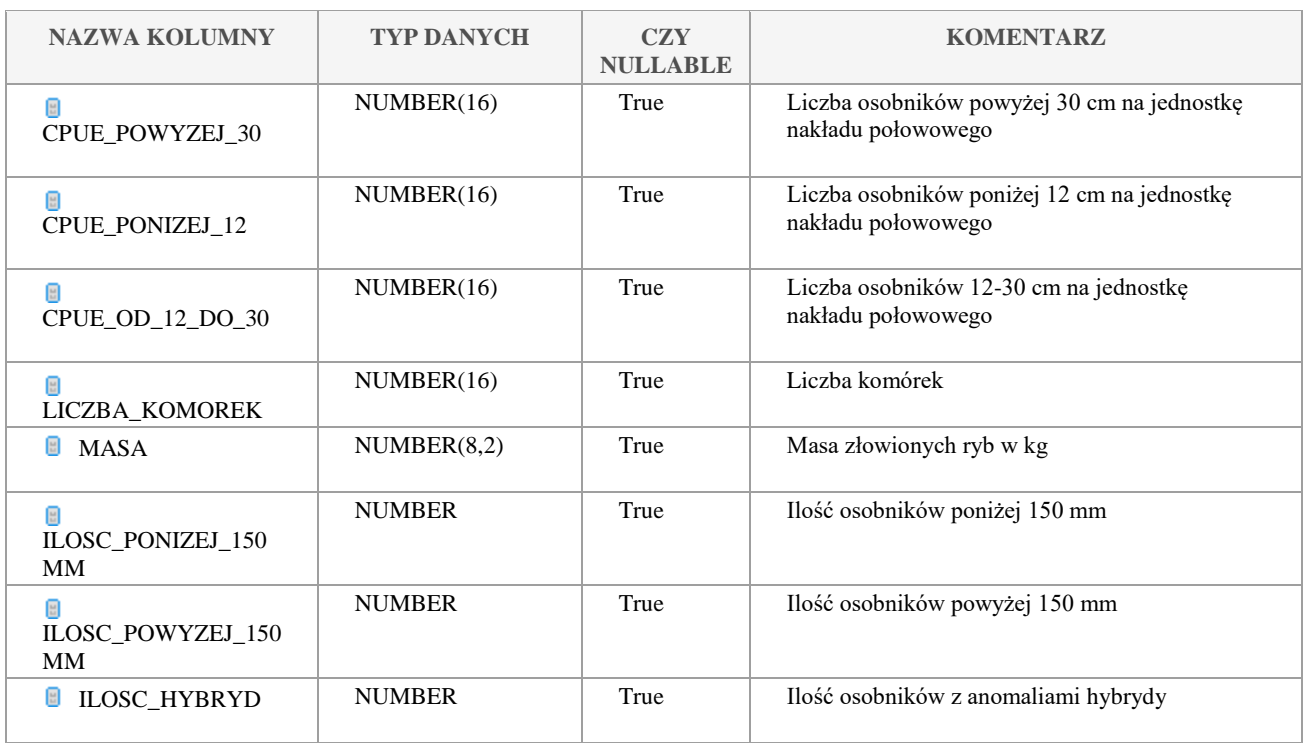

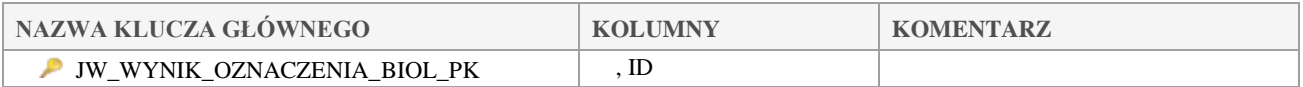

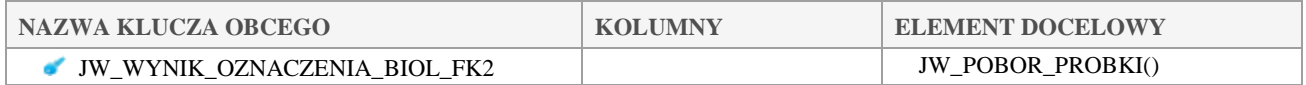

# *JW\_ZBIORNIKI*

## **Opis tabeli:**

Tabela główna zbiorników

## **Atrybuty tabeli:**

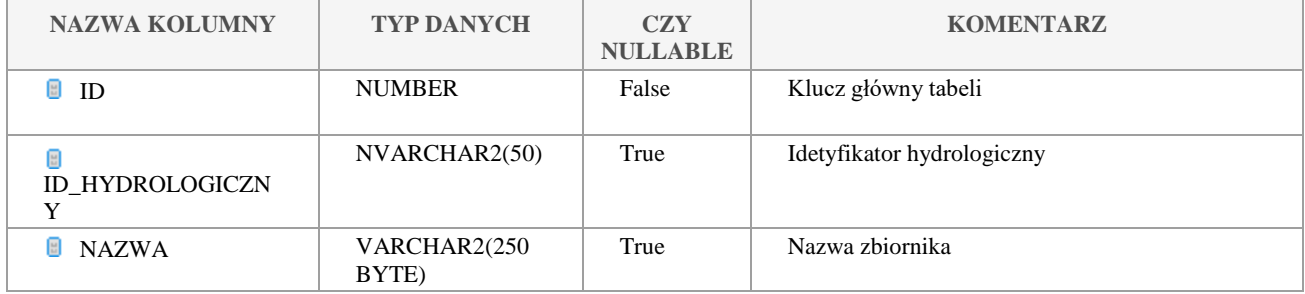

Klauzula poufności:BEZ ZASTRZEŻEŃ Strona 195/235

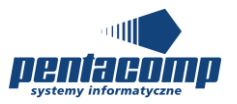

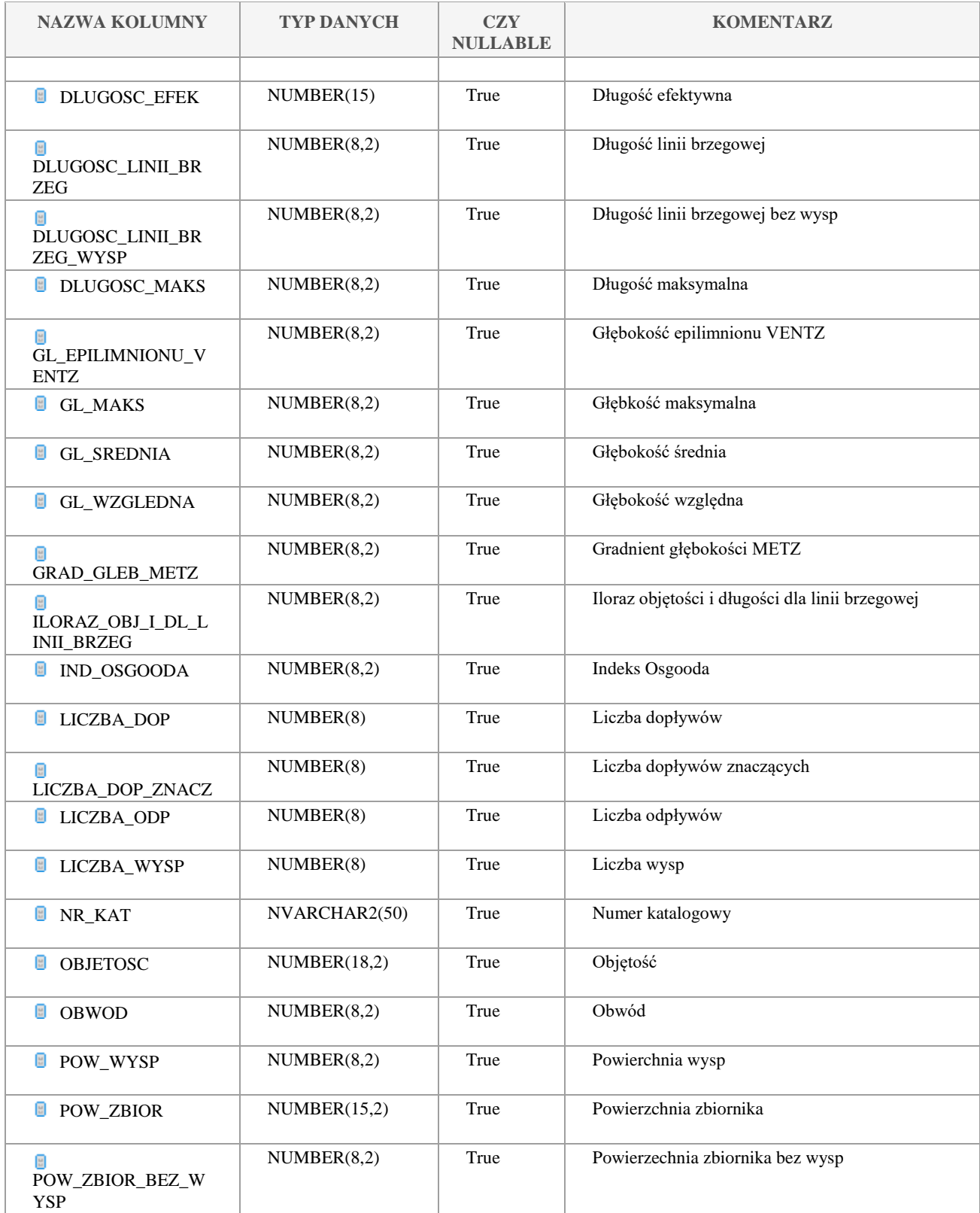

Klauzula poufności:BEZ ZASTRZEŻEŃ Strona 196/235

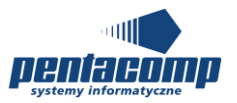

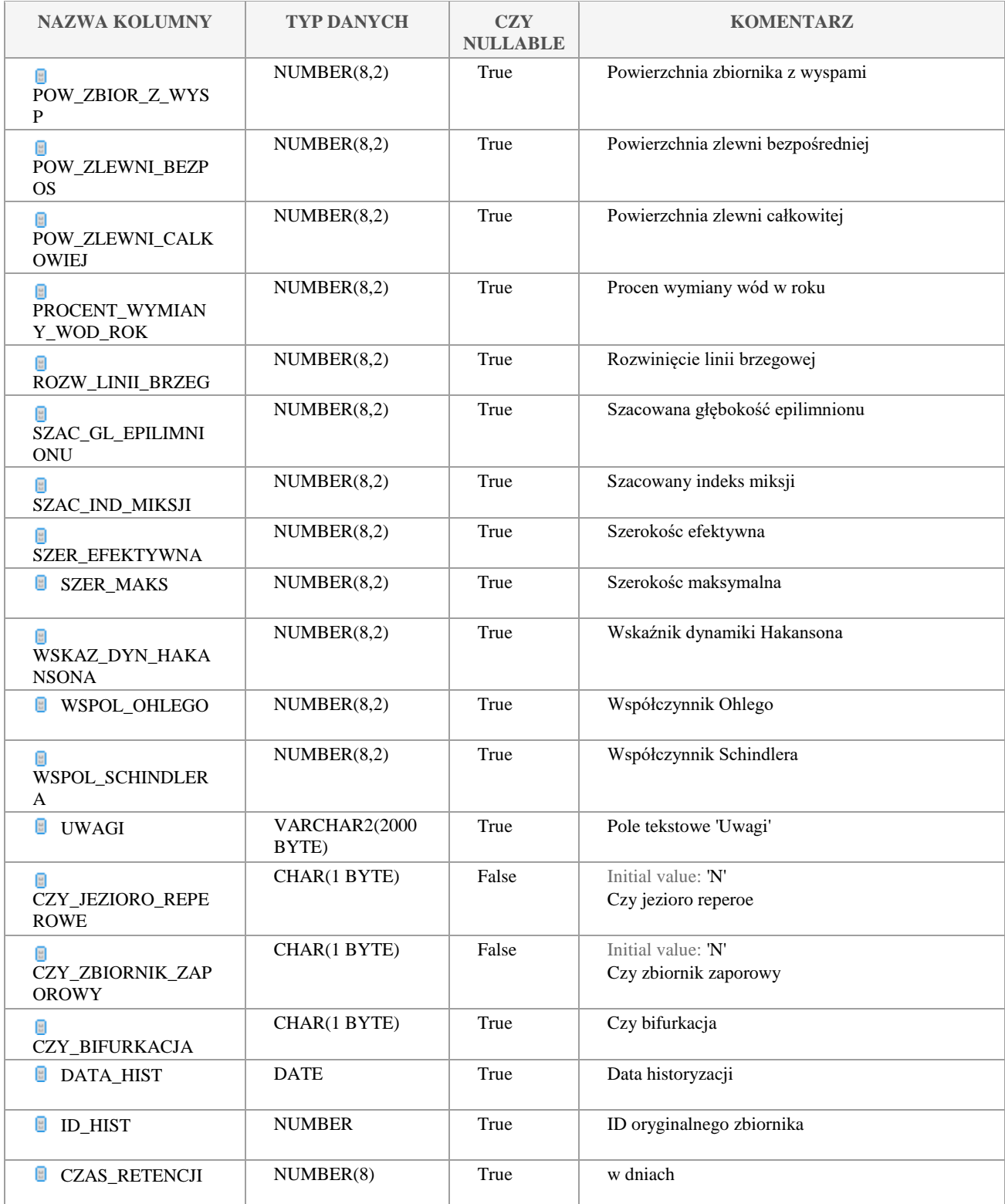

#### Klauzula poufności:BEZ ZASTRZEŻEŃ Strona 197/235

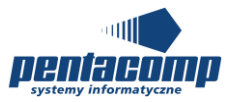

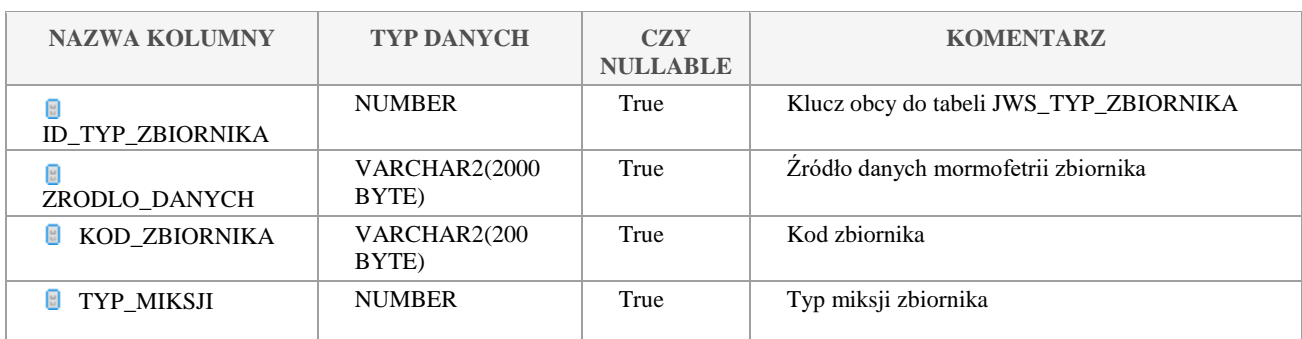

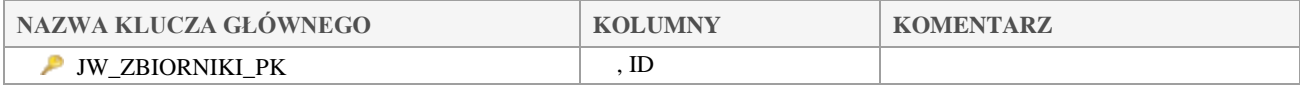

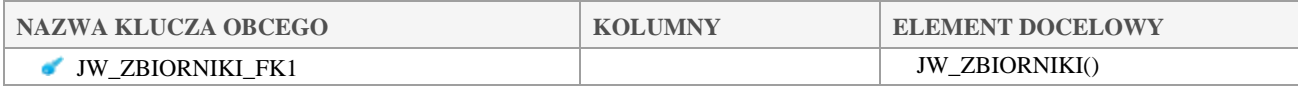

# *JW\_ZLEWNIA*

#### **Opis tabeli:**

Tabela główna zlewni

## **Atrybuty tabeli:**

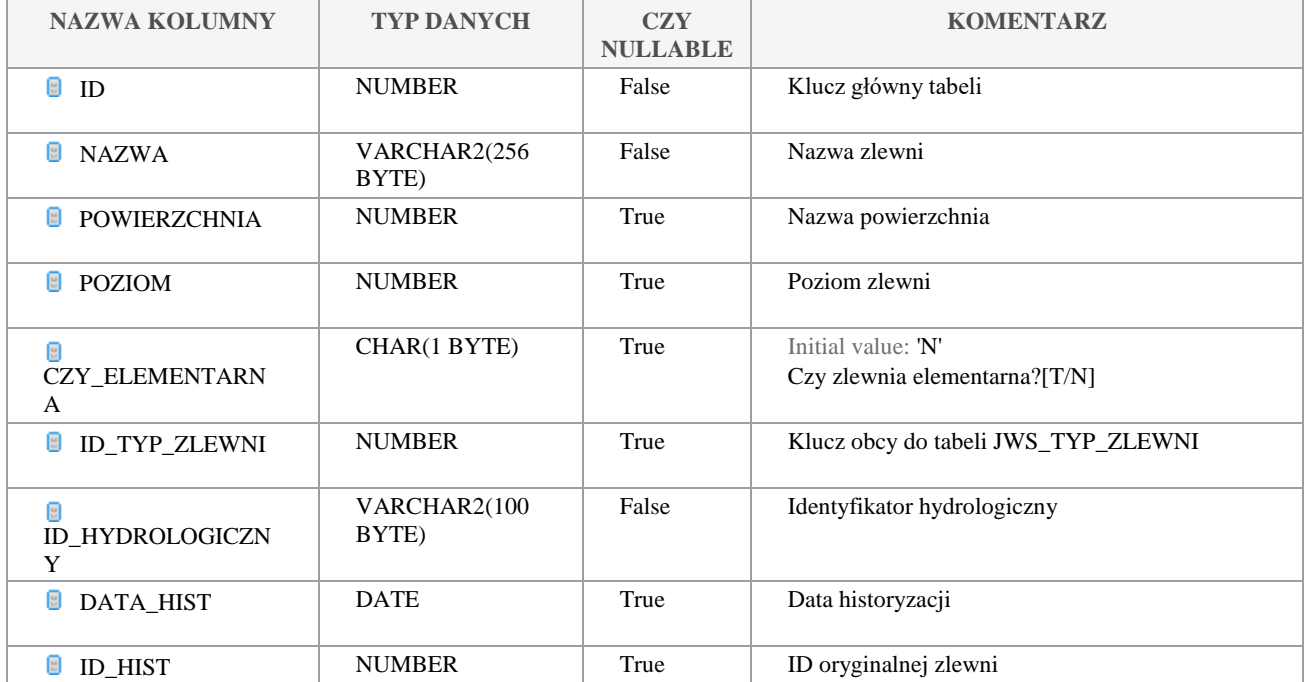

Klauzula poufności:BEZ ZASTRZEŻEŃ Strona 198/235

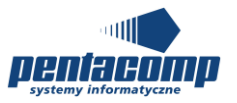

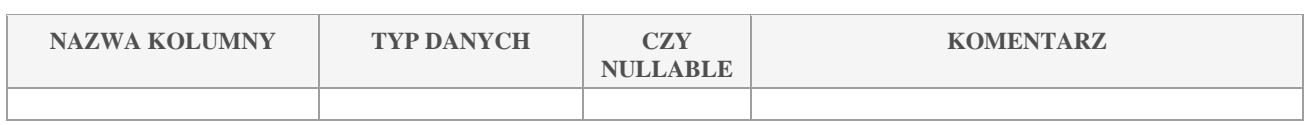

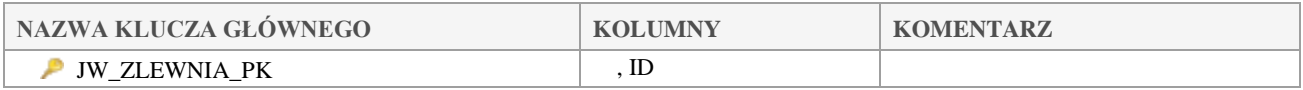

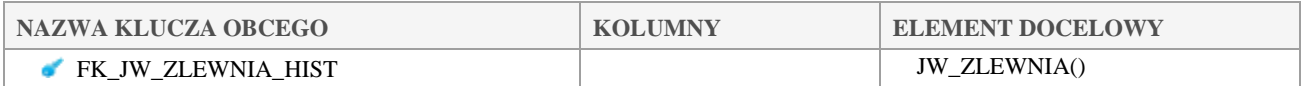

# *JW\_ZLEWNIA\_GMINA*

#### **Opis tabeli:**

Tabela intersekcji pomiędzy tabelą główną zlewnii a tabelami podziału administracyjnego ze schematu EKOINFONET

#### **Atrybuty tabeli:**

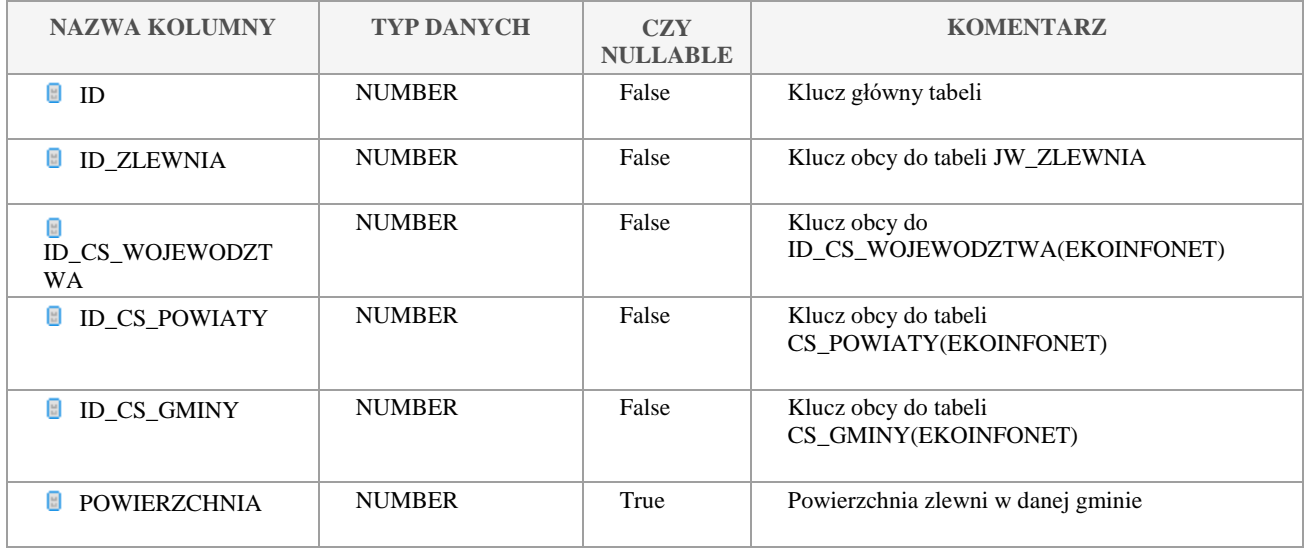

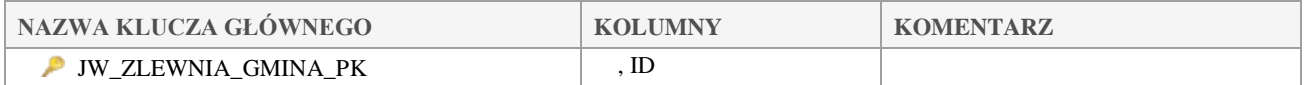

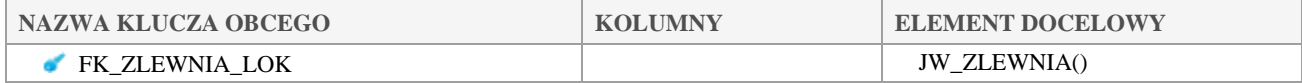

Klauzula poufności:BEZ ZASTRZEŻEŃ Strona 199/235

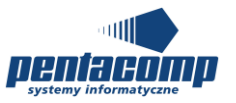

# *JW\_ZLEWNIA\_ODCINEK\_CIEKU*

#### **Opis tabeli:**

Tabela intersekcji pomiędzy zlewnią a odcinkiem cieku

#### **Atrybuty tabeli:**

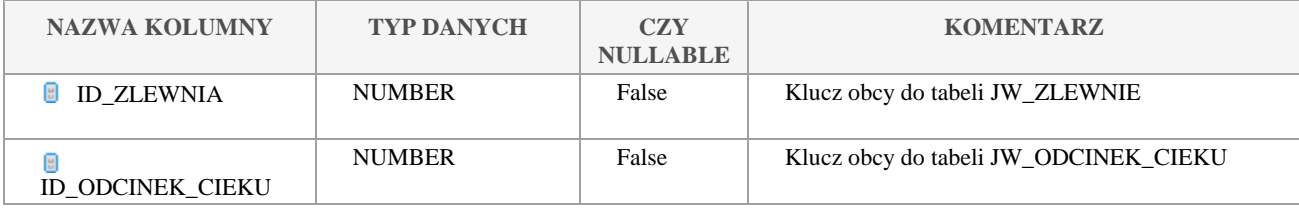

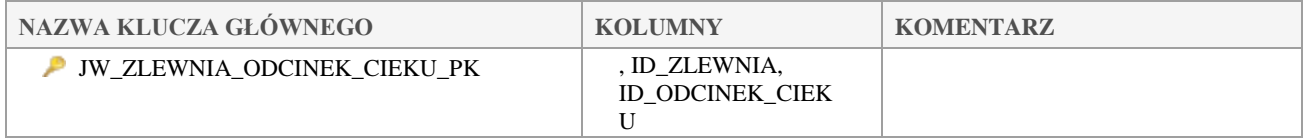

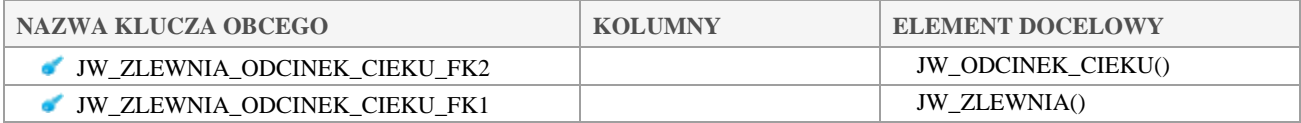

# *JW\_ZLEWNIA\_ZBIORNIK*

#### **Opis tabeli:**

Tabela intersekcji pomiędzy zlewnią a zbiornikiem

#### **Atrybuty tabeli:**

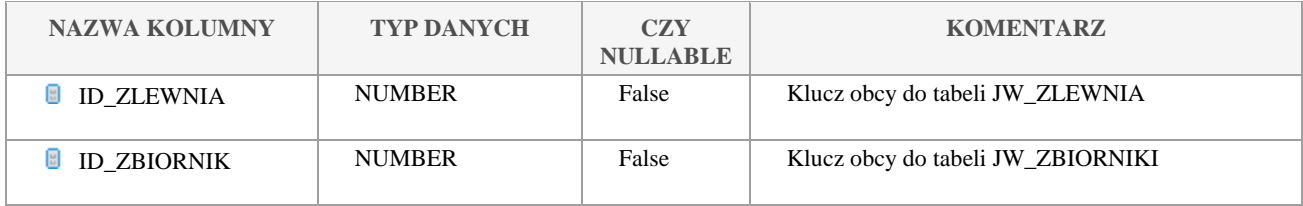

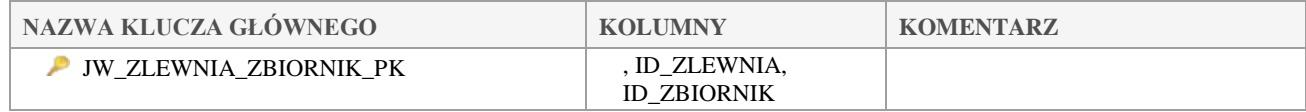

#### Klauzula poufności:BEZ ZASTRZEŻEŃ Strona 200/235

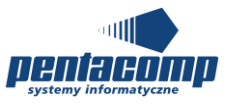

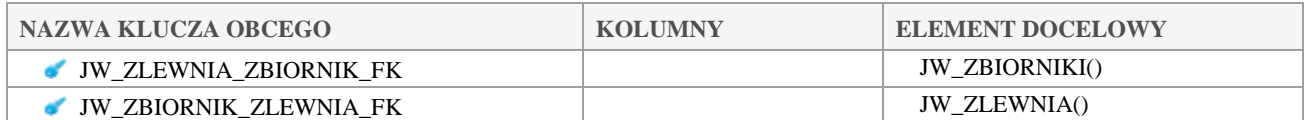

# *JW\_ZLEWNIA\_ZLEWNIA*

## **Opis tabeli:**

Tabela intersekcji na potrzeby historyzacji

## **Atrybuty tabeli:**

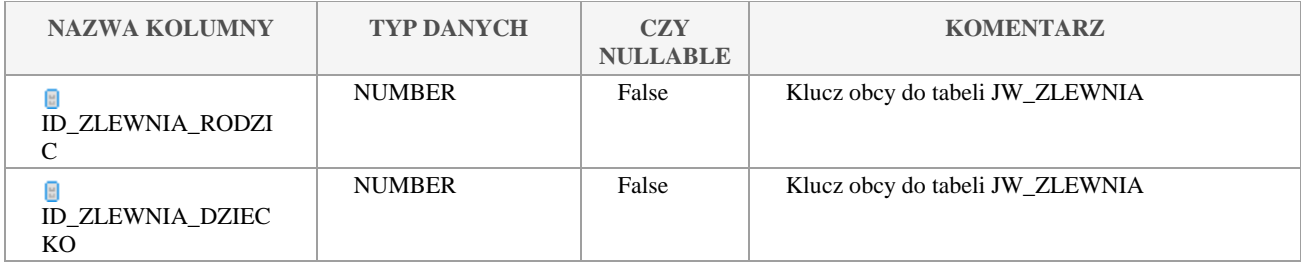

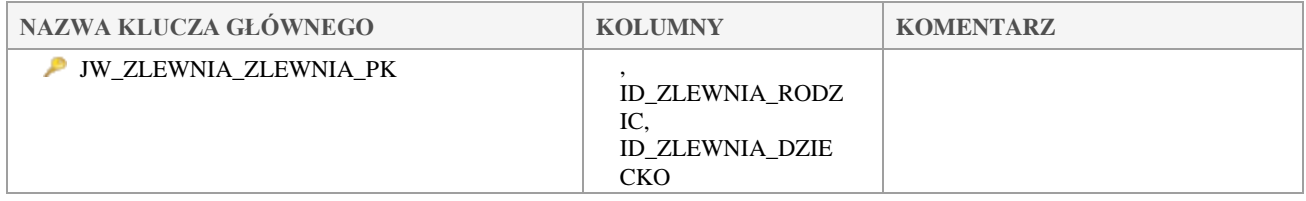

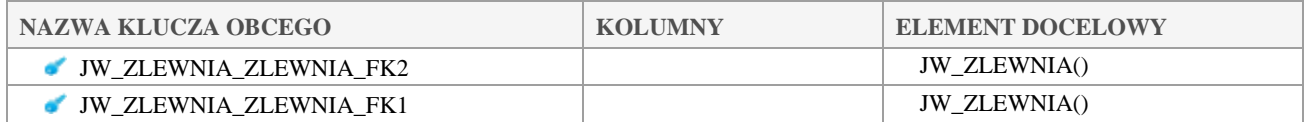

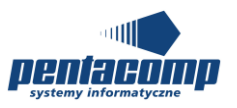

# **6. Specyfikacja modelu danych INSPIRE**

Poniżej zawarto specyfikację modelu danych systemu INSPIRE. Baza pośrednicząca zawiera więcej kolumn niż lista wymaganych atrybutów do systemu INSPIRE. Specyfikacja zawiera zarówno diagramy związków encji jak również szczegółową specyfikację tabel. Szczegółowa lista kolumn w poszczególnych tabelach znajduje się w punkcie.

# **6.1 Diagramy**

## **6.1.1 Diagram: INSPIRE OBSERVATION**

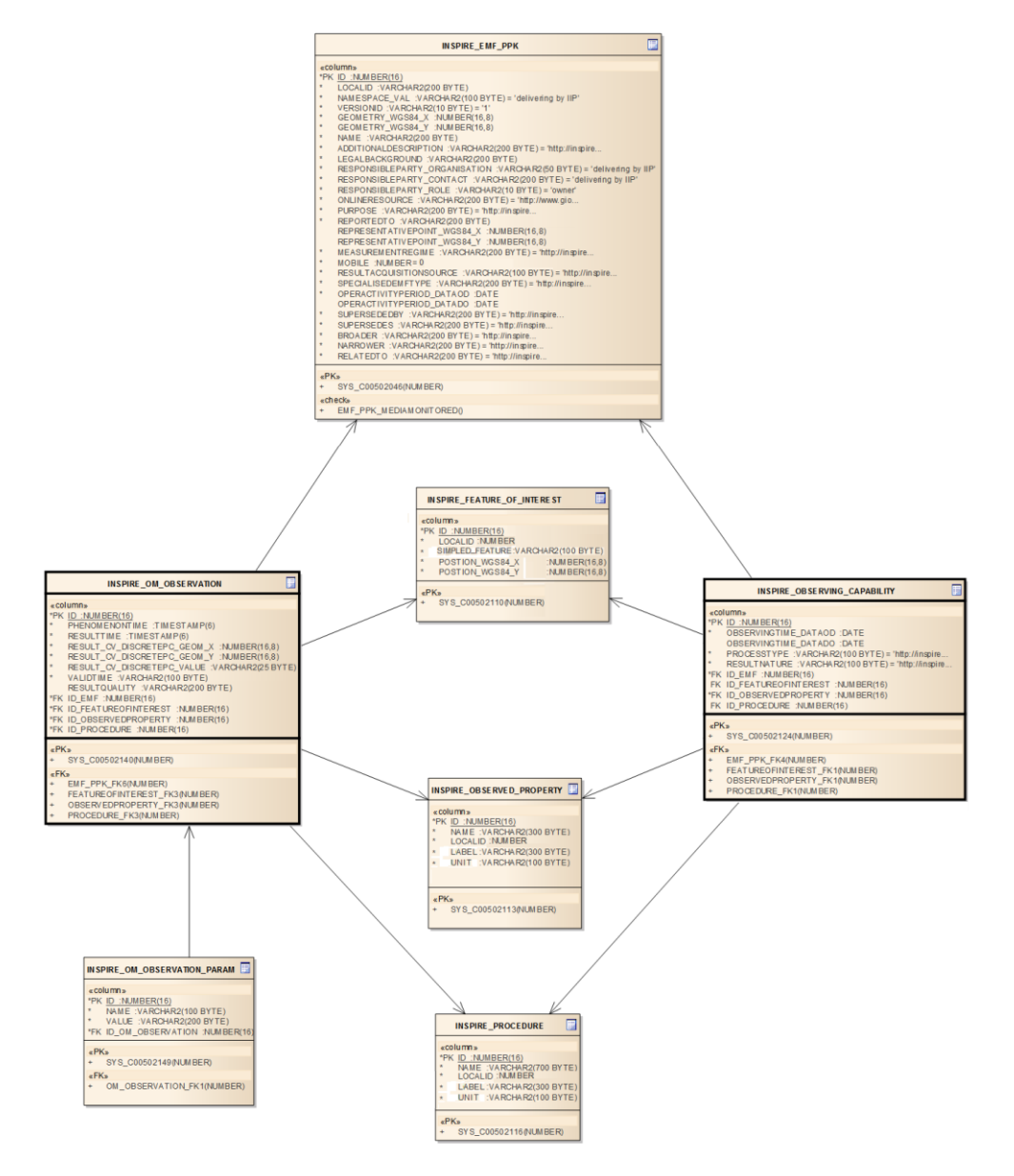

#### Klauzula poufności:BEZ ZASTRZEŻEŃ Strona 202/235

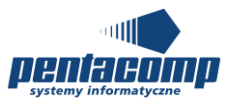

## **6.1.2 Diagram: INSPIRE PPK**

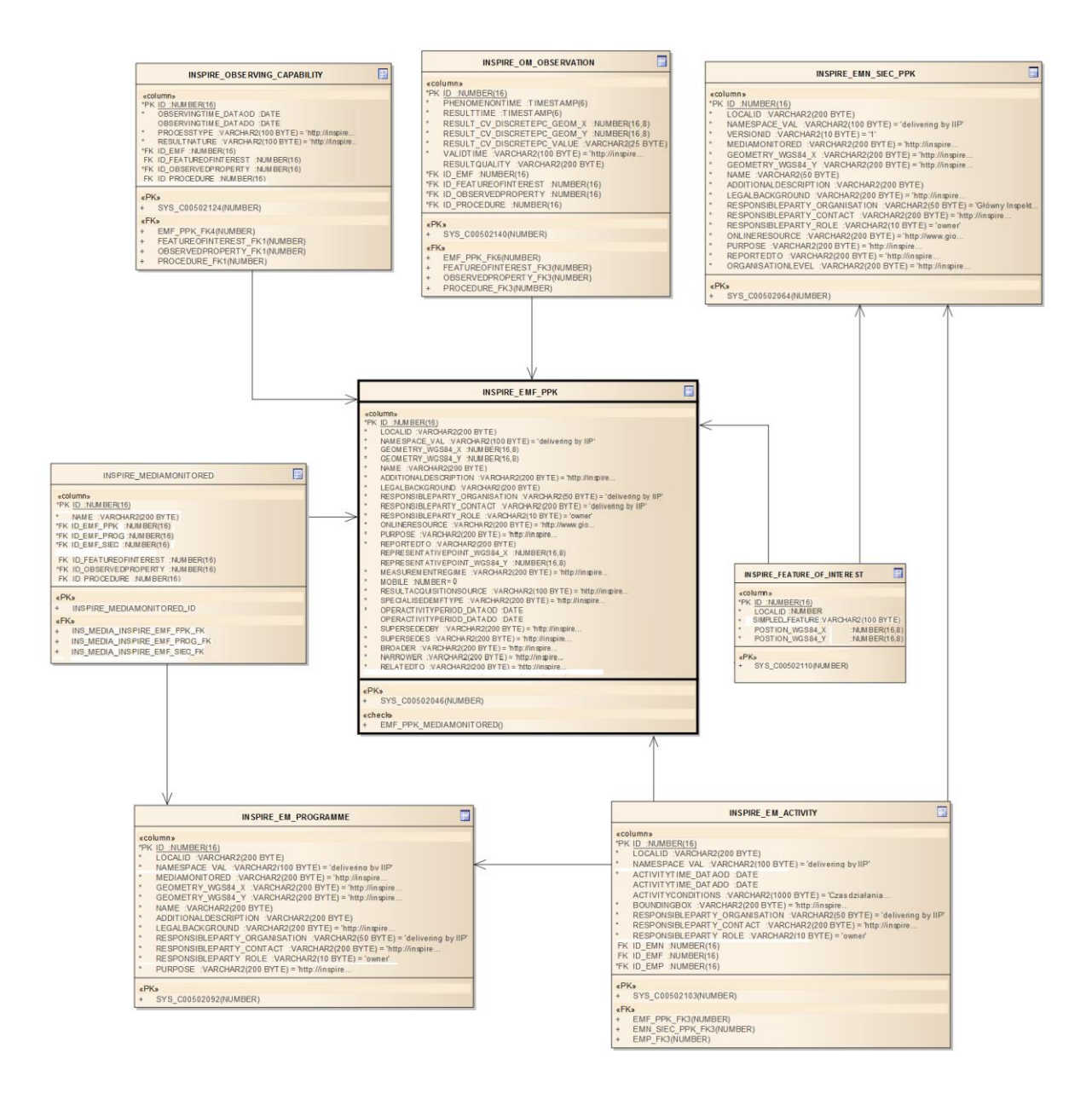

Klauzula poufności:BEZ ZASTRZEŻEŃ Strona 203/235

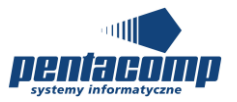

# **6.2 Specyfikacja tabel**

#### $6.2.1$ *INSPIRE\_EMF\_PPK*

## **Opis tabeli:**

Tabela reprezentuje Punkt pomiarowo kontrolny w modelu EF – EnvironmentalMonitoringFacility

#### **Atrybuty tabeli:**

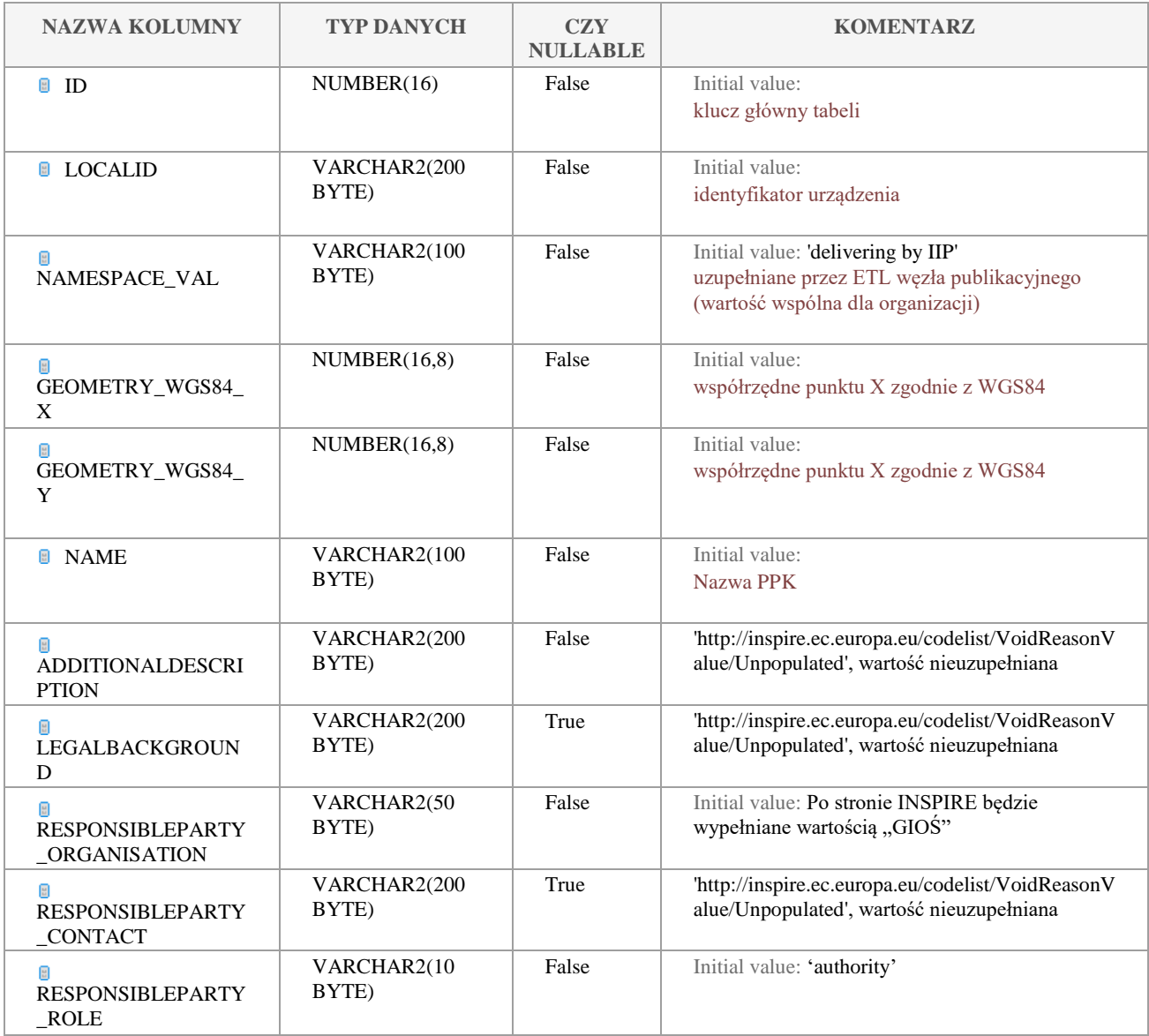

Klauzula poufności:BEZ ZASTRZEŻEŃ Strona 204/235

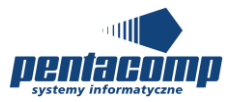

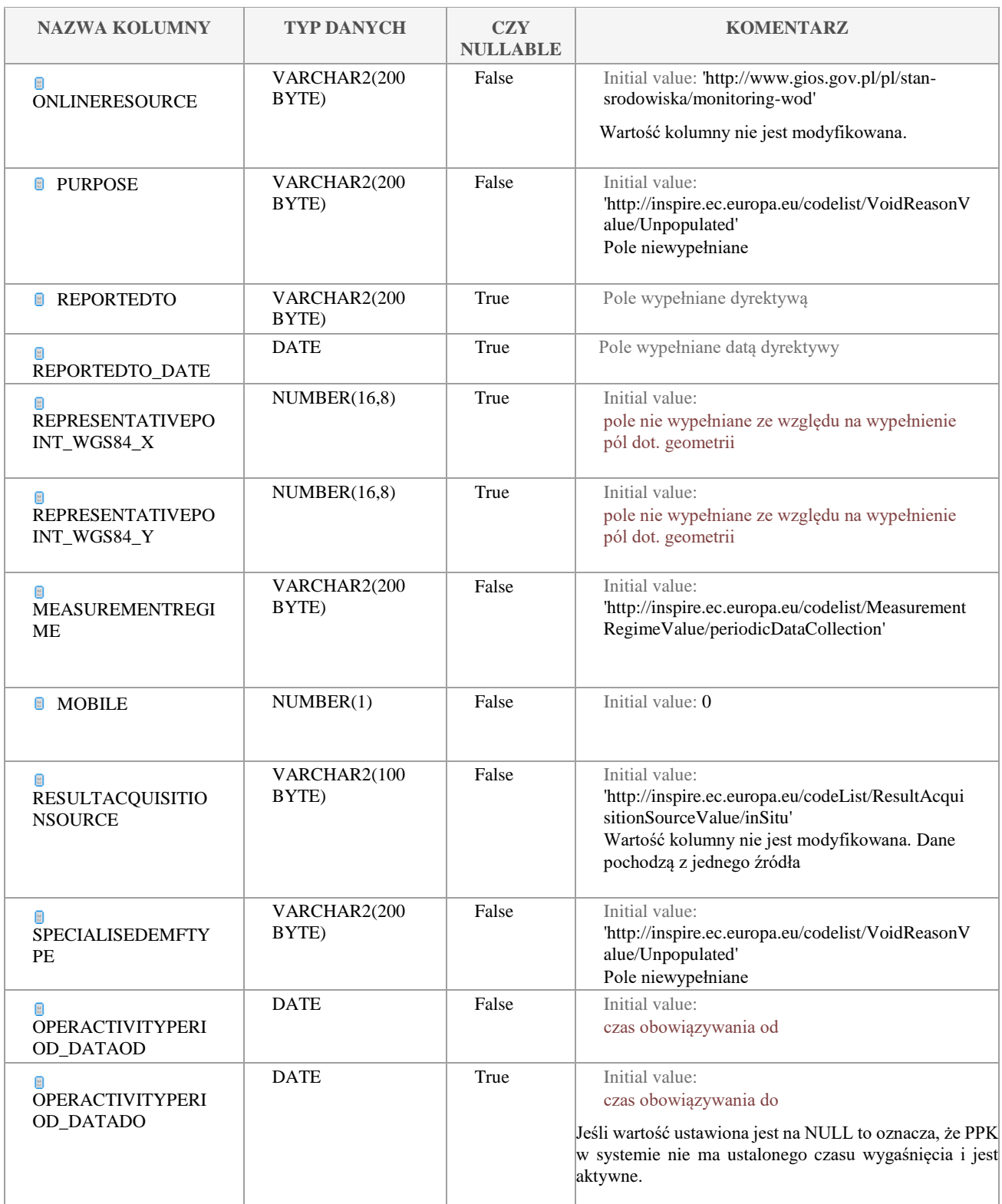

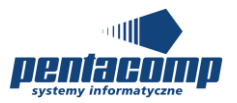

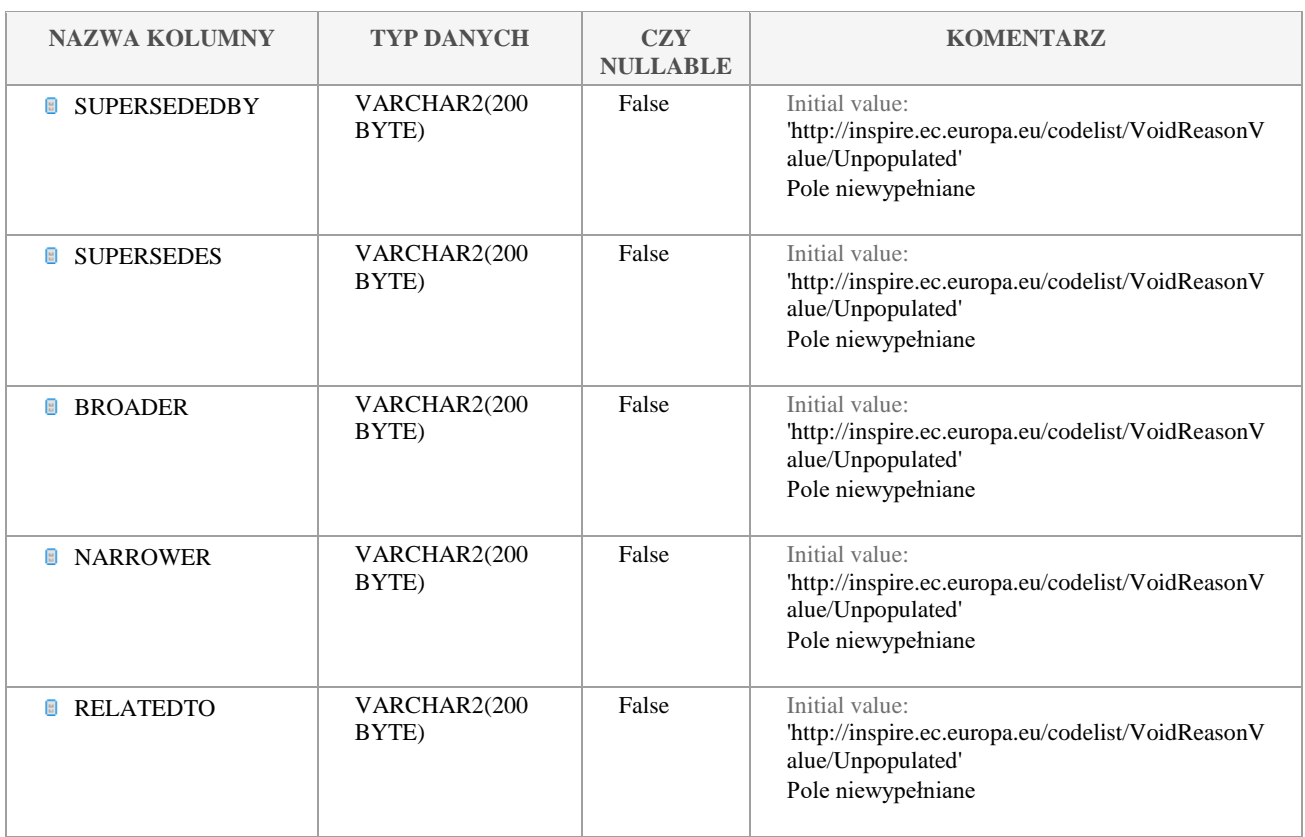

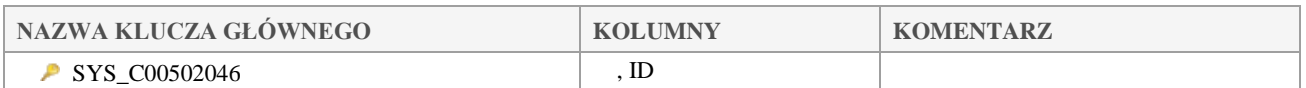

#### $6.2.2$ *INSPIRE\_OPER\_ACTIVITY\_PERIOD*

Tabela zawiera informację o dacie aktywności PPK.

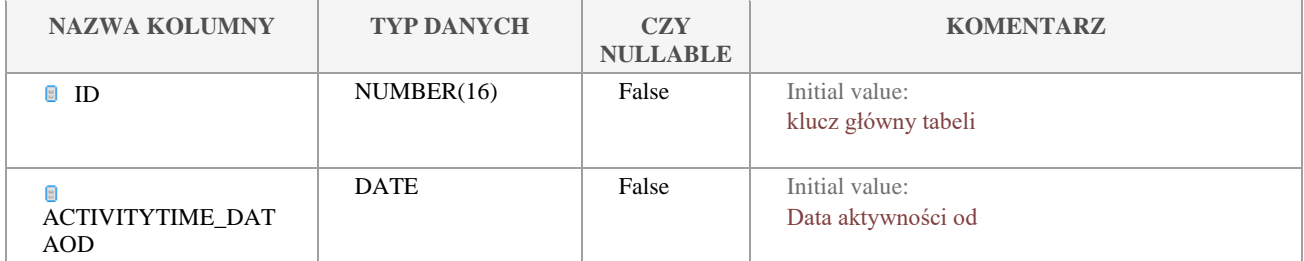

Klauzula poufności:BEZ ZASTRZEŻEŃ Strona 206/235

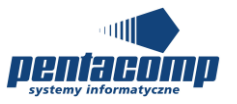

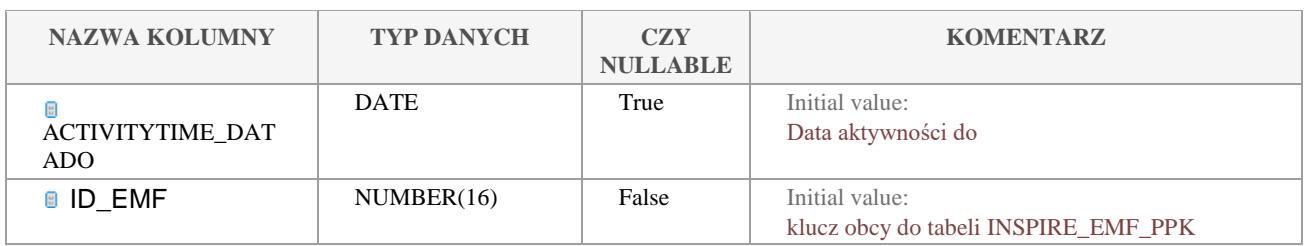

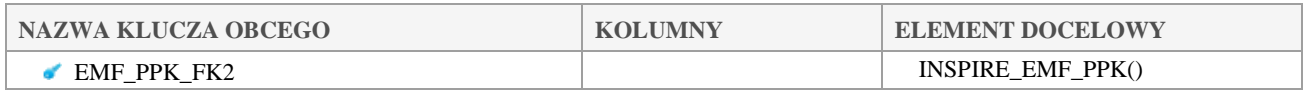

#### $6.2.3$ *INSPIRE\_MEDIAMONITORED*

#### **Opis tabeli:**

Tabela zawiera informację o tym, co jest badane w PPK (woda, biota, osady). W danym PPK może mogą być badane wszystkie matryce.

#### **Atrybuty tabeli:**

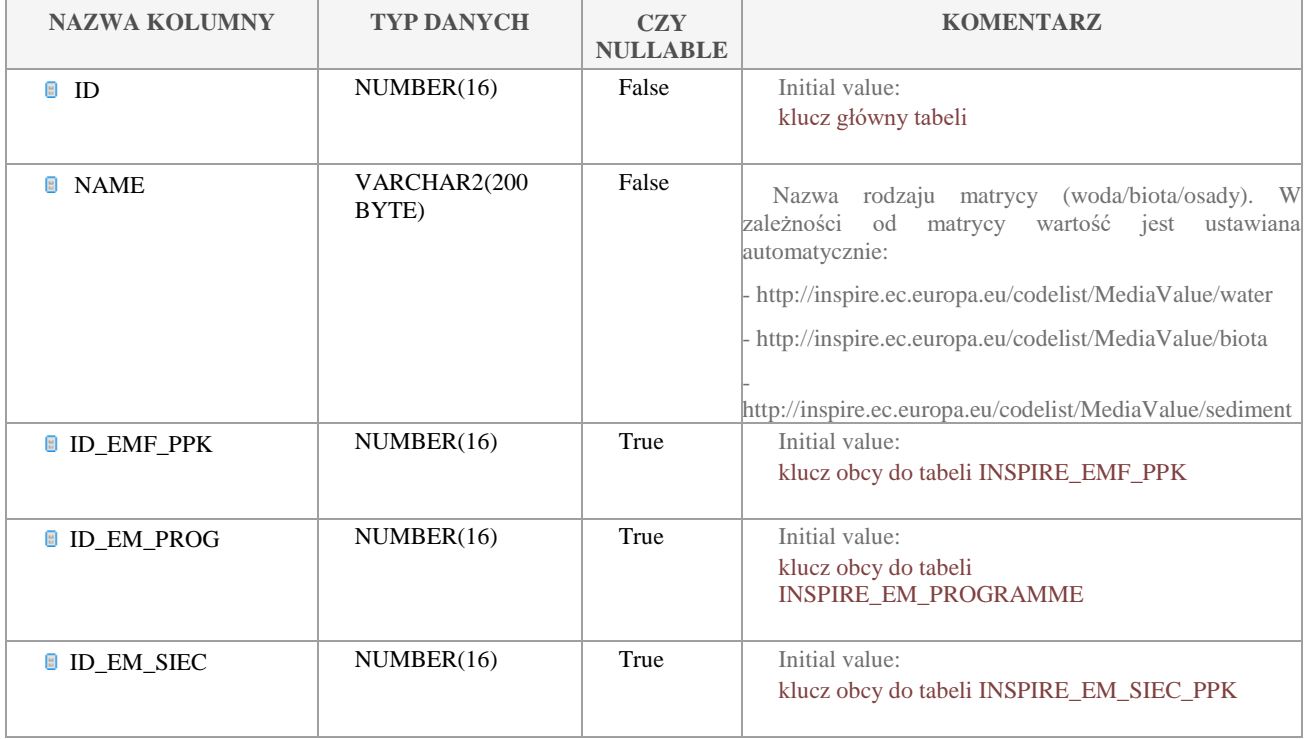

Klauzula poufności:BEZ ZASTRZEŻEŃ Strona 207/235

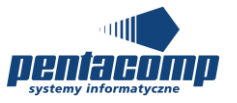

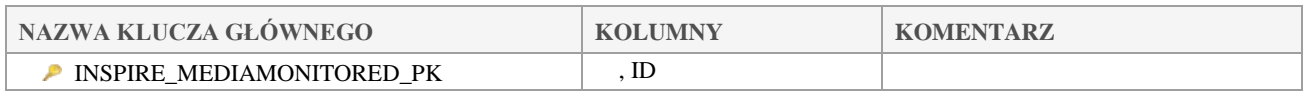

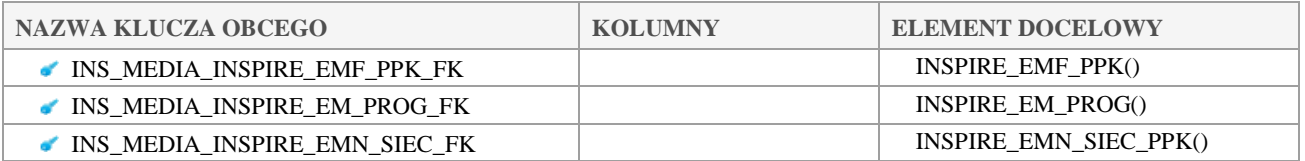

# *6.2.3 INSPIRE\_EMN\_SIEC\_PPK*

## **Opis tabeli:**

Tabela intersekcji zawierająca informację o kategoriach wód w danym ppk – w EF - EnvironmentalMonitoringNetwork

#### **Atrybuty tabeli:**

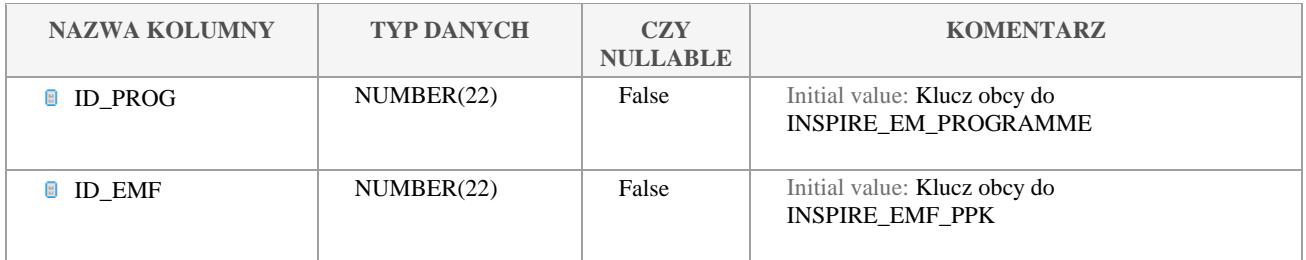

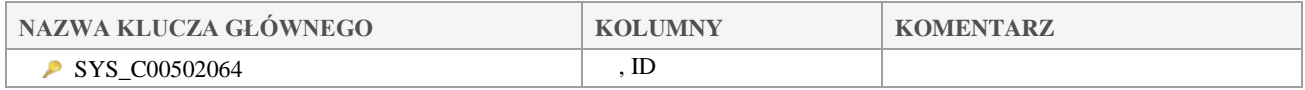

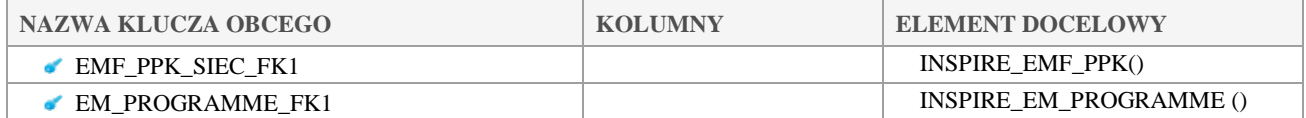

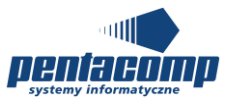

# *6.2.4 INSPIRE\_EM\_PROGRAMME*

## **Opis tabeli:**

Tabela reprezentuje typ kategorii wód prowadzonego monitoringu (rzeki, jeziora, TW/CW, osady) – w EF – EnvironmentalMonitoringProgramme.

#### **Atrybuty tabeli:**

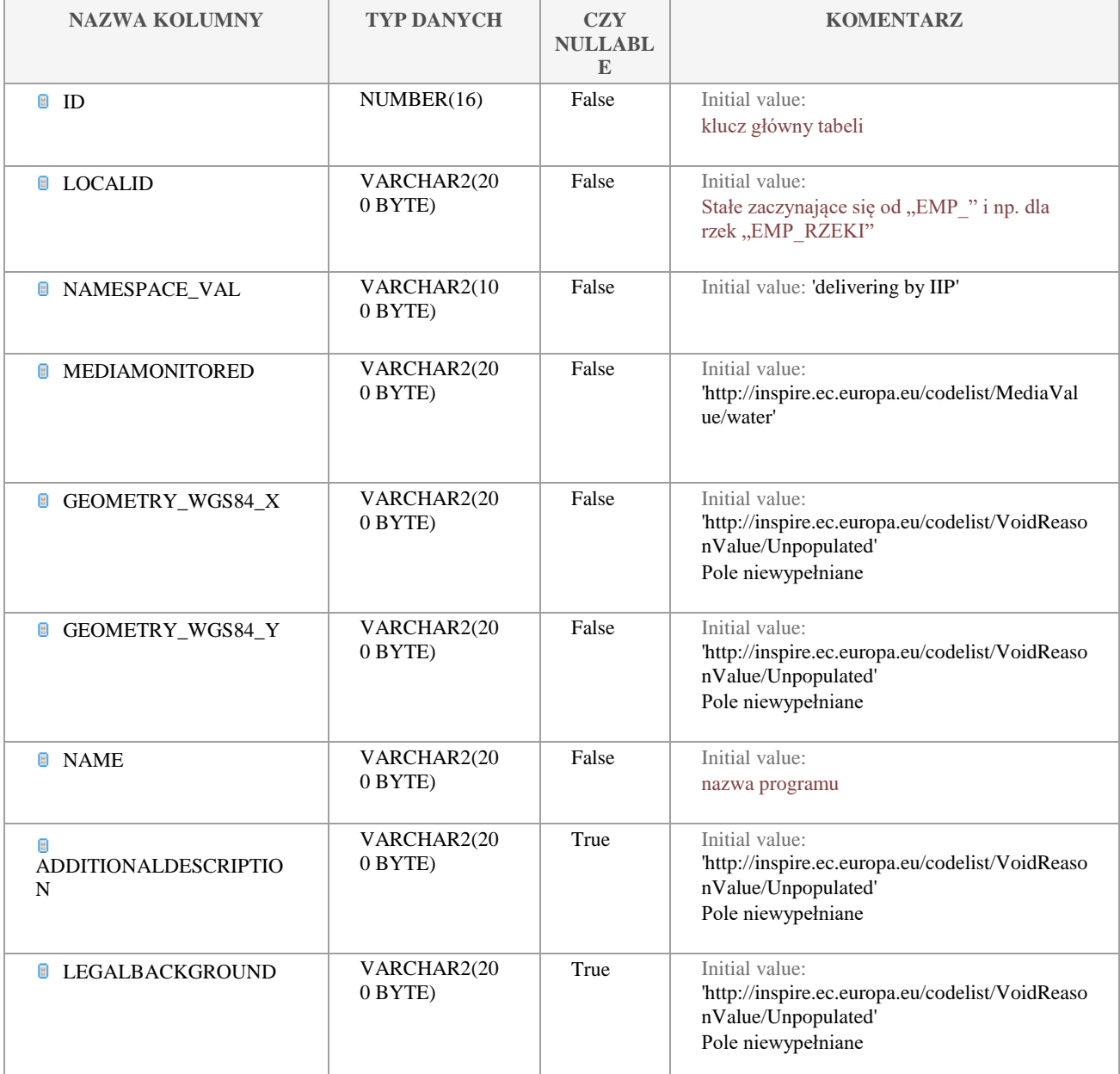

#### Klauzula poufności:BEZ ZASTRZEŻEŃ Strona 209/235

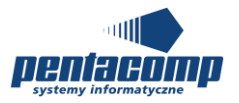

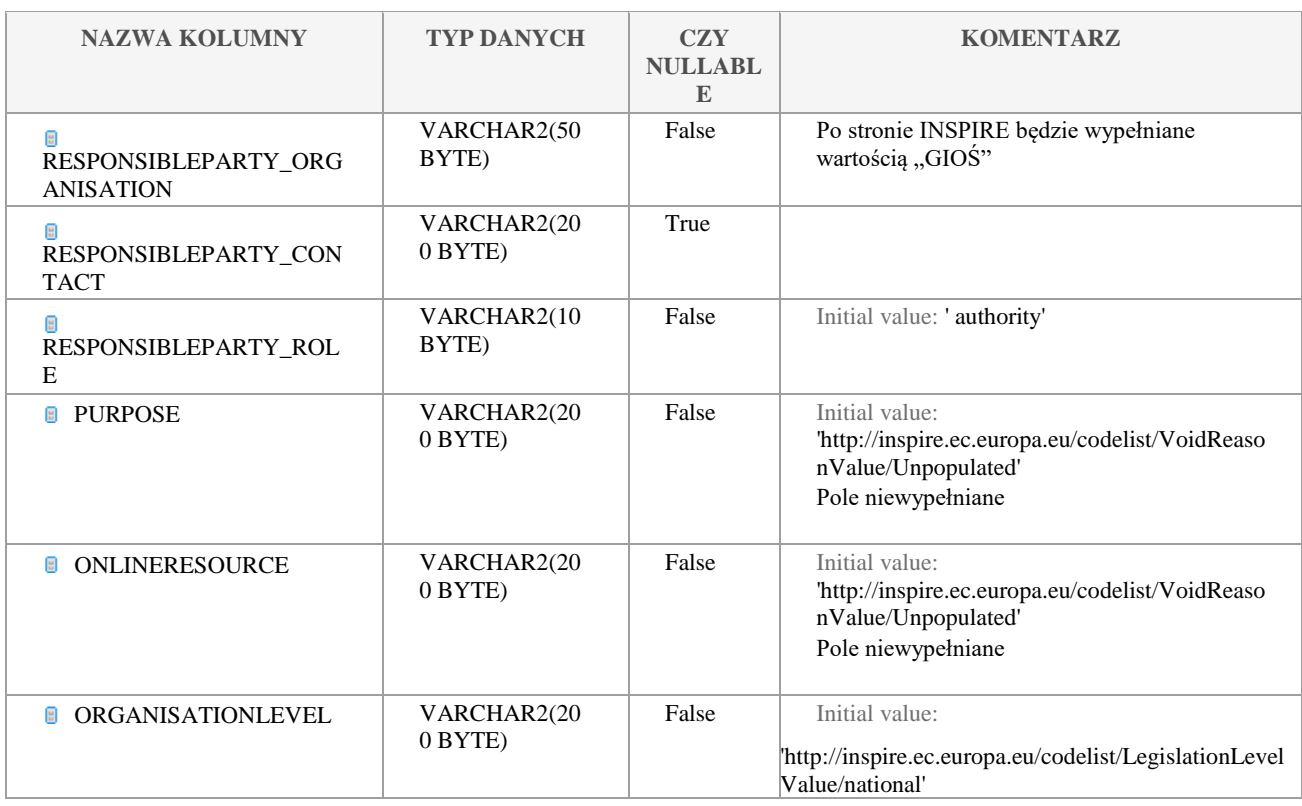

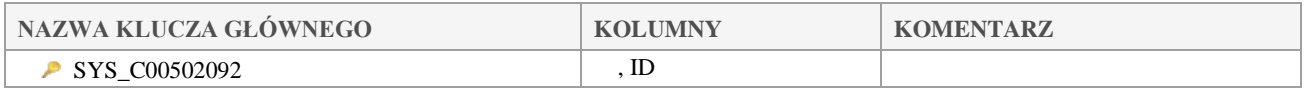

# *6.2.5 INSPIRE\_FEATURE\_OF\_INTEREST*

## **Opis tabeli:**

Obiekt zainteresowania. W EF/OM przy klasie PointObservation jako podklasie OM\_Observation, - SF\_SamplingPoint

#### **Atrybuty tabeli:**

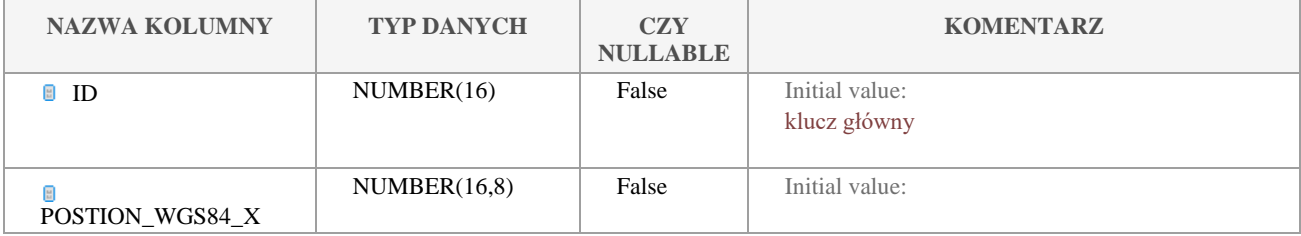

Klauzula poufności:BEZ ZASTRZEŻEŃ Strona 210/235

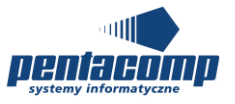

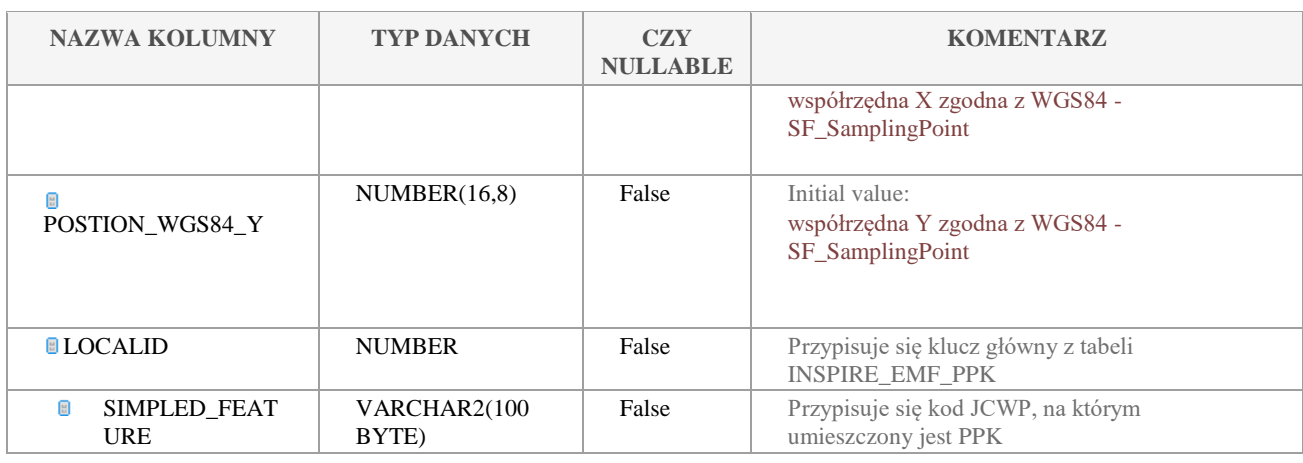

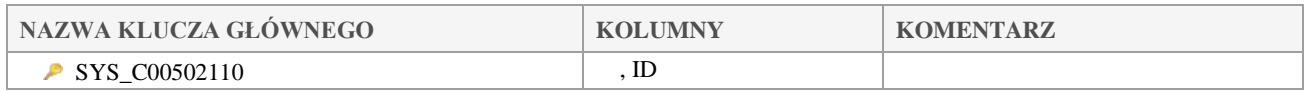

# *6.2.6 INSPIRE\_OBSERVED\_PROPERTY*

## **Opis tabeli:**

Właściwość (wskaźnik) obserwowany.

## **Atrybuty tabeli:**

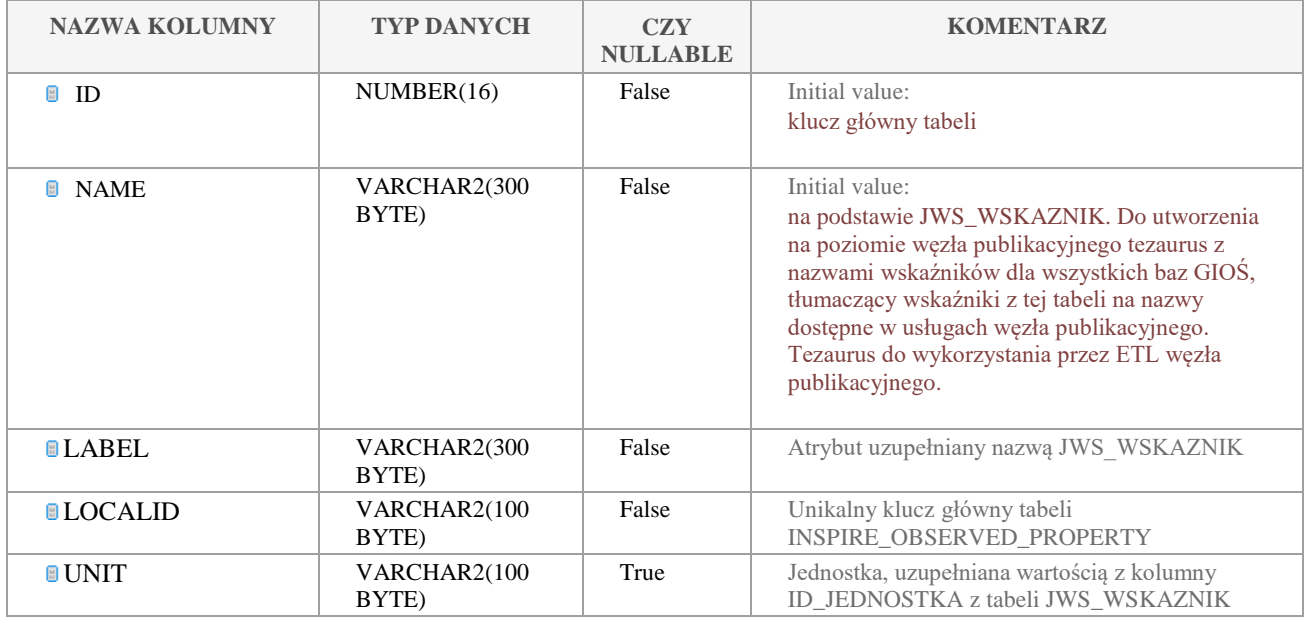

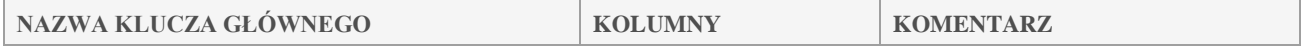

#### Klauzula poufności:BEZ ZASTRZEŻEŃ Strona 211/235

**GIOŚ Dokumentacja Techniczna SI JWODA**

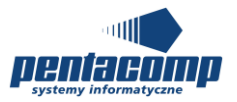

Mnemonik projektu: JWODA

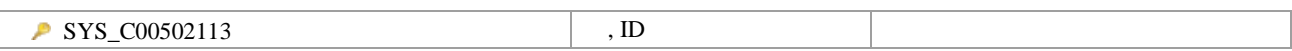

# *6.2.7 INSPIRE\_OBSERVING\_CAPABILITY*

#### **Opis tabeli:**

Zdolność obserwowania. W EF/OM - ObservingCapability

## **Atrybuty tabeli:**

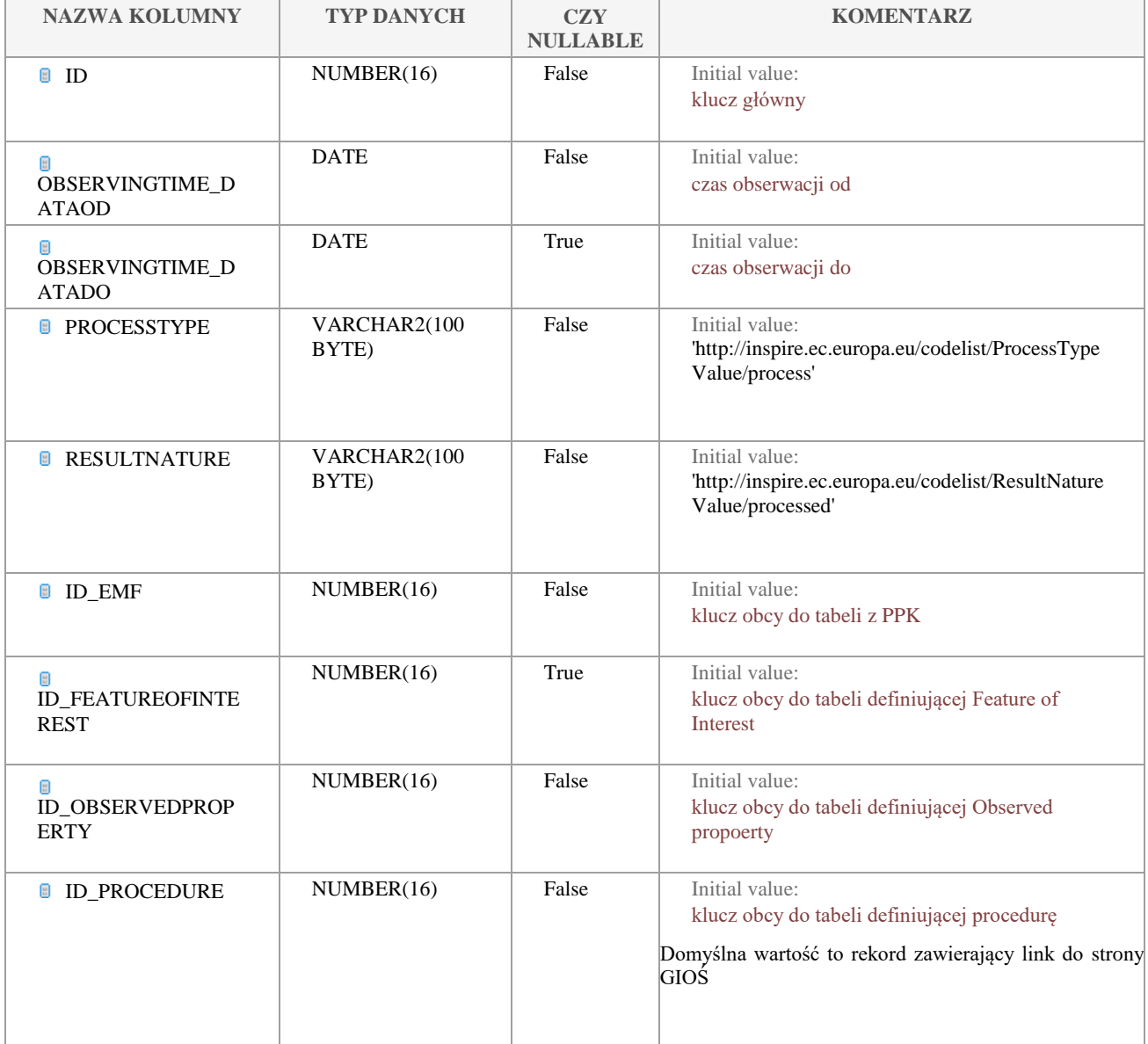

Klauzula poufności:BEZ ZASTRZEŻEŃ Strona 212/235

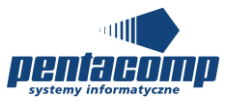

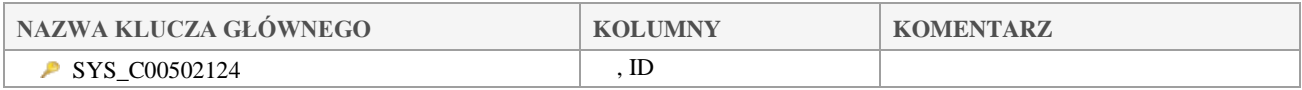

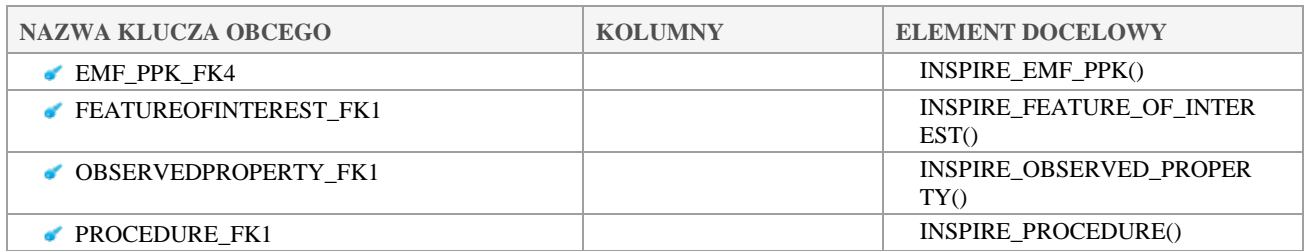

## *6.2.8 INSPIRE\_OM\_OBSERVATION*

## **Opis tabeli:**

Tabela przechowująca zagregowane do punktu wyniki oznaczeń - OM\_Observation, podklasa PointObservation, klasa realizacyjna rezultatu: CV\_DiscretePointCoverage

#### **Atrybuty tabeli:**

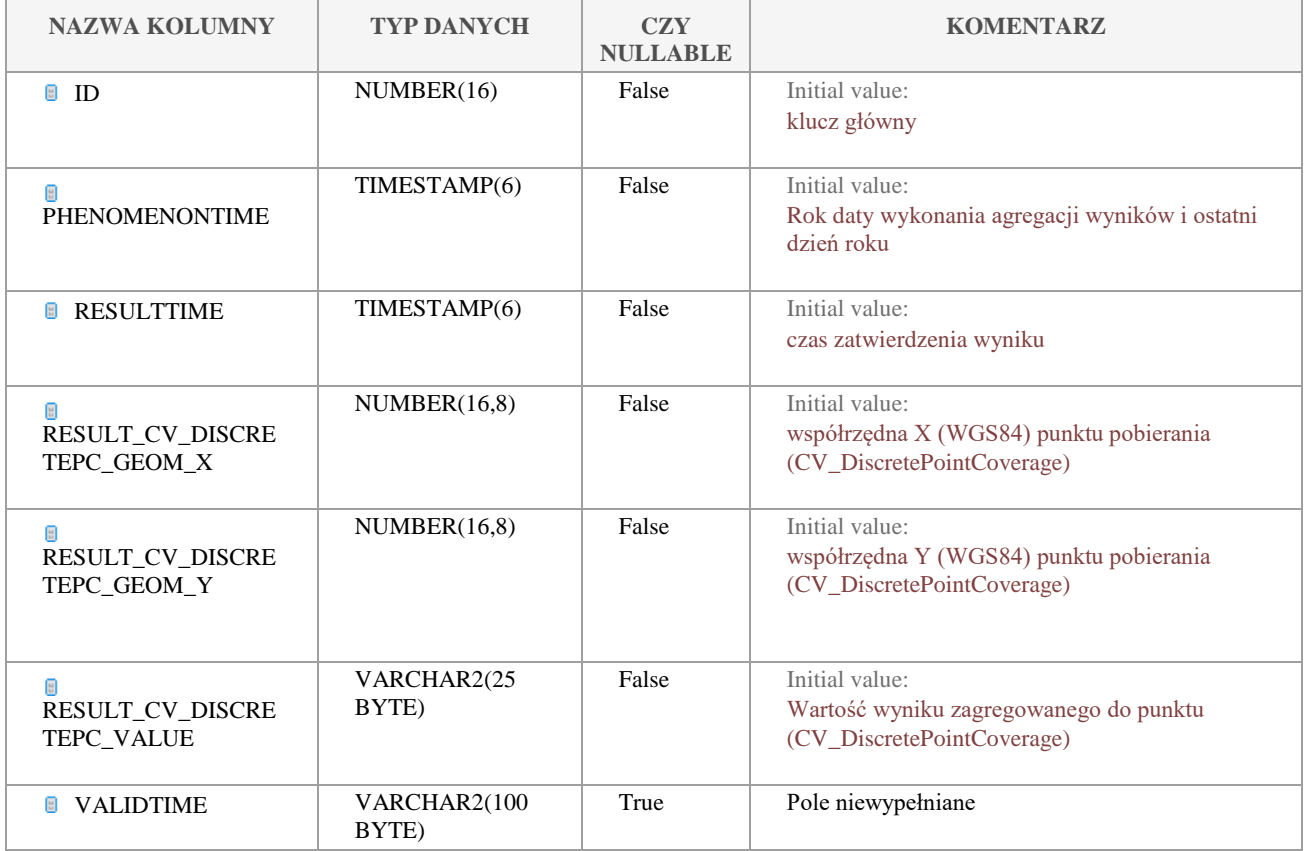

Klauzula poufności:BEZ ZASTRZEŻEŃ Strona 213/235

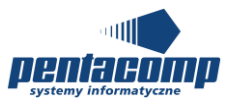

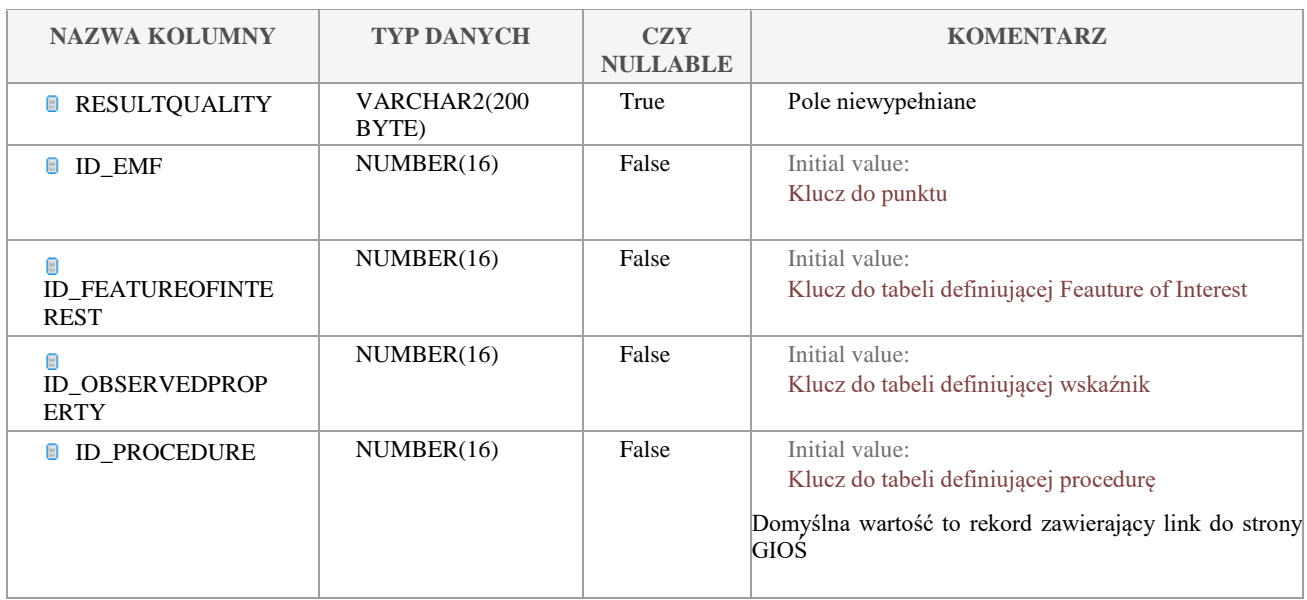

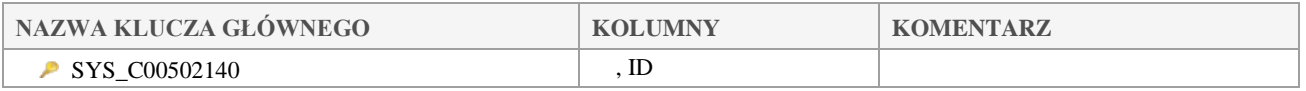

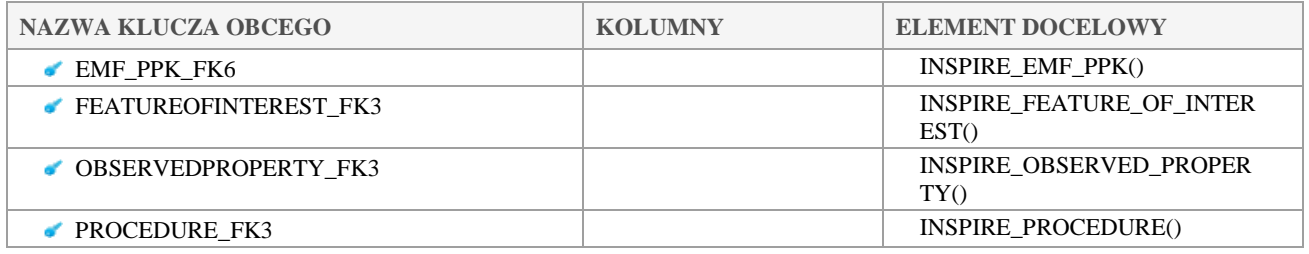

# *6.2.9 INSPIRE\_OM\_OBSERVATION\_PARAM*

#### **Opis tabeli:**

Paramtry obserwacyjne (atrybut Parameter w OM\_Observation)

#### **Atrybuty tabeli:**

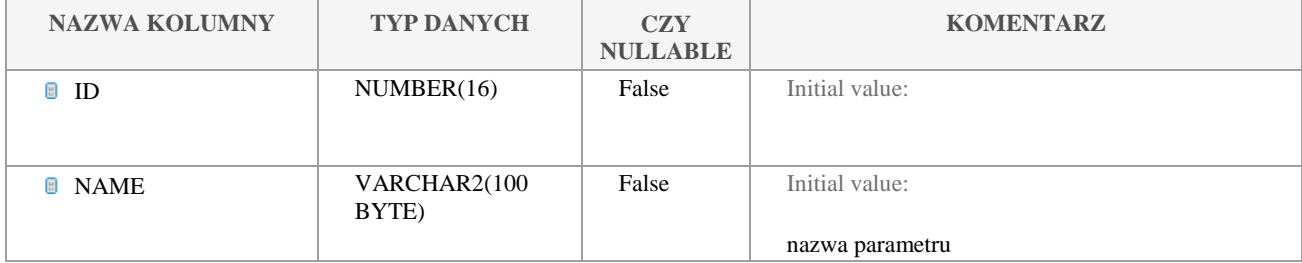

Klauzula poufności:BEZ ZASTRZEŻEŃ Strona 214/235

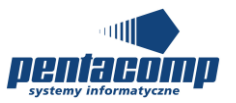

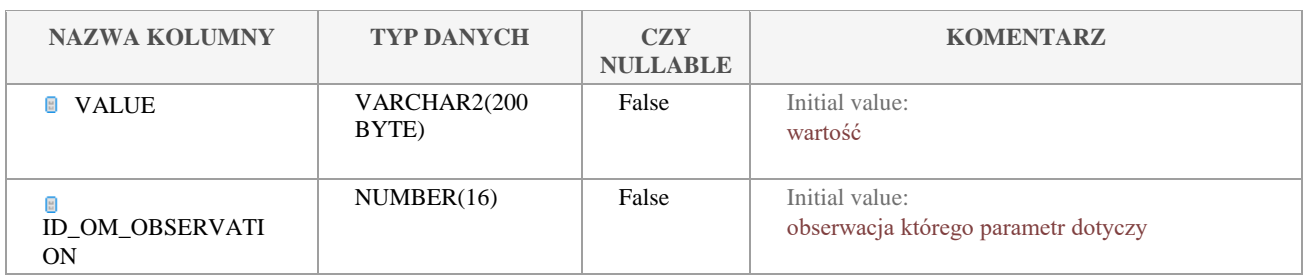

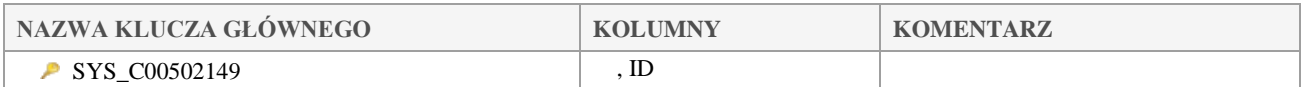

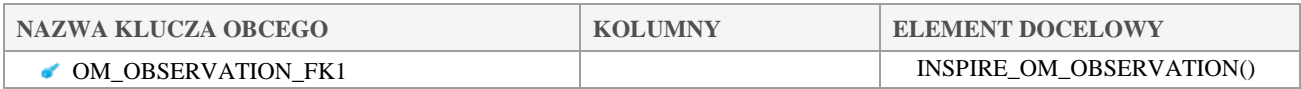

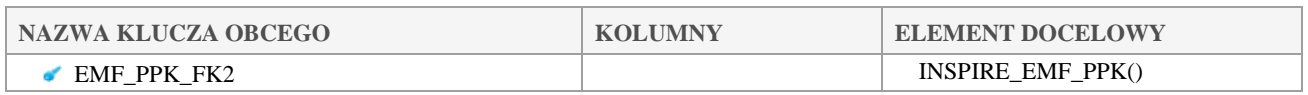

## *6.2.10 INSPIRE\_PROCEDURE*

## **Opis tabeli:**

Procedura – słownik zawierający dane z tabeli JW\_METODYKA.

## **Atrybuty tabeli:**

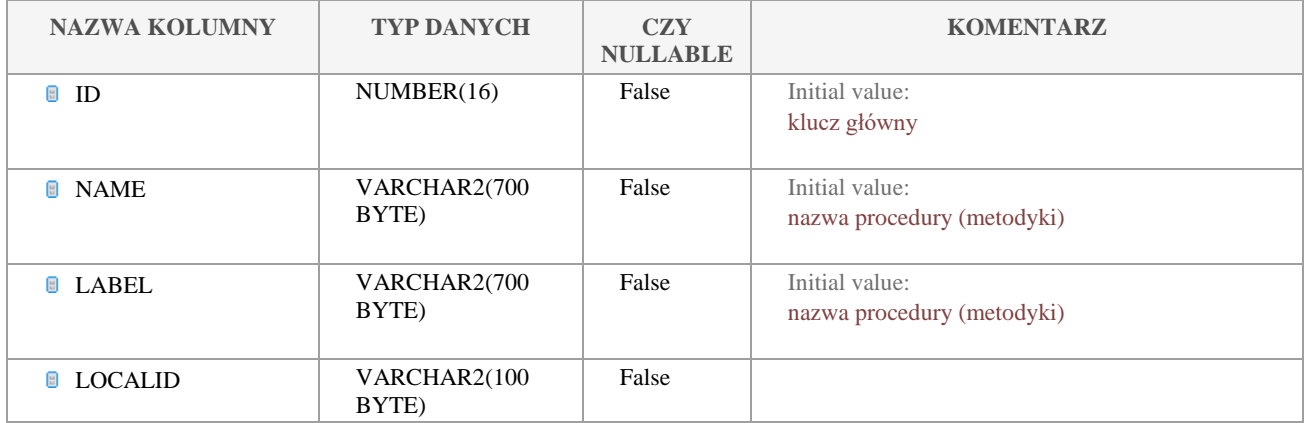

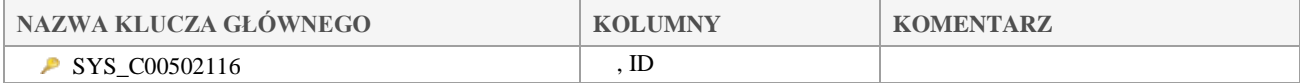

#### Klauzula poufności:BEZ ZASTRZEŻEŃ Strona 215/235

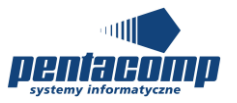

# *6.2.11 INSPIRE\_NETWORK\_FACILITY*

## **Opis tabeli:**

Powiązanie PPK z rodzajem prowadzonego monitoringu

## **Atrybuty tabeli:**

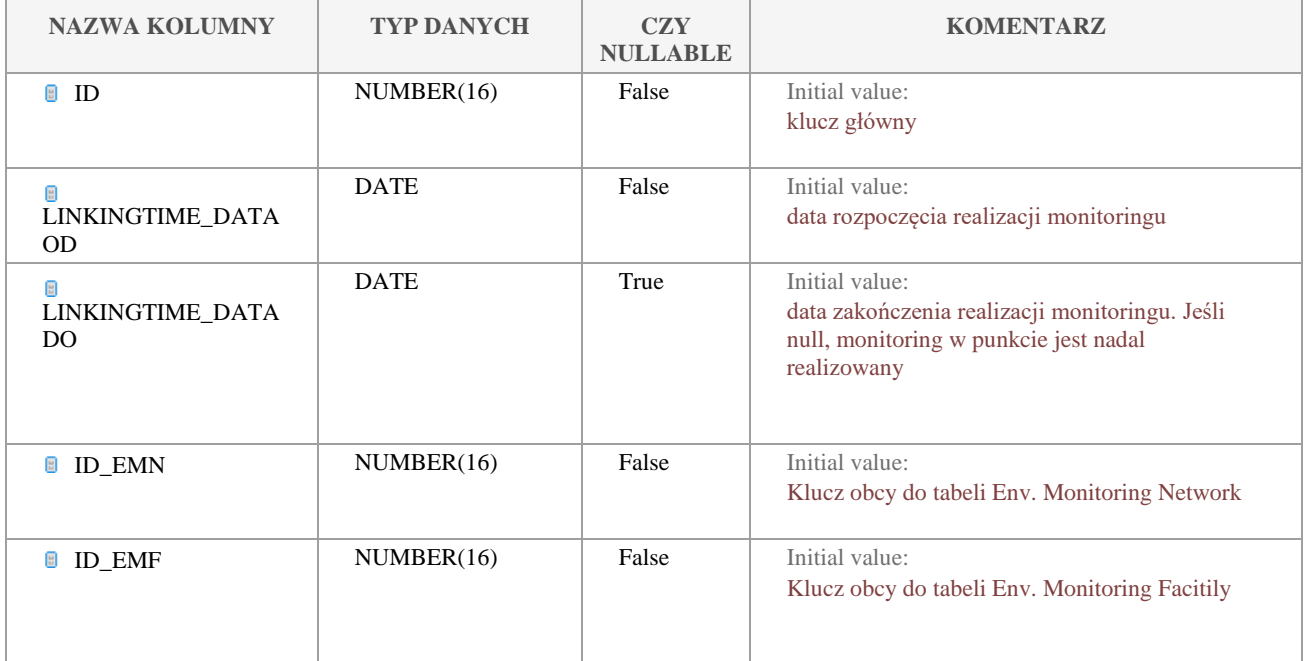

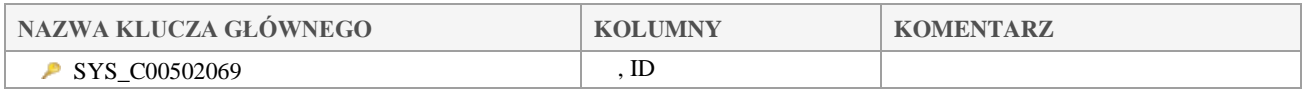

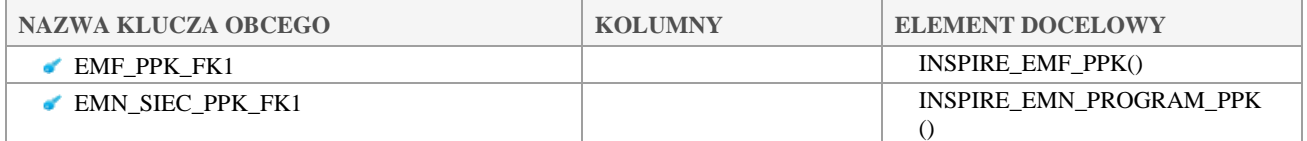
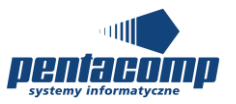

## *6.2.12 INSPIRE\_EMN\_PROGRAM\_PPK*

### **Opis tabeli:**

Tabela zawiera słownik programów.

### **Atrybuty tabeli:**

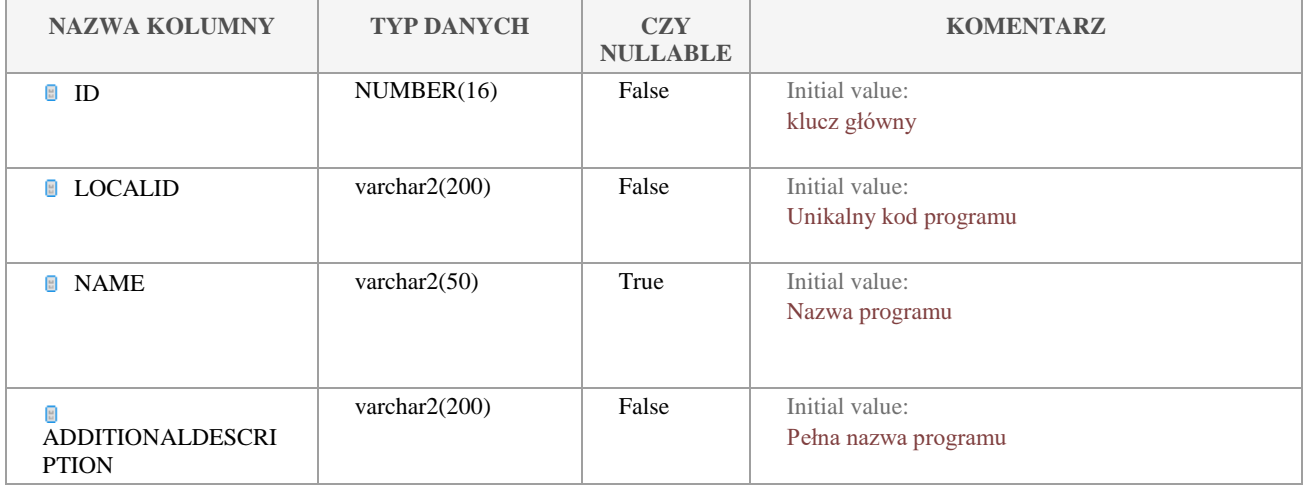

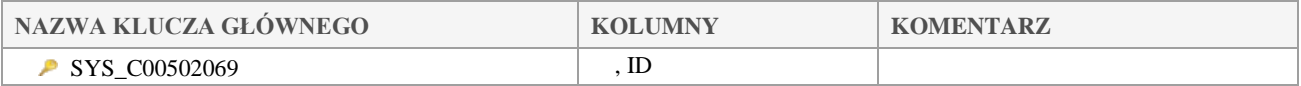

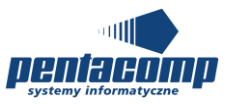

# **7. Instrukcja dla administratorów technicznych**

# **7.1 Aktualizacja bazy pośredniczącej INSPIRE**

W ramach prac nad raportem INSPIRE, który stanowi baza pośredniczącą INSPIRE tzn. bazę pomiędzy bazą operacyjną JWoda, a bazą publikacyjną INSPIRE (węzeł INSPIRE GIOŚ) utworzono schemat jwoda\_inspire, na który składają się struktury bazodanowe odpowiadające modelowi EF/OM INSPIRE, przechowujące dane biznesowe pobrane z bazy operacyjnej. Z bazy pośredniczącej węzeł publikacyjny INSPIRE powinien czerpać dane za pomocą ETL i po odpowiednim przetworzeniu osadzać we własnej strukturze zgodnie ze specyfikacją techniczną EF/OM INSPIRE.

W celu aktualizacji bazy pośredniczącej INSPIRE należy po informacji uzyskanej od departamentu monitoringu o wykonaniu klasyfikacji JCWP w systemie JWoda za rok sprawozdawczy, na schemacie jwoda wykonać instrukcję z poziomu PLSQL/SQLDeveloper:

declare

result number;

begin

```
result := INSPIRE_UTILS.wypelnij_baze_posredn_inspire (<<ROK>>);
```
end;

gdzie w miejscu parametru <<ROK>> należy podać rok za który dane w bazie pośredniczącej powinny zostać zaktualizowane (istnieją dane zagregowane do punktu wyliczone w module Oceny SI JWoda).

Struktura tabel została opisana w niniejszym dokumencie.

Procedura może wykonywać się kilka godzin.

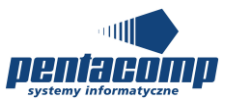

Po wykonaniu powyższej procedury należy ustawić odpowiednio daty za pomocą:

declare

begin

INSPIRE\_UTILS.ustaw\_prawidlowe\_daty();

end;

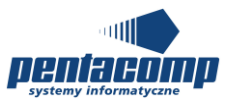

# **7.2 Instrukcja aktualizacji źródła danych w BI**

Repozytorium BI uruchamia się za pomocą narzędzia Oracle BI Administration Tool. Konfiguracja źródła danych odbywa się w drzewie Psychical w węźle db\_jwoda->JWODA\_CP

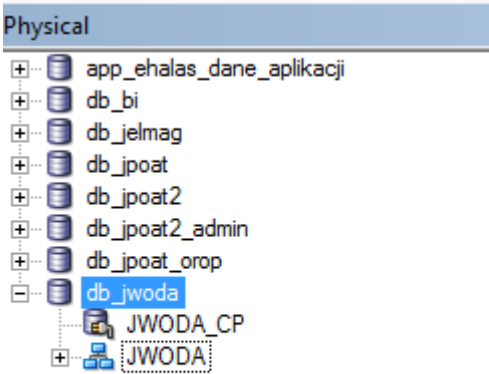

należy wybrać definicję połączenia prawym przyciskiem myszy a następnie ustawić odpowiednią ścieżkę dla Data source name, oraz parametry uwierzytelnienia do schematu operacyjnego jwoda.

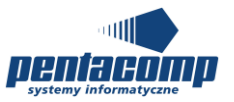

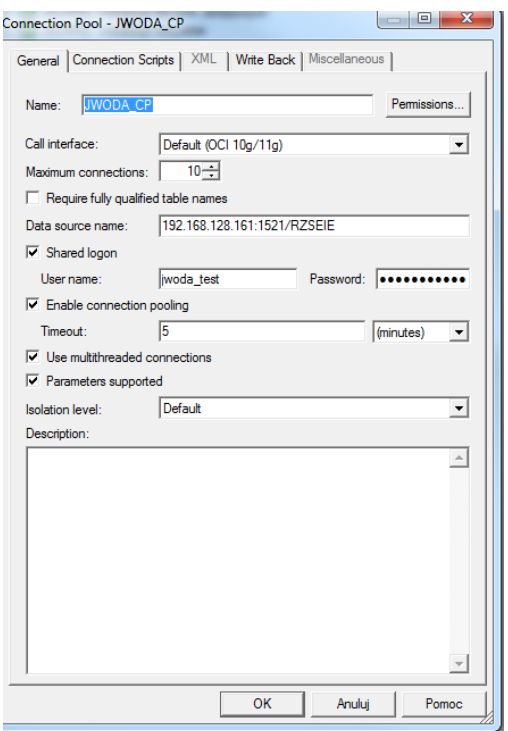

Aktualizacja modelu danych odbywa się poprzez wybranie prawym przyciskiem definicji połączenia, a następnie wybranie przycisku Import Metadata

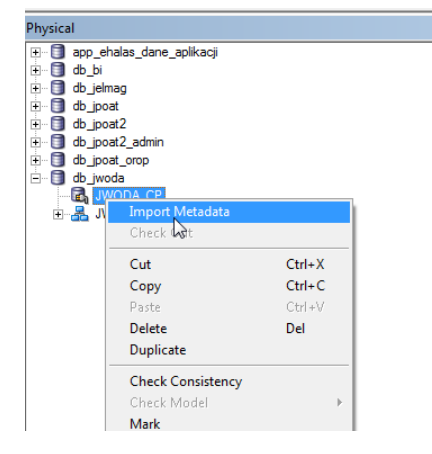

Kreator pozwala na stworzenie definicji tabel, kluczy, widoków, synonimów, aliasów na podstawie definicji ww. struktur w bazie operacyjnej.

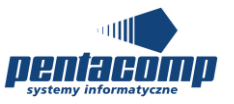

# **8. Opis działania mechanizmów aplikacji JWoda**

W rozdziale zostaną opisane działania mechanizmów, algorytmów występujących w aplikacji JWoda.

### *8.1. Słowniki*

Struktura słowników:

- Klucz główny
- Nazwa/kod
- Czy archiwalny

Dodatkowe atrybuty są już opcjonalne. Taki słownik jest dodawany do administracji, by administrator krajowy mógł edytować pozycje, dodawać nowe pozycje. Rzadko zmienia się znaczenie rekordu słownikowego (sporadycznie literówki, zmiana kolejności słów w taki sposób by zachować poprzedni sens elementu). Preferuje się zastosować kolumnę "Czy archiwalny" i zarchiwizować pozycję nieużywaną, a następnie należałoby utworzyć nową pozycję. Ten zabieg pozwoli zachować czytelność danych istniejących w aplikacji. Elementy archiwalne słowników wyświetlane są w aplikacji, ale nie da się ich wybrać dla nowo utworzonych danych.

Istnieją słowniki rozbudowane, które składają się z wielu słowników. Powstały one w celu utworzenia zależnych list/elementów w aplikacji np. słownik kategorii wód i typ abiotyczny. Dzięki połączeniu tych słowników istnieje możliwość przefiltrowania typów abiotycznych po kategorii wód. Takie słowniki posiadają dodatkową kolumnę z kluczem obcym do zależnego słownika. W wymienionym powyżej przykładzie słownik typów abiotycznych posiada klucz obcy do słownika kategorie wód.

Słowniki można zagnieżdżać otrzymując drzewo zależnych od siebie słowników. Jednym z takich słowników jest słownik programów. Do każdego programu są przypisane reguły, a następnie reguły grupuje się i tak utworzonym grupom można ustalić wskaźniki z częstotliwościami. Pozwala to w monitoringu wybrać program z przefiltrowanymi regułami, a następnie przy przydzielaniu wskaźników aplikacja dowiąże wskaźniki z częstotliwościami na podstawie wybranych reguł i programów.

Najbardziej skomplikowanym słownikiem jest słownik wartości granicznych. Jest to słownik zawierający załączniki z rozporządzenia wraz z przypisami oraz wartościami granicznymi dla klasyfikacji. Ze względu na rozporządzenie przypisy jak i warunki są z góry ustalone. Zmiana zwłaszcza przypisów na nowe wymagałaby zaimplementowania dodatkowych warunków w module ocen. Jednak wiele elementów da się zmodyfikować stosując system historyzacji danego załącznika, a następnie przygotowanie poprawek na bazie istniejących przypisów. Ta

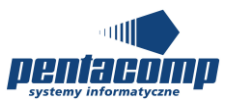

funkcjonalność znajduje się pod przyciskiem "Utwórz nową wersję". Na miejscu wybranego załącznika tworzona jest kopia, a następnie aplikacja ustawia odpowiednie daty by ustalić rekord aktualny. Tak przygotowany załącznik można edytować i w jego obrębie zmieniać ustawienia przypisów, określać wartości graniczne dla poszczególnych wskaźników.

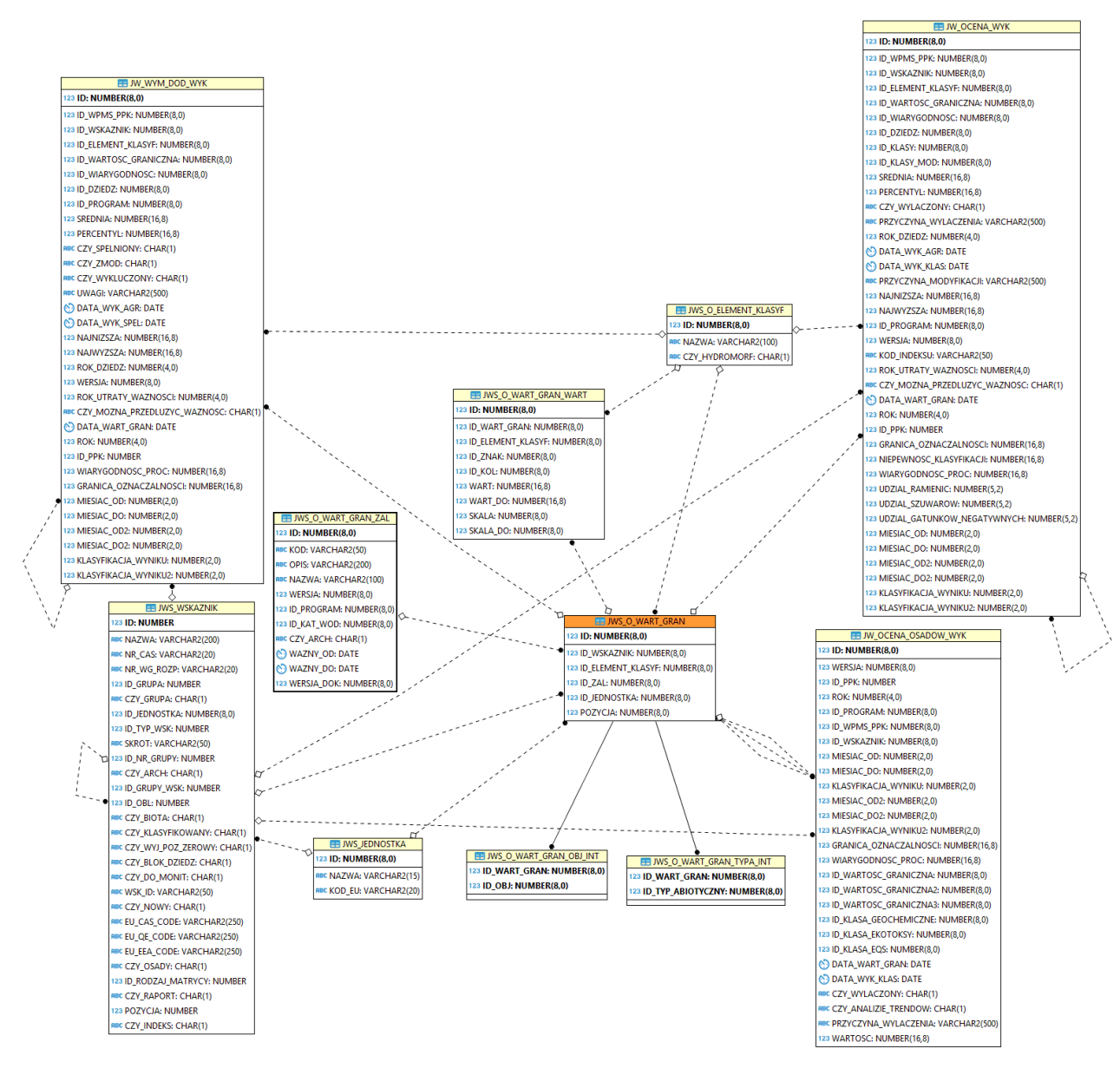

**Rysunek 3 Diagram wartości granicznych**

Klauzula poufności:BEZ ZASTRZEŻEŃ Strona 223/235

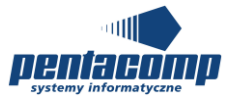

Tabele związane z wartościami granicznymi:

- JW\_OCENA\_WYK tabela zawiera dane dotyczące zagregowanych wyników. W module ocen przy klasyfikacji tabela czerpie informacje o wartościach granicznych z JWS\_O\_WART\_GRAN
- JW\_WYM\_DOD\_WYK tabela zawierająca dane dotyczące zagregowanych wyników dla wymagań dodatkowych. W module ocen przy klasyfikacji tabela czerpie informacje o wartościach granicznych z tabeli JWS\_O\_WART\_GRAN
- JWS\_O\_ELEMENT\_KLASYF tabela zawiera informacje o klasyfikacji (tj. I, II)
- JWS\_O\_WART\_GRAN\_WART tabela zawiera wartości graniczne. Ze względu na to, że jeden wskaźnik może mieć wiele wartości granicznych to ta tabela pozwala utrzymać te informacje razem ze skalą i znakiem (np. Klasa I < 0,25)
- JWS\_O\_WART\_GRAN\_ZAL tabela zawiera informację o załączniku z roporządzenia razem z datami ważności od i do
- JWS\_WSKAZNIK słownik wskaźników
- JWS JEDNOSTKA słownik jednostek do wskaźnika i wartości granicznych
- JWS\_O\_WART\_GRAN\_OBJ\_INT tabela zawiera infromację o numerze objaśnienia z rozporządzenia dla poszczególnego załącznika
- JWS\_O\_WART\_GRAN\_TYPA\_INT tabela zawiera informację o typach abiotycznych, dla których będzie przypisana wartość graniczna
- JW\_OCENA\_OSADOW\_WYK tabela zawiera dane dotyczące zagregowanych wyników osadów dennych. W module ocen przy klasyfikacji tabela czerpie informacje o wartościach granicznych z JWS\_O\_WART\_GRAN

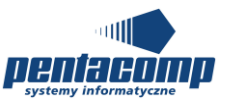

## *8.2. Mechanizm agregacji oraz klasyfikacja wskaźników i indeksów biologicznych*

Gdy po wybraniu WIOŚ i roku użytkownik nie zobaczy rekordów w tabeli to należy wcisnąć przycisk "Generuj". Mechanizm ten ma na celu dogranie aktualnych JCWP do tabeli ocen. Jeśli nie było żadnych to pobierze wszystkie brakujące. Zaleca się po tej operacji wciśnięcie przycisku "Zapisz", by w przyszłości nie trzeba było generować ponownie JCWP do ocen. Wybieranie wierszy odbywa się za pośrednictwem kolumny "Wybór". Po zaznaczeniu checkboxa wiersz zostaje wybrany. W kolumnie klasyfikacja znajduje się ikonka " $\rightarrow$ ", która przekieruje do formularza agregacji i klasyfikacji wskaźników z indeksami biologicznymi. Przed przejściem do nowej formatki aplikacja ustawia obiekt oceny (tabela JW\_OCENA) i dostosowuje formatkę do oceny. W przypadku już zagregowanych wskaźników (JW\_OCENA\_WYK) ocena wejdzie w stan edycji, gdy nie było wykonywanych żadnych operacji to będzie prezentowana formatka dodawania.

Gdy tabela wskaźników i indeksów biologicznych nie zawiera rekordów należy wcisnąć przycisk "Generuj". W tym momencie aplikacja dodaje do tabeli wskaźniki i indeksy biologiczne określając wartości graniczne, zakres klasyfikacji oraz umieszcza wyniki indeksów biologicznych wyliczonych i zaakceptowanych na poziomie krajowym z modułu pomiary. Na tym poziomie jest walidacja podstawowa wskaźników i indeksów biologicznych, które później lądują, jako komunikaty błędów w kolumnie "Komunikaty" np. w przypadku HIR może wyświetlić komunikat "brak danych: Szerokość koryta".

Po wygenerowaniu rekordów pierwsza kolumna koloruje się na zielono w przypadku nowo dodanych wierszy. W kolumnie "Wartość graniczna" po naciśnięciu ikony " " zaprezentują się informacje na temat wartości granicznych, rozporządzenia, z którego są pobierane wartości graniczne oraz przedziały klasyfikacji. Jest to pobrane z tabeli JWS\_O\_WART\_GRAN.

By zagregować wyniki należy zaznaczyć wiersze w tabeli lub wcisnąć przycisk "Zaznacz wszystkie". Następnie należy wcisnąć przycisk "Agreguj wyniki". Algorytm agregowania działa w taki sposób, że szuka w bazie zaakceptowanych wyników zaznaczonych wskaźników w tabeli i grupuje po okresach agregacji. Na tym etapie zagregowane wyniki trafiają do tabeli JW\_OCENA\_WART\_POMIAR. W kolumnie "Pomiary" po naciśnięciu ikony " <sup>餡</sup> " wyświetli się okno z informacją o zagregowanych wyniki na podstawie okresów agregacji. Gdy jest przynajmniej jeden wynik w okresie agregacji algorytm wyliczy średnią oraz maksymalną wartość z agregacji wszystkich wyników już poprzednio zagregowanych po okresach agregacji.

Po wciśnięciu przycisku "Oblicz klasy" algorytm sprawdza zagregowany wynik z przedziałami klasyfikacji (JWS\_O\_WART\_GRAN), które były przygotowane przy generowaniu wskaźników.

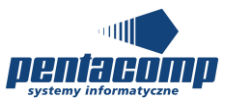

W przypadku indeksów biologicznych nie agreguje się wyników. One automatycznie generują się przy ładowaniu listy wskaźników. Tak przygotowany indeks biologiczny można sklasyfikować.

By zachować wprowadzone zmiany należy zapisać je za pomocą przycisku "Zapisz". Po przygotowaniu wszystkich danych można obliczyć ocenę dla JCWP. Na poprzednim formularzu gdzie widnieje tabela, w której umieszczone są JCWP wraz z reprezentacyjnymi PPK, można za pomocą przycisku "Wykonaj ocenę" obliczyć stan/potencjał ekologiczny/stan chemiczny oraz stan wód. Gdy nie ma wystarczających danych np. są same sklasyfikowane wskaźniki fizykochemiczne to można obliczyć stan chemiczny. Gdy nie ma wszystkich danych to nie da się wyliczyć stanu wód.

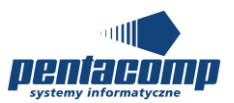

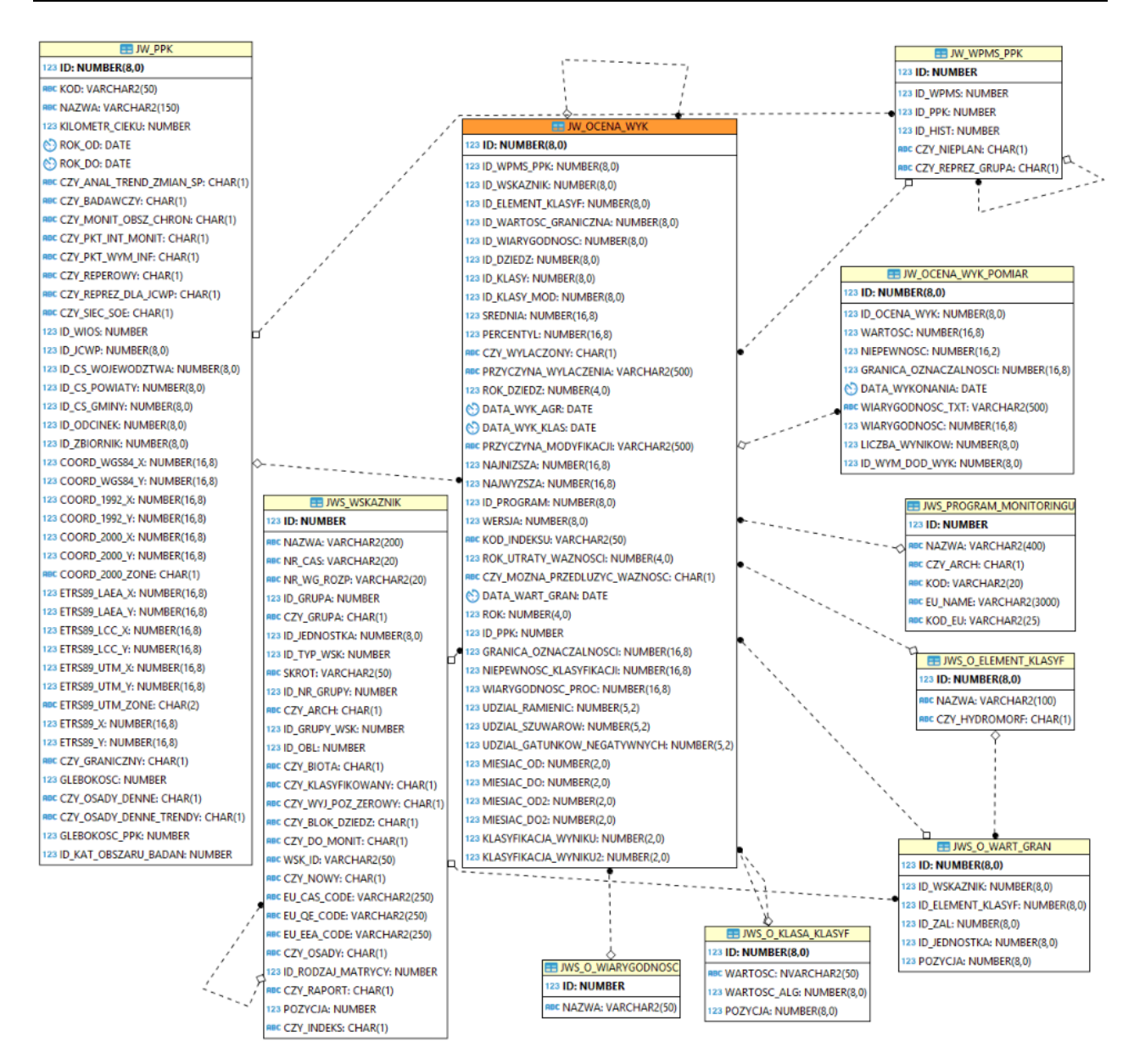

**Rysunek 4 - diagram agregacji wskazników**

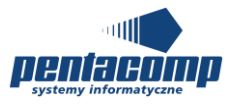

Tabele związane z agregacją wskaźników:

- JW\_PPK tabela zawiera informacje o PPK, dla którego agregowane są wskaźniki
- JW WPMS PPK tabela zawiera informacje o monitoringu dla PPK
- JW\_OCENA\_WYK tabela zawiera zagregowane wyniki dla wskaźników i indeksów biologicznych.
- JW.\_OCENA\_WYK\_POMIAR tabela zawiera wyniki wskaźników, którego są zagregowane na podstawie okresów agregacji i prezentowane później w kolumnie "Pomiary". Później takie wyniki są agregowane do jednej wartości i ląduje do tabeli JW\_OCENA\_WYK
- JWS PROGRAM MONITORINGU tabela zawiera informacje o programach monitoringu, które później są wykorzystywane do wymagań dodatkowych
- JWS\_O\_ELEMENT\_KLASYF tabela zawiera informację o elementach klasyfikacji (pozycje tj. I, II)
- JWS\_O\_WART\_GRAN tabela zawiera wartości graniczne dla zagregowanych wyników
- JWS\_O\_KLASA\_KLASYF tabela zawiera wartość dla poszczególnych klas klasyfikacji
- JWS\_O\_WIARYGODNOSC Wiarygodność dla każdego wyników zagregowanych wskaźników i indeksów biologicznych
- JWS\_WSKAZNIK słownik wskaźników

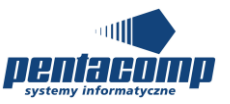

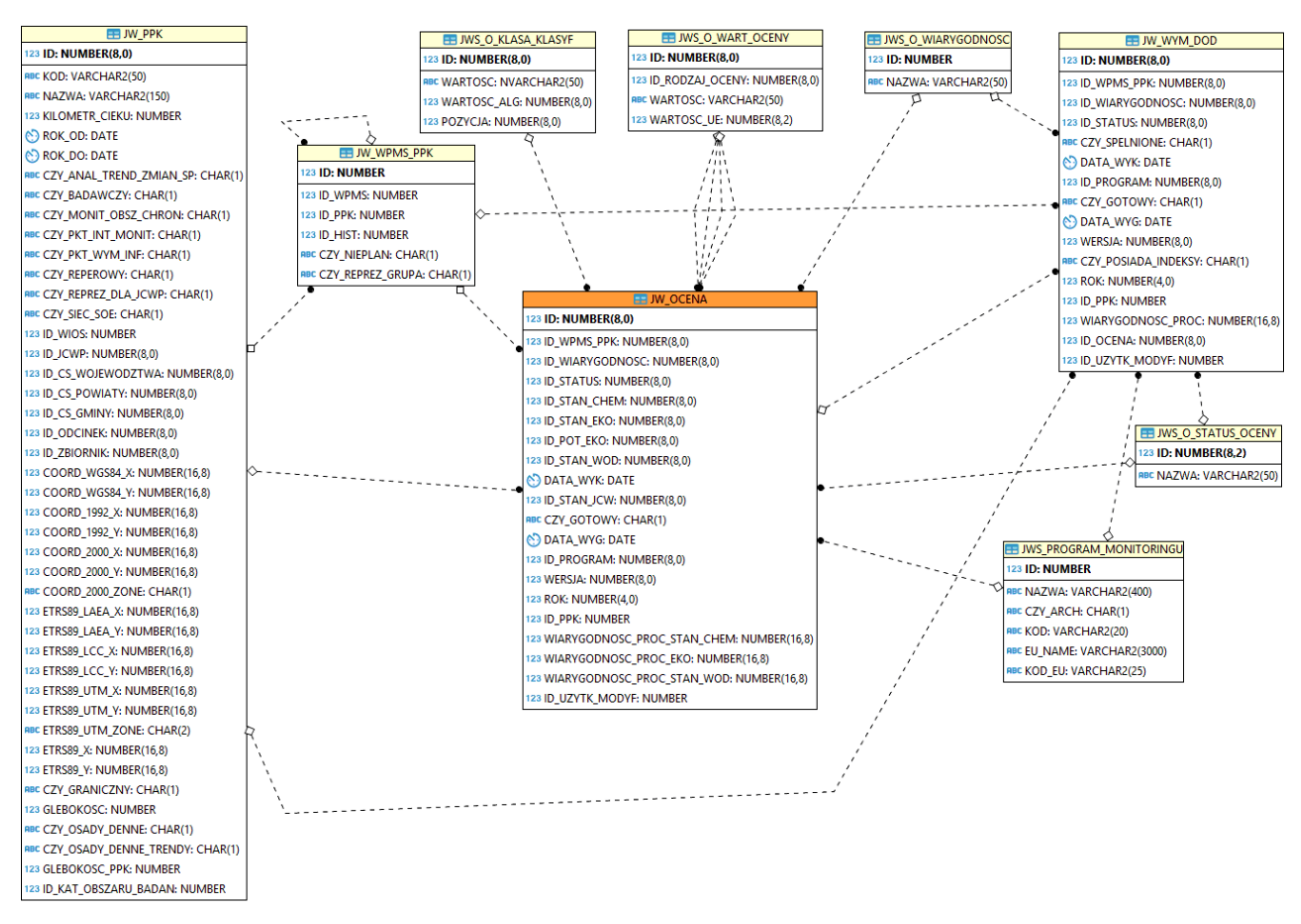

#### **Rysunek 5 - diagram ocen**

Tabele związane z ocenami:

- JW\_PPK tabela zawiera informacje o PPK i JCWP, dla którego będzie wykonana ocena
- JW\_WPMS\_PPK tabela zawiera informacje o monitoringu PPK
- JWS\_O\_KLASA\_KLASYF tabela zawiera klasy dla stanu/potencjału ekologicznego, stanu chemicznego, stanu wód
- JWS\_O\_WART\_OCENY tabela zawiera o wartości oceny
- JWS\_O\_WIARYGODNOSC wiarygodność oceny
- JW\_WYM\_DOD tabela zawiera informacje o wymaganiach dodatkowych
- JWS\_O\_STATUS\_OCENY tabela zawiera informacje o statusie oceny
- JWS\_PROGRAM\_MONITORINGU tabela zawiera informacje o programach monitoringu, które później są wykorzystywane dla wymagań dodatkowych

Klauzula poufności:BEZ ZASTRZEŻEŃ Strona 229/235

Nazwa pliku: GIOS-JWODA\_Dokumentacia\_techniczna\_v280\_20201022.doc

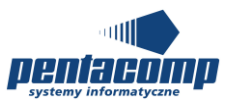

 JW\_OCENA – główna tabela ocen, zawiera informacje o klasach dla stanu/potencjału ekologicznego, stanu chemicznego, stanu wód, wiarygodności oceny, statusie oraz dla jakiego JCWP jest wykonana ocena

## *8.3. Struktura raportów*

Raporty dzielimy na podstawowe, które działają na jednym widoku oraz na zaawansowane, dla których przypisuje się kilka widoków. Słowo widok traktowane jest, jako view object w technologii ADF, a nie view w bazie danych. Ze względu na problem przefiltrowywania widoków bazodanowych w wielu raportach zastosowano właśnie view object.

W przypadku raportów podstawowych na początku tworzone jest zapytanie, które obudowane jest filtrami tj. WIOŚ, Lata, a w przypadku raportów zewnętrznych również kategoria wód, obszary dorzeczy. Takie zapytanie umieszczane jest w view object danego raportu. W przypadku zaawansowanych raportów przygotowuje się kilka view object zawierające różne dane, ale łączone przez jeden obiekt np. raport WPMŚ zawiera 3 view object: dane podstawowe, wskaźniki z częstotliwościami oraz ilość stanowisk. Połączone są obiektem PPK.

Po wciśnięciu przycisku "Generuj" do widoku trafiają kryteria filtrowania wybrane na stronie i w oknie prezentuje się ilość rekordów, które trafią do pliku excel. W tym miejscu można określić czy plik będzie w formacie xls czy xlsx. W przypadku dużej liczby danych można wybrać jedynie xlsx.

Podczas generowania raportu tworzony jest obiekt raportu, do którego będą wrzucane pojedyncze rekordy z danymi. Na tym etapie dzieli się dane na pomniejszcze paczki od 100 do 500 rekordów (rozmiar paczek zależy od skomplikowania raportu). Zabieg zastosowany w celu zmniejszenia czasochłonności operacji oraz oszczędności pamięci serwera. Po podzieleniu na paczki aplikacja wybiera odpowiedni szablon raportu i dodaje rekordy z uzupełnionymi danymi. Dane są zaciągane z view object i w zależności od skomplikowania raportu tych view object jest 1 lub wiele. Przy uzupełnianiu raportu rekordami są zapisywane w pamięci dodane już wiersze. Dzięki temu uniknie się wstawieniu zdublowanego wiersza do raportu. Nie stosujemy unikania duplikatów na poziomie zapytania ze względu na czasochłonność operacji DISTINCT.

Operacje zastosowane w celu optymalizacji raportów:

 Zastąpienie COUNT operacjami CASE MIN (CASE WHEN warunek Then rezultat ELSE null) – w przypadku podzapytań, które mają zwracać informację czy program był w konkretnym PPK planu rocznego to lepiej unikać każdorazowego przeliczania wszystkich rekordów w tabeli. Zwłaszcza, gdy takich podzapytań jest ponad 20.

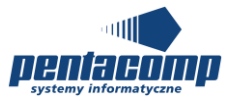

- Grupowanie danych zamiast ORDER BY
- Nie stosowanie DISTINCT na całym zapytaniu tylko usuwanie z poziomu aplikacji
- Nie wykonywanie zapytania w jednym czasie tylko rozbicie na kilka pomniejszych zapytań
- Podział danych na paczki przy ładowaniu danych do pliku excel
- Nie tworzenie view na bazie tylko zastąpienie ich view object na poziomie aplikacji. Problem widoków polega na tym, że konstrukcja zawężająca widok (klauzula where) jest doklejana do widoku, co kończy się tym, że za każdym razem pobierane są wszystkie możliwe wyniki widoku, a dopiero później są zawężane do kryteriów wskazanych przed generowaniem raportu
- Unikanie łączenie LEFT JOIN w celu uzyskania ścisłem liczby rekordów pasujących do zadanego raportu
- Skomplikowane operacje matematyczne obliczanie na poziomie aplikacji
- Zastąpienie COUNT operacją ROW\_NUMBER z podzapytania traktowanego, jako tymczasowa tabela. Stosując takie tabele oraz operację ROW\_NUMBER ogranicza się zakres zliczania danych z pełnej tabeli
- Zastosowanie struktury regexp\_substr w klauzuli where w celu zawężenia zapytania po liście indentyfikatorów np. PPK
- Zastosowanie funkcji ROWNUM w celu wyświetlenia kolejnego numeru wiersza, który generuje się w raporcie, jako numer wiersza

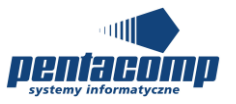

## *8.4. Opis reguł wykorzystywanych w imporcie monitoringu*

W aplikacji webowej istnieje funkcjonalność importowania planów rocznych lub aneksów, w których wprowadza się dane podprogramów. Są one rozdzielane w aplikacji na programy i reguły.

Podprogramy w szablonie importu monitoringu rozbijane są na:

- 1. **MB** monitoring badawczy o id 128. Sam program i nie ma przypisanych reguł
	- **MB\_IN** monitoring badawczy o id 128. Reguł :
		- a. Monitoring badawczy intensywny o id 479
	- **MB\_TR** monitoring badawczy o id 128. Reguł:
		- a. Monitoring badawczy graniczny– umowy międzynarodowe o id 492
	- **MB\_TWCW** monitoring badawczy o id 128. Reguł:
		- a. Monitoring badawczy wód przejściowych i przybrzeżnych o id 379
	- **MB\_W** monitoring badawczy o id 128. Reguł:
		- a. Monitoring badawczy na potrzeby weryfikacji wyników pomiarów o id 376
	- **MB\_WWA** monitoring badawczy o id 128. Reguł:
		- a. Monitoring badawczy WWA o id 380
	- **MB\_Z** monitoring badawczy o id 128. Reguł:
		- a. Monitoring badawczy na potrzeby weryfikacji zagrożeń i presji o id 378
	- **MB\_O** monitoring badawczy o id 128. Reguł:
		- a. Monitoring badawczy na potrzeby oceny stanu wód o id 375
	- **MB\_K** monitoring badawczy o id 128. Reguł:
		- a. Monitoring badawczy zanieczyszczeń incydentalnych i awarii oraz na potrzeby kontroli o id 377
- 2. **MD** monitoring diagnostyczny o id 153. Sam program i nie ma przypisanych reguł
	- **MD\_BIOL** monitoring diagnostyczny o id 153. Reguły:
		- a. Badania wskaźników biologicznych o id 383
	- **MD\_CHEM** monitoring diagnostyczny o id 153. Reguły:
		- a. Badania wskaźników zanieczyszczeń chemicznych o id 384

Klauzula poufności:BEZ ZASTRZEŻEŃ Strona 232/235

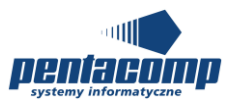

- **MD\_CHEMBIO** monitoring diagnostyczny o id 153. Reguły:
	- a. Badania wskaźników zanieczyszczeń chemicznych w biocie o id 385
- **MD\_CHEMOS** monitoring diagnostyczny o id 153. Reguły:
	- a. Badania wskaźników zanieczyszczeń chemicznych w osadach o id 386
- **MD\_ICHT** monitoring diagnostyczny o id 153. Reguły:
	- a. Badania ichtiofauny o id 336
- **MD\_R** monitoring diagnostyczny o id 153. Reguły:
	- a. Monitoring diagnostyczny reperowy o id 216
- **MD\_R\_BIOL** monitoring diagnostyczny o id 153. Reguły:
	- a. Monitoring diagnostyczny reperowy o id 216
	- b. Badania wskaźników biologicznych o id 383
- **MD\_R\_CHEM** monitoring diagnostyczny o id 153. Reguły:
	- a. Monitoring diagnostyczny reperowy o id 216
	- b. Badania wskaźników zanieczyszczeń chemicznych o id 384
- 3. **MDna**  Monitoring diagnostyczny obszarów przeznaczonych do ochrony siedlisk lub gatunków o id 155. Sam program i nie ma przypisanych reguł.
	- **MDna\_BIOL** Monitoring diagnostyczny obszarów przeznaczonych do ochrony siedlisk lub gatunków o id 155. Reguły:
		- a. Badania wskaźników biologicznych o id 480
	- **MDna\_CHEM** Monitoring diagnostyczny obszarów przeznaczonych do ochrony siedlisk lub gatunków o id 155. Reguły:
		- a. Badania wskaźników zanieczyszczeń chemicznych o id 481
	- **MDna\_CHEMBIO** Monitoring diagnostyczny obszarów przeznaczonych do ochrony siedlisk lub gatunków o id 155. Reguły:
		- a. Badania wskaźników zanieczyszczeń chemicznych w biocie o id 482

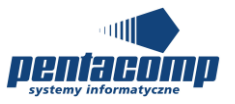

- **MDna\_CHEMOS** Monitoring diagnostyczny obszarów przeznaczonych do ochrony siedlisk lub gatunków o id 155. Reguły:
	- a. Badania wskaźników zanieczyszczeń chemicznych w osadach o id 483
- **MDna\_ICHT** Monitoring diagnostyczny obszarów przeznaczonych do ochrony siedlisk lub gatunków o id 155. Reguły:
	- a. Badania ichtiofauny o id 484
- 4. **MO** monitoring operacyjny o id 154. Sam program i nie ma przypisanych reguł.
	- **MO\_BIOL** monitoring operacyjny o id 154. Reguły:
		- a. Badania wskaźników biologicznych o id 369
	- **MO\_CHEM** monitoring operacyjny o id 154. Reguły:
		- a. Badania wskaźników stanu chemicznego w wodzie o id 370
	- **MO\_CHEMBIO** monitoring operacyjny o id 154. Reguły:
		- a. Badania wskaźników stanu chemicznego w biocie o id 371
	- **MO\_CHEMOS** monitoring operacyjny o id 154. Reguły:
		- a. Badania wskaźników stanu chemicznego w osadach o id 372
	- **MO\_ICHT** monitoring operacyjny o id 154. Reguły:
		- a. Badania ichtiofauny o id 388
	- **MO\_SPEC** monitoring operacyjny o id 154. Reguły:
		- a. Badania pełnego zakresu wskaźników z grupy 3.6 o id 387
- 5. **MOEU** monitoring obszarów wrażliwych na eutrofizację wywołaną zanieczyszczeniami pochodzącymi ze źródeł komunalnych o id 86. Sam program i nie ma przypisanych reguł.
- 6. **MOna** monitoring operacyjny obszarów przeznaczonych do ochrony siedlisk lub gatunków o id 156.
	- **MOna\_BIOL** monitoring operacyjny obszarów przeznaczonych do ochrony siedlisk lub gatunków o id 156. Reguły:

a. Badania wskaźników biologicznych o id 485

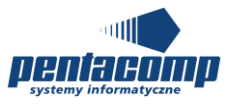

 **MOna\_CHEM** - monitoring operacyjny obszarów przeznaczonych do ochrony siedlisk lub gatunków o id 156. Reguły:

a. Badania wskaźników zanieczyszczeń chemicznych o id 487

• MOna CHEMBIO - monitoring operacyjny obszarów przeznaczonych do ochrony siedlisk lub gatunków o id 156. Reguły:

a. Badania wskaźników zanieczyszczeń chemicznych w biocie o id 488

• MOna\_ICHT - monitoring operacyjny obszarów przeznaczonych do ochrony siedlisk lub gatunków o id 156. Reguły:

a. Badania ichtiofauny o id 490

 **MOna\_SPEC** - monitoring operacyjny obszarów przeznaczonych do ochrony siedlisk lub gatunków o id 156. Reguły:

a. Badania pełnego zakresu wskaźników z grupy 3.6 o id 486

- **MOna\_CHEMOS** monitoring operacyjny obszarów przeznaczonych do ochrony siedlisk lub gatunków o id 156. Reguły:
	- a. Badania wskaźników zanieczyszczeń chemicznych w osadach o id 489
- 7. **MOPI** monitoring jcwp przeznaczonych do poboru wody na potrzeby zaopatrzenia ludności w wodę do spożycia o id 76. Sam program i nie ma przypisanych reguł.
- 8. **MORE** monitoring jcwp przeznaczonych do celów rekreacyjnych, w tym kąpieliskowych o id 36. Sam program i nie ma przypisanych reguł.
- 9. **MORO** monitoring obszarów narażonych na zanieczyszczenia związkami azotu, pochodzącymi ze źródeł rolniczych o id 92. Sam program i nie ma przypisanych reguł.

Powyżej rozpisane są podprogramy, które w aplikacji będą prezentować się w postaci programów i reguł. Dodatkowa informacja o id reguł i programów, by mieć na uwadze w przyszłości, że zmiana ich będzie skutkowała brakiem prawidłowego dopasowania podprogramów podczas importu monitoringu.